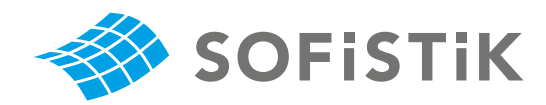

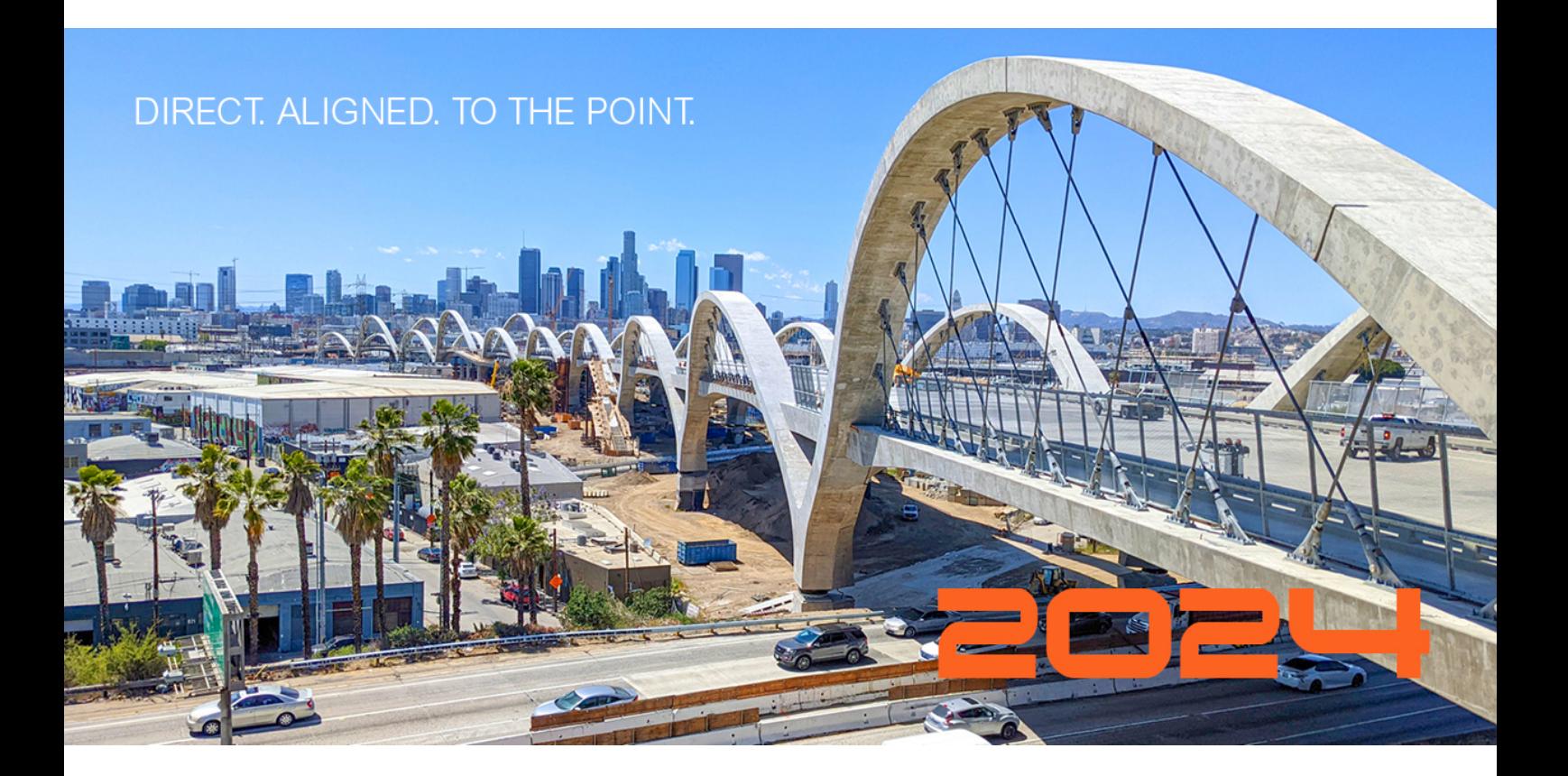

# **VERiFiCATiON**

## Design Code Benchmarks

SOFiSTiK **|** 2024

#### **VERiFiCATiON**

VERiFiCATiON Manual, Service Pack 2024-3 Build 7 Copyright © 2024 by SOFiSTiK AG, Nuremberg, Germany.

**SOFiSTiK AG**

HQ Nuremberg **Containers** Office Garching Flataustraße 14 Parkring 2 90411 Nürnberg 85748 Garching bei München Germany **Germany** Germany

T +49 (0)911 39901-0 T +49 (0)89 315878-0 F +49(0)911 397904 F +49 (0)89 315878-23

> info@sofistik.com www.sofistik.com

This manual is protected by copyright laws. No part of it may be translated, copied or reproduced, in any form or by any means, without written permission from SOFiSTiK AG. SOFiSTiK reserves the right to modify or to release new editions of this manual.

The manual and the program have been thoroughly checked for errors. However, SOFiSTiK does not claim that either one is completely error free. Errors and omissions are corrected as soon as they are detected.

The user of the program is solely responsible for the applications. We strongly encourage the user to test the correctness of all calculations at least by random sampling.

> **Front Cover** 6th Street Viaduct, Los Angeles Photo: Tobias Petschke

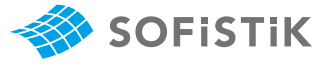

## **Contents**

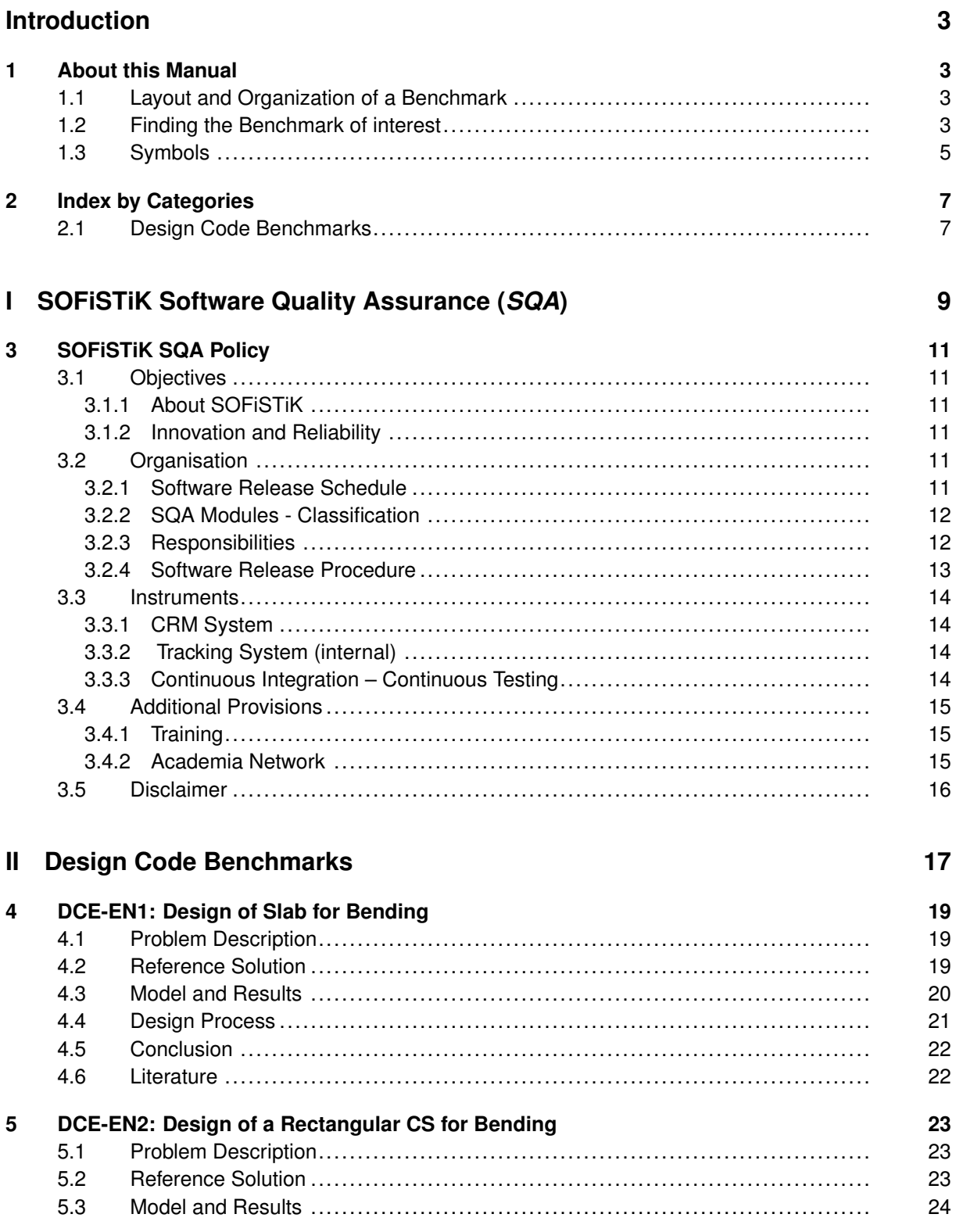

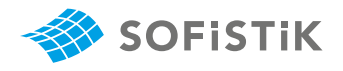

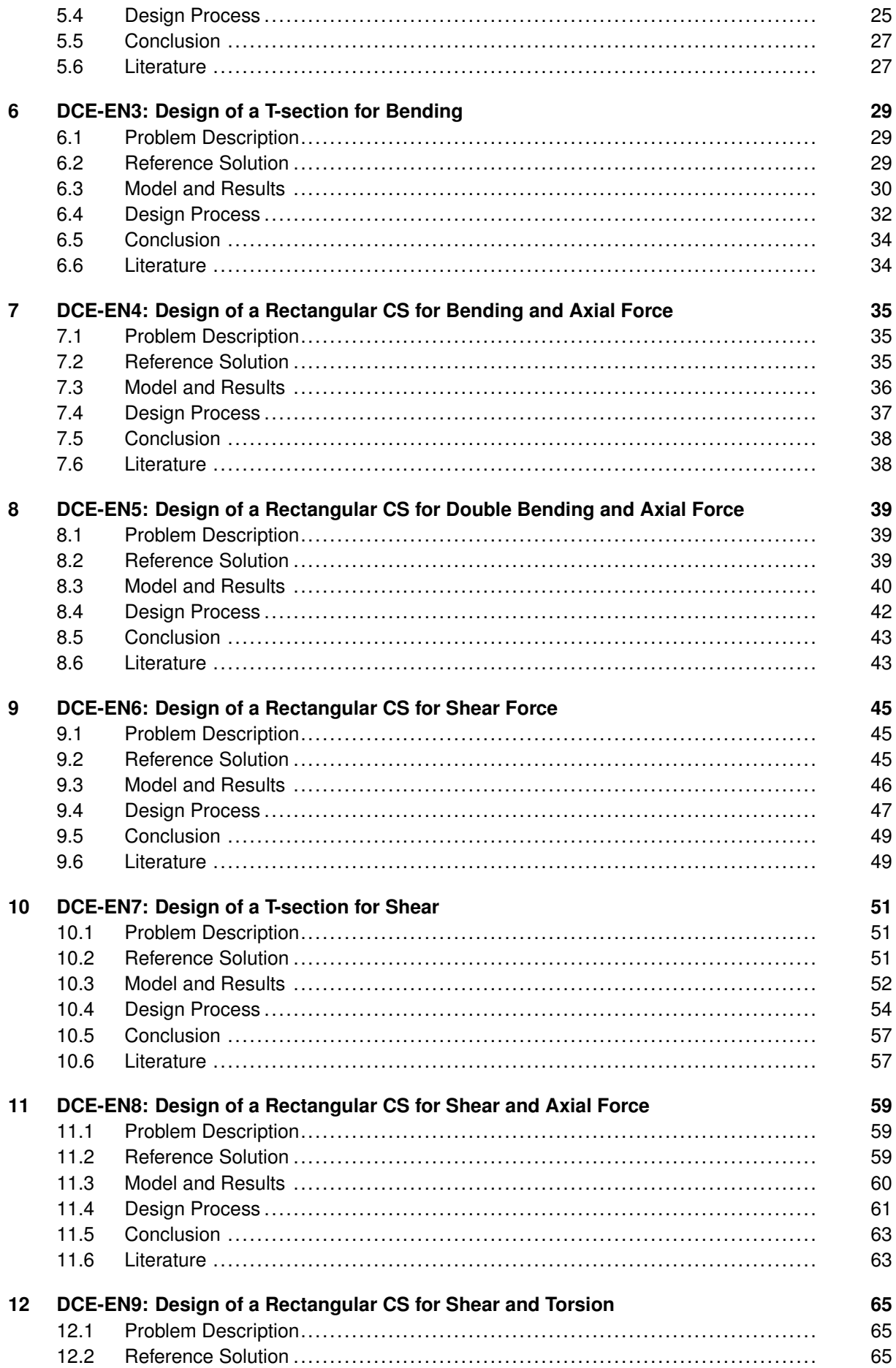

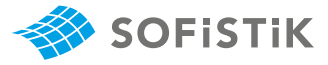

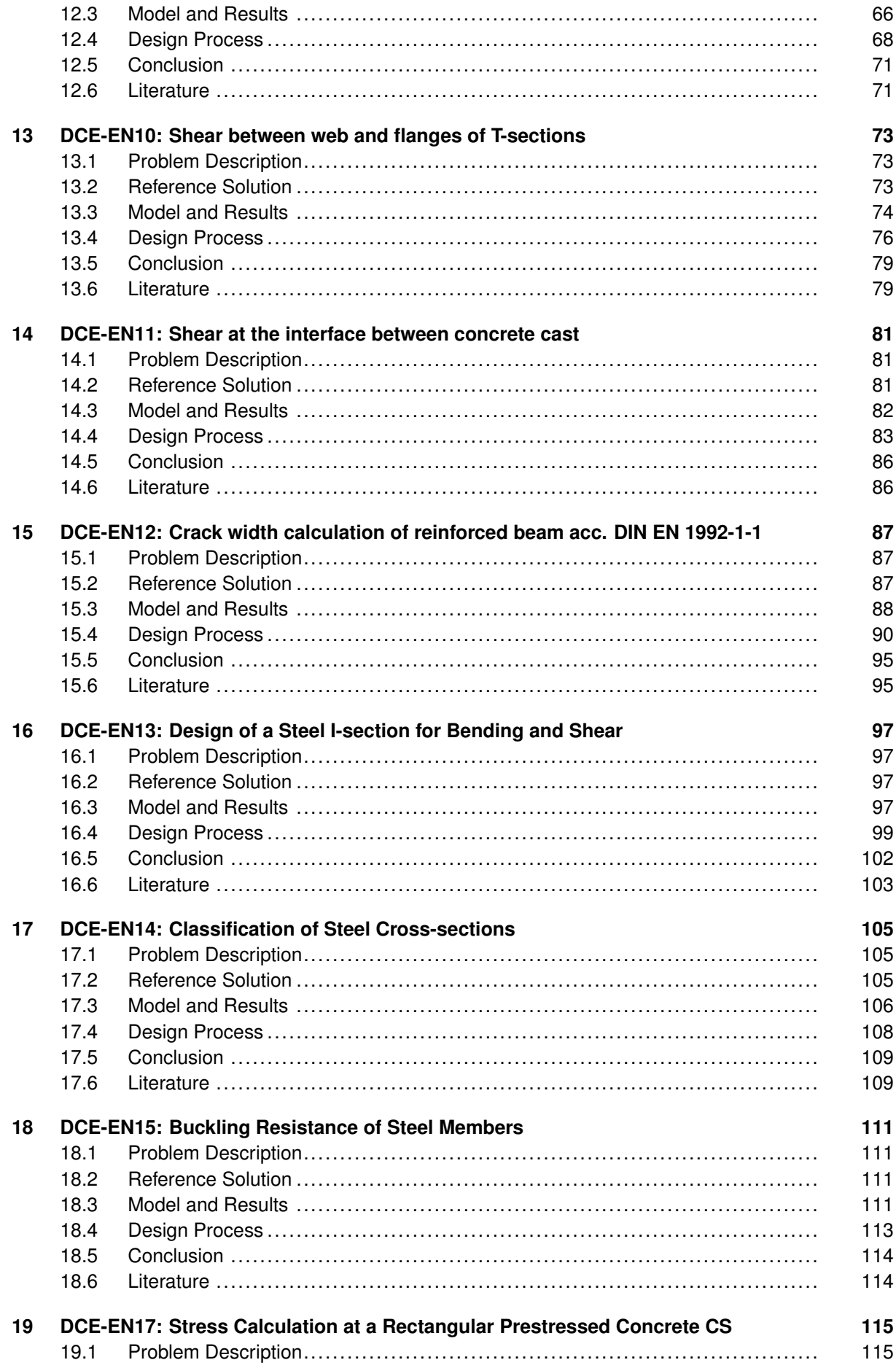

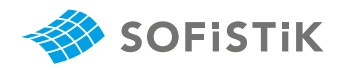

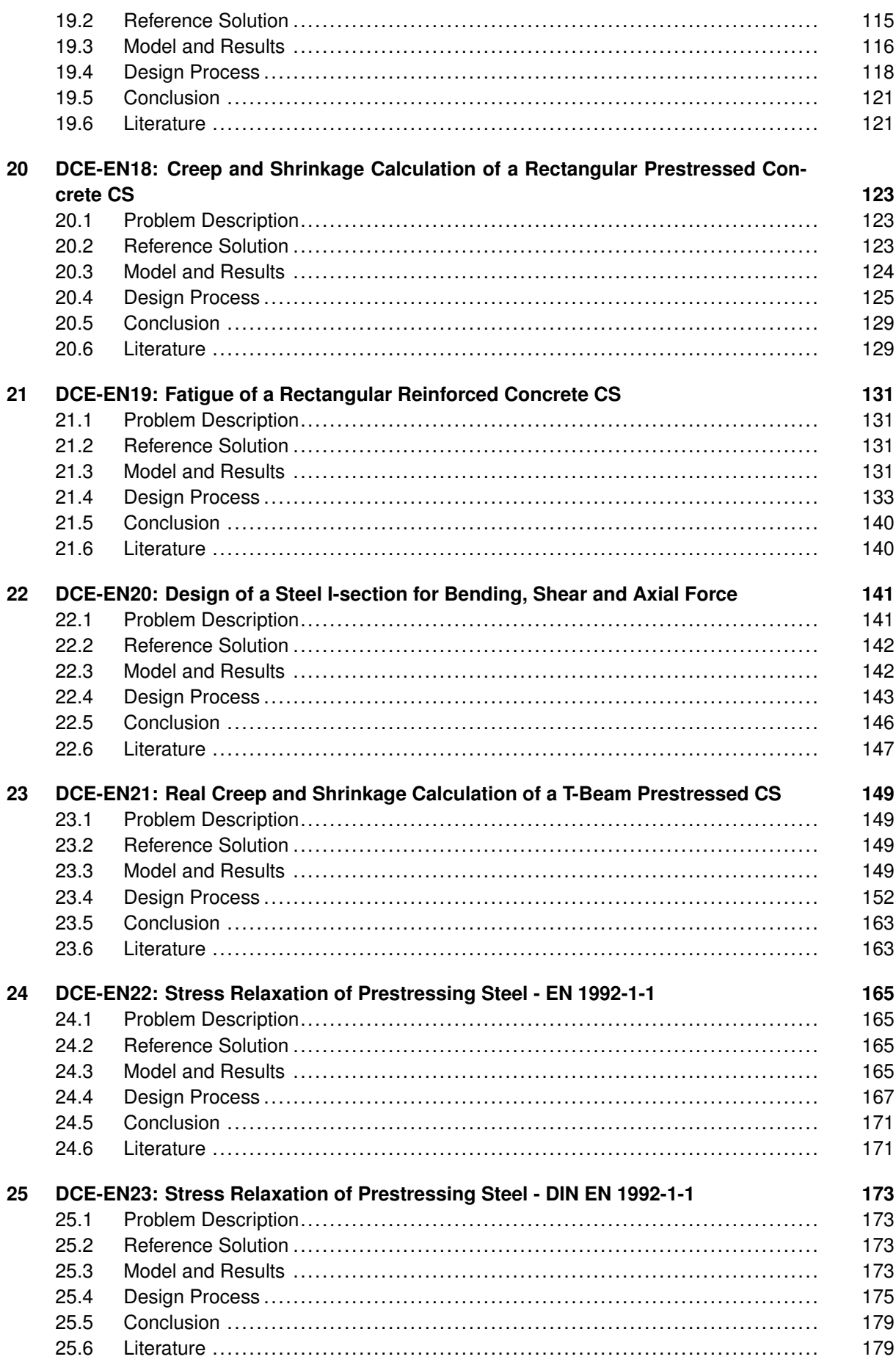

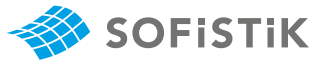

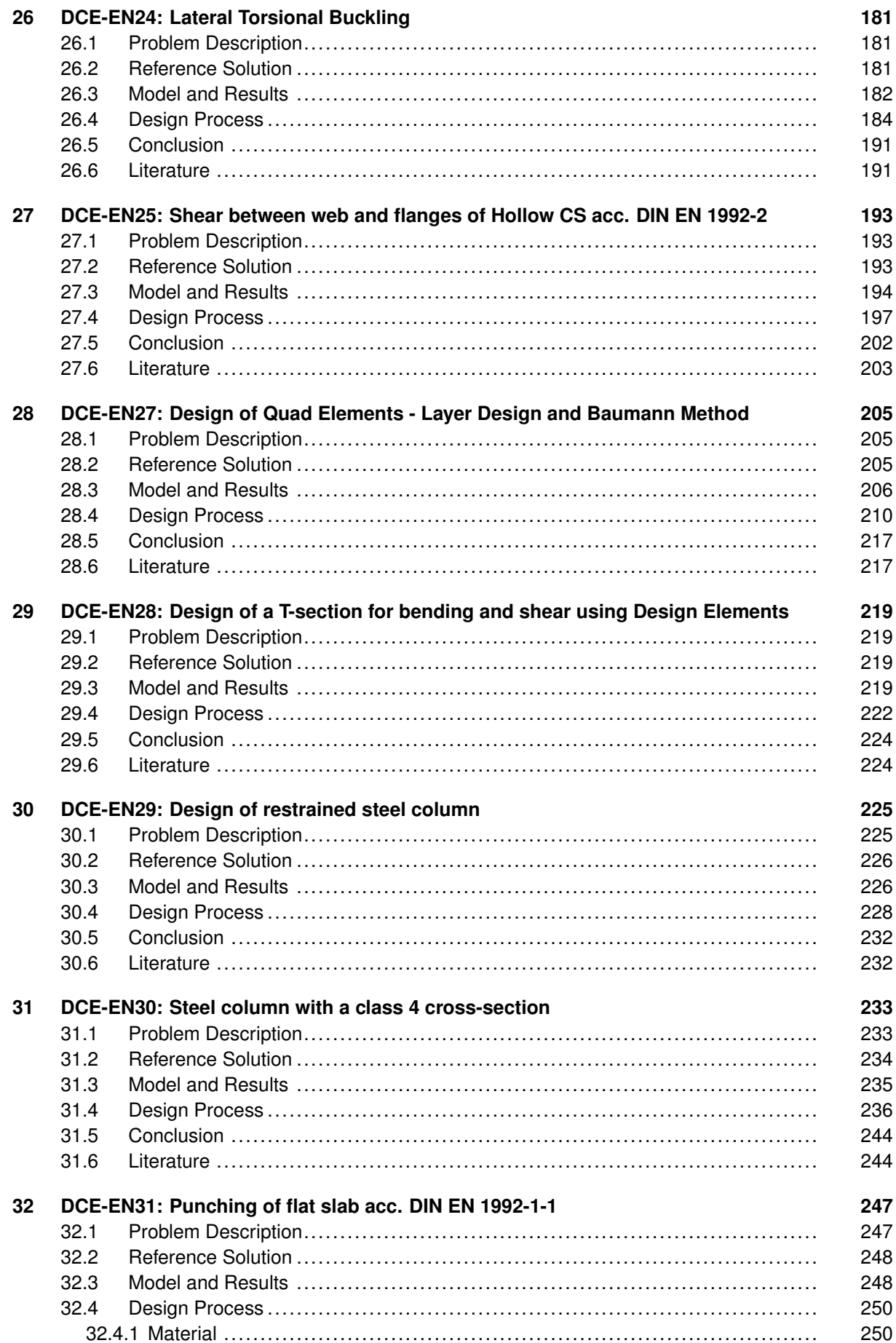

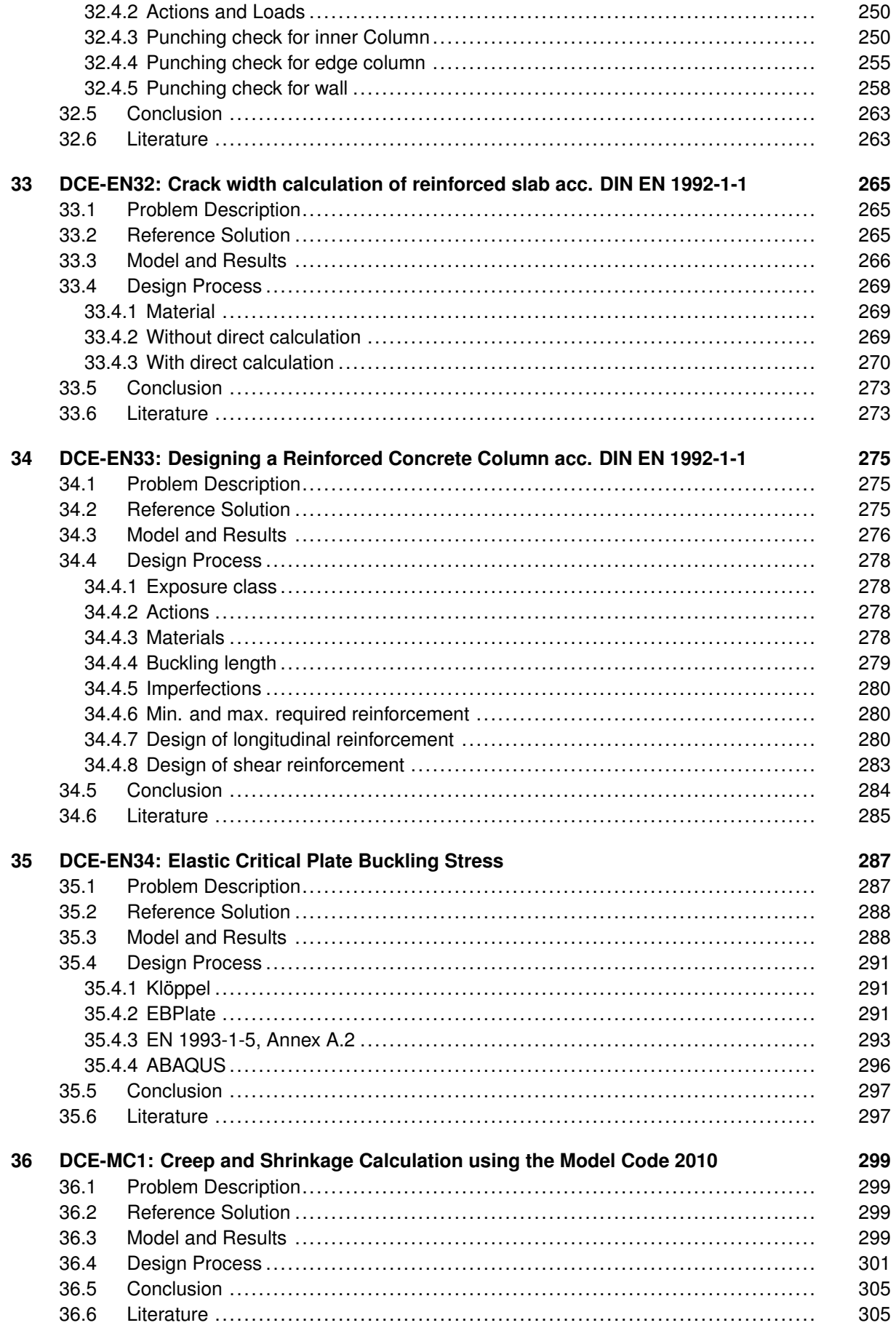

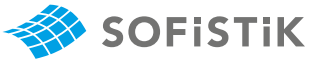

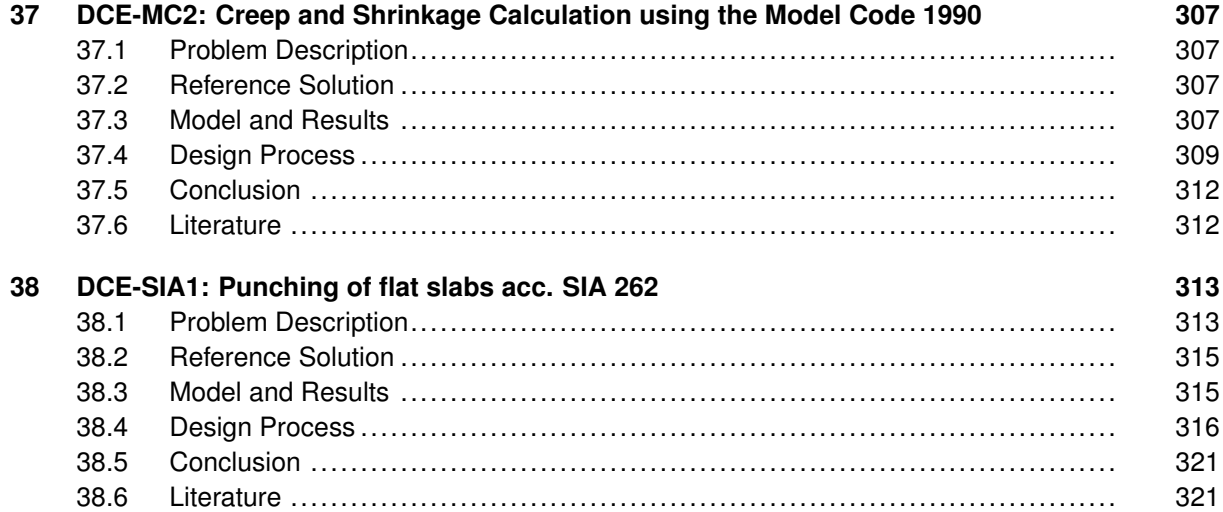

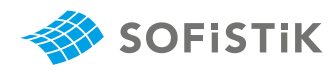

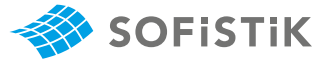

# <span id="page-10-0"></span>**Introduction**

## <span id="page-12-0"></span>**1 About this Manual**

The primary objective of this manual is to verify the capabilities of SOFiSTiK by means of nontrivial problems which are bound to reference solutions.

To this end, this manual contains a compilation of a number of selected computational benchmarks, each benchmark focusing on a specific (mechanical/design) topic. The obtained results from the SOFiSTiK analysis are contrasted with corresponding reference solutions<sup>[1](#page-12-3)</sup>.

The tasks covered by SOFiSTiK, address a broad scope of engineering applications and it is therefore not possible to validate all specific features with known reference solutions in terms of this Verification Manual. An attempt has been made though, to include most significant features of the software with respect to common problems of general static and dynamic analysis of structures.

### <span id="page-12-1"></span>**1.1 Layout and Organization of a Benchmark**

For the description of each Benchmark, a standard format is employed, where the following topics are always treated:

- Problem Description
- Reference Solution
- Model and Results
- Conclusion
- Literature

First, the problem description is given, where the target of the benchmark is stated, followed by the reference solution, where usually a closed-form analytical solution is presented, when available. The next section is the description of the model, where its properties, the loading configuration, the analysis method and assumptions, further information on the finite element model, are presented in detail. Finally, the results are discussed and evaluated with respect to the reference solution and a final conclusion for the response of the software to the specific problem is drawn. Last but not least, the textbooks and references used for the verification examples are listed, which are usually well known and come from widely acclaimed engineering literature sources.

## <span id="page-12-2"></span>**1.2 Finding the Benchmark of interest**

There are several ways of locating a Benchmark that is of interest for the user. For each example a description table is provided in the beginning of the document, where all corresponding categories, that are treated by the specific benchmark, are tabulated, as well as the name of the corresponding input file. Such a description table with some example entries, follows next.

**Overview Element Type(s):** C2D **Analysis Type(s):** STAT, MNL **Procedure(s):** LSTP

<span id="page-12-3"></span><sup>&</sup>lt;sup>1</sup>Where available, analytical solutions serve as reference. Where this is not feasible, numerical or empirical solutions are referred to. In any case, the origin of the reference solution is explicitly stated.

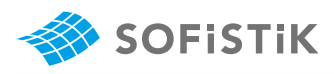

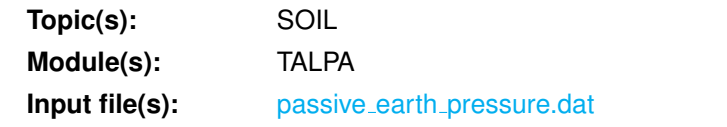

<span id="page-13-0"></span>As it can be seen, the available categories are the element type, the analysis type, the procedure, the topics and the modules. For each category that is provided in the description table, a hyperlink is created, linking each example to the global categories tables. In this manner, the user has a direct overview of the attributes involved in each problem, and at the same time is able to browse by category through the Verification Manual focusing only on the one of his interest. Table [1.1](#page-13-0) provides an overview of all the categories options that are available.

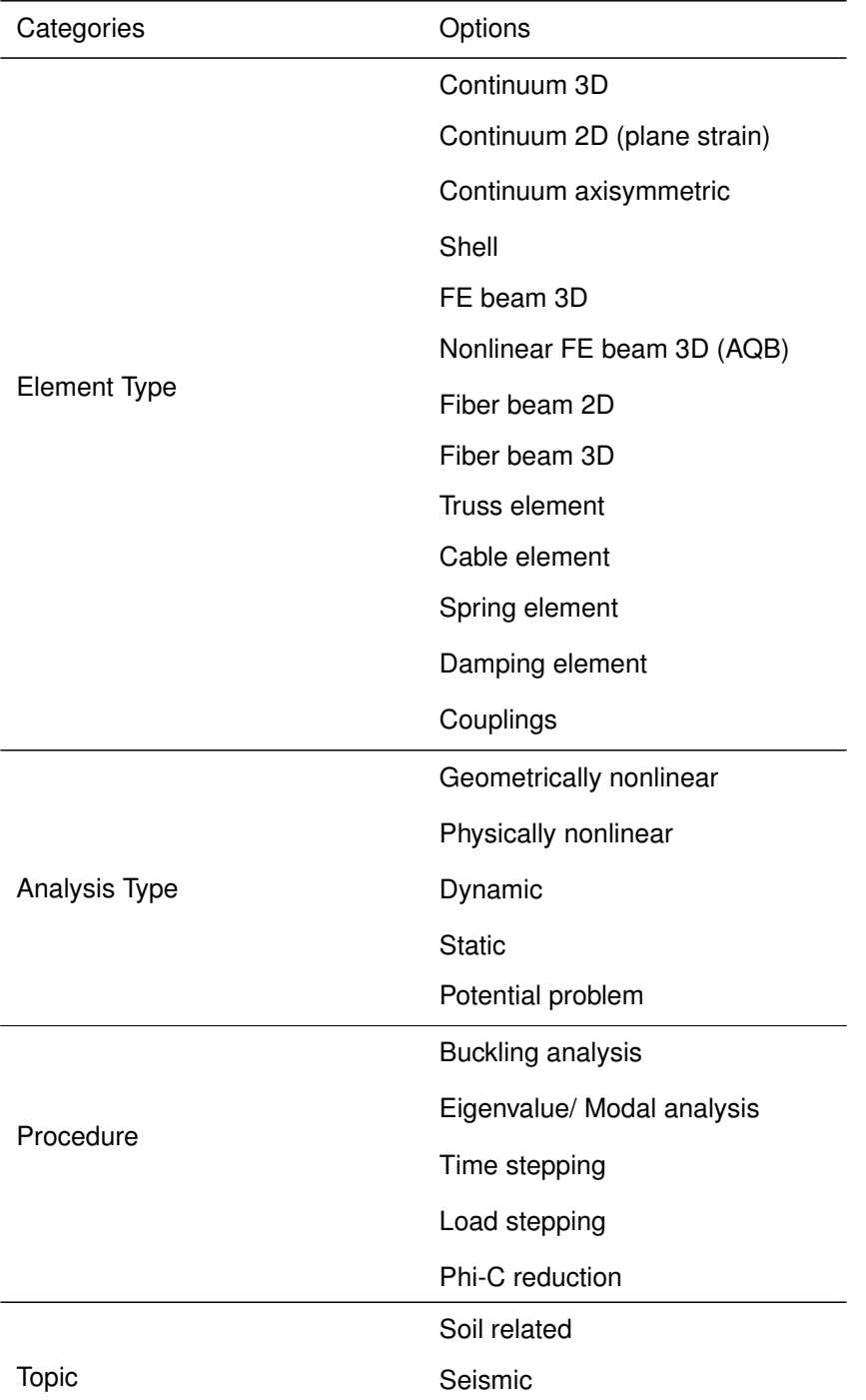

Table 1.1: Categories Overview

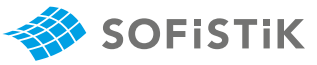

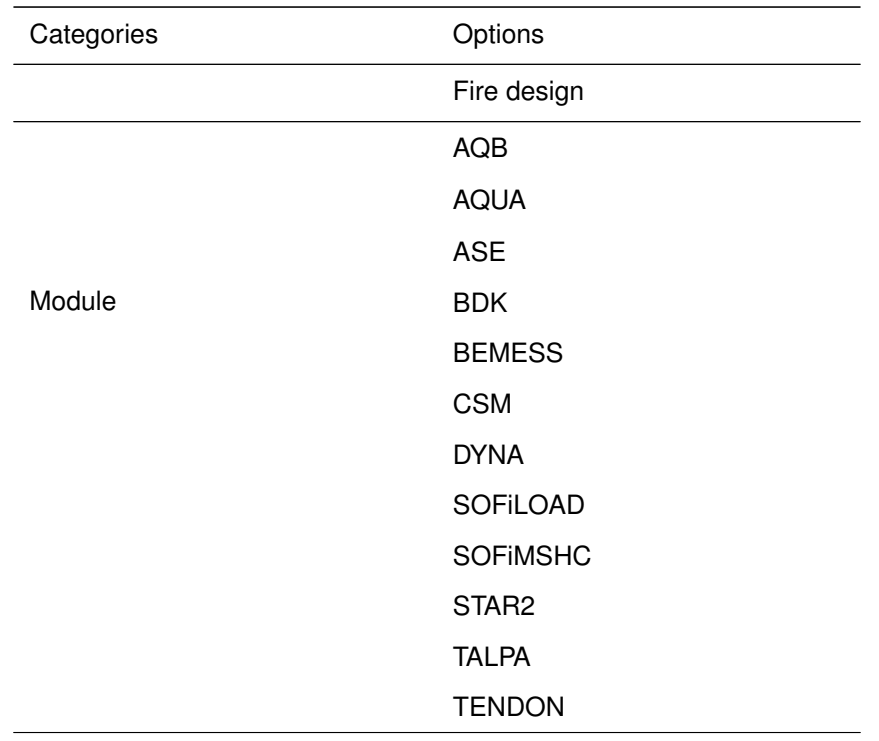

Table 1.1: (continued)

## <span id="page-14-0"></span>**1.3 Symbols**

For the purpose of this manual the following symbols and abbreviations apply.

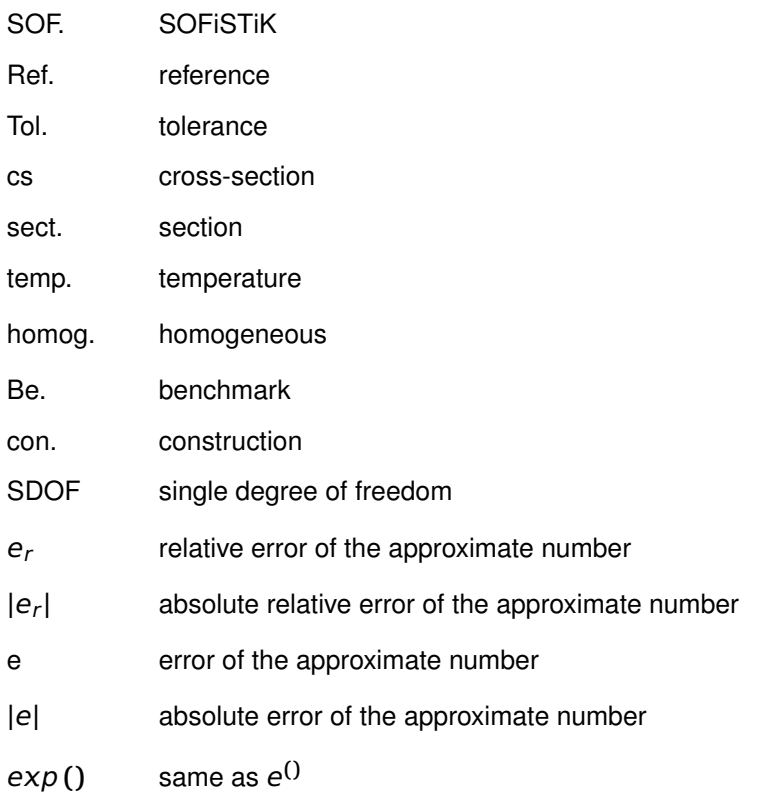

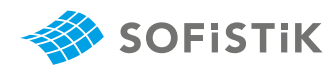

## <span id="page-16-0"></span>**2 Index by Categories**

Subsequent tables show all Benchmarks included in this Verification Manual, indexed by category.

## <span id="page-16-1"></span>**2.1 Design Code Benchmarks**

<span id="page-16-2"></span>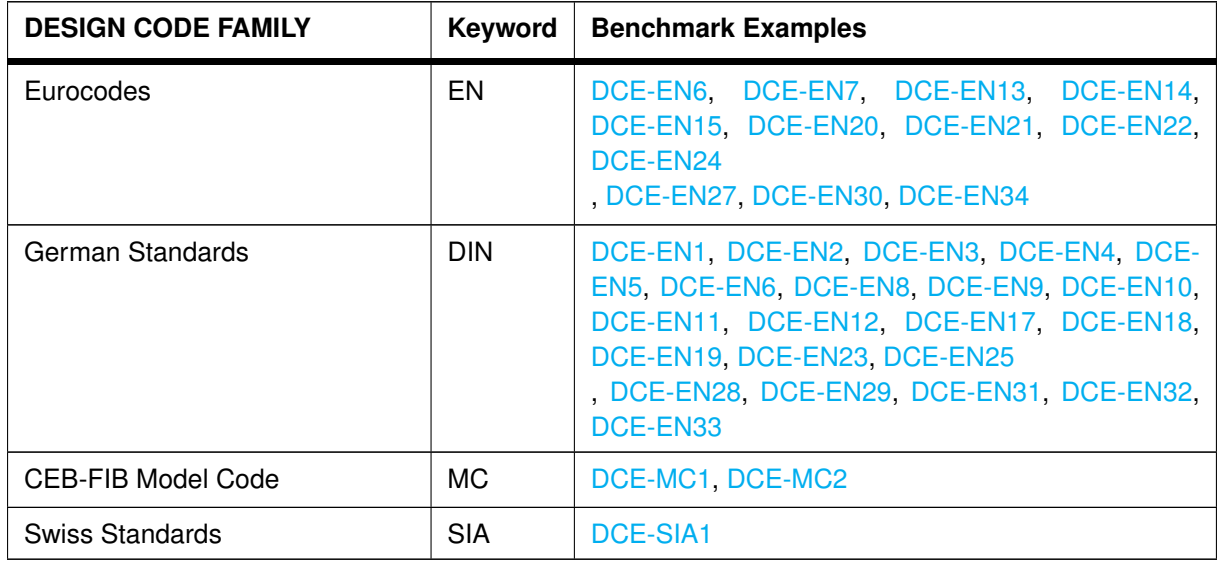

<span id="page-16-3"></span>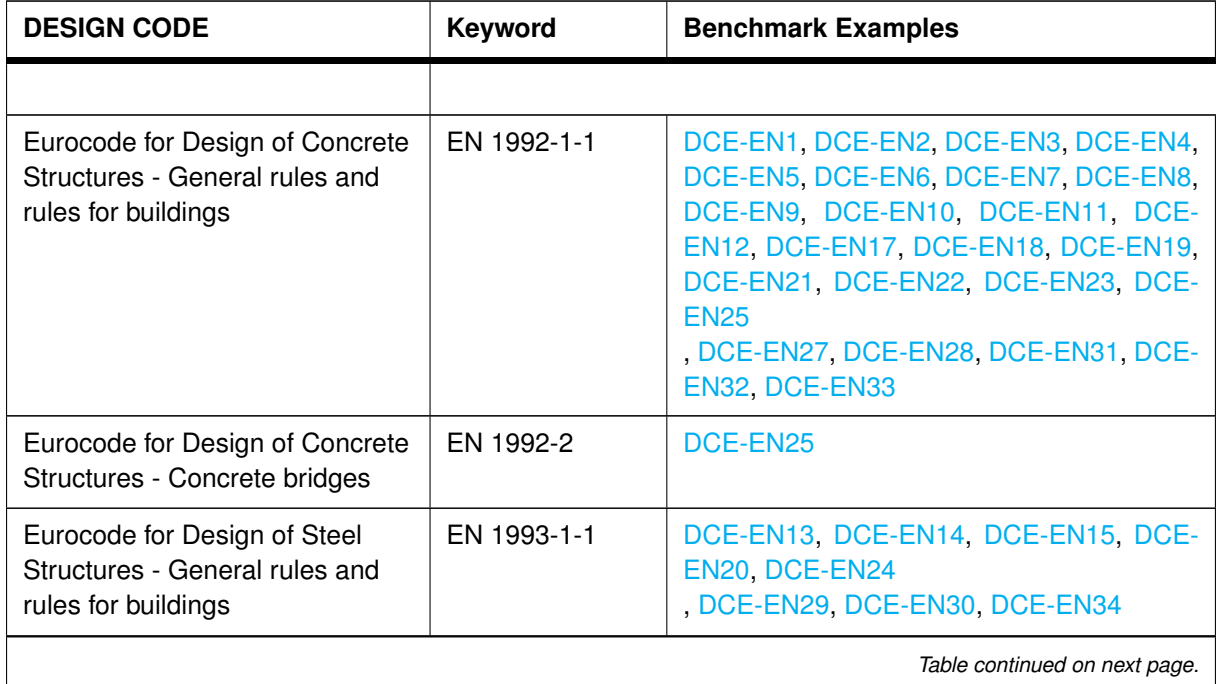

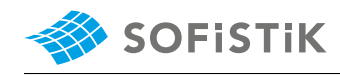

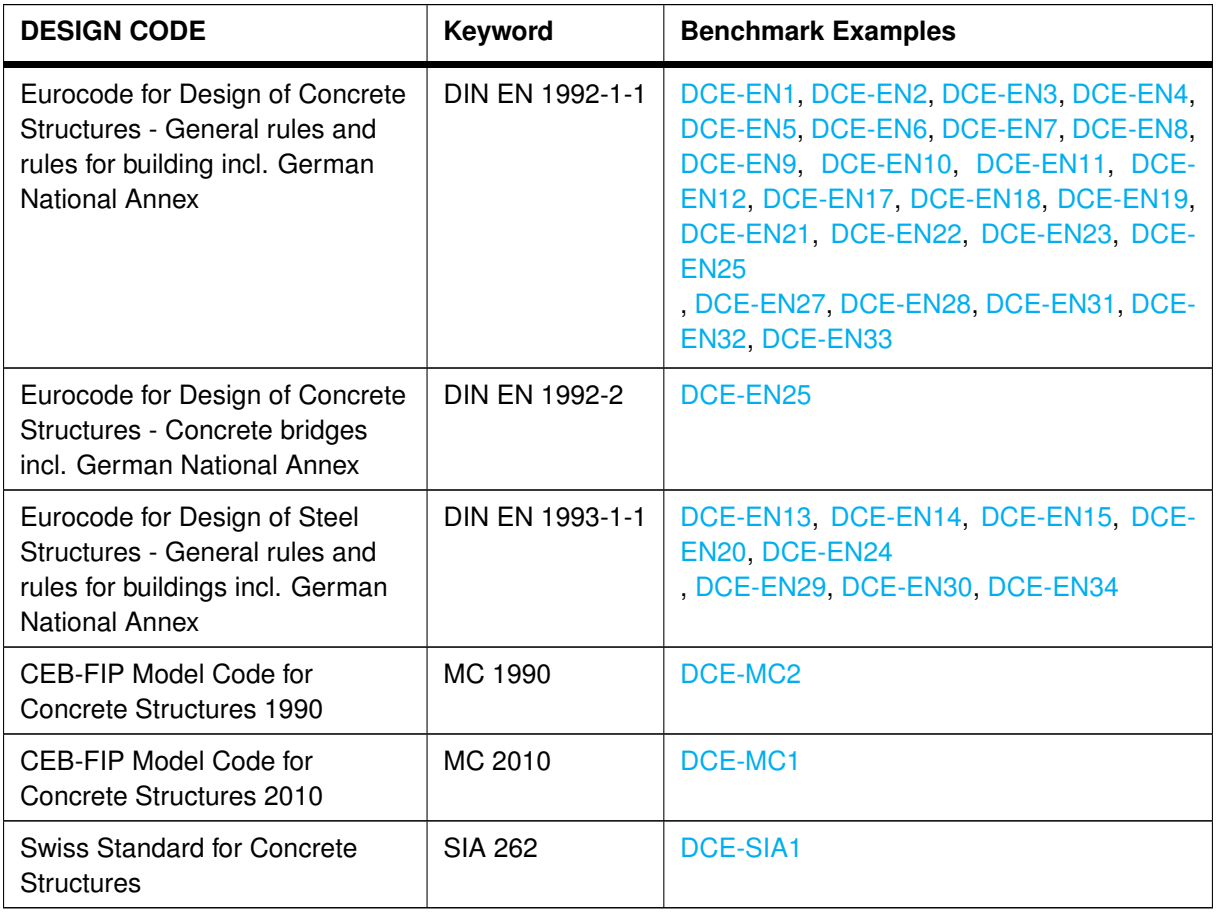

<span id="page-17-0"></span>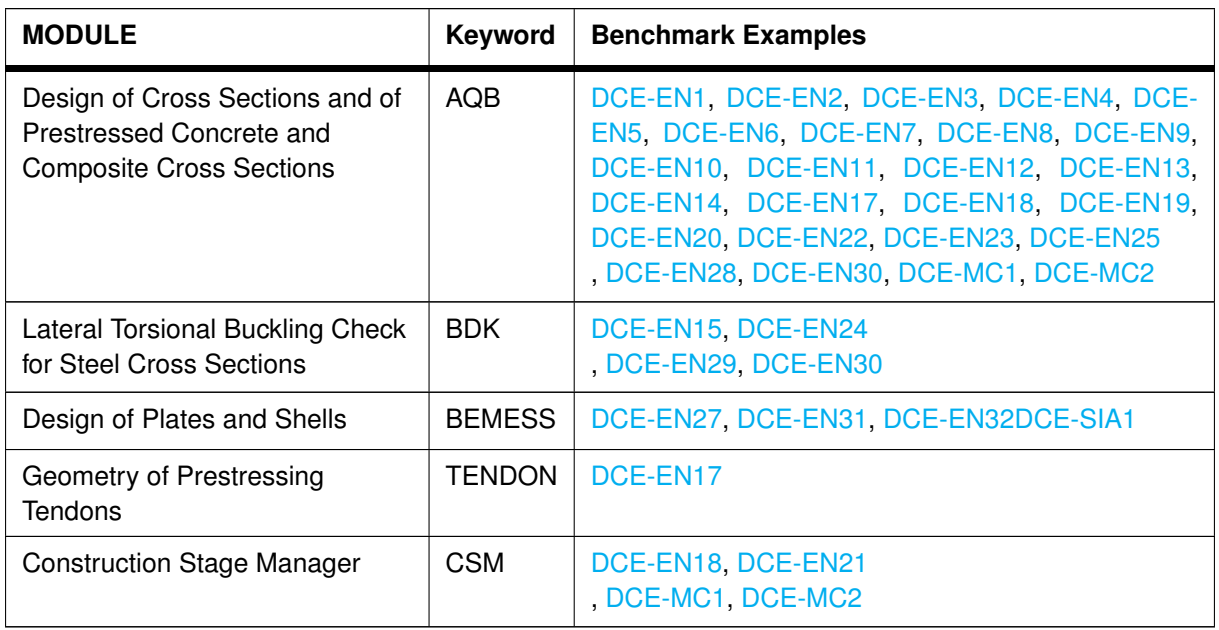

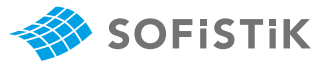

## **Part I**

# <span id="page-18-0"></span>**SOFiSTiK Software Quality Assurance (***SQA***)**

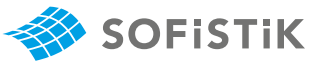

## <span id="page-20-0"></span>**3 SOFiSTiK SQA Policy**

#### <span id="page-20-1"></span>**3.1 Objectives**

#### <span id="page-20-2"></span>**3.1.1 About SOFiSTiK**

SOFiSTiK finite element software has been continuously developed since 1981. It is currently used by more than 10000 customers worldwide. SOFiSTiK is a multipurpose tool with extensive capabilities which fall into a wide spectrum of engineering analyses such as static and dynamic structural analysis, modal and buckling eigenvalue problems, nonlinearities and higher order effects, geotechnics and tunnel analysis, heat transfer and fire analysis, as well as numerous types of other applications.

#### <span id="page-20-3"></span>**3.1.2 Innovation and Reliability**

As a provider of cutting-edge engineering software, confidence in robustness and reliability of the product is an issue of outstanding relevance for SOFiSTiK. To some degree, however, innovation and reliability are conflicting targets, since every change introduces new possible sources of uncertainty and error. To meet both demands on a sustainable basis, SOFiSTiK has installed a comprehensive quality assurance system. The involved organizational procedures and instruments are documented in the following Sections.

#### <span id="page-20-4"></span>**3.2 Organisation**

#### <span id="page-20-5"></span>**3.2.1 Software Release Schedule**

SOFiSTiK is now switching to a yearly release cycle for all SOFiSTiK products (incl. current OEMs) with a service period of 3 years. Meaning the next release 2023 will not only be a BIM App and compatibility release for SOFiCAD and SOFiPLUS, but also a release of the FEA products including latest OEM versions: e.g. SOFiSTiK — 2023.

The first customer shipment (FCS) of a SOFiSTiK major release is preceded by an extensive testing period. The major release cycle is supplemented by a two-month service pack cycle. Service packs are quality assured, which means they have passed both the continuous testing procedures and the functional tests. They are available for download via the SOFiSTiK update tool [SOFiSTiK Application](https://sam.sofistik.io/sam_online_installer.exe) [Manager \(SAM\).](https://sam.sofistik.io/sam_online_installer.exe)

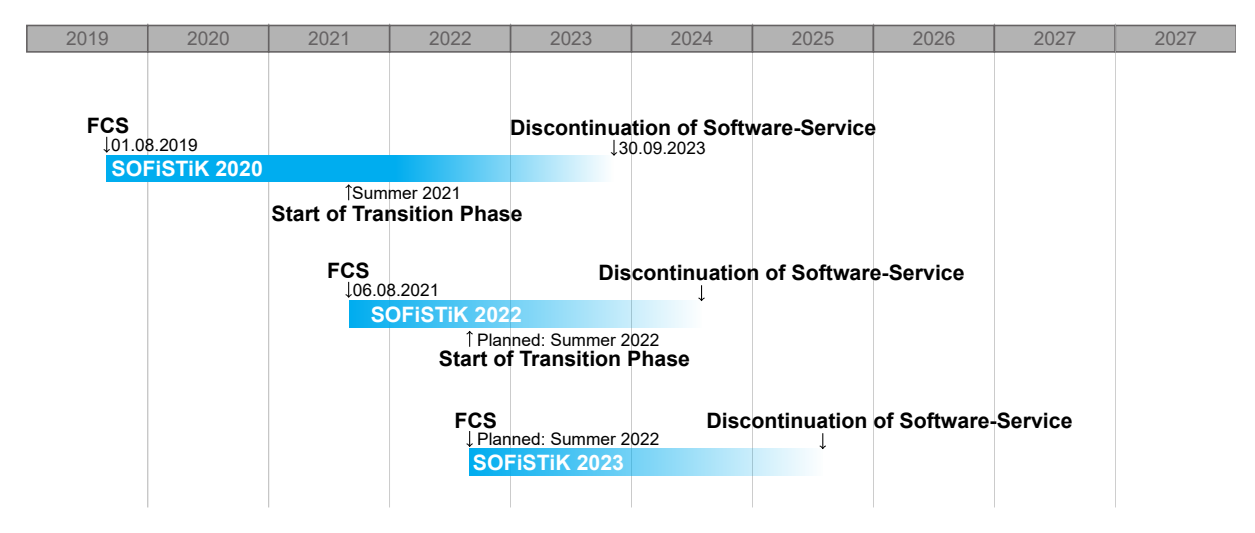

Figure 3.1: SOFiSTiK Release Schedule

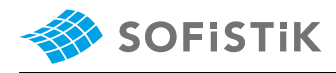

Software updates for the current version (service packs) include bug-fixes and minor new features. Major new developments with increased potential regarding side- effects are reserved for major releases with an obligatory extensive testing period.

#### <span id="page-21-0"></span>**3.2.2 SQA Modules - Classification**

Figure [3.2](#page-21-2) depicts the "three pillars" of the SOFiSTiK SQA procedure. Preventive and analytic provisions can be differentiated.

Preventive provisions essentially concern the organization of the *development process*. They aim at minimizing human errors by a high degree of automatism and by avoiding error-prone stress situations. These provisions comprise:

- A thoroughly planned feature map and release schedule.
- Strict phase differentiation: Prior to any software release (also for service packs), the *development phase* is followed up by a *consolidation phase* . This phase is characterized by extensive functional testing. No new features are implemented, only test feedback is incorporated. For major releases, an additional *BETA test phase* is scheduled.
- Fully automated build and publishing mechanisms.

Analytic provisions provide for the actual testing of the software products. *Continuous Testing* directly accompanies the development process: Automated and modular regression tests assure feedback at a very early stage of the development (Section [3.3.3:](#page-23-3) Continuous Testing). *Functional Testing* is carried out in particular during the consolidation phases. These tests essentially involve manual testing; they focus on comprehensive workflow tests and product oriented semantic tests.

<span id="page-21-2"></span>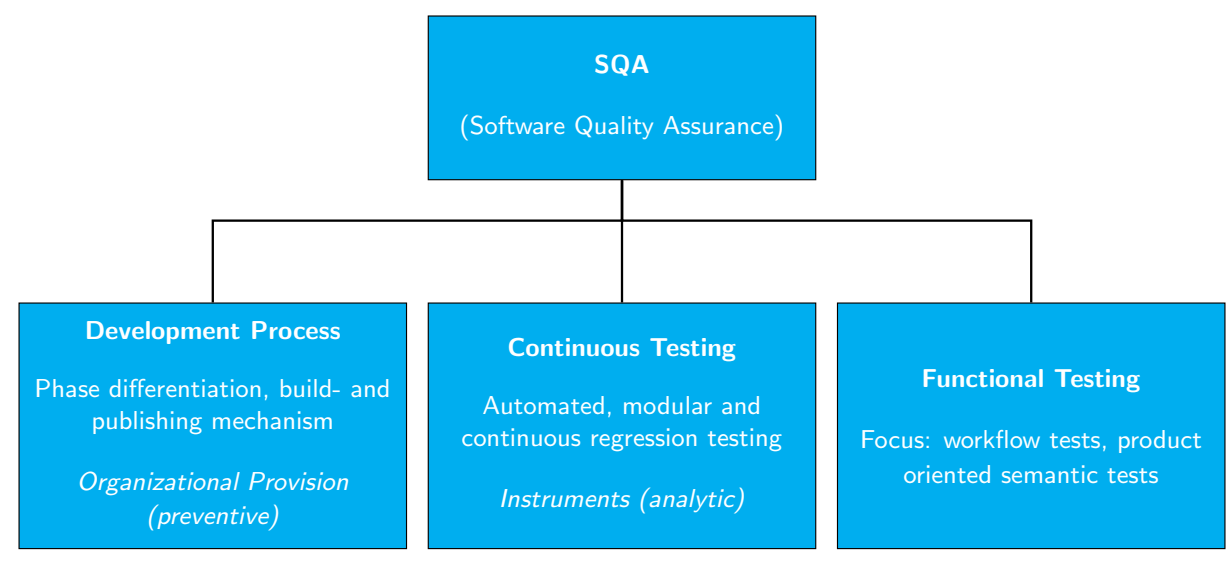

Figure 3.2: SQA Modules

#### <span id="page-21-1"></span>**3.2.3 Responsibilities**

The consistent implementation of quality assurance procedures is responsibly coordinated by the managing board executive for products.

The development divisions are in authority for:

- The establishment, maintenance and checking of continuous testing procedures.
- The implementation of corresponding feedback.

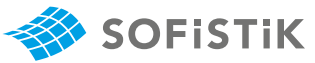

The product management is responsible for:

- The coordination and execution of functional testing.
- The integration of customer feedback into the QA process.

As a corporate activity is carried out:

- Continuous review of processes.
- The identification of supplemental objectives.
- Identification and implementation of possible optimizations.

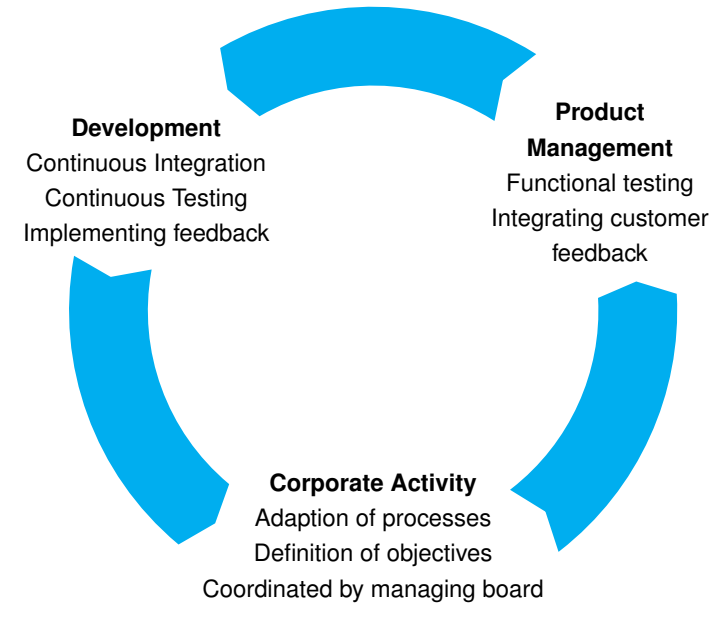

Figure 3.3: SQA Responsibilities

#### <span id="page-22-0"></span>**3.2.4 Software Release Procedure**

The defined minimum requirements for software releases of type Hotfix, Service Pack and Major Release are illustrated by Figure [3.4.](#page-23-4) Approval of individual products is accomplished by the respective person in charge; the overall approval is in authority of the managing board executive for products.

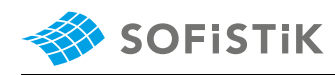

<span id="page-23-4"></span>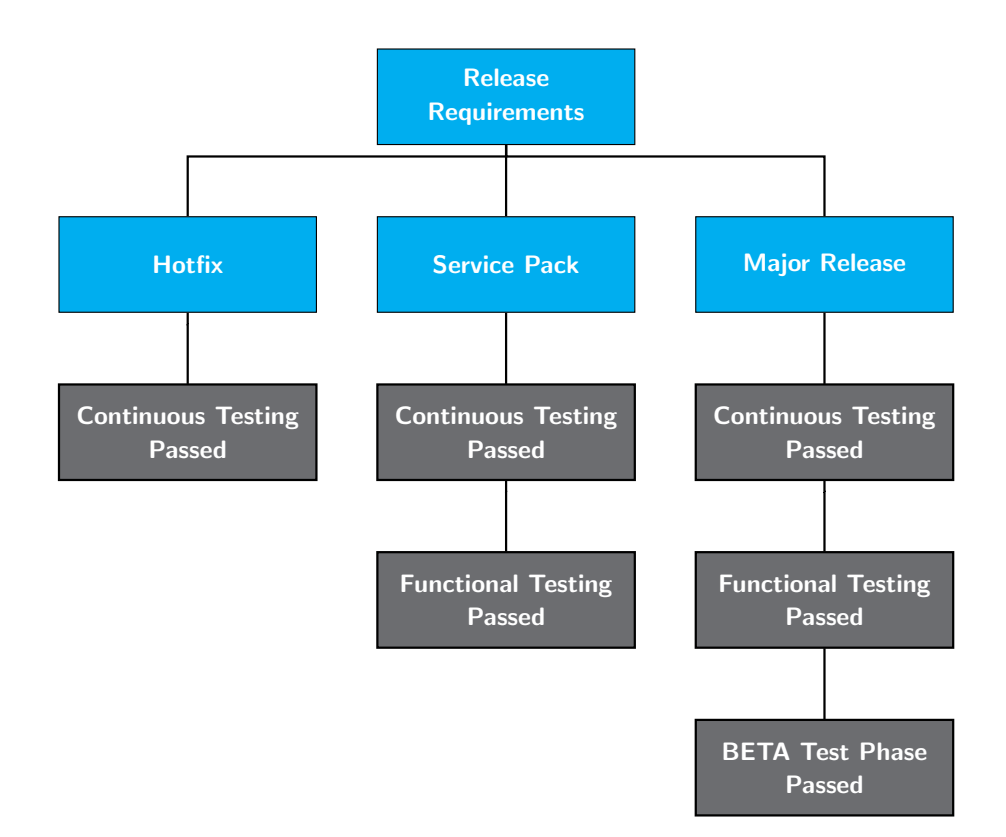

Figure 3.4: Software Release Requirements

#### <span id="page-23-0"></span>**3.3 Instruments**

#### <span id="page-23-1"></span>**3.3.1 CRM System**

Each request from our customers is traced by means of a Customer Relation Management (CRM) System assuring that no case will be lost. Detailed feedback to the customer is provided via this system.

Possible bug fixes or enhancements of the software are documented with version number and date in corresponding log files. These log files are published via RSS-feed to our customers. In this way, announcement of available software updates (service-pack or hotfix) is featured proactively. Moreover, information is provided independent of and prior to the actual software update procedure.

Further sources of information are the electronic newsletter/ newsfeeds and the internet forum (www.sofistik.de / www.sofistik.com).

#### <span id="page-23-2"></span>**3.3.2 Tracking System (internal)**

For SOFiSTiK-internal management and coordination of the software development process - both regarding implementation of features and the fixing of detected bugs - a web-based tracking system is adopted.

#### <span id="page-23-3"></span>**3.3.3 Continuous Integration – Continuous Testing**

As mentioned above, the production chain is characterized by a high degree of automation. An important concern is the realization of prompt feedback cycles featuring an immediate response regarding quality of the current development state.

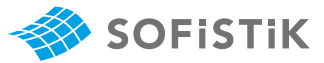

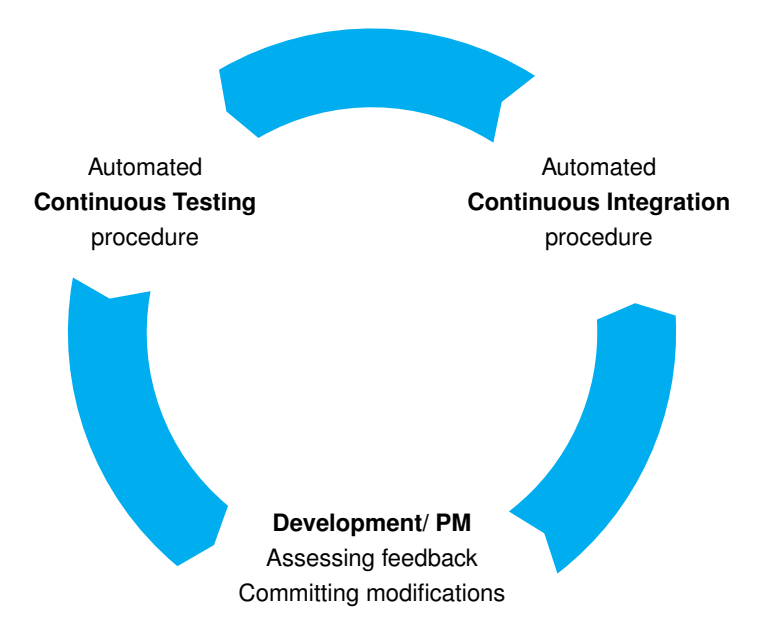

Figure 3.5: Feedback cycle: Continuous Integration – Continuous Testing

*Continuous integration* denotes the automated process, assuring that all executed and committed modifications of the program's code basis are directly integrated via rebuild into the internal testing environment.

Upon completion of the integration, the *continuous testing* procedure is triggered automatically. This procedure executes a standardized testing scenario using the newly updated software. Test results are prepared in form of compact test protocols allowing for quick assessment.

The executed tests are so-called regression tests. Regression tests examine by means of associated reference solutions wether the conducted modifications of the code basis cause undesired performance in other already tested parts of the program.

Together, continuous integration and continuous testing form the basis for a quality control that directly accompanies the development process. This way, possibly required corrections can be initiated promptly. SOFiSTiK has successfully implemented this procedure. Currently, the continuous test database comprises more than 3000 tests.

## <span id="page-24-0"></span>**3.4 Additional Provisions**

#### <span id="page-24-1"></span>**3.4.1 Training**

As a special service to our customers, SOFiSTiK provides for comprehensive and individually tailored training to support a qualified and responsible use of the software. This is complemented by offering a variety of thematic workshops which are dedicated to specific engineering topics.

It is the credo of SOFISTIK that a high-quality product can only be created and maintained by highly qualified personnel. Continuing education of the staff members is required by SOFiSTiK and it is supported by an education program which involves both in- house trainings and provisions of external trainings on a regular basis.

#### <span id="page-24-2"></span>**3.4.2 Academia Network**

Arising questions are treated by an intense discussion with customers, authorities and scientists to find the best interpretation.

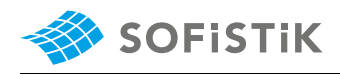

#### <span id="page-25-0"></span>**3.5 Disclaimer**

Despite all efforts to achieve the highest possible degree of reliability, SOFiSTiK cannot assure that the provided software is bug-free or that it will solve a particular problem in a way which is implied with the opinion of the user in all details. Engineering skill is required when assessing the software results.

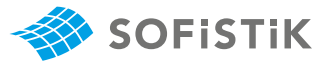

## **Part II**

# <span id="page-26-0"></span>**Design Code Benchmarks**

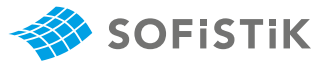

## <span id="page-28-0"></span>**4 DCE-EN1: Design of Slab for Bending**

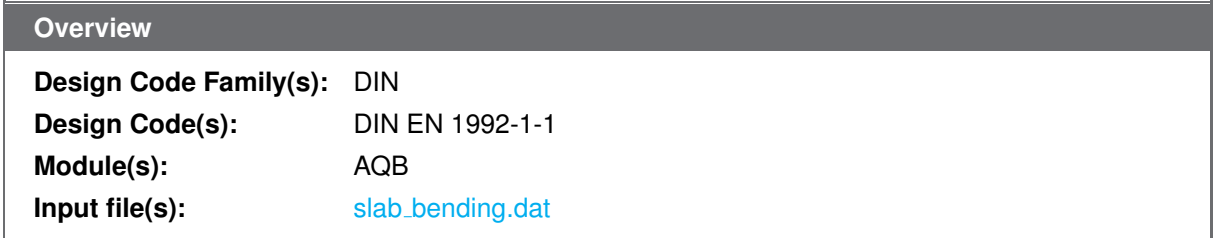

#### <span id="page-28-1"></span>**4.1 Problem Description**

<span id="page-28-3"></span>The problem consists of a slab section of depth h, as shown in Fig. [4.1.](#page-28-3) The cross-section is designed for an ultimate moment  $m_{Ed}$  and the required reinforcement is determined.

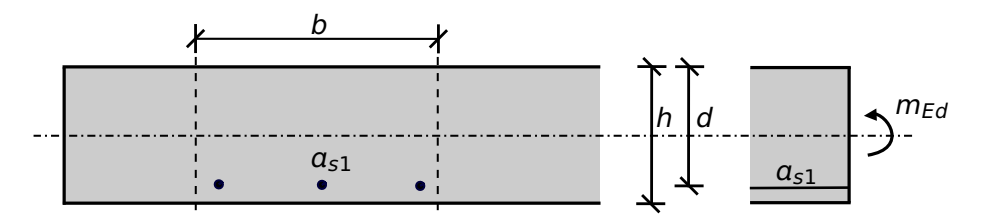

Figure 4.1: Problem Description

### <span id="page-28-2"></span>**4.2 Reference Solution**

This example is concerned with the design of sections for ULS, subject to pure flexure, such as beams or slabs. The content of this problem is covered by the following parts of DIN EN 1992-1-1:2004 [\[1\]](#page-31-2):

- Design stress-strain curves for concrete and reinforcement (Section 3.1.7, 3.2.7)
- Basic assumptions for section design (Section 6.1)
- <span id="page-28-4"></span>• Reinforcement (Section 9.3.1.1, 9.2.1.1)

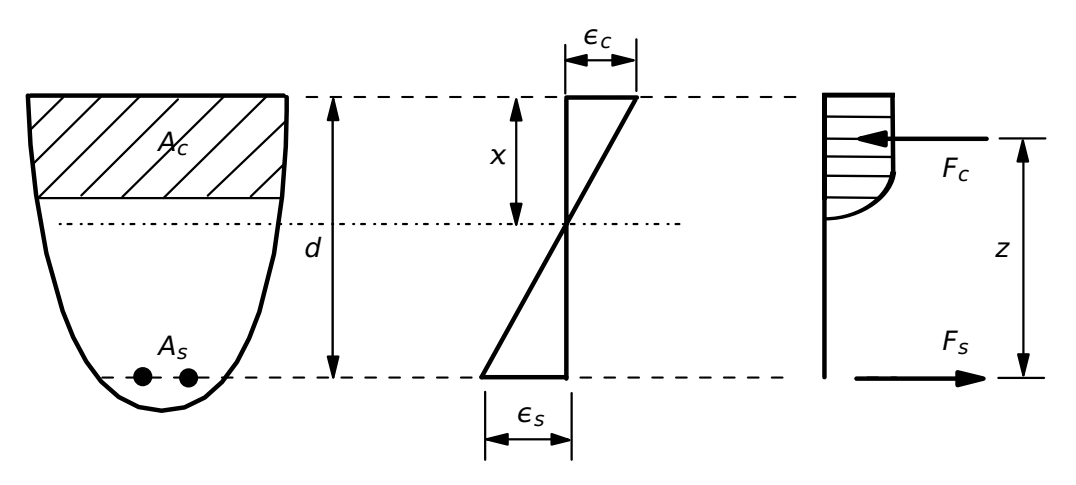

Figure 4.2: Stress and Strain Distributions in the Design of Cross-sections

In singly reinforced beams and slabs, the conditions in the cross-section at the ultimate limit state, are

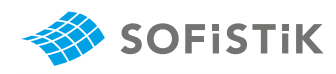

assumed to be as shown in Fig. [4.2.](#page-28-4) The design stress-strain diagram for reinforcing steel considered in this example, consists of an inclined top branch, as presented in Fig. [4.3](#page-29-1) and as defined in DIN EN 1992-1-1:2004 [\[1\]](#page-31-2) (Section 3.2.7).

<span id="page-29-1"></span>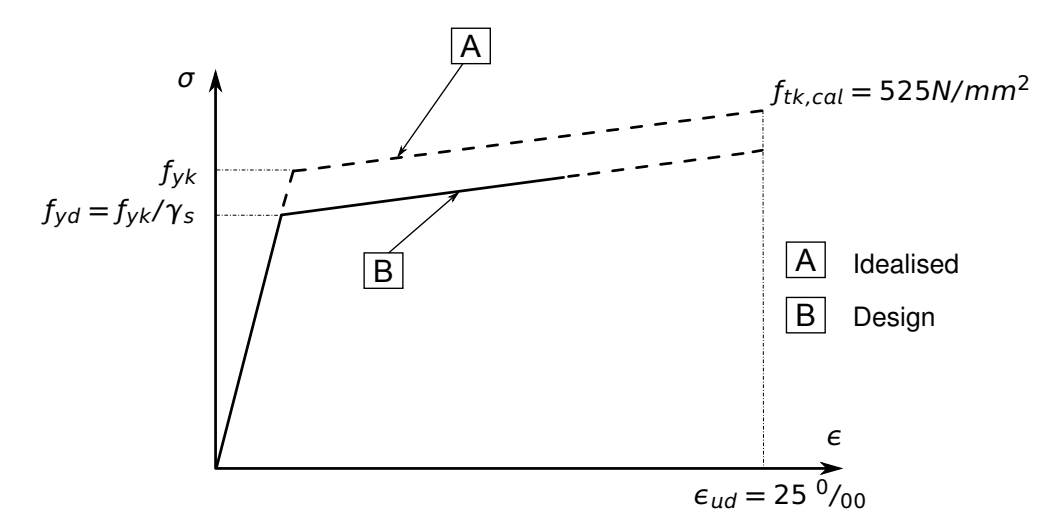

Figure 4.3: Idealised and Design Stress-Strain Diagram for Reinforcing Steel

#### <span id="page-29-0"></span>**4.3 Model and Results**

The rectangular slab section, with properties as defined in Table [4.1,](#page-29-2) is to be designed, with respect to DIN EN 1992-1-1:2004 (German National Annex) [\[1\]](#page-31-2) [\[2\]](#page-31-3), to carry an ultimate moment of 25 kNm. The calculation steps with different design methods [\[3\]](#page-31-4) [\[4\]](#page-31-5) [\[5\]](#page-31-6) are presented below and the results are given in Table [4.2.](#page-29-3) Here, it has to be mentioned that these standard methods employed in order to calculate the reinforcement are approximate, and therefore deviations often occur.

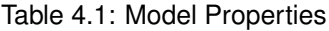

<span id="page-29-2"></span>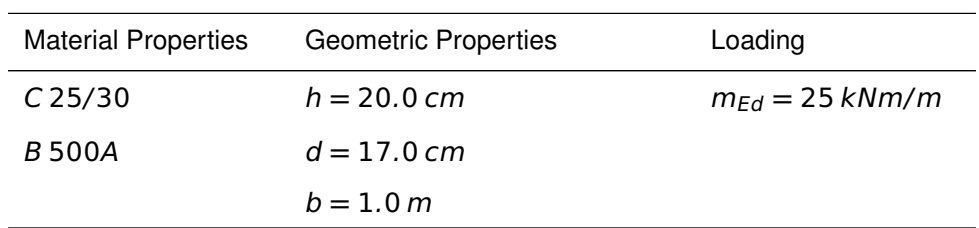

#### Table 4.2: Results

<span id="page-29-3"></span>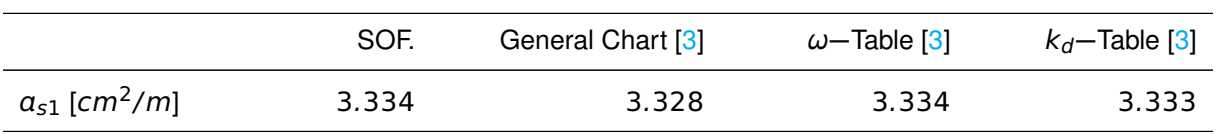

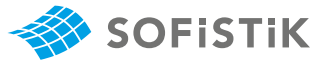

## <span id="page-30-0"></span>**4.4 Design Process**[1](#page-30-1)

#### **Design with respect to DIN EN 1992-1-1:2004 (NA) [\[1\]](#page-31-2) [\[2\]](#page-31-3):**[2](#page-30-2)

Material:

Steel:  $\gamma_s = 1.15$ 

 $f_{ck} = 25 \text{ MPa}$  Tab. 3.1: Strength for concrete  $f_{cd} = a_{cc} \cdot f_{ck}/\gamma_c = 0.85 \cdot 25/1.5 = 14.17 \text{ MPa}$  3.1.6: (1)P, Eq. (3.15):  $a_{cc} = 0.85 \text{ con-}$ 

 $f_{yk} = 500 MPa$ <br> $f_{yk} = 500 MPa$ <br> $f_{yk} = 500/1.15 - 424.78 MPa$ <br> $p_{pa}$  $f_{vd} = f_{vk}/\gamma_s = 500/1.15 = 434.78$  MPa

Design Load:

 $M_{Ed} = m_{Ed} \cdot b = 25$  kNm;  $N_{Ed} = 0$  $M_{Eds} = M_{Ed} - N_{Ed} \cdot z_{s1} = 25$  kNm

**Design with respect to General Design Chart Bending with axial force for rectangular cross-sections:**

$$
\mu_{Eds} = \frac{M_{Eds}}{b \cdot d^2 \cdot f_{cd}} = \frac{25 \cdot 10^{-3}}{1.0 \cdot 0.17^2 \cdot 14.17} = 0.061
$$
\n
$$
\epsilon = 25 \cdot 10^{-3}; \quad \zeta = 0.97 \quad \to \quad \sigma_{s1d} = 456.52 \text{ MPa}
$$
\n
$$
\alpha_{s1} = \frac{1}{\sigma_{s1d}} \cdot \left(\frac{M_{Eds}}{\zeta \cdot d} + N_{Ed}\right) = 3.328 \text{ cm}^2/\text{m}
$$

**Design with respect to** ω**− (or** μs**− ) Design Table for rectangular cross-sections:**

$$
\mu_{Eds} = \frac{M_{Eds}}{b \cdot d^2 \cdot f_{cd}} = \frac{25 \cdot 10^{-3}}{1.0 \cdot 0.17^2 \cdot 14.17} = 0.061
$$

$$
\omega
$$
 = 0.0632 (interpolated) and  $\sigma_{sd}$  = 456.52 MPa

$$
a_{s1} = \frac{1}{\sigma_{sd}} \cdot (\omega \cdot b \cdot d \cdot f_{cd} + N_{Ed}) = 3.334 \text{ cm}^2/m
$$

**Design with respect to**  $k_d$  **− Design Table for rectangular crosssections:**

$$
k_d = \frac{d}{\sqrt{M_{Eds}/b}} = \frac{17}{\sqrt{25/1.0}} = 3.40
$$

 $k_s = 2.381$ ,  $k_s = 0.952$  (interpolated values) compression reinforcement

$$
a_{s1} = \left(k_s \cdot \frac{M_{Eds}}{d} + \frac{N_{Ed}}{\sigma_{s1d}}\right) \cdot \kappa_s = 3.333 \, \text{cm}^2/\text{m}
$$

**Concrete:**  $\gamma_c = 1.50$  (NDP) 2.4.2.4: (1), Tab. 2.1DE: Partial Stool:  $\gamma_c = 1.15$ 

sidering long term effects

3.2.7: (2), Fig. 3.8

Tab. 9.1 [\[3\]](#page-31-4): General Chart for up to C50/60 - Cross-section without compression reinforcement

Tab. 9.2 [\[3\]](#page-31-4): ω**−**Table for up to C50/60 - Rectangular section without compression reinforcement

Tab. 9.3 [\[3\]](#page-31-4):  $k_d$ –Table for up to C50/60 - Rectangular section without

<span id="page-30-1"></span><sup>&</sup>lt;sup>1</sup>The tools used in the design process are based on steel stress-strain diagrams, as defined in [\[1\]](#page-31-2) 3.2.7:(2), Fig. 3.8, which can be seen in Fig. [4.3.](#page-29-1)

<span id="page-30-2"></span><sup>2</sup>The sections mentioned in the margins refer to DIN EN 1992-1-1:2004 (German National Annex) [\[1\]](#page-31-2), [\[2\]](#page-31-3), unless otherwise specified.

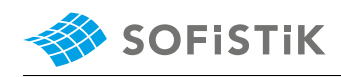

### <span id="page-31-0"></span>**4.5 Conclusion**

This example shows the calculation of the required reinforcement for a slab section under bending. Various different reference solutions are employed in order to compare the SOFiSTiK results to. It has been shown that the results are reproduced with excellent accuracy.

#### <span id="page-31-1"></span>**4.6 Literature**

- <span id="page-31-2"></span>[1] *DIN EN 1992-1-1/NA: Eurocode 2: Design of concrete structures, Part 1-1/NA: General rules and rules for buildings - German version EN 1992-1-1:2005 (D), Nationaler Anhang Deutschland - Stand Februar 2010*. CEN. 2010.
- <span id="page-31-3"></span>[2] F. Fingerloos, J. Hegger, and K. Zilch. *DIN EN 1992-1-1 Bemessung und Konstruktion von Stahlbeton- und Spannbetontragwerken - Teil 1-1: Allgemeine Bemessungsregeln und Regeln für den Hochbau*. BVPI, DBV, ISB, VBI. Ernst & Sohn, Beuth, 2012.
- <span id="page-31-4"></span>[3] K. Holschemacher, T. Müller, and F. Lobisch. *Bemessungshilfsmittel für Betonbauteile nach Eurocode 2 Bauingenieure*. 3rd. Ernst & Sohn, 2012.
- <span id="page-31-5"></span>[4] *Beispiele zur Bemessung nach Eurocode 2 - Band 1: Hochbau*. Ernst & Sohn. Deutschen Betonund Bautechnik-Verein E.V. 2011.
- <span id="page-31-6"></span>[5] R. S. Narayanan and A. W. Beeby. *Designers' Guide to EN 1992-1-1 and EN 1992-1-2 - Eurocode 2: Design of Concrete Structures*. Thomas Telford, 2005.

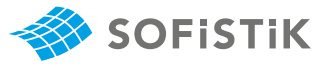

## <span id="page-32-0"></span>**5 DCE-EN2: Design of a Rectangular CS for Bending**

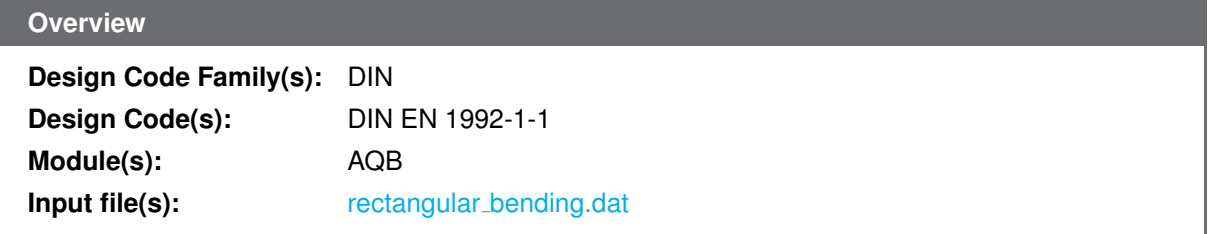

### <span id="page-32-1"></span>**5.1 Problem Description**

<span id="page-32-3"></span>The problem consists of a rectangular section, as shown in Fig. [5.1.](#page-32-3) The cross-section is designed for an ultimate moment  $M_{Ed}$  and the required reinforcement is determined.

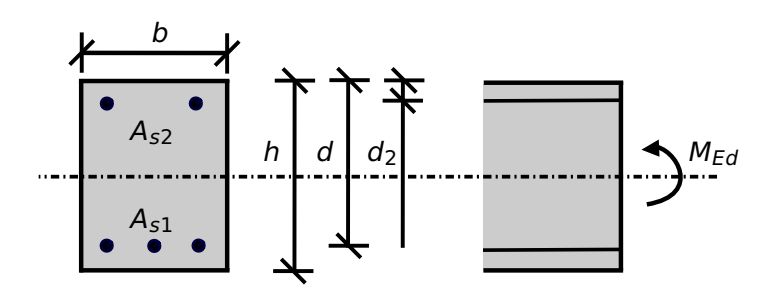

Figure 5.1: Problem Description

## <span id="page-32-2"></span>**5.2 Reference Solution**

This example is concerned with the design of doubly reinforced sections for ULS, subject to pure flexure, such as beams. The content of this problem is covered by the following parts of DIN EN 1992-1-1:2004 [\[1\]](#page-31-2):

- Design stress-strain curves for concrete and reinforcement (Section 3.1.7, 3.2.7)
- Basic assumptions for section design (Section 6.1)
- Reinforcement (Section 9.3.1.1, 9.2.1.1)

<span id="page-32-4"></span>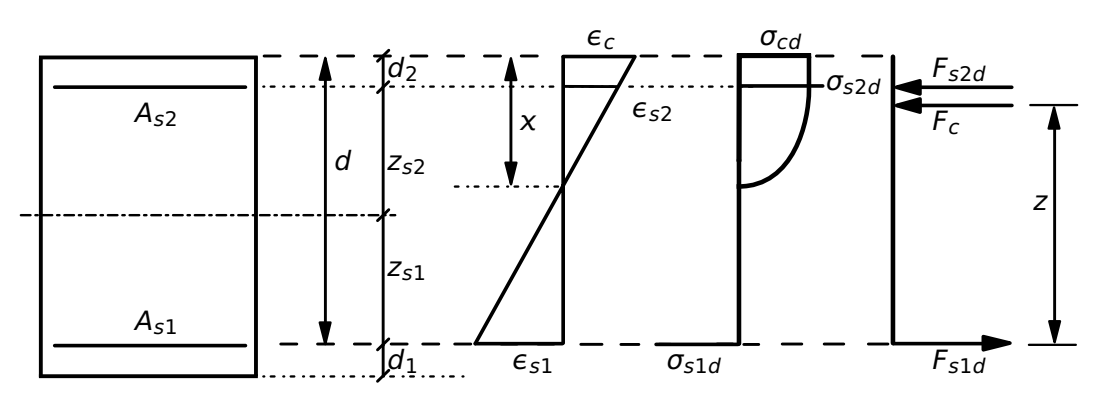

Figure 5.2: Stress and Strain Distributions in the Design of Doubly Reinforced Cross-sections

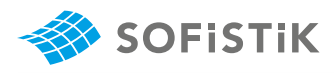

In doubly reinforced rectangular beams, the conditions in the cross-section at the ultimate limit state, are assumed to be as shown in Fig. [5.2.](#page-32-4) The design stress-strain diagram for reinforcing steel considered in this example, consists of an inclined top branch, as presented in Fig. [5.3](#page-33-1) and as defined in DIN EN 1992-1-1:2004 [\[1\]](#page-31-2) (Section 3.2.7).

<span id="page-33-1"></span>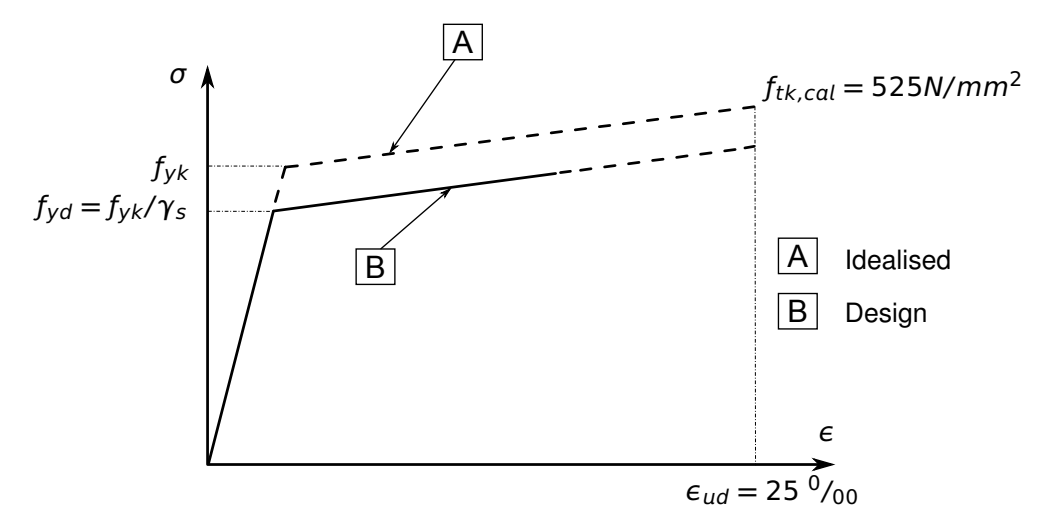

Figure 5.3: Idealised and Design Stress-Strain Diagram for Reinforcing Steel

#### <span id="page-33-0"></span>**5.3 Model and Results**

The rectangular cross- section, with properties as defined in Table [5.1,](#page-33-2) is to be designed, with respect to DIN EN 1992-1-1:2004 (German National Annex) [\[1\]](#page-31-2), [\[2\]](#page-31-3), to carry an ultimate moment of 135 kNm. The calculation steps with different design methods [\[3\]](#page-31-4) [\[4\]](#page-31-5) [\[5\]](#page-31-6) are presented below and the results are given in Table [5.2.](#page-33-3) Here, it has to be mentioned that these standard methods employed in order to calculate the reinforcement are approximate, and therefore deviations often occur.

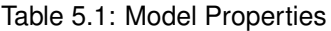

<span id="page-33-2"></span>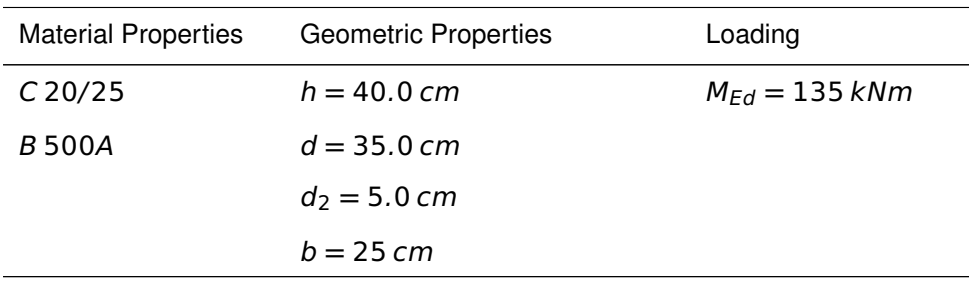

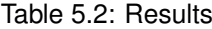

<span id="page-33-3"></span>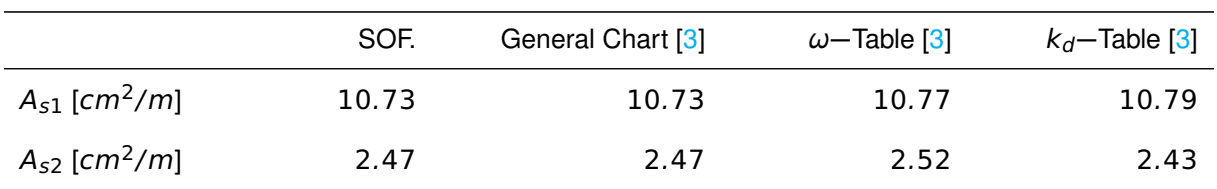

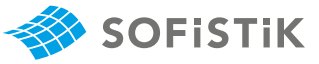

#### <span id="page-34-0"></span>**5.4 Design Process**[1](#page-34-1)

#### **Design with respect to DIN EN 1992-1-1:2004 (NA) [\[1\]](#page-31-2) [\[2\]](#page-31-3):**[2](#page-34-2)

Material:

Steel:  $\gamma_s = 1.15$ 

 $f_{ck} = 20 \text{ MPa}$  Tab. 3.1: Strength for concrete  $f_{cd} = a_{cr} \cdot f_{ck}/\gamma_c = 0.85 \cdot 20/1.5 = 11.33 \text{ MPa}$  3.1.6; (1) P, Eq. (3.15):  $a_{cr} = 0.85 \text{ con}$ 

 $f_{yk} = 500 \, MPa$ <br> $f_{yk} = 500 \, MPa$ <br> $f_{yk} = 500 \, 1.15 - 434 \, 79 \, MPa$ <br> $MPa$  $f_{yd} = f_{yk}/\gamma_s = 500/1.15 = 434.78 \text{ MPa}$ <br>  $3.2.7: (2),$  Fig. 3.8 Design Load:

 $N_{Fd} = 0$  $M_{Eds} = M_{Ed} - N_{Ed} \cdot z_{s1} = 135$  kNm

**Concrete:**  $\gamma_c = 1.50$  (NDP) 2.4.2.4: (1), Tab. 2.1DE: Partial factors for materials

sidering long term effects

**Design with respect to General Design Chart Bending with axial force for rectangular cross-sections:**

$$
\mu_{Eds} = \frac{M_{Eds}}{b \cdot d^2 \cdot f_{cd}} = \frac{135 \cdot 10^{-3}}{0.25 \cdot 0.35^2 \cdot 11.33} = 0.389
$$

 $\mu_{Eds} > \mu_{Eds,lim} = 0.296$  5.4: (NA.5): Linear elastic analysis

→ *compression reinforcement required* 

from design chart for  $\mu_{Eds,lim} = 0.296$  and  $d_2/d = 0.143$  : Tab. 9.1 [\[3\]](#page-31-4): General Chart for up to  $\epsilon_{s1} = 4.30 \cdot 10^{-3}$ ;  $\epsilon_{s2} = -2.35 \cdot 10^{-3}$ ;  $\zeta = z/d = 0.813$ 

for  $\epsilon_{s1} = 4.30 \cdot 10^{-3} \rightarrow \sigma_{s1d} = 436.8 \text{ MPa}$ for  $\epsilon_{52} = -2.35 \cdot 10^{-3}$   $\rightarrow \sigma_{51d} = -434.9$  MPa

 $M_{Eds,lim} = \mu_{Eds,lim} \cdot b \cdot d^2 \cdot f_{cd} = 102.7 \; kNm$  $\Delta M_{Eds} = M_{Eds} - M_{Eds,lim} = 135 - 102.7 = 32.3$  kNm

$$
A_{s1} = \frac{1}{\sigma_{s1d}} \cdot \left(\frac{M_{Eds,lim}}{\zeta \cdot d} + \frac{\Delta M_{Eds}}{d - d_2} + N_{Ed}\right) = 10.73 \text{ cm}^2
$$

$$
A_{s2} = \frac{1}{|\sigma_{s2d}|} \cdot \frac{\Delta M_{Eds}}{d - d_2} = 2.47 \text{ cm}^2
$$

**Design with respect to**  $\omega$  – (or  $\mu_s$  – )Table for rectangular cross**sections:**

$$
\mu_{Eds} = \frac{M_{Eds}}{b \cdot d^2 \cdot f_{cd}} = \frac{135 \cdot 10^{-3}}{0.25 \cdot 0.35^2 \cdot 11.33} = 0.389
$$

Because the internal force determination is done on the basis of a linear

 $\xi$  = height of comression zone  $x/d \le$ <br>0.45 for C12/15 – C50/60

C50/60 - Section with compression reinforcement

5.4: (NA.5): Linear elastic analysis  $\xi$  = height of comression zone  $x/d \le$ <br>0.45 for C12/15 – C50/60

<span id="page-34-1"></span> $1$ The tools used in the design process are based on steel stress-strain diagrams, as defined in [\[1\]](#page-31-2) 3.2.7:(2), Fig. 3.8, which can be seen in Fig. [5.3.](#page-33-1)

<span id="page-34-2"></span><sup>2</sup>The sections mentioned in the margins refer to DIN EN 1992-1-1:2004 (German National Annex) [\[1\]](#page-31-2), [\[2\]](#page-31-3), unless otherwise specified.

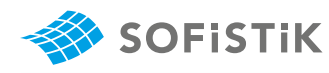

- Rectangular section with compression

Tab. 9.3 [\[3\]](#page-31-4):  $k_d$ –Table for up to C50/60 - Rectangular section with

 $\xi$  = height of comression zone  $x/d \le$ <br>0.45 for C12/15 – C50/60

elastic calculation, then  $\xi_{lim} = 0.45$  is chosen. Referring to the design Tab. 9.2 [\[3\]](#page-31-4): ω–Table for up to C50/60 table with compression reinforcement and for  $d_2/d = 0.15$ :

reinforcement  
\n
$$
\omega_1 = 0.4726; \quad \omega_1 = 0.1104
$$
\n
$$
A_{s1} = \frac{1}{f_{yd}} \cdot (\omega_1 \cdot b \cdot d \cdot f_{cd} + N_{Ed}) = 10.77 \text{ cm}^2
$$
\n
$$
A_{s2} = \frac{f_{cd}}{f_{yd}} \cdot (\omega_2 \cdot b \cdot d) = 2.52 \text{ cm}^2
$$

**Design with respect to**  $k_d$  **− Design Table for rectangular crosssections:**

$$
k_d = \frac{d}{\sqrt{M_{Eds}/b}} = \frac{35}{\sqrt{135/0.25}} = 1.51
$$

compression reinforcement Not able to read values from k<sub>d</sub>−table for simply reinforced rectangular cross-sections

5.4: (NA.5): Linear elastic analysis → *compression reinforcement is required* 

Because the internal force determination is done on the basis of a linear elastic calculation, then  $\xi_{lim} = 0.45$  is chosen. Referring to the k<sub>d</sub>−table with compression reinforcement:

 $k_{s1} = 2.740; \quad k_{s2} = 0.575$ (interpolated values for  $k_d = 1.51$ )

 $\rho_1 = 1.021; \quad \rho_2 = 1.097$ (interpolated values for  $d_2/d = 0.143$  and  $k_{s1} = 2.740$ )

$$
A_{s1} = \rho_1 \cdot k_{s1} \cdot \frac{M_{Eds}}{d} + \frac{N_{Ed}}{\sigma_{s1d}} = 10.79 \text{ cm}^2
$$

$$
A_{s2} = \rho_2 \cdot k_{s2} \cdot \frac{M_{Eds}}{d} = 2.43 \text{ cm}^2
$$
This example shows the calculation of the required reinforcement for a rectangular beam cross-section under bending. Various different reference solutions are employed in order to compare the SOFiSTiK results to. It has been shown that the results are reproduced with excellent accuracy.

### **5.6 Literature**

- [1] *DIN EN 1992-1-1/NA: Eurocode 2: Design of concrete structures, Part 1-1/NA: General rules and rules for buildings - German version EN 1992-1-1:2005 (D), Nationaler Anhang Deutschland - Stand Februar 2010*. CEN. 2010.
- [2] F. Fingerloos, J. Hegger, and K. Zilch. *DIN EN 1992-1-1 Bemessung und Konstruktion von Stahlbeton- und Spannbetontragwerken - Teil 1-1: Allgemeine Bemessungsregeln und Regeln für den Hochbau*. BVPI, DBV, ISB, VBI. Ernst & Sohn, Beuth, 2012.
- [3] K. Holschemacher, T. Müller, and F. Lobisch. *Bemessungshilfsmittel für Betonbauteile nach Eurocode 2 Bauingenieure*. 3rd. Ernst & Sohn, 2012.
- [4] *Beispiele zur Bemessung nach Eurocode 2 Band 1: Hochbau*. Ernst & Sohn. Deutschen Betonund Bautechnik-Verein E.V. 2011.
- [5] R. S. Narayanan and A. W. Beeby. *Designers' Guide to EN 1992-1-1 and EN 1992-1-2 Eurocode 2: Design of Concrete Structures*. Thomas Telford, 2005.

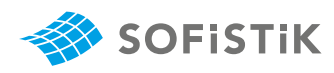

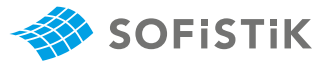

# **6 DCE-EN3: Design of a T-section for Bending**

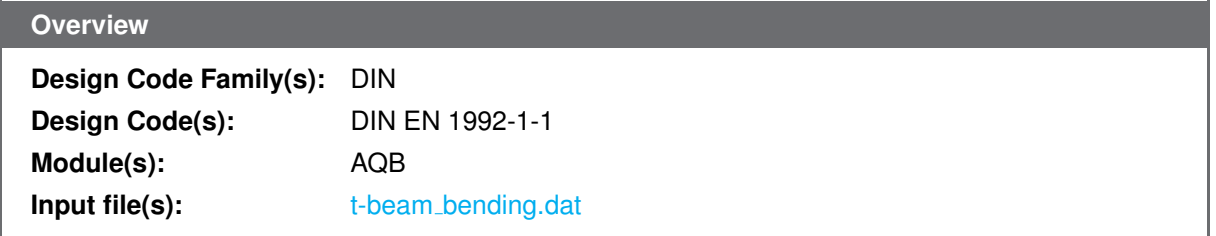

### **6.1 Problem Description**

<span id="page-38-0"></span>The problem consists of a T-beam section, as shown in Fig. [6.1.](#page-38-0) The cross-section is designed for an ultimate moment  $M_{Ed}$  and the required reinforcement is determined.

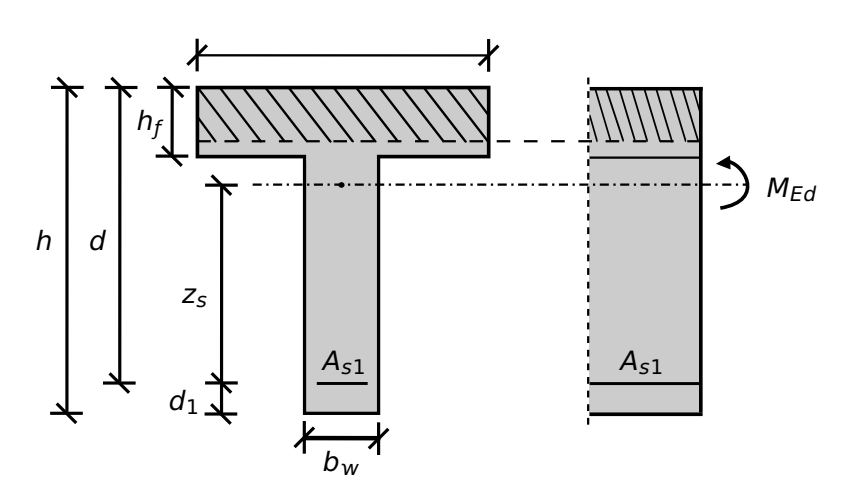

Figure 6.1: Problem Description

# **6.2 Reference Solution**

This example is concerned with the design of sections for ULS, subject to pure flexure. The content of this problem is covered by the following parts of DIN EN 1992-1-1:2004 [\[1\]](#page-31-0):

- Design stress-strain curves for concrete and reinforcement (Section 3.1.7, 3.2.7)
- Basic assumptions for section design (Section 6.1)
- Reinforcement (Section 9.3.1.1, 9.2.1.1)

<span id="page-39-0"></span>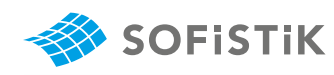

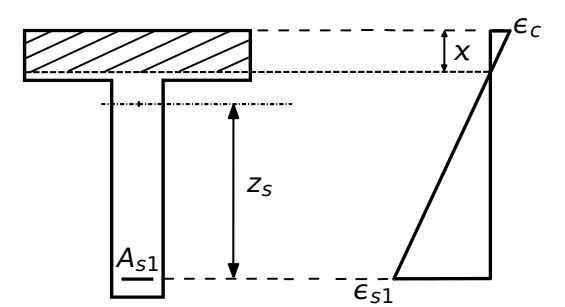

Figure 6.2: Stress and Strain Distributions in the Design of T-beams

In doubly reinforced rectangular beams, the conditions in the cross-section at the ultimate limit state, are assumed to be as shown in Fig. [6.2.](#page-39-0) The design stress-strain diagram for reinforcing steel considered in this example, consists of an inclined top branch, as presented in Fig. [6.3](#page-39-1) and as defined in DIN EN 1992-1-1:2004 [\[1\]](#page-31-0) (Section 3.2.7).

<span id="page-39-1"></span>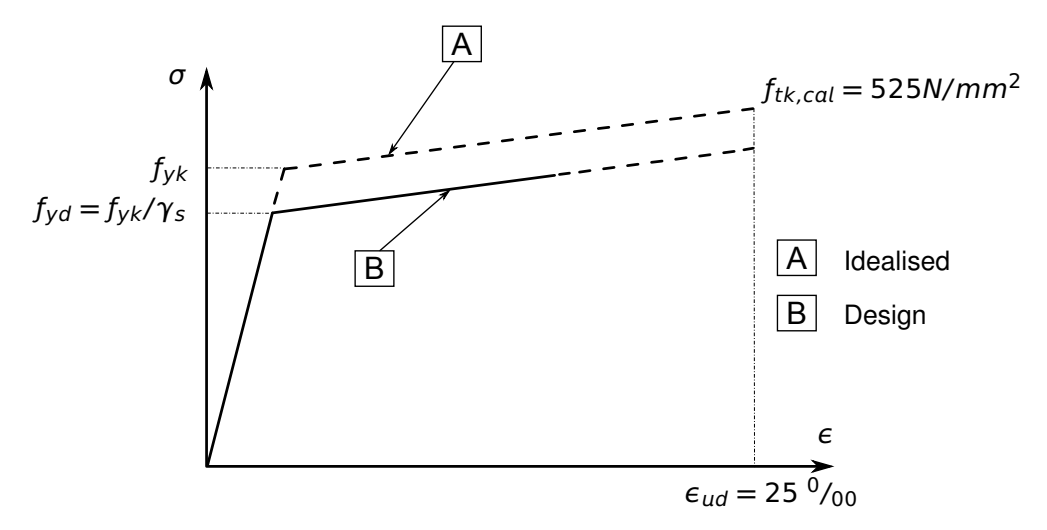

Figure 6.3: Idealised and Design Stress-Strain Diagram for Reinforcing Steel

#### **6.3 Model and Results**

The T-beam, with properties as defined in Table [6.1,](#page-39-2) is to be designed, with respect to DIN EN 1992- 1-1:2004 (German National Annex) [\[1\]](#page-31-0), [\[2\]](#page-31-1), to carry an ultimate moment of 425 kNm. The calculation steps with different design methods [\[3\]](#page-31-2) [\[4\]](#page-31-3) [\[5\]](#page-31-4) are presented below and the results are given in Table [6.2.](#page-40-0) Here, it has to be mentioned that these standard methods employed in order to calculate the reinforcement are approximate, and therefore deviations often occur.

<span id="page-39-2"></span>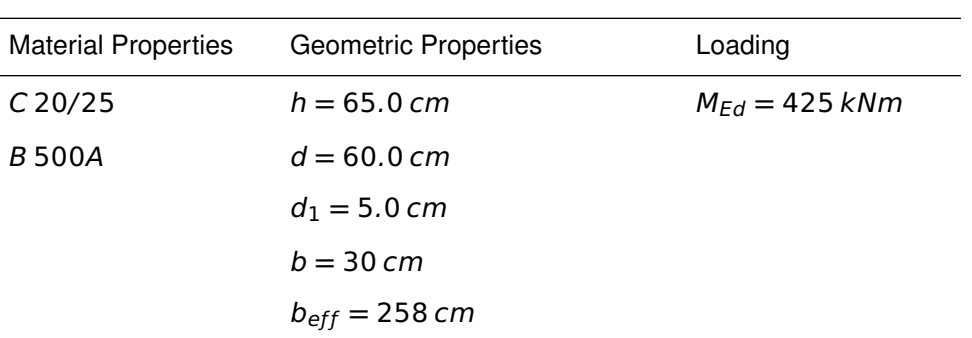

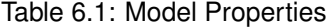

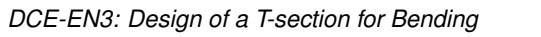

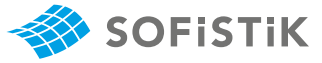

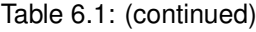

<span id="page-40-0"></span>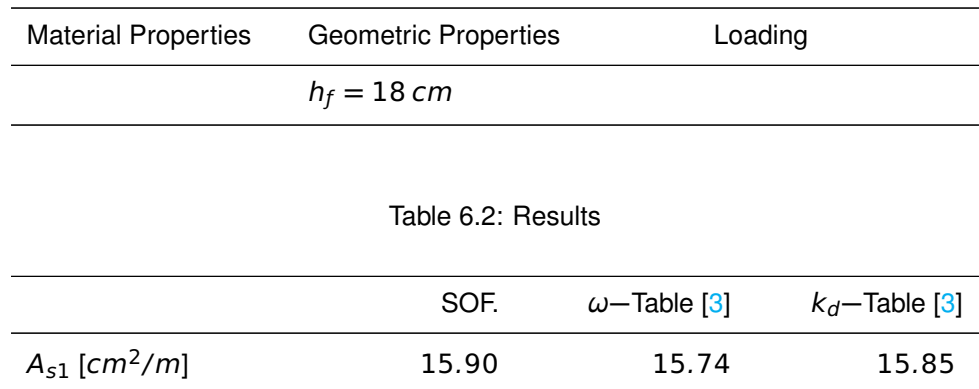

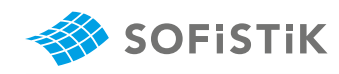

**Design with respect to DIN EN 1992-1-1:2004 (NA) [\[1\]](#page-31-0) [\[2\]](#page-31-1):**[2](#page-41-1)

Material:

Steel:  $\gamma_s = 1.15$ 

(NDP) 2.4.2.4: (1), Tab. 2.1DE: Partial Concrete:  $\gamma_c = 1.50$ <br>factors for materials Stool:  $\gamma_c = 1.15$ 

Tab. 3.1: Strength for concrete  $f_{ck} = 20 MPa$ 3.1.6: (1)P, Eq. (3.15):  $a_{cc} = 0.85$  con-<br> $f_{cd} = a_{cc} \cdot f_{ck}/\gamma_c = 0.85 \cdot 20/1.5 = 11.33$  MPa

sidering long term effects

3.2.2: (3)P: yield strength  $f_{yk} = 500$ <br>MPa 3.2.7: (2), Fig. 3.8

3.2.2: (3)P: yield strength 
$$
f_{yk} = 500
$$

\n $f_{yk} = 500$  MPa

\n $f_{yd} = f_{yk}/\gamma_s = 500/1.15 = 434.78$  MPa

\n3.2.7: (2), Fig. 3.8

\nDesign Load:

$$
N_{Ed} = 0
$$
  

$$
M_{Eds} = M_{Ed} - N_{Ed} \cdot z_{s1} = 425 \text{ kNm}
$$

**Design with respect to**  $\omega$  − (or  $\mu_s$  – )Table for T-beams:

Tab. 9.4 [\[3\]](#page-31-2): ω-Table for up to C50/60 - T-beam

$$
\mu_{Eds} = \frac{M_{Eds}}{b_{eff} \cdot d^2 \cdot f_{cd}} = \frac{425 \cdot 10^{-3}}{2.58 \cdot 0.60^2 \cdot 11.33} = 0.040
$$

Referring to the design table for T-beams for:

$$
\mu_{Eds} = 0.040 \text{ and}
$$
\n
$$
\frac{h_f}{d} = \frac{0.18}{0.60} = 0.30; \quad \frac{b_{eff}}{b_w} = \frac{2.58}{0.30} = 8.6
$$
\n
$$
\Rightarrow \omega_1 = 0.039
$$
\n
$$
A_{s1} = \frac{1}{f_{yd}} \cdot (\omega_1 \cdot b_{eff} \cdot d \cdot f_{cd} + N_{Ed}) = 15.74 \text{ cm}^2
$$

**Design with respect to**  $k_d$ **− Design Table for T-beams:** 

Alternatively, the k<sub>d</sub>−Tables can be applied, demonstrated that the neutral line lies inside the flange.

$$
k_d = \frac{d}{\sqrt{M_{Eds}/b}} = \frac{60}{\sqrt{425/2.58}} = 4.67
$$

Referring to the table for  $k_d = 4.67$  and after interpolation

$$
\rightarrow
$$
  $k_s$  = 2.351;  $\xi$  = 0.060;  $\kappa_s$  = 0.952

 $k_d$ −Table is applicable since the neutral  $\chi = \xi \cdot d = 0.060 \cdot 60 = 3.6$  cm  $\frac{1}{1} h_f = 18$  cm

$$
A_{s1} = \left(k_s \cdot \frac{M_{Eds}}{d} + \frac{N_{Ed}}{\sigma_{s1d}}\right) \cdot \kappa_s = 15.85 \text{ cm}^2
$$

Tab. 9.3 [\[3\]](#page-31-2):  $k_d$ −Table for up to C50/60 - Rectangular section without compression reinforcement

line lies inside the flange

<span id="page-41-0"></span><sup>&</sup>lt;sup>1</sup>The tools used in the design process are based on steel stress-strain diagrams, as defined in [\[1\]](#page-31-0) 3.2.7:(2), Fig. 3.8, which can be seen in Fig. [6.3.](#page-39-1)

<span id="page-41-1"></span><sup>&</sup>lt;sup>2</sup>The sections mentioned in the margins refer to DIN EN 1992-1-1:2004 (German National Annex) [\[1\]](#page-31-0), [\[2\]](#page-31-1), unless otherwise specified.

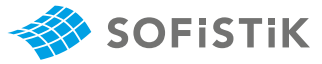

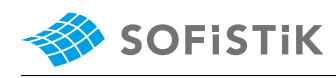

This example shows the calculation of the required reinforcement for a T-beam under bending. Two different reference solutions are employed in order to compare the SOFiSTiK results to. It has been shown that the results are reproduced with excellent accuracy.

#### **6.6 Literature**

- [1] *DIN EN 1992-1-1/NA: Eurocode 2: Design of concrete structures, Part 1-1/NA: General rules and rules for buildings - German version EN 1992-1-1:2005 (D), Nationaler Anhang Deutschland - Stand Februar 2010*. CEN. 2010.
- [2] F. Fingerloos, J. Hegger, and K. Zilch. *DIN EN 1992-1-1 Bemessung und Konstruktion von Stahlbeton- und Spannbetontragwerken - Teil 1-1: Allgemeine Bemessungsregeln und Regeln für den Hochbau*. BVPI, DBV, ISB, VBI. Ernst & Sohn, Beuth, 2012.
- [3] K. Holschemacher, T. Müller, and F. Lobisch. *Bemessungshilfsmittel für Betonbauteile nach Eurocode 2 Bauingenieure*. 3rd. Ernst & Sohn, 2012.
- [4] *Beispiele zur Bemessung nach Eurocode 2 Band 1: Hochbau*. Ernst & Sohn. Deutschen Betonund Bautechnik-Verein E.V. 2011.
- [5] R. S. Narayanan and A. W. Beeby. *Designers' Guide to EN 1992-1-1 and EN 1992-1-2 Eurocode 2: Design of Concrete Structures*. Thomas Telford, 2005.

# **7 DCE-EN4: Design of a Rectangular CS for Bending and Axial Force**

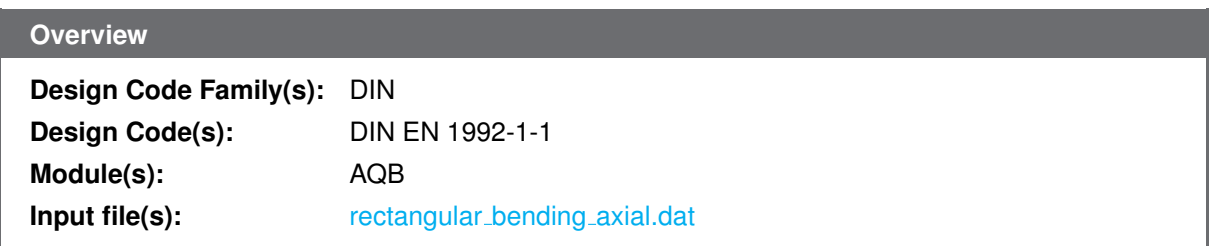

# **7.1 Problem Description**

<span id="page-44-0"></span>The problem consists of a rectangular section, as shown in Fig. [7.1.](#page-44-0) The cross-section is designed for an ultimate moment  $M_{Ed}$  and a compressive force  $N_{Ed}$  and the required reinforcement is determined.

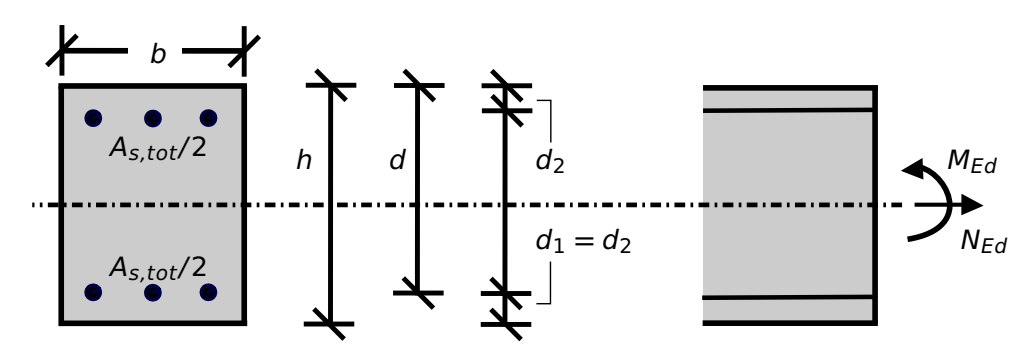

Figure 7.1: Problem Description

# **7.2 Reference Solution**

This example is concerned with the design of sections for ULS, subject to bending with axial force. The content of this problem is covered by the following parts of DIN EN 1992-1-1:2004 [\[1\]](#page-31-0):

- Design stress-strain curves for concrete and reinforcement (Section 3.1.7, 3.2.7)
- Basic assumptions for section design (Section 6.1)
- Reinforcement (Section 9.3.1.1, 9.2.1.1)

<span id="page-44-1"></span>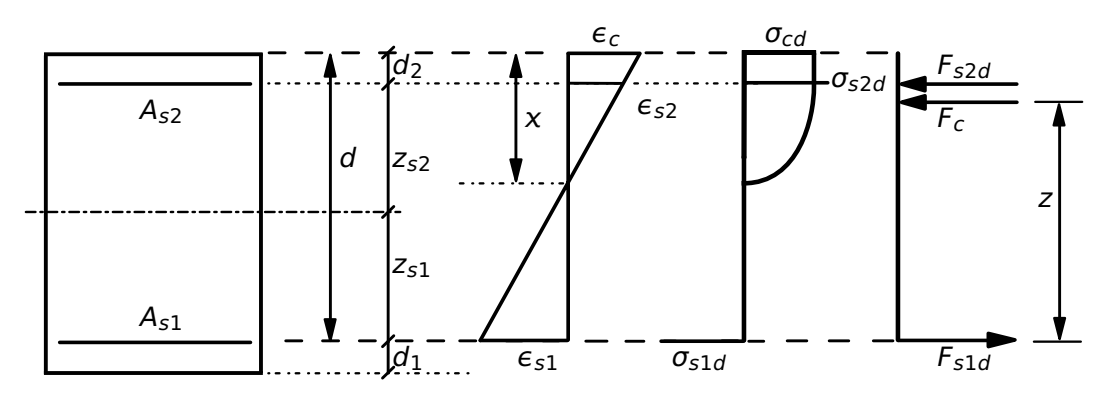

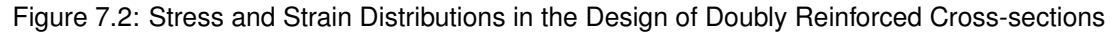

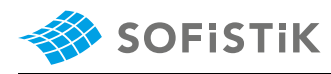

In doubly reinforced rectangular beams, the conditions in the cross-section at the ultimate limit state, are assumed to be as shown in Fig. [7.2.](#page-44-1) The design stress-strain diagram for reinforcing steel considered in this example, consists of an horizontal top branch, as presented in Fig. [7.3](#page-45-0) and as defined in DIN EN 1992-1-1:2004 [\[1\]](#page-31-0) (Section 3.2.7).

<span id="page-45-0"></span>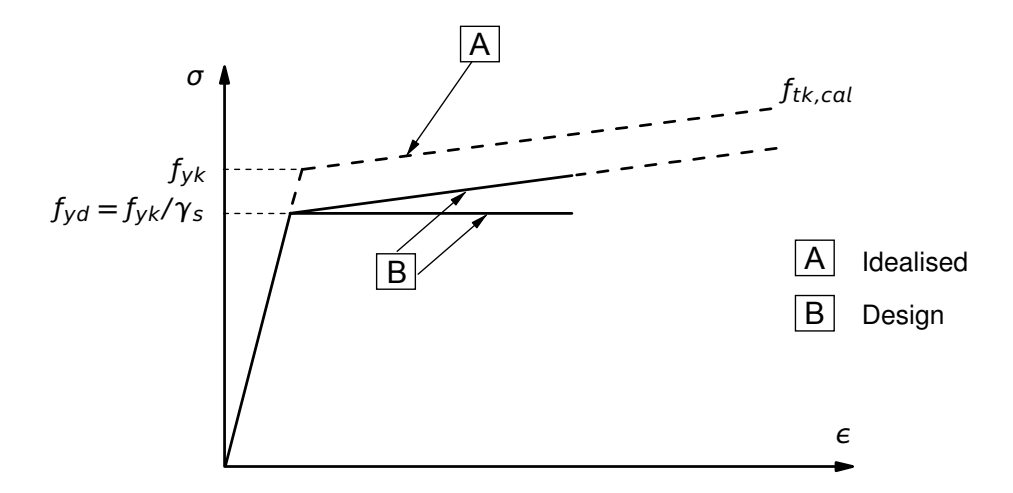

Figure 7.3: Idealised and Design Stress-Strain Diagram for Reinforcing Steel

## **7.3 Model and Results**

The rectangular cross- section, with properties as defined in Table [7.1,](#page-45-1) is to be designed, with respect to DIN EN 1992-1-1:2004 (German National Annex) [\[1\]](#page-31-0), [\[2\]](#page-31-1), to carry an ultimate moment of 382 kNm with an axial compressive force of 1785 kN. The calculation steps with a commonly used design method [\[3\]](#page-31-2) [\[4\]](#page-31-3) are presented below and the results are given in Table [7.2.](#page-45-2) Here, it has to be mentioned that the standard methods employed in order to calculate the reinforcement are approximate, and therefore deviations often occur.

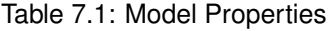

<span id="page-45-1"></span>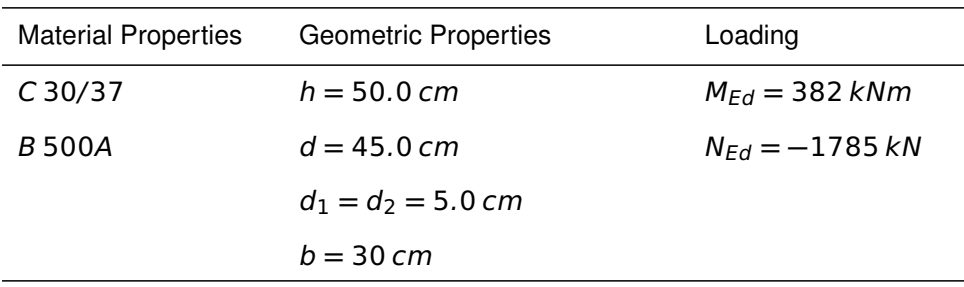

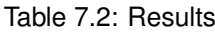

<span id="page-45-2"></span>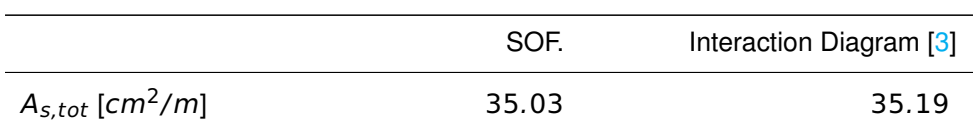

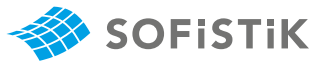

#### **Design with respect to DIN EN 1992-1-1:2004 (NA) [\[1\]](#page-31-0) [\[2\]](#page-31-1):**[2](#page-46-1)

Material:

**Concrete:**  $\gamma_c = 1.50$  (NDP) 2.4.2.4: (1), Tab. 2.1DE: Partial Stool:  $\gamma_c = 1.15$  (actors for materials Steel:  $\gamma_s = 1.15$ 

 $f_{ck} = 30 \text{ MPa}$  Tab. 3.1: Strength for concrete  $f_{cd} = a_{cc} \cdot f_{ck}/\gamma_c = 0.85 \cdot 30/1.5 = 17.0 \text{ MPa}$  3.1.6: (1)P, Eq. (3.15):  $a_{cc} = 0.85 \text{ cm}$ 

 $f_{yk} = 500 \, MPa$ <br> $f_{yk} = 500 \, MPa$ <br> $f_{yk} = 500 \, 115 - 131 \, 78 \, MPa$ <br> $MPa$  $f_{vd} = f_{vk}/\gamma_s = 500/1.15 = 434.78$  MPa

Design Load:

 $N_{Ed} = -1785$  kN  $M_{Ed}$  = 382 kNm

$$
\frac{e_d}{h} = \left| \frac{M_{Ed}}{N_{Ed} \cdot h} \right| = \left| \frac{382}{-1785 \cdot 0.50} \right| = 0.428 < 3.5
$$

sidering long term effects

3.2.7: (2), Fig. 3.8

**→** *Axial force dominant* **→** *Design with respect to* μ **−** ν *interaction diagram is suggested*

#### **Design with respect to Interaction diagram for Bending with axial force for rectangular cross-sections:**

$$
\mu_{Ed} = \frac{M_{Ed}}{b \cdot h^2 \cdot f_{cd}} = \frac{382 \cdot 10^{-3}}{0.30 \cdot 0.50^2 \cdot 17.0} = 0.30
$$

$$
\nu_{Ed} = \frac{N_{Ed}}{b \cdot h^2 \cdot f_{cd}} = \frac{-1785 \cdot 10^{-3}}{0.30 \cdot 0.50 \cdot 17.0} = -0.70
$$

from design chart for  $d_1/h = 0.05/0.5 = 0.10$ :

$$
\omega_{tot}=0.60
$$

$$
A_{s,tot} = \omega_{tot} \cdot \frac{b \cdot h}{f_{yd}/f_{cd}} = 35.19 \text{ cm}^2
$$

$$
A_{s1} = A_{s2} = \frac{A_{s,tot}}{2} = 17.6 \text{ cm}^2
$$

<span id="page-46-0"></span><sup>1</sup>The tools used in the design process are based on steel stress-strain diagrams, as defined in [\[1\]](#page-31-0) 3.2.7:(2), Fig. 3.8, which can be seen in Fig. [7.3.](#page-45-0)

Tab. 9.6 [\[3\]](#page-31-2):  $\mu - \nu$  Interaction diagram for concrete C12/15 **−** C50/60 - Rectangular cross-section with double symmetric reinforcement.

<span id="page-46-1"></span><sup>&</sup>lt;sup>2</sup>The sections mentioned in the margins refer to DIN EN 1992-1-1:2004 (German National Annex) [\[1\]](#page-31-0), [\[2\]](#page-31-1), unless otherwise specified.

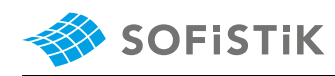

This example shows the calculation of the required reinforcement for a rectangular beam cross-section under bending with axial force. It has been shown that the results are reproduced with excellent accuracy.

#### **7.6 Literature**

- [1] *DIN EN 1992-1-1/NA: Eurocode 2: Design of concrete structures, Part 1-1/NA: General rules and rules for buildings - German version EN 1992-1-1:2005 (D), Nationaler Anhang Deutschland - Stand Februar 2010*. CEN. 2010.
- [2] F. Fingerloos, J. Hegger, and K. Zilch. *DIN EN 1992-1-1 Bemessung und Konstruktion von Stahlbeton- und Spannbetontragwerken - Teil 1-1: Allgemeine Bemessungsregeln und Regeln für den Hochbau*. BVPI, DBV, ISB, VBI. Ernst & Sohn, Beuth, 2012.
- [3] K. Holschemacher, T. Müller, and F. Lobisch. *Bemessungshilfsmittel für Betonbauteile nach Eurocode 2 Bauingenieure*. 3rd. Ernst & Sohn, 2012.
- [4] *Beispiele zur Bemessung nach Eurocode 2 Band 1: Hochbau*. Ernst & Sohn. Deutschen Betonund Bautechnik-Verein E.V. 2011.

# **8 DCE-EN5: Design of a Rectangular CS for Double Bending and Axial Force**

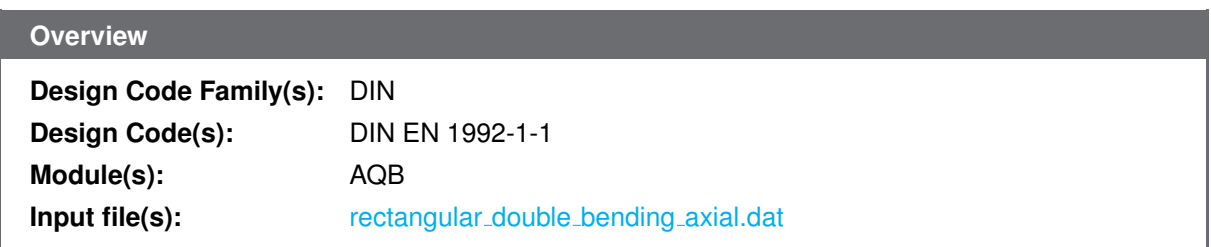

## **8.1 Problem Description**

<span id="page-48-0"></span>The problem consists of a rectangular section, as shown in Fig. [8.1.](#page-48-0) The cross-section is designed for double axially bending moments  $M_{EdV}$ ,  $M_{EdZ}$  and a compressive force  $N_{Ed}$ .

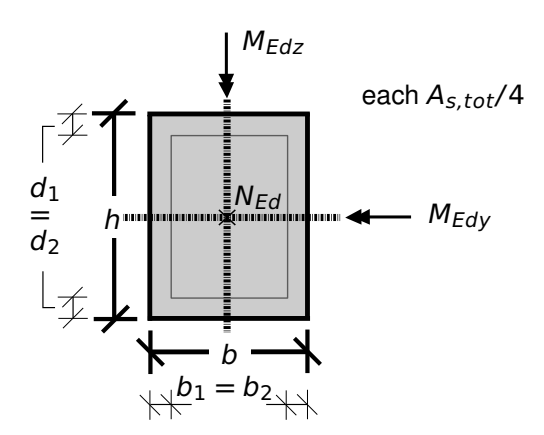

Figure 8.1: Problem Description

### **8.2 Reference Solution**

This example is concerned with the design of sections for ULS, subject to double bending with axial force. The content of the problem is covered by the following parts of DIN EN 1992-1-1:2004 [\[1\]](#page-31-0):

- Design stress-strain curves for concrete and reinforcement (Section 3.1.7, 3.2.7)
- Basic assumptions for section design (Section 6.1)
- Reinforcement (Section 9.3.1.1, 9.2.1.1)

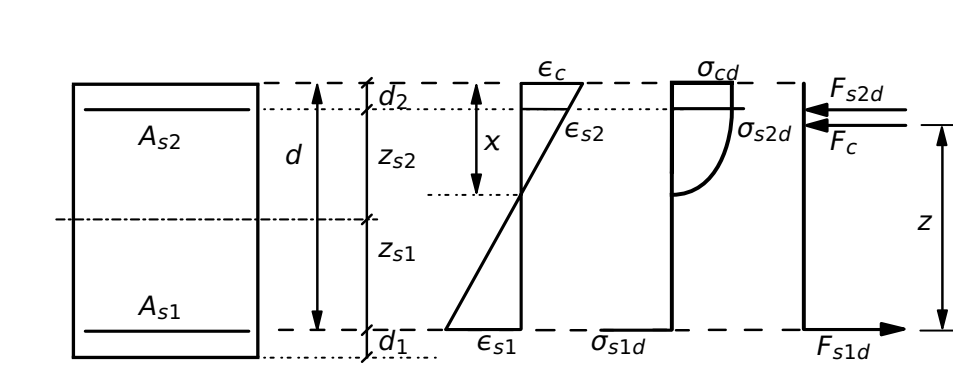

Figure 8.2: Stress and Strain Distributions in the Design of Doubly Reinforced Cross-sections

The design stress-strain diagram for reinforcing steel considered in this example, consists of an inclined top branch, as presented in Fig. [8.3](#page-49-0) and as defined in DIN EN 1992-1-1:2004 [\[1\]](#page-31-0) (Section 3.2.7).

<span id="page-49-0"></span>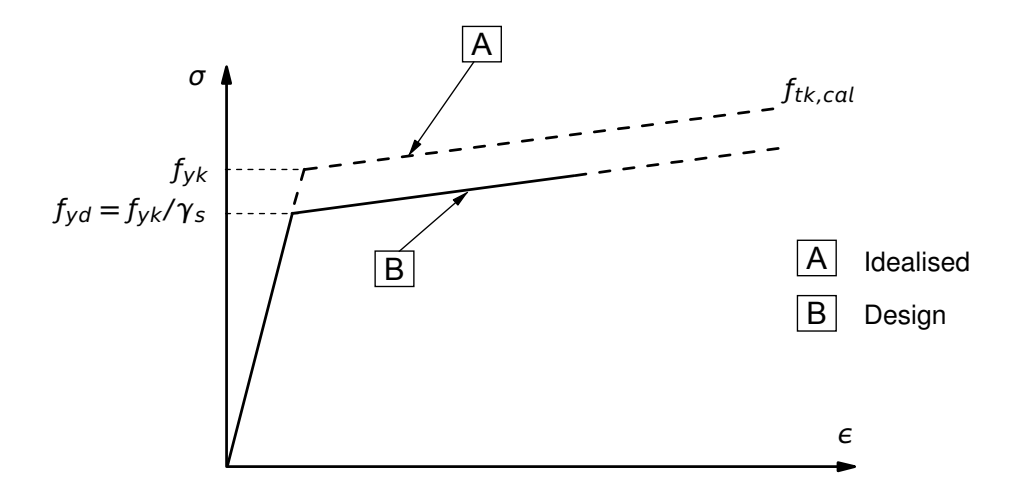

Figure 8.3: Idealised and Design Stress-Strain Diagram for Reinforcing Steel

#### **8.3 Model and Results**

**SOFISTIK** 

The rectangular cross- section, with properties as defined in Table [8.1,](#page-49-1) is to be designed, with respect to DIN EN 1992-1-1:2004 (German National Annex) [\[1\]](#page-31-0), [\[2\]](#page-31-1), under double axial bending and an axial compressive force of 1600 kN. The calculation steps with a commonly used design method [\[3\]](#page-31-2) [\[4\]](#page-31-3) are presented below and the results are given in Table [8.2.](#page-49-2) Here, it has to be mentioned that the standard methods employed in order to calculate the reinforcement are approximate, and therefore deviations often occur.

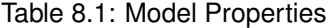

<span id="page-49-2"></span><span id="page-49-1"></span>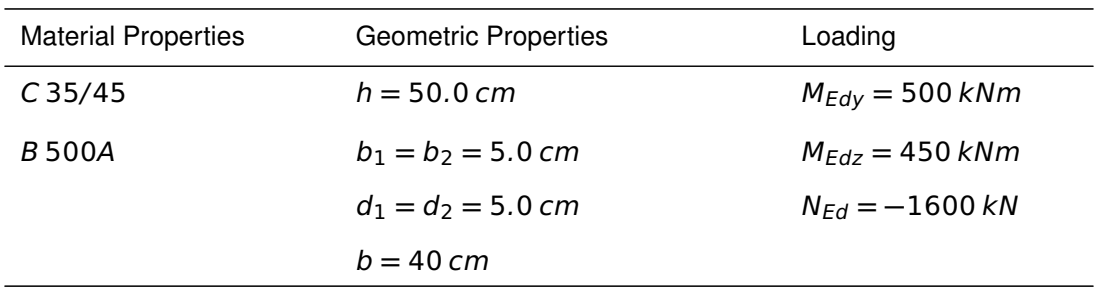

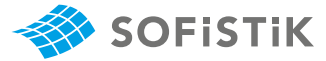

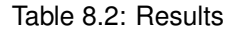

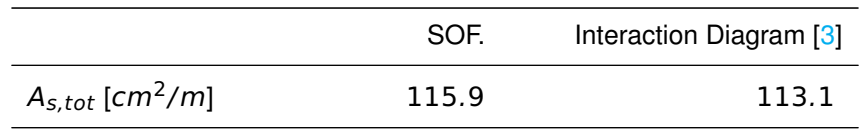

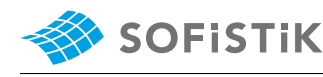

**Design with respect to DIN EN 1992-1-1:2004 (NA) [\[1\]](#page-31-0) [\[2\]](#page-31-1):**[2](#page-51-1)

Material:

(NDP) 2.4.2.4: (1), Tab. 2.1DE: Partial Concrete:  $\gamma_c = 1.50$ factors for materials

Tab. 3.1: Strength for concrete  $f_{ck} = 30 MPa$ 3.1.6: (1)P, Eq. (3.15):  $a_{cc} = 0.85$  con-<br> $f_{cd} = a_{cc} \cdot f_{ck}/\gamma_c = 0.85 \cdot 35/1.5 = 19.8$  MPa

sidering long term effects

3.2.2: (3)P: yield strength  $f_{yk} = 500$   $f_{yk} = 500$   $MPa$ <br> $f_{y,k} = f_{y,k}/\gamma$ 3.2.7: (2), Fig. 3.8

 $f_{yd} = f_{yk}/\gamma_s = 500/1.15 = 434.78$  MPa

Design Load:

Steel:  $\gamma_s = 1.15$ 

 $N_{Ed} = -1600 kN$  $M_{Edv}$  = 500 kNm  $M_{Edz}$  = 450 kNm

**Design with respect to Interaction diagram for Double Bending with axial force for rectangular cross-sections:**

$$
\mu_{Edy} = \frac{M_{Ed}}{b \cdot h^2 \cdot f_{cd}} = \frac{500 \cdot 10^{-3}}{0.40 \cdot 0.50^2 \cdot 19.8} = 0.252
$$
\n
$$
\mu_{Edz} = \frac{M_{Ed}}{b \cdot h^2 \cdot f_{cd}} = \frac{450 \cdot 10^{-3}}{0.40 \cdot 0.50^2 \cdot 19.8} = 0.284
$$
\n
$$
\nu_{Ed} = \frac{N_{Ed}}{b \cdot h^2 \cdot f_{cd}} = \frac{-1600 \cdot 10^{-3}}{0.40 \cdot 0.50 \cdot 19.8} = -0.403
$$

Tab. 9.7 [\[3\]](#page-31-2):  $\mu - \nu$  Interaction diagram from design chart  $\rightarrow \omega_{tot} = 1.24$  for:

- $\cdot$  d<sub>1</sub>/h = d<sub>2</sub>/h = 0.05/0.5 = 0.10
- $\cdot$  *b*<sub>1</sub>/*b* = *b*<sub>2</sub>/*b* = 0.05/0.4 = 0.08 ≈ 0.10
- $\cdot \nu = -0.4$

• 
$$
\mu_1 = max[\mu_{Edy}; \mu_{Edz}] = 0.284
$$

•  $\mu_2 = min[\mu_{Edy}; \mu_{Edz}] = 0.252$ 

$$
A_{s,tot} = \omega_{tot} \cdot \frac{b \cdot h}{f_{yd}/f_{cd}} = 113.1 \text{ cm}^2
$$

$$
A_{s,tot/4} = 28.28 \, \text{cm}^2
$$

for concrete C12/15 **−** C50/60 - Rectangular cross-section with all-round symmetric reinforcement.

<span id="page-51-0"></span><sup>&</sup>lt;sup>1</sup>The tools used in the design process are based on steel stress-strain diagrams, as defined in [\[1\]](#page-31-0) 3.2.7:(2), Fig. 3.8, which can be seen in Fig. [8.3.](#page-49-0)

<span id="page-51-1"></span><sup>&</sup>lt;sup>2</sup>The sections mentioned in the margins refer to DIN EN 1992-1-1:2004 (German National Annex) [\[1\]](#page-31-0), [\[2\]](#page-31-1), unless otherwise specified.

This example shows the calculation of the required reinforcement for a rectangular beam cross-section under double axial bending with compressive axial force. It has been shown that the results are reproduced with excellent accuracy.

#### **8.6 Literature**

- [1] *DIN EN 1992-1-1/NA: Eurocode 2: Design of concrete structures, Part 1-1/NA: General rules and rules for buildings - German version EN 1992-1-1:2005 (D), Nationaler Anhang Deutschland - Stand Februar 2010*. CEN. 2010.
- [2] F. Fingerloos, J. Hegger, and K. Zilch. *DIN EN 1992-1-1 Bemessung und Konstruktion von Stahlbeton- und Spannbetontragwerken - Teil 1-1: Allgemeine Bemessungsregeln und Regeln für den Hochbau*. BVPI, DBV, ISB, VBI. Ernst & Sohn, Beuth, 2012.
- [3] K. Holschemacher, T. Müller, and F. Lobisch. *Bemessungshilfsmittel für Betonbauteile nach Eurocode 2 Bauingenieure*. 3rd. Ernst & Sohn, 2012.
- [4] *Beispiele zur Bemessung nach Eurocode 2 Band 1: Hochbau*. Ernst & Sohn. Deutschen Betonund Bautechnik-Verein E.V. 2011.

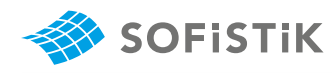

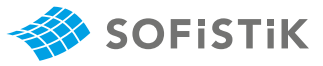

# **9 DCE-EN6: Design of a Rectangular CS for Shear Force**

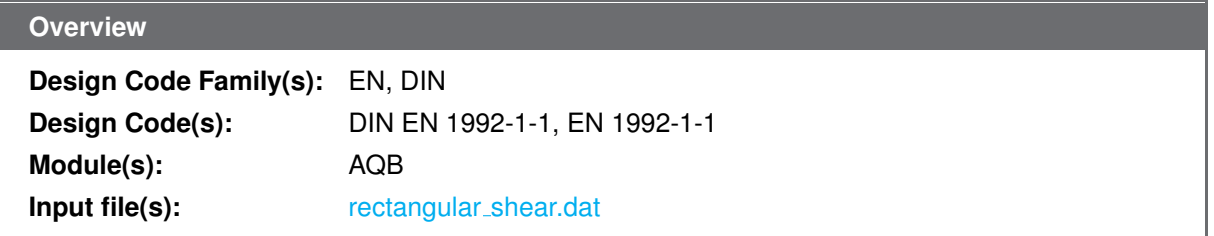

#### **9.1 Problem Description**

<span id="page-54-0"></span>The problem consists of a rectangular section, symmetrically reinforced for bending, as shown in Fig. [9.1.](#page-54-0) The cross-section is designed for shear force  $V_{Ed}$  and the required shear reinforcement is determined.

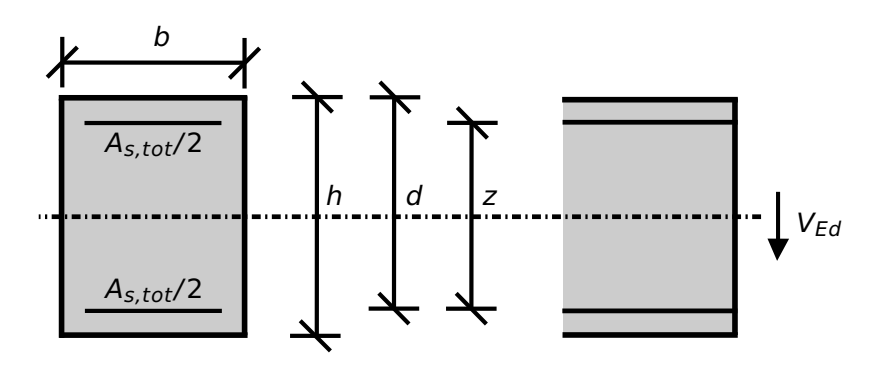

Figure 9.1: Problem Description

### **9.2 Reference Solution**

This example is concerned with the design of sections for ULS, subject to shear force. The content of this problem is covered by the following parts of DIN EN 1992-1-1:2004 [\[1\]](#page-31-0) [\[2\]](#page-31-1):

- Design stress-strain curves for concrete and reinforcement (Section 3.1.7, 3.2.7)
- Guidelines for shear design (Section 6.2)
- Reinforcement (Section 9.2.2)

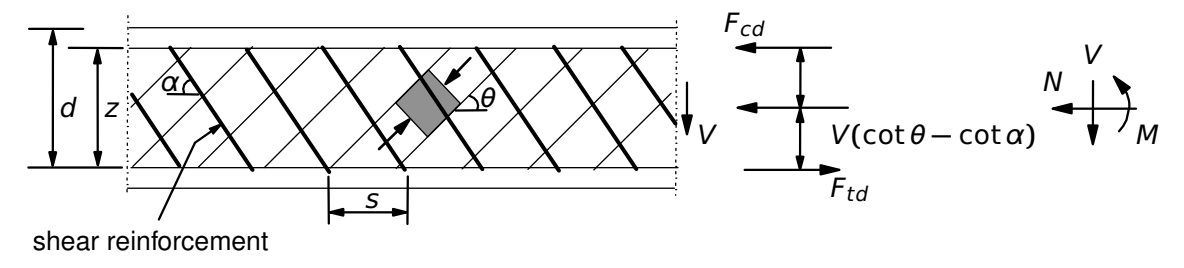

Figure 9.2: Shear Reinforced Members

The design stress-strain diagram for reinforcing steel considered in this example, consists of an inclined top branch, as presented in Fig. [9.3](#page-55-0) and as defined in DIN EN 1992-1-1:2004 [\[1\]](#page-31-0) (Section 3.2.7).

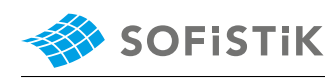

<span id="page-55-0"></span>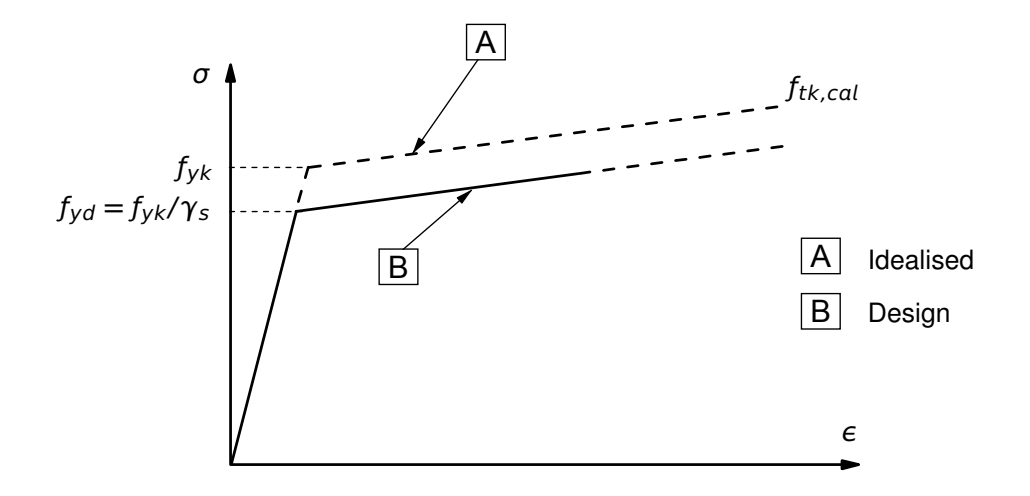

Figure 9.3: Idealised and Design Stress-Strain Diagram for Reinforcing Steel

### **9.3 Model and Results**

The rectangular section, with properties as defined in Table [9.1,](#page-55-1) is to be designed, with respect to DIN EN 1992-1-1:2004 (German National Annex) [\[1\]](#page-31-0), [\[2\]](#page-31-1), under shear force of 343.25 kN. The reference calculation steps are presented below and the results are given in Table [9.2.](#page-55-2) Then, the same section is designed with repsect to EN 1992-1-1:2004 [\[6\]](#page-58-0). The same angle  $\theta$ (= 1.60) is chosen, as calculated with respect to DIN EN 1992-1-1:2004, in order to compare the results. If no  $\theta$  value is input, then the calculation starts with the upper limit  $\cot \theta = 2.5$  and through an optimization process the right angle is selected. In this case, the reinforcement is determined with  $\cot \theta = 2.5$ , giving a shear reinforcement of 7.80  $cm^2/m$ . Also in order to demonstrate that the correct value of  $V_{Rd, max} = 734.4$  kN (reference value) with repsect to DIN EN 1992-1-1:2004 is calculated in SOFiSTiK, we input a design shear force of 734.3 delivering a shear reinforcement, but when a value of 734.4 is input then AQB gives the warning of 'no shear design possible' showing that the maximum shear resistance is exceeded.

<span id="page-55-1"></span>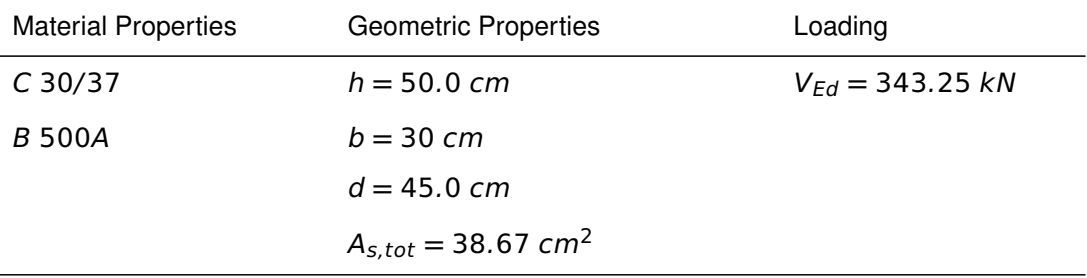

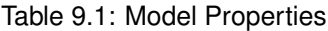

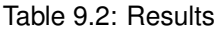

<span id="page-55-2"></span>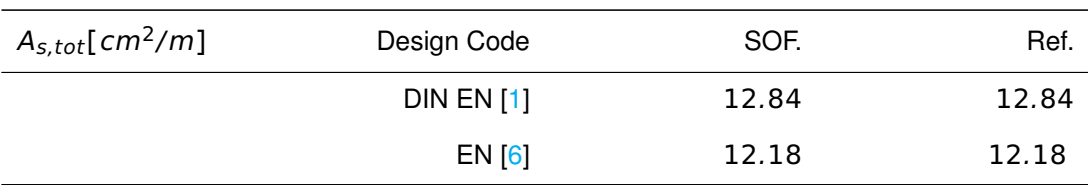

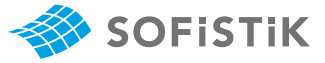

Material:

Concrete:  $γ<sub>C</sub> = 1.50$  (NDP) 2.4.2.4: (1), Tab. 2.1DE: Partial

Steel:  $\gamma_s = 1.15$ 

 $f_{ck} = 30 \text{ MPa}$  Tab. 3.1: Strength for concrete  $f_{cd} = a_{cc} \cdot f_{ck}/\gamma_c = 0.85 \cdot 30/1.5 = 17.0 \text{ MPa}$  3.1.6: (1)P, Eq. (3.15):  $a_{cc} = 0.85 \text{ cm}$ 

 $f_{yk} = 500 \, MPa$ <br> $f_{yk} = 500 \, MPa$ <br> $f_{yk} = 500/115 - 434.78 \, MPa$ <br> $MPa$  $f_{\gamma d} = f_{\gamma k}/\gamma_s = 500/1.15 = 434.78$  MPa

Design Load:  $V_{Ed} = 343.25$  kN

**Design with respect to DIN EN 1992-1-1:2004 (NA) [\[1\]](#page-31-0) [\[2\]](#page-31-1):**[2](#page-56-1)

$$
z = \max\{d - c_{v,l} - 30 \text{ mm}; d - 2 c_{v,l}\}
$$
  

$$
c_{v,l} = SU - D/2 = 50 - 28/2 = 36 \text{ mm}
$$
  

$$
z = \max\{450 - 36 - 30 \text{ mm}; 450 - 2 \cdot 36\}
$$

$$
\begin{array}{|c|c|c|}\n\hline\n0 & 0 & 0 \\
\hline\n\end{array}\n\qquad\n\begin{array}{c}\n\searrow \\
\hline\n\end{array}\n\begin{array}{c}\n\swarrow \\
\hline\n\end{array}\n\begin{array}{c}\n\swarrow \\
\hline\n\end{array}\n\begin{array}{c}\n\swarrow \\
\hline\n\end{array}\n\begin{array}{c}\n\swarrow \\
\hline\n\end{array}\n\begin{array}{c}\n\swarrow \\
\hline\n\end{array}\n\end{array}
$$

$$
z = \max\{384; 378\} = 384 \text{ mm}
$$
  
\n
$$
1.0 \le \cot \theta \le \frac{1.2 + 1.4 \sigma_{cd} / f_{cd}}{1 - V_{Rd,cc} / V_{Ed}} \le 3.0
$$
  
\n
$$
V_{Rd,cc} = c \cdot 0.48 \cdot f_{ck}^{1/3} \cdot \left(1 - 1.2 \frac{\sigma_{cd}}{f_{cd}}\right) \cdot b_W \cdot z
$$
  
\n
$$
V_{Rd,cc} = 0.5 \cdot 0.48 \cdot 30^{1/3} \cdot (1 - 0) \cdot 0.3 \cdot 0.384
$$
  
\n
$$
V_{Rd,cc} = 0.08591 \text{ MN} = 85.91 \text{ kN}
$$
  
\n
$$
\cot \theta = \frac{1.2 + 0}{1 - 85.91 / 343.25} = 1.60
$$

 $A_{sw,requ}$  /  $s = V_{Ed}$  /  $(f_{ywd} \cdot z \cdot \cot \theta) = 12.84 \text{ cm}^2/\text{m}$ 

Calculating the max. shear force  $V_{Rd,max}$  in general that the concrete  $\text{can bear} \rightarrow \text{cot } \theta = \text{tan } \theta = 1.0.$ 

 $V_{Rd,max} = b_w \cdot z \cdot v_1 \cdot f_{cd} / (cot \theta + tan \theta)$  (NDP) 6.2.3 (3): Eq. 6.9

Maximum shear force  $V_{Rd, max}$  occurs for  $\theta = 45^\circ$ : cot  $\theta = \tan \theta = 1$  $v_1 = 0.75 \cdot v_2 = 0.75$ ,  $v_2 = 1$  for **≤** C50/60

factors for materials

sidering long term effects 3.2.7: (2), Fig. 3.8

(NDP) 6.2.3 (1): Inner lever arm z

**≤** 3.0 (NDP) 6.2.3 (2): Eq. 6.7aDE

**·** b **·** z (NDP) Eq. 6.2.3 (2): 6.7bDE  $c = 0.5$ 

 $(NDP)$  6.2.3 (2):  $\sigma_{cd} = N_{Ed} / A_c$ 

 $(NDP) 6.2.3 (2)$ : The angle  $\theta$  should be limited by Eq. 6.7DE

 $6.2.3(3)$ : Eq.  $6.8$  $f_{\gamma wd} = f_{\gamma k}/\gamma_s = 435 MPa$ 

<span id="page-56-0"></span><sup>&</sup>lt;sup>1</sup>The tools used in the design process are based on steel stress-strain diagrams, as defined in [\[1\]](#page-31-0) 3.2.7:(2), Fig. 3.8, which can be seen in Fig. [9.3.](#page-55-0)

<span id="page-56-1"></span><sup>2</sup>The sections mentioned in the margins refer to DIN EN 1992-1-1:2004 (German National Annex) [\[1\]](#page-31-0), [\[2\]](#page-31-1), unless otherwise specified.

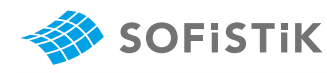

 $V_{Rd, max} = 0.3 \cdot 0.384 \cdot 0.75 \cdot 17 / (1 + 1) = 734.4 kN$ 

#### **Design with respect to EN 1992-1-1:2004 [\[6\]](#page-58-0):** [3](#page-57-0)

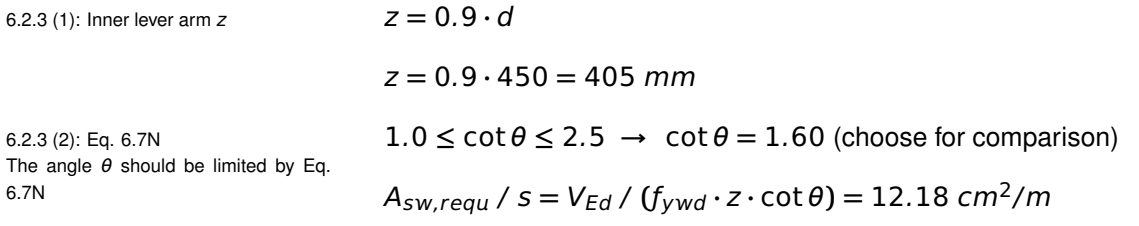

<span id="page-57-0"></span><sup>&</sup>lt;sup>3</sup>The sections mentioned in the margins refer to EN 1992-1-1:2004 [\[6\]](#page-58-0), unless otherwise specified.

This example shows the calculation of the required reinforcement for a rectangular cross-section under shear force. It has been shown that the results are reproduced with excellent accuracy.

#### **9.6 Literature**

- [1] *DIN EN 1992-1-1/NA: Eurocode 2: Design of concrete structures, Part 1-1/NA: General rules and rules for buildings - German version EN 1992-1-1:2005 (D), Nationaler Anhang Deutschland - Stand Februar 2010*. CEN. 2010.
- [2] F. Fingerloos, J. Hegger, and K. Zilch. *DIN EN 1992-1-1 Bemessung und Konstruktion von Stahlbeton- und Spannbetontragwerken - Teil 1-1: Allgemeine Bemessungsregeln und Regeln für den Hochbau*. BVPI, DBV, ISB, VBI. Ernst & Sohn, Beuth, 2012.
- <span id="page-58-0"></span>[6] *EN 1992-1-1: Eurocode 2: Design of concrete structures, Part 1-1: General rules and rules for buildings*. CEN. 2004.

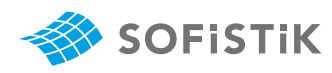

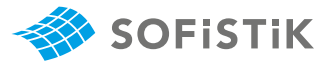

# **10 DCE-EN7: Design of a T-section for Shear**

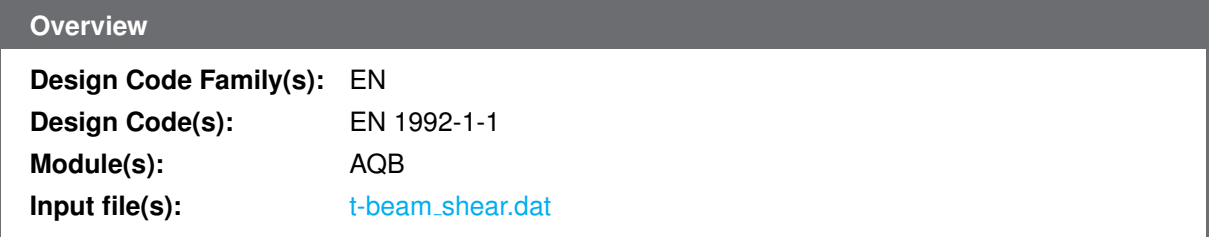

### **10.1 Problem Description**

<span id="page-60-0"></span>The problem consists of a T-section, as shown in Fig. [10.1.](#page-60-0) The cross-section is designed for an ultimate shear force  $V_{Ed}$  and the required reinforcement is determined.

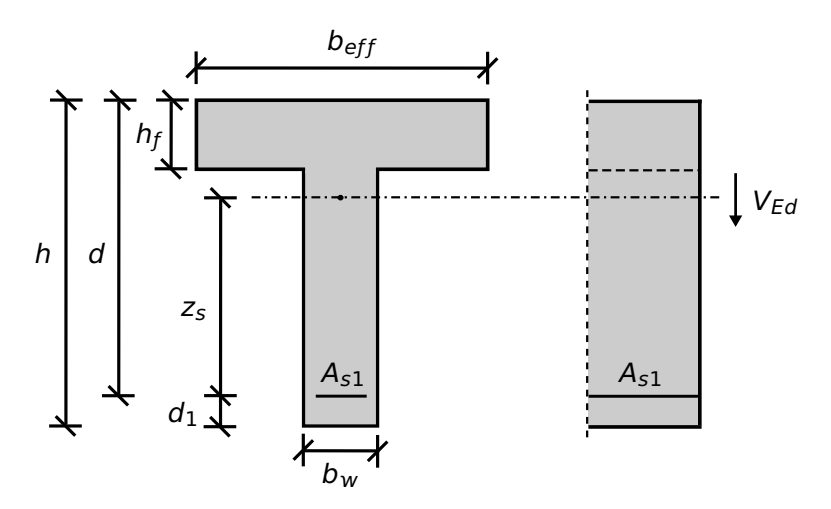

Figure 10.1: Problem Description

# **10.2 Reference Solution**

This example is concerned with the design of sections for ULS, subject to shear force. The content of this problem is covered by the following parts of EN 1992-1-1:2004 [\[6\]](#page-58-0):

- Design stress-strain curves for concrete and reinforcement (Section 3.1.7, 3.2.7)
- Guidelines for shear design (Section 6.2)
- Reinforcement (Section 9.2.2)

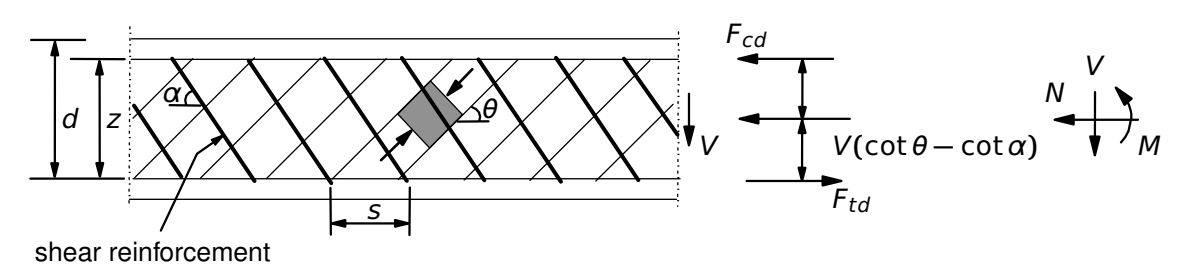

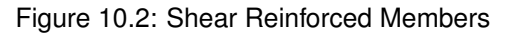

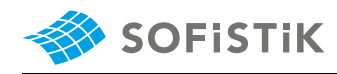

The design stress-strain diagram for reinforcing steel considered in this example, consists of an inclined top branch, as presented in Fig. [10.3](#page-61-0) and as defined in EN 1992-1-1:2004 [\[6\]](#page-58-0) (Section 3.2.7).

<span id="page-61-0"></span>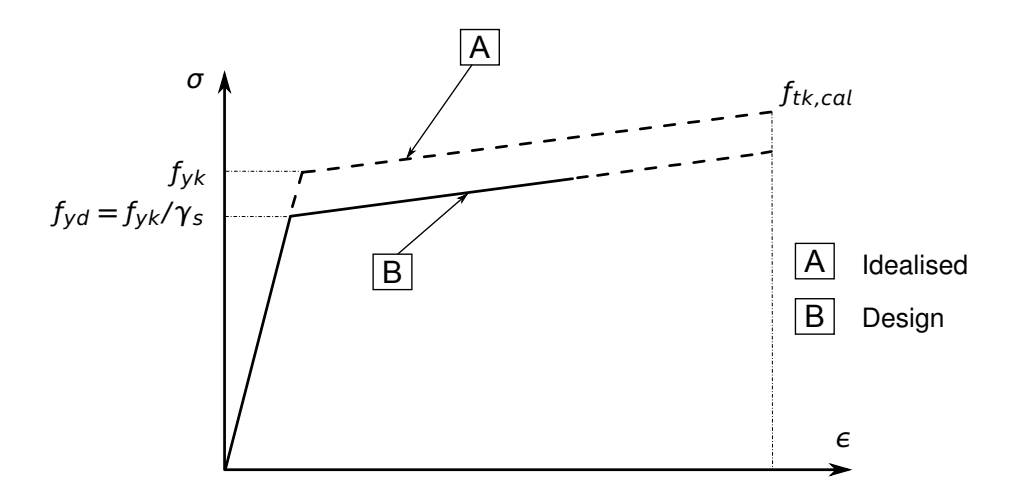

Figure 10.3: Idealised and Design Stress-Strain Diagram for Reinforcing Steel

#### **10.3 Model and Results**

<span id="page-61-1"></span>The T-section, with properties as defined in Table [10.1,](#page-61-1) is to be designed, with respect to EN 1992-1- 1:2004 [\[6\]](#page-58-0) to carry an ultimate shear force of 450 kN. The reference calculation steps are presented below and the results are given in Table [10.2.](#page-62-0)

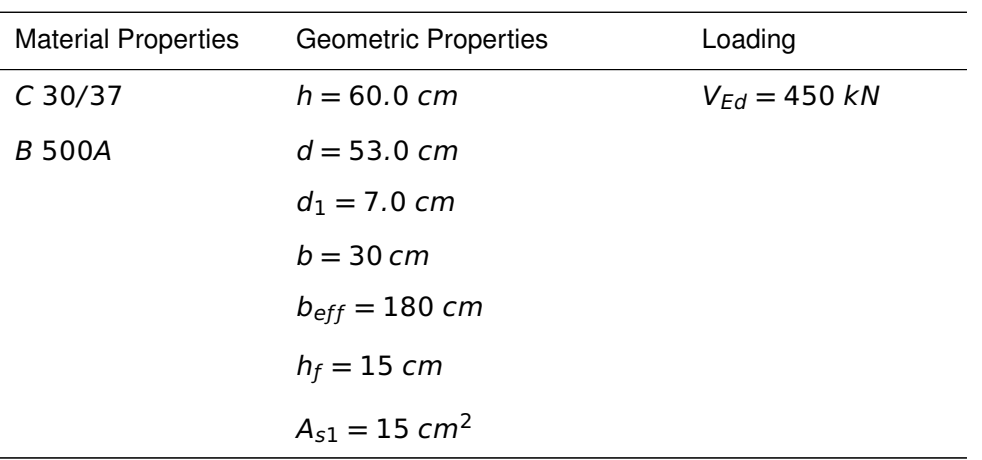

#### Table 10.1: Model Properties

The intermediate steps of calculating the required reinforcement are also validated in this example. First we calculate the design value for the shear resistance  $V_{Rd,c}$  for members not requiring shear reinforcement.

It gives a value of  $V_{Rd,c} = 62.52 kN$ .

Checking the results in AQB, we can see that SOFISTIK outputs also  $V_{rd1,c} = 62.52 kN$ .

Just to test this result, if we input a shear force of  $V_{Ed} = 62.51$  kN just below the value for  $V_{Rd,c}$ , **AQB** will not output any value for  $\cot \theta$  and the minimum reinforcement will be printed (M). If we now give a value of  $V_{Ed} = 62.53 kN$  just larger than  $V_{Rd,c}$ , then **AQB** will start increasing cot  $\theta$  and the minimum reinforcement will be printed. If we continue increasing  $V_{Ed}$ , **AQB** will continue increasing cot  $\theta$  until it reaches the upper limit ofcot  $\theta = 2.5$  with using the minimum reinforcement. If now the minimum reinforcement is exceeded, **AQB** starts calculating a value for the required reinforcement.

Another option to test this limit of  $V_{Rd,c} = 62.52 kN$ , would be to keep cot  $\theta = 1.0$  and now with  $V_{Ed}$  = 62.53 kN, AQB calculates a value for the required reinforcement larger than the minimum reinforcement. For the maximum value of the angle  $\theta$ , hence cot  $\theta = 1.0$ , the maximum value allowed for  $V_{Ed}$  can be calculated as 755.57 kN. This can be found in **AQB** results as the  $V_{rd2,c} = 755.57$  kN for the case of cot  $\theta = 1.0$ . Giving as an input a shear force just above this value  $V_{\text{Ed}} = 755.58$  triggers a warning "Shear design not possible".

Next step is the validation of  $V_{Rd, max}$ . When the design shear force  $V_{Ed}$  exceeds  $V_{Rd, max}$  then cot  $\theta$ must be decreased so that  $V_{Ed} = V_{Rd, max}$ . The reference result for  $V_{Rd, max}$  is 521.08 kN. Inputing a value just below that, should give a cot θ **=** 2.5, whereas for a value just above should give cot θ < 2.5. This can be verified easily in AQB output for  $V_{Ed} = 521.07$  and 521.09 kN, respectively.

Table 10.2: Results

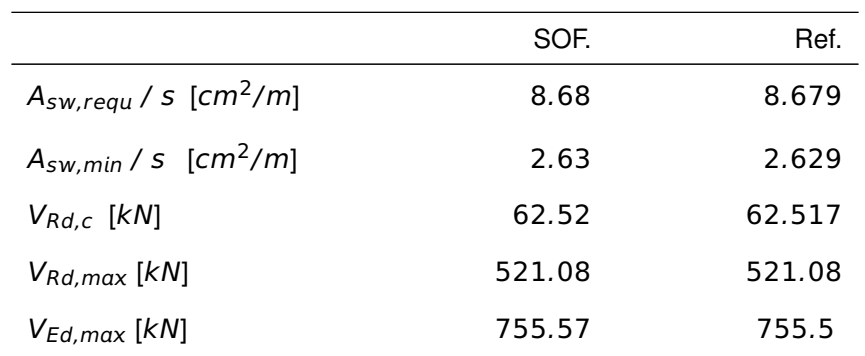

<span id="page-62-0"></span>Also the minimum reinforcement is calculated exactly by  $AQB$  with a value of 2.63  $cm<sup>2</sup>/m$ .

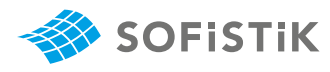

(NDP) 2.4.2.4: (1), Tab. 2.1DE: Partial Material: Concrete:  $\gamma_c = 1.50$ factors for materials

Tab. 3.1: Strength for concrete  $f_{ck} = 30 \ MPa$ 

 $f_{cd} = a_{cc} \cdot f_{ck}/\gamma_c = 1.0 \cdot 30/1.5 = 20.0 \text{ MPa}$ 

3.1.6: (1)P, Eq. (3.15):  $a_{cc} = 0.85$  con-  $\alpha_{cc} = 1.0$ 

Steel:  $\gamma_s = 1.15$ 

sidering long term effects 3.2.2: (3)P: yield strength  $f_{yk} = 500$   $f_{yk} = 500$   $MPa$ <br> $f_{yk} = f_{yk}/\gamma$ 3.2.7: (2), Fig. 3.8

 $f_{vd} = f_{vk}/\gamma_s = 500/1.15 = 434.78$  MPa Design Load:  $V_{Ed} = 450.0$  kN

#### **Design with respect to EN 1992-1-1:2004 [\[6\]](#page-58-0):**[2](#page-63-1)

6.2.3 (1): Inner lever arm z  $Z \approx 0.9 \cdot d = 0.9 \cdot 530 = 477$  mm

tance  $V_{Rd,c}$  for members not requiring

be limited by Eq. 6.7N

6.2.2 (6): Eq. 6.6N

6.2.2 (1): Design value for shear resis-  $V_{Rd,\,c} = \left[ C_{Rd,c} \cdot k \cdot (100 \cdot \rho_1 \cdot f_{ck}) \right.^{1/3} + k_1 \cdot \sigma_{cp} \right] \cdot b_W \cdot d$ design shear reinforcement  $C_{Rd,c} = 0.18/\gamma_c = 0.12$  $k = 1 + \sqrt{\frac{200}{d}}$  $\frac{1}{d}$  = 1.6143 < 2.0  $\rho_1 =$ A<sub>sl</sub>  $\frac{\partial u}{\partial w} = 0.00 < 0.02$  $V_{Rd,c} = \left[0.12 \cdot 1.6143 \cdot (100 \cdot 0.0 \cdot 30)\right]^{1/3} + 0 \cdot 0.3 \cdot 0.53$  $V_{Rd,c} = 0.00 \text{ kN} \geq V_{Rd,c,min}$  $V_{Rd,c,min} = (v_{min} + k_1 \cdot \sigma_{cp}) \cdot b_w \cdot d$  $v_{min} = 0.035 \cdot k^{3/2} \cdot f_{ck}^{1/2}$ ck  $v_{min} = 0.035 \cdot 1.6143 \cdot 30^{1/2} = 0.39319$  $V_{Rd,c,min} = (0.39319 + 0.0) \cdot 0.3 \cdot 0.53 = 0.062517$  MN  $V_{Rd.c.min}$  = 62.517 kN →  $V_{Rd,c}$  = 62.517 kN  $V_{Ed} > V_{Rd,c} \rightarrow$  shear reinforcement is required 6.2.3 (2): Eq. 6.7N: The angle  $\theta$  should  $1.0 \le \cot \theta \le 2.5 \rightarrow$  start with  $\cot \theta = 2.50$  $V_{Rd \, max} = b_w \cdot z \cdot v \cdot f_{cd} / (\cot \theta + \tan \theta)$ 

$$
v = 0.6 \cdot \left[ 1 - \frac{f_{ck}}{250} \right] = 0.528
$$

Min. reinforcement:

<span id="page-63-0"></span> $1$ The tools used in the design process are based on steel stress-strain diagrams, as defined in [\[6\]](#page-58-0) 3.2.7:(2), Fig. 3.8, which can be seen in Fig. [10.3.](#page-61-0)

<span id="page-63-1"></span><sup>&</sup>lt;sup>2</sup>The sections mentioned in the margins refer to EN 1992-1-1:2004 [\[6\]](#page-58-0), unless otherwise specified.

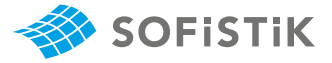

6.2.3 (3): Eq. 6.8

$$
\rho_{w,min} = 0.08 \cdot \sqrt{f_{ck}}/f_{yk} = 0.08 \cdot \sqrt{30}/500 = 0.0008763
$$
9.2.2 (5): Eq. 9.5N

 $A_{sw,min}/s = \rho_{w,min} \cdot b_w \sin \alpha$ 

$$
A_{sw,min}/s = 0.0008763 \cdot 30 \cdot 100 = 2.629 \, \text{cm}^2/\text{m}'
$$

Required reinforcement:

$$
A_{sw, requ} / s = \frac{V_{Ed}}{f_{ywd} \cdot z \cdot \cot \theta}
$$

• For  $V_{Ed} < V_{Rd,c}$ 

Shear reinforcement not required (min. reinforcement). In this example min. reinforcement is disabled.

$$
cot\theta = tan\theta = 1.0
$$
,  $b_w = 0.3$  m,  $z = 0.477$  m,  $v_1 = 0.6$ 

$$
\alpha_w=1.0
$$

 $V_{Rd,max} = 1.0 \cdot 0.3 \cdot 0.477 \cdot 0.60 \cdot$ 20 1.0 **+** 1.0 **=** 0.85859 MN

 $V_{Rd, max} = 858.59$  kN

• **For**  $V_{Ed} = 63.0 \text{ kN} > V_{Rd,c} = 62.57$ :

Calculating the  $V_{Rd, max}$  value:

$$
V_{Rd,max} = 0.3 \cdot 0.477 \cdot 0.528 \cdot \frac{20}{2.5 + 0.4} = 0.52108 \text{ MN}
$$

 $V_{Rd, max} = 521.08$  kN  $\geq V_{Ed} = 63$  kN

Calculating the  $A_{sw,real}$  / s value:

$$
A_{sw,requ} / s = \frac{0.063}{434.78 \cdot 0.477 \cdot 2.5} \cdot 100^2 = 1.2151 \text{ cm}^2
$$

• **For**  $V_{Ed} = 63$  kN **and**  $\cot \theta = 1.0$ **:** 

 $V_{Ed} = 63 kN > V_{Rd,c} = 62.51 kN$ 

Calculating the  $V_{Rd, max}$  value:

$$
V_{Rd,max} = 0.3 \cdot 0.477 \cdot 0.528 \cdot \frac{20}{1.0 + 1.0} = 0.7555 \text{ MN}
$$

 $V_{Rd, max} = 755.5$  kN  $\geq V_{Ed} = 63$  kN

Calculating the  $A_{sw,real}$  / s value:

$$
A_{sw,requ} / s = \frac{0.521}{434.78 \cdot 0.477 \cdot 1.0} \cdot 100^2 = 3.037 \text{ cm}^2
$$

• **For**  $V_{Ed} = 756$  kN **and**  $\cot \theta = 1.0$ **:** 

 $V_{Ed}$  = 756 kN >  $V_{Rd,c}$  = 62.51 kN

$$
V_{Ed} = 756 \; kN > V_{Rd,max} = 755.5 \; kN
$$

*Shear design not possible, because the* cot θ *value is fixed and can't*

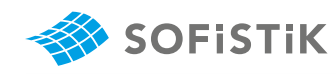

*be iterated.*

• **For**  $V_{Ed} = 521.10 kN$ :

$$
V_{Ed} = 521.10 \; kN > V_{Rd,c} = 62.51 \; kN
$$

$$
V_{Ed} = 521.10 \; kN > V_{Rd,max} = 521.08 \; kN
$$

The cot  $\theta$  value is iterated until  $V_{Rd, max} \geq V_{Ed}$ 

• **For**  $V_{Ed} = 450$  kN:

$$
V_{Ed} = 450 \; kN > V_{Rd,c} = 62.51 \; kN
$$

$$
V_{Ed} = 450 \; kN < V_{Rd,max} = 521.08 \; kN
$$

Calculating the  $V_{Rd,max}$  value:

$$
V_{Rd,max} = 0.3 \cdot 0.477 \cdot 0.528 \cdot \frac{20}{2.5 + 0.4} = 0.52108 \text{ MN}
$$

 $V_{Rd, max}$  = 521.08 kN  $\geq$   $V_{Ed}$  = 450 kN

Calculating the  $A_{sw,req}$  / s value:

$$
A_{sw,requ} / s = \frac{0.450}{434.78 \cdot 0.477 \cdot 2.5} \cdot 100^2 = 8.679 \text{ cm}^2
$$

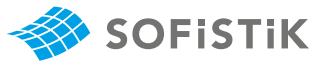

This example shows the calculation of the required reinforcement for a T-beam under shear force. It has been shown that the results are reproduced with excellent accuracy.

### **10.6 Literature**

[6] *EN 1992-1-1: Eurocode 2: Design of concrete structures, Part 1-1: General rules and rules for buildings*. CEN. 2004.

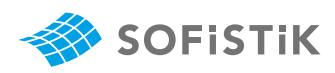

# **11 DCE-EN8: Design of a Rectangular CS for Shear and Axial Force**

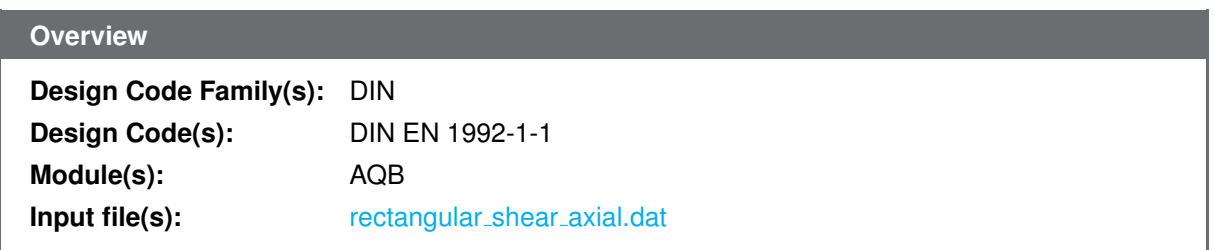

# **11.1 Problem Description**

<span id="page-68-0"></span>The problem consists of a rectangular section, symmetrically reinforced for bending, as shown in Fig. [11.1.](#page-68-0) The cross-section is designed for a shear force  $V_{Ed}$  and a compressive force  $N_{Ed}$  and and the required reinforcement is determined.

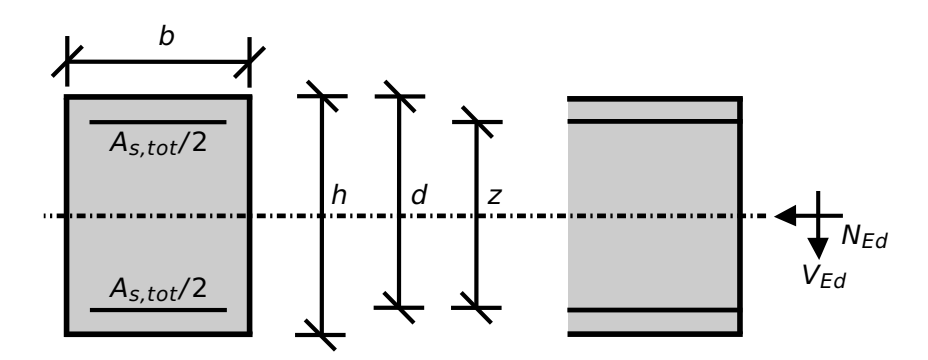

Figure 11.1: Problem Description

# **11.2 Reference Solution**

This example is concerned with the design of sections for ULS, subject to shear force and axial force. The content of this problem is covered by the following parts of DIN EN 1992-1-1:2004 [\[1\]](#page-31-0) [\[2\]](#page-31-1):

- Design stress-strain curves for concrete and reinforcement (Section 3.1.7, 3.2.7)
- Guidelines for shear design (Section 6.2)
- Reinforcement (Section 9.2.2)

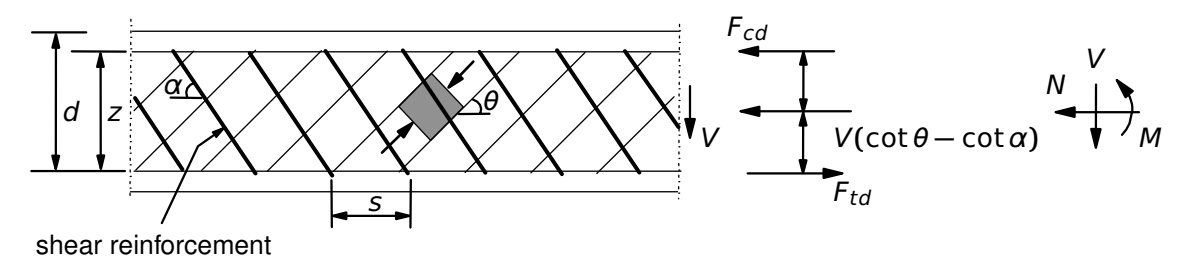

Figure 11.2: Shear Reinforced Members

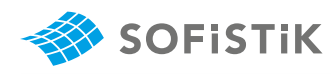

<span id="page-69-0"></span>The design stress-strain diagram for reinforcing steel considered in this example, consists of an inclined top branch, as presented in Fig. [11.3](#page-69-0) and defined in DIN EN 1992-1-1:2004 [\[1\]](#page-31-0).

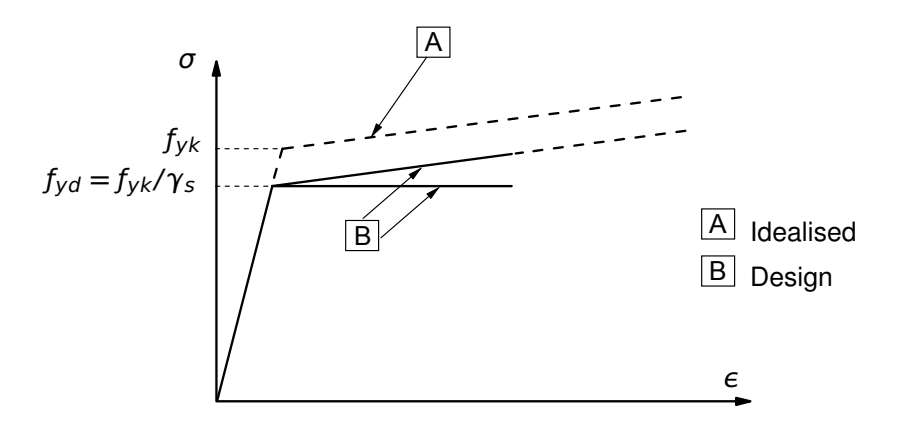

Figure 11.3: Idealised and Design Stress-Strain Diagram for Reinforcing Steel

### **11.3 Model and Results**

The rectangular cross-section, with properties as defined in Table [11.1,](#page-69-1) is to be designed, with respect to DIN EN 1992-1-1:2004 (German National Annex) [\[1\]](#page-31-0), [\[2\]](#page-31-1), under a shear force of 343.25 kN and a compressive axial force of 500.0 kN . The reference calculation steps are presented below and the results are given in Table [11.2.](#page-69-2)

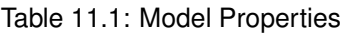

<span id="page-69-1"></span>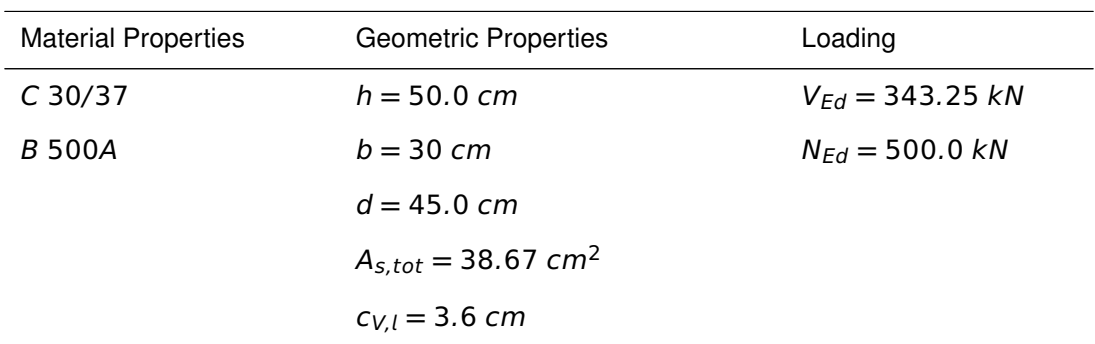

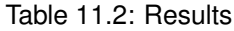

<span id="page-69-2"></span>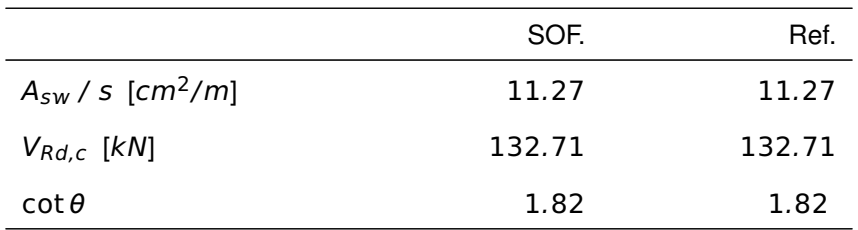

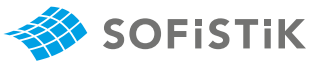

#### **Design with respect to DIN EN 1992-1-1:2004 (NA) [\[1\]](#page-31-0) [\[2\]](#page-31-1):**[2](#page-70-1)

Material:

**Concrete:**  $\gamma_c = 1.50$  (NDP) 2.4.2.4: (1), Tab. 2.1DE: Partial factors for materials Steel:  $\gamma_s = 1.15$  $f_{ck} = 30 \text{ MPa}$  Tab. 3.1: Strength for concrete  $f_{cd} = a_{cc} \cdot f_{ck}/\gamma_c = 0.85 \cdot 30/1.5 = 17.0 \text{ MPa}$  3.1.6: (1)P, Eq. (3.15):  $a_{cc} = 0.85 \text{ con}$ sidering long term effects  $f_{yk} = 500 \, MPa$ <br> $f_{yk} = 500 \, MPa$ <br> $f_{yk} = 500(1.15 - 434.78 \, MPa)$ <br> $f_{yk} = 500$  $f_{vd} = f_{vk}/\gamma_s = 500/1.15 = 434.78$  MPa 3.2.7: (2), Fig. 3.8 Design Load:  $V_{Ed} = 343.25$  kN  $N_{Ed} = -500.0 kN$ z **=** mx d **−** cV, **−** 30 mm; d **−** 2 cV, (NDP) 6.2.3 (1): Inner lever arm z z **=** mx {384; 378} **=** 384 mm  $V_{Rd,c} = \left[ C_{Rd,c} \cdot k \cdot (100 \cdot \rho_1 \cdot f_{ck}) \right]^{1/3} + 0.12 \cdot \sigma_{cp} \right]$ **·** b **·** d (NDP) 6.2.2 (1): Eq. 6.2a: Design value for shear resistance  $V_{Rd,c}$  for members not requiring design shear reinforcement with a minimum of  $(\nu_{min} + 0.12 \cdot \sigma_{cp})$ **·** b **·** d (NDP) 6.2.2 (1): Eq. 6.2b  $C_{Rd,c} = 0.15/\gamma_c = 0.1$  (NDP) 6.2.2 (1):  $C_{Rd,c} = 0.15/\gamma_c$  $k = 1 + \sqrt{\frac{200}{d}}$  $\frac{\overline{00}}{d}$  = 1 +  $\sqrt{\frac{200}{450}}$  $\frac{288}{450}$  = 1.6667 < 2.0  $\rho_1 =$  $A_{s,tot}/2$  $\frac{\partial \mu}{\partial w} = 0.01432 < 0.02$  $V_{Rd,c,min} = (v_{min} + 0.12 \cdot \sigma_{cp}) \cdot b_w \cdot d$  $v_{min} = (0.0525/\gamma_c) \cdot k^{3/2} \cdot f_{ck}^{-1/2}$ (NDP) 6.2.2 (1): Eq. 6.3aDE:  $ν<sub>min</sub>$  for d **≤** 600 mm  $V_{Rd,cmin} = 109.68$  kN  $\sigma_{CD} = N_{Ed} / A_c < 0.2 \cdot f_{cd}$  (NDP) 6.2.2 (1): Eq. 6.2  $\sigma_{cp} > 0$  for compression <sup>σ</sup>cp **<sup>=</sup> <sup>−</sup>**<sup>500</sup> **·** <sup>10</sup>**−**<sup>3</sup> / <sup>0</sup>.<sup>15</sup> **·** <sup>10</sup><sup>6</sup> **<sup>=</sup> <sup>−</sup>**3.<sup>3333</sup> N/mm<sup>2</sup> <sup>&</sup>lt; <sup>3</sup>.<sup>4</sup>

 $V_{Rd,c} = \left[0.1 \cdot 1.6667 \cdot (1.432 \cdot 30) \cdot 1/3 + 0.112 \cdot 3.3333\right] \cdot 0.3 \cdot$  $0.45 = 1\overline{3}2.71$  kN

 $V_{Ed} > V_{Rd,c} \rightarrow$  shear reinforcement is required

<span id="page-70-0"></span><sup>&</sup>lt;sup>1</sup>The tools used in the design process are based on steel stress-strain diagrams, as defined in [\[1\]](#page-31-0) 3.2.7:(2), Fig. 3.8, which can be seen in Fig. [11.3.](#page-69-0)

<span id="page-70-1"></span><sup>&</sup>lt;sup>2</sup>The sections mentioned in the margins refer to DIN EN 1992-1-1:2004 (German National Annex) [\[1\]](#page-31-0), [\[2\]](#page-31-1), unless otherwise specified.

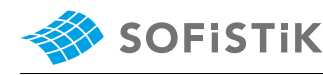

$$
\text{(NDP) 6.2.3 (2): Eq. 6.7aDE} \qquad 1.0 \le \cot \theta \le \frac{1.2 + 1.4 \sigma_{cd} / f_{cd}}{1 - V_{Rd,cc} / V_{Ed}} \le 3.0
$$

 $c = 0.5$ 

(NDP) 6.2.3 (2):  $\sigma_{cd} = N_{Ed} / A_c$  **0** 

(NDP) 6.2.3 (2): Eq. 6.7bDE

\n
$$
V_{Rd,cc} = c \cdot 0.48 \cdot f_{ck}^{1/3} \cdot \left(1 - 1.2 \frac{\sigma_{cd}}{f_{cd}}\right) \cdot b_{w} \cdot z
$$
\n(NDP) 6.2.3 (2):  $\sigma_{cd} = N_{Ed} / A_{c}$ 

\n
$$
\sigma_{cp} = N_{Ed} / A_{c}
$$
\n
$$
\sigma_{cd} = -500 \cdot 10^{-3} / 0.15 \cdot 10^{6} = -3.33333 \text{ N/mm}^{2}
$$
\n6.7DE:  $\sigma_{cd} > 0$  for compression

\n
$$
V_{Rd,cc} = 0.5 \cdot 0.48 \cdot 30^{1/3} \cdot \left(1 - 1.2 \frac{3.3333}{17.0}\right) \cdot 0.3 \cdot 0.384
$$
\n
$$
V_{Rd,cc} = 65.6948 \text{ kN}
$$
\n(NDP) 6.2.3 (2): The angle  $\theta$  should be

\n
$$
\cot \theta = \frac{1.2 + 1.4 \cdot 3.3333}{1 - 65.6948 / 343.25} = 1.823
$$
\nlimited by Eq. 6.7DE

\n6.2.3 (3): Eq. 6.8

\n
$$
A_{SW,regu} / s = V_{Ed} / (f_{Vwd} \cdot z \cdot \cot \theta) = 11.27 \text{ cm}^{2} / m
$$

limited by Eq. 6.7DE

(NDP) 6.2.3 (2): The angle  $\theta$  should be

6.2.3 (3): Eq. 6.8  $A_{sw, requ} / s = V_{Ed} / (f_{ywd} \cdot z \cdot \cot \theta) = 11.27 \text{ cm}^2/m$ (NDP) 6.2.3 (3): Eq. 6.9  $V_{Rd, max} = b_w \cdot z \cdot v_1 \cdot f_{cd} / (\cot \theta + \tan \theta)$  $V_{Rd, max} = 0.3 \cdot 0.384 \cdot 0.75 \cdot 17 / (1 + 1) = 734.4 kN$ 

 $f_{\text{ywd}} = f_{\text{yk}} / \gamma_s = 435 \text{ MPa}$ Maximum shear force  $V_{Rd, max}$  occurs for  $\theta = 45^\circ$ : cot  $\theta = \tan \theta = 1$ (NDP)  $v_1 = 0.75 \cdot v_2 = 0.75$ ,  $v_2 = 1$ for **≤** C50/60
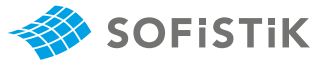

# **11.5 Conclusion**

This example shows the calculation of the required reinforcement for a rectangular beam cross-section under shear with compressive axial force. It has been shown that the results are reproduced with excellent accuracy.

#### **11.6 Literature**

- [1] *DIN EN 1992-1-1/NA: Eurocode 2: Design of concrete structures, Part 1-1/NA: General rules and rules for buildings - German version EN 1992-1-1:2005 (D), Nationaler Anhang Deutschland - Stand Februar 2010*. CEN. 2010.
- [2] F. Fingerloos, J. Hegger, and K. Zilch. *DIN EN 1992-1-1 Bemessung und Konstruktion von Stahlbeton- und Spannbetontragwerken - Teil 1-1: Allgemeine Bemessungsregeln und Regeln für den Hochbau*. BVPI, DBV, ISB, VBI. Ernst & Sohn, Beuth, 2012.

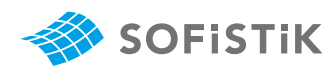

# **12 DCE-EN9: Design of a Rectangular CS for Shear and Torsion**

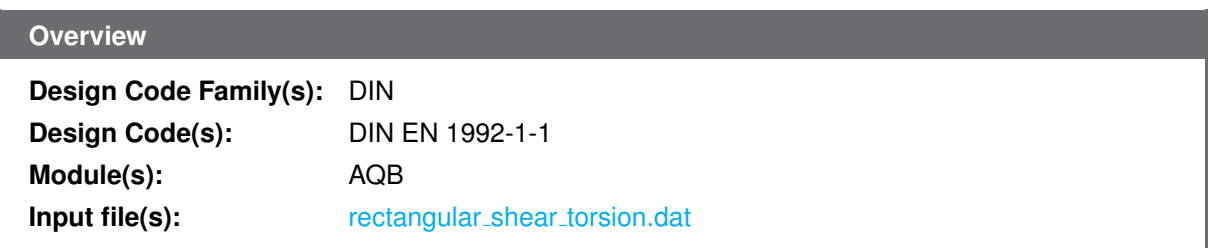

### **12.1 Problem Description**

<span id="page-74-0"></span>The problem consists of a rectangular section, symmetrically reinforced for bending, as shown in Fig. [12.1.](#page-74-0) The cross-section is designed for shear force  $V_{Ed}$  and torsion  $T_{Ed}$  and the required shear and torsion reinforcement is determined.

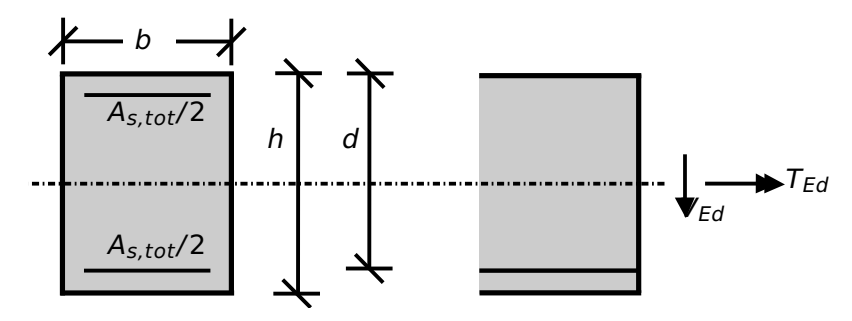

Figure 12.1: Problem Description

### **12.2 Reference Solution**

This example is concerned with the design of sections for ULS, subject to shear force and torsion. The content of this problem is covered by the following parts of DIN EN 1992-1-1:2004 [\[1\]](#page-31-0) [\[2\]](#page-31-1):

- Design stress-strain curves for concrete and reinforcement (Section 3.1.7, 3.2.7)
- Guidelines for shear (Section 6.2) and torsion design (Section 6.3)
- Reinforcement (Section 9.2.2, 9.2.3)

<span id="page-75-3"></span>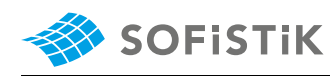

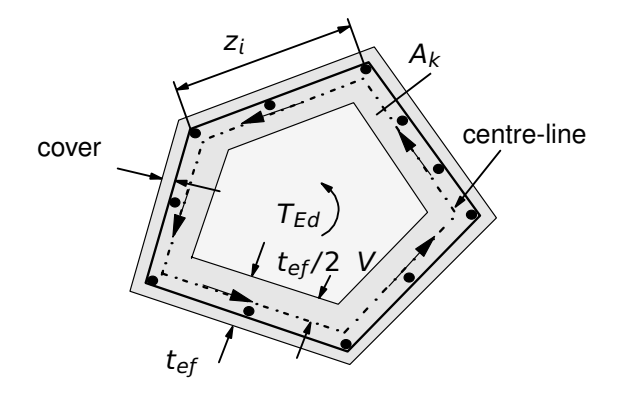

Figure 12.2: Torsion Reinforced Members

The design stress-strain diagram for reinforcing steel considered in this example, consists of an inclined top branch, as presented in Fig. [12.3](#page-75-0) and as defined in DIN EN 1992-1-1:2004 [\[1\]](#page-31-0) (Section 3.2.7).

<span id="page-75-0"></span>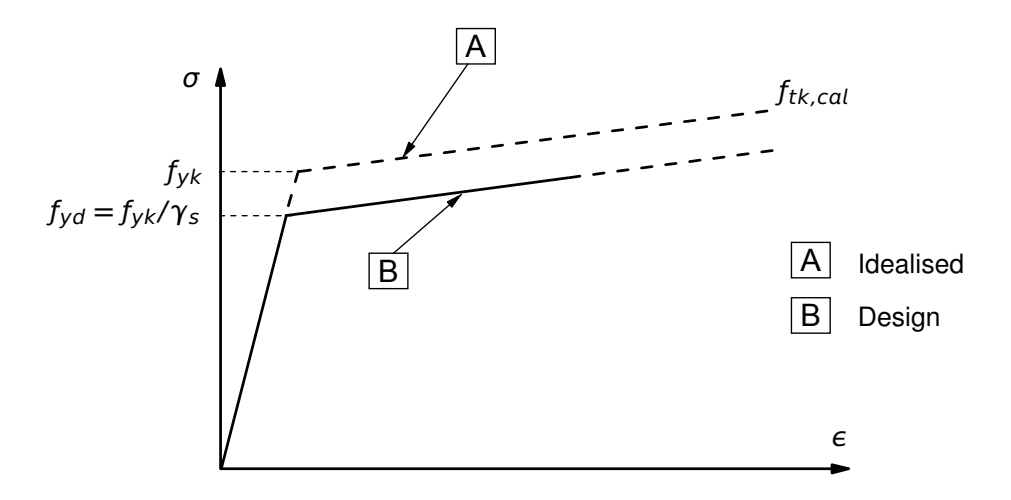

Figure 12.3: Idealised and Design Stress-Strain Diagram for Reinforcing Steel

#### **12.3 Model and Results**

The rectangular cross-section, with properties as defined in Table [12.1,](#page-75-1) is to be designed, with respect to DIN EN 1992-1-1:2004 (German National Annex) [\[1\]](#page-31-0), [\[2\]](#page-31-1), under shear force of 175.0 kN and torsional moment 35 kNm. The reference calculation steps [\[4\]](#page-31-2) are presented below and the results are given in Table [12.2.](#page-75-2)

Table 12.1: Model Properties

<span id="page-75-2"></span><span id="page-75-1"></span>

| <b>Material Properties</b> | <b>Geometric Properties</b>       | Loading             |
|----------------------------|-----------------------------------|---------------------|
| $C$ 35/45                  | $h = 70.0 \, \text{cm}$           | $V_{Fd} = 175.0 kN$ |
| B 500A                     | $b = 30$ cm                       | $T_{Ed} = 35.0$ kNm |
|                            | $d = 65.0 \, \text{cm}$           |                     |
|                            | $A_{s,tot} = 26.8 \, \text{cm}^2$ |                     |

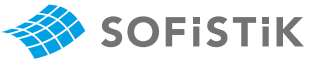

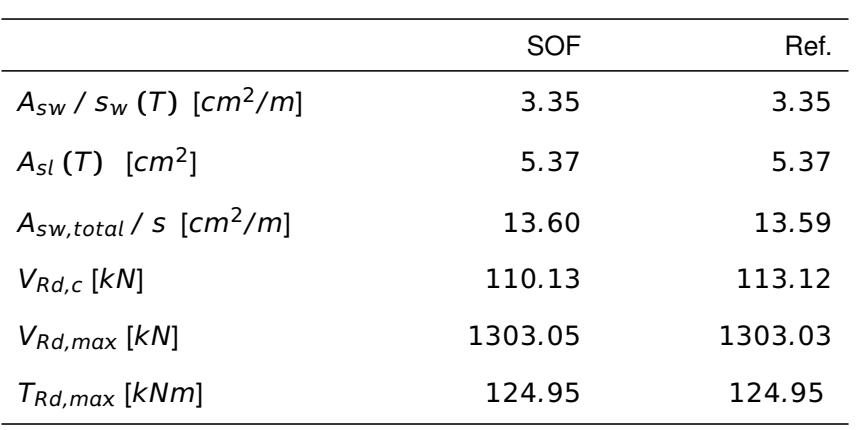

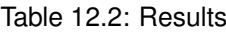

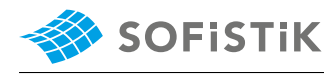

# **12.4 Design Process** [1](#page-77-0)

**Design with respect to DIN EN 1992-1-1:2004 (NA) [\[1\]](#page-31-0) [\[2\]](#page-31-1):**[2](#page-77-1)

|                                                                                                    | Material:                                                                                                    |  |
|----------------------------------------------------------------------------------------------------|----------------------------------------------------------------------------------------------------|--|
| (NA) 2.4.2.4: (1), Tab. 2.1DE: Partial<br>factors for materials                                                                                                    | Concrete: $\gamma_c = 1.50$                                                                                                    |  |
|                                                                                                    | Steel: $\gamma_s = 1.15$                                                                                                    |  |
| Tab. 3.1: Strength for concrete                                                                                                    | $f_{ck} = 30 MPa$                                                                                                    |  |
| (NDP) 3.1.6: (1)P, Eq. (3.15): $a_{cc}$ =<br>0.85 considering long term effects<br>(NDP) 3.2.2: (3)P: yield strength $f_{yk} =$<br>500 MPa<br>$3.2.7$ : $(2)$ , Fig. $3.8$<br>(NDP) 6.3.2 (5): Eq.<br>(NA.6.31.1):<br>For approximately rectangular solid<br>sections no shear and torsion rein-<br>forcement is required except from the<br>minimum reinforcement, provided that<br>the condition is satisfied<br>and (NDP) 6.3.2 (5): Eq. (NA.6.31.2):<br>When the condition equation is not<br>fulfilled then shear and torsion design<br>has to be reverified<br>(NDP) 6.2.2 (1): Eq. 6.2a: Design value<br>for shear resistance $V_{Rd,c}$ for members<br>not requiring design shear reinforce-<br>ment<br>(NDP) 6.2.2 (1): $C_{Rd,c} = 0.15/\gamma_c$ | $f_{cd} = a_{cc} \cdot f_{ck}/\gamma_c = 0.85 \cdot 35/1.5 = 19.833 \text{ MPa}$<br>$f_{\rm vk} = 500$ MPa<br>$f_{vd} = f_{vk}/\gamma_s = 500/1.15 = 434.78$ MPa                                                                                                    |  |
|                                                                                                    | Design Load:                                                                                                    |  |
|                                                                                                    | $V_{Ed} = 175.0 \; kN$ , $T_{Ed} = 35.0 \; kN$                                                                                                    |  |
|                                                                                                    | $T_{Ed} \leq \frac{V_{Ed} \cdot b_w}{4.5}$<br>$35 > \frac{175 \cdot 0.3}{4.5} = 11.66$<br>$\rightarrow$ Eq. NA.6.31.1 is not fulfilled<br>$V_{Ed}$ $\cdot \left[1 + \frac{4.5 \cdot T_{Ed}}{V_{Ed} \cdot h_{av}}\right] \leq V_{Rd,c}$<br>$V_{Rd,c} = \left[ C_{Rd,c} \cdot k \cdot (100 \cdot \rho_1 \cdot f_{ck})^{1/3} + 0.12 \cdot \sigma_{cp} \right] \cdot b_w \cdot d$<br>$C_{Rd,c} = 0.15/\gamma_c = 0.1$<br>$k = 1 + \sqrt{\frac{200}{d}} < 2.0$<br>$k = 1 + \sqrt{\frac{200}{650}} = 1.5547 < 2.0$<br>$\rho_1 = \frac{A_{sl}}{b_{w} \cdot d}$<br>$\rho_1 = \frac{26.8 \cdot 100^{-2}}{0.3 \cdot 0.65} = 0.0137 < 0.02$<br>$V_{Rd,c} = \left[0.1 \cdot 1.5547 \cdot (100 \cdot 0.0137 \cdot 35) \cdot \frac{1}{3} + 0\right] \cdot 0.3 \cdot 0.65$<br>$V_{Rd,c} = 0.11013$ MN = 110.13 kN<br>$175 \cdot \left[1 + \frac{4.5 \cdot 35}{175 \cdot 0.3}\right] = 700 > 111.74$ |  |
|                                                                                                    | <sup>1</sup> The tools used in the design process are based on steel stress-strain diagrams, as                                                                                                    |  |

<span id="page-77-0"></span>defined in [\[1\]](#page-31-0) 3.2.7:(2), Fig. 3.8, which can be seen in Fig. [12.3.](#page-75-0)

<span id="page-77-1"></span><sup>&</sup>lt;sup>2</sup>The sections mentioned in the margins refer to DIN EN 1992-1-1:2004 (German National Annex) [\[1\]](#page-31-0), [\[2\]](#page-31-1), unless otherwise specified.

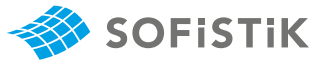

assuming the same value for  $\theta$ 

(NDP): ν **=** 0.525

**→** requirement of Eq. NA.6.31.2 is not met

#### **Torsional reinforcement**

| $t_{eff,1} = t_{eff,2} = 2 \cdot 50 = 100 \, \text{mm}$                                                                                                    | $s_{0.31 (3):}$ Solid sections may be mod-<br>elled by equivalent thin-walled sections (Fig. 12.2)               |
|----------------------------------------------------------------------------------------------------|----------------------------------------------------------------------------------------------------|
| $A_k = (h - s_u - s_o) \cdot (b_w - t_{eff,1}) = 100 \, \text{mm}$                                                                                                    | $s_{0.31 (3):}$ Solid sections may be mod-<br>elled by equivalent thin-walled sections (Fig. 12.2)               |
| $A_k$ : area enclosed by the centre-line<br>$A_k$ : area enclosed by the centre-line<br>$A_k$ : area enclosed by the centre-line<br>$A_k$ : area enclosed by the centre-line<br>$A_k$ : circumference of area $A_k$  |                                                                                                    |
| Simplifying, the reinforcement for torsion may be determined alone un-<br>der the assumption of $\cot \theta = 1.0$ , $\theta = 45^\circ$ and be added to the<br>independently calculated shear force reinforcement. | $s_{0.32 (2):}$ The effects of torsion<br>and shear may be superimposed,<br>assuming the same value for $\theta$ |

 $A_{SW,real}$  /  $S_W = T_{Ed} \cdot \tan \theta$  /  $(f_{Vd} \cdot 2A_k)$  (NDP) 6.3.2 (3): Eq. (NA.6.28.1)  $A_{sw,requ}$  /  $s_w = 350 \cdot 1.0$  /  $(435 \cdot 2 \cdot 0.12) = 3.35$  cm<sup>2</sup>/m (T)  $A_{sl,real} = T_{Ed} \cdot u_k \cdot \cot \theta / (f_{vd} \cdot 2A_k) = 5.37 \text{ cm}^2 (T)$ **(**T**)** 6.3.2 (3): Eq. 6.28

#### **Torsional resistance moment**

$$
T_{Rd,max} = 2 \cdot \nu \cdot f_{cd} \cdot A_k \cdot t_{eff,i} \cdot \sin \theta \cdot \cos \theta
$$

 $\sin \theta \cdot \cos \theta = 0.5$  since  $\theta = 45^\circ$ 

 $T_{Rd, max} = 124.95$  kNm

#### **Check of the concrete compressive strut bearing capacity for the load combination of shear force and torsion**

The maximum resistance of a member subjected to torsion and shear is limited by the capacity of the concrete struts. The following condition should be satisfied:

$$
\left[\frac{T_{Ed}}{T_{Rd,max}}\right]^2+\left[\frac{V_{Ed}}{V_{Rd,max}}\right]^2\leq 1.0
$$

For the T+V utilization, SOFiSTiK uses:

$$
\sqrt{\left[\frac{T_{Ed}}{T_{Rd,max}}\right]^2 + \left[\frac{V_{Ed}}{V_{Rd,max}}\right]^2} \le 1.0
$$

z **=** mx d **−** cV, **−** 30 mm; d **−** 2 cV, 

$$
c_{V,l} = s_o - D_o/2 = 50 - 28/2 = 36 \, mm
$$

 $z = max$  {584; 578} = 584 mm

 $V_{Rd,max} = b_w \cdot z \cdot v_1 \cdot f_{cd} / (cot \theta + tan \theta)$  (NDP) 6.2.3 (3): Eq. 6.9

$$
V_{Rd,max} = 0.3 \cdot 0.584 \cdot 0.75 \cdot 19.833 / (1 + 1) = 1303.03 kN
$$

$$
\left[\frac{35}{124.95}\right]^2 + \left[\frac{175}{1303.04}\right]^2 = 0.0965 < 1
$$

#### **Shear reinforcement**

**≤** 1.0 (NDP) 6.3.2 (4): Eq. (NA.6.29.1) for solid cross-sections

(NDP) 6.2.3 (1): Inner lever arm z

 $S$ <sub>o</sub>: offset of reinforcement  $D<sub>o</sub>$ : bar diameter

Maximum shear force  $V_{Rd, max}$  occurs for  $\theta = 45^\circ$ : cot  $\theta = \tan \theta = 1$  $(NDP)$  6.2.3 (3): $v_1 = 0.75 \cdot v_2 = 0.75$ ,  $v_2 = 1$  for  $\leq$  C50/60

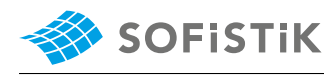

 $f_{\textit{ywd}} = f_{\textit{yk}} / \gamma_{\textit{s}} =$  435 MPa

6.2.3 (3): Eq. 6.8  $A_{sw,requ} / s = V_{Ed} / (f_{ywd} \cdot z \cdot \cot \theta) = 6.89 \text{ cm}^2 / m$ 

#### **Total required reinforcement**

Required torsional reinforcement:

 $2 \cdot A_{sw}/s_w = 2 \cdot 3.35 = 6.7 \text{ cm}^2/m$  (double-shear connection) Total reinforcement:  $A_{sw,total}/s = 6.7 + 6.89 = 13.59$  cm<sup>2</sup>/m

**Check the maximum allowable compressive stress**

$$
v_{cv} = 0.750 \cdot \eta_1 \cdot \min(1.0, 1.1 - \frac{f_{ck}}{500})
$$
  
= 0.750 \cdot 1.00 \cdot \min(1.0, 1.1 - \frac{35}{500})  
= 0.750

$$
v_{cv} = 0.525 \cdot \eta_1 \cdot \min(1.0, 1.1 - \frac{f_{ck}}{500})
$$
  
= 0.525 \cdot 1.00 \cdot \min(1.0, 1.1 - \frac{35}{500})  
= 0.525

$$
\sigma_{cv} = v_{cv} \cdot f_{cd}
$$
  
= 0.75 \cdot 19.83  
= 14.88

$$
\sigma_{ct} = v_{ct} \cdot f_{cd}
$$
  
= 0.525 \cdot 19.83  
= 10.41

 $\sigma_{II} < \sigma_{c,v+t}$ 

**−**4.91 MP < **−**14.88 MP **→ OK**

# **12.5 Conclusion**

This example shows the calculation of the required reinforcement for a rectangular beam cross-section under shear and torsion. It has been shown that the results are reproduced with excellent accuracy.

#### **12.6 Literature**

- [1] *DIN EN 1992-1-1/NA: Eurocode 2: Design of concrete structures, Part 1-1/NA: General rules and rules for buildings - German version EN 1992-1-1:2005 (D), Nationaler Anhang Deutschland - Stand Februar 2010*. CEN. 2010.
- [2] F. Fingerloos, J. Hegger, and K. Zilch. *DIN EN 1992-1-1 Bemessung und Konstruktion von Stahlbeton- und Spannbetontragwerken - Teil 1-1: Allgemeine Bemessungsregeln und Regeln für den Hochbau*. BVPI, DBV, ISB, VBI. Ernst & Sohn, Beuth, 2012.
- [4] *Beispiele zur Bemessung nach Eurocode 2 Band 1: Hochbau*. Ernst & Sohn. Deutschen Betonund Bautechnik-Verein E.V. 2011.

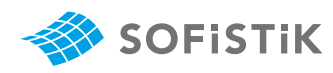

# **13 DCE-EN10: Shear between web and flanges of Tsections**

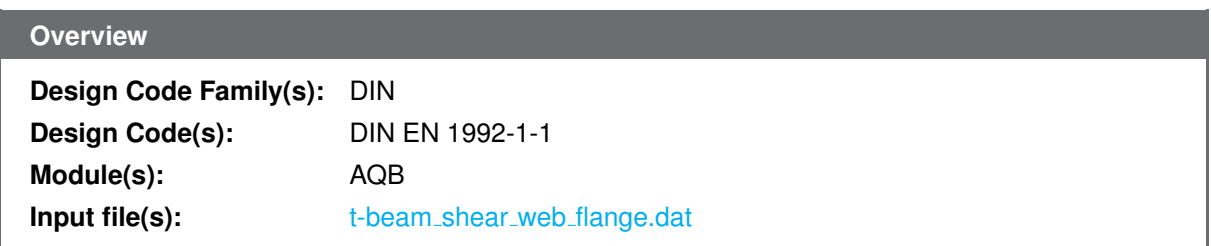

### **13.1 Problem Description**

<span id="page-82-0"></span>The problem consists of a T-beam section, as shown in Fig. [13.1.](#page-82-0) The cs is designed for shear, the shear between web and flanges of T-sections is considered and the required reinforcement is determined.

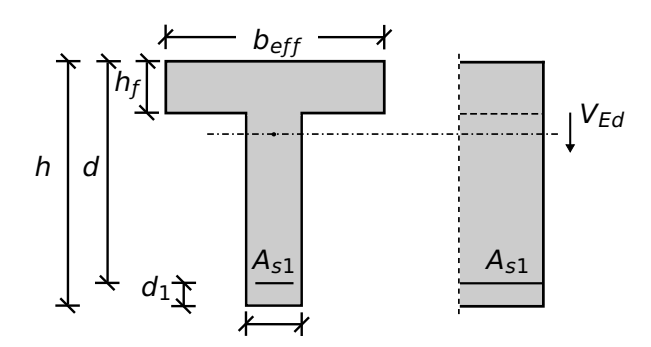

Figure 13.1: Problem Description

### **13.2 Reference Solution**

This example is concerned with the shear design of T-sections, for the ultimate limit state. The content of this problem is covered by the following parts of DIN EN 1992-1-1:2004 [\[1\]](#page-31-0):

- Design stress-strain curves for concrete and reinforcement (Section 3.1.7, 3.2.7)
- Guidelines for shear design (Section 6.2)

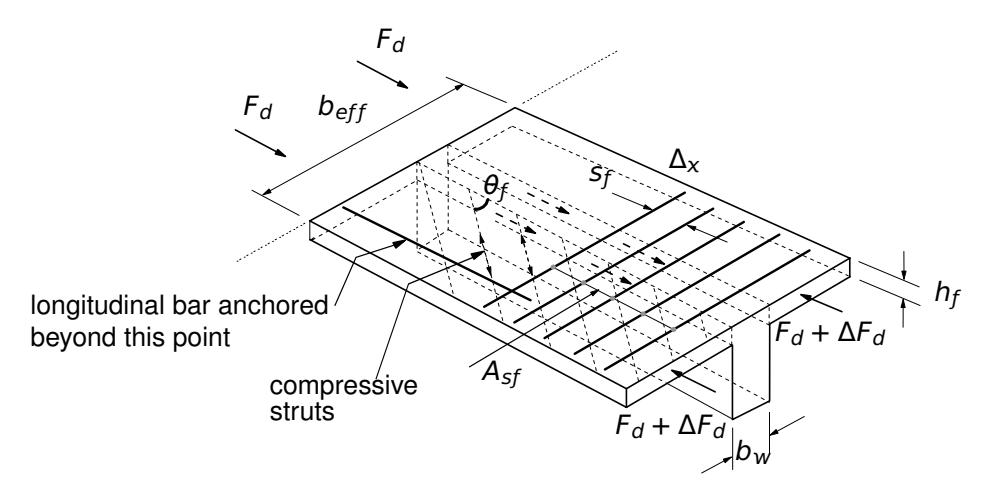

Figure 13.2: Connection between flange and web in T-sections

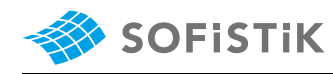

The design stress-strain diagram for reinforcing steel considered in this example, consists of an inclined top branch, as presented in Fig. [13.3](#page-83-0) and as defined in DIN EN 1992-1-1:2004 [\[1\]](#page-31-0) (Section 3.2.7).

<span id="page-83-0"></span>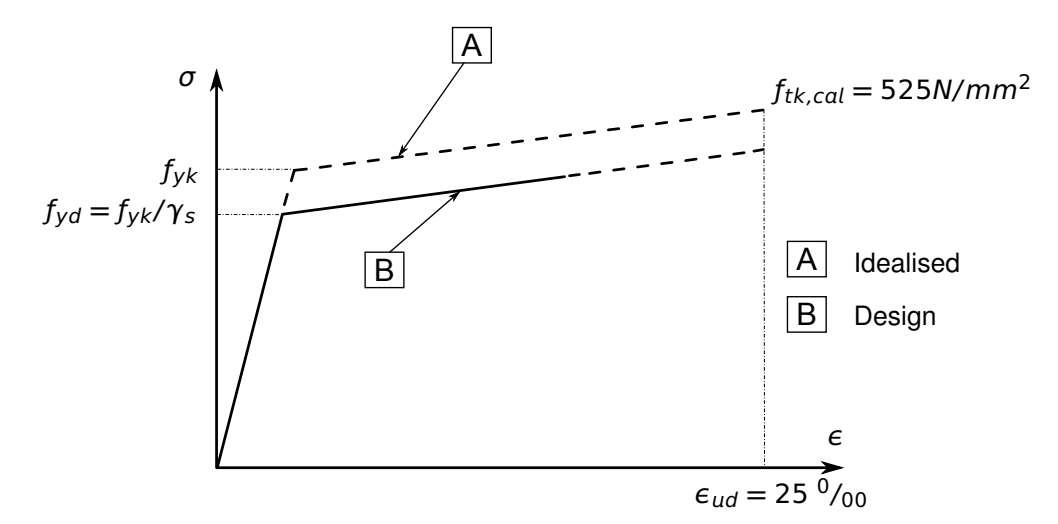

Figure 13.3: Idealised and Design Stress-Strain Diagram for Reinforcing Steel

#### **13.3 Model and Results**

The T-section, with properties as defined in Table [13.1,](#page-83-1) is to be designed for shear, with respect to DIN EN 1992-1-1:2004 (German National Annex) [\[1\]](#page-31-0), [\[2\]](#page-31-1). The structure analysed, consists of a single span beam with a distributed load in gravity direction. The cross-section geometry, as well as the shear cut under consideration can be seen in Fig. [13.4.](#page-83-2)

<span id="page-83-2"></span>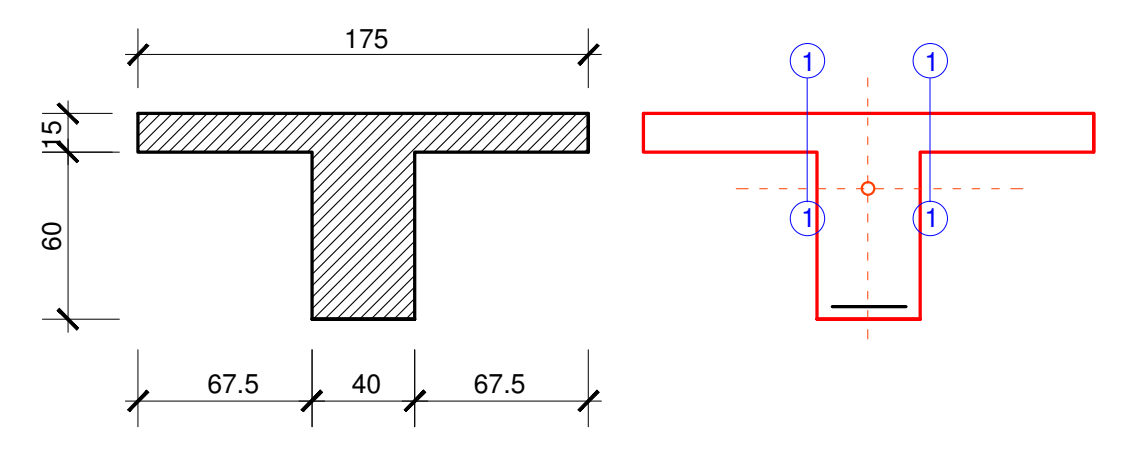

Figure 13.4: Cross-section Geometry, Properties and Shear Cuts

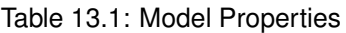

<span id="page-83-1"></span>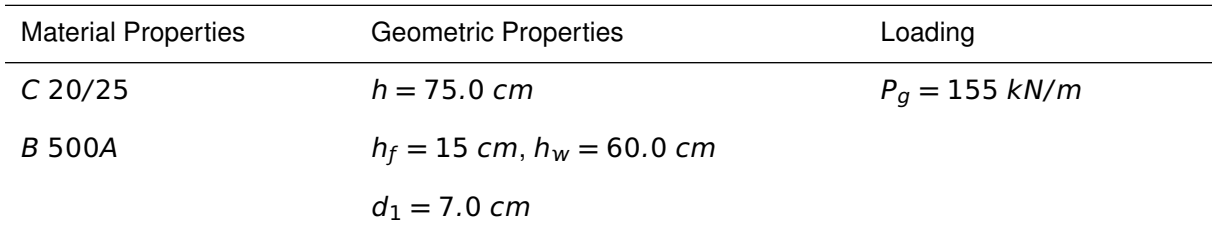

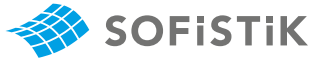

Table 13.1: (continued)

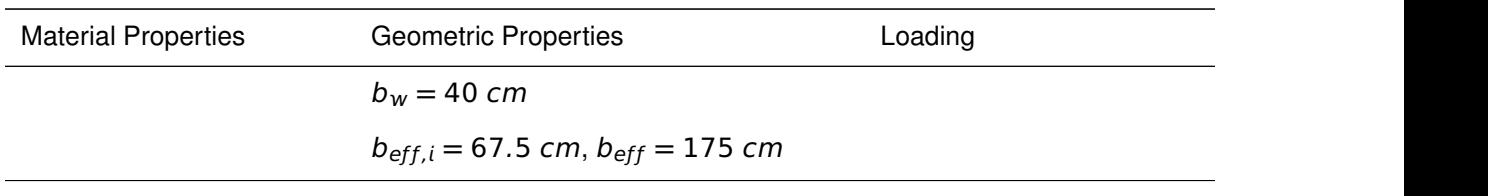

The system with its loading as well as the moment and shear force are shown in Fig. [13.5.](#page-84-0) The reference The system with its loading as well as the moment and shear force are shown in Fig. 13.5. The<br>calculation steps [\[4\]](#page-31-2) are presented in the next section and the results are given in Table [13.2.](#page-84-1)

<span id="page-84-0"></span>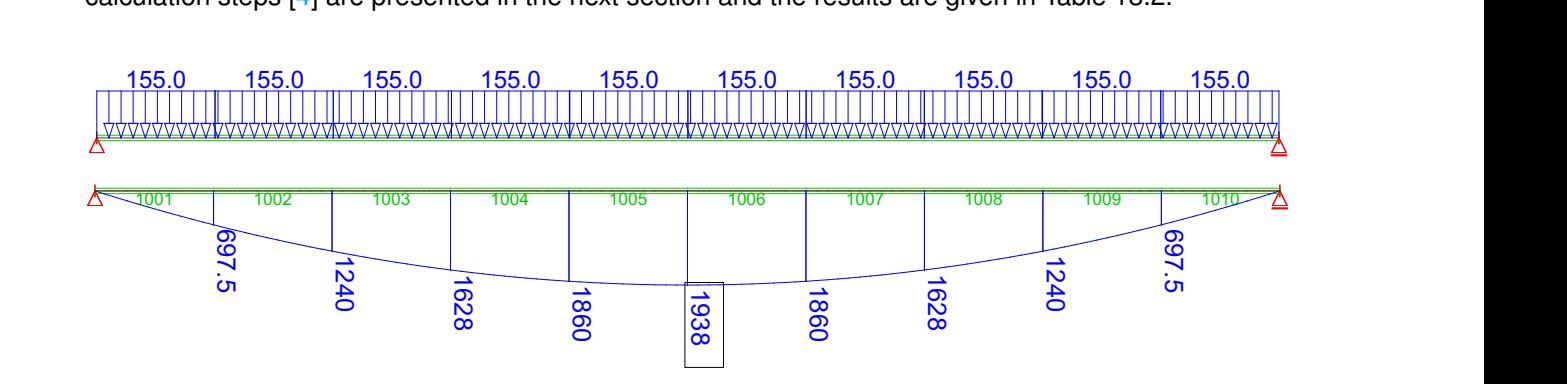

Figure 13.5: Loaded Structure, Resulting Moment and Shear Force

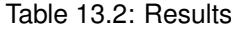

<span id="page-84-1"></span>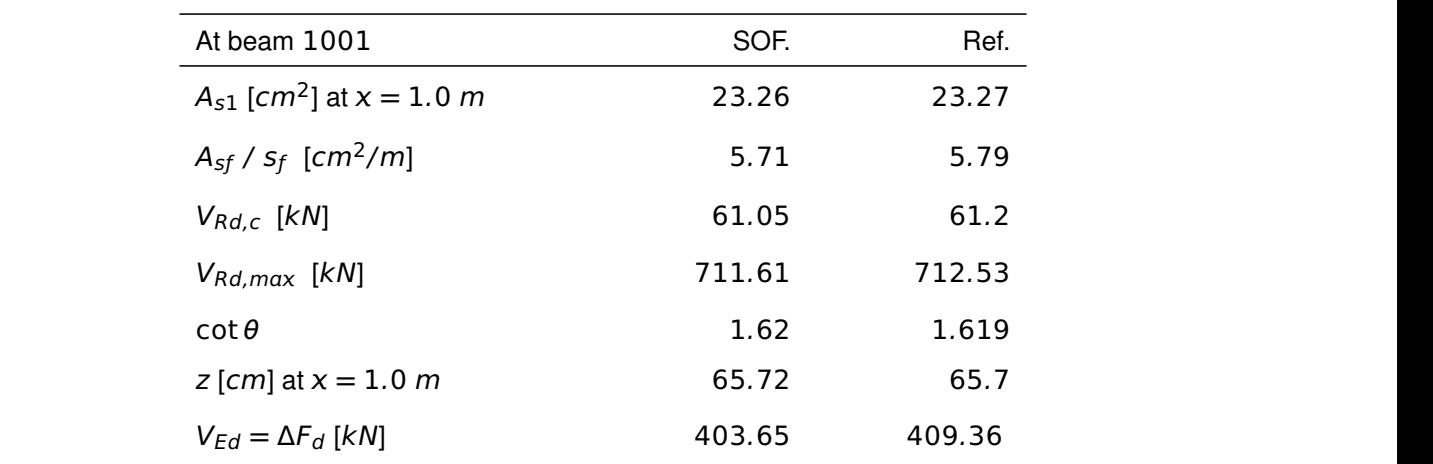

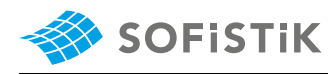

### **13.4 Design Process**[1](#page-85-0)

**Design with respect to DIN EN 1992-1-1:2004 (NA) [\[1\]](#page-31-0) [\[2\]](#page-31-1):**[2](#page-85-1)

Material:

(NDP) 2.4.2.4: (1), Tab. 2.1DE: Partial Concrete:  $\gamma_c = 1.50$ factors for materials

Tab. 3.1: Strength for concrete  $f_{ck} = 25 MPa$ sidering long term effects 3.2.2: (3)P: yield strength  $f_{yk} = 500$   $f_{yk} = 500$   $MPa$ <br> $f_{y,k} = f_{y,k}/\gamma$ 

3.2.7: (2), Fig. 3.8

3.1.6: (1)P, Eq. (3.15):  $a_{cc} = 0.85$  con-<br> $f_{cd} = a_{cc} \cdot f_{ck}/\gamma_c = 0.85 \cdot 25/1.5 = 14.17$  MPa

 $f_{vd} = f_{vk}/\gamma_s = 500/1.15 = 434.78$  MPa

$$
\sigma_{sd}=456.52\; MPa
$$

Steel:  $\gamma_s = 1.15$ 

#### **Design loads**

**•** Design Load for beam 1001, x=0.0 m:

 $M_{Ed,x=0.0 \ m} = 0.0 \ kNm$ 

**•** Design Load for beam 1001, x=1.0 m:

 $M_{Ed, x=1.0 \, m} = 697.5 \, kNm$ 

#### **Calculating the longitudinal reinforcement:**

**•** For beam 1001, x=0.0 m

$$
\mu = 0 \rightarrow A_{s1} = 0 \qquad \mu_{Eds} = \frac{M_{Eds}}{b_{eff} \cdot d^2 \cdot f_{cd}} = \frac{0.0 \cdot 10^{-3}}{1.75 \cdot 0.68^2 \cdot 14.17} = 0.00
$$

**•** For beam 1001, x=1.0 m

$$
\mu_{Eds} = \frac{M_{Eds}}{b_{eff} \cdot d^2 \cdot f_{cd}} = \frac{697.5 \cdot 10^{-3}}{1.75 \cdot 0.68^2 \cdot 14.17} = 0.0608
$$

Tab. 9.2 [\[3\]](#page-31-3): <sup>ω</sup>**−**Table for up to <sup>C</sup>50/<sup>60</sup> ω **≈** 0.063, ζ **≈** 0.967 and ξ **≈** 0.086 (interpolated) without compression reinforcement

without compression reinforcement  
\n
$$
A_{S1} = \frac{1}{\sigma_{sd}} \cdot (\omega \cdot b \cdot d \cdot f_{cd} + N_{Ed})
$$
\n
$$
A_{S1} = \frac{1}{456.52} \cdot (0.063 \cdot 1.75 \cdot 0.68 \cdot 14.17) \cdot 100^2 = 23.27 \text{ cm}^2
$$
\n
$$
z = \zeta \cdot d = 0.967 \cdot 0.68 \text{ m} \approx 65.7 \text{ cm}
$$

#### **Calculating the shear between flange and web**

The shear force, is determined by the change of the longitudinal force, at the junction between one side of a flange and the web, in the separated

<span id="page-85-0"></span><sup>&</sup>lt;sup>1</sup>The tools used in the design process are based on steel stress-strain diagrams, as defined in [\[1\]](#page-31-0) 3.2.7:(2), Fig. 3.8, which can be seen in Fig. [13.3.](#page-83-0)

<span id="page-85-1"></span><sup>&</sup>lt;sup>2</sup>The sections mentioned in the margins refer to DIN EN 1992-1-1:2004 (German National Annex) [\[1\]](#page-31-0), [\[2\]](#page-31-1), unless otherwise specified.

$$
\Delta F_d = \left(\frac{M_{Ed,x=1.0}}{z} - \frac{M_{Ed,x=0.0}}{z}\right) \cdot \frac{h_f \cdot b_{eff,i}}{h_f \cdot b_{eff}}
$$

For beam 1001 ( $x=0.00$  m)  $\rightarrow M_{Ed} = 0.00$  therefore:

$$
\Delta F_d = \left(\frac{697.5}{0.657} - 0\right) \cdot \frac{0.675}{1.75} = 409.36 \text{ kN}
$$

The longitudinal shear stress  $v_{Ed}$  at the junction between one side of a flange and the web is determined by the change of the normal (longitudinal) force in the part of the flange considered, according to:

$$
v_{Ed} = \frac{\Delta Fd}{h_f \cdot \Delta x}
$$

In our case  $\Delta x = 1.0$  because the beam length is = 1.00 m.

Please note that AQB is outputting the results per length.

$$
v_{Ed} = \frac{409.36}{15 \cdot 100} = 0.272 \text{ kN/m}^2 = 2.72 \text{ MPa}
$$
 In AQB output  $v_{Ed} = \tau - V$ 

#### Checking the maximum  $v_{Rd, max}$  value to prevent crushing of the **struts in the flange**

To prevent crushing of the compression struts in the flange, the following condition should be satisfied:

$$
v_{Ed} \le v_{Rd,max} = v \cdot f_{cd} \cdot sin\theta_f \cdot cos\theta_f
$$

 $v_{Rd,max} = v \cdot f_{cd} \cdot \sin \theta_f \cdot \cos \theta_f$ 

According to DIN EN 1992-1-1, NDP 6.2.4(4):

$$
\nu = \nu_1
$$
  
\n
$$
\nu_1 = 0.75 \cdot \nu_2
$$
  
\n
$$
\nu_2 = 1.1 - \frac{f_{ck}}{500} \le 1.0
$$
  
\n
$$
\nu_2 = 1.1 - \frac{20}{500} = 1.1 - 0.04 = 1.06 \ge 1.0 \rightarrow \nu_2 = 1.0
$$
  
\n
$$
\nu_1 = 0.75 \cdot 1.0 = 0.75 \rightarrow \nu = 0.75
$$
  
\nThe  $\theta$  value is calculated:  
\n
$$
V_{Rd,cc} = c \cdot 0.48 \cdot f_{ck}^{1/3} \cdot \left(1 - 1.2 \cdot \frac{\sigma_{cd}}{f_{cd}}\right) \cdot b_w \cdot z
$$
  
\n
$$
b_w \rightarrow h_f, \quad z \rightarrow \Delta x, \quad c = 0.5
$$
  
\n
$$
V_{Rd,cc} = c \cdot 0.48 \cdot f_{ck}^{1/3} \cdot \left(1 - 1.2 \cdot \frac{\sigma_{cd}}{f_{cd}}\right) \cdot h_f \cdot \Delta x
$$

$$
V_{Rd,cc} = 0.5 \cdot 0.48 \cdot 25^{1/3} \cdot \left(1 - 1.2 \cdot \frac{0}{14.17}\right) \cdot 0.15 \cdot 1.0
$$
  

$$
V_{Rd,cc} = 0.1052 \text{ MN} = 105.26 \text{ kN}
$$

 $\mathsf{V}$  **ln** AQB output  $\Delta F_d = T[kN/m]$ 

DIN EN 1992, 6.2.4 (3), Eq. 6.20:  $h_f$ is the thickness of flange at the junctions,  $\Delta x$  is the length under consideration,  $\Delta F_d$  is the change of the normal force in the flange over the length  $\Delta x$ 

**·** cosθ<sup>ƒ</sup> DIN EN 1992, 6.2.4 (4),Eq. 6.22

ν<sup>1</sup> **=** 0.75 **·** ν<sup>2</sup> DIN EN 1992, NDP 6.2.3 (3),Eq. 6.22

**·** b **·** z DIN EN 1992, NDP 6.2.3 (2),Eq. NA.6.7b:  $\sigma_{cd} = N_{Ed}/A_C$ , c=0.5

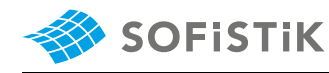

DIN EN 1992, NDP 6.2.3 (2),Eq. NA.6.7a

$$
1.0 \le \cot \theta \le \frac{1.2 + 1.4 \cdot \Delta \sigma_{cd} / f_{cd}}{1 - V_{Rd,cc} / V_{Ed}} \le 3.0
$$
\n
$$
\cot \theta = \frac{1.2}{1 - 105.26 / 409.36} = 1.619
$$
\n
$$
\tan \theta = \frac{1}{\cot \theta} = \frac{1}{1.619} = 0.619 \rightarrow \theta = 31.75^{\circ}
$$
\n
$$
V_{Rd,max} = 0.75 \cdot 14.17 \cdot \sin 31.75 \cdot \cos 31.75 = 4.7502 MPa
$$
\n
$$
V_{Rd,max} = V_{Rd,max} \cdot h_f \cdot \Delta x = 4.7502 \cdot 0.15 \cdot 1.0 = 0.71253 MN
$$
\n
$$
V_{Rd,max} = 712.53 KN
$$

#### **Checking the value**  $V_{Rd,C}$

If  $v_{Ed}$  is less than or equal to  $v_{Rd,c} = k \cdot f_{ctd}$  no extra reinforcement above that for flexure is required.

$$
v_{Rd,c} = k \cdot f_{ctd}
$$

For concrete C 25/30  $\rightarrow$   $f_{ctd}$  = 1.02 MPa

 $V_{Rd,c} = 0.4 \cdot 1.02 = 0.408 MPa$ 

$$
V_{Rd,c} = v_{Rd,c}\cdot h_f \cdot \Delta x = 0.0408\cdot 15 \cdot 100 = 61.2\; kN
$$

**•** Calculating the necessary transverse reinforcement:

DIN EN 1992, 6.2.4 (4),Eq. 6.21

$$
a_{sf} = \frac{v_{Ed} \cdot h_f}{\cot \theta_f \cdot f_{yd}}
$$
  

$$
a_{sf} = \frac{2.72 \cdot 0.15}{1.619 \cdot 434.78} \cdot 100^2 = 5.79 \text{ cm}^2
$$

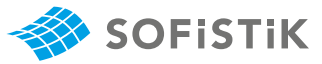

### **13.5 Conclusion**

This example is concerned with the calculation of the shear between web and flanges of T-sections. It has been shown that the results are reproduced with good accuracy.

#### **13.6 Literature**

- [1] *DIN EN 1992-1-1/NA: Eurocode 2: Design of concrete structures, Part 1-1/NA: General rules and rules for buildings - German version EN 1992-1-1:2005 (D), Nationaler Anhang Deutschland - Stand Februar 2010*. CEN. 2010.
- [2] F. Fingerloos, J. Hegger, and K. Zilch. *DIN EN 1992-1-1 Bemessung und Konstruktion von Stahlbeton- und Spannbetontragwerken - Teil 1-1: Allgemeine Bemessungsregeln und Regeln für den Hochbau*. BVPI, DBV, ISB, VBI. Ernst & Sohn, Beuth, 2012.
- [3] K. Holschemacher, T. Müller, and F. Lobisch. *Bemessungshilfsmittel für Betonbauteile nach Eurocode 2 Bauingenieure*. 3rd. Ernst & Sohn, 2012.
- [4] *Beispiele zur Bemessung nach Eurocode 2 Band 1: Hochbau*. Ernst & Sohn. Deutschen Betonund Bautechnik-Verein E.V. 2011.

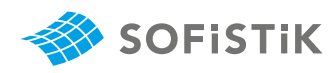

# **14 DCE-EN11: Shear at the interface between concrete cast**

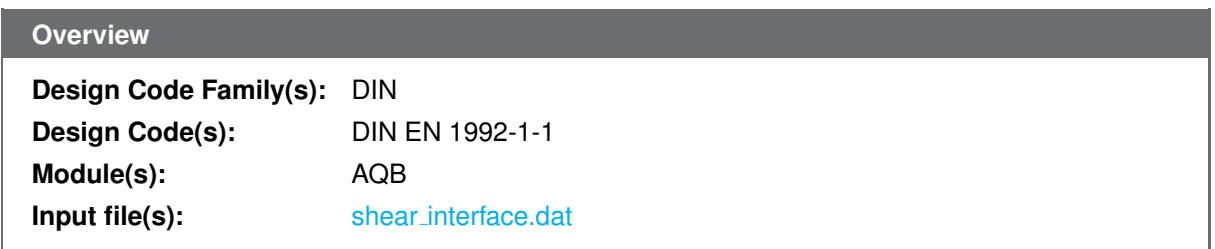

### **14.1 Problem Description**

<span id="page-90-0"></span>The problem consists of a T-beam section, as shown in Fig. [14.1.](#page-90-0) The cs is designed for shear, the shear at the interface between concrete cast at different times is considered and the required reinforcement is determined.

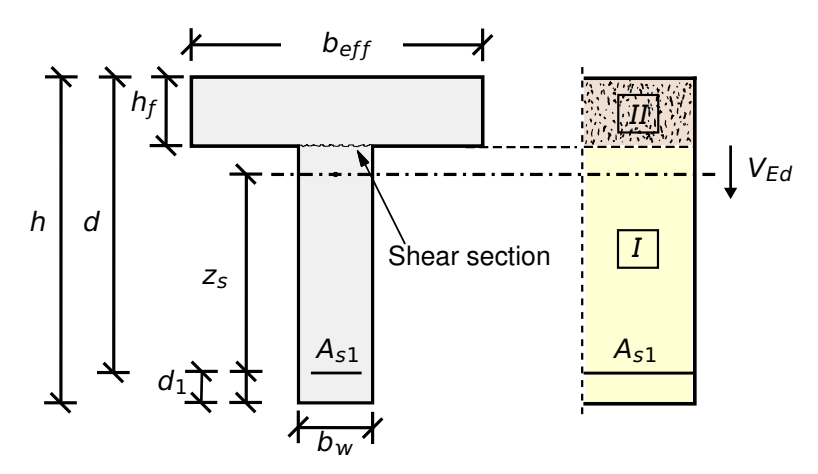

Figure 14.1: Problem Description

### **14.2 Reference Solution**

This example is concerned with the shear design of T-sections, for the ultimate limit state. The content of this problem is covered by the following parts of DIN EN 1992-1-1:2004 [\[1\]](#page-31-0):

- Design stress-strain curves for concrete and reinforcement (Section 3.1.7, 3.2.3)
- Guidelines for shear design (Section 6.2)

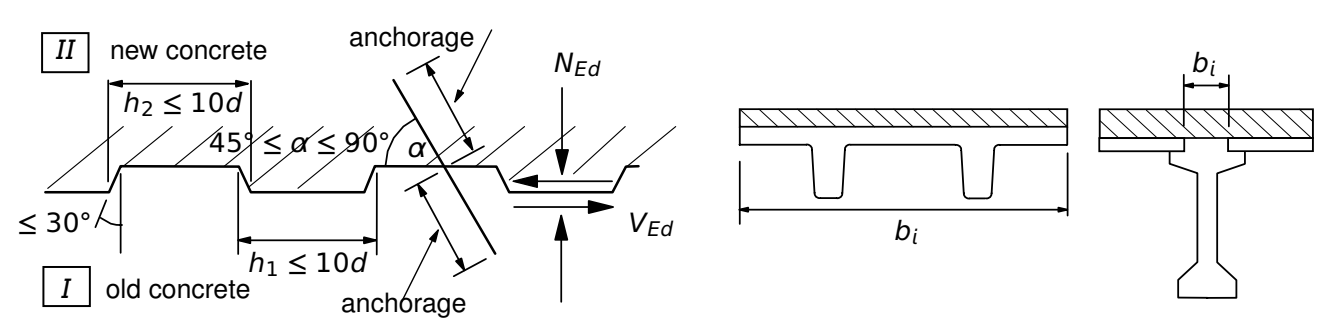

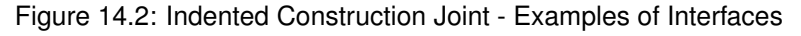

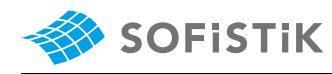

The design stress-strain diagram for reinforcing steel considered in this example, consists of an inclined top branch, as presented in Fig. [14.3](#page-91-0) and as defined in DIN EN 1992-1-1:2004 [\[1\]](#page-31-0) (Section 3.2.7).

<span id="page-91-0"></span>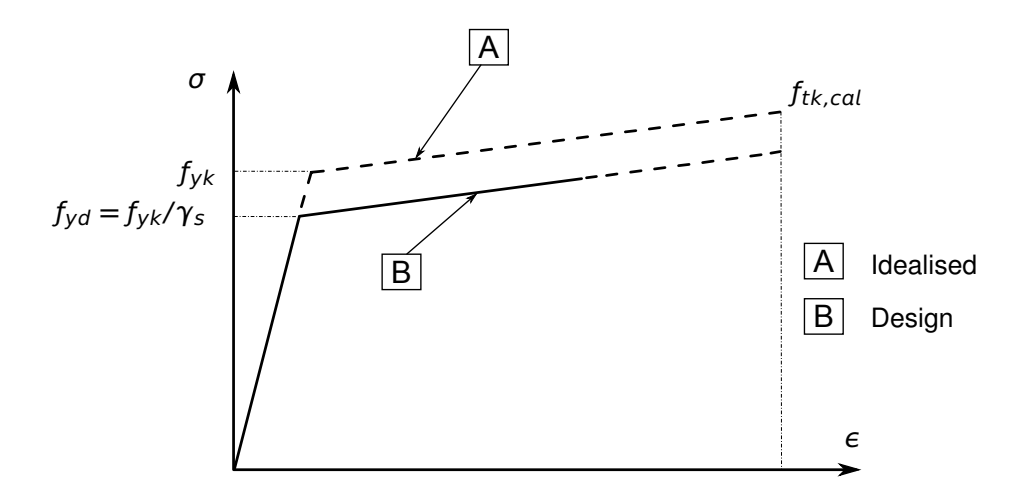

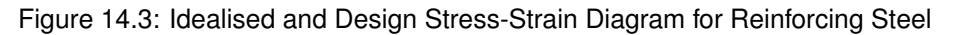

#### **14.3 Model and Results**

<span id="page-91-1"></span>The T-section, with properties as defined in Table [14.1,](#page-91-1) is to be designed for shear, with respect to DIN EN 1992-1-1:2004 (German National Annex) [\[1\]](#page-31-0), [\[2\]](#page-31-1). The reference calculation steps [\[4\]](#page-31-2) are presented in the next section and the results are given in Table [14.2.](#page-91-2)

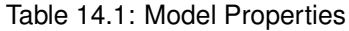

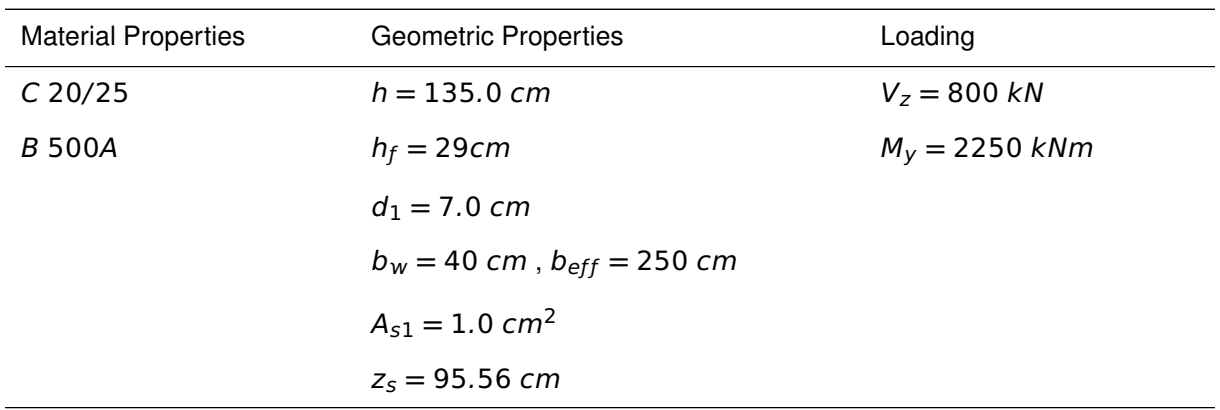

#### Table 14.2: Results

<span id="page-91-2"></span>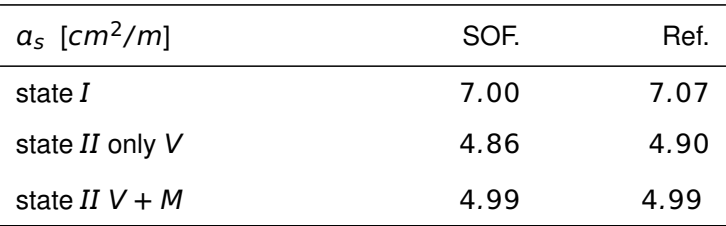

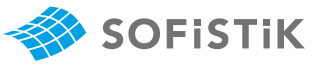

### **14.4 Design Process** [1](#page-92-0)

#### **Design with respect to DIN EN 1992-1-1:2004 (NA) [\[1\]](#page-31-0) [\[2\]](#page-31-1):**[2](#page-92-1)

Material:

**Concrete:**  $\gamma_c = 1.50$  (NDP) 2.4.2.4: (1), Tab. 2.1DE: Partial

Steel:  $\gamma_s = 1.15$ 

 $f_{ck} = 25 MPa$  Tab. 3.1: Strength for concrete  $f_{cd} = a_{cc} \cdot f_{ck}/\gamma_c = 0.85 \cdot 25/1.5 = 14.17 \text{ MPa}$  3.1.6: (1)P, Eq. (3.15):  $a_{cc} = 0.85 \text{ cm}$ 

 $f_{yk} = 500 \, MPa$ <br> $f_{yk} = 500 \, MPa$ <br> $f_{yk} = 500 \, 1.15 - 434 \, 78 \, MPa$ <br> $MPa$  $f_{vd} = f_{vk}/\gamma_s = 500/1.15 = 434.78$  MPa

$$
\sigma_{sd}=456.52\; MPa
$$

$$
\tau = \frac{T_V}{b_W} = \frac{V \cdot S}{I_V \cdot b_W}
$$

where S is the static moment of the separated area

$$
S = h_{w} \cdot b_{w} \cdot (z_{s} - h_{w}/2) = 0.18058 \ m^{3}
$$
  
\n
$$
\tau = \frac{0.8 \cdot 0.18058}{0.16667 \cdot 0.4} = 2.1669 \ MPa
$$
  
\n
$$
T_{v} = \frac{0.8 \cdot 0.18058}{0.16667} = 0.86676 \ MN/m = 866.76 \ kN/m
$$

$$
T_V = 866.76 / 2 = 433.38 \, kN/m
$$

#### **State :**

$$
V_{Edi} = T_V = 433.38 \text{ kN/m}
$$
  
\n
$$
v_{Edi} = \tau = 2.1669 \text{ MPa}
$$
  
\n
$$
V_{Rd,c} = \left[ C_{Rd,c} \cdot k \cdot (100 \cdot \rho_1 \cdot f_{ck}) \right]^{1/3} + 0.12 \cdot \sigma_{cp} \cdot b_W \cdot d
$$
  
\n
$$
V_{Rd,c} = C_{Rd,c} \cdot k \cdot (100 \cdot \rho_1 \cdot f_{ck}) \cdot 1/3 + 0.12 \cdot \sigma_{cp}
$$
  
\n
$$
V_{Rd,c} = C_{Rd,c} \cdot k \cdot (100 \cdot \rho_1 \cdot f_{ck}) \cdot 1/3 + 0.12 \cdot \sigma_{cp}
$$

$$
\rho_1 = \frac{A_{sl}}{b_w d} = 0.0 \rightarrow v_{Rd,c} = 0.0
$$

with a minimum of

$$
V_{Rd,c,min} = (\nu_{min} + 0.12 \cdot \sigma_{cp}) \cdot b_w \cdot d
$$

 $V_{Rd,c,min} = V_{min} + 0.12 \cdot \sigma_{cp}$ 

 $v_{min} = (0.0375/\gamma_c) \cdot k^{3/2} \cdot f_{ck}^{-1/2} = 0.20833 \text{ MPa}$  (NDP) 6.2.2 (1): Eq. 6.3bDE

factors for materials

sidering long term effects 3.2.7: (2), Fig. 3.8

The shear section with a length of 0.4 m is split into two equal parts with  $b_i =$ 

**Design Load:**  $\overline{C}$   $\overline{C}$ is:

> **·** b **·** d (NDP) 6.2.2 (1): Eq. 6.2a: Design value for shear resistance  $V_{Rd,c}$  for members not requiring design shear reinforce-

**·** b **·** d (NDP) 6.2.2 (1): Eq. 6.2b

<span id="page-92-0"></span><sup>&</sup>lt;sup>1</sup>The tools used in the design process are based on steel stress-strain diagrams, as defined in [\[1\]](#page-31-0) 3.2.7:(2), Fig. 3.8, which can be seen in Fig. [14.3.](#page-91-0)

<span id="page-92-1"></span><sup>&</sup>lt;sup>2</sup>The sections mentioned in the margins refer to DIN EN 1992-1-1:2004 (German National Annex) [\[1\]](#page-31-0), [\[2\]](#page-31-1), unless otherwise specified.

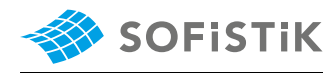

 $V_{Rd,c,min} = 0.20833 \rightarrow V_{Rd,c} = 0.20833 MPa$  $V_{Edi} > V_{Rd,c} \rightarrow$  shear reinforcement is required

6.2.5 (1): Eq. 6.23: The design shear  $V_{Edi} \leq V_{Rdi}$ stress at the interface should satisfy this

(NDP) 6.2.5 (1):  $v = 0.70$  for indented surface

roughness of the interface (NDP) 3.1.6 (2)P: Eq. 3.16  $f_{ctd} = \alpha_{ct} \cdot f_{ctk:0.05} / \gamma_c$  $\alpha_{ct} = 0.85$ 3.1.2 (3): Tab. 3.1 - Strength for concrete:  $f_{ctk;0.05} = 1.8$  MPa:  $a_{s}$ 

 $\overline{\overline{b_i\cdot l_i}}$  : area of reinforcement cross $i_1 \cdot i_2$ <br>ing interface / area of joint

(NDP) 6.2.5 (1): Eq. 6.25  $V_{Rdi} = c \cdot f_{ctd} + \mu \cdot \sigma_n + \rho \cdot f_{Vd} \cdot (1.2 \cdot \mu \cdot \sin \alpha + \cos \alpha)$ Maximum shear stress  $v_{Rdi, max}$  and  $v_{Rdi} \leq 0.5 \cdot v \cdot f_{cd}$  $v_{Rdi,max} = 0.5 \cdot v \cdot f_{cd} = 4.9585 MPa$ 6.2.5 (2): c,  $\mu$ : factors depending on the  $c = 0.50$  and  $\mu = 0.9$  for indented surface  $f_{ctd} = 0.85 \cdot 1.80 / 1.5 = 1.02$  $v_{Rdi} = 0.5 \cdot 1.02 + 0 +$  $a_{\rm s}$  $\rho = \frac{a_s}{b_i \cdot l_i}$ : area of reinforcement cross-<br> $V_{Rdi} = 0.5 \cdot 1.02 + 0 + \frac{a_s}{0.2 \cdot 1.0} \cdot 435 \cdot (1.2 \cdot 0.9 \cdot 1 + 0)$  $v_{Rdi} = 0.51 +$  $a_{\rm s}$  $\frac{a_5}{0.2}$  · 469.56 = 2.1669  $a_s = 7.07 \, \text{cm}^2/\text{m}$ 

#### State **II** only shear force  $V$ :

Design Load:

From the calculated inner lever arms for the two states we get a ratio:

$$
\frac{z_I}{z_{II}} = 0.7664
$$

The associated design shear flow  $V_{Edi}$  is:

 $V_{Edi} = 0.7664 \cdot 433.38 = 332.15 \text{ kN/m}$ 

and  $v_{Edi} = 332.15/0.2 = 1.66 MPa$ 

Following the same calculation steps as for state  $II$  we have:

 $V_{Rd,c} = 0.20833 MPa$  (as above)

 $v_{Edi} > v_{Rd,c} \rightarrow$  shear reinforcement is required

```
V_{Edi} \leq V_{Rdi}V_{Rdi} = c \cdot f_{ctd} + \mu \cdot \sigma_n + \rho \cdot f_{vd} \cdot (1.2 \cdot \mu \cdot \sin \alpha + \cos \alpha)v_{Rdi} = 0.5 \cdot 1.02 + 0 +a_{\rm s}\frac{a_5}{0.2 \cdot 1.0} \cdot 435 \cdot (1.2 \cdot 0.9 \cdot 1 + 0)
v_{Rdi} = 0.51 +a_{\rm s}\frac{a_5}{0.2} · 469.56 = 1.66
a_s = 4.90 \, \text{cm}^2/\text{m}
```
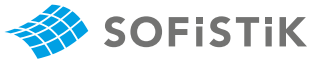

#### State **II** shear force V and moment M:

$$
M_{Eds} = 2250 \text{ K/m}
$$
\n
$$
\mu_{Eds} = \frac{M_{Eds}}{b_{eff} \cdot d^2 \cdot f_{cd}} = \frac{2250 \cdot 10^{-3}}{2.5 \cdot 1.28^2 \cdot 14.17} = 0.03876
$$
\n
$$
\omega = 0.03971 \text{ and } \xi = 0.9766 \text{ (interpolated)}
$$
\n
$$
A_{s1} = \frac{1}{\sigma_{sd}} \cdot (\omega \cdot b \cdot d \cdot f_{cd} + N_{ed}) = 39.44 \text{ cm}^2
$$
\n
$$
z = \max \{d - c_{V,l} - 30 \text{ mm}; d - 2 c_{V,l}\}
$$
\n
$$
z = \max \{1160; 1190\} = 1190 \text{ mm}
$$
\nDesign Load:  
\n
$$
T_v = V / z = 800 / 1.19 = 672.268 \text{ K N/m}
$$
\n
$$
T_v = 672.268 / 2 = 336.134 \text{ K N/m}
$$
\n
$$
T_v = 672.268 / 2 = 336.134 \text{ K N/m}
$$
\n
$$
V_{Edi} = 336.134 / 0.2 = 1.68 \text{ MPa}
$$
\n
$$
V_{Rd,c} = C_{Rd,c} \cdot k \cdot (100 \cdot \rho_1 \cdot f_{ck})^{1/3} + 0.12 \cdot \sigma_{cp}
$$
\n
$$
C_{Rd,c} = 0.15 / \gamma_c = 0.1
$$
\n
$$
V_{Rd,c} = 0.15 / \gamma_c = 0.1
$$
\n
$$
V_{Rd,c} = 0.15 / \gamma_c = 0.1
$$
\n
$$
V_{Rd,c} = 0.15 / \gamma_c = 0.1
$$
\n
$$
V_{Rd,c} = 0.11.3953 \cdot (100 \cdot 0.007703 \cdot 25)^{1/3} + 0
$$
\n
$$
V_{Rd} = 2.54 \text{ m}^2 \text{ m}^2 \text{ m}^2 \text{ m}^2 \text{ m}^2 \text{ m}^2 \text
$$

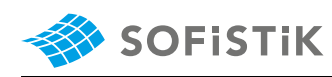

### **14.5 Conclusion**

This example shows the calculation of the required reinforcement for a T-section under shear at the interface between concrete cast at different times. It has been shown that the results are reproduced with excellent accuracy. Small deviations occur because AQUA calculates (by using FEM analysis) the shear stresses more accurate compared to the reference example.

### **14.6 Literature**

- [1] *DIN EN 1992-1-1/NA: Eurocode 2: Design of concrete structures, Part 1-1/NA: General rules and rules for buildings - German version EN 1992-1-1:2005 (D), Nationaler Anhang Deutschland - Stand Februar 2010*. CEN. 2010.
- [2] F. Fingerloos, J. Hegger, and K. Zilch. *DIN EN 1992-1-1 Bemessung und Konstruktion von Stahlbeton- und Spannbetontragwerken - Teil 1-1: Allgemeine Bemessungsregeln und Regeln für den Hochbau*. BVPI, DBV, ISB, VBI. Ernst & Sohn, Beuth, 2012.
- [3] K. Holschemacher, T. Müller, and F. Lobisch. *Bemessungshilfsmittel für Betonbauteile nach Eurocode 2 Bauingenieure*. 3rd. Ernst & Sohn, 2012.
- [4] *Beispiele zur Bemessung nach Eurocode 2 Band 1: Hochbau*. Ernst & Sohn. Deutschen Betonund Bautechnik-Verein E.V. 2011.

# **15 DCE-EN12: Crack width calculation of reinforced beam acc. DIN EN 1992-1-1**

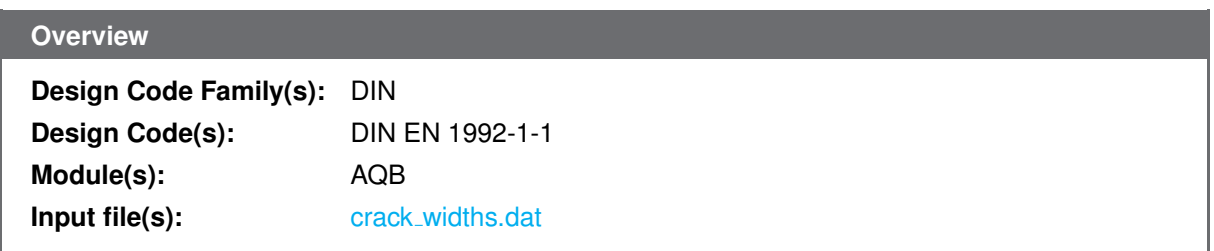

### **15.1 Problem Description**

<span id="page-96-0"></span>The problem consists of a rectangular section, asymmetrically reinforced, as shown in Fig. [15.1.](#page-96-0) Different loading conditions are examined, always consisting of a bending moment  $M_{Ed}$ , and in addition with or without a compressive or tensile axial force  $N_{Ed}$ . The crack width is determined.

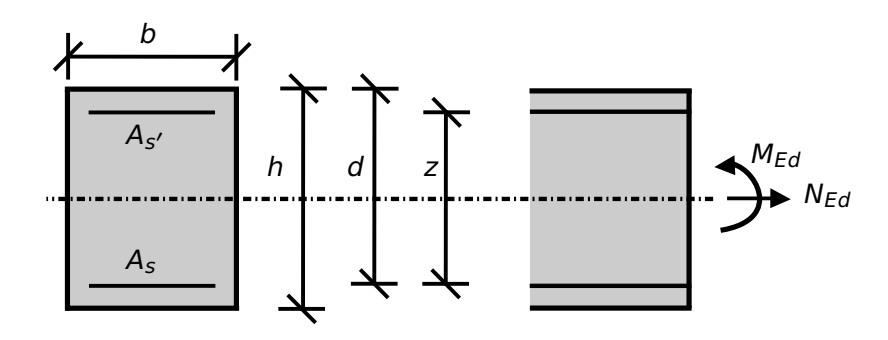

Figure 15.1: Problem Description

### **15.2 Reference Solution**

This example is concerned with the control of crack widths. The content of this problem is covered by the following parts of DIN EN 1992-1-1:2004 [\[1\]](#page-31-0):

- Design stress-strain curves for concrete and reinforcement (Section 3.1.7, 3.2.7)
- Basic assumptions for calculation of crack widths (Section 7.3.2, 7.3.3, 7.3.4)

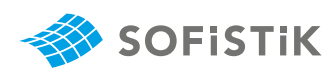

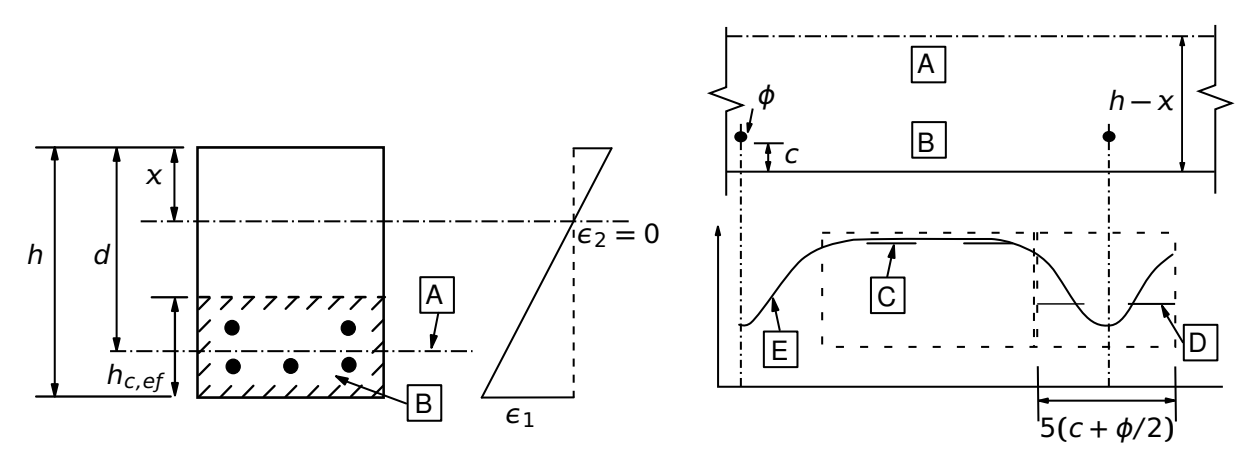

Figure 15.2: Stress and Strain Distributions in the Design of Cross-sections

The design stress-strain diagram for reinforcing steel considered in this example, consists of an inclined top branch, as defined in DIN EN 1992-1-1:2004 [\[1\]](#page-31-0) (Section 3.2.7).

### **15.3 Model and Results**

The rectangular cross-section, with properties as defined in Table [15.1,](#page-97-0) is to be designed for crack width, with respect to DIN EN 1992-1-1:2004 (German National Annex) [\[1\]](#page-31-0) [\[2\]](#page-31-1). The calculation steps with different loading conditions and calculated with different sections of DIN EN 1992-1-1:2004 are presented below and the results are given in Table [15.2.](#page-97-1)

<span id="page-97-0"></span>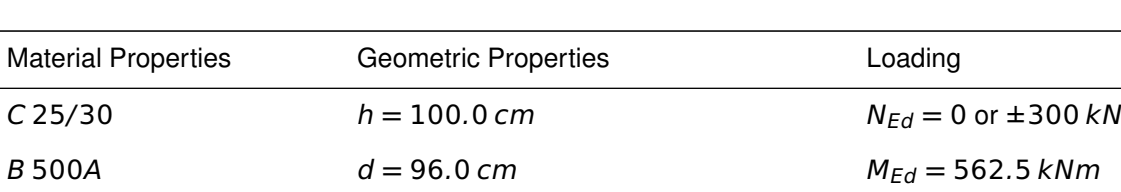

 $\phi_s = 25.0$  mm,  $A_s = 24.50$  cm<sup>2</sup>

 $\phi_{s'} = 12.0 \text{ mm}, A_{s'} = 2.26 \text{ cm}^2$ 

 $b = 30.0 \, \text{cm}$ 

 $W_k = 0.3$  mm

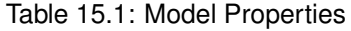

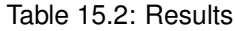

<span id="page-97-1"></span>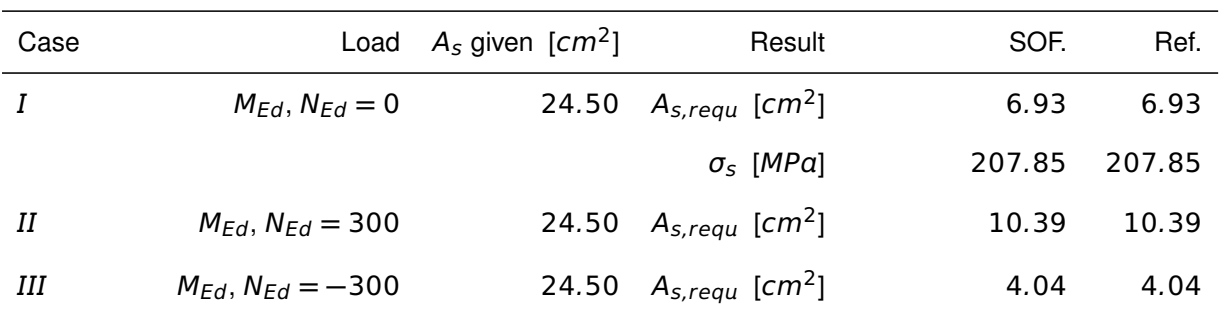

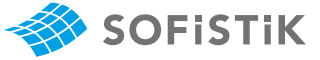

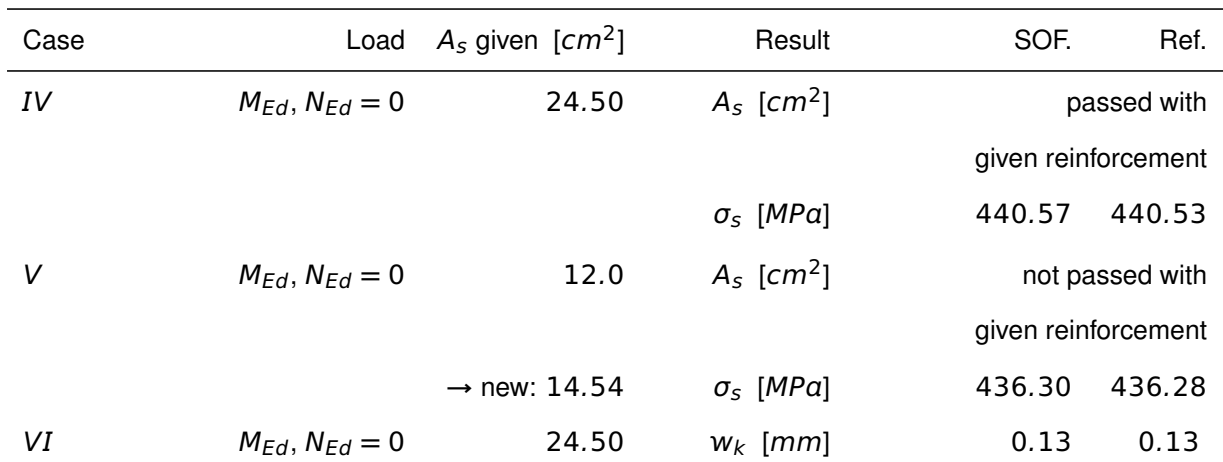

#### Table 15.2: (continued)

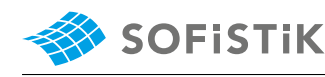

### **15.4 Design Process** [1](#page-99-0)

**Design with respect to DIN EN 1992-1-1:2004 (NA) [\[1\]](#page-31-0) [\[2\]](#page-31-1):**[2](#page-99-1)

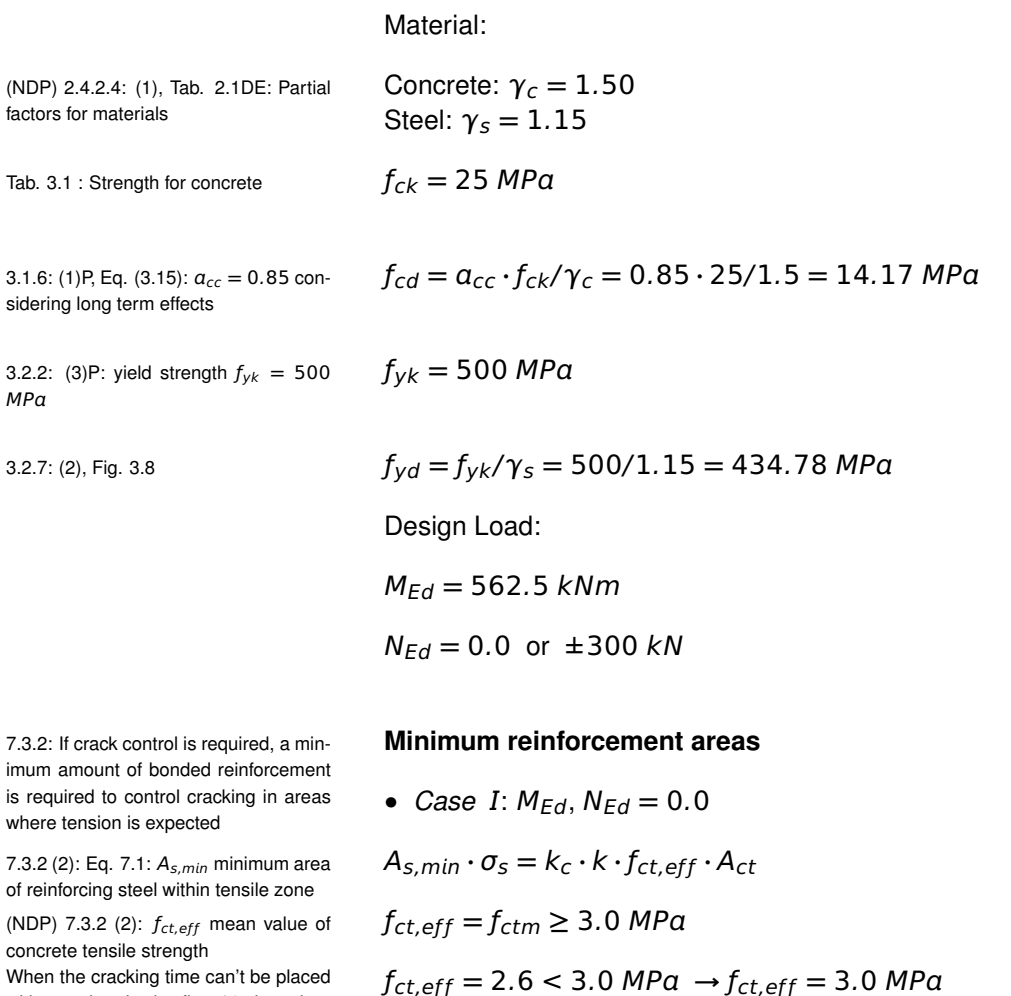

with certainty in the first 28 days then  $f_{ct,eff} \geq 3.0$  MPa for normal concrete Tab.  $3.1: f_{ctm} = 2.6 MPa$  for C 25

7.3.2 (2):  $A_{ct}$  is the area of concrete within tensile zone, for pure bending of a rectangular section its height is  $h/2$ 

7.3.2 (2): Eq. 7.2:  $k_c$  for bending of rectangular sections

7.3.2 (2): Eq. 7.4:  $\sigma_c$  mean stress of the concrete

7.3.2 (2):  $h$  is the lesser value of  $b, h$  $h = \min\{300, 1000\} = 300$  mm

7.3.2 (NA.5): Eq. NA.7.5.2: For determination of the reinforcement stress the maximum bar diameter has to be modified

$$
A_{ct} = b \cdot h_{eff} = 0.3 \cdot 0.5 = 0.15 \; m^2
$$

$$
h_{\text{eff}} = h/2
$$

$$
k_c = 0.4 \cdot \left[ 1 - \frac{\sigma_c}{k_1 \cdot (h/h^*) \cdot f_{ct,eff}} \right] \le 1
$$
  
\n
$$
\sigma_c = N_{Ed}/(b \cdot h) = 0.0 \rightarrow k_c = 0.4
$$
  
\n
$$
k = 0.8 \text{ for } h \le 300
$$
  
\n
$$
\phi_s = \phi_s^* \cdot f_{ct,eff} / 2.9 \text{ N/mm}^2
$$

ϕ ∗  $s_s^* = 25 \cdot 2.9 / 3.0 = 24.16667$ 

<span id="page-99-0"></span><sup>&</sup>lt;sup>1</sup>The tools used in the design process are based on steel stress-strain diagrams, as defined in [\[1\]](#page-31-0) 3.2.7:(2), Fig. 3.8.

<span id="page-99-1"></span><sup>&</sup>lt;sup>2</sup>The sections mentioned in the margins refer to DIN EN 1992-1-1:2004 (German National Annex) [\[1\]](#page-31-0), [\[2\]](#page-31-1), unless otherwise specified.

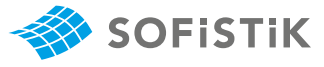

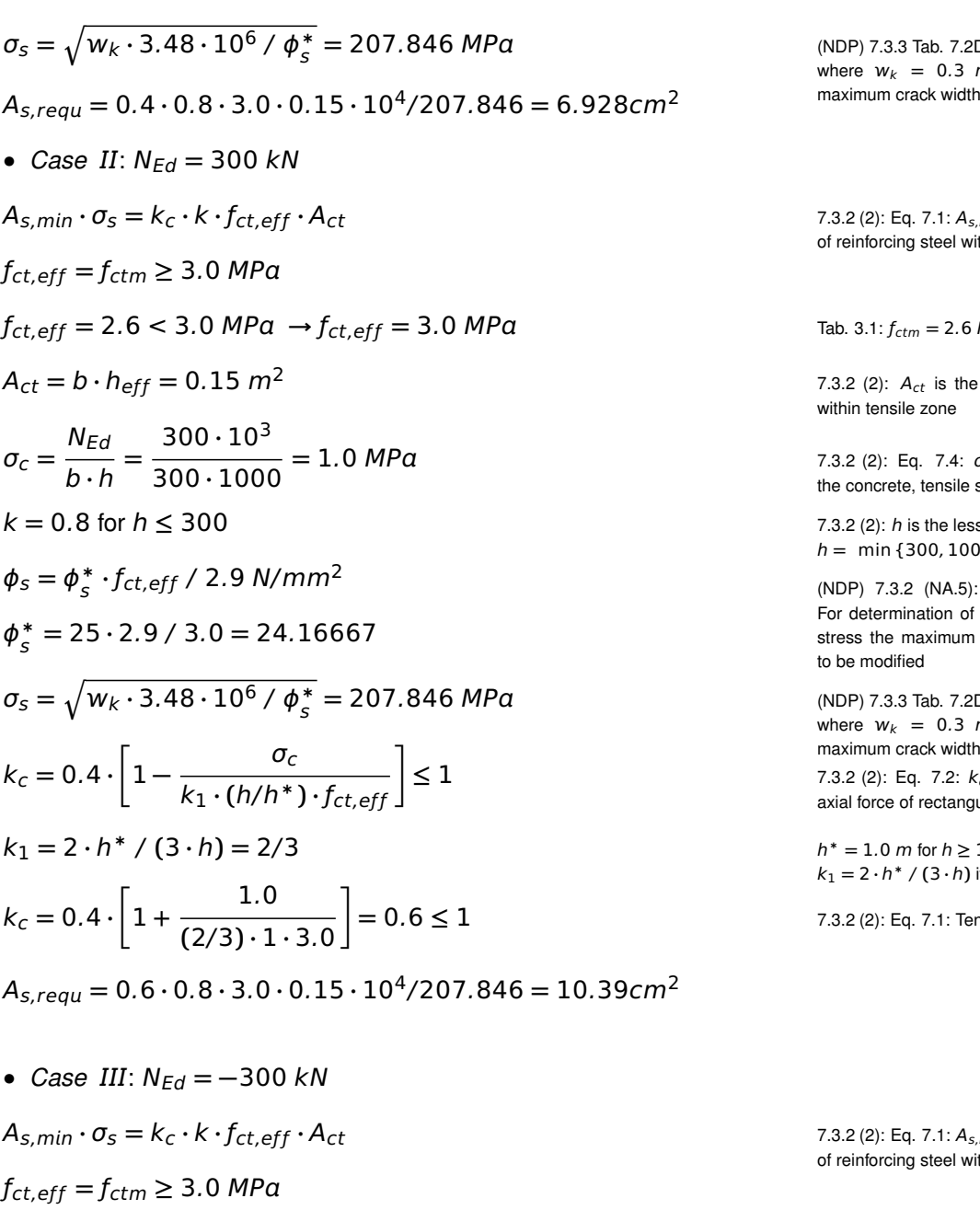

$$
f_{ct,eff} = 2.6 < 3.0
$$
 MPa  $\rightarrow f_{ct,eff} = 3.0$  MPa

$$
A_{ct} = b \cdot h_{eff}
$$

The height of the tensile zone is determined through the stresses:

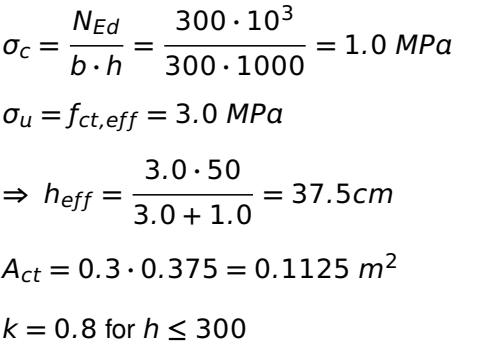

As,mn **·** σ<sup>s</sup> **=** k<sup>c</sup> **·** k **·** ƒct,eƒ ƒ **·** Act 7.3.2 (2): Eq. 7.1: <sup>A</sup>s,mn minimum area of reinforcing steel within tensile zone

Tab.  $3.1: f_{ctm} = 2.6 \, MPa$  for C 25

7.3.2 (2):  $A_{ct}$  is the area of concrete within tensile zone

**=** 1.0 MP 7.3.2 (2): Eq. 7.4: <sup>σ</sup><sup>c</sup> mean stress of the concrete, tensile stress  $\sigma_c < 0$ 

7.3.2 (2):  $h$  is the lesser value of  $b, h$  $h = \min\{300, 1000\} = 300 \; \text{mm}$ 

(NDP) 7.3.2 (NA.5): Eq. NA.7.5.2: For determination of the reinforcement stress the maximum bar diameter has to be modified

**=** 207.846 MP (NDP) 7.3.3 Tab. 7.2DE (a) where  $w_k = 0.3$  m the prescribed maximum crack width 7.3.2 (2): Eq. 7.2:  $k_c$  for bending with

axial force of rectangular sections

 $h^* = 1.0$  *m* for *h* ≥ 1.0 *m*  $k_1 = 2 \cdot h^* / (3 \cdot h)$  if  $N_{Ed}$  tensile force

**7.3.2 (2): Eq. 7.1: Tensile stress**  $σ_c < 0$ 

As,mn **·** σ<sup>s</sup> **=** k<sup>c</sup> **·** k **·** ƒct,eƒ ƒ **·** Act 7.3.2 (2): Eq. 7.1: <sup>A</sup>s,mn minimum area of reinforcing steel within tensile zone

7.3.2 (2):  $A_{ct}$  is the area of concrete within tensile zone

7.3.2 (2): Eq. 7.4:  $\sigma_c$  mean stress of the concrete, compressive stress  $\sigma_c > 0$ 

7.3.2 (2):  $h$  is the lesser value of  $b, h$  $h = \min\{300, 1000\} = 300$  mm

(NDP) 7.3.2 (NA.5): Eq. NA.7.5.2: For determination of the reinforcement stress the maximum bar diameter has

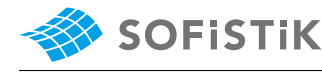

(NDP) 7.3.3 Tab. 7.2DE (a) *ADD* MP where  $w_k = 0.3$  m the prescribed maximum crack width

 $\phi_s = \phi_s^*$ 

7.3.2 (2): Eq. 7.2: <sup>k</sup><sup>c</sup> for bending with **≤** 1 axial force of rectangular sections

 $h^* = 1.0 \text{ m for } h \ge 1.0 \text{ m}$   $k_1 = 1.5$  $k_1 = 1.5$  if  $N_{Ed}$  compressive force

calculation

Examples calculated in this section are w.r.t. Table 7.2DE, here Table 7.3N is not relevant

concrete tensile strength

(NDP) 7.3.3: Eq. 7.7.1DE: The maximum bar diameters should be modified for load action

 $A_s = 24.5$   $cm^2$  prescribed reinforcement

where  $w_k = 0.3$  m the prescribed<br>maximum crack width

$$
\phi_s = \phi_s^* \cdot f_{ct,eff} / 2.9 \text{ N/mm}^2
$$
\n
$$
\phi_s^* = 25 \cdot 2.9 / 3.0 = 24.16667
$$
\n
$$
\sigma_s = \sqrt{w_k \cdot 3.48 \cdot 10^6 / \phi_s^*} = 207.846 \text{ MPa}
$$
\n
$$
k_c = 0.4 \cdot \left[ 1 - \frac{\sigma_c}{k_1 \cdot (h/h^*) \cdot f_{ct,eff}} \right] \le 1
$$
\n
$$
k_1 = 1.5
$$
\n
$$
k_c = 0.4 \cdot \left[ 1 - \frac{1.0}{1.5 \cdot 1 \cdot 3.0} \right] = 0.3111 \le 1
$$
\n
$$
A_{s,requ} = 0.3111 \cdot 0.8 \cdot 3.0 \cdot 0.1125 \cdot 10^4 / 207.846 = 4.04 \text{ cm}^2
$$

#### 7.3.3: Control of cracking without direct **Control of cracking without direct calculation**

• *Case IV*:  $N_{Ed} = 0.0$ not relevant<br>(NDP) 7.3.2 (2):  $f_{ct,eff}$  mean value of  $f_{ct,eff} = f_{ctm} \geq 3.0$  MPa Tab. 3.1:  $f_{\text{ctm}}$  = 2.6 MPa for C 25  $f_{\text{ct,eff}}$  = 2.6  $<$  3.0 MPa  $\rightarrow$   $f_{\text{ct,eff}}$  = 3.0 MPa  $\phi_s = \phi_s^*$  $\frac{\sigma_s \cdot A_s}{4(b-a)b}$  $4(h-d) \cdot b \cdot 2.9$ **≥** ϕ ∗  $\frac{f_{ct,eff}}{2.0}$ 2.9  $\phi_s = 25$  mm =  $\phi_s^*$ s **·** 264.06 **·** 24.50 4**(**100 **−** 96**) ·** 30 **·** 2.9  $=\phi_s^*$  $\frac{*}{s}$  · 4.6476 **→** ϕ ∗  $s = 5.3791$  mm (NDP) 7.3.3 Tab. 7.2DE (a)  $\sigma_{\rm s} = \sqrt{w_k \cdot 3.48 \cdot 10^6 / \phi_{\rm s}^*} = 440.53 \text{ MPa}$  $\sigma_s = 264.06 < 440.53 MPa$ 

which corresponds to the value calculated in SOFiSTiK [ssr]

→ crack width control is passed with given reinforcement.

In case the usage factor becomes 1.0 then the stresses  $\sigma_s$  are equal, as it can be seen in Case V below.

and 
$$
\phi_s = 25
$$
 mm >  $\phi_s^*$ .  $\frac{f_{ct,eff}}{2.9} = 5.3791 \cdot \frac{3.0}{2.9} = 5.5646$ 

also control the steel stress with respect to the calculated strains

$$
\epsilon_s = 0.440 + 1.913 \cdot (0.50 - 0.04) = 1.31998
$$

$$
\rightarrow \sigma_s = 0.00131998 \cdot 200000 = 264.0 \, MPa
$$

or

(NDP) 7.3.3 Tab. 7.2DE (a) from Tab. 7.2DE and for  $\sigma_s = 264.04 \approx 260.0 \text{ MPa}$ 

$$
\rightarrow \phi_s^* = 15 \, mm \rightarrow \phi_s = \phi_s^* \cdot \frac{\sigma_s \cdot A_s}{4(h-d) \cdot b \cdot 2.9} \ge \phi_s^* \cdot \frac{f_{ct,eff}}{2.9}
$$

(NDP) 7.3.3: Eq. 7.7.1DE: The maximum bar diameters should be modified for load action

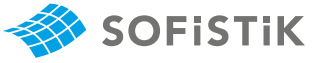

$$
\phi_s = 15 \cdot \frac{264.06 \cdot 24.50}{4(100 - 96) \cdot 30 \cdot 2.9} = 69.69 \text{ mm} > 25 \text{ mm}
$$

→ crack width control is passed with given reinforcement.

• *Case* V:  $N_{Ed} = 0.0$ ,  $A_s = 12.0$  cm<sup>2</sup>

In this case, the prescribed reinforcement is decreased from  $A_s$  = 24.5  $\text{cm}^2$  to  $A_s = 12.0 \text{ cm}^2$  in order to examine a case where the the crack width control is not passed with the given reinforcement.

| $f_{ct,eff} = f_{ctm} \geq 3.0$ MPa                                                                                          | (NDP) 7.3.2 (2): $f_{ct,eff}$ mean value of<br>concrete tensile strength |
|----------------------------------------------------------------------------------------------------|--------------------------------------------------------------------------|
| $f_{ct,eff} = 2.6 < 3.0$ MPa $\rightarrow f_{ct,eff} = 3.0$ MPa                                                              | (NDP) 7.3.2 (2): $f_{ct,eff}$ mean value of<br>concrete tensile strength |
| $f_{\text{lab. 3.1:}} f_{ctm} = 2.6$ MPa for 225                                                                             |                                                                          |
| $f_{\text{rmb}}$ and for 235                                                                                                 |                                                                          |
| $f_{\text{lab. 3.1:}} f_{ctm} = 2.6$ MPa for 225                                                                             |                                                                          |
| $f_{\text{lab. 3.1:}} f_{ctm} = 2.6$ MPa for 225                                                                             |                                                                          |
| $f_{\text{lab. 3.1:}} f_{ctm} = 2.6$ MPa for 225                                                                             |                                                                          |
| $\phi_{\text{S}}^* \approx 3.9$ mm $\rightarrow \phi_s = \phi_s^* \cdot \frac{\sigma_s \cdot A_s}{4(h-d) \cdot b \cdot 2.9}$ |                                                                          |
| $f_{\text{QCD}} = 3.9 \cdot \frac{509.15 \cdot 12.0}{4(100 - 96) \cdot 30 \cdot 2.9} = 17.12$ mm $\approx 25$ mm             |                                                                          |

**→** crack width control is not passed with given reinforcement.

**→** start increasing reinforcement in order to be in the limits of admissible steel stresses

from Tab. 7.2DE and for  $\sigma_s = 436.43 \text{ MPa}$  (NDP) 7.3.3 Tab. 7.2DE (a)

$$
\rightarrow \phi_s^* \approx 5.6 \, mm \rightarrow \phi_s = \phi_s^* \cdot \frac{\sigma_s \cdot A_s}{4(h-d) \cdot b \cdot 2.9}
$$

$$
\phi_s = 5.6 \cdot \frac{436.43 \cdot 14.54}{4(100 - 96) \cdot 30 \cdot 2.9} = 25.45 \text{ mm} \ge 25 \text{ mm}
$$

→ crack width control passed with additional reinforcement.

If we now input as prescribed reinforcement the reinforcement that is calculated in order to pass crack control, i.e.  $A_s = 14.54$  cm<sup>2</sup> we get a steel stress of  $\sigma_s = 436.36$  MPa which gives

$$
\phi_s = 25 \text{ mm} = \phi_s^* \cdot \frac{436.36 \cdot 14.54}{4(100 - 96) \cdot 30 \cdot 2.9}
$$
  
\n
$$
\rightarrow \phi_s^* = 5.4849 \text{ mm}
$$
  
\n
$$
\sigma_s = \sqrt{w_k \cdot 3.48 \cdot 10^6 / \phi_s^*}
$$
  
\n
$$
\sigma_s = \sqrt{0.3 \cdot 3.48 \cdot 10^6 / 5.4849} = 436.28 \text{ MPa}
$$

Here we can notice that the stresses are equal leading to a usage factor of 1.0

#### **Control of cracking with direct**

**calculation** 7.3.4: Control of cracking with direct calculation

7.3.3: Eq. 7.7.1DE: The maximum bar diameters should be modified for load action

concrete tensile strength Tab.  $3.1: f_{ctm} = 2.6 MPa$  for C 25

(NDP) 7.3.3: Eq. 7.7.1DE: The maximum bar diameters should be modified

 $f(NDP)$  7.3.3 Tab. 7.2DE (a)

for load action

where  $w_k = 0.3$  m the prescribed maximum crack width

(NDP) 7.3.3 Tab. 7.2DE (a)

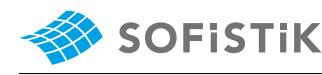

 $_{p}^{\prime}$  and  $A_{c,eff}$  are defined in 7.3.2 (3) 7.3.2 (3):  $h_{c,ef}$  see Fig. 7.1DE (d)  $A_{c,eff} = h_{c,ef} \cdot b$ 

7.3.2 (3): where  $A'_{p}$  is the area of pre or post-tensioned tendons within  $A_{c,eff}$ 

7.3.4 (1): Eq. 7.9: the difference of the mean strain in the reinforcement and in the concrete

(NDP) 7.3.2 (2): <sup>ƒ</sup>ct,eƒ ƒ mean value of ck **=** 2.565 **≈** 2.6 MP concrete tensile strength, here no minimum value of  $f_{ct,eff} \geq 3.0$  MPa is set Tab.  $3.1: f_{ctm} = 2.6 \, MPa$  for C 25 or  $f_{ctm} = 0.30 \cdot f_{ck}^{2/3} = 2.565 \text{ MPa}$ 

 $k_t$ : factor dependent on the duration of the load,  $k_t = 0.4$  for long term loading

(NDP) 7.3.4 (3): Eq. 7.11:  $s_{r, max}$  is the maximum crack spacing

7.3.4 (1): Eq. 7.8:  $W_k$  the crack width

• *Case VI*:  $N_{Ed} = 0.0$ 7.3.4 (1):  $\alpha_e$  is the ratio  $E_s / E_{cm}$   $\alpha_e = E_s / E_{cm} = 200000 / 31476 = 6.354$  $\rho_{p,eff} = (A_s + \xi_1^2)$  $\frac{2}{1} \cdot A'_t$ 7.3.4 (1): Eq. 7.10: where  $A'_p$  and  $\rho_{p,eff} = (A_s + \xi_1^2 \cdot A'_p) / A_{c,eff}$  $h / d_1 = 100/4 = 25.00 → h_{c,ef} / d_1 = 3.25$  $A_{c,eff} = (3.25 \cdot 4) \cdot 30 = 13 \cdot 30 = 390 \text{ cm}^2$ A **0**  $p'_{p} = 0.0$  cm<sup>2</sup>

 $\rho_{p,eff}$  = 24.50 / 390 = 0.06282

$$
\epsilon_{sm} - \epsilon_{cm} = \frac{\sigma_s - k_t \cdot \frac{f_{ct,eff}}{\rho_{p,eff}} \cdot (1 + \alpha_e \cdot \rho_{p,eff})}{E_s} \ge 0.6 \cdot \frac{\sigma_s}{E_s}
$$
\n
$$
f_{ct,eff} = f_{ctm} = 0.30 \cdot f_{ck}^{2/3} = 2.565 \approx 2.6 \text{ MPa}
$$
\n
$$
f_{ct,eff} = 2.6 < 3.0 \text{ MPa} \rightarrow f_{ct,eff} = 3.0 \text{ MPa}
$$
\n
$$
\epsilon_{sm} - \epsilon_{cm} = \frac{264.06 - 0.4 \cdot \frac{2.565}{0.06282} \cdot (1 + 6.354 \cdot 0.06282)}{200000}
$$
\n
$$
\epsilon_{sm} - \epsilon_{cm} = 1.2060 \cdot 10^{-3} > 0.6 \cdot \frac{264.06}{200000} = 0.79218 \cdot 10^{-3}
$$
\n
$$
s_{r,max} = \frac{\phi}{3.6 \cdot \rho_{p,eff}} \le \frac{\sigma_s \cdot \phi}{3.6 \cdot f_{ct,eff}}
$$
\n
$$
s_{r,max} = \frac{25}{3.6 \cdot 0.06282} = 110.545 \text{ mm}
$$
\n
$$
s_{r,max} \le \frac{\sigma_s \cdot \phi}{3.6 \cdot f_{ct,eff}} = 611.25 \text{ mm}
$$
\n
$$
w_k = s_{r,max} \cdot (\epsilon_{sm} - \epsilon_{cm}) = 110.545 \cdot 1.2060 \cdot 10^{-3}
$$
\n
$$
w_k = 0.133 < 0.3 \text{ mm} \rightarrow \text{Check for crack width passed with given}
$$

reinforcements

#### **Stress limitation**

$$
\sigma_{\text{max},t} = k_3 \cdot f_{yk}
$$

$$
\sigma_{\text{max},t} = 0.80 \cdot 500 \text{ MPa}
$$

$$
\sigma_{\text{max},t} = 400 \text{ MPa}
$$

# **15.5 Conclusion**

This example shows the calculation of crack widths. Various ways of reference calculations are demonstrated, in order to compare the SOFiSTiK results to. It has been shown that the results are reproduced with excellent accuracy.

### **15.6 Literature**

- [1] *DIN EN 1992-1-1/NA: Eurocode 2: Design of concrete structures, Part 1-1/NA: General rules and rules for buildings - German version EN 1992-1-1:2005 (D), Nationaler Anhang Deutschland - Stand Februar 2010*. CEN. 2010.
- [2] F. Fingerloos, J. Hegger, and K. Zilch. *DIN EN 1992-1-1 Bemessung und Konstruktion von Stahlbeton- und Spannbetontragwerken - Teil 1-1: Allgemeine Bemessungsregeln und Regeln für den Hochbau*. BVPI, DBV, ISB, VBI. Ernst & Sohn, Beuth, 2012.

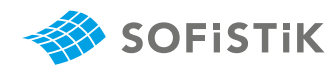

# **16 DCE-EN13: Design of a Steel I-section for Bending and Shear**

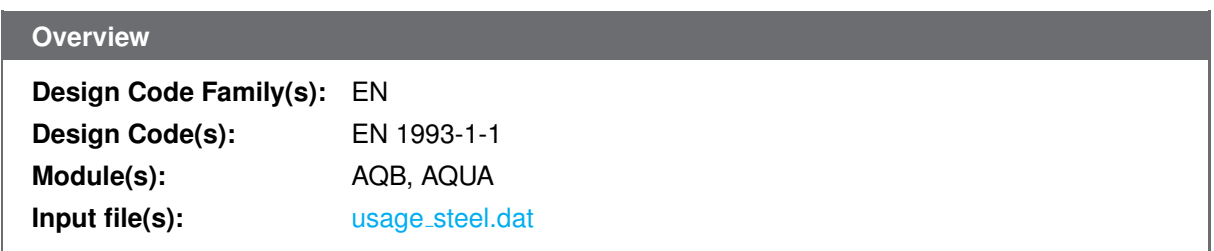

### **16.1 Problem Description**

<span id="page-106-0"></span>The problem consists of a steel I- section, as shown in Fig. [16.1.](#page-106-0) The cross-section is designed for bending and shear.

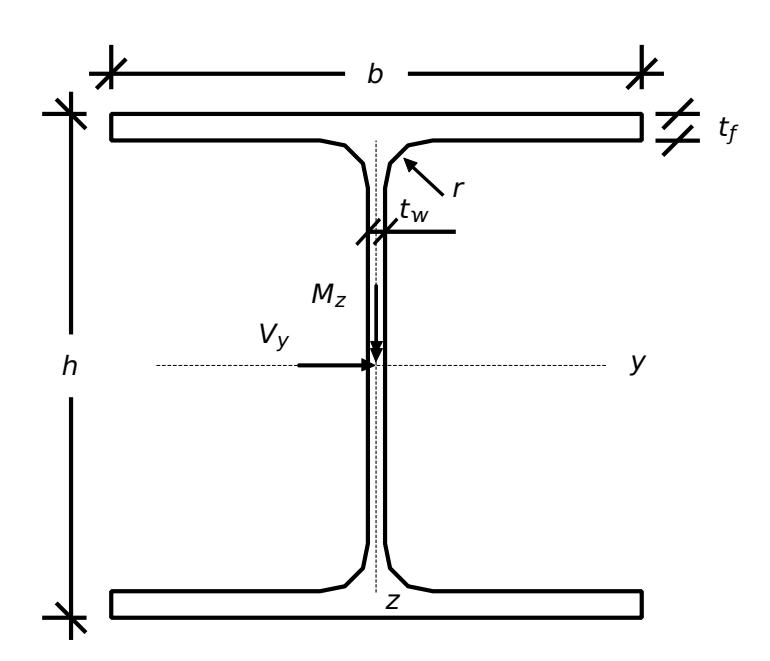

Figure 16.1: Problem Description

### **16.2 Reference Solution**

This example is concerned with the resistance of steel cross-sections for bending and shear. The content of this problem is covered by the following parts of EN 1993-1-1:2005 [\[7\]](#page-112-0):

- Structural steel (Section 3.2 )
- Resistance of cross-sections (Section 6.2)

### **16.3 Model and Results**

The I-section, a HEA 200, with properties as defined in Table [16.1,](#page-107-0) is to be designed for an ultimate moment  $M_z$  and a shear force  $V_y$ , with respect to EN 1993-1-1:2005 [\[7\]](#page-112-0). The calculation steps are

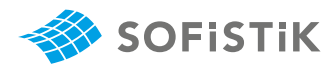

<span id="page-107-0"></span>presented below and the results are given in Table [16.2.](#page-107-1) The utilisation level of allowable plastic forces are calculated and compared to SOFiSTiK results.

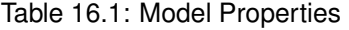

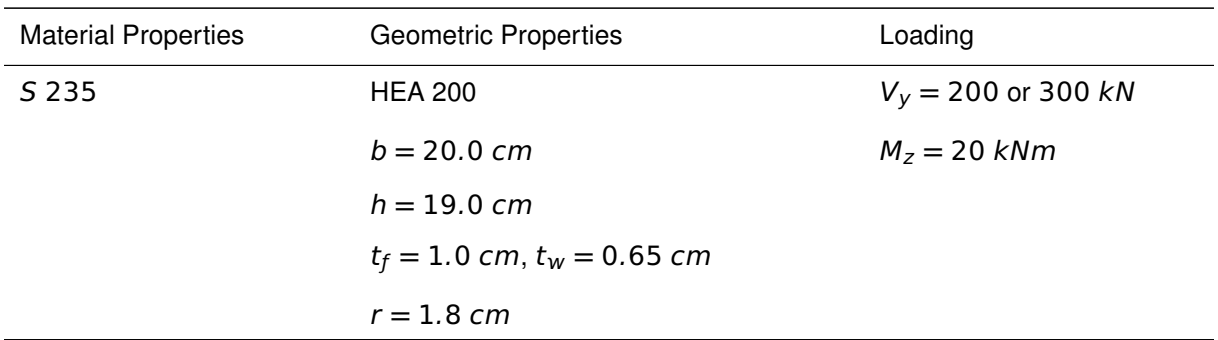

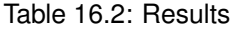

<span id="page-107-1"></span>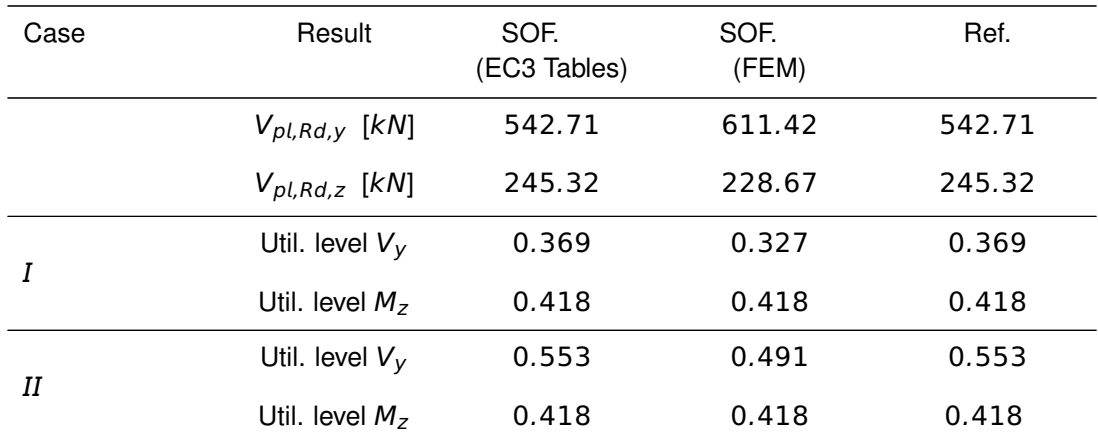
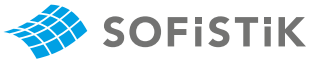

Material:

Structural Steel S 235

$$
f_y = 235 \text{ N/mm}^2
$$

Cross-sectional properties:

$$
W_{pl,y}=429.5\;cm^3
$$

 $W_{p1,z} = 203.8 \text{ cm}^3$ 

Where the shear force is present allowance should be made for its effect on the moment resistance. This effect may be neglected, where the 6.2.8: Bending and shear shear force is less than half the plastic shear resistance.

$$
V_{Ed} \leq 0.5 \ V_{pl, Rd} \tag{8.2.8 (2)}
$$

$$
V_{pl,Rd} = \frac{A_V \cdot (f_y / \sqrt{3})}{\gamma_{M0}}
$$

 $A_{V_y} = 2 \cdot A_{flange}$  (in the y-direction only contribution the two flanges)  $A_{V}^{A_{V}}$  respectively

$$
A_{V_y} = 2 \cdot t_f \cdot b = 2 \cdot 1 \cdot 20 = 40 \text{ cm}^2
$$
  
\n
$$
A_{V_z} = A - 2 \cdot b \cdot t_f + (t_w + 2 \cdot r) \cdot t_f \text{ but not less than } \eta \cdot h_w \cdot t_w
$$
  
\n
$$
A_{V_z} = 53.8 - 2 \cdot 20 \cdot 1 + (0.65 + 2 \cdot 1.8) \cdot 1
$$
  
\n
$$
h_w = h - 2 \cdot t_f = 17 \text{ cm}
$$
  
\n
$$
A_{V_z} = 18.08 \text{ cm}^2 > 1 \cdot 17 \cdot 0.65 = 11.05
$$
  
\n
$$
V_{p1, Rd, y} = \frac{40 \cdot (23.5 / \sqrt{3})}{1.00} = 542.70 \text{ kN}
$$
  
\n
$$
V_{p1, Rd, z} = \frac{18.08 \cdot (23.5 / \sqrt{3})}{1.00} = 245.30 \text{ kN}
$$
  
\n
$$
V_{p1, Rd, z} = \frac{18.08 \cdot (23.5 / \sqrt{3})}{1.00} = 245.30 \text{ kN}
$$

#### **a) Finite Element Method:**

**• Case** :

According to FEM analysis:

$$
V_{pl,Rd,y}=611.85\;kN
$$

 $V_{pl,Rd,z} = 228.38 kN$ 

we have:

 $V_{Ed} = V_y = 200 \, kN, M_z = 20 \, kNm$ 

Tab. 3.1 : Nominal values of yield strength  $f_y$  and ultimate tensile strength  $f_u$  for hot rolled structural steel.

Plastic section modulus of HEA 200 w.r.t. y**−** and z**−**axis

6.2.6 (2): Eq. 6.18:  $V_{pl, Rd}$  the design plastic shear resistance A<sup>V</sup> the shear area w.r.t. y**−** and z**−**axis,

6.2.6 (3): The shear area  $A_V$  may be taken as follows for rolled I-sections with **b** load parallel to the web

<sup>A</sup>V<sup>z</sup> **<sup>=</sup>** <sup>18</sup>.<sup>08</sup> cm<sup>2</sup> <sup>&</sup>gt; <sup>1</sup> **·** <sup>17</sup> **·** <sup>0</sup>.<sup>65</sup> **<sup>=</sup>** <sup>11</sup>.<sup>05</sup> 6.2.6 (3): <sup>η</sup> may be conservatively taken equal to 1.0 6.1 (1): Partial factor  $\gamma_{M0} = 1.00$  is recommended

<span id="page-108-0"></span><sup>&</sup>lt;sup>1</sup>The sections mentioned in the margins refer to EN 1993-1-1:2005 [\[7\]](#page-112-0) unless otherwise specified.

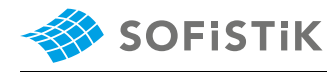

$$
\frac{V_{Ed}}{V_{pl, Rd,y}} = \frac{200}{611.85} = 0.3268 < 0.5
$$

→ no reduction of moment resistance due to shear

**6.2.8 (5): Eq. 6.30: The reduced design**  $\mathsf{M}$ plastic resistance moment (for  $\rho = 0$ )

$$
M_{Z,V,Rd} = \frac{W_{pl,z} \cdot f_y}{\gamma_{M0}} = \frac{203.8 \cdot 23.5}{1} = 4789 \text{ kNcm} = 47.89 \text{ kNm}
$$
  

$$
\frac{M_Z}{M_{Z,V,Rd}} = \frac{20}{47.89} = 0.418
$$

#### $\bullet$  **Case**  $II$ :

 $V_{Ed} = V_y = 300 \, kN, M_z = 20 \, kNm$ 

$$
\frac{V_{Ed}}{V_{pl, Rd,y}} = \frac{300}{611.85} = 0.490 < 0.5
$$

→ no reduction of moment resistance due to shear

$$
M_{z,V,Rd} = \frac{W_{pl,z} \cdot f_y}{\gamma_{M0}}
$$

Mz,V,Rd **=** 47.89kNm

$$
\frac{M_Z}{M_{Z,V,Rd}} = \frac{20}{47.89} = 0.418
$$

#### **b) EC3 Tables:**

$$
V_{pl, Rd, y} = 542.71 \, kN
$$

$$
V_{pl, Rd, z} = 245.32 \, kN
$$

**• Case** :

 $V_{Ed} = V_{V} = 200 \, kN, M_{Z} = 20 \, kNm$ 

$$
\frac{V_{Ed}}{V_{pl,Rd,v}} = \frac{200}{542.71} = 0.368 < 0.5
$$

→ no reduction of moment resistance due to shear

$$
M_{Z,V,Rd} = \frac{W_{pl,z} \cdot f_y}{\gamma_{M0}} = \frac{203.8 \cdot 23.5}{1} = 4789 \text{ kNcm} = 47.89 \text{ kNm}
$$

$$
\frac{M_Z}{M_{Z,V,Rd}} = \frac{20}{47.89} = 0.418
$$

• Case  $II$ :

 $V_{Ed} = V_y = 300 \, kN, M_z = 20 \, kNm$  $V_{Ed}$  $\frac{1}{V_{pl,Rd,v}}$  = 300  $\frac{1288}{542.71} = 0.552 > 0.5$ 

6.2.8 (3): The reduced moment resis- **→** reduction of moment resistance due to shear

tance should be taken as the design resistance of the cross-section, calculated using a reduced yield strength  $(1 - \rho)$  **·**  $f_y$  for the shear area

6.2.8 (5): Eq. 6.30: The reduced design plastic resistance moment (for  $\rho = 0$ )

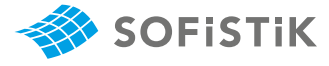

$$
\rho = \left(\frac{2 \cdot V_{Ed}}{V_{pl, Rd, y}} - 1\right)^2
$$
  
=  $\left(\frac{2 \cdot 300}{542.71} - 1\right)^2$   
= 0.011143  

$$
M_{z, V, Rd} = (1 - \rho) \cdot \frac{W_{pl, z} \cdot f_y}{\gamma_{M0}}
$$
  

$$
M_{z, V, Rd} = (1 - 0.0111435) \cdot 47.89 = 47.35 \text{ kNm}
$$
  

$$
\frac{M_z}{M_{z, V, Rd}} = \frac{20}{47.356} = 0.4223
$$

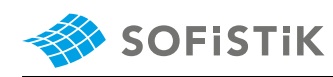

### **16.5 Conclusion**

<span id="page-111-0"></span>This example shows the calculation of the resistance of steel cross-section for bending and shear. It has been shown that the results are reproduced with excellent accuracy.

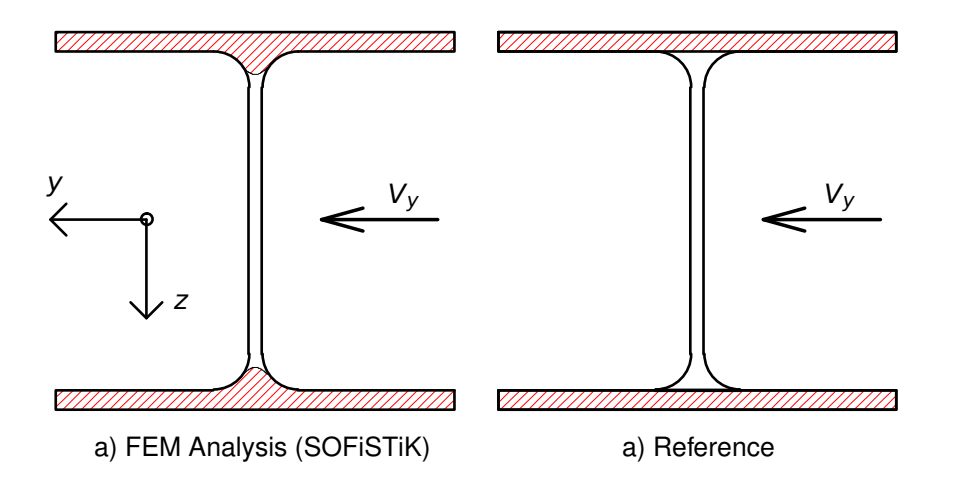

Figure 16.2: Visualisation of areas and approach for calculating the  $V_{pl,Rd,V}$ 

<span id="page-111-1"></span>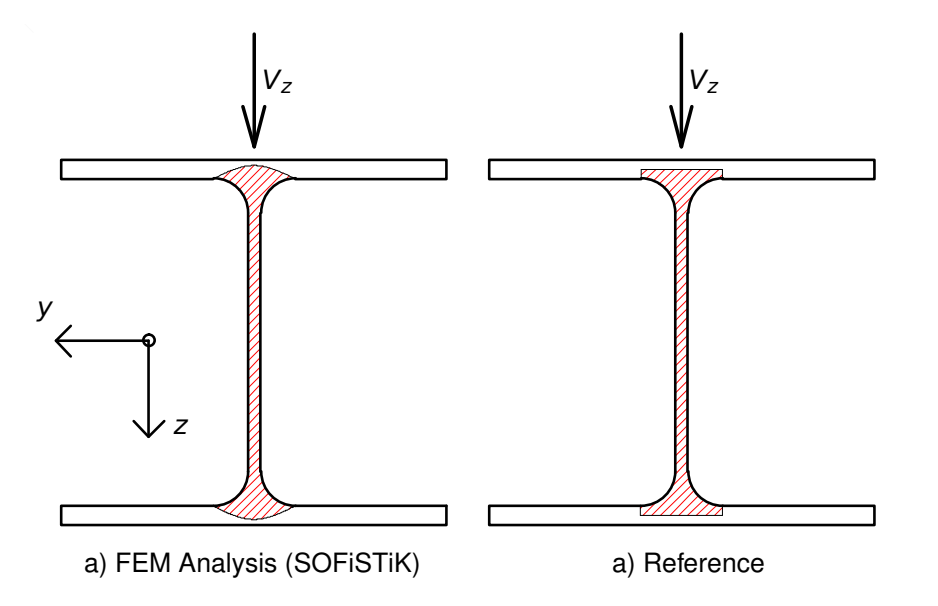

Figure 16.3: Visualisation of areas and approach for calculating the  $V_{pl,Rd,z}$ 

By using FEM analysis the  $V_{pl,Rd,y}$  and  $V_{pl,Rd,z}$  values are deviating from the reference values. The reason behind this difference is shown in Fig. [16.2,](#page-111-0) [16.3,](#page-111-1) [16.4](#page-112-1) and [16.5.](#page-112-2)

FEM analysis represents a real physical behaviour, because as shown in Fig. [16.2](#page-111-0) and [16.3](#page-111-1) the calculated area is taken approximately for the reference  $V_{pl, Rd, y}$  and  $V_{pl, Rd, z}$  values. The results by using FEM analysis are more accurate in reality than the reference example.

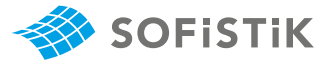

<span id="page-112-1"></span>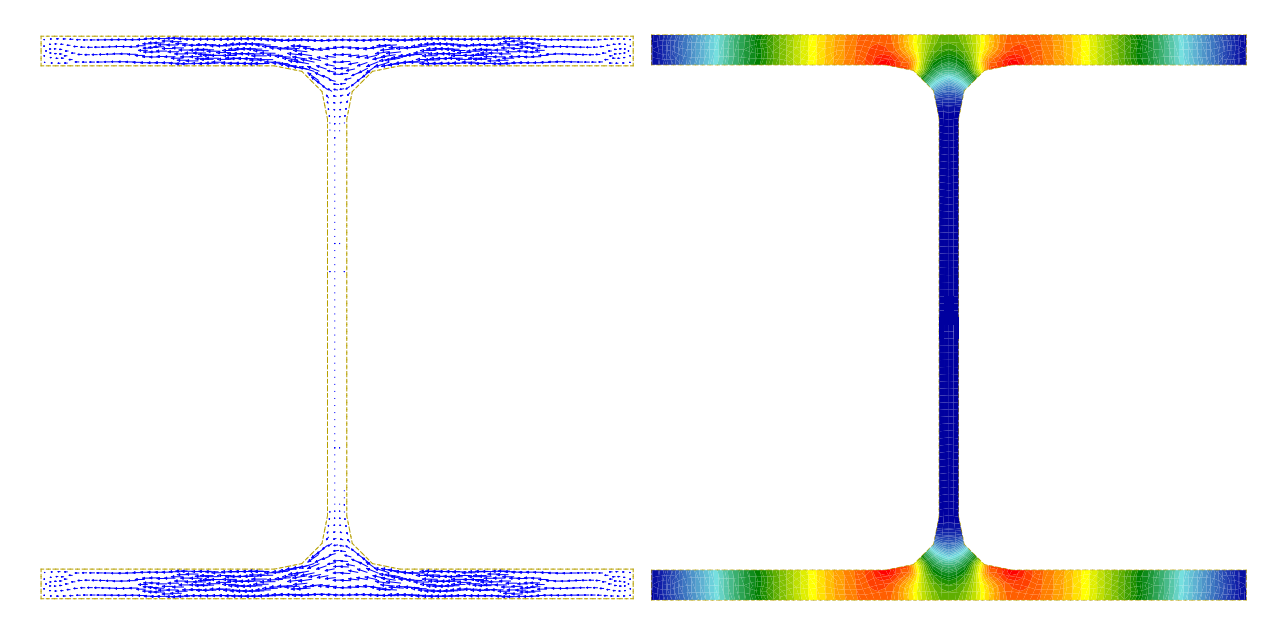

Figure 16.4:  $V_{pl,Rd,y}$  - SOFiSTiK Results (FEM) Figure 16.4:  $V_{pl,Rd,y}$  - SOFiSTiK Results (FEM)

<span id="page-112-2"></span>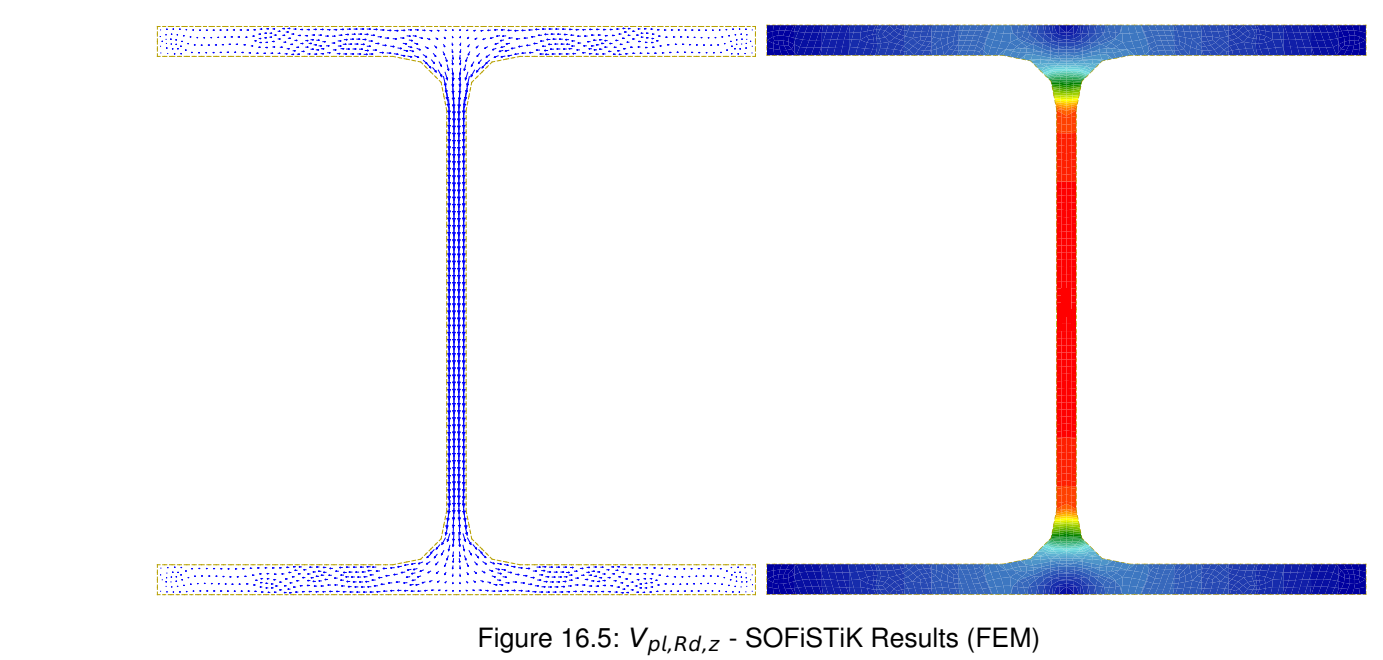

Figure 16.5:  $V_{pl,Rd,z}$  - SOFiSTiK Results (FEM)

# **16.6 Literature**

- <span id="page-112-0"></span>[7] *EN 1993-1-1: Eurocode 3: Design of steel structures, Part 1-1: General rules and rules for buildings*. CEN. 2005.
- [8] Schneider. Bautabellen für Ingenieure. 21th. Bundesanzeiger Verlag, 2014.

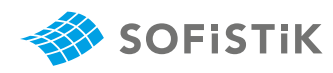

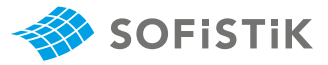

# **17 DCE-EN14: Classification of Steel Cross-sections**

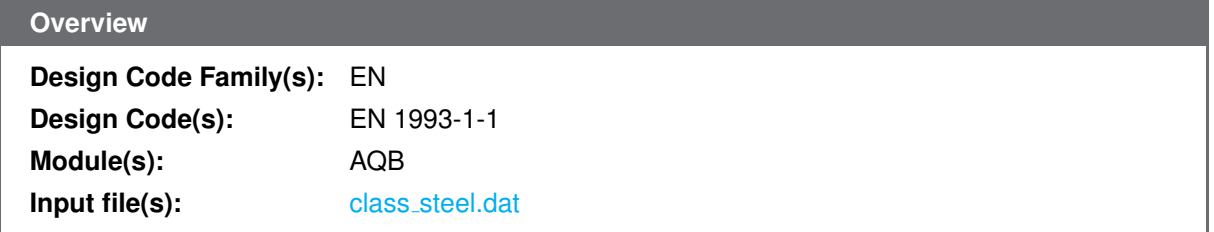

# **17.1 Problem Description**

<span id="page-114-0"></span>The problem consists of a steel I- section, as shown in Fig. [17.1.](#page-114-0) The cross-section is classified for bending and compression.

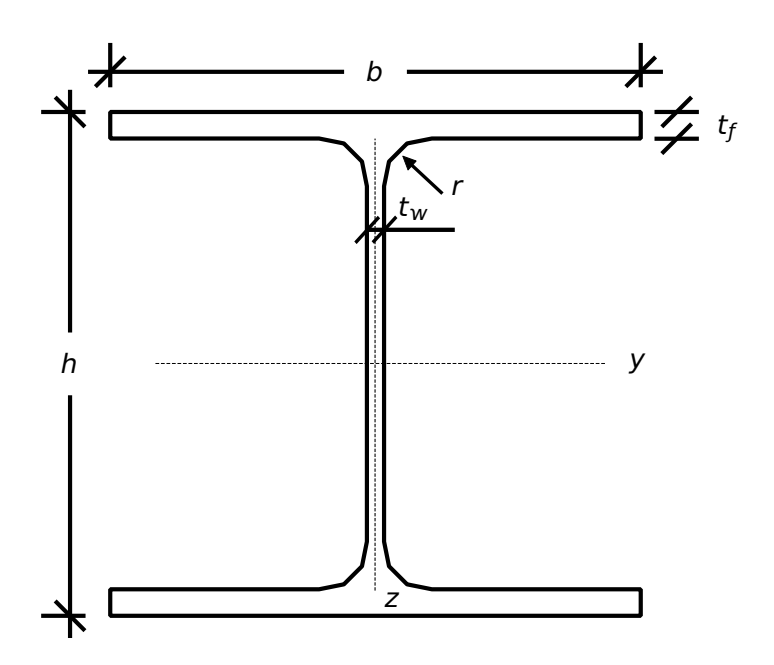

Figure 17.1: Problem Description

# **17.2 Reference Solution**

This example is concerned with the classification of steel cross-sections. Section classification is a vital step in checking the suitability of a section to sustain any given design actions. It is concerned with the local buckling susceptibility and is invovled on the resistance checks of the section. The content of this problem is covered by the following parts of EN 1993-1-1:2004 [\[7\]](#page-112-0):

- Structural steel (Section 3.2 )
- Classification of cross-sections (Section 5.5)
- Cross-section requirements for plastic global analysis (Section 5.6)
- Resistance of cross-sections (Section 6.2)
- Buckling resistance of members (Section 6.3)

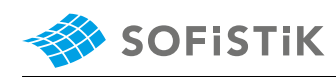

A diagrammatic representation of the four classes of section is given in Fig. [17.2,](#page-115-0) where a cross-section is subjected to an increasing major axis bending moment until failure [\[9\]](#page-118-0).

<span id="page-115-0"></span>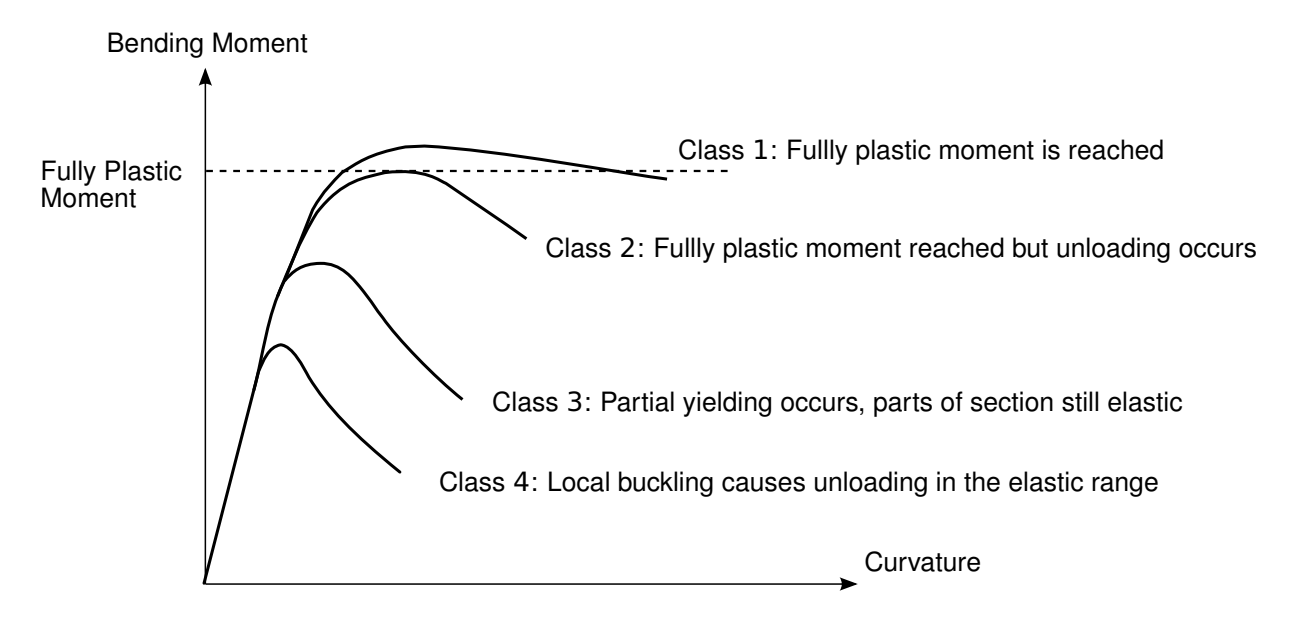

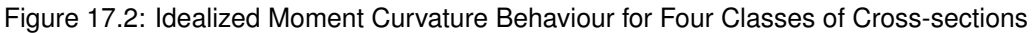

# **17.3 Model and Results**

The I-section, a UB 457x152x74, with properties as defined in Table [17.1,](#page-115-1) is to be classified for bending and compression, with respect to EN 1993-1-1:2005 [\[7\]](#page-112-0). For the compression case, an axial load of N **=** 3000 kN is applied and for the bending case a moment of M<sup>y</sup> **=** 500 kNm. In **AQB** the classification of the cross-sections is done taking into account the stress levels and the respective design request. Thus, a Class 1 cross-section can be reached, only if a nonlinear design (plastic-plastic) is requested and if the loading is such as to cause the yield stress to be exceeded. Therefore, in order to derive the higher Class possible for this cross-section, we consider these loads, which will cause higher stresses than the yield stress. The calculation steps are presented below and the results are given in Table [17.2.](#page-115-2)

<span id="page-115-2"></span><span id="page-115-1"></span>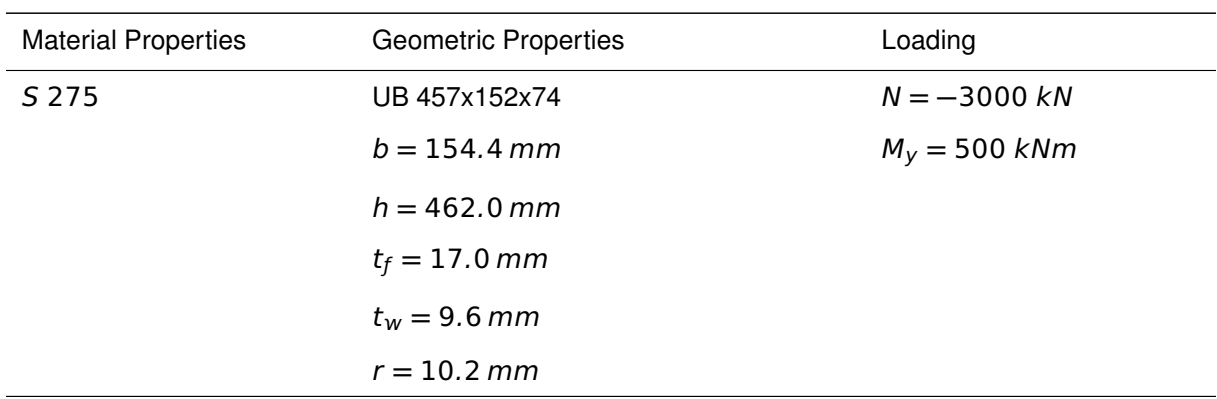

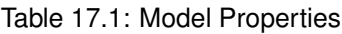

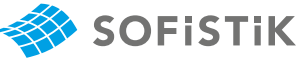

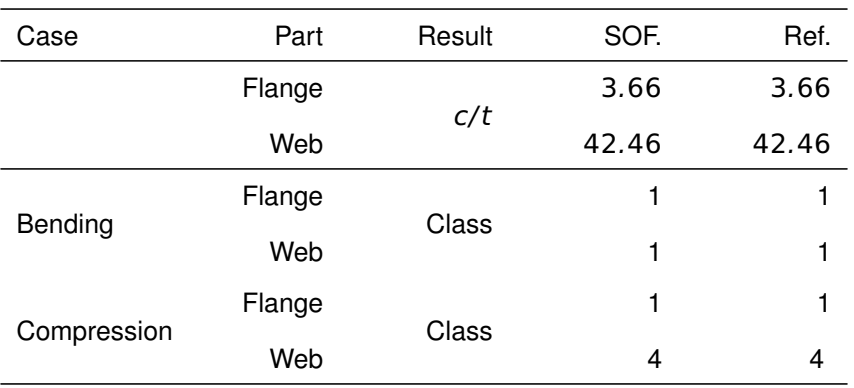

#### Table 17.2: Results

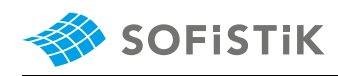

Material:

Structural Steel S 275

 $f_y = 275 \text{ N/mm}^2$  for maximum thickness  $\leq 40 \text{ mm}^2$ 

The role of cross-section classification is to identify the extent to which the resistance and rotation capacity of cross-sections is limited by its

#### **• Bending**:

Tab. 5.2 (sheet 2): Outstand flanges **For the flange:**  $c = b/2 - t_w/2 - r$ 

c / t **= (**154.4/2 **−** 9.6/2 **−** 10.2**)** / 17 **=** 3.66

Tab. 5.2 (sheet 2): Outstand flanges -  $c / t \le 9 \epsilon \le 8.32$ 

**→** Flange classification: Class 1

Tab. 5.2 (sheet 1): Internal compres-<br>
For the web:  $c = h - 2t_f - 2r$ 

c / t **= (**462 **−** 2 **·** 17 **−** 2 **·** 10.2**)** / 9.6 **=** 42.46

Tab. 5.2 (sheet <sup>1</sup>): Internal compres- c / t **≤** 72 ε **≤** 66.53

**→** Web classification: Class 1

Overall classification for bending: **Class** 1

Class 1 cross-sections are those which can form a plastic hinge with the rotation capacity required from plastic analysis without reduction of

#### **• Compression**:

For the flange as above

**→** Flange classification: Class 1

For the web as above :  $c / t = 42.46$ 

Tab. 5.2 (sheet <sup>1</sup>): Internal compres- Class 3: c / t **≤** 42 ε **≤** 38.8

 $c / t = 42.46 > 38.8$ 

**→** Web classification: Class 4

Tab. 5.5.2 (6): A cross-section is clas- Overall classification for bending: **Class** 4

favourable class Class 4 cross-sections are those in which local buckling will occur before the attainment of yield stress in one or more parts of the cross-

Tab. 3.1 : Nominal values of yield strength  $f_v$  and ultimate tensile strength  $f_u$  for hot rolled structural steel.

Tab. 5.2: Maximum width-to-thickness  $\epsilon = \sqrt{235/f_y} = 0.924$ ratios for compression parts

Tab. 5.5.1(1): Classification of cross- local buckling resistance. section basis

5.5.2 (3): The classification depends on the width to thickness ratio of the parts subject to compression

part subject to compression

sion parts

sion parts - part subject to bending

5.5.2 (1): Classification the resistance.

sion parts - part subject to compression

Tab. 5.5.2 (8): A part which fails to satisfy the limits of Class 3 should be taken as Class 4

sified according to the highest least

5.5.2 (1): Classification section.

<span id="page-117-0"></span><sup>&</sup>lt;sup>1</sup>The sections mentioned in the margins refer to EN 1993-1-1:2005 [\[7\]](#page-112-0) unless otherwise specified.

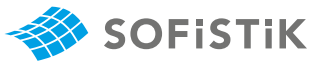

# **17.5 Conclusion**

This example shows the classification of steel cross-sections for bending and compression. It has been shown that the results are reproduced with excellent accuracy.

# **17.6 Literature**

- [7] *EN 1993-1-1: Eurocode 3: Design of steel structures, Part 1-1: General rules and rules for buildings*. CEN. 2005.
- <span id="page-118-0"></span>[9] *Structural Eurocodes - Extracts from the structural Eurocodes for students of structural design*. BSI - British Standards Institution. 2007.

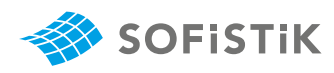

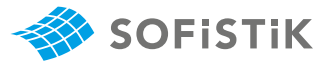

# **18 DCE-EN15: Buckling Resistance of Steel Members**

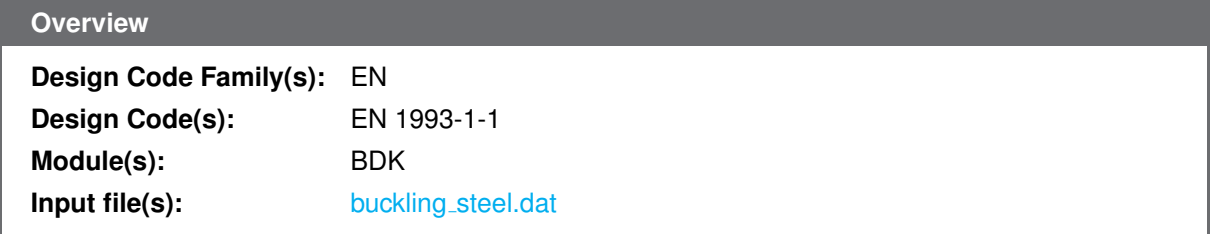

### **18.1 Problem Description**

<span id="page-120-0"></span>The problem consists of a simply supported beam with a steel I-section subject to uniform end moments, as shown in Fig. [18.1.](#page-120-0) The cross-section is checked against buckling.

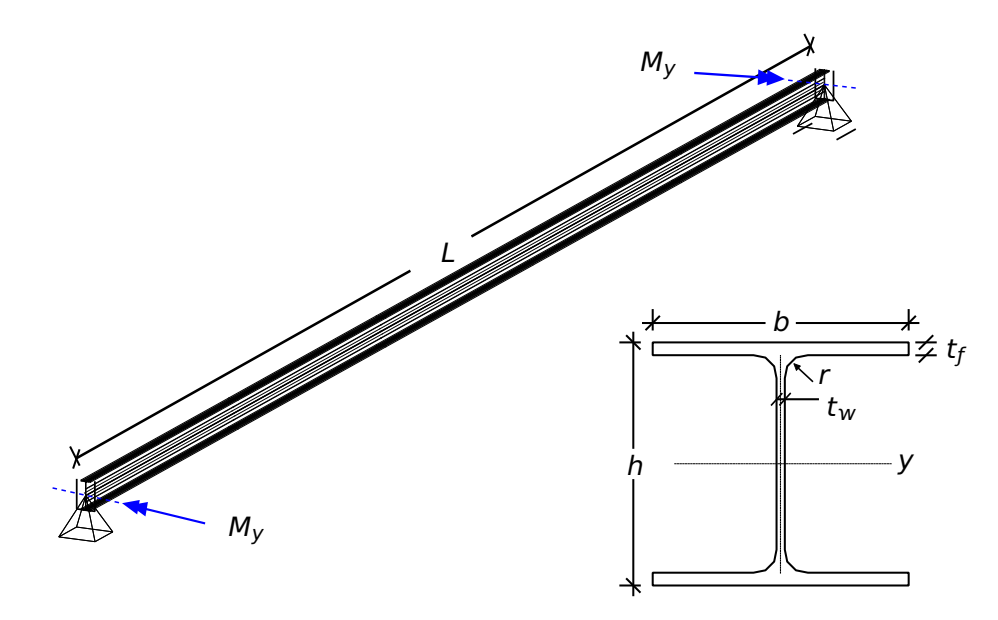

Figure 18.1: Problem Description

# **18.2 Reference Solution**

This example is concerned with the buckling resistance of steel members. Lateral torsional buckling occurs in unrestrained, or inadequately restrained beams bent about the major axis and this causes the compression flange to buckle and deflect sideways, thus inducing twisting of the section. The content of this problem is covered by the following parts of EN 1993-1-1:2005 [\[7\]](#page-112-0):

- Structural steel (Section 3.2 )
- Classification of cross-sections (Section 5.5)
- Buckling resistance of members (Section 6.3)

# **18.3 Model and Results**

The I-section, a UB 457x152x74, with properties as defined in Table [18.1,](#page-121-0) is to be ckecked for buckling, with respect to EN 1993-1-1:2005 [\[7\]](#page-112-0). The calculation steps [\[9\]](#page-118-0) are presented below and the results are

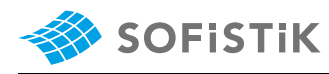

<span id="page-121-0"></span>given in Table [18.2.](#page-121-1)

| <b>Material Properties</b> | <b>Geometric Properties</b>      | Loading         |
|----------------------------|----------------------------------|-----------------|
| S 275                      | $L = 8 m$                        | $M_V = 150$ kNm |
| $E = 210000 N/mm^2$        | UB 457x152x74                    |                 |
|                            | $h = 462.0$ mm                   |                 |
|                            | $b = 154.4 \, mm$                |                 |
|                            | $t_f = 17.0 \, mm$               |                 |
|                            | $t_w = 9.6 \, mm$                |                 |
|                            | $r = 10.2 \, mm$                 |                 |
|                            | $A = 94.48 \text{ cm}^2$         |                 |
|                            | $I_z = 1046.5$ cm <sup>4</sup>   |                 |
|                            | $I_T = 66.23$ cm <sup>4</sup>    |                 |
|                            | $I_w = 516297.12 \, \text{cm}^6$ |                 |

Table 18.1: Model Properties

Table 18.2: Results

<span id="page-121-1"></span>

|                           | SOF.   | Ref.   |
|---------------------------|--------|--------|
| $M_{cr}$ [kNm]            | 154.17 | 154.26 |
| $\overline{\lambda}_{IT}$ | 1.703  | 1.703  |
| $\Phi_{LT}$               | 1.907  | 1.907  |
| <b>XLT</b>                | 0.321  | 0.321  |
| $M_{Ed}/M_{b,Rd}$ (BDK)   | 1.045  | 1.045  |

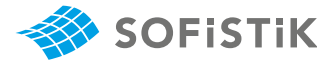

Material:

Structural Steel S 275

 $f_y = 275 \text{ N/mm}^2$  for maximum thickness  $\leq 40 \text{ mm}^2$ 

$$
\epsilon = \sqrt{235/f_y} = 0.924
$$

Design Load:

 $M_{Ed} = 150kNm$ 

The cross-section is classified as **Class** 1, as demonstrated in Benchmark DCE-EN14. Tab. 5.5: Classification of cross-section

$$
M_{c,Rd} = M_{pl,Rd,y} = \frac{W_{pl,y} \cdot f_y}{\gamma_{M0}} = 447.31 \text{ kNm}
$$
\n
$$
M_{cr} = \frac{\pi \sqrt{EI_z \text{ G}I_T}}{L} \sqrt{\left(1 + \frac{\pi^2 \text{ El}_w}{\text{ G}I_T \text{ L}^2}\right)}
$$
\n
$$
M_{cr} = \frac{3.14 \cdot \sqrt{2197.74 \cdot 53.496}}{8} \sqrt{\left(1 + \frac{3.14^2 \cdot 108.42}{53.496 \cdot 8^2}\right) \cdot 1000 \cdot 1000}
$$

$$
M_{cr}=154.26~kNm
$$

$$
\overline{\lambda}_{LT} = \sqrt{\frac{W_y f_y}{M_{cr}}} = \sqrt{\frac{447.31}{154.26}} = 1.703
$$
  

$$
\Phi_{LT} = 0.5 \left[ 1 + \alpha_{LT} \left( \overline{\lambda}_{LT} - \overline{\lambda}_{LT,0} + \beta \overline{\lambda}_{LT}^2 \right) \right]
$$
  

$$
h / b = 462/154.4 = 2.99 > 2
$$

for rolled I-sections and  $h / b > 2 \rightarrow$  buckling curve c

$$
\Phi_{LT} = 0.5 [1 + 0.49 (1.703 - 0.4 + 0.75 \cdot 1.703^2)] = 1.907
$$
 for the curves

$$
\chi_{LT} = \frac{1}{\Phi_{LT} + \sqrt{\Phi_{LT}^2 - \beta \overline{\lambda}_{LT}^2}} = 0.321
$$

but  $\chi_{LT} = 0.321 \le 1.0$  and  $\chi_{LT} = 0.321 \le$ 1  $\overline{\overline{\lambda}}^2$ LT **=** 0.345

$$
M_{b,Rd} = \chi_{LT} W_y \frac{f_y}{\gamma_{M1}} = 143.587 \text{ kNm}
$$

MEd  $\frac{N_{LQ}}{M_{b,Rd}}$  = 1.045  $\rightarrow$  Beam fails in LTB

Tab. 3.1 : Nominal values of yield strength  $f_v$  and ultimate tensile strength  $f_u$  for hot rolled structural steel.

Tab. 5.2: Maximum width-to-thickness ratios for compression parts

**=** 447.31 kNm 6.2.5 (2):Eq. 6.13: Bending resistance  $M_{c,Rd}$  for Class 1 cross-section 6.1 (1):  $\gamma_{M0} = 1.00$ 

6.3.2.2 (2):  $M_{cr}$ , the elastic critical moment for ltb is based on gross cross sectional properties Various empirical or approximate formu-

lae exist for the determination of  $M_{cr}$ 

λ

6.3.2.2 (1):  $\overline{\lambda}_{LT}$  non dimensional slenderness for lateral torsional buckling

6.3.2.3 (1):  $\Phi_{LT}$  for rolled sections in bending. Recommended values:  $\overline{\lambda}_{LT,0} = 0.4$  (maximum value)  $\beta = 0.75$  (minimum value) 6.3.2.3 (1): Table 6.5: Recommendation for the selection of ltb curve for cross-sections using Eq. 6.57 for buckling curve  $c \rightarrow \alpha_{LT} = 0.49$  6.3.2.2 (2): Table 6.5: Recommendation values for imperfection factors  $\alpha<sub>L</sub>$ 

> **=** 0.321 6.3.2.3 (1): Eq. 6.57: <sup>χ</sup>LT reduction factor for ltb

> **=** 143.587 kNm 6.3.2.1 (3): Eq. 6.55: <sup>M</sup>b,Rd The design buckling resistance moment of laterally unrestrained beam For Class 1 section  $W_v = W_{p \downarrow v}$ 6.1 (1):  $\gamma_{M1} = 1.00$  recommended value

<span id="page-122-0"></span><sup>&</sup>lt;sup>1</sup>The sections mentioned in the margins refer to EN 1993-1-1:2005 [\[7\]](#page-112-0) unless otherwise specified.

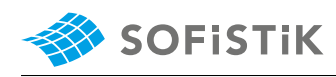

# **18.5 Conclusion**

This example shows the ckeck for lateral torsional buckling of steel members. It has been shown that the results are reproduced with excellent accuracy.

#### **18.6 Literature**

- [7] *EN 1993-1-1: Eurocode 3: Design of steel structures, Part 1-1: General rules and rules for buildings*. CEN. 2005.
- [9] *Structural Eurocodes Extracts from the structural Eurocodes for students of structural design*. BSI - British Standards Institution. 2007.

# **19 DCE-EN17: Stress Calculation at a Rectangular Prestressed Concrete CS**

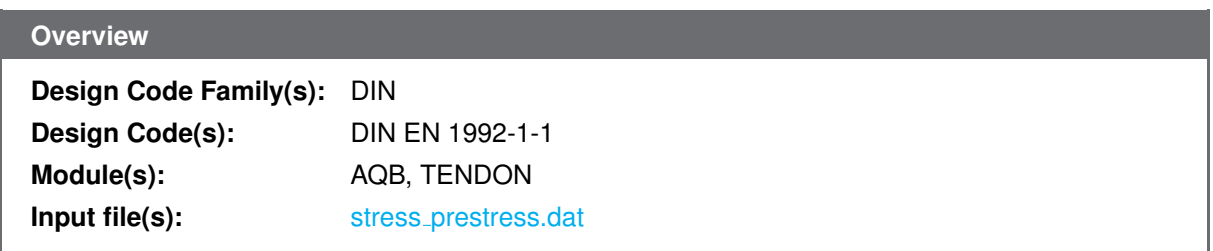

# **19.1 Problem Description**

<span id="page-124-0"></span>The problem consists of a rectangular cross-section of prestressed concrete, as shown in Fig. [19.1.](#page-124-0) The stresses developed at the section due to prestress and bending are verified.

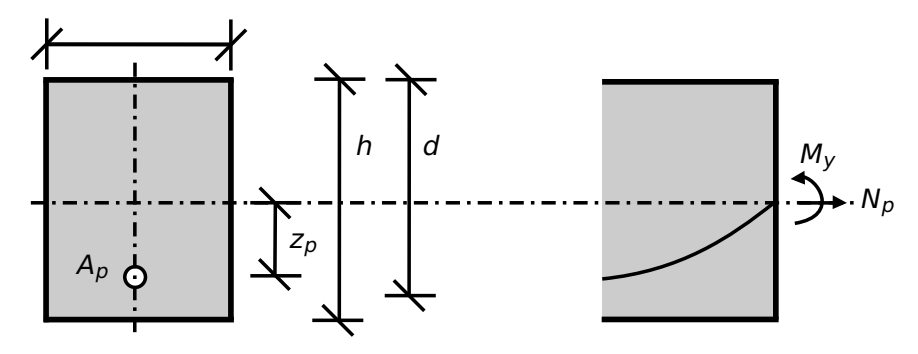

Figure 19.1: Problem Description

# **19.2 Reference Solution**

This example is concerned with the design of prestressed concrete cs, subject to bending and prestress force. The content of this problem is covered by the following parts of DIN EN 1992-1-1:2004 [\[1\]](#page-31-0):

- Stress-strain curves for concrete and prestressing steel (Section 3.1.7, 3.3.6)
- Verification by the partial factor method Design values (Section 2.4.2)
- <span id="page-124-1"></span>• Prestressing force (Section 5.10.2, 5.10.3)

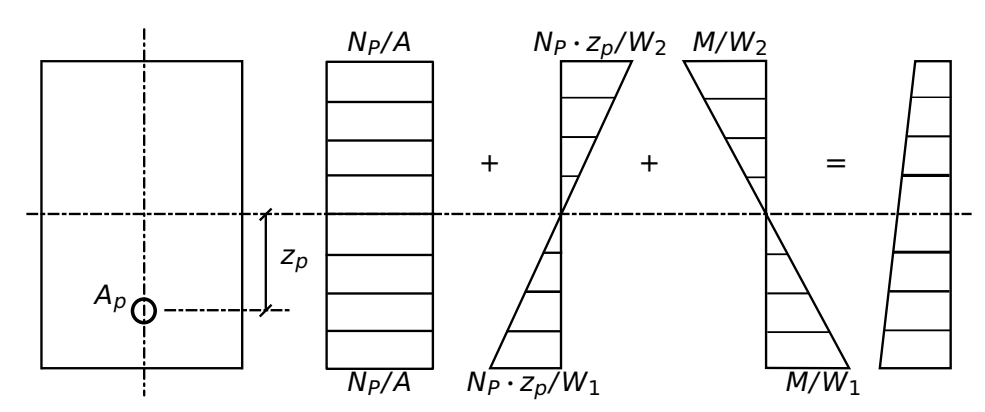

Figure 19.2: Stress Distribution in Prestress Concrete Cross-section

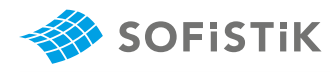

In rectangular cs, which are prestressed and loaded, stress conditions are developed, as shown in Fig. [19.2,](#page-124-1) where the different contributions of the loadings can be seen. The design stress-strain diagrams for prestressing steel is presented in Fig. [19.3,](#page-125-0) as defined in DIN EN 1992-1-1:2004 [\[1\]](#page-31-0) (Section 3.3.6).

<span id="page-125-0"></span>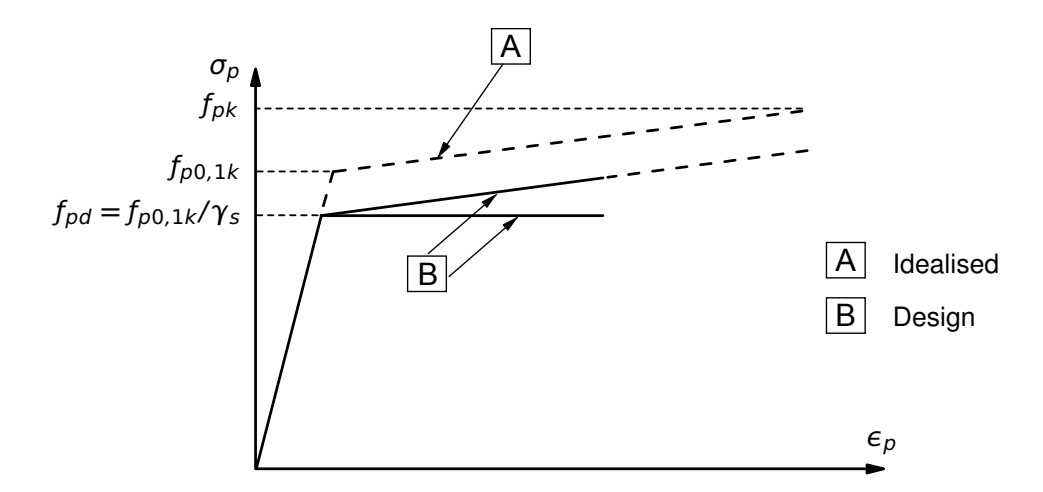

Figure 19.3: Idealised and Design Stress-Strain Diagram for Prestressing Steel

### **19.3 Model and Results**

<span id="page-125-2"></span>The simply supported beam of Fig. [19.4,](#page-125-1) consists of a rectangular cross-section with properties as defined in Table [19.1](#page-125-2) and is prestressed and loaded with its own weight. A verification of the stresses is performed in the middle of the span with respect to DIN EN 1992-1-1:2004 (German National Annex) [\[1\]](#page-31-0), [\[2\]](#page-31-1). The geometry of the tendon can be visualised in Fig. [19.5.](#page-126-0) The calculation steps [\[4\]](#page-31-2) are presented below and the results are given in Table [19.2.](#page-126-1)

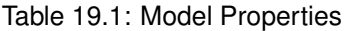

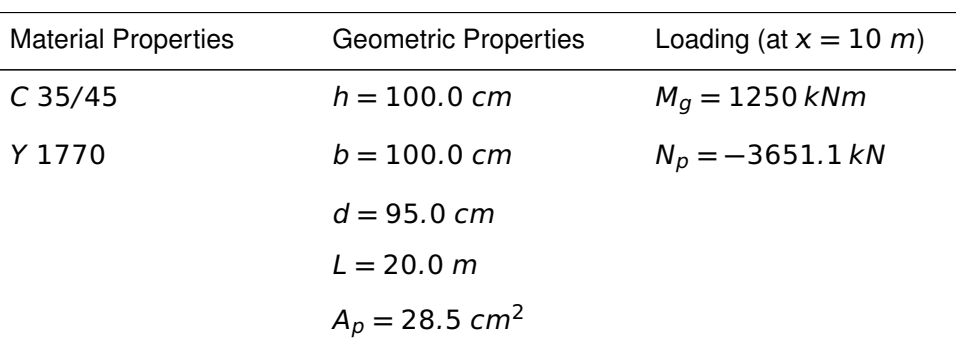

<span id="page-125-1"></span>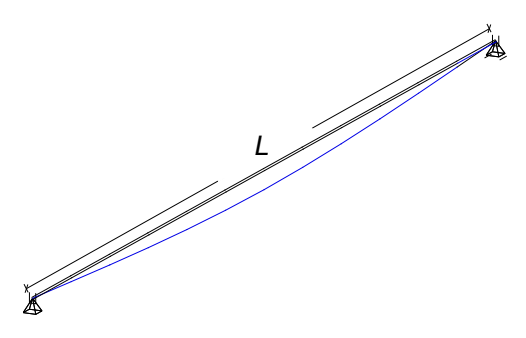

Figure 19.4: Simply Supported Beam

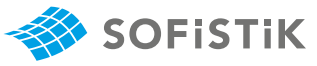

<span id="page-126-0"></span>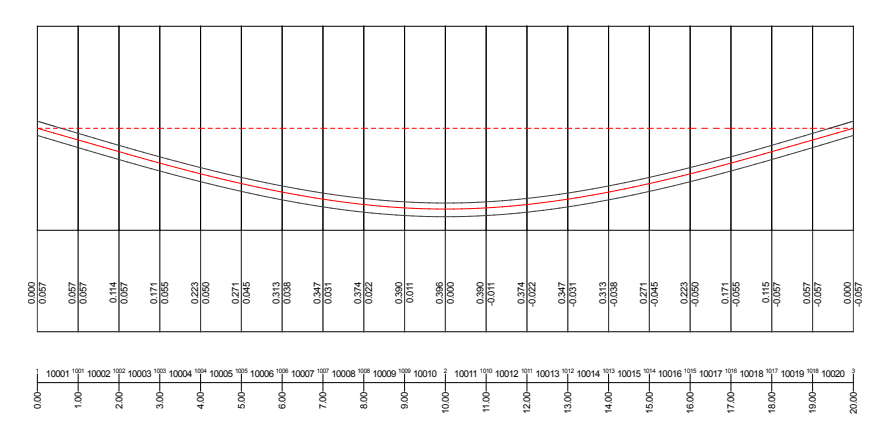

Figure 19.5: Tendon Geometry

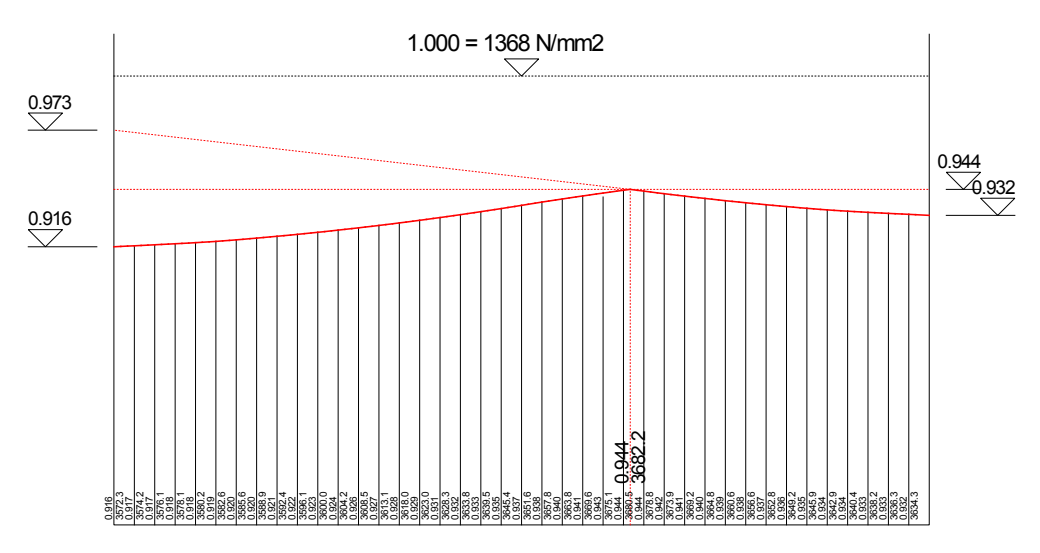

Figure 19.6: Prestress Forces and Stresses

<span id="page-126-1"></span>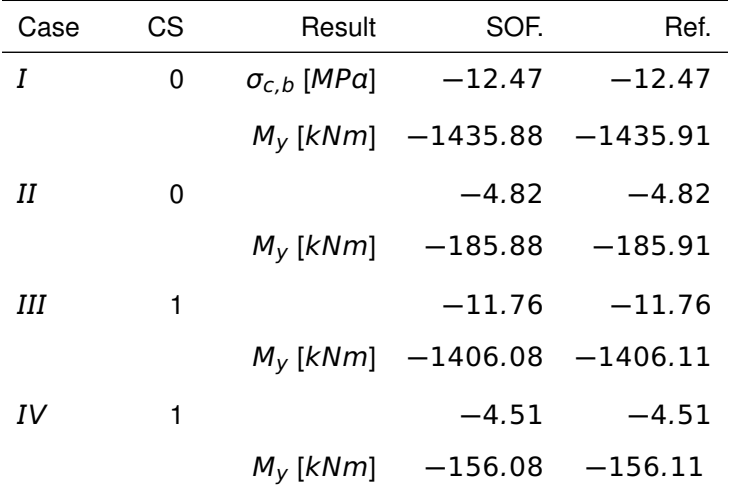

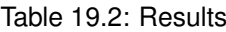

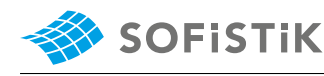

**Design with respect to DIN EN 1992-1-1:2004 (NA) [\[1\]](#page-31-0) [\[2\]](#page-31-1):**[2](#page-127-1)

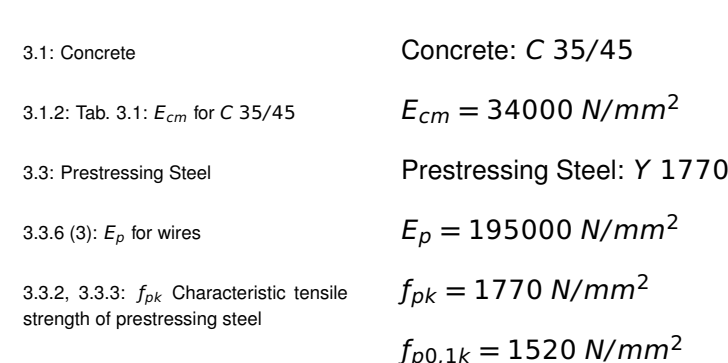

Material:

3.3.2, 3.3.3:  $f_{p0,1k}$  0.1% proof-stress of prestressing steel, yield strength

Prestressing system: BBV L19 150 mm<sup>2</sup>

19 wires with area of 150  $mm^2$  each, giving a total of  $A_p = 28.5$   $cm^2$ 

Cross-section:

 $A_c = 1.0 \cdot 1.0 = 1$  m<sup>2</sup> Diameter of duct  $\phi_{duct} = 97$  mm Ratio  $\alpha_{E,p} = E_p / E_{cm} = 195000 / 34000 = 5.74$  $A_{c,netto} = A_c - π \cdot (\phi_{duct}/2)^2 = 0.9926 \; m^2$  $A_{ideal} = A_c + A_p \cdot \alpha_{E,p} = 1.013 \ m^2$ 

The force applied to a tendon, i.e. the force at the active end during 5.10.2.1 (1)P: Prestressing force during tensioning, should not exceed the following value

5.10.2.1 (1)P: Eq. 5.41:  $P_{max}$  maximum  $P_{max} = A_p \cdot \sigma_{p,max}$ where  $\sigma_{\rho, max} = \min\left\{0.80f_{\rho k}; 0.90f_{\rho 0, 1k}\right\}$  $P_{max} = A_p \cdot 0.80 \cdot f_{pk} = 28.5 \cdot 10^{-4} \cdot 0.80 \cdot 1770 = 4035.6 \text{ kN}$  $P_{max} = A_p \cdot 0.90 \cdot f_{p0,1k} = 28.5 \cdot 10^{-4} \cdot 0.90 \cdot 1520 = 3898.8 \text{ kN}$  $\rightarrow P_{max}$  = 3898.8 kN and  $\sigma_{p,max}$  = 1368 N/mm<sup>2</sup>

The value of the initial prestress force at time  $t = t_0$  applied to the concrete immediately after tensioning and anchoring should not exceed 5.10.3 (2): Prestress force the following value

5.10.3 (2): Eq. 5.43:  $P_{m0}$  initial pre-<br> $P_{m0}(x) = A_p \cdot \sigma_{p,m0}(x)$ 

tensioning - Maximum stressing force

stressing force

(NDP) 5.10.2.1 (1)P:  $\sigma_{p,max}$  maximum stress applied to the tendon

stress force at time  $t = t_0$ 

<span id="page-127-0"></span> $1$ The tools used in the design process are based on steel stress-strain diagrams, as defined in [\[1\]](#page-31-0) 3.3.6: Fig. 3.10, which can be seen in Fig [19.3.](#page-125-0)

<span id="page-127-1"></span><sup>&</sup>lt;sup>2</sup>The sections mentioned in the margins refer to DIN EN 1992-1-1:2004 (German National Annex) [\[1\]](#page-31-0), [\[2\]](#page-31-1), unless otherwise specified.

where  $\sigma_{p,m0}(x) = \min\{0.75f_{pk}; 0.85f_{p0,1k}\}$  $P_{m0} = A_p \cdot 0.75 \cdot f_{pk} = 28.5 \cdot 10^{-4} \cdot 0.75 \cdot 1770 = 3783.4 \text{ kN}$  $P_{m0} = A_p \cdot 0.85 \cdot f_{p0,1k} = 28.5 \cdot 10^{-4} \cdot 0.85 \cdot 1520 = 3682.2 \text{ km}$  $\rightarrow P_{m0}$  = 3682.2 kN and  $\sigma_{p,m0}$  = 1292 N/mm<sup>2</sup>

Further calculations for the distribution of prestress forces and stresses along the beam are not in the scope of this Benchmark and will not be described here. The complete diagram can be seen in Fig. [19.5,](#page-126-0) after the consideration of losses at anchorage and due to friction, as calculated by SOFISTIK. There the values of  $\sigma_{p, max} = 1368 \text{ N/mm}^2$ and  $P_{m0}$  = 3682.2 kN can be visualised.

Load Actions:

Self weight per length: γ **=** 25 kN/m

 $\rightarrow$   $q_1 = \gamma \cdot A = 25 \cdot 1 = 25$  kNm

Safety factors at ultimate limit state DIN EN 1990/NA [\[10\]](#page-130-0): (NDP) A.1.3.1

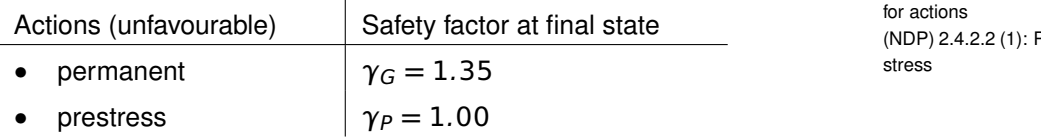

Combination coefficients at serviceability limit state

g<sup>1</sup> **=** 25 kNm: for rare, frequent and quasi-permanent combination (for stresses)

At  $x = 10.0$  m middle of the span:

M<sup>g</sup> **=** g<sup>1</sup> **·** L 2 / 8 **=** 1250 kNm

 $N_p = P_{m0}(x = 10.0 \text{ m}) = -3653.0 \text{ kN}$  (from SOFiSTiK)

**Calculation of stresses**  $\sigma_{c,b}$  at  $x = 10.0$  m middle of the span: The concrete stresses may be deter-

Position of the tendon: z **=** 0, 3901 m

• *Case I*: Prestress at construction stage section 0 (P cs0)

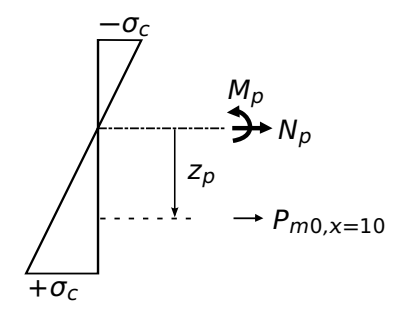

(NDP) 5.10.3 (2): σp,m0**()** stress in the tendon immediately after tensioning or

**SOFIST** 

(4): Tab. NA.A.1.2 (B): Partial factors <sup>2</sup> artial factors for pre-

mined for each construction stage under the total quasi-permanent combination  $\sigma_c$  {G + P<sub>m0</sub> +  $\psi_2 \cdot Q$ } In this Benchmark no variable load Q is examined

 $N_p = -3653.0$  kN

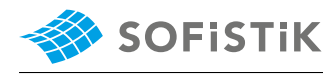

 $z<sub>s</sub>$  the new position of the center of the cross-section for cs0  $Z_p = Z + Z_s$ 

 $M<sub>p</sub>$  bending moment caused by prestressing

 $W_{1,cs0}$  cross-section moduli for contruction stage 0 at the bottom left and right point

 $\sigma_{c,b}$  stress at the concrete at the bottom  $\sigma_{c,b} =$ 

$$
M_{p_1} = N_P \cdot z = -3653.0 \cdot 0.3901 = -1425.04 \text{ kNm}
$$
  
\n
$$
M_{p_2} = N_P \cdot z_s = -3653.0 \cdot 0.002978 = -10.879 \text{ kNm}
$$
  
\n
$$
M_p = -1425.04 - 10.879 = -1435.91 \text{ kNm} = M_y
$$

$$
\sigma_{c,b} = \frac{N_p}{A_{c,netto}} + \frac{M_y}{W_{1,cso}}
$$

$$
\sigma_{c,b} = \frac{-3653.0}{0.9926} + \frac{-1435.91}{0.1633} = -12.47 MPa
$$

• *Case II:* Prestress and self-weight at con. stage sect. 0 (P+G cs0)

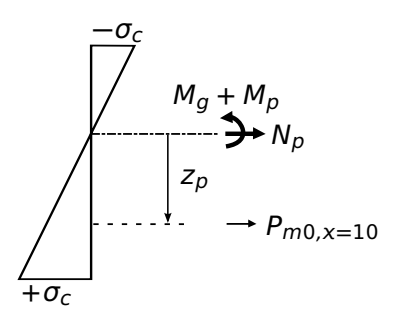

 $N_p = -3653.0 \text{ kN}$  and  $M_q = 1250 \text{ kNm}$ As computed above:  $M_p = -1435.91$  kNm M<sup>y</sup> **=** 1250 **−** 1435.91 **= −**185.91 kNm  $\sigma_{c,b} =$ **−**3653.0 0.9926 **+ −**185.91 0.1633 **= −**4.82 MP • *Case III*: Prestress at con. stage sect. 1 (P cs1)  $N_p = -3653.0$  kN and  $M_{p_1} = -1425.04$  kNm (as above)  $M_{p_2} = N_P \cdot z_s = -3653.0 \cdot (-0.00518) = 18.92 \text{ kNm}$  $M_p = -1425.04 + 18.92 = -1406.11$  kNm =  $M_v$  $\sigma_{c,b} =$  $N_p$  $\frac{1}{A_{ideal}} +$  $M_{\rm V}$  $W_{1,c51}$  $\sigma_{c,b} =$ **−**3653.0 1.013 **+ −**1406.11 0.172 **= −**11.76 MP • *Case IV*: Prestress and self-weight at con. stage sect. 1 (P+G cs1)  $N_p = -3653.0 \text{ kN}$  and  $M_q = 1250 \text{ kNm}$ As computed above:  $M_p = -1406.11$  kNm M<sup>y</sup> **=** 1250 **−** 1406.11 **= −**156.11 kNm  $\sigma_{c,b} =$ **−**3653.0 1.013 **+ −**156.11 0.172 **= −**4.51 MP

 $W_{1,cs1}$  cross-section moduli for contruction stage 1

# **19.5 Conclusion**

This example shows the calculation of the stresses, developed in the concrete cross-section due to prestress and bending. It has been shown that the results are reproduced with excellent accuracy.

### **19.6 Literature**

- [1] *DIN EN 1992-1-1/NA: Eurocode 2: Design of concrete structures, Part 1-1/NA: General rules and rules for buildings - German version EN 1992-1-1:2005 (D), Nationaler Anhang Deutschland - Stand Februar 2010*. CEN. 2010.
- [2] F. Fingerloos, J. Hegger, and K. Zilch. *DIN EN 1992-1-1 Bemessung und Konstruktion von Stahlbeton- und Spannbetontragwerken - Teil 1-1: Allgemeine Bemessungsregeln und Regeln für den Hochbau*. BVPI, DBV, ISB, VBI. Ernst & Sohn, Beuth, 2012.
- [4] *Beispiele zur Bemessung nach Eurocode 2 Band 1: Hochbau*. Ernst & Sohn. Deutschen Betonund Bautechnik-Verein E.V. 2011.
- <span id="page-130-0"></span>[10] *DIN EN 1990/NA: Eurocode: Basis of structural design, Nationaler Anhang Deutschland DIN EN 1990/NA:2010-12*. CEN. 2010.

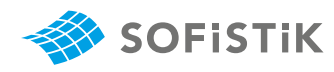

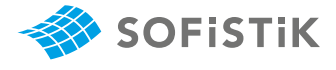

# **20 DCE-EN18: Creep and Shrinkage Calculation of a Rectangular Prestressed Concrete CS**

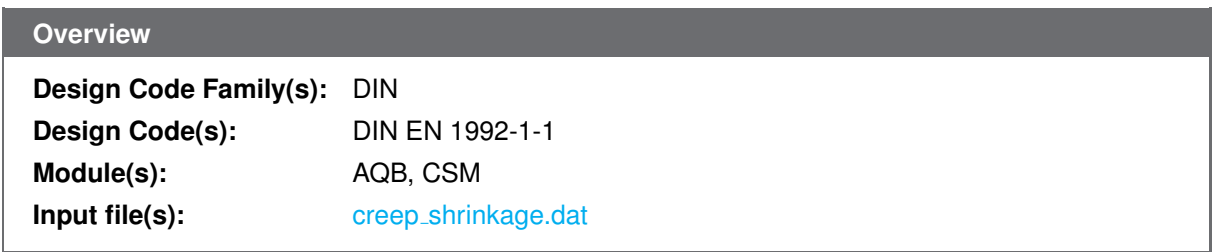

### **20.1 Problem Description**

<span id="page-132-0"></span>The problem consists of a simply supported beam with a rectangular cross-section of prestressed concrete, as shown in Fig. [20.1.](#page-132-0) The time dependent losses are calculated, considering the reduction of stress caused by the deformation of concrete due to creep and shrinkage, under the permanent loads.

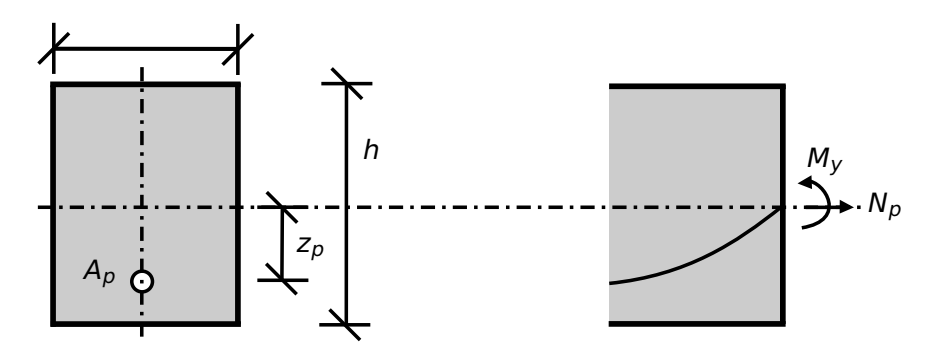

Figure 20.1: Problem Description

# **20.2 Reference Solution**

This example is concerned with the calculation of creep and shrinkage on a prestressed concrete cs, subject to bending and prestress force. The content of this problem is covered by the following parts of DIN EN 1992-1-1:2004 [\[1\]](#page-31-0):

- Creep and Shrinkage (Section 3.1.4)
- Annex B: Creep and Shrinkage (Section B.1, B.2)
- Time dependent losses of prestress for pre- and post-tensioning (Section 5.10.6)

The time dependant losses may be calculated by considering the following two reductions of stress [\[1\]](#page-31-0):

- due to the reduction of strain, caused by the deformation of concrete due to creep and shrinkage, under the permanent loads
- the reduction of stress in the steel due to the relaxation under tension.

In this Benchmark the stress loss due to creep and shrinkage will be examined.

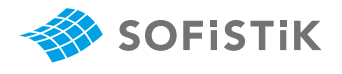

# **20.3 Model and Results**

Benchmark 17 is here extended for the case of creep and shrinkage developing on a prestressed concrete simply supported beam. The analysed system can be seen in Fig. [20.2,](#page-133-0) with properties as defined in Table [20.1.](#page-133-1) Further information about the tendon geometry and prestressing can be found in Benchmark 17. The beam consists of a rectangular cs and is prestressed and loaded with its own weight. A calculation of the creep and shrinkage is performed in the middle of the span with respect to DIN EN 1992-1-1:2004 (German National Annex) [\[1\]](#page-31-0), [\[2\]](#page-31-1). The calculation steps [\[4\]](#page-31-2) are presented below and the results are given in Table [20.2](#page-133-2) for the calculation with AQB. For CSM only the results of the creep coefficients and the final losses are given, since the calculation is performed in steps.

<span id="page-133-1"></span>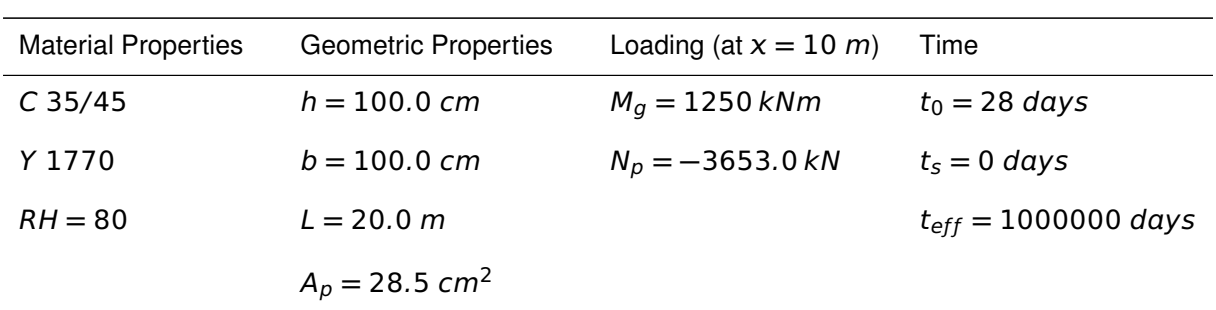

Table 20.1: Model Properties

<span id="page-133-0"></span>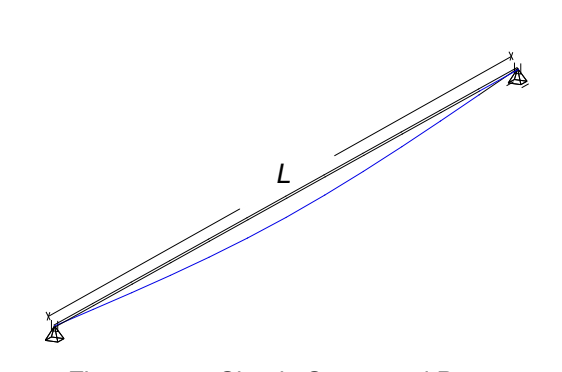

Figure 20.2: Simply Supported Beam

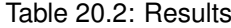

<span id="page-133-2"></span>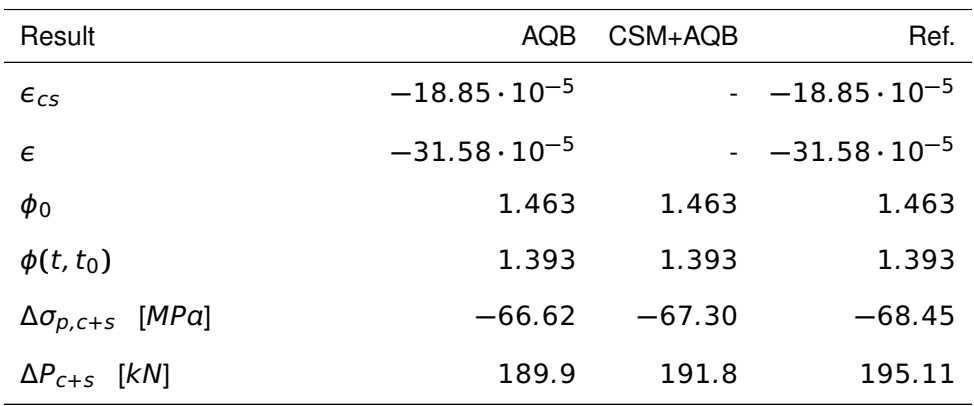

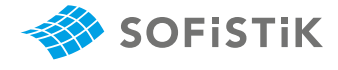

**Design with respect to DIN EN 1992-1-1:2004 (NA) [\[1\]](#page-31-0) [\[2\]](#page-31-1):**[2](#page-134-1)

Material:

Concrete: C 35/45 3.1: Concrete  $E_{cm} = 34077 \text{ N/mm}^2$ 3.1.2: Tab. 3.1:  $E_{cm}$ ,  $f_{ck}$  and  $f_{cm}$  for  $C$  35/45  $f_{ck} = 35 \, N/mm^2$  $f_{cm} = 43 \, N/mm^2$ Prestressing Steel: Y 1770 3.3: Prestressing Steel  $E_p = 195000 \, N/mm^2$ 3.3.6 (3):  $E<sub>p</sub>$  for wires  $f_{pk} = 1770 \, N/mm^2$ 3.3.2, 3.3.3:  $f_{pk}$  Characteristic tensile strength of prestressing steel Prestressing system: BBV L19 150 mm<sup>2</sup> 19 wires with area of 150  $mm^2$  each, giving a total of  $A_p = 28.5$   $cm^2$ 

Cross-section:

 $A_c = 1.0 \cdot 1.0 = 1 m^2$ Diameter of duct  $\phi_{duct} = 97$  mm Ratio  $\alpha_{E,p} = E_p / E_{cm} = 195000 / 34077 = 5.7223$  $A_{c,netto} = A_c - π \cdot (\phi_{duct}/2)^2 = 0.9926 \; m^2$  $A_{ideal} = A_c + A_p \cdot \alpha_{E,p} = 1.013 \ m^2$ 

Load Actions:

Self weight per length: γ **=** 25 kN/m

At  $x = 10.0$  m middle of the span:

M<sup>g</sup> **=** g<sup>1</sup> **·** L 2 / 8 **=** 1250 kNm

 $N_p = P_{m0}(x = 10.0 \text{ m}) = -3653.0 \text{ kN}$  (from SOFiSTiK)

#### **Calculation of stresses** at  $x = 10.0$  m midspan:

Position of the tendon:  $z_{CD} = 0$ , 3901 m

Prestress and self-weight at con. stage sect. 0 (P+G cs0)

<span id="page-134-0"></span><sup>&</sup>lt;sup>1</sup>The tools used in the design process are based on steel stress-strain diagrams, as defined in [\[1\]](#page-31-0) 3.3.6: Fig. 3.10

<span id="page-134-1"></span><sup>&</sup>lt;sup>2</sup>The sections mentioned in the margins refer to DIN EN 1992-1-1:2004 (German National Annex) [\[1\]](#page-31-0), [\[2\]](#page-31-1), unless otherwise specified.

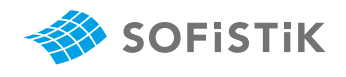

 $z<sub>s</sub>$  the new position of the center of the

cross-section for cs0  $Z_p = Z_{cp} + Z_s$ 

stressing

shrinkage

ered

$$
N_p = -3653.0 \, \text{kN}
$$
 and  $M_g = 1250 \, \text{kNm}$ 

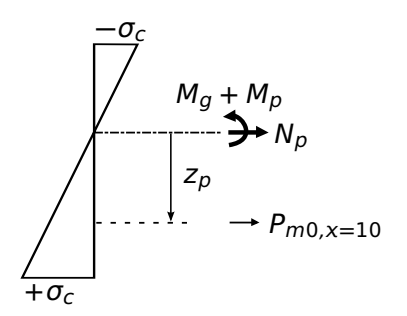

 $M_{p_1} = N_P \cdot z_{cp} = -3653.0 \cdot 0.3901 = -1425.04$  kNm  $M_{p_2} = N_P \cdot z_s = -3653.0 \cdot 0.002978 = -10.879$  kNm  $M_p$  bending moment caused by pre-  $M_p = -1425.04 - 10.879 = -1435.91$  kNm M<sup>y</sup> **=** 1250 **−** 1435.91 **= −**185.91 kNm σc,QP **= −**3653.0 0.9926 **+ −**185.91  $\sigma_{c, QP}$  stress in concrete  $\sigma_{c, QP} = \frac{388336}{0.9926} + \frac{383352}{0.1633} = -4.82$  MPa

**Calculation of creep and shrinkage** at  $x = 10.0$  m midspan:

 $t_0$  minimun age of concrete for loading  $t_0 = 28$  days  $t_s = 0$  days  $t = t_{eff} + t_0 = 1000000 + 28 = 1000028$  days

 $t_0$ . Therefore, the calculation of factor  $\beta_{ds}$  reads:

3.1.4 (6): Eq. 3.8:  $\epsilon_{cs}$  total shrinkage  $\epsilon_{cs} = \epsilon_{cd} + \epsilon_{ca}$ strain

3.1.4 (6): Eq. 3.9:  $\epsilon_{cd}$  drying shrinkage  $\epsilon_{cd}(t) = \beta_{ds}(t, ts) \cdot k_h \cdot \epsilon_{cd,0}$ strain

 $t_s$  age of concrete at start of drying

t age of concrete at the moment consid-

3.1.4 (6): Eq. 3.10:  $\beta_{ds} = \beta_{ds}(t, t_s) - \beta_{ds}(t_0, t_s)$ 

3.1.4 (6):  $h_0$  the notional size (mm) of the cs  $h_0 = 2A_c/u = 500$  mm

$$
\beta_{ds} = \frac{(t - t_s)}{(t - t_s) + 0.04 \cdot \sqrt{h_0^3}} - \frac{(t_0 - t_s)}{(t_0 - t_s) + 0.04 \cdot \sqrt{h_0^3}}
$$
\n
$$
\beta_{ds} = \frac{(1000028 - 0)}{(1000028 - 0) + 0.04 \cdot \sqrt{500^3}} - \frac{(28 - 0)}{(28 - 0) + 0.04 \cdot \sqrt{500^3}}
$$
\n
$$
\beta_{ds} = 0.99955 - 0.05892 = 0.94063
$$
\n
$$
k_h = 0.70 \text{ for } h_0 \ge 500 \text{ mm}
$$
\n
$$
\epsilon_{cd,0} = 0.85 \left[ (220 + 110 \cdot \alpha_{ds1}) \cdot \exp\left( -\alpha_{ds2} \cdot \frac{f_{cm}}{f_{cm0}} \right) \right] \cdot 10^{-6} \cdot \beta_{RH}
$$

The development of the drying shrinkage strain in time is strongly depends on  $\beta_{ds}(t, ts)$  factor. SOFISTIK accounts not only for the age at start of drying  $t_s$  but also for the influence of the age of the prestressing

$$
\beta_{RH} = 1.55 \left[ 1 - \left( \frac{RH}{RH_0} \right)^3 \right] = 1.55 \left[ 1 - \left( \frac{80}{100} \right)^3 \right] = 0.7564
$$

3.1.4 (6): Tab. 3.3:  $k_h$  coefficient depending on  $h_0$ 

Annex B.2 (1): Eq. B.11:  $\epsilon_{cd,0}$  basic drying shrinkage strain

Annex B.2 (1): Eq. B.12: β<sub>RH</sub> RH the ambient relative humidity (%)

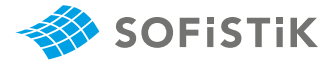

$$
\epsilon_{cd,0} = 0.85 \Big[ (220 + 110 \cdot 4) \cdot \exp(-0.12 \cdot \frac{43}{10}) \Big] \cdot 10^{-6} \cdot 0.7564
$$
\n
$$
\epsilon_{cd,0} = 2.533 \cdot 10^{-4}
$$
\n
$$
\epsilon_{cd} = 0.94063 \cdot 0.70 \cdot 2.533 \cdot 10^{-4} = 0.0001668
$$
\n
$$
\epsilon_{cd} = 1.668 \cdot 10^{-4} = 0.1668 \text{°/}_\circ
$$
\n
$$
\epsilon_{ca}(t) = \beta_{as}(t) \cdot \epsilon_{ca}(\infty)
$$
\n
$$
\epsilon_{ca}(\infty) = 2.5 (f_{ck} - 10) \cdot 10^{-6} = 2.5 (35 - 10) \cdot 10^{-6}
$$
\n
$$
\epsilon_{ca}(\infty) = 6.25 \cdot 10^{-5} = 0.0625 \text{°/}_\circ
$$
\nProportionally to  $\beta_{ds}(t, ts)$ , SOFiSTiK calculates factor  $\beta_{as}$  as follows:

\n
$$
\beta_{as} = \beta_{as}(t) - \beta_{as}(t_0)
$$
\n
$$
3.1.4 \text{ (6): Eq. 3.12: } \epsilon_{ca}
$$
\n
$$
\beta_{as} = \beta_{as}(t) - \beta_{as}(t_0)
$$
\n
$$
3.1.4 \text{ (6): Eq. 3.13: } \beta_{as}
$$

$$
\beta_{as} = 1 - e^{-0.2 \cdot \sqrt{t}} - \left(1 - e^{-0.2 \cdot \sqrt{t_0}}\right) = e^{-0.2 \cdot \sqrt{t_0}} - e^{-0.2 \cdot \sqrt{t}}
$$
\n
$$
\beta_{as} = 0.347
$$
\n
$$
\epsilon = \epsilon_{cd,0} + \epsilon_{ca}(\infty) = 2.533 \cdot 10^{-4} + 6.25 \cdot 10^{-5}
$$
\n
$$
\epsilon = -31.58 \cdot 10^{-5}
$$
\n
$$
\epsilon_{ca} = 0.347 \cdot 6.25 \cdot 10^{-5} = 2.169 \cdot 10^{-5} = 0.02169 \text{ %}
$$
\n
$$
\epsilon_{cs} = 1.668 \cdot 10^{-4} + 2.169 \cdot 10^{-5} = -18.85 \cdot 10^{-5}
$$

$$
\phi(t, t_0) = \phi_0 \cdot \beta_c(t, t_0)
$$
  
\n
$$
\phi_0 = \phi_{RH} \cdot \beta(f_{cm}) \cdot \beta(t_0)
$$
  
\n
$$
\phi_{RH} = \begin{bmatrix} 1 + \frac{1 - RH/100}{0.1 \cdot \sqrt[3]{h_0}} \cdot \alpha_1 \end{bmatrix} \cdot \alpha_2
$$
  
\n
$$
\beta(f_{cm}) = \frac{16.8}{\sqrt{f_{cm}}} = 16.8/\sqrt{43} = 2.562
$$
  
\n
$$
\alpha_1 = \begin{bmatrix} \frac{35}{f_{cm}} \end{bmatrix}^{0.7} \le 1 = 0.8658
$$
  
\n
$$
\alpha_2 = \begin{bmatrix} \frac{35}{f_{cm}} \end{bmatrix}^{0.5} \le 1 = 0.9022
$$
  
\n
$$
\phi_{RH} = \begin{bmatrix} 1 + \frac{1 - 80/100}{0.1 \cdot \sqrt[3]{500}} \cdot 0.8658 \end{bmatrix} \cdot 0.9597 = 1.1691
$$
  
\n
$$
\beta(t_0) = \frac{1}{(0.1 + t_0^{0.20})}
$$
  
\n
$$
\beta(t_0) = \frac{1}{(0.1 + t_0^{0.20})}
$$
  
\n
$$
\beta(t_0) = \frac{1}{(0.1 + t_0^{0.20})}
$$
  
\n
$$
\beta(t_0) = \frac{1}{(0.1 + t_0^{0.20})}
$$
  
\n
$$
\beta(t_0) = \frac{1}{(0.1 + t_0^{0.20})}
$$
  
\n
$$
\beta(t_0) = \frac{1}{(0.1 + t_0^{0.20})}
$$
  
\n
$$
\beta(t_0) = \frac{1}{(0.1 + t_0^{0.20})}
$$
  
\n
$$
\beta(t_0) = \frac{1}{(0.1 + t_0^{0.20})}
$$
  
\n
$$
\beta(t_0) = \frac{1}{(0.1 + t_0^{0.20})}
$$
  
\n
$$
\beta(t_0) = \frac{1}{(0.1 + t_0^{0.20})}
$$
  
\n
$$
\beta(t
$$

Annex B.2 (1):  $\alpha_{ds1}, \alpha_{ds1}$  coefficients depending on type of cement.  $For class N \alpha_{ds1} = 4, \alpha_{ds2} = 0.12$ 

εc**(**t**) =** βs**(**t**) ·** εc**(**∞**)** 3.1.4 (6): Eq. 3.11: <sup>ε</sup>c autogenous shrinkage strain 3.1.4 (6): Eq. 3.12:  $\epsilon_{ca}$  (∞)

ε absolute shrinkage strain negative sign to declare losses

negative sign to declare losses

coefficient

creep coefficient

**Annex B.1 (1): Eq. B.3:**  $φ_{RH}$  **factor for** effect of relative humidity on creep

43 **=** 2.562 Annex B.1 (1): Eq. B.4: <sup>β</sup>**(**ƒcm**)** factor for effect of concrete strength on creep

Annex B.1 (1): Eq. B.8c:  $\alpha_1$ ,  $\alpha_2$ ,  $\alpha_3$ coefficients to consider influence of concrete strength

Annex B.1 (1): Eq. B.5:  $β(t<sub>0</sub>)$  factor for effect of concrete age at loading on creep

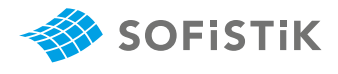

 $\sim$   $\alpha$ 

Annex B.1 (2): Eq. B.9:  $t_{0,T}$  temperature adjusted age of concrete at loading adjusted according to expression B.10

ature adjusted concrete age which replaces t in the corresponding equations

Annex B.1 (2): Eq. B.9: *α* a power which depends on type of cement For class N  $\alpha = 0$ 

Annex B.1 (1): Eq. B.7:  $\beta_c(t, t_0)$  coefficient to describe the development of creep with time after loading **Annex B.1 (1): Eq. B.8:**  $β$ **<sup>***H***</sup> coefficient** depending on relative humidity and no $t$ ional member size

Annex B.1 (3): The values of  $\phi(t, t_0)$ given above should be associated with the tangent modulus  $E_c$ 

3.1.4 (2): The values of the creep coefficient,  $\phi(t, t_0)$  is related to  $E_c$ , the tangent modulus, which may be taken as  $1.05 \cdot E_{cm}$ 

5.10.6 (2): Eq. 5.46: <sup>Δ</sup>Pc**+**s**+**<sup>r</sup> time dependent losses of prestress

<sup>Δ</sup>σp,c**+**<sup>s</sup> variation of stress in tendons due to creep and shrinkage at location

Annex B.1 (2): Eq. B.9: t<sub>0.7</sub> tempera-  
\nthree adjusted age of concrete at loading  
\nadjusted according to expression B.10

\nAnnext B.1 (3): Eq. B.10: t<sub>7</sub> temperb-  
\n*at* [10000/1273+*T*(*At*<sub>i</sub>)]-13.65) ⋅ *At*<sub>i</sub>  
\n*at* [10000/1273+*T*(*At*<sub>i</sub>)]-13.65) ⋅ *At*<sub>i</sub>  
\n*at* [2): Eq. B.10: t<sub>7</sub> temperb-  
\n*at* [2): Eq. B.9: α a power  
\n*at* [2): Eq. B.9: α a power  
\n
$$
t_{0,7} = 28 \cdot e^{-(4000/[273+20]-13.65)} = 28 \cdot 1.0 = 28.0
$$
\nAnnex B.1 (1): Eq. B.7: β<sub>c</sub>(*t*, t<sub>0</sub>) co-  
\n
$$
\beta(t_0) = \frac{1}{(0.1 + 28.0^{0.20})} = 0.48844
$$
\nAnnex B.1 (1): Eq. B.7: β<sub>c</sub>(*t*, t<sub>0</sub>) co-  
\n*of* [10000/1200] *of* [100000]

\nAnnex B.1 (1): Eq. B.8: β<sub>H</sub> coefficient of 
$$
\beta(t_0) = \left[\frac{(t-t_0)}{(\beta_{H} + t - t_0)}\right]^{0.3}
$$
\nFrom the alternative theorem of 
$$
\beta(t_0) = \frac{1}{(\beta_{H} + t - t_0)} = 0.48844
$$

\nAnnex B.1 (1): Eq. B.8: β<sub>H</sub> coefficient of 
$$
\beta(t_0) = 1.5 \cdot [1 + (0.012 \cdot 80)^{18}] \cdot 500 + 250 \cdot 0.3 \le 1500 \cdot 0.3
$$
\nthe equation of relative humidity and no-

\nBinomial on relative humidity and no-

\nBinomial on relative probability and

According to EN, the creep value is related to the tangent Young's modulus  $E_c$ , where  $E_c$  being defined as  $1.05 \cdot E_{cm}$ . To account for this, SOFiSTiK adopts this scaling for the computed creep coefficient (in SOFiSTiK, all computations are consistently based on  $E_{cm}$ ).

$$
\Delta P_{c+s+r} = A_p \cdot \Delta \sigma_{p,c+s+r} = A_p \frac{\epsilon_{cs} \cdot E_p + 0.8 \Delta \sigma_{pr} + \frac{E_p}{E_{cm}} \phi(t, t_0) \cdot \sigma_{c,QP}}{1 + \frac{E_p}{E_{cm}} A_c} \left(1 + \frac{A_c}{I_c} z_{cp}^2\right) [1 + 0.8 \phi(t, t_0)]
$$

In this example only the losses due to creep and shrinkage are taken into account, the reduction of stress due to relaxation ( $\Delta \sigma_{\text{pr}}$ ) is ignored.

$$
\Delta \sigma_{p,c+s} = \frac{-0.1885 \cdot 10^{-3} \cdot 195000 + 5.7223 \cdot 1.393 \cdot (-4.82)}{1 + 5.7223 \cdot \frac{28.5 \cdot 10^{-4}}{0.9926} \left(1 + \frac{0.9926}{0.08214} 0.3901^2\right) [1 + 0.8 \cdot 1.393]}
$$

x, at time t 
$$
\Delta \sigma_{p,c+s} = -68.46 \text{ MPa}
$$

$$
\Delta P_{c+s} = A_p \cdot \Delta \sigma_{p,c+s} = 28.5 \cdot 10^{-4} \cdot 68.46 \cdot 10^3 = 195.11 \text{ kN}
$$

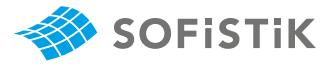

# **20.5 Conclusion**

This example shows the calculation of the time dependent losses due to creep and shrinkage. It has been shown that the results are in very good agreement with the reference solution.

#### **20.6 Literature**

- [1] *DIN EN 1992-1-1/NA: Eurocode 2: Design of concrete structures, Part 1-1/NA: General rules and rules for buildings - German version EN 1992-1-1:2005 (D), Nationaler Anhang Deutschland - Stand Februar 2010*. CEN. 2010.
- [2] F. Fingerloos, J. Hegger, and K. Zilch. *DIN EN 1992-1-1 Bemessung und Konstruktion von Stahlbeton- und Spannbetontragwerken - Teil 1-1: Allgemeine Bemessungsregeln und Regeln für den Hochbau*. BVPI, DBV, ISB, VBI. Ernst & Sohn, Beuth, 2012.
- [4] *Beispiele zur Bemessung nach Eurocode 2 Band 1: Hochbau*. Ernst & Sohn. Deutschen Betonund Bautechnik-Verein E.V. 2011.

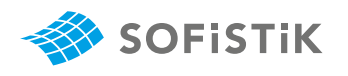

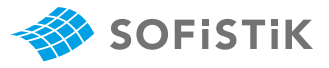

# **21 DCE-EN19: Fatigue of a Rectangular Reinforced Concrete CS**

**[Overview](#page-16-0)**

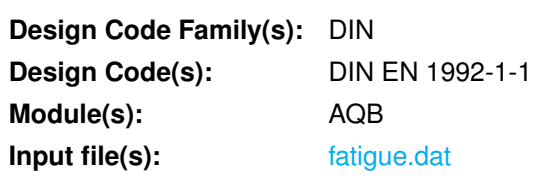

# **21.1 Problem Description**

<span id="page-140-0"></span>The problem consists of a simply supported box girder beam of reinforced concrete, as shown in Fig. [21.1.](#page-140-0) The structure's resistance to fatigue shall be verified.

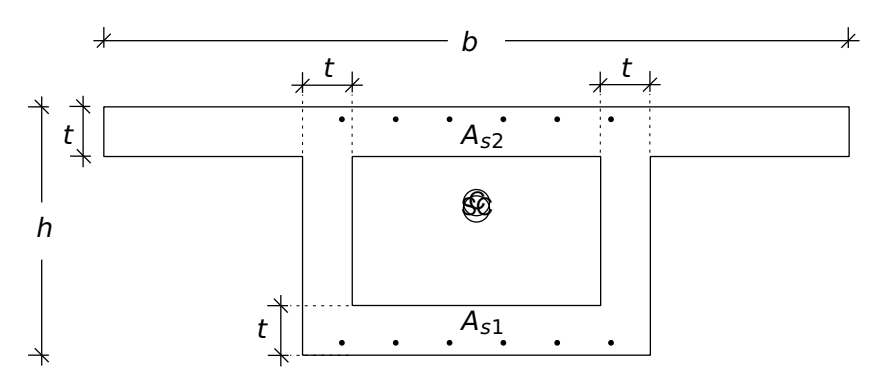

Figure 21.1: Problem Description

#### **21.2 Reference Solution**

This example is concerned with the verification to fatigue. The content of this problem is covered by the following parts of DIN EN 1992-1-1/NA [\[11\]](#page-149-0) [\[2\]](#page-31-1):

- Verification conditions (Section 6.8.1)
- Internal forces and stresses for fatigue verification (Section 6.8.2)
- Combination of actions (Section 6.8.3)
- Verification procedure for reinforcing and prestressing steel (Section 6.8.4)
- Verification using damage equivalent stress range(Section 6.8.5)
- Verification of concrete under compression or shear (Section 6.8.7)

# **21.3 Model and Results**

<span id="page-140-1"></span>The properties of the simply supported beam of reinforced concrete with a box cross-section are defined in Table [21.1.](#page-140-1) The beam is loaded with three combinations of load cases with calculatoric forces and moments, as presented in Table [21.1.](#page-140-1) A verification of its resistance to fatigue is performed at  $x = 5$  m with respect to DIN EN 1992-1-1/NA [\[11\]](#page-149-0) [\[2\]](#page-31-1). The results are given in Table [21.2](#page-141-0)

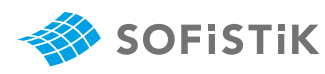

| Material  | Geometry                      | Loading (at $x = 5$ <i>m</i> )                                           |
|-----------|-------------------------------|--------------------------------------------------------------------------|
| $C$ 35/45 | $h = 200.0 \, \text{cm}$      | $LC$ 911:                                                                |
| S 500     | $b = 600.0 \, \text{cm}$      | $V_z = 610 \, kN$ , $M_v = 4575 \, kNm$ , $M_t = -0.19 \, kNm$           |
|           | $t = 400.0 \, \text{cm}$      | $LC$ 912:                                                                |
|           | $L = 20.0 m$                  | $V_z = 660 \text{ kN}, M_v = 4950 \text{ kNm}, M_t = -50.20 \text{ kNm}$ |
|           | $A_{51} = 60$ cm <sup>2</sup> | $LC$ 913:                                                                |
|           | $A_{52} = 60$ cm <sup>2</sup> | $V_z = 710$ kN, $M_v = 5325$ kNm, $M_t = 99.78$ kNm                      |

Table 21.1: Model Properties

#### Table 21.2: Results

<span id="page-141-0"></span>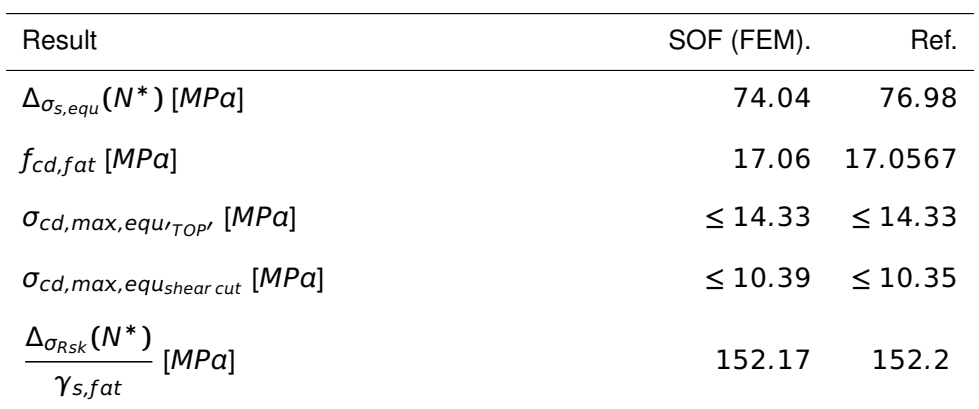

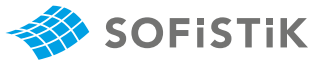

**Design with respect to DIN EN 1992-1-1/NA [\[11\]](#page-149-0) [\[2\]](#page-31-1):**[2](#page-142-1)

**STEP 1:** Material

**Concrete: C 35/45** 3.1: Concrete

 $f_{ck} = 35 \text{ N/mm}^2$ 

 $f_{cd} = a_{cc} \cdot f_{ck}/\gamma_c = 0.85 \cdot 35/1.5 = 19.83 \text{ MPa}$  3.1.6: (1)P, Eq. (3.15):  $a_{cc} = 0.85 \text{ cm}$ 

**STEP 2:** Cross-section

$$
1/W_{V_z} = 0.8177 \t 1/m^2
$$
  
\n $1/W_{V_y} = 0.371 \t 1/m^2$   
\n $1/W_T = 0.3448 \t 1/m^3$ 

Minimun reinforcements:

$$
A_{s1} = A_{s2} = 6 \cdot 10 = 60 \text{ cm}^2
$$

$$
A_{sl} = 8.22 \text{ cm}^2/m
$$

**STEP 3:** Load Actions:

Permanent: Loadcase 1

Variable: Loadcase 2, 3

For the determination of the combination calculatoric forces and moments the following superposition types are chosen: 6.8.3: (2)P: Fatigue

- Quasi permanent combination for serviceability MAXP
- Frequent combination for serviceability MAXF

The following combination of actions scenario is investigated for serviceability:

• LC 911 G MAXP + MY : 1.00 \* G

- LC 912 G+2  $MAXF + MY : 1.00 * G + \psi_1 * LC2$
- LC 913 G+3  $MAXF + MY : 1.00 * G + \psi_1 * LC 3$

Tab. 3.1: Strength for concrete

 $\gamma_c = 1.50$  (NDP) 2.4.2.4: (1), Tab. 2.1DE: Partial factors for materials

sidering long term effects

 $1/W_{V_i}$ : Shear force resistance, calculated by using BEM  $1/W_T$ : Torsional resistance, calculated by using BEM

 $A_{ci}$ : Longitudinal As: Shear links

The basic combination of the non-cyclic load is similar to the definition of the frequent combination for serviceability:  $\sum_{j\geq 1} G_{k,j}$ "+"  $P$ "+"  $\psi_{1,1} Q_{k,1}$ "+"  $'' +'' \sum_{i>1} \psi_{2,i} Q_{k,i}$ 

<span id="page-142-0"></span><sup>&</sup>lt;sup>1</sup>The tools used in the design process are based on steel stress-strain diagrams, as defined in [\[2\]](#page-31-1) 3.3.6: Fig. 3.10

<span id="page-142-1"></span><sup>&</sup>lt;sup>2</sup>The sections mentioned in the margins refer to DIN EN 1992-1-1/NA [\[11\]](#page-149-0), [\[2\]](#page-31-1), unless otherwise specified.

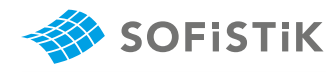

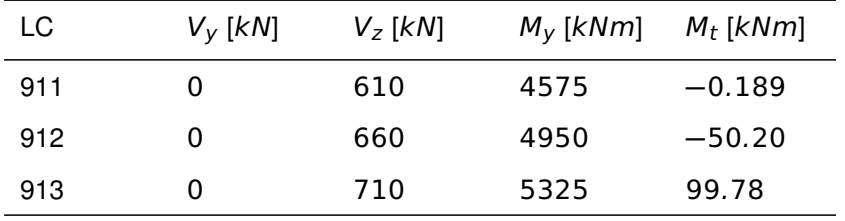

Combination calculatoric forces and moments at  $x = 5.0$  m:

**STEP 4:** Calculation of stresses at  $x = 5.0$  m :

The resistance of structures to fatigue shall be verified in special cases.

6.8.1 (1)P: Verification conditions

This verification shall be performed separately from concrete and steel.

The following calculation corresponds to LC 911.

force

 $\tau_Q$ : shear stresses resulting from shear  $\qquad \tau_Q = 1/W_{V_{\cal Y}}\cdot Q_{\cal Y} + 1/W_{V_{\cal Z}}\cdot Q_{\cal Z}$ 

where  $Q_V$  and  $Q_Z$  are calculated through a proportionate factor  $f_V$ , depending on the lever arm of internal forces and the elastic part of  $V_y$ and  $V_z$ .

The proportionate factor  $f_v$  is obtained from the internal lever in cracked condition to the un-cracked condition.

$$
V_I = \sqrt{V_y^2 + V_z^2} = \sqrt{0^2 + 610^2} = 610 kN
$$
  
\n
$$
V_{II} = \sqrt{\left(\frac{V_y}{z_{y,II}}\right)^2 + \left(\frac{V_z}{z_{z,II}}\right)^2}
$$
  
\n
$$
V_{II} = \sqrt{\left(\frac{0}{3.369}\right)^2 + \left(\frac{610}{1.528}\right)^2} = 399.21 kN
$$
  
\n
$$
f_V = min\left(1, \frac{\left|\frac{V_I}{z_0}\right|}{V_{II}}\right) = min\left(1, \frac{\left|\frac{610}{1.782}\right|}{399.21}\right) = 0.8576
$$
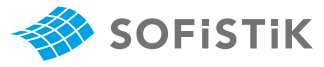

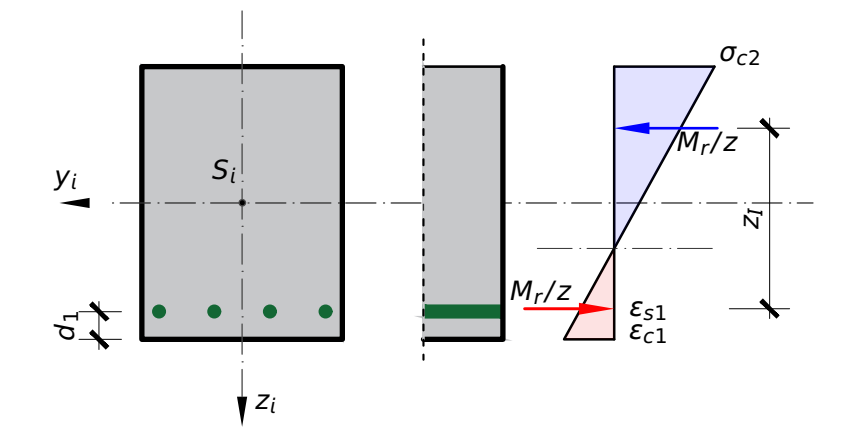

Figure 21.2: Stress distribution in un-cracked state -  $z_I$ 

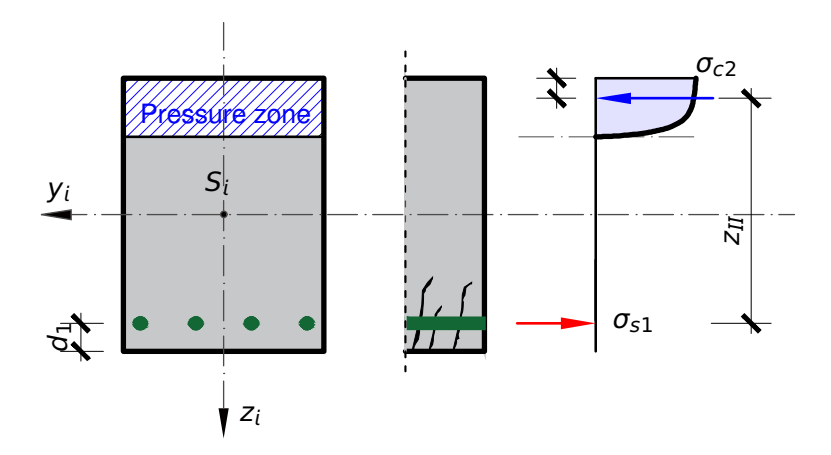

Figure 21.3: Stress distribution in cracked state -  $z_{II}$ 

$$
Q_y = f_V \cdot V_y = 0.8576 \cdot 0.0 = 0.0 kN
$$
  
\n
$$
Q_z = f_V \cdot V_z = 0.8576 \cdot 610 = 523.149 kN
$$
  
\n
$$
\tau_Q = 0.371 \cdot 0.0 + 0.8177 \cdot 523.149 = 427.770 \cdot 10^{-3} MPa
$$
  
\n
$$
\tau_T = -1/W_T \cdot M_t = -0.344484 \cdot -0.189 = 0.065 \cdot 10^{-3} MPa
$$
  
\n
$$
\tau = \tau_Q + \tau_T = 427.770 \cdot 10^{-3} + 0.065 \cdot 10^{-3} = 427.835 \cdot 10^{-3} MPa
$$
  
\n
$$
\tau_{II} = (\tau_Q + \tau_T) \cdot (1.0 + \cot^2 \theta)
$$
  
\n
$$
\sigma_{II} = \frac{\tau_{II}}{\cot \theta + \cot \alpha}
$$

A rather nasty problem is the evaluation of the shear. The DIN design code allows a simple solution based on a corrected value for the inclination of the compressive struts:

$$
\tan \theta_{fat} = \sqrt{\tan \theta}
$$

Unfortunately it is nearly impossible to keep this value from the shear design for all individual shear cuts or transform it to different load com $τ_T$ : shear stresses resulting from torsion

 $\tau_{II}$ ,  $\sigma_{II}$ : principal stresses

θ: angle of compression struts α: angle of shear reinforcement  $\alpha = 90^{\circ} \Rightarrow \sin \alpha = 1.0$ ,  $\cot \alpha = 0.0$ 

6.8.2(3): In the design of shear reinforcement the inclination of the compressive struts  $\theta_{fat}$  may be calculated by Eq. 6.65

6.8.2(3): Eq. 6.65:  $\tan \theta_{fat}$ 

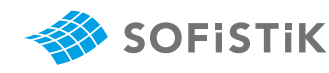

 $\sigma_{sl}$ : steel stresses

 $A_{s/cut} = A_{sl} / 2 = 4.11 cm<sup>2</sup>/m$ 

binations and reinforcement distributions for the fatigue stress check. **AQB** uses instead a fixed value of 4/7 for the tangents. The user may overwrite this value however with any desired value.

$$
\tan \theta = 4/7 \Rightarrow \cot \theta = 7/4 = 1.75
$$
\n
$$
\tan \theta_{fat} = \sqrt{4/7} = 0.756
$$
\n
$$
\cot \theta_{fat} = \sqrt{7/4} = 1.3229
$$
\n
$$
\tau_{II} = (427.770 \cdot 10^{-3} + 0.065 \cdot 10^{-3}) \cdot (1.0 + 1.75^{2})
$$
\n
$$
\tau_{II} = 1740.048 \cdot 10^{-3} \, MPa
$$
\n
$$
\sigma_{II} = \frac{1740.048 \cdot 10^{-3}}{1.75 + 0.0} = 994.313 \cdot 10^{-3} \, MPa
$$
\n
$$
\sigma_{sl} = \frac{f_O \cdot \tau_O}{(\cot \theta_{fat} + \cot \alpha) \cdot \sin \alpha} + \frac{f_T \cdot \tau_T}{\cot \theta_{fat}}
$$
\n
$$
f_T = \frac{B_0 \cdot f_r}{A_{s\text{/cut}}}, \quad \text{and} \quad f_O = \frac{B_b \cdot f_r}{A_{s\text{/cut}}}
$$

where  $f<sub>T</sub>$  and  $f<sub>O</sub>$  are factors expressing the shear links reinforcement ratios. They are depending on  $f_r$ , a factor for total reinforcement,  $B_0$ , the width of the cut and  $B_b$ , the total width of the cut. Since in this case it is a box cross-section and taking into account the position of the cut, we get that  $B_0 = B_b = 0.4$  m.

The factor  $f_r$  has only two possible values  $f_r = 1.0$  or  $f_r = 2.0$ . It depends on the cross-section and the shear cut. If  $B_{max} < B_0$  then  $f_r = 2.0$ .

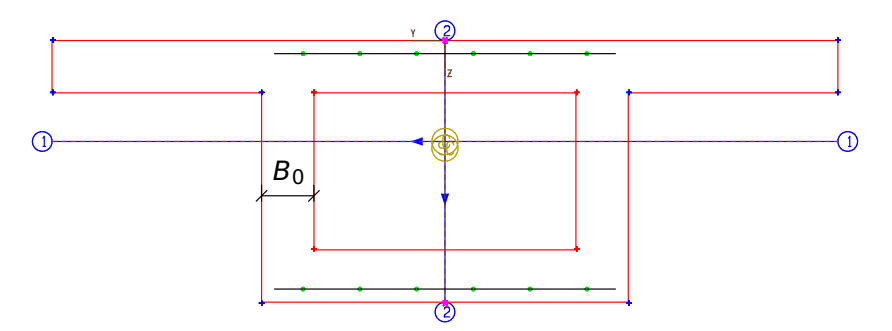

Figure 21.4: Cross-section Overview

$$
f_T = \frac{0.4 \cdot 1.0}{4.11 \cdot 10^{-4}} = 973.532 \text{ and } f_Q = \frac{0.4 \cdot 1.0}{4.11 \cdot 10^{-4}} = 973.532
$$

$$
\sigma_{sl} = \frac{973.532 \cdot 427.770 \cdot 10^{-3}}{(1.3229 + 0.0) \cdot 1.0} + \frac{973.532 \cdot 0.065 \cdot 10^{-3}}{1.3229}
$$

 $\sigma_{sl} = 314.882 \text{ MPa}$ 

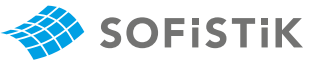

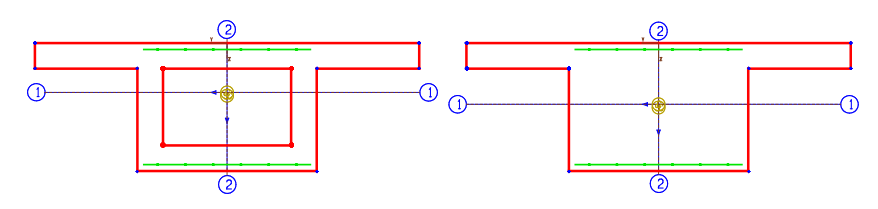

Figure 21.5: Factor of total reinforcement,  $f_r = 1.0$  (left),  $f_r = 2.0$ (right)

Accordingly, we calculate the stresses for the rest of the loadcases. For each loadcase the stresses are calculated for two cases, for  $\tau_{\mathcal{T}}$  and for  $-τ<sub>T</sub>$ , in order to determine the most unfavorable case. The results are presented in Table [21.4](#page-146-0)

Table 21.4: Calculation of Stresses by using BEM

<span id="page-146-0"></span>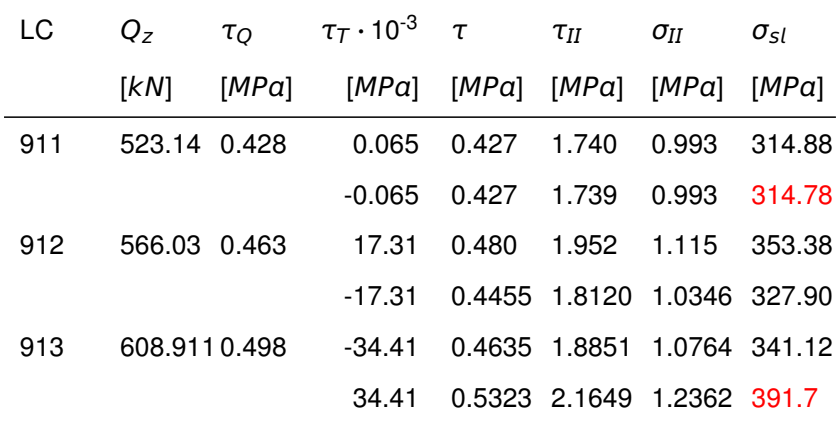

From the table, the minimum and maximum value of the steel stress is determined:

- Max.  $\sigma_{sl} = 391.77 \, MPa$
- Min.  $\sigma_{sl} = 314.79 \text{ MPa}$

As the exact fatigue stress check is not available, the simplified methods according to DIN EN 1992-1-1/NA (Sect. 6.8, Fatigue) are selected via the coefficients  $\lambda_s$ ,  $\lambda_t$ ,  $\lambda_t$ ,  $\lambda_c$ .

The admissible sways of the damage equivalent stress range for the shear links are obtained, as follows: 6.8.2 (2): Eq. 6.64: η factor for effect of

$$
\Delta_{\sigma_{s,equ}}(N^*) = \lambda_l \cdot (\sigma_{sl,max} - \sigma_{sl,min}) = 1.0 \cdot (391.77 - 314.79)
$$
  

$$
\Delta_{\sigma_{s,equ}}(N^*) = 76.98 \text{ MPa}
$$

For reinforcing steel adequate fatigue resistance should be assumed, if the following is satisfied: 6.8.5 (3): Eq. 6.71: Verification using

$$
\gamma_{F,fat} \cdot \Delta_{\sigma_{s,equ}}(N^*) \leq \frac{\Delta_{\sigma_{Rsk}}(N^*)}{\gamma_{s,fat}}
$$

 $\lambda_i$ : Coeff. equiv. stress range shear links, here input as 1.0

different bond behaviour A<sup>s</sup> **+** A<sup>p</sup>

η **=**  $A_s + A_p \sqrt{\xi \cdot \phi_s / \phi_p}$  $\equiv$ , since  $A_p = 0$ (no prestress)  $\Rightarrow$   $\eta = 1.0$ , thus no increase of calculated stress range in the reinforcing steel

damage equivalent stress range (NDP) 6.8.4 (6): Table 6.3DE: Parameters for fatigue strength curves for reinforcing steel  $\Delta_{\sigma Rsk} (N^*) = 175$  for straight/bent bars and  $N^* = 10^6$  cycles (NDP) 2.4.2.3 (1): Partial factor for fatigue loads  $\gamma_{F,fat} = 1.0$ 

(NDP) 2.4.2.4 (1): Partial factors for materials  $\gamma_{s,fat} = 1.15$ 

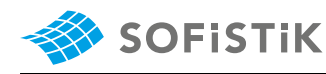

$$
1.0 \cdot 76.98 \le \frac{175}{1.15}
$$
  

$$
\Delta_{\sigma_{s,equ}}(N^*) = 76.98 \le 152.2 \text{ MPa}
$$

If a coefficient  $\lambda_l = 2.0$  is input for the shear links, resulting in a stress range of  $\Delta_{\sigma_{s, e\alpha u}}(N^*) = 2 \cdot 76.98 = 153.97 \text{ MPa}$ , a star (\*) will be printed in the output next to the shear link stress range, denoting that the limit value of  $152.2$  MPa has been exceeded.

(NDP) 6.8.7 (1): Eq. 6.76: fcd,fat The design fatigue strength of concrete is determined by:

 $f_{cd, fat} = k_1 \cdot \beta_{cc}(t_0) \cdot f_{cd} \cdot \left(1 - \frac{f_{ck}}{250}\right)$  $f_{cd,fat} = 1.0 \cdot 1.0 \cdot 19.83 \cdot \bigg(1 \left(\frac{35}{250}\right)$  = 17.0567 MPa

In the case of the compression struts of members subjected to shear, the concrete strength  $f_{cd, fat}$  should be reduced by the strength reduc-(NDP) 6.8.7 (3): Verification of concrete tion factor  $v_1$  according to 6.2.3(3).

under compression or shear

(NDP) 6.2.3 (3):  $v_1$ ,  $v_2$ 

 $k_1 = 1.0$ 

3.1.2 (6): Eq. 3.2: βcc**(**t0**) p**  $\beta_{cc}(t_0) = e^{s \cdot (1-t_0)}$ 

6.8.7 (1): Eq. 6.72 - 6.75

$$
\nu_2 = (1.1 - \frac{f_{ck}}{500}) \le 1.0
$$
  
\n
$$
\nu_2 = (1.1 - \frac{35}{500}) = 1.03 \rightarrow \nu_2 = 1.0
$$
  
\n
$$
\nu_1 = 0.75 \cdot \nu_2
$$
  
\n
$$
\nu_1 = 0.75 \cdot 1.0 = 0.75
$$
  
\n
$$
\Rightarrow f_{cd,fat,red} = 0.75 \cdot 17.0567 = 12.7925 MPa
$$

A satisfactory fatigue resistance may be assumed, if the following condition is fulfilled:

$$
E_{cd,max,equ} + 0.43 \cdot \sqrt{1 - R_{equ}} \le 1
$$
\n
$$
\frac{\sigma_{cd,max,equ}}{f_{cd,fat,red}} + 0.43 \cdot \sqrt{1 - \frac{\sigma_{cd,min,equ}}{\sigma_{cd,max,equ}}} \le 1
$$
\n
$$
\sigma_{cd,max,equ} \le f_{cd,fat,red} \cdot \left(1.0 - 0.43 \cdot \sqrt{1 - \frac{\sigma_{cd,min,equ}}{\sigma_{cd,max,equ}}}\right)
$$
\n
$$
\sigma_{cd,max,equ} \le 12.7925 \cdot \left(1.0 - 0.43 \cdot \sqrt{1 - \frac{0.9933}{1.2362}}\right)
$$

 $\sigma_{cd,max,equ} = 1.2362 \le 10.35 \, MPa$ 

Accordingly the above verification is done for the minimum and maximum nonlinear stresses of concrete, as calculated from **AQB** Fig. [21.6,](#page-148-0) at the defined 'TOP' point of the cross-section.

$$
\sigma_{cd,max,equ} \le f_{cd,fat} \cdot \left(1.0 - 0.43 \cdot \sqrt{1 - \frac{\sigma_{cd,min,equ}}{\sigma_{cd,max,equ}}}\right)
$$

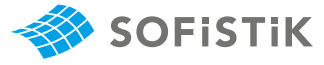

$$
\sigma_{cd,max,equ} \le 17.0567 \cdot \left(1.0 - 0.43 \cdot \sqrt{1 - \frac{5.69}{6.60}}\right)
$$

 $\sigma_{cd,max,equ} = 6.60 \leq 14.33 MPa$ 

<span id="page-148-0"></span>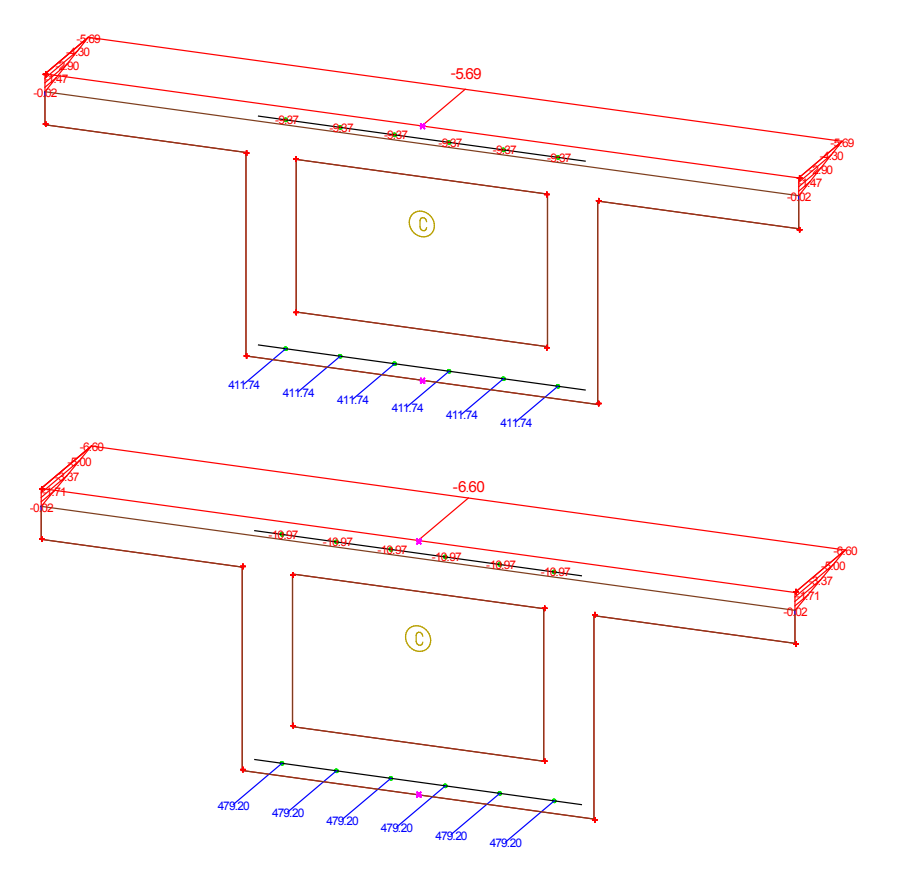

Figure 21.6: Min/Max. Nonlinear Stresses of Concrete at "TOP" Point (BEM)

Stress limitation:

 $\sigma_{max,t} = k_3 \cdot f_{\gamma k} = 0.80 \cdot 500 \text{ MPa} = 400 \text{ MPa}$  (5)

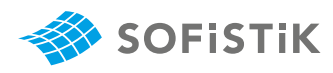

### **21.5 Conclusion**

This example shows the verification of a reinforced concrete beam to fatigue. It has been shown that **AQB** follows the fatigue verification procedure, as proposed in DIN EN 1992-1-1/NA [\[11\]](#page-149-0) [\[2\]](#page-31-0). The insignificant deviation arises from the fact that the benchmark (reference) results have been calculated by using the BEM analysis. By introducing the FEM analysis, AQUA calculates now the  $1/W_{VZ}$ ,  $1/W_{VY}$ and  $1/W_T$  values more accurate.

### **21.6 Literature**

- [2] F. Fingerloos, J. Hegger, and K. Zilch. *DIN EN 1992-1-1 Bemessung und Konstruktion von Stahlbeton- und Spannbetontragwerken - Teil 1-1: Allgemeine Bemessungsregeln und Regeln für den Hochbau*. BVPI, DBV, ISB, VBI. Ernst & Sohn, Beuth, 2012.
- <span id="page-149-0"></span>[11] *DIN EN 1992-1-1/NA:2013-04: Eurocode 2: Design of concrete structures, Part 1-1/NA: General rules and rules for buildings - Nationaler Anhang Deutschland, Ersatz fur DIN EN 1992-1- ¨ 1/NA:2011-01 und DIN EN 1992-1-1/NA Berichtigung 1:2012-06*. DIN. 2013.

# **22 DCE-EN20: Design of a Steel I-section for Bending, Shear and Axial Force**

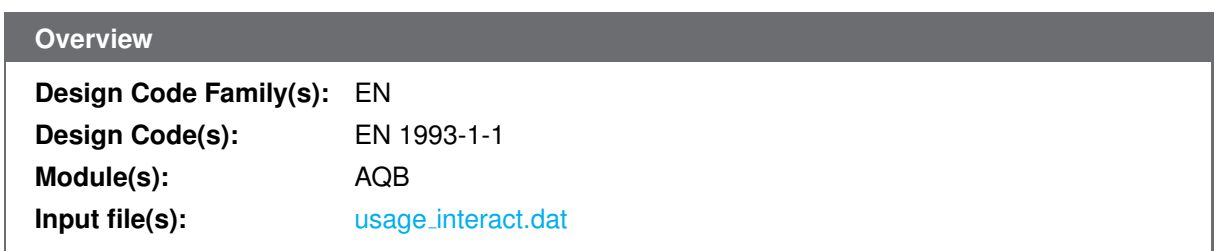

### **22.1 Problem Description**

The problem consists of a steel I section, as shown in Fig. [22.1.](#page-150-0) The cross-section is loaded with bending, shear and axial force. The required result is the utilization of the ultimate bearing capacity. The formulas provided in the Eurocode for that purpose are not generally applicable for all types of sections and do not allow a direct evaluation of this value, so it is common, that software implementations will deviate in some parts from the suggested procedure.

<span id="page-150-0"></span>First it will be shown that a loading below the ultimate capacity will be covered by selected software even if deviations in the applied formulas will affect the expected results slightly. Then it will be demonstrated that an advanced analysis using additional features within the provisions of the design code allows a better approach to the ultimate capacity.

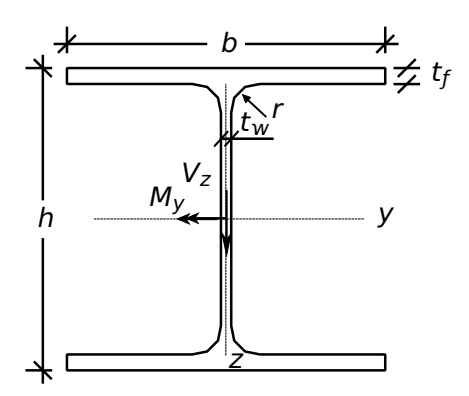

Figure 22.1: Problem Description

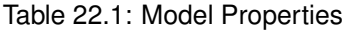

<span id="page-150-1"></span>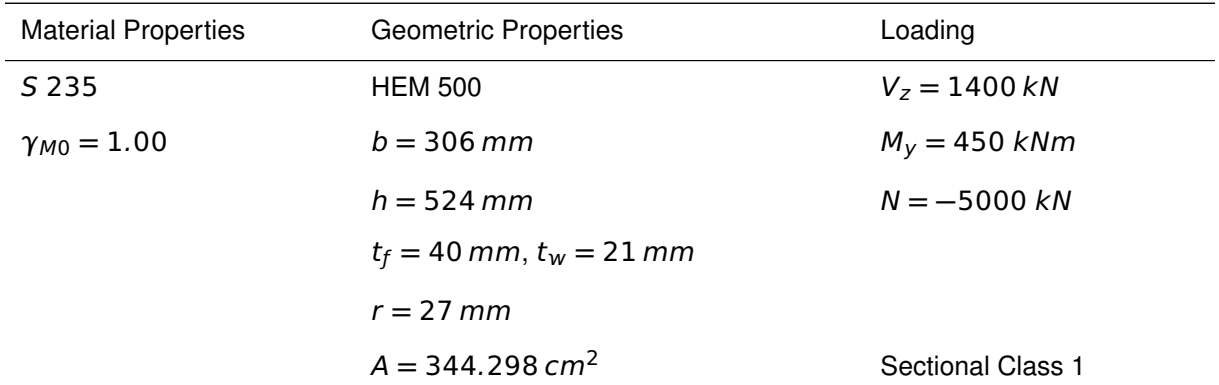

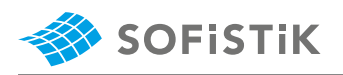

### **22.2 Reference Solution**

As significant shear and axial forces are present allowance should be made for the effect of both shear force and axial force on the resistance moment. The content of this problem is covered by the following parts of EN 1993-1-1:2005 [\[7\]](#page-112-0):

- Structural steel (Section 3.2 )
- Resistance of cross-sections (Section 6.2)

## **22.3 Model and Results**

The section, a HEM 500, with properties as defined in Table [22.1,](#page-150-1) is to be designed for an ultimate moment  $M_y$ , a shear force  $V_z$  and an axial force N, with respect to EN 1993-1-1:2005 [\[7\]](#page-112-0). The utilisation level of allowable plastic forces are calculated and compared to software results. The results are given in Table [22.2.](#page-151-0)

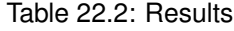

<span id="page-151-0"></span>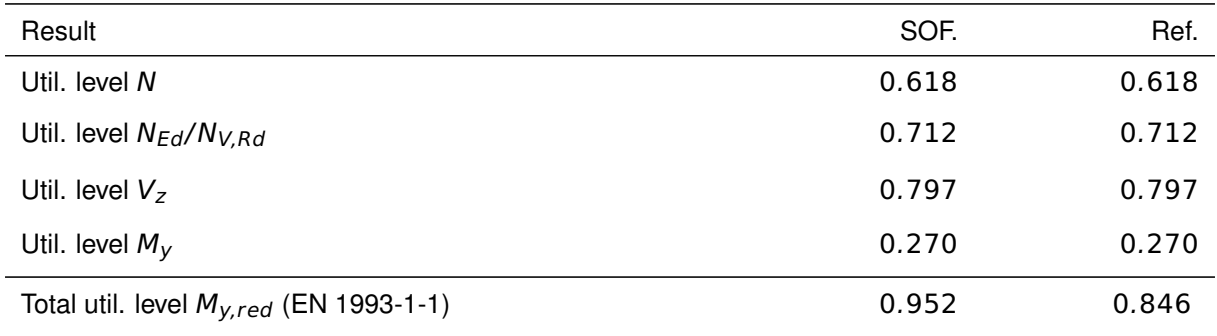

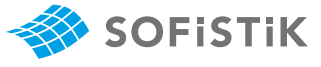

# **22.4 Design Process**[1](#page-152-0)

The calculation steps of the reference solution are presented below. Neither the axial force (see EN 1993-1-1, 6.2.9.1 (4)) nor the shear force (see EN 1993-1-1, 6.2.10) can be neglected.

#### **Material:**

Structural Steel S 235

 $f_v = 235 \, N/mm^2$ 

#### **Cross-sectional properties:**

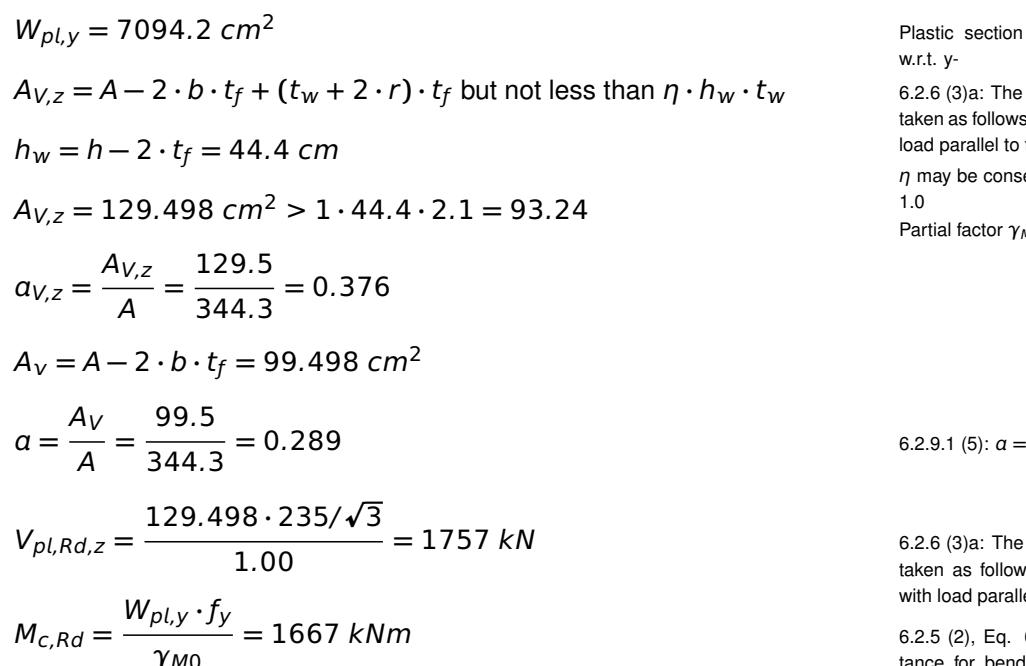

Where the shear and axial force are present allowance should be made for the effect of both shear force and axial force on resistance moment. 6.2.10 (1): Bending, shear and axial

Provided that the design value of the shear force  $V_{Ed}$  does not exceed the 50% of the design plastic shear resistance  $V_{pl, Rd}$  no reduction of the resistances for bending and axial force need to be made.

$$
V_{Ed} \leq 0.5 \cdot V_{pl, Rd}
$$

$$
\frac{V_{Ed}}{V_{pl,Rd,z}} = 0.797 > 0.5
$$

→ shear resistance limit exceeded 6.2.10 (3): Bending shear and axial

Provided that the design value of the shear force  $V_{Ed}$  exceeds the 50% of the design plastic shear resistance  $V_{pl,Rd,z}$ , the design resistance of the cross-section to combinations of moment and axial force should be calculated using a reduced yield strength  $(1 - \rho) \cdot f_y$  for the shear area. Therefore all following formulas will be modified for the shear force allowance.

Plastic section modulus of HEM 500 w.r.t. y-

 $6.2.6$  (3)a: The shear area  $A_{V, z}$  may be taken as follows for rolled I-sections with load parallel to the web

 $\eta$  may be conservatively taken equal to 1.0

Partial factor  $\gamma_{M0} = 1.0$ 

$$
3.2.9.1 (5): a = \frac{A - 2 \cdot b \cdot t_f}{A}
$$

6.2.6 (3)a: The shear area  $A_{Vz}$  may be taken as follows for rolled I - sections with load parallel to the web

**=** 1667 kNm 6.2.5 (2), Eq. 6.13: The design resistance for bending, for Class 1 crosssection

force

force

<span id="page-152-0"></span><sup>&</sup>lt;sup>1</sup>The sections mentioned in the margins refer to EN 1993-1-1:2005 [\[7\]](#page-112-0) unless otherwise specified.

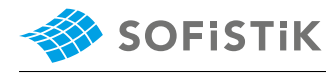

6.2.10 (3) the design resistance should be calculated using a reduced yield strength  $(1 - \rho) \cdot f_y$  for the **shear area** 

sign plastic resistance moment allowing for shear force may alternatively be obtained for I-sections with equal flanges and bending about major axis

6.2.4 (2), Eq. 6.10: The design resistance for compression

Class 1 and 2 cross-sections

6.2.9.1 (4): For doubly symmetrical I-sections, allowance need not to be made for the effect of the axial force on the plastic resistance moment about the y-y axis when the criteria are satisfied.

6.2.9.1 (5): Eq. 6.36-6.38: reduced design plastic resistance moment allowing for I-sections with equal flanges and **bending about major axis.** and  $M_{N,y,Rd} \leq M_{V,y,Rd}$ 

6.2.10 (3) the design resistance should be calculated using a reduced yield  
\nbe calculated using a reduced yield  
\nstrength (1–
$$
\rho
$$
) ·  $f_y$  for the shear area  
\nstrength (1– $\rho$ ) ·  $f_y$  for the shear area  
\n6.2.8 (5): Eq. 6.30: The reduced de-  
\nsign plastic resistance moment allowing  
\nfor shear force may alternatively be ob-  
\nand bending about major axis  
\nand bending about major axis  
\nand bending about major axis  
\n
$$
\frac{M_y}{M_y, V, Rd} = 0.277
$$
\n
$$
\frac{M_y}{M_c, Rd} = 0.270
$$
\nwith no reduction  
\n6.2.4 (2), Eq. 6.10: The design resis-  
\nance for compression  
\n
$$
N_{V, Rd} = \frac{A \cdot f_y}{\gamma_{M0}} = 8091 kN
$$
\n
$$
N_{V, Rd} = N_{pl, Rd} \cdot (1 - \alpha_{V, z} \cdot \rho)
$$
\n
$$
N_{V, Rd} = 7018.6 kN
$$
\n
$$
n_V = \frac{N_{Ed}}{N_{V, Rd}} = 0.712
$$
\n
$$
\frac{N_{Ed}}{N_{pl, Rd}} = 0.618
$$
\nwith no reduction  
\n
$$
N_{pl, Rd} = 7018.6 kN
$$
\n
$$
n_V = \frac{N_{Ed}}{N_{pl, Rd}} = 0.618
$$
 with no reduction

Where an axial force is present, allowance should be made for its effect 6.2.9.1 (1): Bending and axial force - on the plastic moment resistance.

$$
N_{Ed} > min \left\{ \begin{array}{c} 0.25 \cdot N_{V, Rd} \\ \frac{0.5 \cdot h_w \cdot t_w \cdot f_y \cdot (1 - \rho)}{\gamma_{M0}} \\ \hline \end{array} \right\}
$$
  

$$
N_{Ed} = 5000 > min \left\{ \begin{array}{c} 1754.7 \ kN \\ 709.5 \ kN \end{array} \right.
$$

**→** consideration of axial force in interaction

$$
M_{N,y,Rd} = M_{V,y,Rd} \cdot \frac{1-n}{1-0.5 \cdot \alpha^*}
$$

$$
n = \frac{N_{Ed}}{N_{V, Rd}} = 0.712
$$
  

$$
a^* = min \begin{cases} \frac{A - 2 \cdot b \cdot t_f}{A} = \frac{344.4 - 2 \cdot 30.6 \cdot 4}{344.4} = 0.289 \\ 0.5 \end{cases}
$$

$$
\alpha^* = 0.289
$$
  
\n
$$
M_{N,y,Rd} = 1581 \cdot \frac{1 - 0.712}{1 - 0.5 \cdot 0.289} = 531 \text{ kNm}
$$
  
\n
$$
\frac{M_{y,Ed}}{M_{NV,y,Rd}} = \frac{450}{531} = 0.846
$$

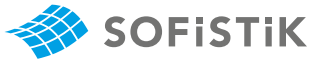

Alternative solution (see evaluation below):

$$
M_{y,V,Rd} = \left(7094 - \frac{0.352 \cdot 129.5^2}{4 \cdot 2.1}\right) \cdot f_y
$$

My,V,Rd **=** 1501.8 kNm 1 **−** 0.712

$$
M_{N,y,Rd} = \frac{1 - 0.712}{1 - 0.5 \cdot 0.376} \cdot 1501 = 532 \text{ kNm}
$$

MEd MNV,y,Rd **=** 450  $\frac{158}{532} = 0.846$  Using  $A_w = A_v = A_{Vz}$  insead of three different values:  $93.2 \neq 99.5 \neq 0$ 129.5

Hit: The reduction by the plastic bending resistance of the web may be obtained with a better precision.

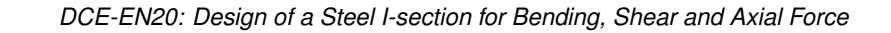

### **22.5 Conclusion**

**SOFISTIK** 

Interaction formulas are not expected to be true for all cases [\[12\]](#page-156-0). Thus deviations are unavoidable.

The first reason of the deviation is that the interaction formulas are not linear. Thus an utilisation factor of 0.5 does not mean that the ultimate load is twice the current loading. If the utilisation factor of the normal force or the shear force become 1.0 or larger then the formulas are not applicable any more. So the utilisation formula should be rewritten from the original form of:

$$
\frac{M}{M_{y,V,Rd}} \cdot \frac{1 - 0.5 \cdot a}{\left(1 - \frac{N}{N_{V,Rd}}\right)} \le 1.00
$$
\n(22.1)

to the completely equivalent form:

$$
\frac{M}{M_{y,V,Rd}} \cdot (1 - 0.5 \cdot a_{Vz}) + \frac{N}{N_{V,rd}} \le 1.00
$$
\n(22.2)

These are two different curves intersecting for the critical value of 1.0, but the singularity for the utilisation  $N/N_{V,Rd} = 1$  is avoided. The second formula yields a value of 0.956 with the EN reference data. The simplified interaction according to equation 6.2 of EN 1993-1-1 yields an utilisation value of 1.04. Program RUBSTAHL QST-I [\[12\]](#page-156-0) yields an utilisation of 1.00.

<span id="page-155-0"></span>The second reason for the deviations is that the software follows a more general principle and uses only a single value for the shear capacity as indicated in the last row of table [22.2.](#page-151-0) Thus the software has to select either the web only or the dog-bone-shape including parts of the flanges, as can be visualized in Fig. [22.2.](#page-155-0)

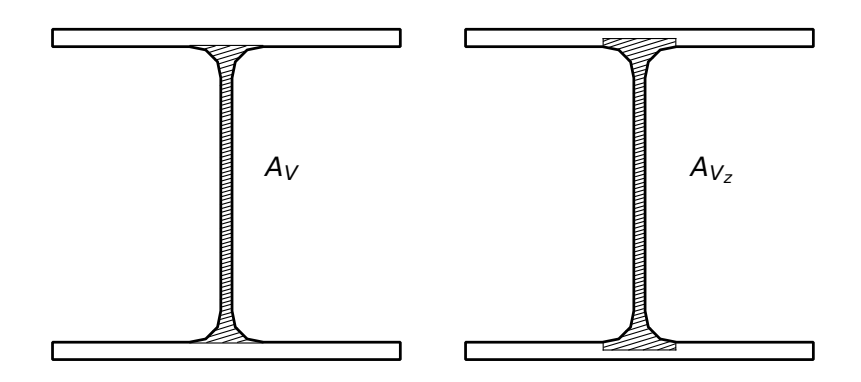

Figure 22.2: Different shear areas for steel section

These deviations become larger, if we try to find the true capacity of the section. It has to be noted, that most interaction formulas for shear and normal stress are working with partial areas and are not accounting for the true interaction of stresses. There are different possibilities in the literature and there are some numerical procedures by Katz [\[13\]](#page-156-1) or Osterrieder [\[14\]](#page-156-2) allowing for more detailed evaluations.

The solution with the optimization process from Osterrieder [\[14\]](#page-156-2) yields a true utilisation factor of 0.93 for the given forces. Thus the true ultimate plastic force combination is:  $N = 5380$  kN,  $V_z = 1505$  kN,  $M_v = 483.9$  kNm. The software provides for these forces with the modified interaction formulas an utilisation of 1.08. If one follows strictly the design code, much higher values of about 2.7 are obtained, showing the strong non proportionality of those formulas.

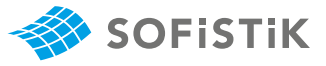

The solution according to Katz [\[13\]](#page-156-1) uses a non-linear analysis, thus we have finite strains and the hardening effect of the steel strain law is used, as indicated in EN 1993-1-5:2006 Appendix C.6 [\[15\]](#page-156-3). Then it is no problem to obtain even higher ultimate forces:  $N = 5800 kN$ ,  $V_z = 1624 kN$ ,  $M_v = 522 kNm$ , giving a utilisation factor of 0.86 for the given loading. The normal and shear stress distribution in Figure [22.3](#page-156-4) is obtained with a maximum compressive strain of **−**1.61%**◦**.

<span id="page-156-4"></span>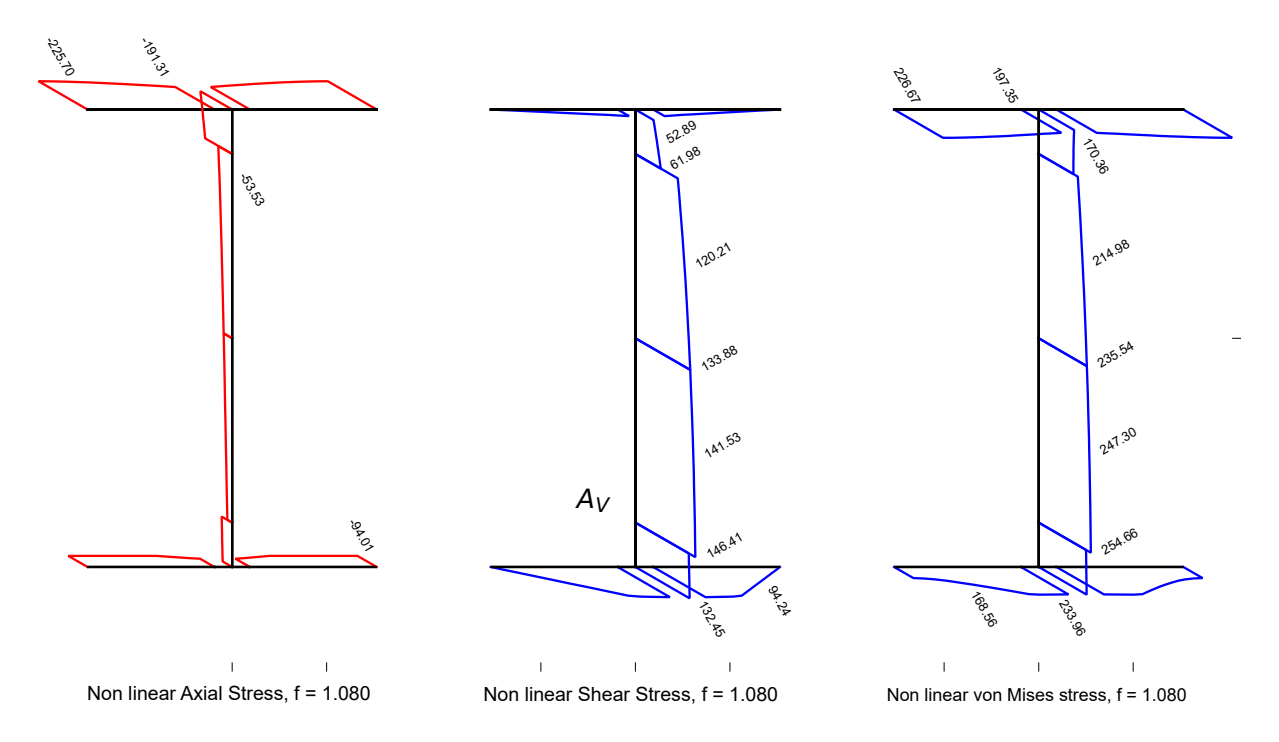

Figure 22.3: Non-linear normal and shear stress distribution

### **22.6 Literature**

- [7] *EN 1993-1-1: Eurocode 3: Design of steel structures, Part 1-1: General rules and rules for buildings*. CEN. 2005.
- <span id="page-156-0"></span>[12] R. Kindmann and U. Krüger. Stahlbau, Teil 1: Grundlagen. Ernst & Sohn, 2015.
- <span id="page-156-1"></span>[13] C. Katz. "Fließzonentheorie mit Interaktion aller Stabschnittgroßen bei Stahltragwerken". In: ¨ *Stahlbau* (1997).
- <span id="page-156-2"></span>[14] P. Osterrieder. "Plastic Bending and Torsion of Open Thin-Walled Steel Members". In: *Proceedings of EUROSTEEL 2005, 4th European Conference on Steel and Composite Structures* (Maastricht, 2005).
- <span id="page-156-3"></span>[15] *DIN EN 1993-1-5: Eurocode 3: Design of steel structures, Part 1-5: Plated structural elements - German version EN 1993-1-1:2006 + AC:2009*. CEN. 2010.

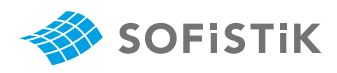

# **23 DCE-EN21: Real Creep and Shrinkage Calculation of a T-Beam Prestressed CS**

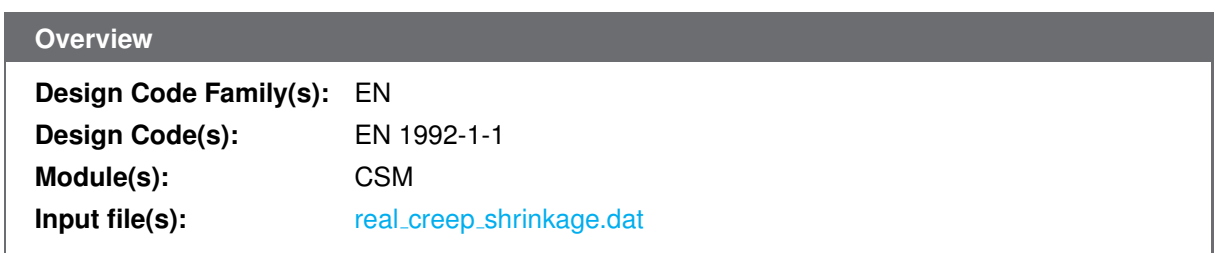

# **23.1 Problem Description**

<span id="page-158-0"></span>The problem consists of a simply supported beam with a T-Beam cross-section of prestressed concrete, as shown in Fig. [23.1.](#page-158-0) The nodal displacement is calculated considering the effects of real creep and shrinkage, also the usage of custom (experimental) creep and shrinkage parameters is verified, the custom (experimental) parameter is taken from fib Model Code 2010 [\[16\]](#page-172-0).

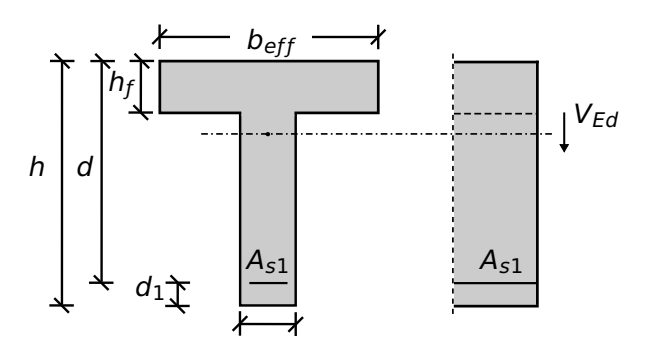

Figure 23.1: Problem Description

### **23.2 Reference Solution**

This example is concerned with the calculation of creep and shrinkage on a prestressed concrete cs, subject to horizontal prestressing force. The content of this problem is covered by the following parts of EN 1992-1-1:2004 [\[6\]](#page-58-0):

- Creep and Shrinkage (Section 3.1.4)
- Annex B: Creep and Shrinkage (Section B.1, B.2)

The time dependant displacements are calculated by multiplying the length of the beam with the creep  $(\epsilon_{cc})$  and shrinkage  $(\epsilon_{cs})$  strain:

- the creep deformation of concrete is calculated according to (EN 1992-1-1, 3.1.4, Eq. 3.6)
- the total shrinkage strain is calculated according to (EN 1992-1-1, 3.1.4, Eq. 3.8)

# **23.3 Model and Results**

The benchmark 21 is here to show the effects of real creep on a prestressed concrete simply supported beam. The analysed system can be seen in Fig. [23.4](#page-160-0) with properties as defined in Table [23.1.](#page-160-1) The tendon geometry is simplified as much as possible and modelled as a horizontal force, therefore tendons are not subject of this benchmark. The beam consists of a T-Beam cs and is loaded with a horizontal prestressing force from time  $t_1 = 100$  days to time  $t_2 = 300$  days. The self-weight is neglected. A calculation of the creep and shrinkage is performed in the middle of the span with respect to EN 1992- 1-1:2004 [\[6\]](#page-58-0). The calculation steps are presented below and the results are given in Table [23.2](#page-160-2) for the calculation with CSM. For calculating the real creep and shrinkage (RCRE) an equivalent loading is used, see Fig. [23.2](#page-159-0) and Fig. [23.3.](#page-159-1)

**SOFISTIK** 

<span id="page-159-0"></span>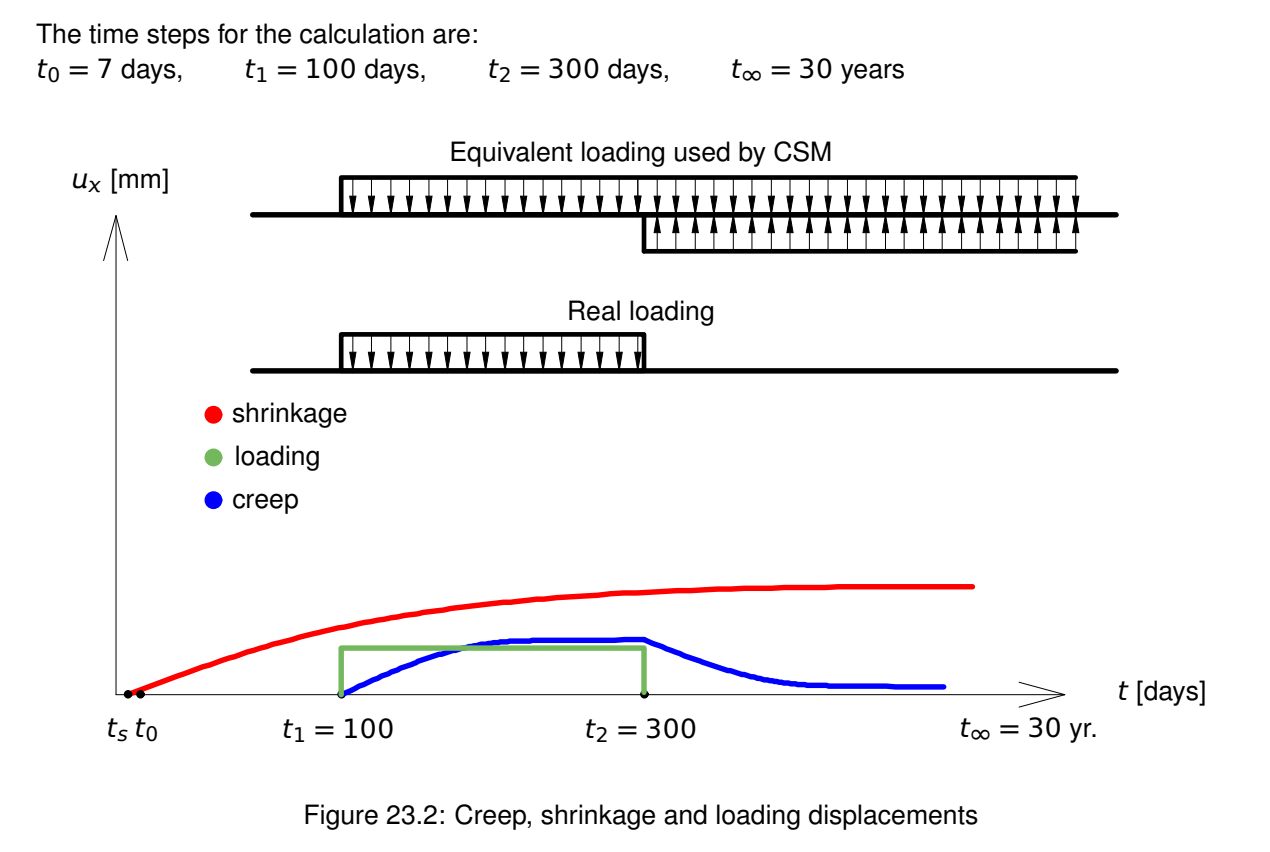

<span id="page-159-1"></span>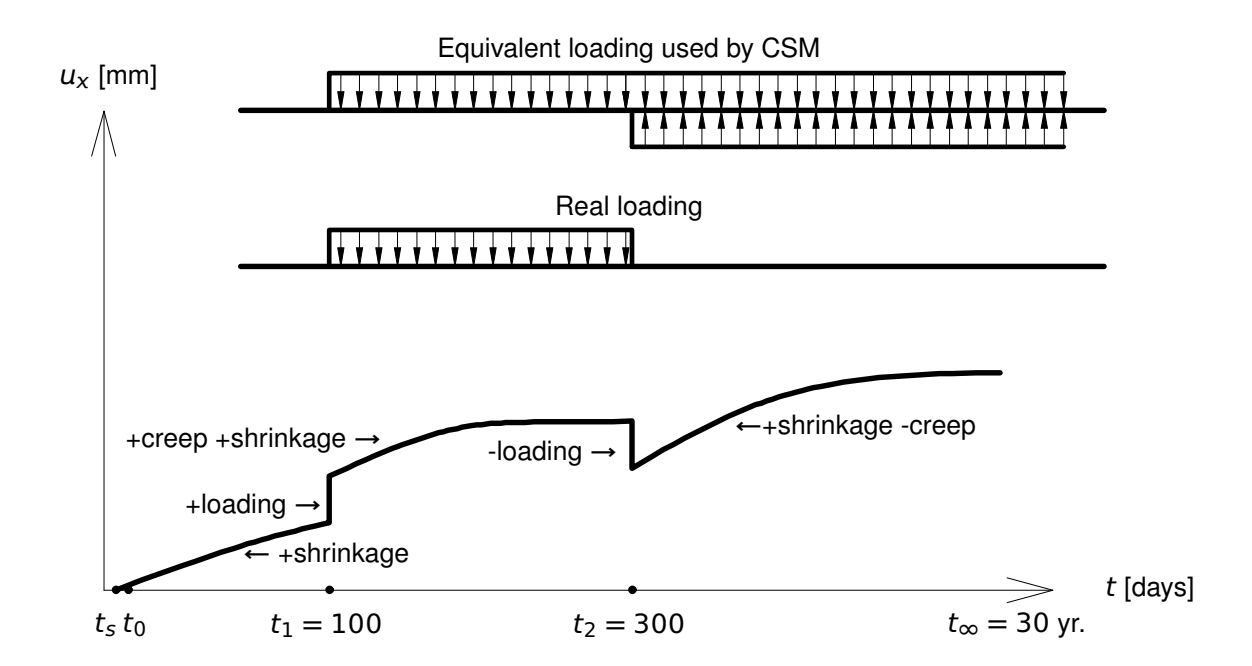

Figure 23.3: Equivalent loading and displacement for real creep and shrinkage (RCRE)

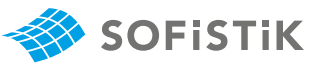

The benchmark contains next calculation steps:

- 1. Calculating the shrinkage displacements before loading.
- 2. Calculating the displacements when loading occurs at time  $t_1 = 100$  days.
- 3. Calculating the displacements (creep and shrinkage) at time before the loading is inactive ( $t_2 \approx$ 300 and  $t_2$  < 300 days).
- 4. Calculating the displacements at time when the loading is inactive ( $t_2 \approx 300$  and  $t_2 > 300$  days).
- <span id="page-160-1"></span>5. Calculating the displacements at time  $t_3 = 30$  years.

| <b>Material Properties</b> | <b>Geometric Properties</b>         | Loading (at $x = 10$ <i>m</i> ) | Time           |
|----------------------------|-------------------------------------|---------------------------------|----------------|
| $C$ 35/45                  | $h = 120 \, \text{cm}$              | $N_p = -900.0 kN$               | $t_0 = 7$ days |
| Y 1770                     | $b_{\text{eff}} = 280.0 \text{ cm}$ |                                 | $t_s = 3$ days |
| $RH = 80$                  | $h_f = 40 \, \text{cm}$             |                                 |                |
|                            | $b_w = 40 \, \text{cm}$             |                                 |                |
|                            | $L = 20.0 m$                        |                                 |                |

Table 23.1: Model Properties

<span id="page-160-0"></span>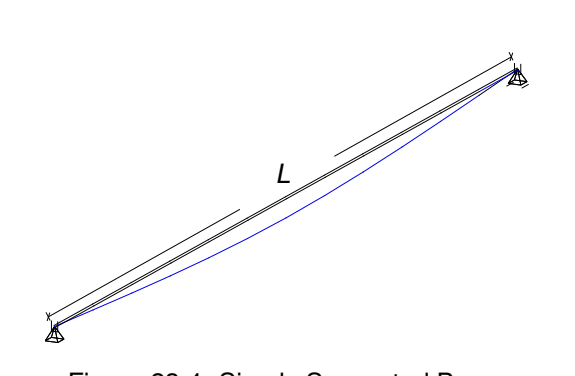

Figure 23.4: Simply Supported Beam

#### Table 23.2: Results

<span id="page-160-2"></span>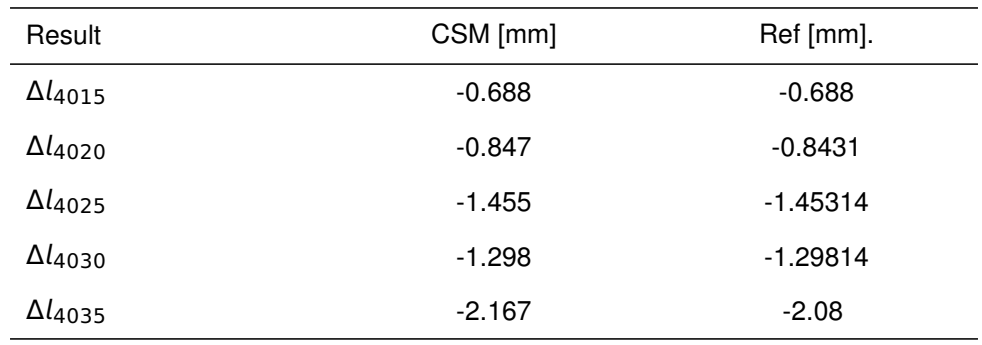

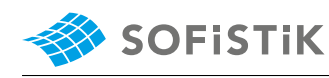

# **23.4 Design Process**[1](#page-161-0)

#### **Design with respect to EN 1992-1-1:2004 [\[6\]](#page-58-0):**[2](#page-161-1)

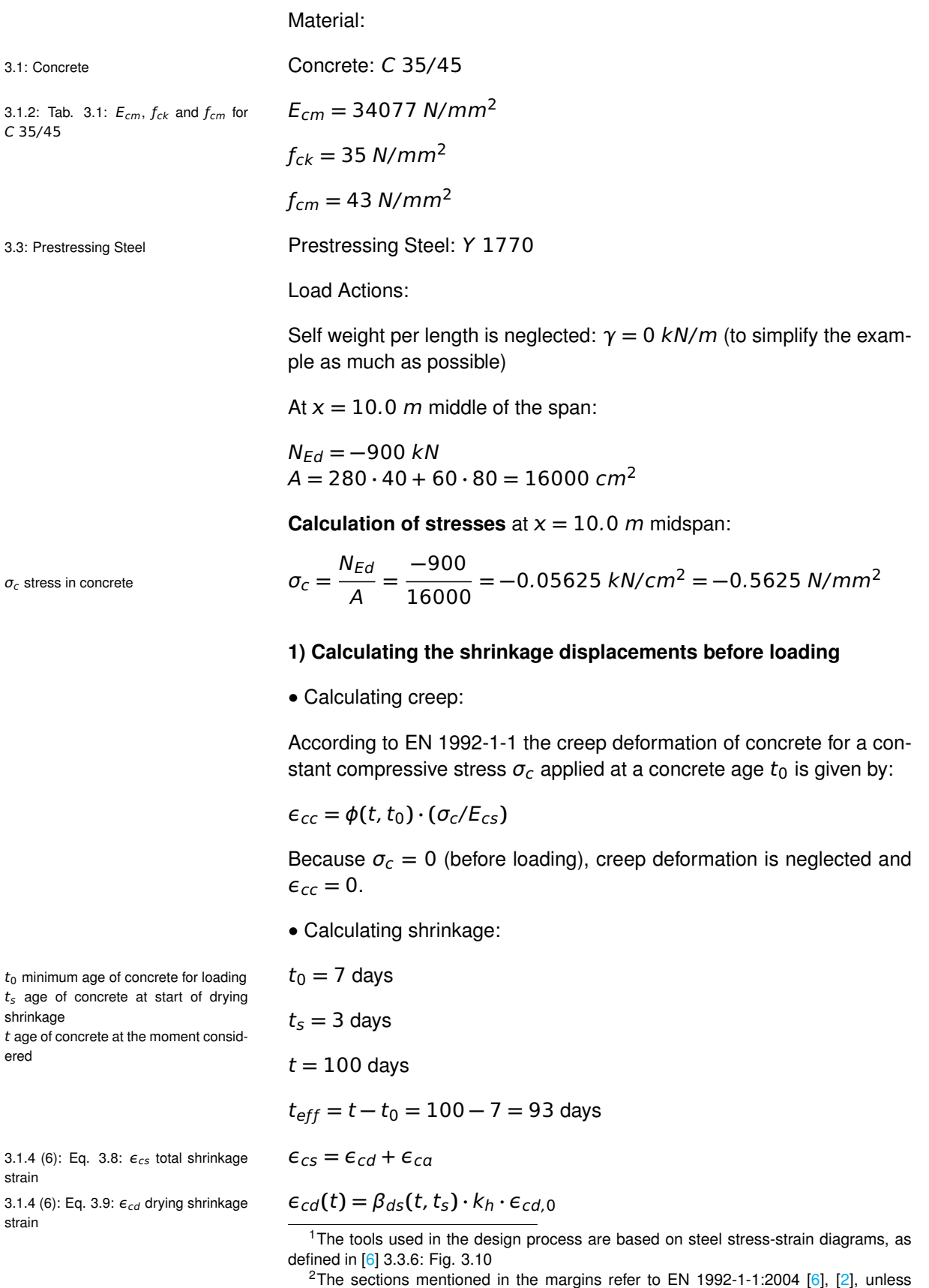

<span id="page-161-1"></span><span id="page-161-0"></span>otherwise specified.

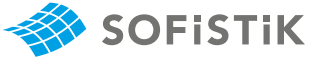

The development of the drying shrinkage strain in time is strongly depends on  $\beta_{ds}(t, t_s)$  factor. SOFISTIK accounts not only for the age at start of drying  $t_s$  but also for the influence of the age of the prestressing  $t_0$ . Therefore, the calculation of factor  $\beta_{ds}$  reads:

$$
\beta_{ds} = \beta_{ds}(t, t_s) - \beta_{ds}(t_0, t_s)
$$
\n
$$
\beta_{ds} = \frac{(t - t_s)}{(t - t_s) + 0.04 \cdot \sqrt{h_0^3}} - \frac{(t_0 - t_s)}{(t_0 - t_s) + 0.04 \cdot \sqrt{h_0^3}}
$$
\n
$$
\beta_{ds} = \frac{(100 - 3)}{(100 - 3) + 0.04 \cdot \sqrt{400^3}} - \frac{(7 - 3)}{(7 - 3) + 0.04 \cdot \sqrt{400^3}}
$$
\n
$$
\beta_{ds} = 0.232 - 0.01235 = 0.22026
$$
\n
$$
k_h = 0.725 \text{ for } h_0 = 400 \text{ mm}
$$
\n
$$
\epsilon_{cd,0} = 0.85 \left[ (220 + 110 \cdot \alpha_{ds1}) \cdot \exp\left(-\alpha_{ds2} \cdot \frac{f_{cm}}{f_{cmo}}\right) \right] \cdot 10^{-6} \cdot \beta_{RH}
$$
\n
$$
\beta_{RH} = 1.55 \left[ 1 - \left(\frac{RH}{RH_0}\right)^3 \right] = 1.55 \left[ 1 - \left(\frac{80}{100}\right)^3 \right] = 0.7564
$$
\n
$$
\epsilon_{cd,0} = 0.85 \left[ (220 + 110 \cdot 4) \cdot \exp\left(-0.12 \cdot \frac{43}{10}\right) \right] \cdot 10^{-6} \cdot 0.7564
$$
\n
$$
\epsilon_{cd,0} = 2.533 \cdot 10^{-4}
$$
\n
$$
\epsilon_{cd} = \beta_{ds} \cdot k_h \cdot \epsilon_{cd,0}
$$
\n
$$
\epsilon_{cd} = 0.22026 \cdot 0.725 \cdot 2.533 \cdot 10^{-4} = -4.04 \cdot 10^{-5}
$$

Drying shrinkage:

$$
\epsilon_{cd} = -4.04 \cdot 10^{-5}
$$

$$
\epsilon_{ca}(t) = \beta_{as}(t) \cdot \epsilon_{ca}(\infty)
$$
  
\n
$$
\epsilon_{ca}(\infty) = 2.5 (f_{ck} - 10) \cdot 10^{-6} = 2.5 \cdot (35 - 10) \cdot 10^{-6}
$$
  
\n
$$
\epsilon_{ca}(\infty) = 6.25 \cdot 10^{-5} = 0.0625
$$
 %

Proportionally to  $\beta_{ds}(t, ts)$ , SOFISTIK calculates factor  $\beta_{as}$  as follows:

$$
\beta_{as} = \beta_{as}(t) - \beta_{as}(t_0)
$$
  
\n
$$
\beta_{as} = 1 - e^{-0.2 \cdot \sqrt{t}} - \left(1 - e^{-0.2 \cdot \sqrt{t_0}}\right) = e^{-0.2 \cdot \sqrt{t_0}} - e^{-0.2 \cdot \sqrt{t}}
$$
  
\n
$$
\beta_{as} = 0.4537
$$

 $\epsilon_{ca}(t) = \beta_{as}(t) \cdot \epsilon_{ca}(\infty)$  $\epsilon_{c}$  (t) = 0.45377  $\cdot$  6.25  $\cdot$  10<sup>-5</sup>

Autogenous shrinkage:

βds **=** βds**(**t, ts**) −** βds**(**t0, ts**)** 3.1.4 (6): Eq. 3.10: <sup>β</sup>ds

3.1.4 (6):  $h_0$  the notional size (mm) of the cs  $h_0 = 2A_c/u = 500$  mm

3.1.4 (6): Tab. 3.3:  $k_h$  coefficient depending on  $h_0$ 

Annex B.2 (1): Eq. B.11:  $\epsilon_{cd,0}$  basic drying shrinkage strain

**Annex B.2 (1): Eq. B.12: β<sub>RH</sub>** RH the ambient relative humidity (%)

Annex B.2 (1):  $\alpha_{ds1}, \alpha_{ds1}$  coefficients depending on type of cement.  $For class N \alpha_{ds1} = 4, \alpha_{ds2} = 0.12$ 

εc**(**t**) =** βs**(**t**) ·** εc**(**∞**)** 3.1.4 (6): Eq. 3.11: <sup>ε</sup>c autogenous shrinkage strain 3.1.4 (6): Eq. 3.12: εc**(**∞**)**

**3.1.4 (6): Eq. 3.13:**  $β_{as}$ 

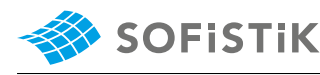

 $\epsilon$  absolute shrinkage strain negative sign to declare losses

$$
\epsilon_{ca}(t)=-2.84\cdot10^{-5}
$$

Total shrinkage:

 $\epsilon_{cs} = \epsilon_{ca} + \epsilon_{cd}$ 

 $E_{cs} = E_{cm} +$ 

 $\sigma_c$ Ecs **=**

 $Δl<sub>2</sub>$ 

ε **=**

ε **=**

 $E_{cs}$  = 3407.7 +

<sup>ε</sup>cs **<sup>=</sup> <sup>−</sup>**2.<sup>84</sup> **·** <sup>10</sup>**−**<sup>5</sup> **+ (−**4.04**) ·** <sup>10</sup>**−**<sup>5</sup> **<sup>=</sup> <sup>−</sup>**6.<sup>881</sup> **·** <sup>10</sup>**−**<sup>5</sup>

178.568 16000 **−** 178.568

 $E_{cs}$  = 3633.42 kN/cm<sup>2</sup> = 36334.29 N/mm<sup>2</sup>

36334.29 **<sup>=</sup> <sup>−</sup>**1.<sup>55</sup> **·** <sup>10</sup>**−**<sup>5</sup>

<sup>Δ</sup><sup>2</sup> **<sup>=</sup> <sup>−</sup>**1.<sup>55</sup> **·** <sup>10</sup>**−**<sup>5</sup> **·** 10000 mm **= −**0.155 mm

Calculating displacement:

As Ac **·** E<sup>s</sup>

 $E_{cs}$  = 3407.7 + 225.729

**−**0.5625

 $\frac{d^2z}{dt} \rightarrow \Delta l_2 = \epsilon \cdot L/2$ 

$$
\Delta l_{1,cs} = \epsilon_{cs} \cdot L/2
$$
  
\n
$$
\Delta l_{1,cs} = -6.881 \cdot 10^{-5} \cdot 10000 \, mm
$$
  
\n
$$
\Delta l_{1,cs} = -0.6881 \, mm
$$

**2) Calculate displacement when loading occurs at time**  $t_1 = 100$ **days** at  $x = 10.0$  m midspan

**·** 20000

 $E_{cs}$  calculated "ideal" cross section  $\sigma_c = E_{cs} \cdot \epsilon$ modulus of elasticity for concrete and reinforcement steel

```
t_0 minimun age of concrete for loading t_0 = 100 days
t_s age of concrete at start of drying
shrinkage
```
t age of concrete at the moment considered

```
fore the loading is inactive (t_2 \approx 300 and t_2 < 300 days)
t_s = 3 days
t = 300 days
```
 $t_{eff} = t - t_0 = 300 - 100 = 200$  days

**•** Calculating shrinkage:

3.1.4 (6): Eq. 3.8:  $\epsilon_{cs}$  total shrinkage  $\epsilon_{cs} = \epsilon_{cd} + \epsilon_{ca}$ strain

3.1.4 (6): Eq. 3.9:  $\epsilon_{cd}$  drying shrinkage  $\epsilon_{cd}(t) = \beta_{ds}(t, ts) \cdot k_h \cdot \epsilon_{cd,0}$ strain

> The development of the drying shrinkage strain in time is strongly depends on βds**(**t, ts**)** factor. SOFiSTiK accounts not only for the age at start of drying  $t_s$  but also for the influence of the age of the prestressing

> **3) Calculating the displacement (creep and shrinkage) at time be-**

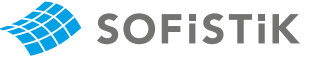

3.1.4 (6):  $h_0$  the notional size (mm) of the cs  $h_0 = 2A_c/u = 500$  mm

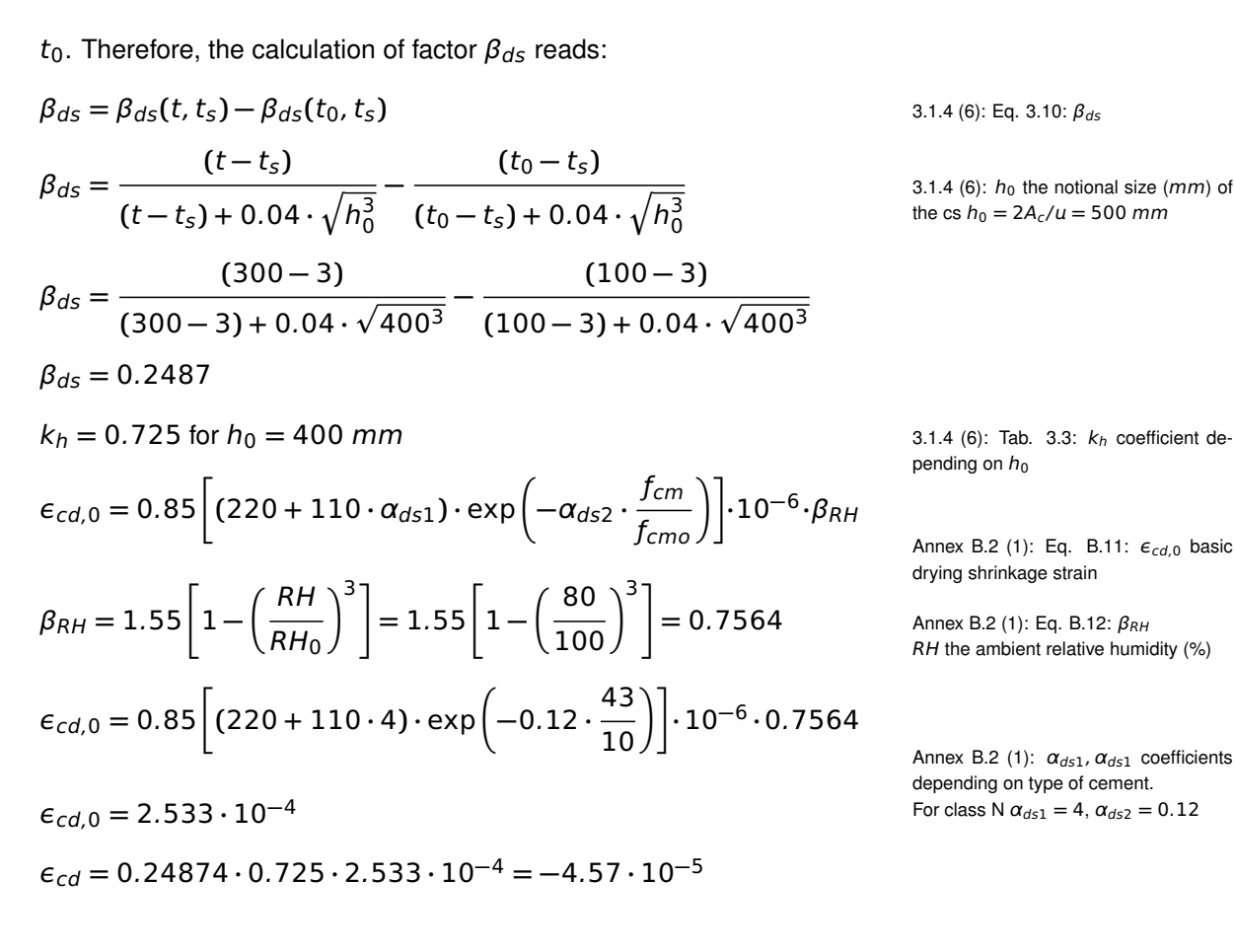

Drying shrinkage:

 $\epsilon_{cd} = -4.57 \cdot 10^{-5}$ 

$$
\epsilon_{ca}(t) = \beta_{as}(t) \cdot \epsilon_{ca}(\infty)
$$
  
\n
$$
\epsilon_{ca}(\infty) = 2.5 \cdot (f_{ck} - 10) \cdot 10^{-6} = 2.5 (35 - 10) \cdot 10^{-6}
$$
  
\n
$$
\epsilon_{ca}(\infty) = 6.25 \cdot 10^{-5} = 0.0625 \text{°/}_\infty
$$

Annex B.2 (1): Eq. B.11:  $\epsilon_{cd,0}$  basic drying shrinkage strain

pending on  $h_0$ 

**Annex B.2 (1): Eq. B.12: β<sub>RH</sub>**  $RH$  the ambient relative humidity  $(%)$ 

Annex B.2 (1):  $\alpha_{ds1}, \alpha_{ds1}$  coefficients depending on type of cement.

εc**(**t**) =** βs**(**t**) ·** εc**(**∞**)** 3.1.4 (6): Eq. 3.11: <sup>ε</sup>c autogenous shrinkage strain 3.1.4 (6): Eq. 3.12:  $\epsilon_{ca}$  (∞)

Proportionally to  $\beta_{ds}(t, ts)$ , SOFISTIK calculates factor  $\beta_{as}$  as follows:

$$
\beta_{as} = \beta_{as}(t) - \beta_{as}(t_0)
$$
  
\n
$$
\beta_{as} = 1 - e^{-0.2 \cdot \sqrt{t}} - \left(1 - e^{-0.2 \cdot \sqrt{t_0}}\right) = e^{-0.2 \cdot \sqrt{t_0}} - e^{-0.2 \cdot \sqrt{t}}
$$
  
\n
$$
\beta_{as} = 0.104
$$
  
\n
$$
\epsilon_{ca}(t) = \beta_{as}(t) \cdot \epsilon_{ca}(\infty)
$$
  
\n
$$
\epsilon_{ca}(t) = 0.1040 \cdot 6.25 \cdot 10^{-5}
$$

Autogenous shrinkage:

 $\epsilon_{ca}(t) = -6.502136 \cdot 10^{-6}$ 

Total shrinkage:

**3.1.4 (6): Eq. 3.13:**  $β_{qs}$ 

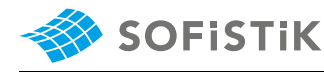

$$
\epsilon_{cs} = \epsilon_{ca} + \epsilon_{cd}
$$
  
\n
$$
\epsilon_{cs} = -6.502136 \cdot 10^{-6} + (-4.57) \cdot 10^{-5}
$$
  
\n
$$
\epsilon_{cs} = -5.218 \cdot 10^{-5}
$$

ε absolute shrinkage strain negative sign to declare losses

Calculating displacement:

$$
\Delta l_{3,cs} = \epsilon_{cs} \cdot L/2
$$
  
\n
$$
\Delta l_{3,cs} = -5.218 \cdot 10^{-5} \cdot 10000 \, mm
$$
  
\n
$$
\Delta l_{3,cs} = -0.5218 \, mm
$$

**•** Calculating creep:

Annex B.1 (1): Eq. B.1:  $φ(t, t_0)$  creep  $φ(t, t_0)$ coefficient

Annex B.1 (1): Eq. B.2:  $\phi_0$  notional **4** creep coefficient

Annex B.1 (1): Eq. B.3:  $\phi_{RH}$  factor for  $\phi$ effect of relative humidity on creep

Annex B.1 (1): Eq. B.4: <sup>β</sup>**(**ƒcm**)** factor 43 **=** 2.562 for effect of concrete strength on creep

Annex B.1 (1): Eq. B.8c:  $\alpha_1$ ,  $\alpha_2$ ,  $\alpha_3$  **C** coefficients to consider influence of concrete strength

Annex B.1 (1): Eq. B.5:  $\beta(t_0)$  factor for effect of concrete age at loading on creep

Annex B.1 (2): Eq. B.9:  $t_{0,T}$  tempera-  $t$ ture adjusted age of concrete at loading adjusted according to expression B.10

ature adjusted concrete age which replaces t in the corresponding equations  $t$ 

Annex B.1 (2): Eq. B.9:  $\alpha$  a power  $\Rightarrow t_0 = 100 \cdot \left( \frac{1}{2 + 100^{1.2}} + 1 \right)$  which depends on type of cement which depends on type of cement For class N  $\alpha = 0$ 

ϕRH **=** 1 **+** 1 **−** RH/100 0.1 **·** p<sup>3</sup> h<sup>0</sup> **·** α<sup>1</sup> β**(**ƒcm**) =** 16.8 p ƒcm **=** 16.8/ **p** α<sup>1</sup> **=** 35 ƒcm 0.<sup>7</sup> α<sup>2</sup> **=** 35 ƒcm 0.<sup>2</sup> **=** 0.9597 **≤** 1 α<sup>3</sup> **=** 35 ƒcm 0.<sup>5</sup> **=** 0.9022 **≤** 1 ϕRH **=** 1 **+** 1 **−** 80/100 0.1 **· p**3 400 **·** <sup>0</sup>.8658 **·** 0.9597 **=** 1.1852 β**(**t0**) =** 1 0.1 **+** t 0.20 0 t<sup>0</sup> **=** t0,T **·** 9 2 **+** t 1.2 0,T **+** 1 !α t<sup>T</sup> **=** P<sup>n</sup> **=**1 e **−(**4000/ **[**273**+**T**(**Δt**)]−**13.65**)** Annex B.1 (3): Eq. B.10: **·** Δt t<sup>T</sup> temper-**<sup>−</sup>(**4000/ **[**273**+**20**]−**13.65**) <sup>=</sup>** <sup>100</sup> **·** <sup>1</sup>.<sup>0</sup> **<sup>=</sup>** <sup>100</sup>.<sup>0</sup> **⇒** t<sup>0</sup> **=** 100 **·** 9 <sup>2</sup> **<sup>+</sup>** <sup>100</sup>1.<sup>2</sup> **+** 1 0

$$
\beta(t_0) = \frac{1}{(0.1 + 100^{0.20})} = 0.383
$$

The coefficient to describe the development of creep with time after

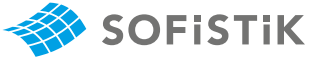

loading can be calculated according to EN 1992-1-1, Eq. B.7.:

$$
\beta_c(t, t_0) = \left[ \frac{(t - t_0)}{(\beta_H + t - t_0)} \right]^{0.3}
$$

In SOFISTIK it is possible to modify and use custom creep and shrinkage parameters, for more details see AQUA and AQB Manual. In our case we are using the equation from fib Model Code 2010[\[16\]](#page-172-0) (to verify and show the MEXT feature in SOFiSTiK):

$$
\beta_c(t,t_0) = \left[\frac{(t-t_0)}{(\beta_H+t-t_0)}\right]^{\gamma(t_0)}
$$

where:

$$
\gamma(t_0) = \frac{1}{2.3 + \frac{3.5}{\sqrt{t_0}}} = \frac{1}{2.3 + \frac{3.5}{\sqrt{100}}} = \frac{1}{2.65} = 0.3773
$$

With MEXT NO 1 EIGE VAL 0.3773 the exponent 0.3 can be modified to 0.3773.

$$
\beta_c(t, t_0) = \left[ \frac{(t - t_0)}{(\beta_H + t - t_0)} \right]^{0.3773}
$$
\n
$$
\beta_H = 1.5 \cdot [1 + (0.012 \cdot RH)^{18}] \cdot h_0 + 250 \cdot \alpha_3 \le 1500 \cdot \alpha_3
$$
\n
$$
\beta_H = 1.5 \cdot [1 + (0.012 \cdot 80)^{18}] \cdot 400 + 250 \cdot 0.9022
$$
\n
$$
\beta_H = 1113.31 \le 1500 \cdot 0.9022 = 1353.30
$$
\n
$$
\Rightarrow \beta_c(t, t_0) = 0.4916
$$
\n
$$
\phi_0 = \phi_{RH} \cdot \beta(f_{cm}) \cdot \beta(t_0)
$$
\n
$$
\phi_0 = 1.1852 \cdot 2.5619 \cdot 0.383 = 1.1629
$$
\n
$$
\phi(t, t_0) = 1.1629 \cdot 0.4916 = 0.57
$$
\n
$$
\phi_0(t, t_0) = 1.1629 \cdot 0.4916 = 0.57
$$
\n
$$
\phi_0(t, t_0) = 1.1629 \cdot 0.4916 = 0.57
$$
\n
$$
\phi_0(t, t_0) = 0.57/1.05 = 0.5445
$$
\n
$$
\phi_0 = 0.57/1.05 = 0.5445
$$
\n
$$
\phi_0 = 0.57/1.05 = 0.57/1.05 = 0.57/1.05 = 0.57/1.05 = 0.57/1.05 = 0.57/1.05 = 0.57/1.05 = 0.57/1.05 = 0.57/1.05 = 0.57/1.05 = 0.57/1.05 = 0.57/1.05 = 0.57/1.05 = 0.57/1.05 = 0.57/1.05 = 0.57/1.05 = 0.57/1.05 = 0.57/1.05 = 0.57/1.05 = 0.57/1.05 = 0.57/1.05 =
$$

According to EN, the creep value is related to the tangent Young's modulus  $E_c$ , where  $E_c$  being defined as  $1.05 \cdot E_{cm}$ . To account for this, SOFiSTiK adopts this scaling for the computed creep coefficient (in SOFiSTiK, all computations are consistently based on  $E_{cm}$ ).

Calculating the displacement:

$$
\epsilon_{cc}(t, t_0) = \phi(t, t_0) \cdot \frac{\sigma_c}{E_{cs}}
$$
  
\n
$$
\epsilon_{cc}(t, t_0) = 0.57 \cdot \frac{-0.5625}{36334.29} = -8.82430 \cdot 10^{-6}
$$
  
\n
$$
\epsilon = \frac{\Delta l}{l} \rightarrow \Delta l_{3,cc} = \epsilon_{cc} \cdot L/2
$$

Annex B.1 (1): Eq. B.7:  $β<sub>c</sub>(t, t<sub>0</sub>)$  coefficient to describe the development of creep with time after loading

fib Model Code 2010; Eq. 5.1-71a

**=** 0.3773 fib Model Code 2010; Eq. 5.1-71b

Annex B.1 (1): Eq. B.7:  $\beta_c(t, t_0)$  coefficient to describe the development of creep with time after loading  $\alpha_3$  **Annex B.1 (1): Eq. B.8:**  $\beta_H$  **coefficient** depending on relative humidity and no-

 $\phi_{eff}(t, t_0) = 0.57/1.05 = 0.5445$  Annex B.1 (3): The values of  $\phi(t, t_0)$ given above should be associated with the tangent modulus  $E_c$ 

> 3.1.4 (2): The values of the creep coefficient,  $\phi(t, t_0)$  is related to  $E_c$ , the tangent modulus, which may be taken as  $1.05 \cdot E_{cm}$

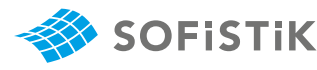

<sup>Δ</sup>3,cc **<sup>=</sup> <sup>−</sup>**8.<sup>82430</sup> **·** <sup>10</sup>**−**<sup>6</sup> **·** 10000 mm **= −**0.08824 mm

**4) Calculating the displacement at time when the loading is inactive** ( $t_2$  ≈ 300 **and**  $t_2$  > 300 **days).** 

At this step the loading disappears therefore:

 $t_{eff} = t - t_0 = 11250 - 300 = 11950 \text{ days}$ 

 $t_0$ . Therefore, the calculation of factor  $\beta_{ds}$  reads:

 $Δl<sub>4</sub> = −Δl<sub>2</sub> = 0.155 mm$ 

 $\rightarrow$  11950/365 = 30 years

**•** Calculating shrinkage:

 $t_s = 3$  days

 $t = 11250$  days

**5) Calculating the displacement at time**  $t_3 = 30$  years.

 $t_0$  minimun age of concrete for loading  $t_0 = 300$  days  $t_s$  age of concrete at start of drying shrinkage t age of concrete at the moment considered

3.1.4 (6): Eq. 3.8:  $\epsilon_{cs}$  total shrinkage  $\epsilon_{cs} = \epsilon_{cd} + \epsilon_{ca}$ strain

3.1.4 (6): Eq. 3.9:  $\epsilon_{cd}$  drying shrinkage  $\epsilon_{cd}(t) = \beta_{ds}(t, ts) \cdot k_h \cdot \epsilon_{cd,0}$ strain

3.1.4 (6):  $h_0$  the notional size (*mm*) of the cs  $h_0 = 2A_c/u = 500$  mm

3.1.4 (6): Tab. 3.3:  $k_h$  coefficient de-

Annex B.2 (1): Eq. B.11:  $\epsilon_{cd,0}$  basic

Annex B.2 (1):  $\alpha_{ds1}, \alpha_{ds1}$  coefficients depending on type of cement.  $For class N \alpha_{ds1} = 4, \alpha_{ds2} = 0.12$ 

**3.1.4 (6):** Eq. 3.10:  $β_{ds}$ 

pending on  $h_0$ 

drying shrinkage strain

Annex B.2 (1): Eq. B.12:  $β<sub>RH</sub>$ RH the ambient relative humidity (%)

$$
\beta_{ds} = \beta_{ds}(t, t_s) - \beta_{ds}(t_0, t_s)
$$
\n
$$
\beta_{ds} = \frac{(t - t_s)}{(t - t_s) + 0.04 \cdot \sqrt{h_0^3}} - \frac{(t_0 - t_s)}{(t_0 - t_s) + 0.04 \cdot \sqrt{h_0^3}}
$$
\n
$$
\beta_{ds} = \frac{(11250 - 3)}{(11250 - 3) + 0.04 \cdot \sqrt{400^3}} - \frac{(300 - 3)}{(300 - 3) + 0.04 \cdot \sqrt{400^3}}
$$
\n
$$
\beta_{ds} = 0.49097
$$
\n
$$
k_h = 0.725 \text{ for } h_0 = 400 \text{ mm}
$$
\n
$$
\epsilon_{cd,0} = 0.85 \left[ (220 + 110 \cdot \alpha_{ds1}) \cdot \exp\left(-\alpha_{ds2} \cdot \frac{f_{cm}}{f_{cmo}}\right) \right] \cdot 10^{-6} \cdot \beta_{RH}
$$
\n
$$
\beta_{RH} = 1.55 \left[ 1 - \left(\frac{RH}{RH_0}\right)^3 \right] = 1.55 \left[ 1 - \left(\frac{80}{100}\right)^3 \right] = 0.7564
$$

The development of the drying shrinkage strain in time is strongly depends on βds**(**t, ts**)** factor. SOFiSTiK accounts not only for the age at start of drying  $t_s$  but also for the influence of the age of the prestressing

 $\epsilon_{cd,0} = 0.85 \Big[ (220 + 110 \cdot 4) \cdot \exp\Big(-0.12 \cdot$  $\left(\frac{43}{10}\right)\right]\cdot 10^{-6}\cdot 0.7564$ 

$$
\epsilon_{cd,0} = 2.533 \cdot 10^{-4}
$$

$$
\epsilon_{cd} = \beta_{ds}(t, t_s) \cdot k_h \cdot \epsilon_{cd,0}
$$

<sup>158</sup> VERiFiCATiON - Design Code Benchmarks **|** SOFiSTiK 2024

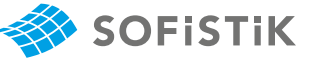

 $\epsilon_{cd} = 0.49097 \cdot 0.725 \cdot 2.533 \cdot 10^{-4} = -9.02 \cdot 10^{-5}$ 

Drying shrinkage:

 $\epsilon_{cd} = -9.02 \cdot 10^{-5}$ 

$$
\epsilon_{ca}(t) = \beta_{as}(t) \cdot \epsilon_{ca}(\infty)
$$
  
\n
$$
\epsilon_{ca}(\infty) = 2.5 \cdot (f_{ck} - 10) \cdot 10^{-6} = 2.5 (35 - 10) \cdot 10^{-6}
$$
  
\n
$$
\epsilon_{ca}(\infty) = 6.25 \cdot 10^{-5} = 0.0625 \text{°/}_\infty
$$

εc**(**t**) =** βs**(**t**) ·** εc**(**∞**)** 3.1.4 (6): Eq. 3.11: <sup>ε</sup>c autogenous shrinkage strain 3.1.4 (6): Eq. 3.12: εc**(**∞**)**

Proportionally to  $\beta_{ds}(t, ts)$ , SOFISTIK calculates factor  $\beta_{as}$  as follows:

$$
\beta_{as} = \beta_{as}(t) - \beta_{as}(t_0)
$$
  
\n
$$
\beta_{as} = 1 - e^{-0.2 \cdot \sqrt{t}} - \left(1 - e^{-0.2 \cdot \sqrt{t_0}}\right) = e^{-0.2 \cdot \sqrt{t_0}} - e^{-0.2 \cdot \sqrt{t}}
$$
  
\n
$$
\beta_{as} = 0.03130
$$
  
\n
$$
\epsilon_{ca}(t) = \beta_{as}(t) \cdot \epsilon_{ca}(\infty)
$$
  
\n
$$
\epsilon_{ca}(t) = 0.03130 \cdot 6.25 \cdot 10^{-5}
$$

Autogenous shrinkage:

$$
\epsilon_{ca}(t)=-1.95632\cdot10^{-6}
$$

Total shrinkage:

 $\epsilon_{cs} = \epsilon_{ca} + \epsilon_{cd}$  $\epsilon_{cs} = -1.95632 \cdot 10^{-6} + (-9.02) \cdot 10^{-5}$  $\epsilon_{cs} = -9.212 \cdot 10^{-5}$ 

Calculating displacement:

$$
\Delta l_{5,cs} = \epsilon_{cs} \cdot L/2
$$
  
\n
$$
\Delta l_{5,cs} = -9.212 \cdot 10^{-5} \cdot 10000 \, mm
$$
  
\n
$$
\Delta l_{5,cs} = -0.9212 \, mm
$$

**•** Calculating creep:

$$
\phi(t, t_0) = \phi_0 \cdot \beta_c(t, t_0)
$$
  
\n
$$
\phi_0 = \phi_{RH} \cdot \beta(f_{cm}) \cdot \beta(t_0)
$$
  
\n
$$
\phi_{RH} = \left[1 + \frac{1 - RH/100}{0.1 \cdot \sqrt[3]{h_0}} \cdot \alpha_1\right] \cdot \alpha_2
$$

ε absolute shrinkage strain

negative sign to declare losses

ϕ**(**t, t0**) =** ϕ<sup>0</sup> **·** βc**(**t, t0**)** Annex B.1 (1): Eq. B.1: <sup>ϕ</sup>**(**t, t0**)** creep coefficient

ϕ<sup>0</sup> **=** ϕRH **·** β**(**ƒcm**) ·** β**(**t0**)** Annex B.1 (1): Eq. B.2: <sup>ϕ</sup><sup>0</sup> notional creep coefficient

**Annex B.1 (1): Eq. B.3:**  $φ_{RH}$  **factor for** effect of relative humidity on creep

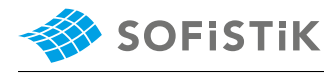

Annex B.1 (1): Eq. B.4:  $β(f_{cm})$  factor for effect of concrete strength on creep

Annex B.1 (1): Eq. B.8c:  $\alpha_1$ ,  $\alpha_2$ ,  $\alpha_3$ coefficients to consider influence of concrete strength

Annex B.1 (1): Eq. B.5: β(t<sub>0</sub>) factor for effect of concrete age at loading on creep

Annex B.1 (2): Eq. B.9:  $t_{0,T}$  temperature adjusted age of concrete at loading adjusted according to expression B.10

ature adjusted concrete age which replaces t in the corresponding equations

which depends on type of cement For class N  $\alpha = 0$ 

Annex B.1 (1): Eq. B.7: β<sub>c</sub>(t, t<sub>0</sub>) coefficient to describe the development of creep with time after loading

Annex B.1 (1): Eq. B.7:  $\beta_c(t, t_0)$  coefficient to describe the development of creep with time after loading

**Annex B.1 (1): Eq. B.8:**  $β$ **<sub>H</sub> coefficient** depending on relative humidity and no- $\frac{1}{2}$  tional member size

Annex B.1 (1): Eq. B.4: β(f<sub>cm</sub>) factor

\nFor effect of concrete strength on creep

\nAnnex B.1 (1): Eq. B.8c: α<sub>1</sub>, α<sub>2</sub>, α<sub>3</sub>

\nQ<sub>1</sub> = 
$$
\frac{35}{f_{cm}}
$$
 = 16.8/√43 = 2.562

\nAnnex B.1 (1): Eq. B.8c: α<sub>1</sub>, α<sub>2</sub>, α<sub>3</sub>

\nQ<sub>2</sub> =  $\left[\frac{35}{f_{cm}}\right]^{0.7} = 0.8658 \le 1$ 

\nQ<sub>3</sub> =  $\left[\frac{35}{f_{cm}}\right]^{0.2} = 0.9597 \le 1$ 

\nQ<sub>4</sub> =  $\left[1 + \frac{1 - 80/100}{0.1 \cdot \sqrt[3]{400}} \cdot 0.8658\right] \cdot 0.9597 = 1.1852$ 

\nAnnex B.1 (1): Eq. B.5: β(f<sub>0</sub>) factor

\nQ<sub>1</sub> =  $\left[1 + \frac{1 - 80/100}{0.1 \cdot \sqrt[3]{400}} \cdot 0.8658\right] \cdot 0.9597 = 1.1852$ 

\nAnnex B.1 (2): Eq. B.9:  $t_{0.7}$  tempera-  
orep

\nAnnex B.1 (2): Eq. B.9:  $t_{0.7}$  tempera-  
ture adjusted age of concrete at loading

\nQ<sub>1</sub> =  $t_{0.7} \cdot \left(\frac{9}{2 + t_{0.7}^{1.2}} + 1\right)^{\alpha} \ge 0.5$ 

\nThree adjusted according to expression B.10

\nAt  $t_{0.7}$  = 300 ·  $e^{-\left(\frac{4000}{1273 + 7(\Delta t)}\right) - 13.65}$  = 300 · 1.0 = 300.0

\nAnd  $t_{0.7}$  = 300 ·  $e^{-\left(\frac{4000}{1273 + 20}\right) - 13.65}$  =

Annex B.1 (2): Eq. B.9: α a power  
\nwhich depends on type of cement  
\nFor class N α = 0

\nβ(t<sub>0</sub>) = 
$$
\frac{1}{(0.1 + 300^{0.20})} = 0.3097
$$

The coefficient to describe the development of creep with time after loading can be calculated according to EN 1992-1-1, Eq. B.7.:

$$
\beta_c(t, t_0) = \left[\frac{(t - t_0)}{(\beta_H + t - t_0)}\right]^{0.3}
$$

In SOFiSTiK it is possible to modify and use custom creep and shrinkage parameters, for more details see AQUA and AQB Manual. In our case we are using the equation from fib Model Code 2010[\[16\]](#page-172-0) (to verify and show the MEXT feature in SOFiSTiK).

With MEXT NO 1 EIGE VAL 0.3773 the exponent 0.3 can be modified to 0.3773.

$$
\beta_c(t, t_0) = \left[\frac{(t - t_0)}{(\beta_H + t - t_0)}\right]^{0.3773}
$$
\n
$$
\beta_H = 1.5 \cdot \left[1 + (0.012 \cdot RH)^{18}\right] \cdot h_0 + 250 \cdot \alpha_3 \le 1500 \cdot \alpha_3
$$
\n
$$
\beta_H = 1.5 \cdot \left[1 + (0.012 \cdot 80)^{18}\right] \cdot 400 + 250 \cdot 0.9022
$$
\n
$$
\beta_H = 1113.31 \le 1500 \cdot 0.9022 = 1353.30
$$
\n
$$
\Rightarrow \beta_c(t, t_0) = 0.9641
$$

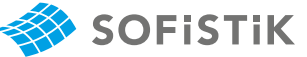

 $\phi_0 = \phi_{RH} \cdot \beta(f_{cm}) \cdot \beta(t_0)$  $\phi_0 = 1.1852 \cdot 2.5619 \cdot 0.3097 = 0.94067$  $\phi(t, t_0) = \phi_0 \cdot \beta_c(t, t_0)$  $\phi(t, t_0) = 0.94067 \cdot 0.9641 = 0.91$  $\phi_{eff}(t, t_0) = 0.91/1.05 = 0.8637$  Annex B.1 (3): The values of  $\phi(t, t_0)$ 

According to EN, the creep value is related to the tangent Young's modulus  $E_c$ , where  $E_c$  being defined as  $1.05 \cdot E_{cm}$ . To account for this, SOFiSTiK adopts this scaling for the computed creep coefficient (in SOFiSTiK, all computations are consistently based on  $E_{cm}$ ).

$$
\epsilon_{cc}(t, t_0) = \phi(t, t_0) \cdot \frac{\sigma_c}{E_{cs}}
$$
  
\n
$$
\epsilon_{cc}(t, t_0) = 0.91 \cdot \frac{-0.5625}{36334.29} = -1.4087 \cdot 10^{-5}
$$
  
\n
$$
\epsilon = \frac{\Delta l}{l} \rightarrow \Delta l_{5, cc} = \epsilon_{cc} \cdot L/2
$$

<sup>Δ</sup>5,cc **<sup>=</sup> <sup>−</sup>**1.<sup>4087</sup> **·** <sup>10</sup>**−**<sup>5</sup> **·** 10000 mm **= −**0.1408 mm

CALCULATING THE DISPLACEMENT:

#### **- 4010 stripping concrete**

 $Δl<sub>4010</sub> = 0$  mm

#### **- 4015 K creep step**

 $\Delta l_{4015} = \Delta l_{1,cs}$ 

 $Δl<sub>4015</sub> = -0.688$  mm

#### **- 4020 Start loading A**

- $\Delta l_{4020} = \Delta l_{1,cs} + \Delta l_2$
- $\Delta l_{4020} = -0.6881 0.155$
- $Δl<sub>4020</sub> = -0.8431$  mm

#### **- 4025 K creep step**

 $\Delta l_{4025} = \Delta l_{1,cs} + \Delta l_2 + \Delta l_{3,cs} + \Delta_{3,cc}$ 

 $\Delta l_{4025} = -0.6881 - 0.155 - 0.08824 - 0.5218$ 

 $Δl<sub>4025</sub> = -1.45314$  mm

#### **- 4030 Stop loading A**

 $\Delta l_{4030} = \Delta l_{1cs} + \Delta l_2 + \Delta l_{3cs} + \Delta l_{3cc} - \Delta l_4$ 

Δ<sup>4030</sup> **= −**0.6881 **−** 0.155 **−** 0.08824 **−** 0.5218 **+** 0.155

given above should be associated with the tangent modulus  $E_c$ 

3.1.4 (2): The values of the creep coefficient,  $\phi(t, t_0)$  is related to  $E_c$ , the tangent modulus, which may be taken as  $1.05 \cdot E_{cm}$ 

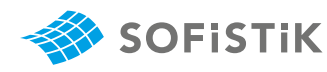

Δ<sup>4030</sup> **= −**1.29814 mm **- 4035 K creep step**  $Δl<sub>4035</sub> = Δl<sub>4030</sub> + Δl<sub>5,cs</sub> - Δl<sub>5,cc</sub>$  $\Delta l_{4035} = -1.29814 - 0.9212 + 0.140$ Δ<sup>4035</sup> **≈ −**2.08 mm

## **23.5 Conclusion**

This example shows the calculation of the time dependent displacements due to creep and shrinkage. It has been shown that the results are in very good agreement with the reference solution.

### **23.6 Literature**

- [2] F. Fingerloos, J. Hegger, and K. Zilch. *DIN EN 1992-1-1 Bemessung und Konstruktion von Stahlbeton- und Spannbetontragwerken - Teil 1-1: Allgemeine Bemessungsregeln und Regeln für den Hochbau*. BVPI, DBV, ISB, VBI. Ernst & Sohn, Beuth, 2012.
- [6] *EN 1992-1-1: Eurocode 2: Design of concrete structures, Part 1-1: General rules and rules for buildings*. CEN. 2004.
- <span id="page-172-0"></span>[16] fib Model Code 2010. *fib Model Code for Concrete Structures 2010*. International Federation for Structural Concrete (fib). 2010.

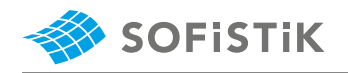

# **24 DCE-EN22: Stress Relaxation of Prestressing Steel - EN 1992-1-1**

**[Overview](#page-16-0)**

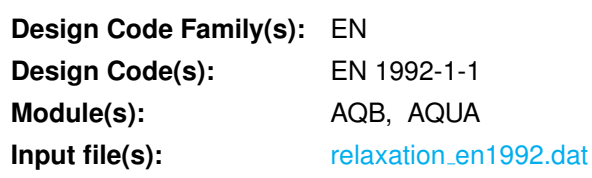

## **24.1 Problem Description**

<span id="page-174-0"></span>The problem consists of a simply supported beam with a rectangular cross-section of prestressed concrete, as shown in Fig. [24.1.](#page-174-0) The time dependent losses are calculated, considering the reduction of stress caused by the deformation of prestressing steel due to steel-relaxation, under the permanent loads.

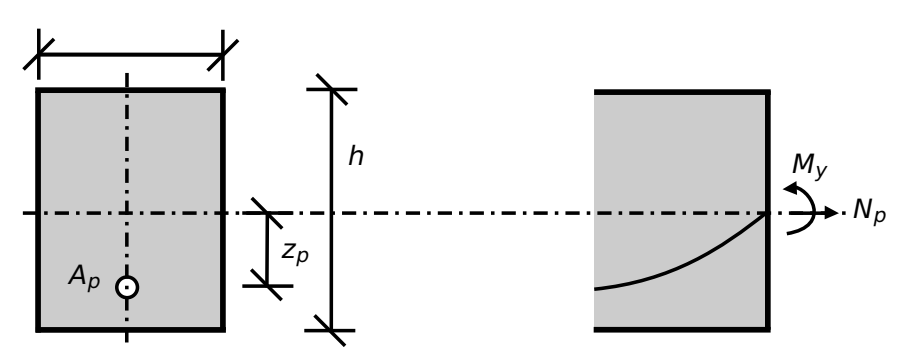

Figure 24.1: Problem Description

# **24.2 Reference Solution**

This example is concerned with the calculation of relaxation losses on a prestressed concrete cs, subject to bending and prestress force. The content of this problem is covered by the following parts of EN 1992- 1-1:2004 [\[6\]](#page-58-0):

- Properties (Section 3.3.2)
- Annex D: Detailed calculation method for prestressing steel relaxation losses (Section D.1)
- Strength (Section 3.3.3)

In this Benchmark the stress loss due to relaxation will be examined, creep and shrinkage losses are neglected and disabled.

# **24.3 Model and Results**

Benchmark 17 is here extended for the case of steel relaxation losses developing on a prestressed concrete simply supported beam. The analysed system can be seen in Fig. [24.2,](#page-175-0) with properties as defined in Table [24.1.](#page-175-1) Further information about the tendon geometry and prestressing can be found in benchmark 17. The beam consists of a rectangular cs and is prestressed and loaded with its own

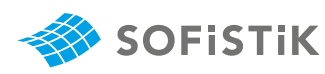

<span id="page-175-1"></span>weight. A calculation of the relaxation stress losses is performed in the middle of the span with respect to EN 1992-1-1:2004 [\[6\]](#page-58-0). The calculation steps are presented below and the results are given in Table [24.2](#page-175-2) for the calculation with AQB.

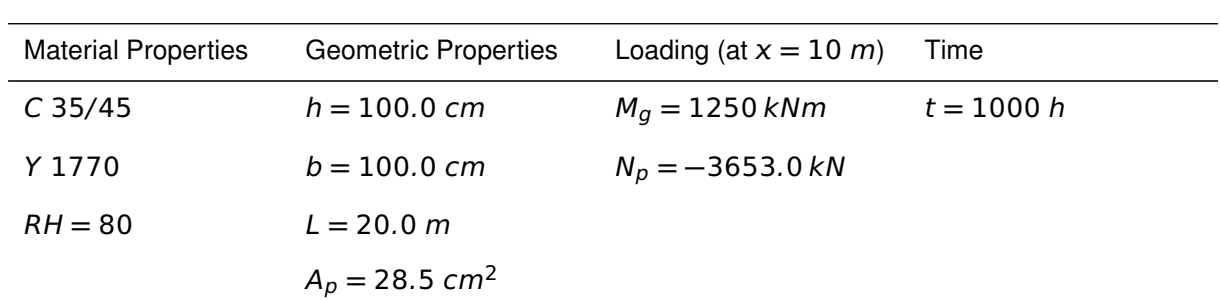

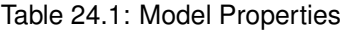

<span id="page-175-0"></span>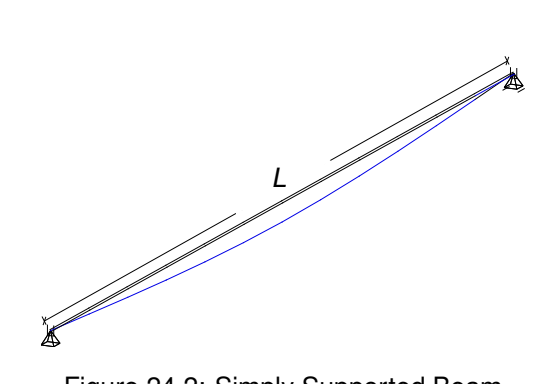

Figure 24.2: Simply Supported Beam

#### Table 24.2: Results

<span id="page-175-2"></span>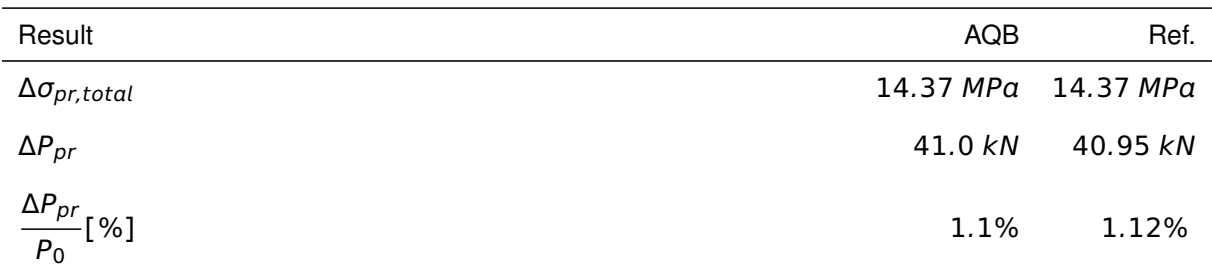

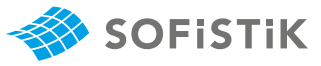

## **24.4 Design Process**[1](#page-176-0)

#### **Design with respect to EN 1992-1-1:2004 [\[6\]](#page-58-0)**

**•** Material:

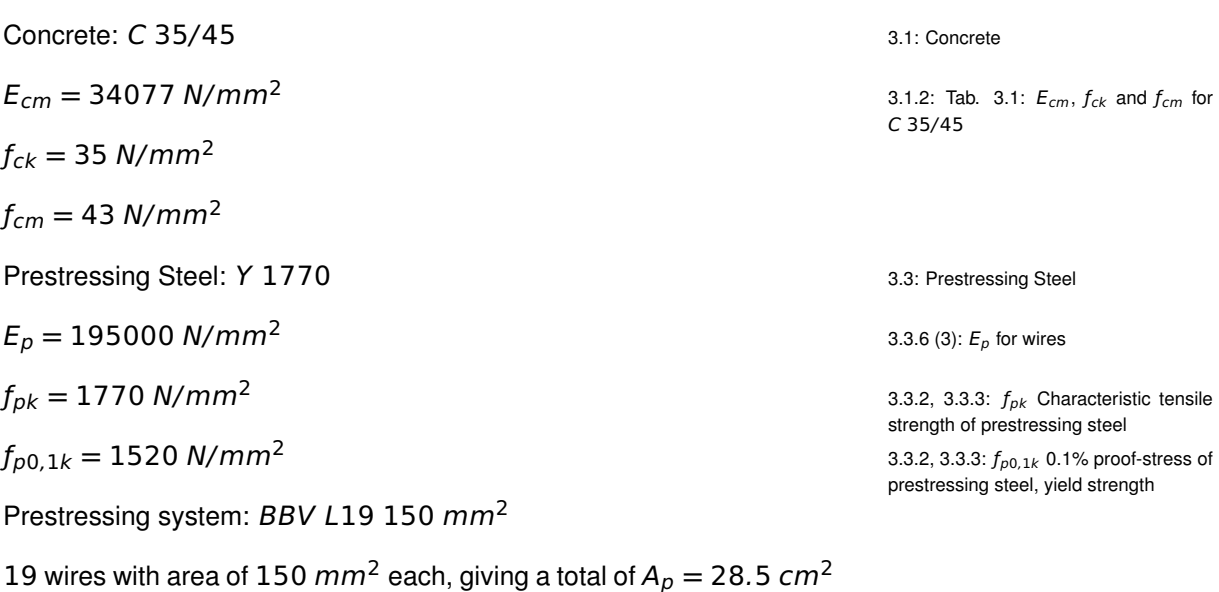

**•** Cross-section:

 $A_c = 1.0 \cdot 1.0 = 1$   $m^2$ Diameter of duct  $\phi_{duct} = 97$  mm Ratio  $\alpha_{E, p} = E_p / E_{cm} = 195000 / 34077 = 5.7223$  $A_{c,netto} = A_c - π \cdot (\phi_{duct}/2)^2 = 0.9926 \; m^2$  $A_{ideal} = A_c + A_p \cdot \alpha_{E,p} = 1.013 \ m^2$ 

#### **•** Prestressing forces and stresses

The force applied to a tendon, i.e. the force at the active end during tensioning, should not exceed the following value

$$
P_{max}=A_p\cdot\sigma_{p,max}
$$

where  $\sigma_{p, max} = min(0.8 \cdot f_{pk}; 0.90 \cdot f_{p0, 1k})$ 

$$
P_{max} = A_p \cdot 0.80 \cdot f_{pk} = 28.5 \cdot 10^{-4} \cdot 0.80 \cdot 1770 = 4035.6 \text{ kN}
$$

 $P_{max} = A_p \cdot 0.90 \cdot f_{p0,1k} = 28.5 \cdot 10^{-4} \cdot 0.90 \cdot 1520 = 3898.8 \text{ kN}$ 

 $\rightarrow P_{max}$  = 3898.8 kN and  $\sigma_{p,max}$  = 1368 N/mm<sup>2</sup>

The value of the initial prestress force at time  $t = t_0$  applied to the concrete immediately after tensioning and anchoring should not exceed the following value 5.10.3 (2): Prestress force

<span id="page-176-0"></span><sup>&</sup>lt;sup>1</sup>The tools used in the design process are based on steel stress-strain diagrams, as defined in [\[6\]](#page-58-0) 3.3.6: Fig. 3.10

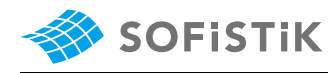

stress force at time  $t = t_0$ 

(NDP) 5.10.3 (2):  $\sigma_{p,m0}(x)$  stress in the tendon immediately after tensioning or

5.10.3 (2): Eq. 5.43:  $P_{m0}$  initial pre-  $P_{m0}(x) = A_p \cdot \sigma_{p,m0}(x)$ where  $\sigma_{p,m0}(x) = \min\{0.75f_{pk}; 0.85f_{p0,1k}\}$  $P_{m0} = A_p \cdot 0.75 \cdot f_{pk} = 28.5 \cdot 10^{-4} \cdot 0.75 \cdot 1770 = 3783.4 \; kN$  $P_{m0} = A_p \cdot 0.85 \cdot f_{p0,1k} = 28.5 \cdot 10^{-4} \cdot 0.85 \cdot 1520 = 3682.2 \text{ km}$  $\rightarrow P_{m0}$  = 3682.2 kN and  $\sigma_{p,m0}$  = 1292 N/mm<sup>2</sup>

> Further calculations for the distribution of prestress forces and stresses along the beam are not in the scope of this benchmark and will not be described here. The complete diagram can be seen in benchmark 17, after the consideration of losses at anchorage and due to friction, as calculated by SOFISTIK. There the values of  $\sigma_{p, max} = 1368 \text{ N/mm}^2$ and  $P_{m0}$  = 3682.2 kN can be visualised.

> In this benchmark the beam number 10010 is analysed therefore the prestressing force is obtained from TENDON:

 $P_0 = 3653 kN$ 

 $\sigma_{p,0} = 1281.755 \text{ MPa}$ 

#### **Calculating the prestressing losses due relaxation**

According to EN 1992-1-1, 3.3.2 (5), the value of  $\rho_{1000}$  is expressed as a percentage ratio of the initial stress and is obtained for an initial stress equal to  $0.7 \cdot f_p$ , where  $f_p$  is the actual tensile strength of the prestressing steel samples. For design calculations, the characteristic tensile strength  $(f_{\alpha k})$  is used.

$$
\mu = \frac{\sigma_{p0}}{f_{pk}} = \frac{1281.755}{1770} = 0.724155 \ge \mu_{min} = 0.55
$$

The relaxation loss may be obtained from the manufactures test certificates or defined as percentage ratio of the variation of the prestressing stress over the initial prestressing stress, should be determined by ap-EC2-1-1, 3.3.2 (7): Eq. 3.29 plying next expression:

$$
\frac{\Delta \sigma_{pr}}{\sigma_{pi}} = 0.66 \cdot \rho_{1000} \cdot e^{9.1 \cdot \mu} \cdot \left(\frac{t}{1000}\right)^{0.75 \cdot (1 - \mu)} \cdot 10^{-5}
$$
  

$$
t = 1000 \, h \rightarrow \left(\frac{t}{1000}\right)^{0.75 \cdot (1 - \mu)} = 1.00
$$

The values for  $\rho_{1000}$  can be either assumed equal to 8% for Class 1, EC2-1-1, 3.3.2 (6) **2.5% for Class 2**, and 4% for Class 3, or taken from the certificate.

For prestressing steel Y 1570/1770  $\rightarrow \rho_{1000} = 2.5$  %

The relaxation is checked for  $\mu = 0.7$  and for  $\mu = 0.72415$ 

$$
\frac{\Delta \sigma_{pr}}{\sigma_{pi}} = 0.66 \cdot \rho_{1000} \cdot e^{9.1 \cdot 0.70} \cdot 10^{-5} \cdot 100 = 0.963695 \%
$$

$$
\frac{\Delta \sigma_{pr}}{\sigma_{pi}} = 0.66 \cdot \rho_{1000} \cdot e^{9.1 \cdot 0.724155} \cdot 10^{-5} \cdot 100 = 1.200616 \%
$$

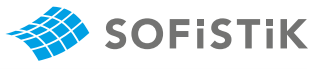

 $\Delta \sigma_{pr} = \sigma_{pi} \cdot 1.200616$  %

$$
\Delta \sigma_{pr} = 1281.755 \cdot 1.200616 \text{ %} = 15.388 \text{ MPa}
$$

AQB reduces the initial stress according to DIN 1045-1: DIN 1045-1 8.7.3 (6)

$$
\Delta P_{c+s+r} = A_p \frac{\epsilon_{cs} \cdot E_p + \Delta \sigma_{pr} + \frac{E_p}{E_{cm}} \cdot \phi(t, t_0) \cdot \sigma_{c,QP}}{1 + \frac{E_p}{E_{cm}} \cdot \frac{A_p}{A_c} \left(1 + \frac{A_c}{I_c} \cdot z_{cp}^2\right) [1 + 0.8 \cdot \phi(t, t_0)]}
$$

Creep and shrinkage is not taken into account therefore we have:

$$
\epsilon_{cs} \cdot E_p = 0
$$
\n
$$
\frac{E_p}{E_{cm}} \cdot \phi(t, t_0) \cdot \sigma_{c,QP} = 0
$$
\n
$$
1 + 0.8 \cdot \phi(t, t_0) = 1
$$
\n
$$
\Delta \sigma_{p, c+s+r} = \frac{15.388}{1 + \frac{195000}{34077} \cdot \frac{28.5 \cdot 10^{-4}}{0.9926} \cdot \left(1 + \frac{0.9926}{0.08214} \cdot 0.3901^2\right)}
$$
\n
$$
\Delta \sigma_{p, c+s+r} = \frac{15.388}{1.046644} = 14.70 MPa
$$

Now we have:

$$
\sigma_{p0} = \sigma_{pg0} - 0.3 \cdot \Delta \sigma_{p,c+s+r}
$$
  
\n
$$
\sigma_{p0} = 1281.755 - 0.3 \cdot 14.70 = 1277.345 MPa
$$

Now with the reduced stress the  $\mu$  value is calculated again (iteration):

$$
\mu = \frac{\sigma_{p0}}{f_{pk}} = \frac{1277.345}{1770} = 0.72166 \ge \mu_{min} = 0.55
$$
\n
$$
\frac{\Delta \sigma_{pr}}{\sigma_{pi}} = 0.66 \cdot \rho_{1000} \cdot e^{9.1 \cdot 0.72166} \cdot 10^{-5} \cdot 100 = 1.1736 \%
$$
\n
$$
\Delta \sigma_{pr} = 1281.755 \cdot 1.1736\% = 15.043 \text{ MPa}
$$
\nThe total loss:\n
$$
\Delta \sigma_{pr, total} = \Delta \sigma_{pr, t} + \Delta \sigma_{pr, c}
$$
\n
$$
\Delta \sigma_{pr, total} = \Delta \sigma_{pr} = 15.043 \text{ MPa}
$$
\n
$$
\Delta \sigma_{pr, c} = (\epsilon_{k0} + \epsilon_{ky} \cdot z_{cp} - \epsilon_{kz} \cdot y_{cp}) \cdot E_p
$$
\n
$$
\Delta \sigma_{pr, c} = (1.212 \cdot 10^{-6} + 5.673 \cdot 10^{-6} \cdot 0.39) \cdot 1.95 \cdot 10^{8}/1000
$$
\n
$$
\Delta \sigma_{pr, c} = 0.667968 \text{ MPa}
$$
\n
$$
\Delta \sigma_{pr, total} = 15.043 - 0.667968 = 14.37 \text{ MPa}
$$
\n
$$
\Delta \rho_{pr} = \Delta \sigma_{pr, total} \cdot A_p = 14.37 \cdot 28.5 \cdot 10^{-4} = 40.9545 \text{ kN}
$$
\nPress force loss in [%]:

σp<sup>0</sup> **=** 1281.755 **−** 0.3 **·** 14.70 **=** 1277.345 MP DIN 1045-1 8.7.3 (6)

DIN 1045-1 8.7.3 (6): <sup>Δ</sup>Pc**+**s**+**<sup>r</sup> time dependent losses of prestress

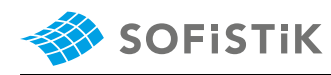

$$
\Delta P_{pr}[\%] = \frac{\Delta P_{pr}}{P_0}
$$
  
 
$$
\Delta P_{pr}[\%] = \frac{40.9545}{3653} = 0.01120 \cdot 100\% = 1.12\%
$$
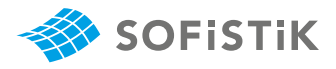

## **24.5 Conclusion**

This example shows the calculation of the time dependent losses due to relaxation. It has been shown that the reference solution and the AQB solution are in very good agreement.

### **24.6 Literature**

[6] *EN 1992-1-1: Eurocode 2: Design of concrete structures, Part 1-1: General rules and rules for buildings*. CEN. 2004.

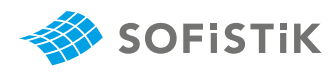

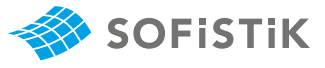

# **25 DCE-EN23: Stress Relaxation of Prestressing Steel - DIN EN 1992-1-1**

**[Overview](#page-16-0)**

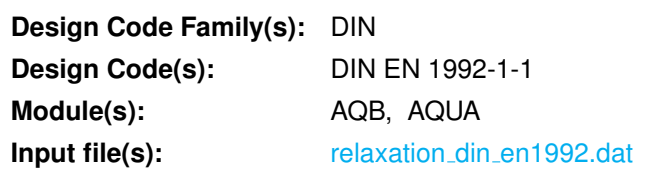

## **25.1 Problem Description**

<span id="page-182-0"></span>The problem consists of a simply supported beam with a rectangular cross-section of prestressed concrete, as shown in Fig. [25.1.](#page-182-0) The time dependent losses are calculated, considering the reduction of stress caused by the deformation of prestressing steel due to steel-relaxation, under the permanent loads.

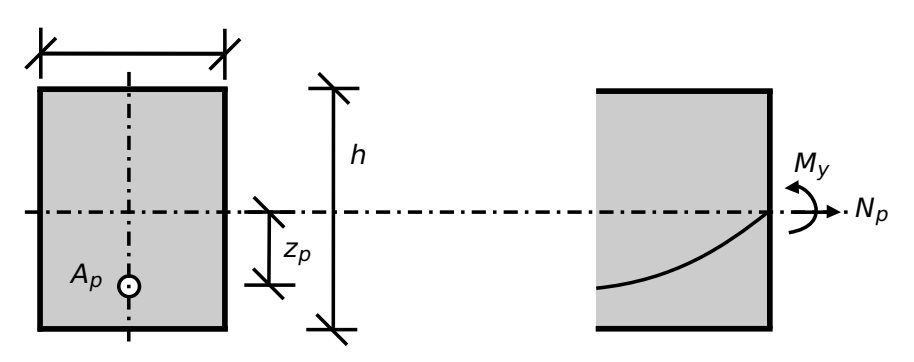

Figure 25.1: Problem Description

## **25.2 Reference Solution**

This example is concerned with the calculation of relaxation losses on a prestressed concrete cs, subject to bending and prestress force. The content of this problem is covered by the following parts of DIN EN 1992-1-1:2004 [\[1\]](#page-31-0) [\[2\]](#page-31-1):

- Properties (Section 3.3.2)
- Annex D: Detailed calculation method for prestressing steel relaxation losses (Section D.1)
- Strength (Section 3.3.3)
- DIN-HB, "Zulassung Spannstahl" [\[17\]](#page-188-0)

In this Benchmark the stress loss due to relaxation will be examined, creep and shrinkage losses are neglected and disabled.

## **25.3 Model and Results**

Benchmark 17 is here extended for the case of steel relaxation losses developing on a prestressed concrete simply supported beam. The analysed system can be seen in Fig. [25.2,](#page-183-0) with properties as

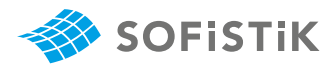

defined in Table [25.1.](#page-183-1) Further information about the tendon geometry and prestressing can be found in benchmark 17. The beam consists of a rectangular cs and is prestressed and loaded with its own weight. A calculation of the relaxation stress losses is performed in the middle of the span with respect to DIN EN 1992-1-1:2004 [\[1\]](#page-31-0) [\[2\]](#page-31-1). The calculation steps are presented below and the results are given in Table [25.2](#page-183-2) for the calculation with AQB.

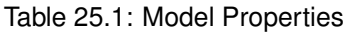

<span id="page-183-1"></span>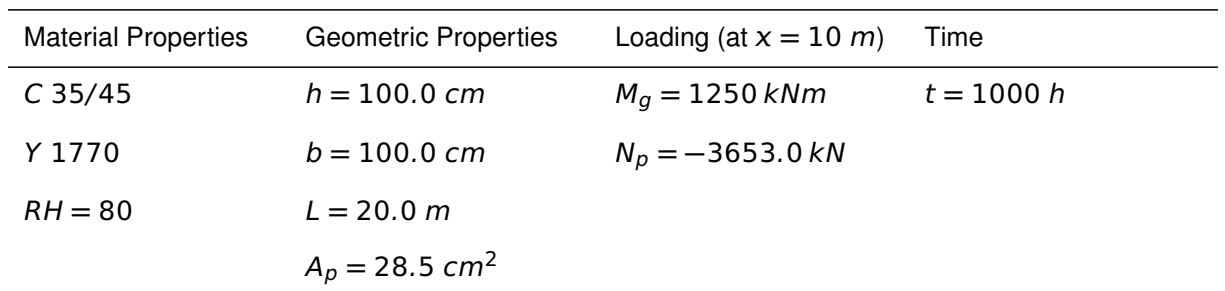

<span id="page-183-0"></span>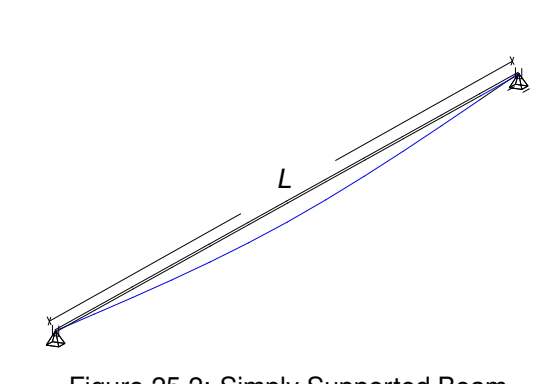

Figure 25.2: Simply Supported Beam

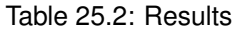

<span id="page-183-2"></span>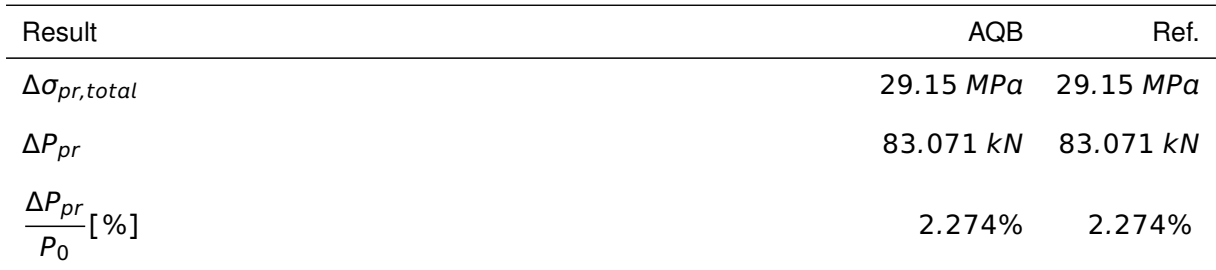

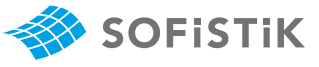

## **25.4 Design Process**[1](#page-184-0)

### **Design with respect to DIN EN 1992-1-1:2004 [\[1\]](#page-31-0) [\[2\]](#page-31-1)**

**•** Material:

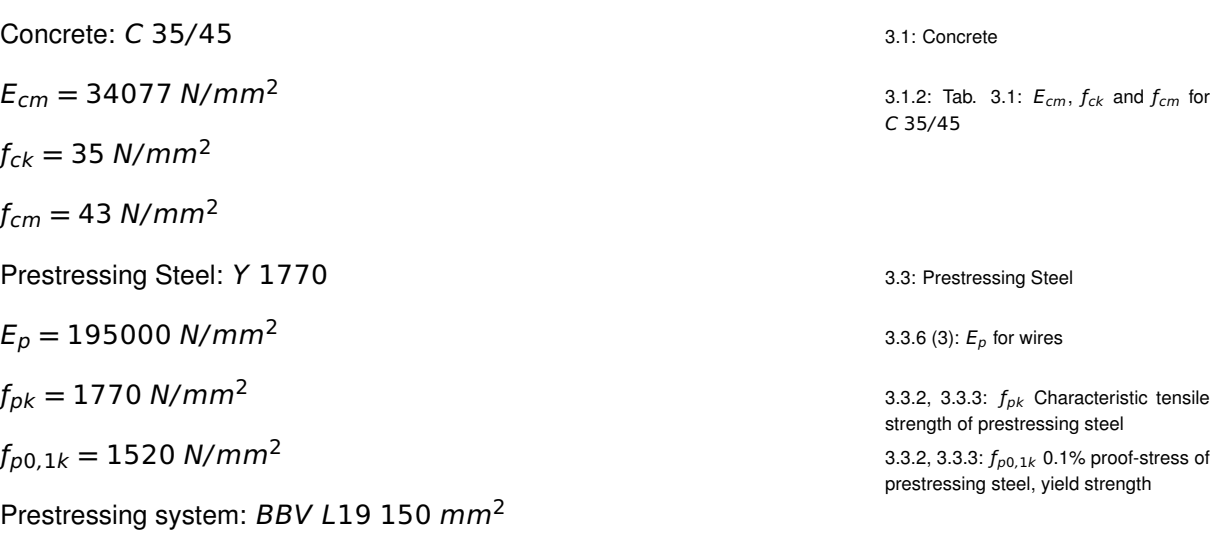

19 wires with area of 150  $mm^2$  each, giving a total of  $A_p = 28.5$   $cm^2$ 

**•** Cross-section:

 $A_c = 1.0 \cdot 1.0 = 1 m^2$ Diameter of duct  $\phi_{duct} = 97$  mm Ratio  $\alpha_{E, p} = E_p / E_{cm} = 195000 / 34077 = 5.7223$  $A_{c,netto} = A_c - π \cdot (\phi_{duct}/2)^2 = 0.9926 \; m^2$  $A_{ideal} = A_c + A_p \cdot \alpha_{E,p} = 1.013 \ m^2$ 

### **•** Prestressing forces and stresses

The force applied to a tendon, i.e. the force at the active end during tensioning, should not exceed the following value

$$
P_{max}=A_p\cdot\sigma_{p,max}
$$

where  $\sigma_{p, max} = min(0.8 \cdot f_{pk}; 0.90 \cdot f_{p0, 1k})$ 

$$
P_{max} = A_p \cdot 0.80 \cdot f_{pk} = 28.5 \cdot 10^{-4} \cdot 0.80 \cdot 1770 = 4035.6 \text{ kN}
$$

 $P_{max} = A_p \cdot 0.90 \cdot f_{p0,1k} = 28.5 \cdot 10^{-4} \cdot 0.90 \cdot 1520 = 3898.8 \text{ kN}$ 

 $\rightarrow P_{max}$  = 3898.8 kN and  $\sigma_{p,max}$  = 1368 N/mm<sup>2</sup>

The value of the initial prestress force at time  $t = t_0$  applied to the concrete immediately after tensioning and anchoring should not exceed the following value 5.10.3 (2): Prestress force

<span id="page-184-0"></span><sup>&</sup>lt;sup>1</sup>The tools used in the design process are based on steel stress-strain diagrams, as defined in [\[1\]](#page-31-0) 3.3.6: Fig. 3.10

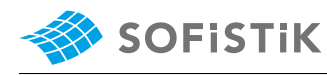

stress force at time  $t = t_0$ 

(NDP) 5.10.3 (2):  $\sigma_{p,m0}(x)$  stress in the tendon immediately after tensioning or

5.10.3 (2): Eq. 5.43:  $P_{m0}$  initial pre-  $P_{m0}(x) = A_p \cdot \sigma_{p,m0}(x)$ where  $\sigma_{p,m0}(x) = \min\{0.75f_{pk}; 0.85f_{p0,1k}\}$  $P_{m0} = A_p \cdot 0.75 \cdot f_{pk} = 28.5 \cdot 10^{-4} \cdot 0.75 \cdot 1770 = 3783.4 \; kN$  $P_{m0} = A_p \cdot 0.85 \cdot f_{p0,1k} = 28.5 \cdot 10^{-4} \cdot 0.85 \cdot 1520 = 3682.2 \text{ km}$  $\rightarrow P_{m0}$  = 3682.2 kN and  $\sigma_{p,m0}$  = 1292 N/mm<sup>2</sup>

> Further calculations for the distribution of prestress forces and stresses along the beam are not in the scope of this benchmark and will not be described here. The complete diagram can be seen in benchmark 17, after the consideration of losses at anchorage and due to friction, as calculated by SOFISTIK. There the values of  $\sigma_{p, max} = 1368 \text{ N/mm}^2$ and  $P_{m0}$  = 3682.2 kN can be visualised.

> In this benchmark the beam number 10010 is analysed therefore the prestressing force is obtained from TENDON:

 $P_0 = 3653 kN$ 

 $\sigma_{p,0} = 1281.755 \text{ MPa}$ 

### **Calculating the prestressing losses due relaxation**

According to DIN EN 1992-1-1, 3.3.2 (5), the value of  $\rho_{1000}$  is expressed as a percentage ratio of the initial stress and is obtained for an initial stress equal to  $0.7 \cdot f_p$ , where  $f_p$  is the actual tensile strength of the prestressing steel samples. For design calculations, the characteristic tensile strength  $(f_{pk})$  is used.

$$
\mu = \frac{\sigma_{p0}}{f_{pk}} = \frac{1281.755}{1770} = 0.724155 \ge \mu_{min} = 0.55
$$

**The formulas in section DIN EN 1992-1-1, 3.3.2 (7) are not used for the calculation**, according to DiBt [\[17\]](#page-188-0) for DIN EN 1992-1-1 [\[6\]](#page-58-0) the relaxation values are obtained from Table [25.3.](#page-185-0)

<span id="page-185-0"></span>Please refer to Fig. [25.3](#page-186-0) to see the differences between DIN EN 1992- 1-1 and EN 1992-1-1 (for t=500000 h).

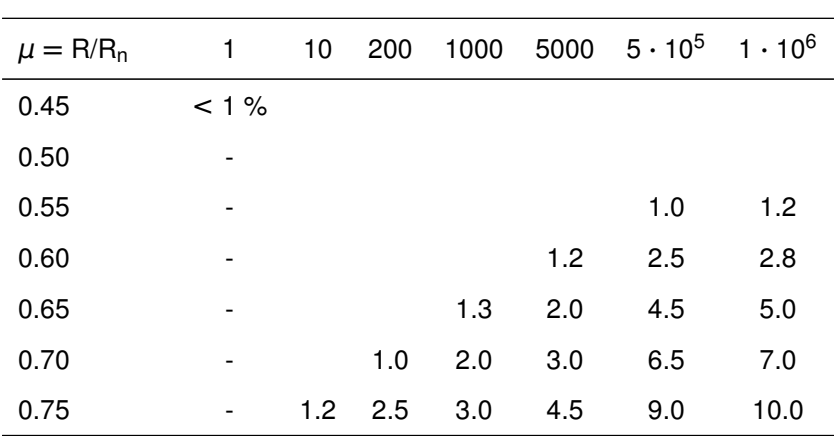

Table 25.3: Relaxation values per hour

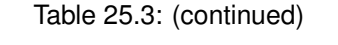

<span id="page-186-0"></span>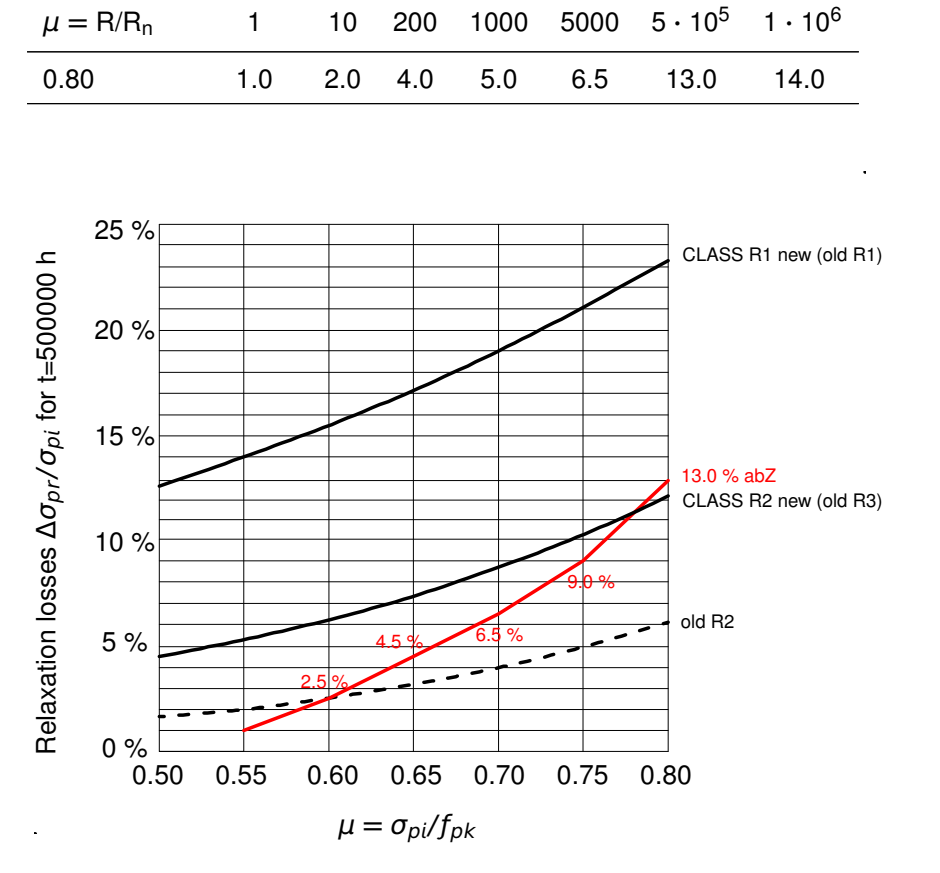

Figure 25.3: The relaxation loss differences according to EC2 and abZ (DiBt)

 $t = 1000 h$ 

AQB is interpolating the values from Table [25.3.](#page-185-0)

$$
\frac{\Delta \sigma_{pr}}{\sigma_{pi}} = \frac{(3-2) \cdot (0.724 - 0.7)}{0.75 - 0.7} + 2.0 = 2.483
$$
  

$$
\Delta \sigma_{pr} = \sigma_{pi} \cdot 2.483 \% = 1281.75 \cdot 2.483 \% = 31.82 MPa
$$

AQB reduces the initial stress according to DIN 1045-1: DIN 1045-1 8.7.3 (6)

$$
\Delta P_{c+s+r} = A_p \frac{\epsilon_{cs} \cdot E_p + \Delta \sigma_{pr} + \frac{E_p}{E_{cm}} \cdot \phi(t, t_0) \cdot \sigma_{c,QP}}{1 + \frac{E_p}{E_{cm}} \cdot \frac{A_p}{A_c} \left(1 + \frac{A_c}{I_c} \cdot z_{cp}^2\right) [1 + 0.8 \cdot \phi(t, t_0)]}
$$

Creep and shrinkage is not taken into account therefore we have:

$$
\epsilon_{cs} \cdot E_p = 0
$$
  
\n
$$
\frac{E_p}{E_{cm}} \cdot \phi(t, t_0) \cdot \sigma_{c,QP} = 0
$$
  
\n
$$
1 + 0.8 \cdot \phi(t, t_0) = 1
$$

DIN 1045-1 8.7.3 (6): <sup>Δ</sup>Pc**+**s**+**<sup>r</sup> Time dependent losses of prestress

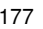

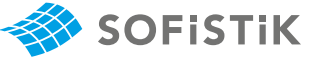

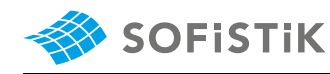

$$
Δσp,c+s+r = \frac{31.82}{1 + \frac{195000}{34077} \cdot \frac{28.5 \cdot 10^{-4}}{0.9926} \cdot (\frac{1}{1 + \frac{0.9926}{0.08214} \cdot 0.3901^2})
$$
  
\nΔσ<sub>p,c+s+r</sub> =  $\frac{31.82}{1.046644}$  = 30.402 MPa  
\nNow we have:  
\n $σp0 = σpg0 - 0.3 \cdot Δσp,c+s+r$   
\n $σp0 = 1281.755 - 0.3 \cdot 30.4020 = 1272.631 MPa$   
\nNow with the reduced stress the  $\mu$  value is calculated again (iteration):  
\n
$$
μ = \frac{σp0}{fpk} = \frac{1272.631}{1770} = 0.719 ≥ μmin = 0.55
$$
  
\nInterpolating the relaxation values from Table 25.3:  
\n
$$
\frac{Δσpr}{σpi} = \frac{(3-2) \cdot (0.719 - 0.7)}{0.75 - 0.7} + 2.0 = 2.38 %
$$
  
\n $Δσpr = 1281.755 \cdot 2.38% = 30.50 MPa$   
\nThe total loss:  
\n $Δσpr,t = Δσpr,t + Δσpr,c$   
\n $Δσpr,t = Δσpr,t + Δσpr,c$   
\n $Δσpr,t = Δσpr = 30.5093 MPa$   
\n $Δσpr,c = (εk0 + εky · zcp - εkz · ycp) · Ep$   
\n $Δσpr,c = (2.457 \cdot 10^{-6} + 1.15 \cdot 10^{-5} \cdot 0.39) \cdot 1.95 \cdot 1$ 

**DIN 1045-1 8.7.3 (6)** 

 $\epsilon_{k0}, \epsilon_{ky}$  and  $\epsilon_{kz}$  - tendon strain

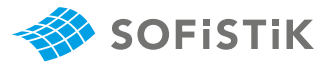

## **25.5 Conclusion**

This example shows the calculation of the time dependent losses due to relaxation. It has been shown that the reference solution and the AQB solution are in very good agreement.

### **25.6 Literature**

- [1] *DIN EN 1992-1-1/NA: Eurocode 2: Design of concrete structures, Part 1-1/NA: General rules and rules for buildings - German version EN 1992-1-1:2005 (D), Nationaler Anhang Deutschland - Stand Februar 2010*. CEN. 2010.
- [2] F. Fingerloos, J. Hegger, and K. Zilch. *DIN EN 1992-1-1 Bemessung und Konstruktion von Stahlbeton- und Spannbetontragwerken - Teil 1-1: Allgemeine Bemessungsregeln und Regeln für den Hochbau*. BVPI, DBV, ISB, VBI. Ernst & Sohn, Beuth, 2012.
- [6] *EN 1992-1-1: Eurocode 2: Design of concrete structures, Part 1-1: General rules and rules for buildings*. CEN. 2004.
- <span id="page-188-0"></span>[17] DiBt. *Allgemeine bauaufsichtliche Zulassung*. Deutsches Institut fur Bautechnik. 2015. ¨

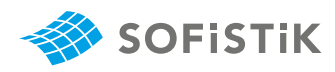

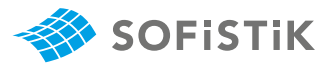

# **26 DCE-EN24: Lateral Torsional Buckling**

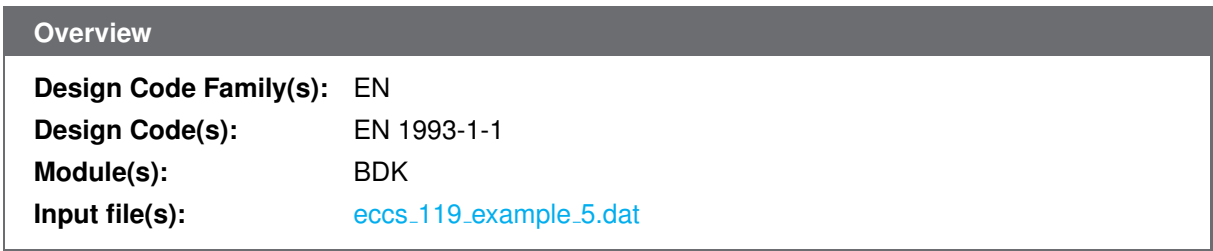

## **26.1 Problem Description**

The problem consists of a simply supported beam with a steel I-section, which is subjected to compression and biaxial bending, as shown in Fig. [26.1.](#page-190-0) The beam is checked against lateral torsional buckling.

<span id="page-190-0"></span>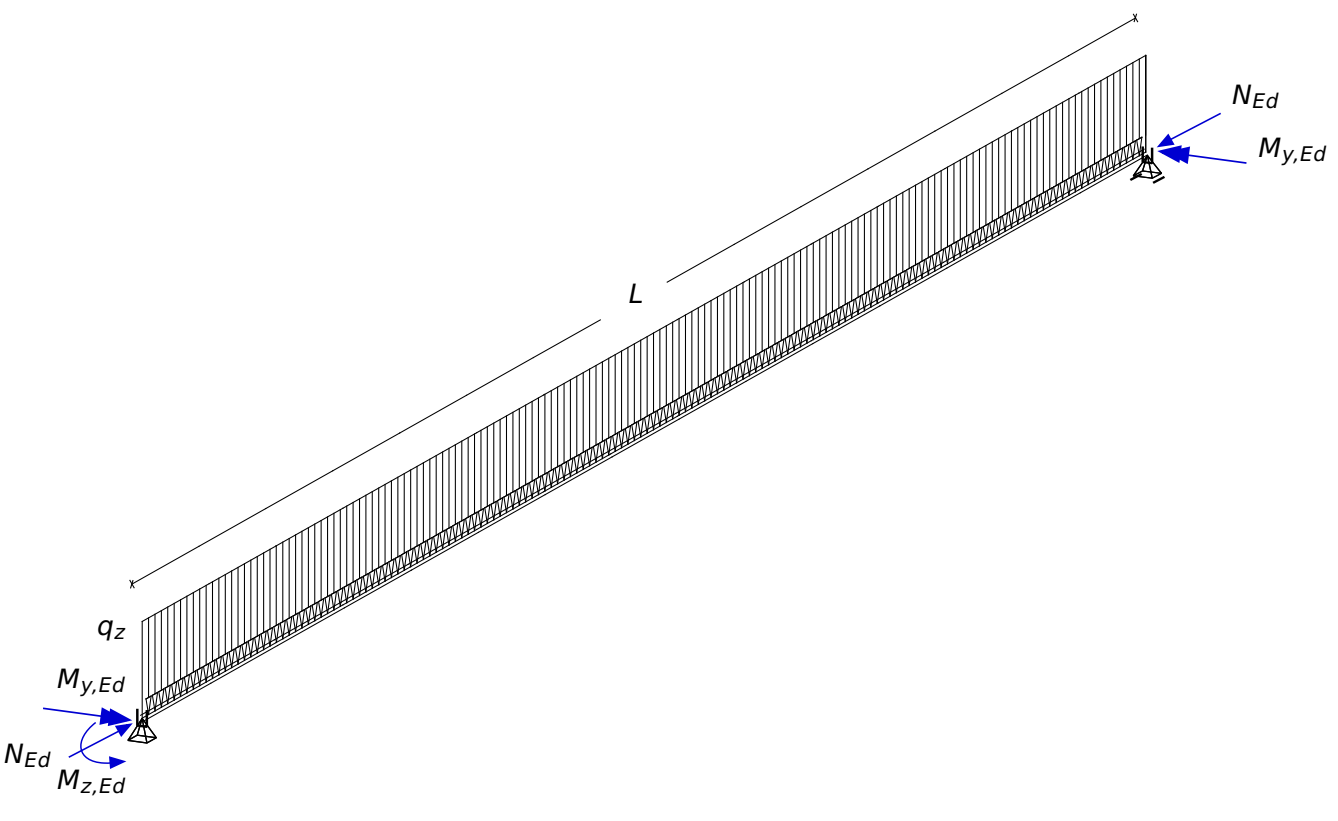

Figure 26.1: Problem Description

## **26.2 Reference Solution**

This example is concerned with the buckling resistance of steel members. It deals with the spatial behavior of the beam and the occurrence of lateral torsional buckling as a potential mode of failure. The content of this problem is covered by the following parts of EN 1993-1-1:2005 [\[7\]](#page-112-0):

- Structural steel (Section 3.2 )
- Classification of cross-sections (Section 5.5)

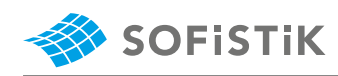

- Buckling resistance of members (Section 6.3)
- Method 1: Interaction factors  $k_{ij}$  for interaction formula in 6.3.3(4) (Annex A)

### **26.3 Model and Results**

<span id="page-191-0"></span>The I-section, an IPE 500, with properties as defined in Table [26.1,](#page-191-0) is to be checked for lateral torsional buckling, with respect to EN 1993-1-1:2005 [\[7\]](#page-112-0). The calculation steps are presented below. The results are tabulated in Table [26.2](#page-191-1) and compared to the results of reference [\[18\]](#page-200-0).

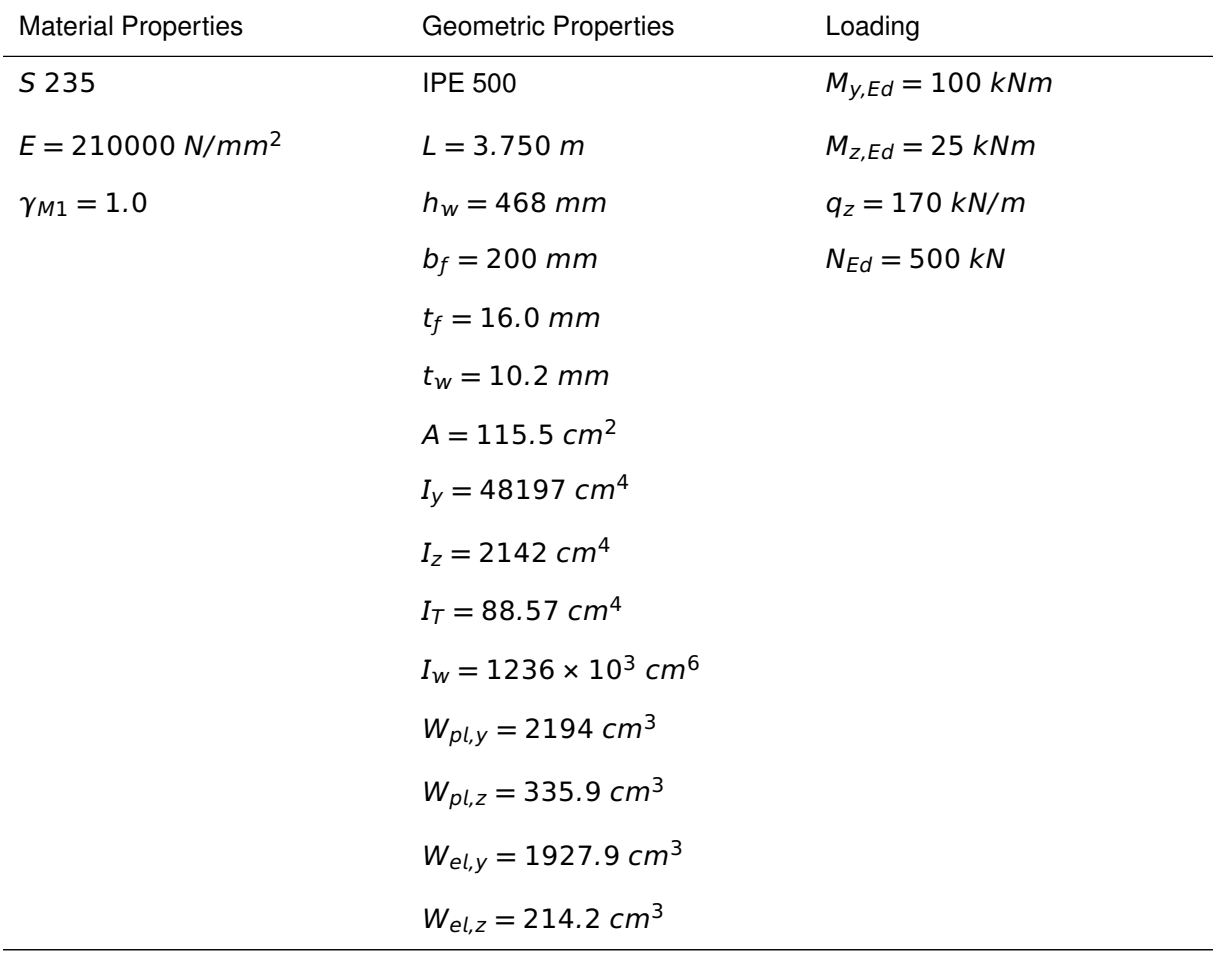

Table 26.1: Model Properties

Table 26.2: Results

<span id="page-191-1"></span>

|                        | SOF.  | Ref. [18] |
|------------------------|-------|-----------|
| $\overline{\lambda}_y$ | 0.195 | 0.195     |
| $\chi_{y}$             | 1.0   | 1.0       |
| $\overline{\lambda}_z$ | 0.927 | 0.927     |
| $\phi_z$               | 1.054 | 1.054     |
| $\chi$ z               | 0.644 | 0.644     |

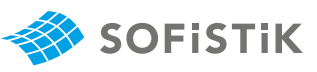

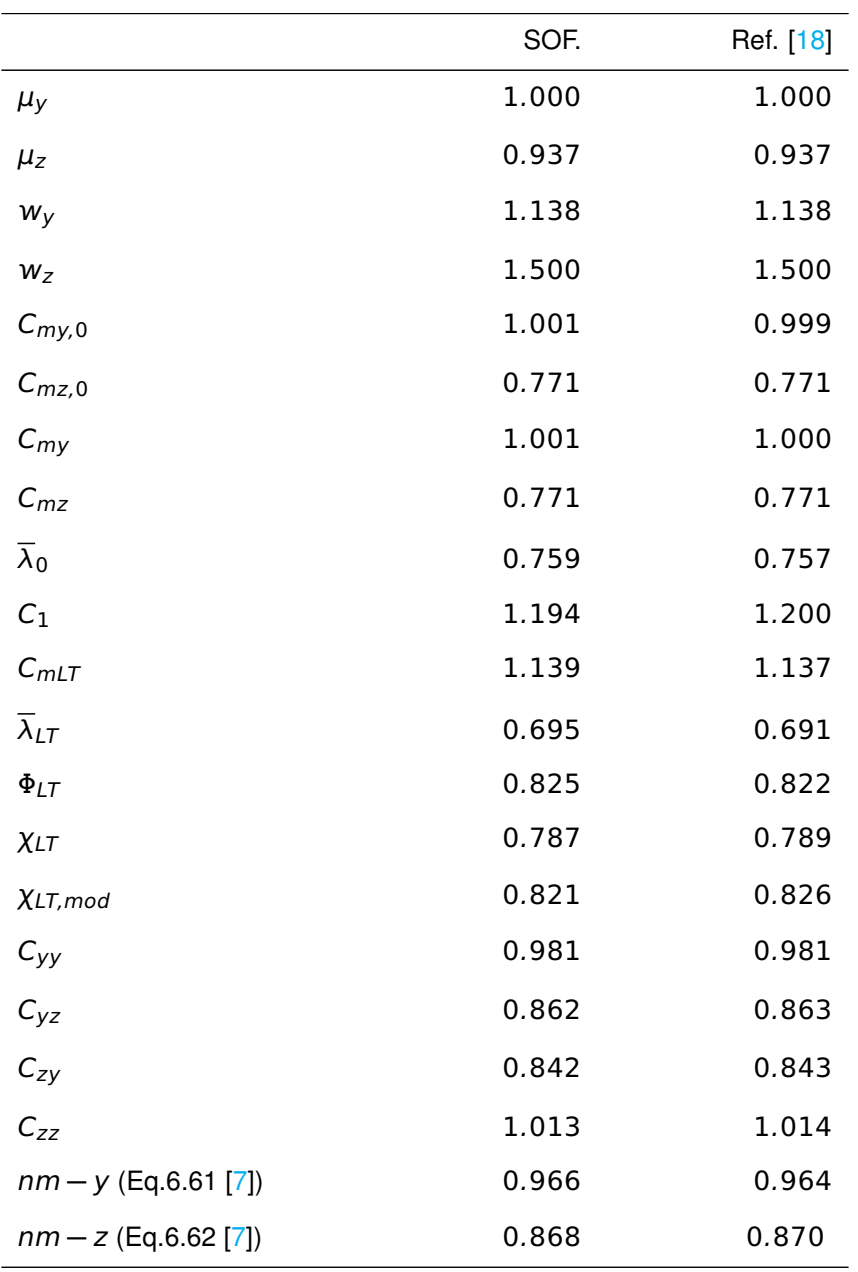

### Table 26.2: (continued)

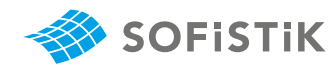

### **26.4 Design Process**[1](#page-193-0)

Design Load:

 $N_{Fd}$  = 25 kNm

 $\pi^2$  EI<sub>V</sub>

 $Af_v$ 

 $N_{cr,y} =$ 

 $\overline{\lambda}_y = \sqrt{\overline{\lambda}_y}$ 

$$
M_{Z_{E}d} = 25 \, \text{kNm}
$$
\n
$$
M_{Y_{E}d} = -100 \, \text{kNm}
$$
\nat the start and end of the beam

\n
$$
M_{Y_{E}d} = 199 \, \text{kNm}
$$
\nat the middle of the beam

Tab. 5.5: Classification of cross-section The cross-section is classified as **Class** 1, as demonstrated in [\[18\]](#page-200-0).

6.3.1.2 (1):  $N_{cr}$  is the elastic critical  $N_{cr,V} = \frac{N_{cr,V}}{L^2} = 71035$  kN force for the relevant buckling mode

6.3.1.2 (1):  $\overline{\lambda}$  non dimensional slender-  $=$   $\overline{\lambda}_y = \sqrt{\frac{7.7y}{N_{C\Gamma,V}}} = 0.195$ ness for class 1 cross-sections

6.3.1.2 (4):  $\overline{\lambda} \le 0.2$  buckling effects may be ignored

$$
\lambda_y < 0.2 \text{ thus } \chi_y = 1.0
$$
\n
$$
N_{cr,z} = \frac{\pi^2}{L^2} = 3157 \text{ kN}
$$
\n
$$
\overline{\lambda}_z = \sqrt{\frac{A f_y}{N_{cr,z}}} = 0.927
$$

$$
\Phi_z = 0.5 \left[ 1 + \alpha_z \left( \overline{\lambda}_z - 0.2 \right) + \overline{\lambda}_z^2 \right]
$$

for rolled I-sections with  $h / b > 1.2$  and buckling about z-z axis  $\rightarrow$ buckling curve b

6.3.1.2 (2): Table 6.1: Imperfection fac- for buckling curve  $b \rightarrow \alpha_z = 0.34$ tors for buckling curves

$$
\Phi_z = 1.054
$$
  

$$
\chi_z = \frac{1}{\Phi_z + \sqrt{\Phi_z^2 - \overline{\lambda}_z^2}} = 0.644 \le 1.0
$$

The stability verification will be done according to Method 1-Annex A of EN 1993-1-1:2005 [\[7\]](#page-112-0). Therefore we need to identify the interaction factors according to tables A.1-A.2 of Annex A, EN 1993-1-1:2005 [\[7\]](#page-112-0).

### **Auxiliary terms:**

$$
\mu_{y} = \frac{1 - \frac{N_{Ed}}{N_{cr,y}}}{1 - \chi_{y} \frac{N_{Ed}}{N_{cr,y}}} = 1.0
$$

Annex A: Tab. A.1: Interaction factors  $k_{ij}$  (6.3.3(4)), Auxiliary terms

6.3.1.2 (1): Eq. 6.49:  $\chi$ <sub>z</sub> reduction factor for buckling

<span id="page-193-0"></span><sup>&</sup>lt;sup>1</sup>The sections mentioned in the margins refer to EN 1993-1-1:2005 [\[7\]](#page-112-0) unless otherwise specified.

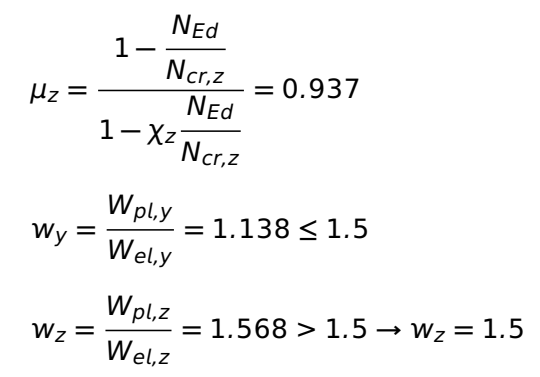

### **Determination of**  $C_{mi,0}$  **factors**

The general formula for combined end moments and transverse loads is used here.

$$
C_{my,0}=1+\left(\frac{\pi^2~EI_y\left|\delta_z\right|}{L^2~\left|M_{y,Ed,right}}-1\right)\frac{N_{Ed}}{N_{cr,y}}
$$

 $\delta_z$  = 3.33 mm

 $C_{\text{mv},0} = 1.001$ 

The formula for linearly distributed bending moments is used here.

$$
\psi_z = \frac{M_{z, ED, right}}{M_{z, Ed, left}} = 0/25 = 0
$$
  
\n
$$
C_{mz,0} = 0.79 + 0.21\psi_z + 0.36(\psi_z - 0.33) \frac{N_{Ed}}{N_{cr,z}} = 0.771
$$
  
\n
$$
C_{mz} = C_{mz,0} = 0.771
$$

### **Resistance to lateral torsional buckling**

Because  $I_T = 8.857 \times 10 - 7m^4 < I_y = 4.820 \times 10 - 4m^4$ , the crosssection shape is such that the member may be prone to lateral torsional buckling.

The support conditions of the member are assumed to be the so-called "fork conditions", thus  $L_{LT} = L$ .

$$
M_{cr,0} = \sqrt{\frac{\pi^2 EI_z}{L_{LT}^2} \left( GI_T + \frac{\pi^2 EI_w}{L_{LT}^2} \right)} = 895kNm
$$
  

$$
\overline{\lambda}_0 = \sqrt{\frac{W_{pl,y} f_y}{M_{cr,0}}} = 0.759
$$

$$
N_{cr,T} = \frac{A}{I_y + I_z} \left( GI_T + \frac{\pi^2 E I_w}{L_{LT}^2} \right) = 5822 kN
$$

 $C_1 = 1.194$  determined by eigenvalue analysis

$$
\overline{\lambda}_{0\,lim} = 0.2\sqrt{C_1} \sqrt[4]{\left(1 - \frac{N_{Ed}}{N_{cr,z}}\right)\left(1 - \frac{N_{Ed}}{N_{cr,T}}\right)} = 0.205
$$

moment factors  $C_{mi,0}$ 

Annex A: Tab. A.2: Equivalent uniform

Annex A: Tab. A.1:  $\overline{\lambda}_0$ : nondimensional slenderness for lateraltorsional buckling due to uniform bending moment

Annex A: Tab. A.1: Auxiliary terms

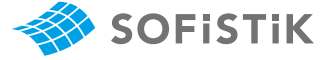

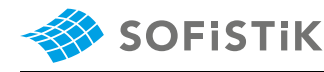

$$
\overline{\lambda}_0 = 0.759 >= \overline{\lambda}_{0\ell im} = 0.205
$$

 $I_T$ 

Lateral torsional buckling has to be taken into account.

Annex A: Tab. A.1: Auxiliary terms

$$
a_{LT} = 1 - \frac{Y}{I_y} = 0.998 >= 0
$$

$$
\epsilon_y = \frac{M_{y, Ed, right}}{N_{Ed}} \frac{A}{W_{el, v}} = 2.383
$$

Annex A: Tab. A.1:  $ε_y$  for class 1 crosssection

> $C_{my} = C_{my,0} + (1 - C_{my,0}) \frac{\alpha_{LT} \sqrt{\epsilon_y}}{1 + \alpha}$  $1 + \alpha_{LT}\sqrt{\epsilon_y}$ **=** 1.001  $C_{mLT} = C_n^2$ my αLT  $\sqrt{ }$  $\left(1 - \frac{N_{Ed}}{N_{ed}}\right)$  $N_{cr,z}$  $\bigg) \bigg( 1 - \frac{N_{Ed}}{N_{ed}} \bigg)$  $N_{cr,T}$ λ  $= 1.139 \ge 1.0$

thus  $C_{mT} = 1.0$ .

curves - General case

6.3.2.2 (1):  $\overline{\lambda}_{LT}$  non dimensional slenderness for lateral torsional buckling

tion for the selection of ltb curve for cross-sections using Eq. 6.56

6.3.2.2: Lateral torsional buckling The general case method is chosen here.

 $M_{cr}$  = 1068 kNm, determined by eigenvalue analysis

$$
\overline{\lambda}_{LT} = \sqrt{\frac{W_{pl,y} f_y}{M_{cr}}} = \sqrt{\frac{2194 \cdot 10^{-6} \cdot 235 \cdot 10^6}{1079 \cdot 10^3}} = 0.695
$$
  

$$
\Phi_{LT} = 0.5 \left[ 1 + \alpha_{LT} \left( \overline{\lambda}_{LT} - 0.2 \right) + \overline{\lambda}_{LT}^2 \right]
$$

6.3.2.2 (1): Table 6.4: Recommenda- for rolled I-sections and h / b > 2 **→** buckling curve b

for buckling curve  $b \rightarrow \alpha_{LT} = 0.34$ 

6.3.2.2 (2): Table 6.4: Recommenda-  
tion values for imperfection factors 
$$
\alpha_{LT}
$$
  $\Phi_{LT} = 0.825$   
for 1th curves

6.3.2.2 (1): Eq. 6.56:  $\chi_{LT}$  reduction factor for ltb

for ltb curves

6.3.2.3 (2): For taking into account the moment distribution between the lateral restraints of members the reduction factor  $\chi_{LT}$  may be modified

$$
\chi_{LT} = \frac{1}{\Phi_{LT} + \sqrt{\Phi_{LT}^2 - \overline{\lambda}_{LT}^2}}
$$

$$
\chi_{LT} = 0.787 \le 1.0
$$

 $k_c = 0.907$  determined by eigenvalue analysis through the  $C_1$  factor.

$$
f = 1 - 0.5(1 - k_c) \left[ 1 - 2(\overline{\lambda}_{LT} - 0.8)^2 \right] = 0.959 \le 1.0
$$
  

$$
\chi_{LT,mod} = \frac{\chi_{LT}}{f} = 0.821 \le 1.0
$$

Elastic-plastic bending resistances  $N_{C,Rk} = A \cdot f_V = 2715 \; kN$  $M_{pl, Y, Rk} = W_{pl, Y} \cdot f_{Y} = 516$  kNm  $M_{DLZ,RK} = W_{DLZ} \cdot f_V = 78.9$  kNm

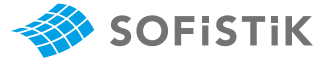

$$
b_{LT} = 0.5 \cdot \alpha_{LT} \cdot \overline{\lambda}_{0}^{2} \frac{M_{y,Ed}}{M_{pl,y,Rk}} \frac{M_{z,Ed}}{M_{pl,z,Rk}} = 0.428
$$
  
 
$$
\frac{M_{z,Ed}}{\gamma_{M1}} \frac{M_{p,l,z,Rk}}{\gamma_{M1}}
$$

$$
C_{yy} = 1 + (w_y - 1) \left[ \left( 2 - \frac{1.6}{w_y} \cdot C_{my}^2 \overline{\lambda}_{max} - \frac{1.6}{w_y} \cdot C_{my}^2 \overline{\lambda}_{max}^2 \right) \right]
$$

$$
\cdot \frac{N_{Ed}}{\frac{N_{c,Rk}}{\gamma_{M1}}} - b_{LT} \right]
$$

$$
C_{yy} = 0.981 \ge \frac{W_{el,y}}{W_{pl,y}} = 0.879
$$
  

$$
c_{LT} = 10 \cdot \alpha_{LT} \cdot \frac{\overline{\lambda}_0^2}{5 + \overline{\lambda}_z^4} \frac{M_{y,Ed}}{C_{my} \cdot \chi_{LT,mod} \frac{M_{pl,y,RK}}{\gamma_{M1}}} = 0.471
$$

$$
C_{yz} = 1 + (w_z - 1) \left[ \left( 2 - 14 \frac{C_{my}^2 \overline{\lambda}_{max}^2}{w_z^5} \right) \frac{N_{Ed}}{\frac{N_{c,R}}{\gamma_{M1}}} - C_{LT} \right]
$$

$$
C_{yz} = 0.862 \ge 0.6 \sqrt{\frac{w_z}{w_y}} \frac{W_{el,z}}{W_{pl,z}} = 0.439
$$

$$
d_{LT} = 2 \cdot \alpha_{LT} \cdot \frac{\overline{\lambda}_0}{0.1 + \overline{\lambda}_z^4} \frac{M_{y,Ed}}{C_{my} \cdot \chi_{LT,mod}} \frac{M_{z,Ed}}{M_{pl,y,RK}} \frac{M_{z,Ed}}{C_{mz} \frac{M_{pl,z,RK}}{\gamma_{M1}}}
$$

$$
=0.348
$$

$$
C_{zy} = 1 + (w_y - 1) \left[ \left( 2 - 14 \frac{C_{my}^2 \overline{\lambda}_{max}^2}{w_y^5} \right) \frac{N_{Ed}}{\frac{N_{c,Rk}}{\gamma_{M1}}} - d_{LT} \right]
$$

$$
C_{zy} = 0.842 \ge 0.6 \sqrt{\frac{w_y}{w_z}} \frac{W_{el,y}}{W_{pl,y}} = 0.459
$$

$$
e_{LT} = 1.7 \cdot \alpha_{LT} \cdot \frac{\overline{\lambda}_0}{0.1 + \overline{\lambda}_z^4} \frac{M_{y,Ed}}{C_{my} \cdot \chi_{LT,mod}} \frac{M_{pl,y,RK}}{\gamma_{M1}} = 0.721
$$

 $\overline{\lambda}_{max} = \overline{\lambda}_z = 0.927$  Annex A: Tab. A.1: Auxiliary terms:  $\overline{\lambda}_{max} = max(\overline{\lambda}_y, \overline{\lambda}_z)$ 

Annex A: Tab. A.1: Auxiliary terms

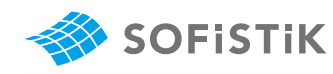

$$
C_{zz} = 1 + (w_z - 1) \left[ \left( 2 - \frac{1.6}{w_z} \cdot C_{mz}^2 \overline{\lambda}_{max} - \frac{1.6}{w_z} \cdot C_{mz}^2 \overline{\lambda}_{max}^2 - e_{LT} \right) \cdot \frac{N_{Ed}}{N_{M1}} \right]
$$

$$
C_{zz} = 1.013 \geq \frac{W_{el,z}}{W_{pl,z}} = 0.667
$$

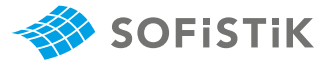

According to 1993-1-1:2005, 6.3.3 (4), members which are subjected to combined bending and axial compression should satisfy:

$$
\frac{N_{Ed}}{\chi_{y} \frac{N_{c,Rk}}{\gamma_{M1}}} + \mu_{y} \left[ \frac{C_{mLT}}{\chi_{LT,mod}} \frac{C_{my} \cdot M_{y,Ed}}{\left(1 - \frac{N_{Ed}}{N_{cr,y}}\right)} C_{yy} \cdot \frac{M_{pl,y,RK}}{\gamma_{M1}} \right. \\ + 0.6 \sqrt{\frac{w_{z}}{w_{y}}} \frac{C_{mz} M_{z,Ed}}{\left(1 - \frac{N_{Ed}}{N_{cr,z}}\right)} C_{yz} \frac{M_{pl,z,RK}}{\gamma_{M1}} \right]
$$

6.3.3 (4): Eq. 6.61: Members which are subjected to combined bending and axial compression should satisfy:

$$
\frac{500}{1.0 \frac{2715}{1.0} + 1.0} + 1.0 \left[ \frac{1.139}{0.821} \frac{1.001 \cdot 198.9}{\left( 1 - \frac{500}{71035} \right) 0.981} \frac{516}{1.0} \right]
$$

$$
+ 0.6 \sqrt{\frac{1.500}{1.138} \frac{0.771 \cdot 25}{\left( 1 - \frac{500}{3157} \right) 0.862 \frac{78.9}{1.0}}}
$$

$$
= 0.966 \le 1.00
$$

**→** Satisfactory

$$
\frac{N_{Ed}}{\chi_{z} \frac{N_{c,Rk}}{\gamma_{M1}}} + \mu_{z} \left[ 0.6 \sqrt{\frac{w_{y}}{w_{z}}} \frac{C_{mLT}}{\chi_{LT,mod}} \frac{C_{my} \cdot M_{y,Ed}}{\left( 1 - \frac{N_{Ed}}{N_{cr,y}} \right) C_{zy}} \frac{M_{p\downarrow y, Rk}}{\gamma_{M1}} \right]
$$

$$
+ \frac{C_{mz} M_{z,Ed}}{\left( 1 - \frac{N_{Ed}}{N_{cr,z}} \right) C_{zz} \frac{M_{p\downarrow z, Rk}}{\gamma_{M1}}} \right]
$$

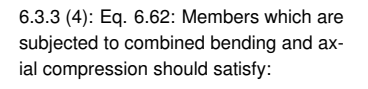

$$
\frac{500}{0.644 \frac{2715}{1.0}} + 0.937 \left[ +0.6 \sqrt{\frac{1.138}{1.500} \frac{1.139}{0.821}} \right]
$$

$$
\cdot \frac{1.001 \cdot 198.9}{\left(1 - \frac{500}{71035}\right) 0.842 \frac{516}{1.0}} + \frac{0.771 \cdot 25}{\left(1 - \frac{500}{3157}\right) 1.013 \frac{78.9}{1.0}} \right]
$$

**Verification** 6.3.3 Uniform members in bending and axial compression

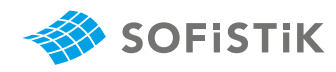

 $= 0.868 \le 1$ 

**→**Satisfactory

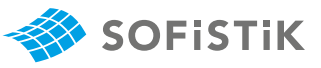

## **26.5 Conclusion**

This example shows the ckeck for lateral torsional buckling of steel members. The small deviations that occur in some results come from the fact that there are some small differences in the sectional values between SOFiSTiK and the reference solution. Therefore, these deviations are of no interest for the specific verification process. In conclusion, it has been shown that the results are reproduced with excellent accuracy.

## **26.6 Literature**

- [7] *EN 1993-1-1: Eurocode 3: Design of steel structures, Part 1-1: General rules and rules for buildings*. CEN. 2005.
- <span id="page-200-0"></span>[18] ECCS Technical Committee 8 Stability. *Rules for Member Stability in EN 1993-1-1, Background documentation and design guidelines*. Tech. rep. No 119. European Convention for Constructional Steelwork (ECCS), 2006.

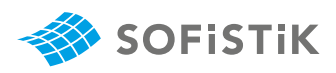

# **27 DCE-EN25: Shear between web and flanges of Hollow CS acc. DIN EN 1992-2**

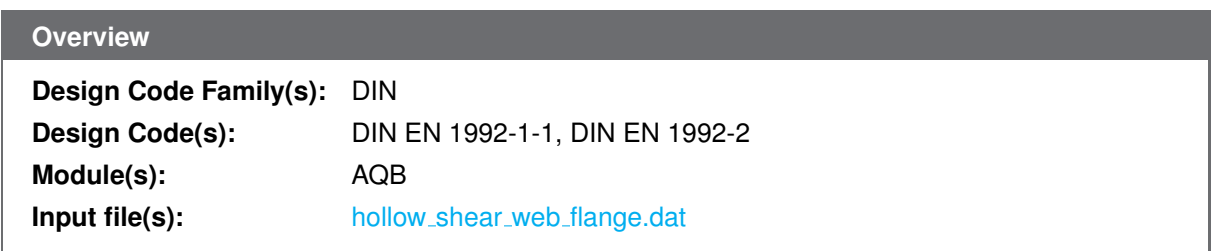

## **27.1 Problem Description**

<span id="page-202-0"></span>The problem consists of a Hollow section, as shown in Fig. [27.1.](#page-202-0) The cs is designed for shear, the shear between web and flanges of the Hollow CS is considered and the required reinforcement is determined.

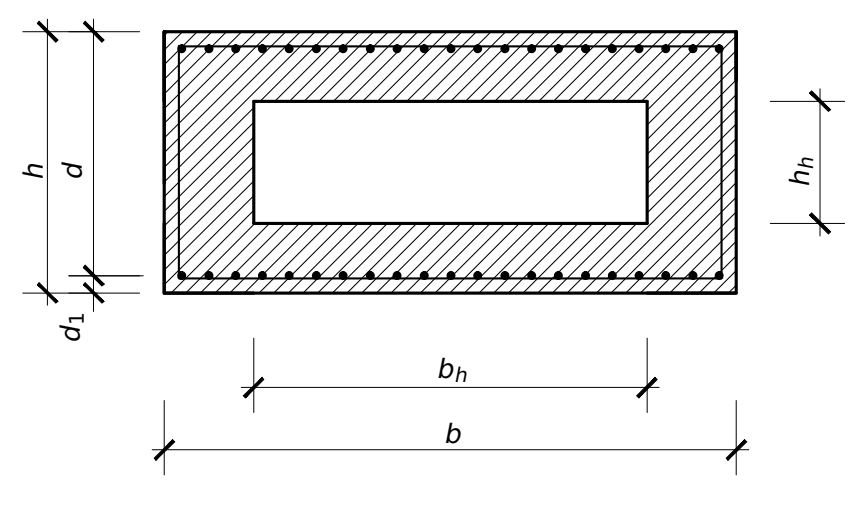

Figure 27.1: Problem Description

### **27.2 Reference Solution**

This example is concerned with the shear design of Hollow-sections, for the ultimate limit state. The content of this problem is covered by the following parts of DIN EN 1992-2:2010 [\[19\]](#page-212-0) and DIN EN 1992- 1-1:2004 [\[1\]](#page-31-0):

- Design stress-strain curves for concrete and reinforcement (Section 3.1.7, 3.2.7)
- Guidelines for shear design (Section 6.2)

The design stress-strain diagram for reinforcing steel considered in this example, consists of an inclined top branch, as presented in Fig. [27.2](#page-203-0) and as defined in DIN EN 1992-1-1:2004 [\[1\]](#page-31-0) (Section 3.2.7).

<span id="page-203-0"></span>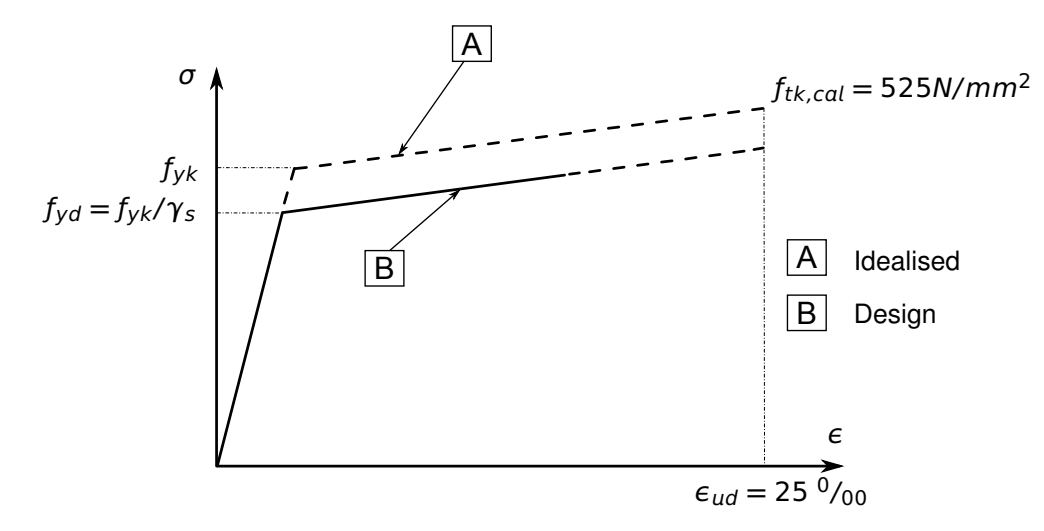

Figure 27.2: Idealised and Design Stress-Strain Diagram for Reinforcing Steel

### **27.3 Model and Results**

**SOFISTIK** 

The Hollow-section, with properties as defined in Table [27.1,](#page-203-1) is to be designed for shear, with respect to DIN EN 1992-2:2010 (German National Annex) [\[19\]](#page-212-0). The structure analysed, consists of a single span beam with a distributed load in gravity direction. The cross-section geometry, as well as the shear cut under consideration can be seen in Fig. [27.3.](#page-203-2)

<span id="page-203-2"></span>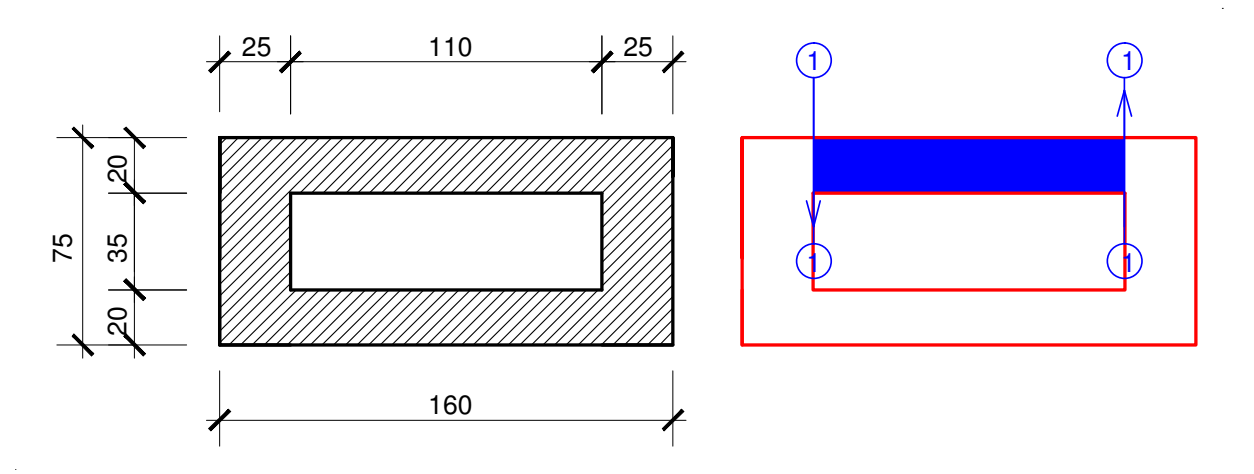

Figure 27.3: Cross-section Geometry, Properties and Shear Cuts in cm

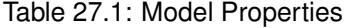

<span id="page-203-1"></span>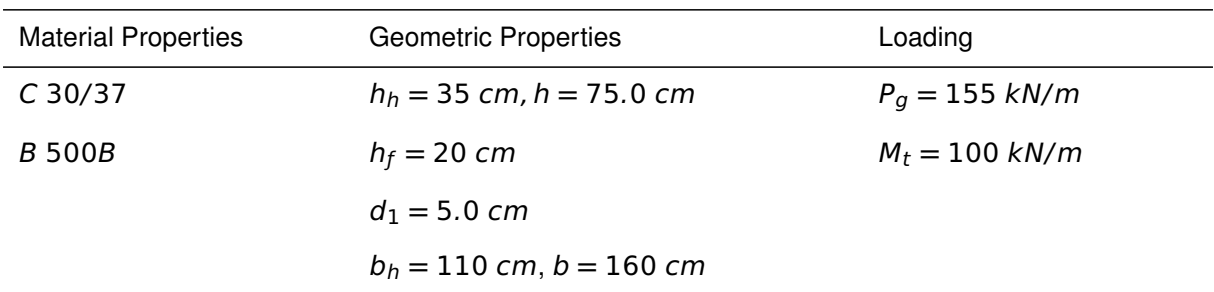

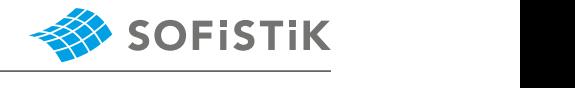

The system with its loading as well as the moment and shear force are shown in Fig. [27.4-](#page-204-0)[27.7.](#page-204-1) The The system with its loading as well as the moment and shear force are shown in Fig. 27.4-27.7.<br>The system with its loading as well as the moment and shear force are shown in Fig. 27.4-27.7.

<span id="page-204-0"></span>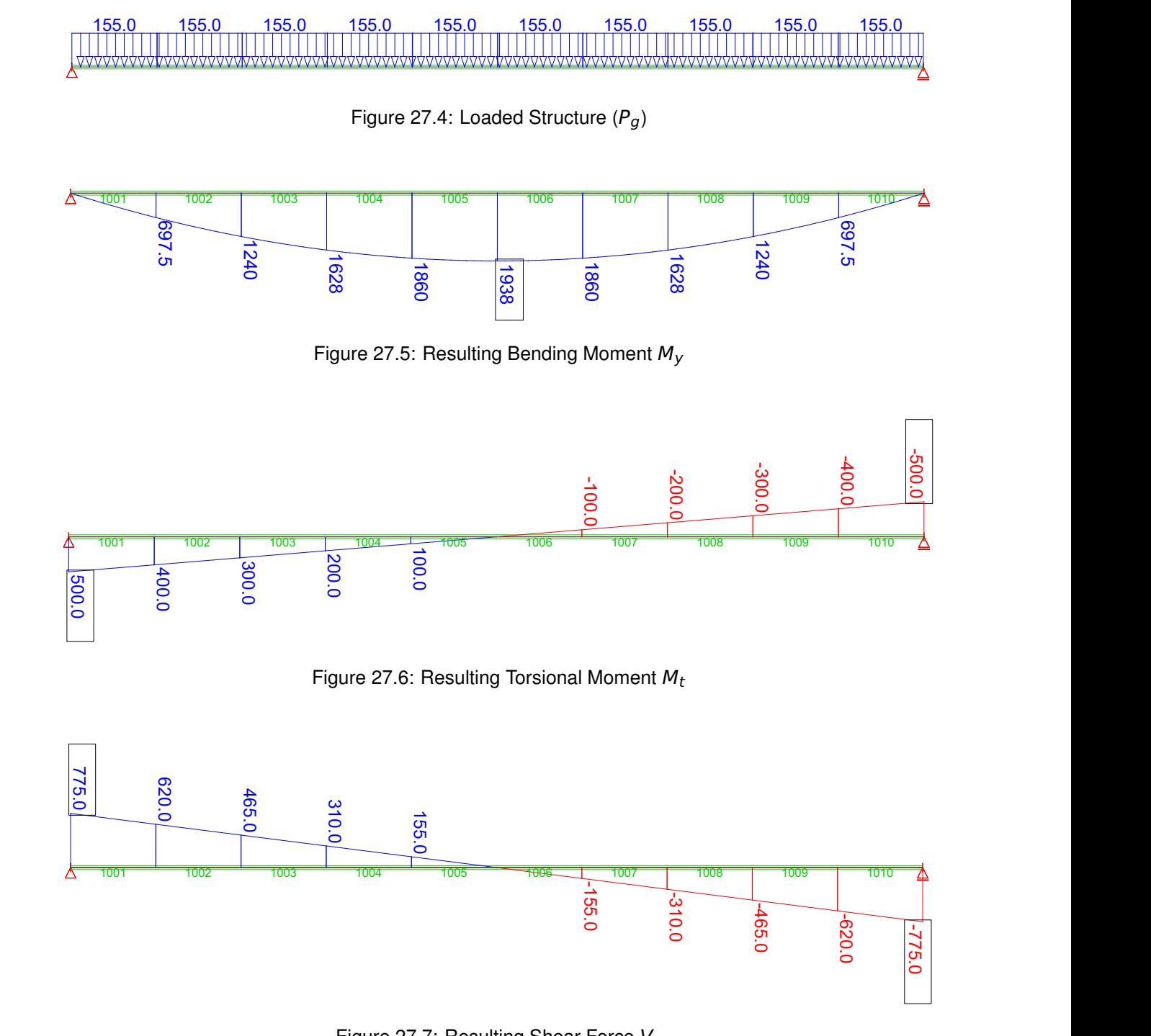

<span id="page-204-1"></span>Figure 27.7: Resulting Shear Force Vz

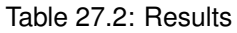

<span id="page-204-2"></span>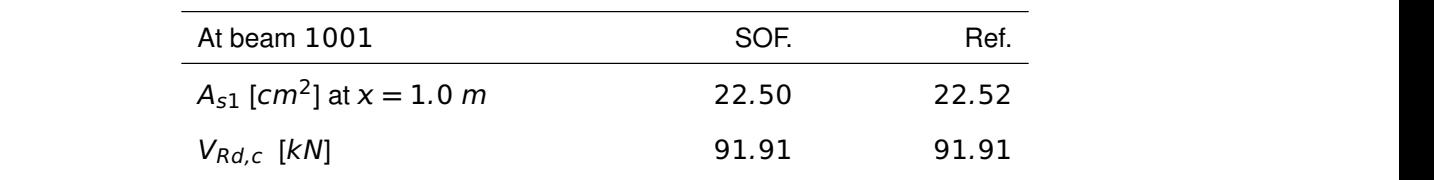

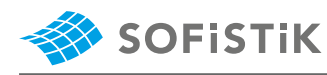

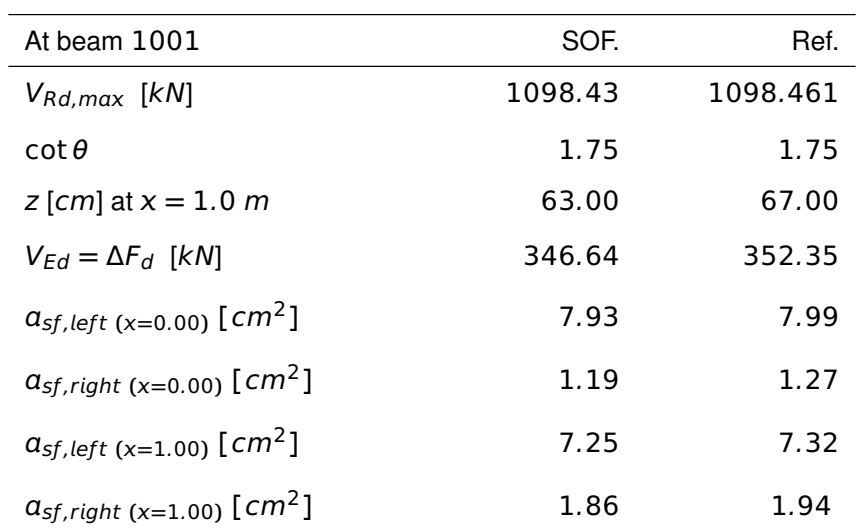

Table 27.2: (continued)

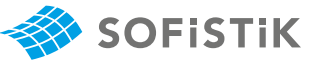

## **27.4 Design Process**[1](#page-206-0)

### **Design with respect to DIN EN 1992-2:2010 (NA) [\[19\]](#page-212-0) :**[2](#page-206-1)

Material:

Steel:  $\gamma_s = 1.15$ 

 $f_{ck} = 30 \text{ MPa}$  Tab. 3.1: Strength for concrete  $f_{cd} = a_{cc} \cdot f_{ck}/\gamma_c = 0.85 \cdot 30/1.5 = 17 \text{ MPa}$  3.1.6: (1)P, Eq. (3.15):  $a_{cc} = 0.85 \text{ cm}$ 

 $f_{yk} = 500 \, MPa$ <br> $f_{yk} = 500 \, MPa$ <br> $f_{yk} = 500 \, 1.15 - 434 \, 78 \, MPa$ <br> $MPa$  $f_{vd} = f_{vk}/\gamma_s = 500/1.15 = 434.78$  MPa

$$
\sigma_{sd}=456.52\; MPa
$$

### **Design loads**

**•** Design Load for beam 1001, x=0.0 m:

$$
M_{Ed, x=0.0\ m}=0.0\ km m
$$

**•** Design Load for beam 1001, x=1.0 m:

$$
M_{Ed, x=1.0\ m}=697.5\ km
$$

### **Calculating the longitudinal reinforcement:**

**•** For beam 1001, x=0.0 m

$$
\mu_{Eds} = \frac{M_{Eds}}{b_{eff} \cdot d^2 \cdot f_{cd}} = \frac{0.0 \cdot 10^{-3}}{1.60 \cdot 0.70^2 \cdot 17.00} = 0.00
$$

**•** For beam 1001, x=1.0 m

$$
\mu_{Eds} = \frac{M_{Eds}}{b_{eff} \cdot d^2 \cdot f_{cd}} = \frac{697.5 \cdot 10^{-3}}{1.60 \cdot 0.70^2 \cdot 17.00} = 0.0523
$$

$$
\omega \approx 0.053973
$$
,  $\zeta \approx 0.9658$ ,  $\xi = 0.07833$  (interpolated)

$$
A_{s1} = \frac{1}{\sigma_{sd}} \cdot (\omega \cdot b \cdot d \cdot f_{cd} + N_{Ed})
$$
  
\n
$$
A_{s1} = \frac{1}{456.52} \cdot (0.053973 \cdot 1.6 \cdot 0.7 \cdot 17.0) \cdot 100^2 = 22.52 \text{ cm}^2
$$
  
\n
$$
z = \zeta \cdot d = 0.9658 \cdot 0.70 \text{ m} \approx 67.00 \text{ cm}
$$

### **Calculating the shear between flange and web**

The shear force, is determined by the change of the longitudinal force, at the junction between one side of a flange and the web, in the separated flange: 6.2.4 (3): Eq. 6.20

**Concrete:**  $\gamma_c = 1.50$  (NDP) 2.4.2.4: (1), Tab. 2.1DE: Partial factors for materials

sidering long term effects 3.2.7: (2), Fig. 3.8

Tab. 9.2 [\[3\]](#page-31-2): ω–Table for up to C50/60 without compression reinforcement

 $\mu = 0 \rightarrow A_{s1} = 0$ 

<span id="page-206-0"></span><sup>&</sup>lt;sup>1</sup>The tools used in the design process are based on steel stress-strain diagrams, as defined in [\[1\]](#page-31-0) 3.2.7:(2), Fig. 3.8, which can be seen in Fig. [27.2.](#page-203-0)

<span id="page-206-1"></span><sup>&</sup>lt;sup>2</sup>The sections mentioned in the margins refer to DIN EN 1992-1-1:2004 (German National Annex) [\[19\]](#page-212-0), unless otherwise specified.

**SOFISTIK** 

 $\ln$  AQB output  $\Delta F_d = T[kN/m]$ 

$$
x = 0.0738 \cdot d = 0.07833 \cdot 70 = 5.48 \text{ cm} < h_f = 20 \text{ cm}
$$

$$
\Delta F_d = \left(\frac{M_{Ed,x=1.0}}{z} - \frac{M_{Ed,x=0.0}}{z}\right) \cdot \frac{h_f \cdot b}{h_f \cdot b_h}
$$

For beam 1001 ( $x=0.00$  m)  $\rightarrow M_{Ed} = 0.00$  therefore:

$$
\Delta F_d = \left(\frac{697.5}{0.68047} - 0\right) \cdot \frac{1.1}{1.6} = 352.35 \cdot 2 = 704.70 \text{ kN}
$$

The longitudinal shear stress  $V_{Ed,V}$  at the junction between one side of a flange and the web is determined by the change of the normal (longitudinal) force in the part of the flange considered, according to:

$$
v_{Ed,V} = \frac{\frac{\Delta Fd}{2}}{h_f \cdot \Delta x}
$$

In our case  $\Delta x = 1.0$  because the beam length is = 1.00 m.

Please note that AQB is outputting the results per length.

$$
v_{Ed,V} = \frac{352.35}{20 \cdot 100} = 0.176 \, kN/m^2 = 1.76 \, MPa
$$

### Checking the maximum  $V_{Rd, max}$  value to prevent crushing of the **struts in the flange**

To prevent crushing of the compression struts in the flange, the following condition should be satisfied:

DIN EN 1992, 6.2.4 (4), Eq. 6.22

\n
$$
V_{Ed,V} \leq V_{Rd,max} = V \cdot f_{cd} \cdot \sin \theta_f \cdot \cos \theta_f
$$
\n
$$
V_{Rd,max} = V \cdot f_{cd} \cdot \sin \theta_f \cdot \cos \theta_f
$$
\nAccording to DIN EN 1992-2, NDP 6.2.4:

\n
$$
V = V_1
$$
\nDIN EN 1992, NDP 6.2.3 (3), Eq. 6.22

\n
$$
V_1 = 0.75 \cdot V_2
$$
\n
$$
V_2 = 1.1 - \frac{f_{ck}}{500} \leq 1.0
$$
\n
$$
V_2 = 1.1 - \frac{30}{500} = 1.1 - 0.06 = 1.04 \geq 1.0 \rightarrow V_2 = 1.0
$$
\n
$$
V_1 = 0.75 \cdot 1.0 = 0.75 \rightarrow V = 0.75
$$
\nThe  $\theta$  value is calculated:

\nDIN EN 1992-2, NDP 6.2.3 (2), Eq. 
$$
V_{Rd, cc} = c \cdot 0.48 \cdot f_{ck}^{1/3} \cdot \left(1 - 1.2 \cdot \frac{\sigma_{cd}}{f_{cd}}\right) \cdot b_W \cdot z
$$
\nNA.6.5DE: 
$$
\sigma_{cd} = N_{Ed}/A_C, c=0.5
$$

 $b_w \rightarrow h_f$ ,  $z \rightarrow \Delta x$ ,  $c = 0.5$  $V_{Rd,cc} = c \cdot 0.48 \cdot f_{ck}^{1/3} \cdot \left(1 - 1.2 \cdot \frac{\sigma_{cd}}{f}\right)$ f<sub>cd</sub>  $\cdot h_f \cdot \Delta x$  $V_{Rd,cc}$  (**x=0.0 m**) =  $0.5 \cdot 0.48 \cdot 30^{1/3} \cdot (1 - 1.2 \cdot$  $\left(\frac{0}{17.00}\right)$   $\cdot$  0.20  $\cdot$  1.0

DIN EN 1992, 6.2.4 (3), Eq. 6.20:  $h_f$ is the thickness of flange at the junctions,  $\Delta x$  is the length under consideration,  $\Delta F_d$  is the change of the normal force in the flange over the length  $\Delta x$ 

In AQB output  $V_{Ed,V} = \tau - V$ 

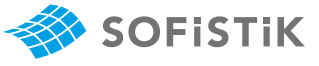

 $V_{Rd,cc}$  ( $x=0.0$  m) = 0.14914 MN = 149.1471 kN  $V_{Rd,cc}$  (**x=1.0** m) =  $0.5 \cdot 0.48 \cdot 30^{1/3} \cdot (1 - 1.2 \cdot$  $\left(\frac{1.069}{17.00}\right)$  · 0.20 · 1.0  $V_{Rd,cc}$  ( $x=1.0$  m) = 0.137892 MN = 137.892 kN  $1.0 \le \cot \theta \le \frac{1.2 + 1.4 \cdot \Delta \sigma_{cd} / f_{cd}}{f_{cd}}$ <sup>1</sup> **<sup>−</sup>** <sup>V</sup>Rd,cc **(=**0.<sup>0</sup> <sup>m</sup>**)**/VEd **≤** 1.75  $1.0 \le \cot \theta \le \frac{1.2 + 1.4 \cdot \Delta \sigma_{cd} / f_{cd}}{f_{cd}}$ <sup>1</sup> **<sup>−</sup>** <sup>V</sup>Rd,cc **(=**1.<sup>0</sup> <sup>m</sup>**)**/VEd

**≤** 1.75 DIN EN 1992-2, NDP 6.2.3 (2),Eq. NA.6.107aDE

Because 
$$
M_T \neq 0.0 \rightarrow \tau_T \neq 0.0
$$
:

$$
V_{Rd,cc (x=0.00)} = \frac{V_{Rd,cc}}{h_f \cdot \Delta x}
$$
  
\n
$$
V_{Rd,cc (x=0.00)} = \frac{149.1471}{20 \cdot 100} = 0.0745 kN/cm^2 = 0.745 MPa
$$
  
\n
$$
V_{Rd,cc (x=1.00)} = \frac{V_{Rd,cc}}{h_f \cdot \Delta x}
$$

$$
v_{Rd,cc (x=1.00)} = \frac{137.892}{20 \cdot 100} = 0.068946 \, kN/cm^2 = 0.689 \, MPa
$$

The internal forces must be in equilibrium, see Fig. [27.8!](#page-208-0)!! If the internal forces are not in equilibrium state, then AQB will print erroneous results. Therefore the internal forces must be taken from the system (calculated by using e.g. ASE or STAR2).

<span id="page-208-0"></span>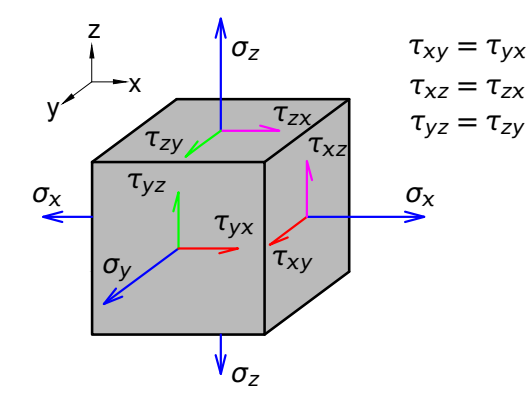

Figure 27.8: Stress equilibrium

$$
\cot \theta_{(x=0.0)} = \frac{1.2}{1 - 0.745/1.76} = 2.0807 \ge 1.75 \to 1.75
$$

$$
\cot \theta_{(x=1.0)} = \frac{1.2 + 1.4 \cdot 1.069/17}{1 - 0.689/1.76} = 2.11 \ge 1.75 \to 1.75
$$

AQB is checking and iterating if the cot  $\theta$  is less than (<) the maximum  $cot\theta$  defined in the norm. If yes, then this value will be taken by AQB.

$$
\tan \theta = \frac{1}{\cot \theta} = \frac{1}{1.75} = 0.5714 \to \theta = 29.74488^{\circ}
$$

**SOFISTIK** 

 $V_{Rd, max} = 0.75 \cdot 17.00 \cdot \sin 29.7448 \cdot \cos 29.7448 = 5.492 MPa$ 

 $V_{Rd, max} = V_{Rd, max} \cdot h_f \cdot \Delta x = 5.492 \cdot 0.20 \cdot 1.0 = 1.098$  MN

 $V_{Rd, max} = 1098.461 kN$ 

**Checking the value**  $V_{Rd,c}$ 

If  $v_{Ed}$  is less than or equal to  $v_{Rd,c} = k \cdot f_{ctd}$  no extra reinforcement above that for flexure is required.

$$
v_{Rd,c} = k \cdot f_{ctd}
$$

For concrete C 30/37  $\rightarrow$   $f_{ctd} = 1.15$  MPa

 $V_{Rd,c} = 0.4 \cdot 1.15 = 0.46 MPa$ 

 $V_{Rd,c} = V_{Rd,c} \cdot h_f \cdot \Delta x = 0.046 \cdot 20 \cdot 100 \approx 91.91 \ kN$ 

• Calculating the necessary transverse reinforcement  $(\tau_v \text{ only})$ :

DIN EN 1992, 6.2.4 (4),Eq. 6.21

$$
\alpha_{sf,V} = \frac{v_{Ed} \cdot h_f}{\cot \theta_f \cdot f_{yd}}
$$

$$
a_{sf,V} = \frac{1.76 \cdot 0.20}{1.75 \cdot 434.78} \cdot 100^2 = 4.63 \, \text{cm}^2
$$

**•** Calculating the necessary torsional reinforcement:

AQB is calculating the  $\tau_t$  stresses by multiplying  $M_t$  with the torsional resistance  $1/W_t$  (from AQUA - calculated by using FEM).

The program will set the upper limit to  $M_t/(2 \cdot A_k \cdot t_{eff})$ , if if one of the conditions is met:

- $A_k$  is manually defined by the user. (AQUA input: SV **→** AK)
- The reinforcement contribution is set to torsional active. (AQUA will calculate and provide the  $A_k$  value to AQB)

$$
\tau_{t (x=0.00)} = \frac{M_t}{2 \cdot A_k \cdot t_{eff}} = \frac{500 \cdot 10^{-3}}{2 \cdot 0.975 \cdot 0.2} = 1.282 \text{ MPa}
$$
\n
$$
a_{sf,T (x=0.00)} = \frac{\tau_t \cdot t_{eff}}{\cot \theta_f \cdot f_{yd}} = \frac{1.282 \cdot 0.20}{1.75 \cdot 434.78} \cdot 100^2 = 3.36 \text{ cm}^2
$$
\n
$$
M_t = \frac{400 \cdot 10^{-3}}{1.282 \cdot 0.20} = 1.035 \text{ MPa}
$$

$$
\tau_{t\text{ (x=1.00)}} = \frac{1}{2 \cdot A_k \cdot t_{\text{eff}}} = \frac{188 \times 10}{2 \cdot 0.975 \cdot 0.2} = 1.025 \text{ MPa}
$$

$$
\alpha_{sf,T\ (x=1.00)} = \frac{\tau_t \cdot t_{eff}}{\cot\theta_f \cdot f_{yd}} = \frac{1.025 \cdot 0.20}{1.75 \cdot 434.78} \cdot 100^2 = 2.69 \ cm^2
$$

**•** Total reinforcement:

 $\alpha_{sf, left}$  (x=0.00) =  $\alpha_{sf, V}$  +  $\alpha_{sf, T}$  = 4.63 + 3.36 = 7.99 cm<sup>2</sup>  $\alpha_{sf,right}$  ( $x=0.00$ ) =  $|\alpha_{sf, V} - \alpha_{sf, T}|$  =  $|4.63 - 3.36|$  = 1.27 cm<sup>2</sup>

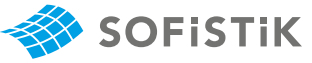

 $\alpha_{sf,left}(\mathbf{x}=1.00)=\alpha_{sf, V}+\alpha_{sf, T}=4.63+2.69=7.32\ cm^2$  $\alpha_{sf,right}$  ( $x=1.00$ ) =  $|\alpha_{sf, V} - \alpha_{sf, T}|$  =  $|4.63 - 2.69|$  = 1.94 cm<sup>2</sup>

## **27.5 Conclusion**

**SOFISTIK** 

This example is concerned with the calculation of the shear between web and flanges of a Hollow CS. It shows partially the work-flow how AQB calculates the shear between web and flanges.

Please note that it is very difficult to show all steps how AQB calculates internally the  $\tau$  and  $\sigma$  stresses, therefore some steps are skipped. The reference example is just an approximation that shows the results by using hand-calculation. It has been shown that the results calculated by using hand-calculation and the AQB module are reproduced with very good accuracy.

The  $\tau_t$  and  $\tau_v$  values between cross-section points are interpolated and calculated by using Finite Element Method.

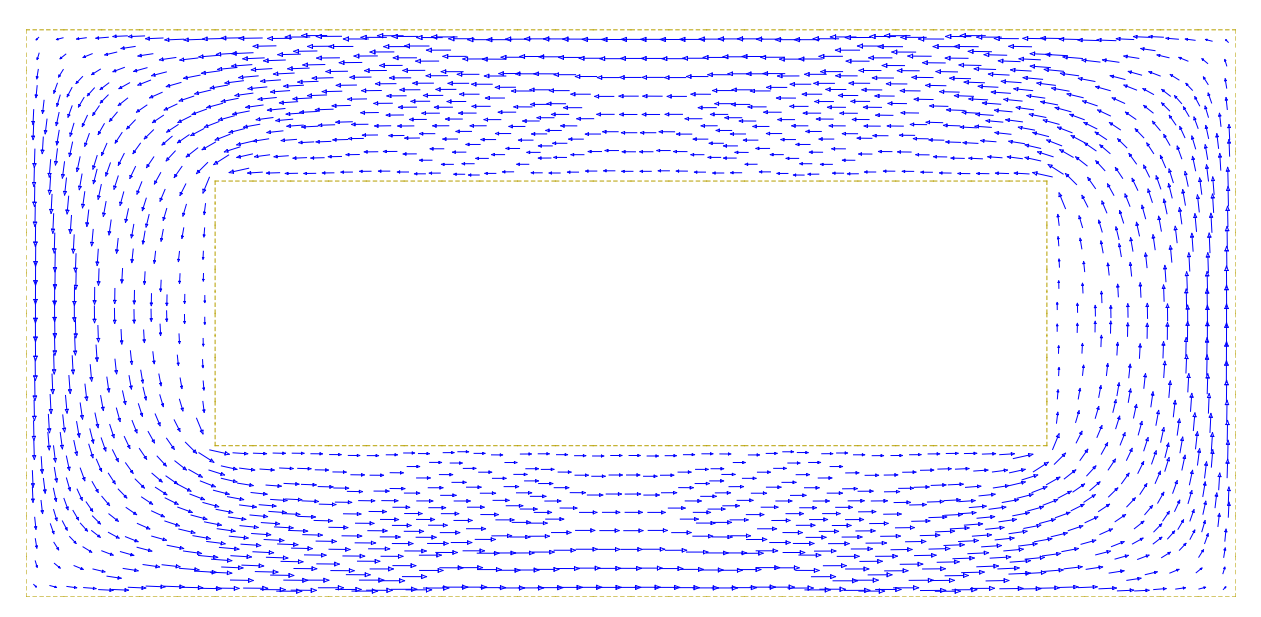

Figure 27.9: The  $\tau_t$  stresses (vector) calculated by using Finite Element Method

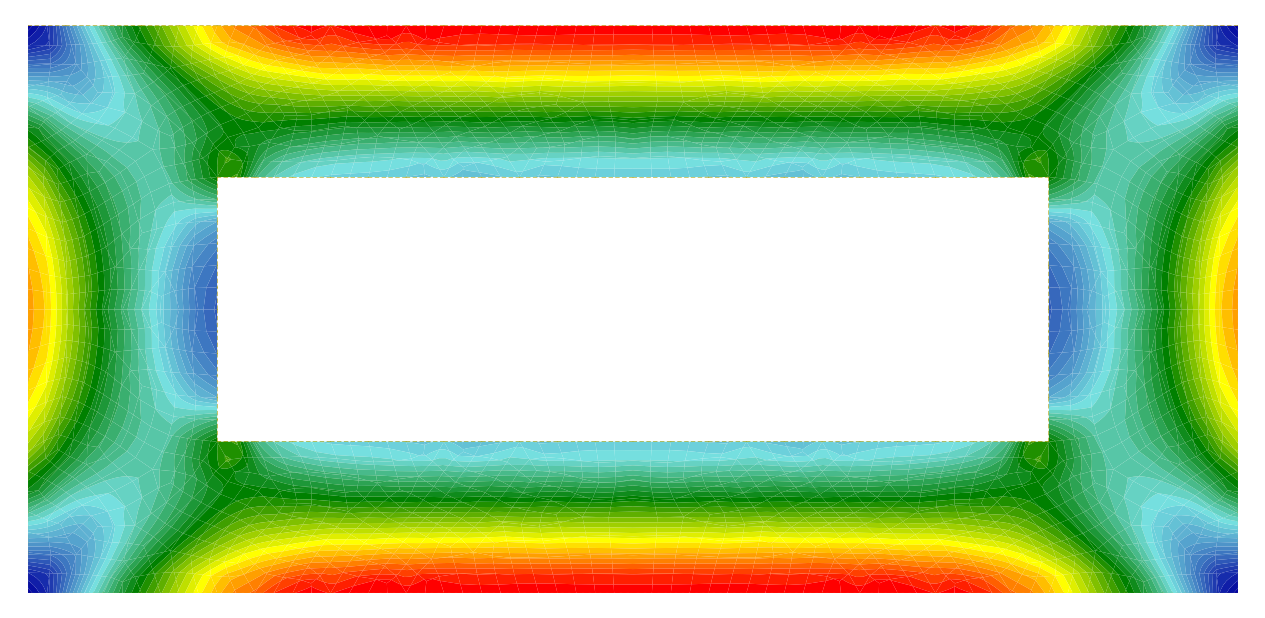

Figure 27.10: The  $\tau_t$  stresses (fill) calculated by using Finite Element Method

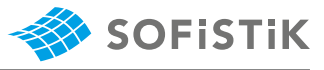

## **27.6 Literature**

- [1] *DIN EN 1992-1-1/NA: Eurocode 2: Design of concrete structures, Part 1-1/NA: General rules and rules for buildings - German version EN 1992-1-1:2005 (D), Nationaler Anhang Deutschland - Stand Februar 2010*. CEN. 2010.
- [3] K. Holschemacher, T. Müller, and F. Lobisch. Bemessungshilfsmittel für Betonbauteile nach Eu*rocode 2 Bauingenieure*. 3rd. Ernst & Sohn, 2012.
- <span id="page-212-0"></span>[19] *DIN EN 1992-2: Eurocode 2: Design of concrete structures - Part 2, Part 2: Concrete Bridges - Design of Detailing Rules - German version EN 1992-2:2005 (D), Nationaler Anhang Deutschland - 2012*. CEN. 2012.

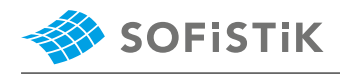

# **28 DCE-EN27: Design of Quad Elements - Layer Design and Baumann Method**

**[Overview](#page-16-0)**

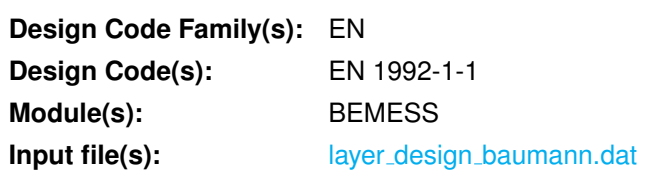

## **28.1 Problem Description**

The problem consists of a one-way slab, as shown in Fig. [28.1](#page-214-0) . The slab is designed for bending. This benchmark presents a procedure which uses the model based on Baumann's criteria and the Layer Design approach.

<span id="page-214-0"></span>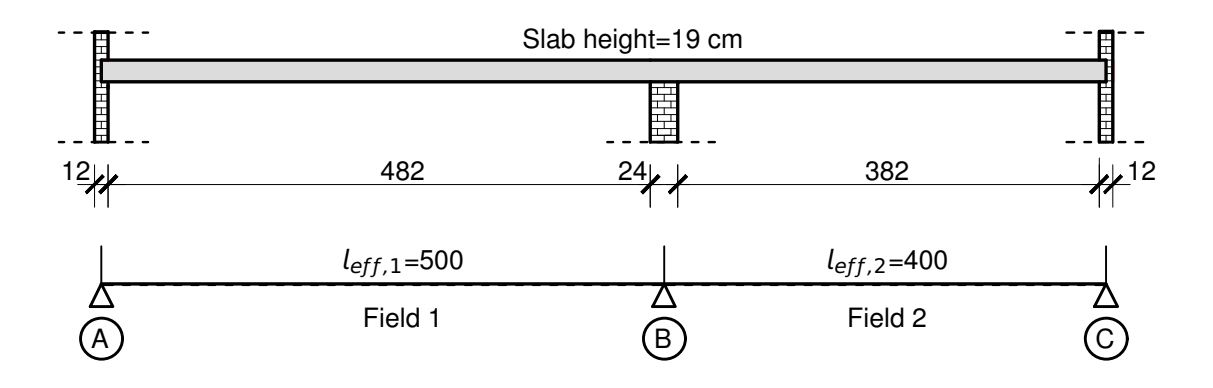

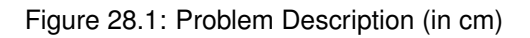

## **28.2 Reference Solution**

This example is concerned with the design of a one-way slab, for the ultimate limit state. The content of this problem is covered by the following parts of EN 1992-1-1:2004 [\[6\]](#page-58-0):

- Design stress-strain curves for concrete and reinforcement (Section 3.1.7, 3.2.7)
- Bending with or without axial force (Section 6.1)

The verification of the BEMESS results will be examined. A complete and detailed hand-calculation of the results is not possible because of described BEMESS-strategy, which should be here to exhaustive. For this reason, some results (e.g. internal forces) will be taken as outputted and further used in the hand-calculation.

The design stress-strain diagram for reinforcing steel considered in this example, consists of an inclined top branch, as presented in Fig. [28.2](#page-215-0) and as defined in EN 1992-1-1:2004 [\[6\]](#page-58-0) (Section 3.2.7).

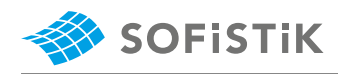

<span id="page-215-0"></span>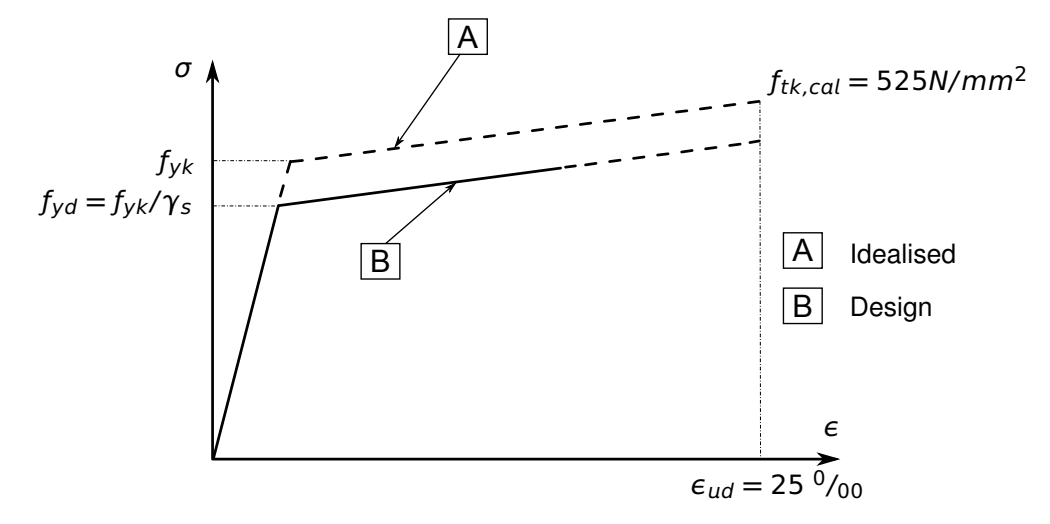

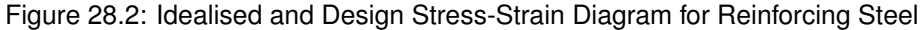

### **28.3 Model and Results**

The slab, with properties as defined in Table [28.3,](#page-216-0) is to be designed for bending moment, with respect to EN 1992-1-1:2004 [\[6\]](#page-58-0). The structure analysed, consists of one-way slab with a distributed load in gravity direction. The loading is presented bellow:

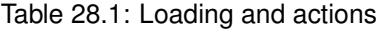

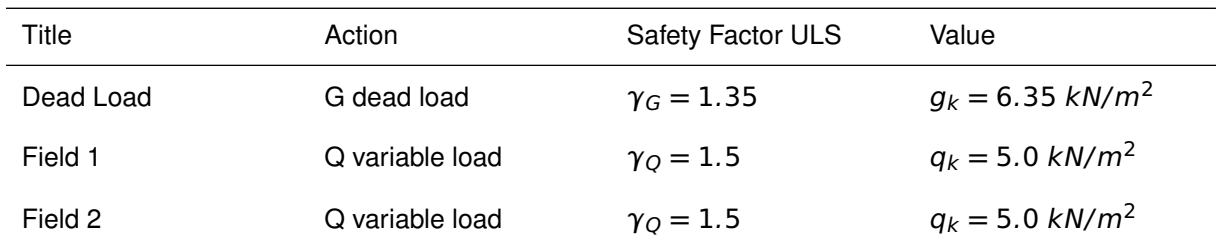

 $g_d = \gamma_G \cdot g_k = 1.35 \cdot 6.35 = 8.57 \, kN/m^2$  $q_{d,f1} = \gamma_Q \cdot q_k = 1.50 \cdot 5.00 = 7.50 \text{ kN/m}^2$  $q_{d,f2} = \gamma_Q \cdot q_k = 1.50 \cdot 5.00 = 7.50 \text{ kN/m}^2$ LC 1001  $\rightarrow$   $g_d + g_d$  in Field 1+2 LC 1002  $\rightarrow$   $g_d + g_{d,f1}$  in Field 1

LC 1003  $\rightarrow$   $g_d + q_{d,f2}$  in Field 2

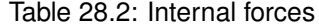

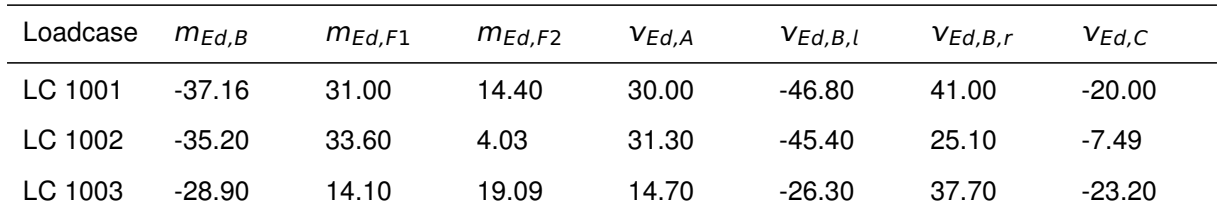
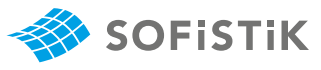

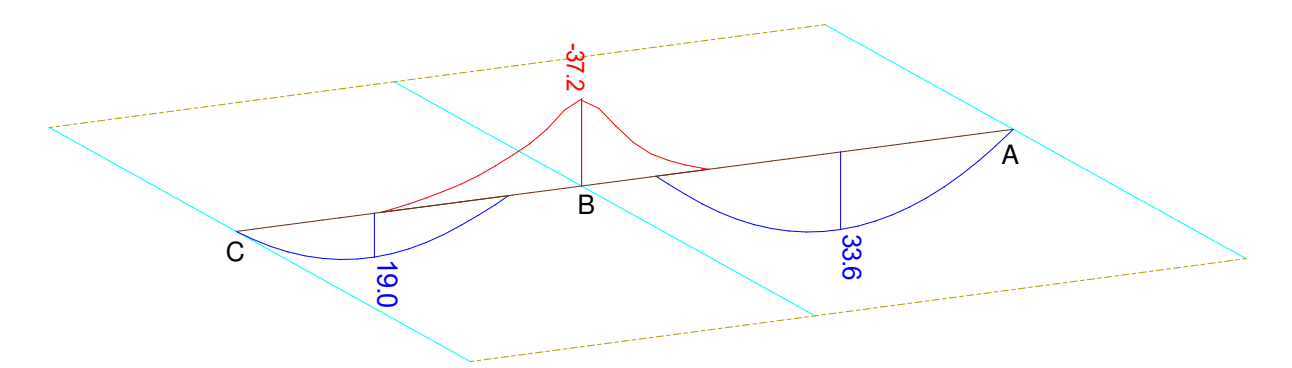

Figure 28.3:  $m_{Ed}$  envelope in  $kNm/m^2$ 

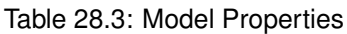

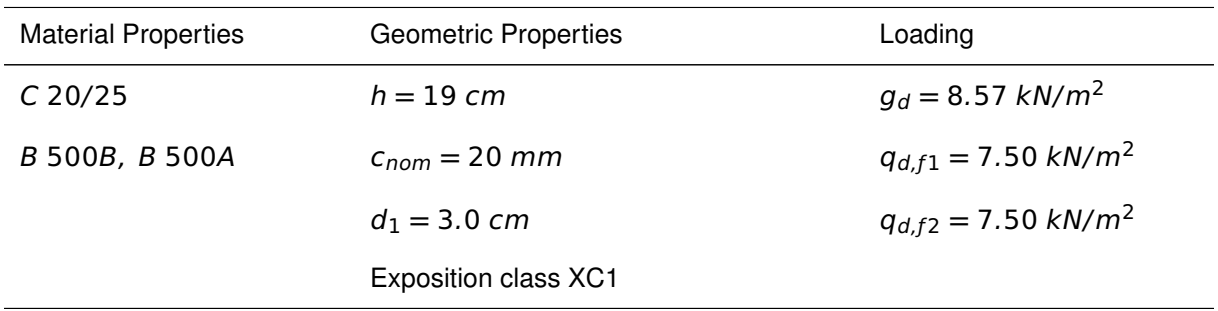

The system with its loading are shown in Fig. [28.4-](#page-216-0)[28.9.](#page-217-0) The reference calculation steps are presented in the next section and the results are given in Table [28.4.](#page-217-1)

<span id="page-216-0"></span>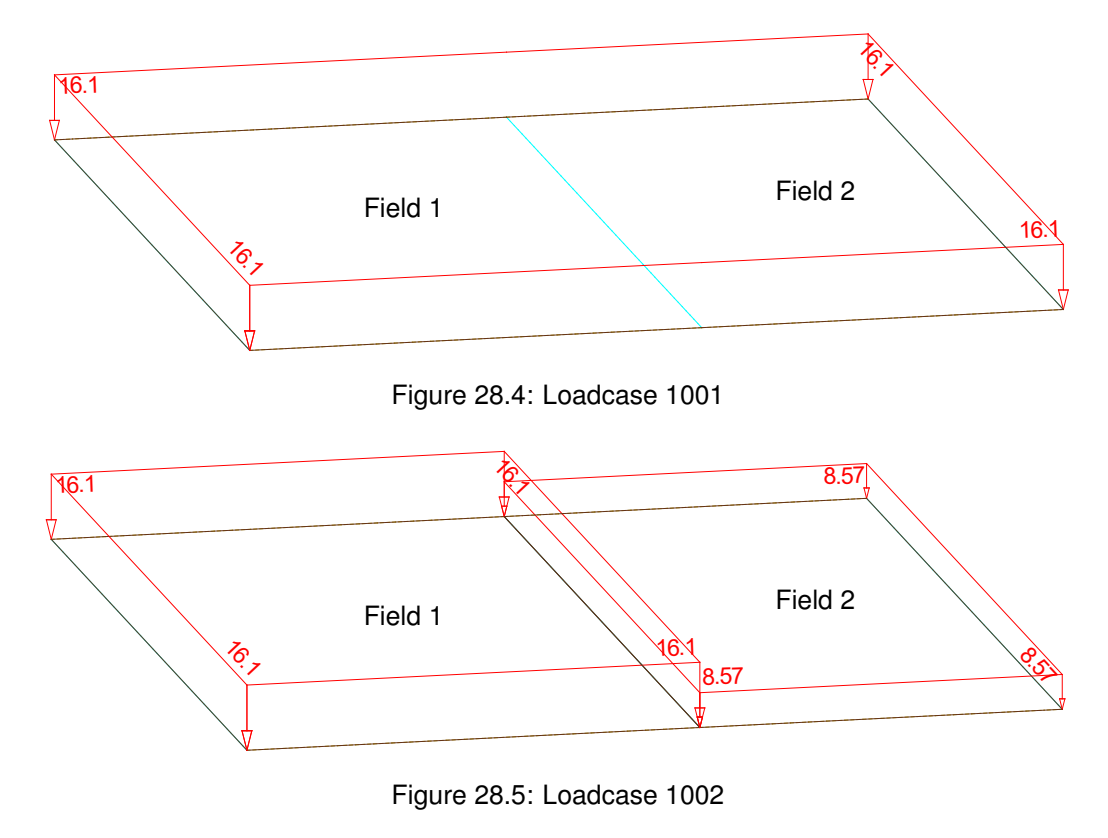

**QUAD 10026 over Support B:**

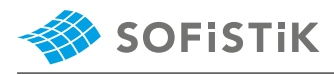

#### <span id="page-217-2"></span>Required Reinforcements acc. to EN 1992-1-1:2004

|         | Grp Element                                                                                              | LC.                                                                                                    |            | asul                                         | asu2 l                  | asu3 | asl | as12                                                     |  |       | $as13$ supp shear | ass                    |
|---------|----------------------------------------------------------------------------------------------------|----------------------------------------------------------------------------------------------------|------------|----------------------------------------------|-------------------------|------|-----|----------------------------------------------------------|--|-------|-------------------|------------------------|
|         |                                                                                                    |                                                                                                    | [m]        |                                              | [cm2/m] [cm2/m] [cm2/m] |      |     | $\lceil$ cm2/m] $\lceil$ cm2/m] $\lceil$ cm2/m] $\lceil$ |  | r - 1 | r - 1             | $\lceil cm2/m2 \rceil$ |
|         | 10026                                                                                                    |                                                                                                    | 1001 0.190 | 5.57                                         | 1.14                    |      |     |                                                          |  | 0.00  |                   |                        |
| Grp     | primary group number                                                                                     |                                                                                                    |            | asu2 Cross reinforcements (2nd layer)<br>Top |                         |      |     |                                                          |  |       |                   |                        |
| Element | Third reinforcements<br>element number<br>Top<br>asu3                                                    |                                                                                                    |            |                                              |                         |      |     |                                                          |  |       |                   |                        |
| LC.     |                                                                                                    | Principal reinforcements (1st layer) Bottom<br>load case<br>asl                                                              |            |                                              |                         |      |     |                                                          |  |       |                   |                        |
| t       | asl2 Cross reinforcements (2nd layer)<br>plate thickness<br>Bottom                                       |                                                                                                    |            |                                              |                         |      |     |                                                          |  |       |                   |                        |
| asu     |                                                                                                    | Principal reinforcements (1st layer) Top asl3 Third reinforcements<br>Bottom                                                 |            |                                              |                         |      |     |                                                          |  |       |                   |                        |
| supp    | reduction factor for the shear force near supports, punc=point in punching zone -> punching shear design |                                                                                                    |            |                                              |                         |      |     |                                                          |  |       |                   |                        |
| shear   |                                                                                                    | shear zone: 1=0k, punc=punching area, 1s=asu/l increased for shear, 1d=for punching, 2=required ass, 2m=minimum shear reinf. |            |                                              |                         |      |     |                                                          |  |       |                   |                        |
| ass     |                                                                                                    | Shear reinforcement                                                                                                    |            |                                              |                         |      |     |                                                          |  |       |                   |                        |

Figure 28.6: Layer Design - Quad 10026, Loadcase 1001,  $a_{st} = 5.57$   $cm^2/m$ 

#### **QUAD 10726 in Field 1:**

#### <span id="page-217-3"></span>Required Reinforcements acc. to EN 1992-1-1:2004

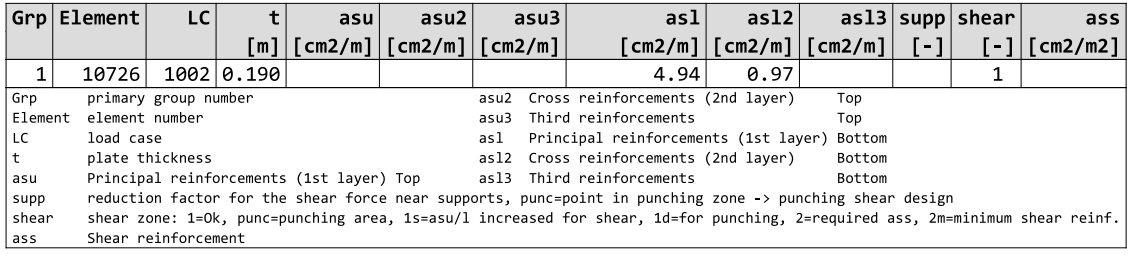

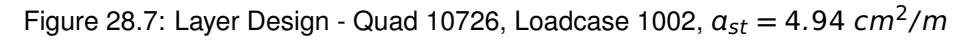

#### **QUAD 80376 in Field 2:**

#### <span id="page-217-4"></span>Required Reinforcements acc. to EN 1992-1-1:2004

|                                                                  | Grp Element                                                                                              | LC.                                                                                                    |            | asul | asu2 l                  | asu3 | asl                                   | as12                    |        |                    | $as13$  supp shear | ass                    |
|------------------------------------------------------------------|----------------------------------------------------------------------------------------------------|----------------------------------------------------------------------------------------------------|------------|------|-------------------------|------|---------------------------------------|-------------------------|--------|--------------------|--------------------|------------------------|
|                                                                  |                                                                                                    |                                                                                                    | [m]        |      | [cm2/m] [cm2/m] [cm2/m] |      |                                       | [cm2/m] [cm2/m] [cm2/m] |        | $\lceil -1 \rceil$ | r - 1              | $\lceil cm2/m2 \rceil$ |
| 8                                                                | 80376                                                                                                    |                                                                                                    | 1003 0.190 |      |                         |      | 2.76                                  | 0.57                    |        |                    |                    |                        |
| <sub>i</sub> Grp                                                 |                                                                                                    | primary group number                                                                                                    |            |      |                         |      | asu2 Cross reinforcements (2nd layer) |                         | Top    |                    |                    |                        |
| Element<br>Third reinforcements<br>element number<br>asu3<br>Top |                                                                                                    |                                                                                                    |            |      |                         |      |                                       |                         |        |                    |                    |                        |
| l LC.                                                            | Principal reinforcements (1st layer) Bottom<br>load case<br>asl                                          |                                                                                                    |            |      |                         |      |                                       |                         |        |                    |                    |                        |
| l t                                                              |                                                                                                    | plate thickness                                                                                                    |            |      |                         |      | asl2 Cross reinforcements (2nd layer) |                         | Bottom |                    |                    |                        |
| asu                                                              |                                                                                                    | Principal reinforcements (1st layer) Top asl3 Third reinforcements<br>Bottom                                                 |            |      |                         |      |                                       |                         |        |                    |                    |                        |
| supp                                                             | reduction factor for the shear force near supports, punc=point in punching zone -> punching shear design |                                                                                                    |            |      |                         |      |                                       |                         |        |                    |                    |                        |
| shear                                                            |                                                                                                    | shear zone: 1=0k, punc=punching area, 1s=asu/l increased for shear, 1d=for punching, 2=required ass, 2m=minimum shear reinf. |            |      |                         |      |                                       |                         |        |                    |                    |                        |
| ass                                                              |                                                                                                    | Shear reinforcement                                                                                                    |            |      |                         |      |                                       |                         |        |                    |                    |                        |

Figure 28.8: Layer Design - Quad 80376, Loadcase 1003,  $a_{st} = 2.76$  cm<sup>2</sup>/m

<span id="page-217-1"></span><span id="page-217-0"></span>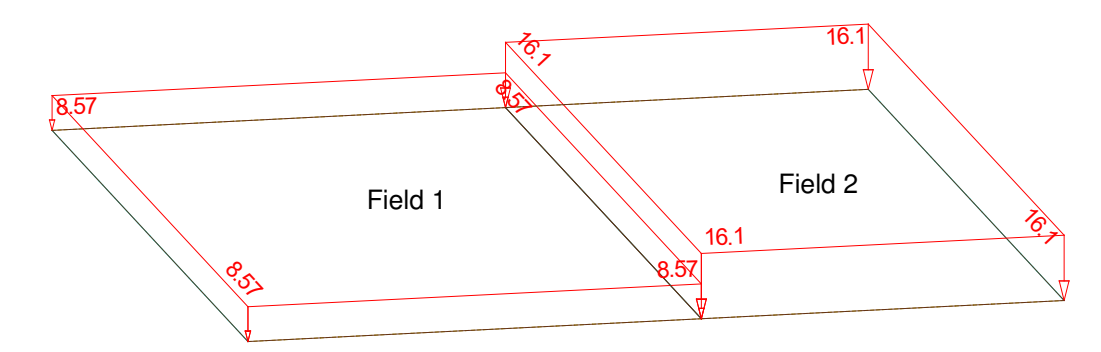

Figure 28.9: Loadcase 1003

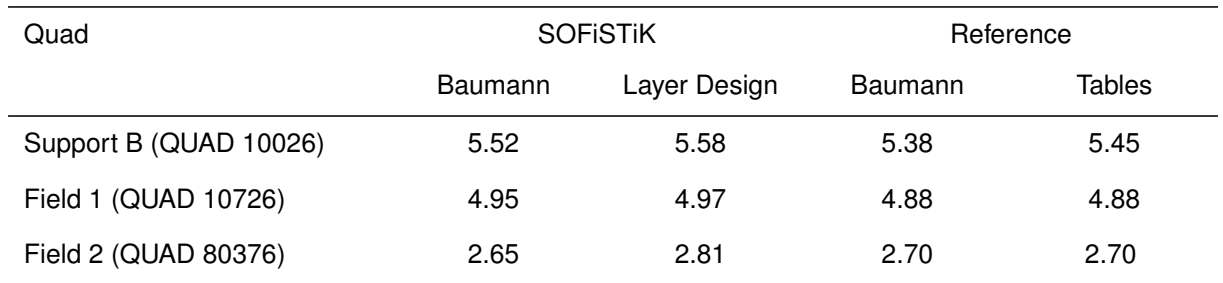

### Table 28.4: Results  $a_s$ [ $\, cm^2/m$ ]

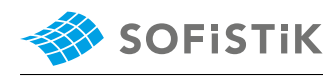

# **28.4 Design Process**[1](#page-219-0)

#### **Design with respect to EN 1992-1-1:2004 [\[6\]](#page-58-0) :**[2](#page-219-1)

Material:

2.4.2.4: (1), Tab. 2.1N: Partial factors Concrete:  $\gamma_c = 1.50$ for materials for ultimate limit states

Tab. 3.1: Strength and deformation  $f_{ck} = 20 MPa$ <br>characteristics for concrete  $f_{cd} = a_{eq} \cdot f_{el}$ 3.1.6: Eq. (3.15):  $a_{cc} = 1.00$  consider-<br>ing long term effects 3.2.2: (3)P: yield strength ƒyk **=** 500 3.2.7: (2), Fig. 3.8

Steel:  $\gamma_s = 1.15$  $f_{cd} = a_{cc} \cdot f_{ck}/\gamma_c = 1.00 \cdot 20/1.50 = 13.33 MPa$  $f_{vk}$  = 500 MPa

 $f_{yd} = f_{yk}/\gamma_s = 500/1.15 = 434.78$  MPa

 $\sigma_{sd} = 456.52 \text{ MPa}$ 

#### **1. DESIGN BY USING TABLES**

To make the example more simple, the slab will be designed only for the maximum and minimum moment  $m_{Ed}$  (Field 1, Field 2 and over the middle support). The reduction of the moment over the middle support will be neglected in this example.

• Design  $m_{Ed}$  over the middle support (QUAD 10026):

 $m_{Ed,B} = (m_{Ed,B,1001}, m_{Ed,B,1002}, m_{Ed,B,1003})$ 

mEd,<sup>B</sup> **=** max**(−**37.16, **−** 35.20, **−** 28.90**) = −**37.16 kNm/m

Calculating the  $\mu$  value:

$$
\mu_{Eds} = \frac{|m_{Ed,B,Red}|}{b \cdot d^2 \cdot f_{cd}}
$$

$$
\mu_{Eds} = \frac{37.16 \cdot 10^{-3}}{1.0 \cdot 0.16^2 \cdot 13.33}
$$

 $\mu_{Eds} = 0.1089$ 

From tables:

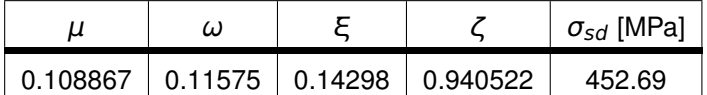

$$
\alpha_{s,req} = \omega \cdot b \cdot d \cdot f_{cd} \cdot \frac{1}{\sigma_{sd}}
$$

$$
a_{s,req} = 0.11576 \cdot 1.00 \cdot 0.16 \cdot 13.33 \cdot \frac{1}{452.70}
$$

 $a_{s,req} = 5.45 \, \text{cm}^2/\text{m}$ 

• Design  $m_{Ed}$  over in Field 1 (QUAD 10726):

<span id="page-219-0"></span><sup>&</sup>lt;sup>1</sup>The tools used in the design process are based on steel stress-strain diagrams, as defined in [\[1\]](#page-31-0) 3.2.7:(2), Fig. 3.8, which can be seen in Fig. [28.2.](#page-215-0)

<span id="page-219-1"></span><sup>&</sup>lt;sup>2</sup>The sections mentioned in the margins refer to EN 1992-1-1:2004 [\[6\]](#page-58-0), unless otherwise specified.

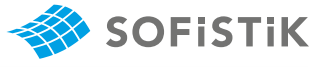

 $m_{Ed, f1} = (m_{Ed, f1, 1001}, m_{Ed, f1, 1002}, m_{Ed, f1, 1003})$ mEd,f1 **=** max**(**31.00, 33.69, 14.10**) =** 33.69 kNm/m Calculating the  $\mu$  value:

$$
\mu_{Eds} = \frac{|m_{Ed,B,Red}|}{b \cdot d^2 \cdot f_{cd}}
$$

$$
\mu_{Eds} = \frac{33.69 \cdot 10^{-3}}{1.0 \cdot 0.16^2 \cdot 13.33}
$$

$$
\mu_{Eds} = 0.0987
$$

From tables:

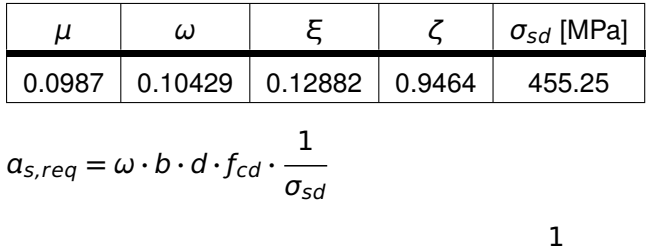

$$
a_{s,req} = 0.10429 \cdot 1.00 \cdot 0.16 \cdot 13.33 \cdot \frac{1}{455.25}
$$

s,req **<sup>=</sup>** <sup>4</sup>.<sup>88</sup> cm<sup>2</sup> /m

• Design  $m_{Ed}$  over in Field 2 (QUAD 80376):

 $m_{Ed, f2} = (m_{Ed, f2, 1001}, m_{Ed, f2, 1002}, m_{Ed, f2, 1003})$ 

mEd,f2 **=** max**(**14.40, 4.03, 19.09**) =** 19.09 kNm/m

Calculating the  $\mu$  value:

$$
\mu_{Eds} = \frac{|m_{Ed,B,Red}|}{b \cdot d^2 \cdot f_{cd}}
$$

$$
\mu_{Eds} = \frac{19.09 \cdot 10^{-3}}{1.0 \cdot 0.16^2 \cdot 13.33}
$$

$$
\mu_{Eds} = 0.05593
$$

From tables:

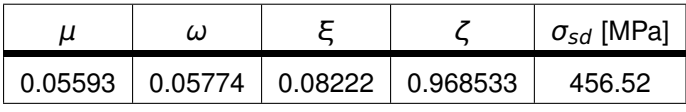

$$
a_{s,req} = \omega \cdot b \cdot d \cdot f_{cd} \cdot \frac{1}{\sigma_{sd}}
$$

$$
a_{s,req} = 0.05774 \cdot 1.00 \cdot 0.16 \cdot 13.33 \cdot \frac{1}{456.52}
$$

s,req **<sup>=</sup>** <sup>2</sup>.<sup>698</sup> cm<sup>2</sup> /m

### **2. DESIGN BY USING THE MULTI LAYER APPROACH**

The design approach in BEMESS 2018 was completely changed from

Baumann Method to an exact iteration of the strain state. This iteration of the stain state is called "Layer Design" or "Layer Approach" in SOFISTIK. In the layer design the 6 strain parameters (3 strains  $\varepsilon_{\text{X}}$ ,  $\varepsilon_{\text{V}}$ ,  $\varepsilon_{xy}$ ) and 3 curvatures  $k_x$ ,  $k_y$ ,  $k_{xy}$ ) are calculated iteratively to achieve equilibrium between the 6 inner forces and the 6 internal forces  $n_x$ ,  $n_y$ ,  $n_{xy}$ ,  $m_x$ ,  $m_y$  and  $m_{xy}$ . Thereby non-linear work-laws are taken into account for concrete and steel.

The iterative approach is not documented in this example, because it takes lot of effort to document all iterational steps. Therefore only the output is shown, see the output tables in Fig. [28.6,](#page-217-2) [28.7](#page-217-3) and [28.8.](#page-217-4)

#### **3. DESIGN BY USING BAUMANN METHOD**

For each reinforcement layer: With the use of internal forces in local element direction, the internal forces in main direction and the accompayning angle is calculted with the following equation

$$
m_{I/II} = \frac{m_{xx} + m_{yy}}{2} \pm 0.5 \cdot \sqrt{(m_{yy} - m_{xx})^2 + 4 \cdot m_{xy}^2}
$$
  
tan 2 $\varphi_0 = 2 \cdot \frac{m_{xy}}{m_{xx} - m_{yy}}$ 

Accompanying to the main bending moments the normal forces and accompanying to the main normal forces the bending moments are calculated by transformation.

The internal lever arm is calculated separately for the internal forces in main moment direction and for the internal forces in main normal forces direction. This is done with the theory explained in the paper from Prof. Dr. Ing. Ulrich P. Schmitz [\[20\]](#page-226-0). The program choose the unfavorable lever arm from both results for the next analysis step lever arm  $z$  (This is why for each layer of reinforcement two lever arms are calculated within the program).

This lever arm z is used to calculate the virtual panel forces  $N_x$ ,  $N_y$ ,  $N_{XY}$  (in direction of the local element coordinate system) on each side of the finite element:

#### **QUAD 10026 over Support B:**

Calculating  $N_{\gamma}$ :

$$
N_{x} = \frac{n_{xx}}{2} + \frac{m_{xx}}{z}
$$
  

$$
N_{x} = \frac{0.00}{2} + \frac{37.16}{0.1514}
$$
  

$$
N_{x} = 245.442 \text{ kN/m}
$$

Calculating  $N_v$ :

$$
N_y = \frac{n_{yy}}{2} + \frac{m_{yy}}{z}
$$
  

$$
N_y = \frac{0.00}{2} + \frac{7.43}{0.1514}
$$

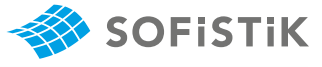

# N<sup>y</sup> **=** 49.075 kN/m

Calculating  $N_{xy}$ :

$$
N_{xy} = \frac{n_{xy}}{2} + \frac{n_{xy}}{z}
$$
  

$$
N_{xy} = \frac{0.00}{2} + \frac{0.00}{0.1514}
$$
  

$$
N_{xy} = 0.00 \text{ kN/m}
$$

The next step is the transformation of the panel forces  $N_x$ ,  $N_y$ ,  $N_{xy}$  into the main forces  $N_I$  and  $N_{II}$ :

$$
N_{I} = \frac{N_{x} + N_{y}}{2} + 0.5 \cdot \sqrt{(N_{y} - N_{x})^{2} + 4 \cdot N_{xy}^{2}}
$$
  
\n
$$
N_{I} = \frac{245.44 + 49.07}{2} + 0.5 \cdot \sqrt{(49.07 - 245.4)^{2} + 4 \cdot 0.00^{2}}
$$
  
\n
$$
N_{I} = 147.256 + 98.165 = 245.421
$$
  
\n
$$
N_{II} = \frac{N_{x} + N_{y}}{2} - 0.5 \cdot \sqrt{(N_{y} - N_{x})^{2} + 4 \cdot N_{xy}^{2}}
$$
  
\n
$$
N_{II} = \frac{245.44 + 49.07}{2} - 0.5 \cdot \sqrt{(49.07 - 245.4)^{2} + 4 \cdot 0.00^{2}}
$$
  
\n
$$
N_{II} = 147.256 - 98.165 = 49.091
$$
  
\n
$$
\tan 2\varphi_{0} = 2 \cdot \frac{N_{xy}}{N_{x} - N_{y}}
$$
  
\n
$$
\tan 2\varphi_{0} = 2 \cdot \frac{0.00}{245.442 - 49.07}
$$
  
\n
$$
\tan 2\varphi_{0} = 0.00 \rightarrow \varphi = 0
$$
  
\nRequired reinforcement:  
\n
$$
k = \frac{N_{2}}{N_{1}}
$$
  
\n
$$
k = \frac{49.091}{245.41} = 0.20
$$
  
\n
$$
k \ge \tan(\alpha + \pi/4) \cdot \tan \alpha = 0
$$
  
\n
$$
Z_{x} = N_{I} + \frac{N_{I} - N_{II}}{2} \cdot \sin 2\alpha \cdot (1 - \tan \alpha)
$$
  
\n
$$
Z_{x} = 245.421 + \frac{245.421 - 49.091}{2} \cdot \sin 0 \cdot (1 - \tan 0)
$$
  
\n
$$
Z_{x} = 245.421
$$
  
\n
$$
Z_{x}
$$

$$
a_s = \frac{245.421}{\sigma_{sd}}
$$
  

$$
a_s = \frac{245.421}{456.52} = 5.375 \text{ cm}^2/\text{m}
$$

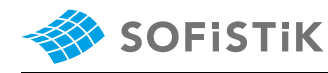

### **Field 1 (QUAD 10726):**

Calculating  $N_x$ :

$$
N_{x} = \frac{n_{xx}}{z} + \frac{m_{xx}}{z}
$$
  

$$
N_{x} = \frac{0.00}{0.1514} + \frac{33.70}{0.1514}
$$
  

$$
N_{x} = 222.589 \text{ kN/m}
$$

Calculating  $N_y$ :

$$
N_y = \frac{n_{yy}}{z} + \frac{m_{yy}}{z}
$$
  

$$
N_y = \frac{0.00}{0.1514} + \frac{6.74}{0.1514}
$$
  

$$
N_y = 44.51 \text{ kN/m}
$$

Calculating  $N_{xy}$ :

$$
N_{xy} = \frac{n_{xy}}{z} + \frac{n_{xy}}{z}
$$
  

$$
N_{xy} = \frac{0.00}{0.1514} + \frac{0.00}{0.1514}
$$
  

$$
N_{xy} = 0.00 \text{ kN/m}
$$

The next step is the transformation of the panel forces  $N_x$ ,  $N_y$ ,  $N_{xy}$  into the main forces  $N_I$  and  $N_{II}$ :

$$
N_{I} = \frac{N_{x} + N_{y}}{2} + 0.5 \cdot \sqrt{(N_{y} - N_{x})^{2} + 4 \cdot N_{xy}^{2}}
$$
  
\n
$$
N_{I} = \frac{222.589 + 44.51}{2} + 0.5 \cdot \sqrt{(44.51 - 222.589)^{2} + 4 \cdot 0.00^{2}}
$$
  
\n
$$
N_{I} = 133.5495 + 89.0395 = 222.589
$$
  
\n
$$
N_{II} = \frac{N_{x} + N_{y}}{2} - 0.5 \cdot \sqrt{(N_{y} - N_{x})^{2} + 4 \cdot N_{xy}^{2}}
$$
  
\n
$$
N_{II} = \frac{222.589 + 44.51}{2} - 0.5 \cdot \sqrt{(44.51 - 222.589)^{2} + 4 \cdot 0.00^{2}}
$$
  
\n
$$
N_{II} = 133.5495 - 89.0395 = 44.51
$$
  
\n
$$
\tan 2\varphi_{0} = 2 \cdot \frac{N_{xy}}{N_{x} - N_{y}}
$$
  
\n
$$
\tan 2\varphi_{0} = 2 \cdot \frac{0.00}{222.589 - 44.51}
$$
  
\n
$$
\tan 2\varphi_{0} = 0.00 \rightarrow \varphi = 0
$$
  
\nRequired reinforcement:

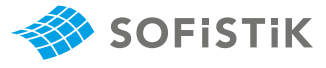

$$
k = \frac{N_2}{N_1}
$$
  
\n
$$
k = \frac{44.51}{222.589} = 0.199
$$
  
\n
$$
k \ge \tan(\alpha + \pi/4) \cdot \tan \alpha = 0
$$
  
\n
$$
Z_x = N_I + \frac{N_I - N_{II}}{2} \cdot \sin 2\alpha \cdot (1 - \tan \alpha)
$$
  
\n
$$
Z_x = 222.589 + \frac{222.589 - 44.51}{2} \cdot \sin 0 \cdot (1 - \tan 0)
$$
  
\n
$$
Z_x = 222.589
$$
  
\n
$$
\alpha_s = \frac{Z_x}{\sigma_{sd}}
$$
  
\n
$$
\alpha_s = \frac{222.589}{456.52} = 4.875 cm^2/m
$$
  
\nField 2 (QUAD 80376):

Calculating  $N_x$ :

$$
N_{x} = \frac{n_{xx}}{z} + \frac{m_{xx}}{z}
$$
  

$$
N_{x} = \frac{0.00}{0.1514} + \frac{19.09}{0.1549}
$$
  

$$
N_{x} = 123.24 \text{ kN/m}
$$

Calculating  $N_y$ :

$$
N_y = \frac{n_{yy}}{z} + \frac{m_{yy}}{z}
$$
  

$$
N_y = \frac{0.00}{0.1549} + \frac{3.86}{0.1549}
$$
  

$$
N_y = 24.91 \text{ kN/m}
$$

Calculating  $N_{xy}$ :

$$
N_{xy} = \frac{n_{xy}}{z} + \frac{n_{xy}}{z}
$$
  

$$
N_{xy} = \frac{0.00}{0.1549} + \frac{0.00}{0.1549}
$$
  

$$
N_{xy} = 0.00 \text{ kN/m}
$$

The next step is the transformation of the panel forces  $N_x$ ,  $N_y$ ,  $N_{xy}$  into the main forces  $N_I$  and  $N_{II}$ :

$$
N_I = \frac{N_x + N_y}{2} + 0.5 \cdot \sqrt{(N_y - N_x)^2 + 4 \cdot N_{xy}^2}
$$
  

$$
N_I = \frac{123.24 + 24.91}{2} + 0.5 \cdot \sqrt{(24.91 - 123.24)^2 + 4 \cdot 0.00^2}
$$

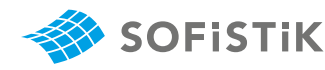

 $N_I = 74.075 + 49.165 = 123.24$  $N_{II} =$  $N_x + N_y$ 2  $-0.5 \cdot \sqrt{(N_y - N_x)^2 + 4 \cdot N_{\chi}^2}$  $N_{II} =$ 123.24 **+** 24.91 2 **−** 0.5 **·** Æ **(**24.91 **−** 123.24**)** <sup>2</sup> **<sup>+</sup>** <sup>4</sup> **·** <sup>0</sup>.00<sup>2</sup>  $N_{II}$  = 74.075 – 49.165 = 24.91  $\tan 2\varphi_0 = 2 \cdot$  $N_{XY}$  $N_x - N_v$  $\tan 2\varphi_0 = 2 \cdot$ 0.00 123.24 **−** 24.91  $\tan 2\varphi_0 = 0.00 \rightarrow \varphi = 0$ Required reinforcement:  $k =$  $N<sub>2</sub>$  $N<sub>1</sub>$  $k =$ 24.91  $\frac{24}{123.24} = 0.202$  $k \geq \tan(\alpha + \pi/4) \cdot \tan \alpha = 0$  $Z_x = N_I +$  $N_I - N_{II}$ 2 **·** sin 2α **· (**1 **−** tn α**)**  $Z_{\rm x} = 123.24 +$ 123.24 **−** 24.91 2 **·** sin 0 **· (**1 **−** tn 0**)**  $Z_x = 123.24$  $a_s =$  $Z_{\rm X}$ σsd  $a_s =$ 123.24  $\frac{125.24}{456.52}$  = 2.70 cm<sup>2</sup>/m

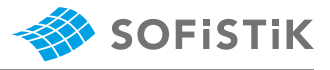

# **28.5 Conclusion**

This example shows the calculation of the required reinforcement for a one-way slab under bending. It has been shown that the results are reproduced with very good accuracy.

### **28.6 Literature**

- [1] *DIN EN 1992-1-1/NA: Eurocode 2: Design of concrete structures, Part 1-1/NA: General rules and rules for buildings - German version EN 1992-1-1:2005 (D), Nationaler Anhang Deutschland - Stand Februar 2010*. CEN. 2010.
- [4] *Beispiele zur Bemessung nach Eurocode 2 Band 1: Hochbau*. Ernst & Sohn. Deutschen Betonund Bautechnik-Verein E.V. 2011.
- [6] *EN 1992-1-1: Eurocode 2: Design of concrete structures, Part 1-1: General rules and rules for buildings*. CEN. 2004.
- <span id="page-226-0"></span>[20] Ulrich P. Schmitz. "Biegebemessung nach der neuen E-DIN 1045-1". In: *Bauinformatik JOURNAL* (1999), pp. 49–51.

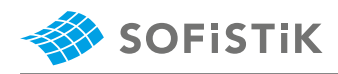

# **29 DCE-EN28: Design of a T-section for bending and shear using Design Elements**

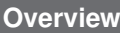

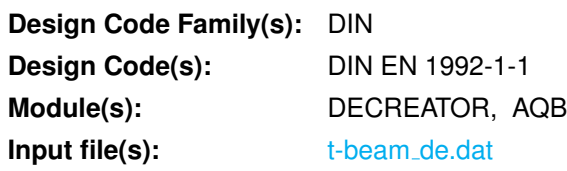

# **29.1 Problem Description**

This section demonstrates design elements as a solution to the problem of a member modeled out of beam and quad elements; which is to be designed using a given cross section. An instance of a beam having a T-section as shown in Fig. [29.2](#page-229-0) is considered. The beam constitutes a loaded floor slab shown in Fig. [29.1.](#page-228-0)

<span id="page-228-0"></span>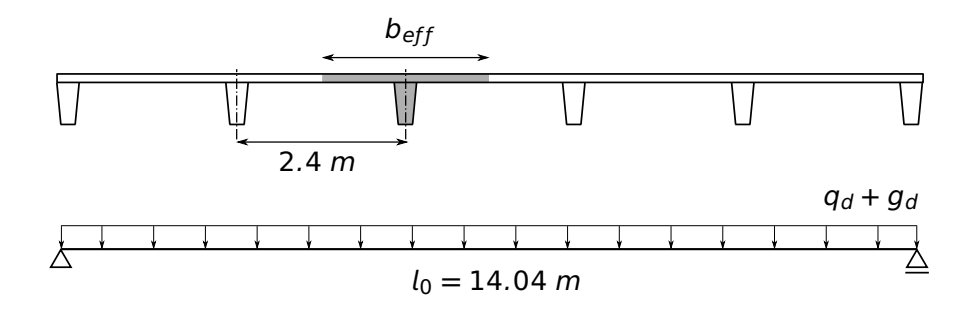

Figure 29.1: Sketch of the slab and longitudinal system of single t-beam member

# **29.2 Reference Solution**

The reference inputs and results of this problem were adopted from an extended solution to a similar problem in section 7 of [\[4\]](#page-31-1). The standard aspects of the design procedures are covered in the following parts of the Eurocode DIN EN 1992-1-1 [\[6\]](#page-58-0):

- Concrete (Section 3.1)
- Reinforcing Steel (Section 3.2)
- Bending with or without axial force (Section 6.1)
- Shear (Section 6.2)

# **29.3 Model and Results**

The beam member is assumed to be simply supported with out carrying normal force. It's finite element model is formed in SOFiSTiK using quad elements for the flange and an eccentrically coupled beam element for the web. The self-weight parts of the design loads are applied separately to each element. After analysis, a design element spanning the entire beam length is then defined using the program DECREATOR. The design element then integrates the stresses of the quad elements at its design <span id="page-229-0"></span>sections, and superimposes these with the corresponding forces of the eccentric beam to result in the design values of the bending moment  $M_{Ed}$  and shear force  $V_{Ed}$ .

**SOFISTIK** 

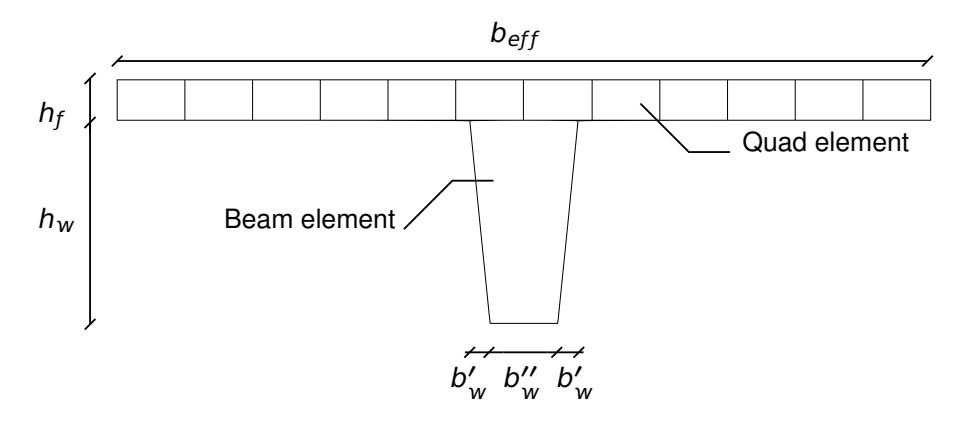

Figure 29.2: Cross sectional view of the model out of quad and beam elements

The sectional properties and loadings of the member are given in table [29.1.](#page-229-1) The analysis gives results of the individual quad and beam elements. DECREATOR is then used to integrate all forces at the explicit design sections for use in design. Since, in this model, the centroid of the chosen cross section lies on the design element, no transformation of forces from design element axis to the centroid takes place during computation. However, this full cross section will be used for design. The final analysis and design results are given in Table [29.2,](#page-230-0) the reference calculation procedures of which are presented in the following section.

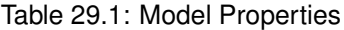

<span id="page-229-1"></span>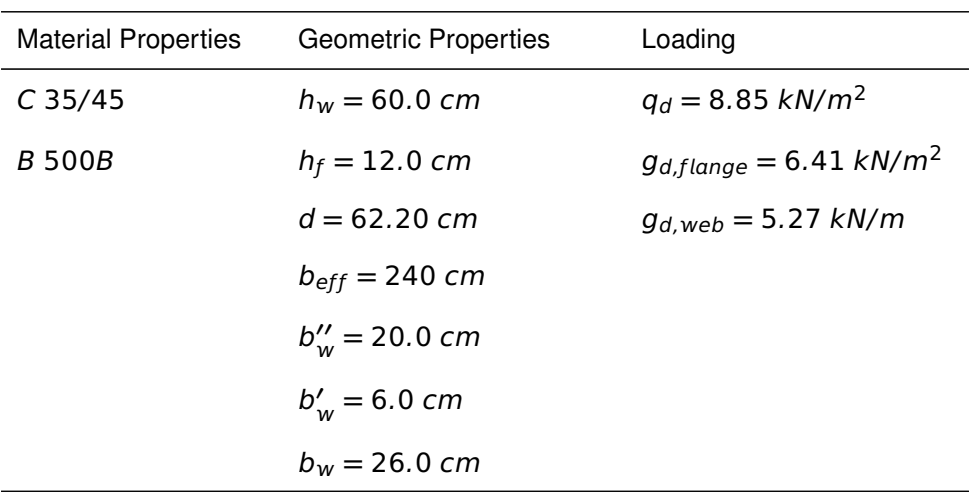

Summarized in Table 2 are the results of the reference example in [\[4\]](#page-31-1) (Ref.-2), those obtained based on design tables (Ref.-1) as presented in the next section, and those from SOFiSTiK computations. For simplification purposes the reference example uses rough approximate procedures in obtaining reinforcement areas, while the hand calculation and the SOFiSTiK results come from iterative approximations and are as close to the exact requirements as possible.

In this regard, in calculating the reinforcement area in Ref.-2, the full thickness of the flange was assumed to roughly approximate the compressive zone. The moment arm is thereby reduced and hence it resulted in a larger reinforcement area. In a similar manner, the shear reinforcements in Ref.-2 are larger since the example selects a suitable reinforcement diameter and spacing in advance to compute the area, <span id="page-230-0"></span>which is more than the required amount.

|                                                        | SOF.    | $Ref.-1$ | $Ref.-2$ |
|--------------------------------------------------------|---------|----------|----------|
| $M_{Ed}$ [kNm]                                         | 1085.85 | 1086.0   | 1086.0   |
| $A_{s,req}$ / s<br>$\left[\text{cm}^2/\text{m}\right]$ | 39.42   | 41.34    | 44.60    |
| $V_{Ed}$ [kN] for<br>$x = 13.680 m$                    | 269.56  | 272.0    | 272.0    |
| $A_{S,req}$ / S<br>$[cm2/m]$ for<br>$x = 13.680 m$     | 8.42    | 9.3      | 15.71    |

Table 29.2: Results

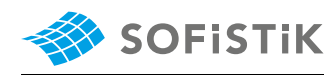

## **29.4 Design Process**

### **Design with respect to DIN EN 1992-1-1 [\[6\]](#page-58-0):**[1](#page-231-0)

Design of the T-beam for bending and shear are carried out using the Tcross section, as shown in figure [29.3.](#page-231-1) References on the side margins can be further reviewed for notations and explanations.

<span id="page-231-1"></span>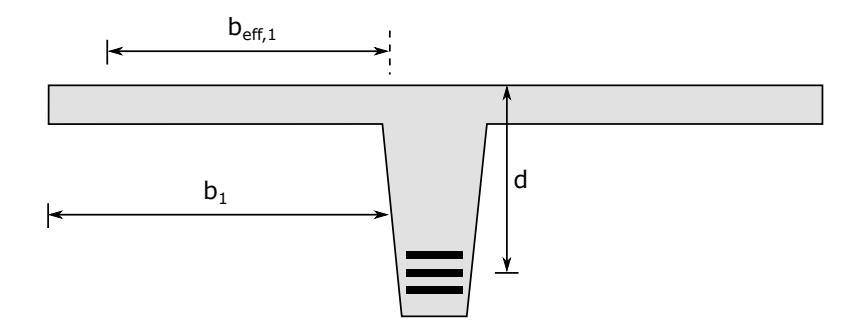

Figure 29.3: Full cross-section used for design

Material partial factors and design strengths:

(NDP) 2.4.2.4: (1), Tab. 2.1DE: Partial Concrete:  $\gamma_c = 1.50$ factors for materials

Tab. 3.1: Strength for concrete  $f_{ck} = 35 MPa$ sidering long term effects 3.2.2: (3)P: yield strength  $f_{yk} = 500$   $f_{yk} = 500$   $MPa$ <br> $f_{yd} = f_{yk}/\gamma_c =$ 

Steel:  $\gamma_s = 1.15$ 

3.1.6: (1)P, Eq. (3.15):  $a_{cc} = 0.85$  con-<br> $f_{cd} = a_{cc} \cdot f_{ck}/\gamma_c = 0.85 \cdot 35/1.5 = 19.83$  MPa

 $f_{yd} = f_{yk}/\gamma_s = 500/1.15 = 434.78$  MPa

### **Design for bending:**

Design section at:  $x = l_0/2.0 = 14.40/2.0 = 7.20$  m

Design bending moment:  $M_{Ed} = 1086.0$  kNm

Effective width of flange  $b_{eff}$ :

notations

```
5.3.2.1: (3) Eq. (5.7) and Fig. (5.3) for b_{eff} = \sum b_{eff,i} + b_w \leq b5.3.2.1: (3) Eq. (5.7a) b_{eff,i} = 0.2 \cdot b_i + 0.1 \cdot l_0 \leq 0.2 \cdot l_0b_i = 0.5 \cdot (b_{eff} - b_w)b_{1,2} = 0.5 \cdot (2.4 - 0.26) = 1.07 m
                             b_{\text{eff}}1,2 = 0.2 \cdot 1.07 + 0.1 \cdot 14.40 = 1.65 \text{ m} \leq 0.2 \cdot l_0But, b_{eff1,2} > b_{1,2} = 1.07 m
                             ∴ b_{\text{eff}} = 2 ⋅ 1.07 + 0.26 = 2.40 m
```
<span id="page-231-0"></span><sup>&</sup>lt;sup>1</sup>The sections mentioned in the margins refer to DIN EN 1992-1-1 (German National Annex) [\[6\]](#page-58-0), unless otherwise specified

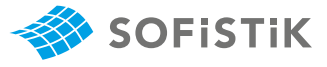

Reinforcement depth  $d$ , for three layers of re-bars with  $\phi$ 25:

$$
c_{nom} = c_{min} + \Delta c_{dev} = 25 + 10 = 35 \, mm
$$

$$
d = h - c_{nom} - 2.5 \cdot \phi
$$

d **=** 720 **−** 35 **−** 2.5 **·** 25 **=** 620 mm

Design cross-section:

 $b_{eff}/h_f/b_w/h/d = 2.40/0.12/0.26/0.72/0.62$  m

Using design table for T-beams:  $\mu_s$  - Table for T-beams (Tab. 9.4) [\[3\]](#page-31-2)

$$
\mu_{Eds} = \frac{M_{Eds}}{b_{eff} \cdot d^2 \cdot f_{cd}} = \frac{1086.0}{2.4 \cdot 0.62^2 \cdot 19.83} = 0.0594
$$
  
For  $\mu_{Eds} = 0.0594$  and  $b_{eff}/b_w = 9.23$ ,

table 9.4 of [\[3\]](#page-31-2) results in  $\omega_1 = 0.0609$ 

Required bottom-reinforcement for bending at the design section:

$$
A_{s1} = \frac{1}{f_{yd}} (\omega_1 \cdot b_{eff} \cdot d \cdot f_{cd}) = 41.34 \text{ cm}^2
$$
\nEquation from table 9.4 in [3]

#### **Design for Shear:**

 $\overline{a}$ 

Design section at:  $x = 0.5 \cdot 0.2 + 0.62 = 0.72$  m Distance from center of elastomer support with thickness b=200 mm [\[4\]](#page-31-1) Design shear force:  $V_{Rd,s} = 272.0 \text{ kN}$ 

Vertical reinforcement from shear resistance:

$$
V_{Rd,s} = (A_{SW}/S) \cdot z \cdot f_{ywd} \cdot \cot \theta
$$
  
\n
$$
(A_{SW}/S) = \frac{V_{Rd,s}}{z \cdot f_{ywd} \cdot \cot \theta}
$$
  
\n
$$
\cot \theta = 1.2
$$
  
\n
$$
z = 0.9d = 0.9 \cdot 0.62 = 0.558 \text{ m}
$$
  
\n6.2.3:(2), simplified for pure bending [4]

Required total shear reinforcement at the design section:

$$
(A_{SW}/S) = \frac{272.0}{0.558 \cdot 434.78 \cdot 1.2} = 9.33 \, \text{cm}^2/\text{m}
$$

cnom **=** cmn **+** Δcde **=** 25 **+** 10 **=** 35 mm 4.4.1.1:(2) Eq. (4.1) Nominal concrete cover

Assumptions: Stirrups  $φ<sub>St</sub> ≤ 10$  mm Longitudinal reinforcement: ϕ25 in 3 layers Reinforcement and spacing: **(**3 **+** 2**)**/2 **=** 2.5

# **29.5 Conclusion**

**SOFISTIK** 

It has been demonstrated in this example that, using Design Elements in SOFiSTiK, a structural member modeled out of different finite element types can be designed with a unifying full cross section. The critical internal forces were well approximated and reasonable design results were obtained.

## **29.6 Literature**

- [3] K. Holschemacher, T. Müller, and F. Lobisch. Bemessungshilfsmittel für Betonbauteile nach Eu*rocode 2 Bauingenieure*. 3rd. Ernst & Sohn, 2012.
- [4] *Beispiele zur Bemessung nach Eurocode 2 Band 1: Hochbau*. Ernst & Sohn. Deutschen Betonund Bautechnik-Verein E.V. 2011.
- [6] *EN 1992-1-1: Eurocode 2: Design of concrete structures, Part 1-1: General rules and rules for buildings*. CEN. 2004.

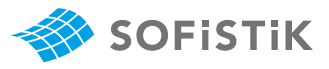

# **30 DCE-EN29: Design of restrained steel column**

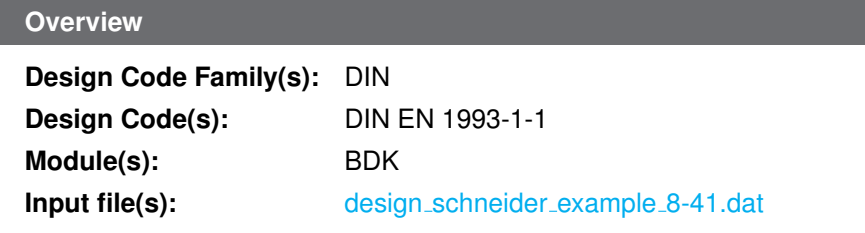

# **30.1 Problem Description**

<span id="page-234-0"></span>The problem consists of a simply supported beam with a steel HEA 200 section which is restrained in the middle of the length. The column is subjecteded to compression and bending as shown in Fig. [30.1.](#page-234-0)

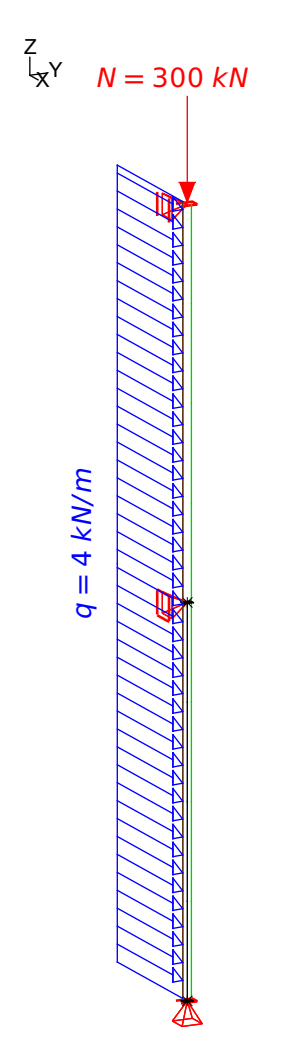

Figure 30.1: Problem Description

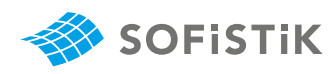

# **30.2 Reference Solution**

This example is concerned with the buckling resistance of steel members. It deals with the spatial behavior of the beam and the occurrence of lateral torsional buckling as a potential mode of failure. The content of this problem is covered by the following parts of DIN EN 1993-1-1:2005 [\[21\]](#page-241-0):

- Structural steel (Section 3.2 )
- Classification of cross-sections (Section 5.5)
- Buckling resistance of members (Section 6.3)
- Method 2: Interaction factors  $k_{ij}$  for interaction formula in 6.3.3(4) (Annex B)

### **30.3 Model and Results**

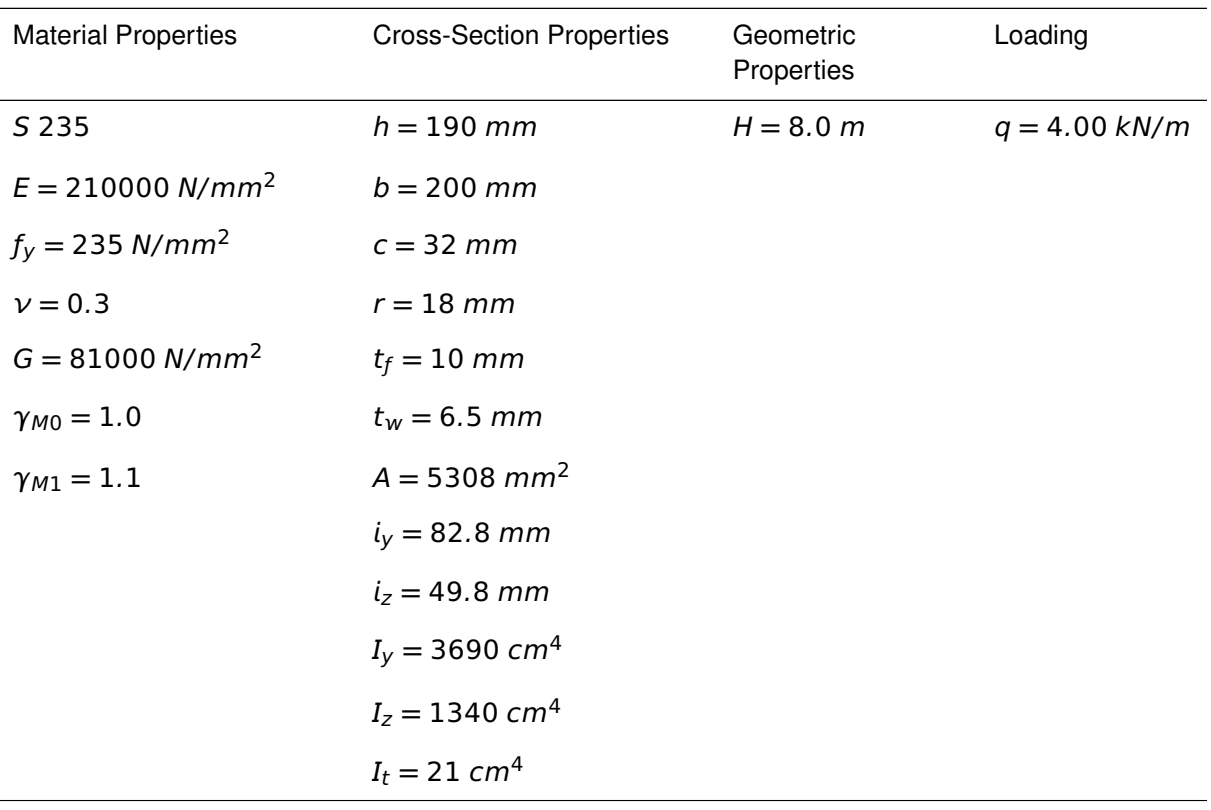

### Table 30.1: Model Properties

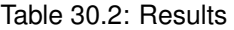

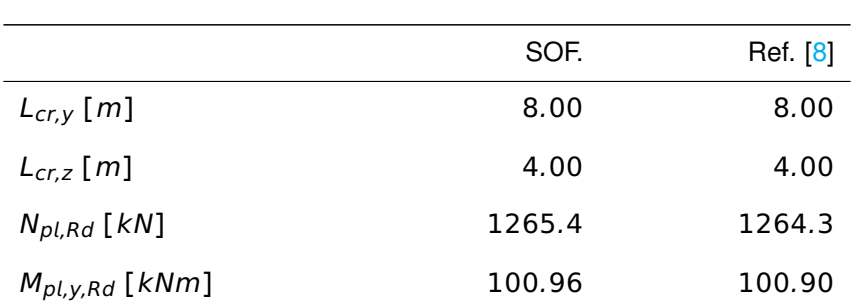

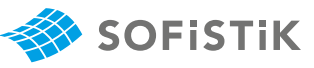

|                           | SOF.   | Ref. [8] |
|---------------------------|--------|----------|
| $\overline{\lambda}_V$    | 1.029  | 1.029    |
| $\overline{\lambda}_z$    | 0.855  | 0.855    |
| $N_{cr,z}$ [ $kN$ ]       | 1730.1 | 1736     |
| $M_{cr}$ [kNm]            | 245.47 | 220.9    |
| $\overline{\lambda}_{LT}$ | 0.641  | 0.676    |
| $k_{yy}$                  | 1.292  | 1.304    |
| $k_{zy}$                  | 0.935  | 0.936    |

Table 30.2: (continued)

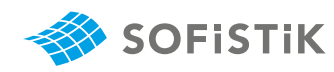

# **30.4 Design Process**[1](#page-237-0)

#### **Design Loads:**

$$
N_d = 300 kN
$$
  
q = 4.0 kN/m  

$$
M_{y,d} = q \cdot L^2/8 = 4.0 \cdot 8^2/8 = 32.0 kNm
$$
  

$$
M_{z,d} = 0
$$

#### **Buckling lengths:**

 $L_{cr.v} = 8.00 \ m$  $L_{cr,z} = 4.00 \; m$  $E = 1.35$ 

#### **Characteristic values:**

 $N_{Rk} = N_{pLRd} = 1264.3$  kN  $M_{V, Rk} = M_{pl, V, Rd} = 100.9$  kNm  $I_z = 1340$  cm<sup>4</sup>  $I_w = 108000 \text{ cm}^6$  $I_t = 21.0 \text{ cm}^4$  $i_v = 8.28$  cm  $i_z = 4.98$  cm z<sup>p</sup> **= −**9.5 cm

### **Buckling around the y-y axis:**

 $\overline{\lambda}_y = 800/(8.28 \cdot 93.9) = 1.029 \rightarrow \chi = 0.58$  (Curve b)  $\overline{\lambda}_z = 400/(4.98 \cdot 93.9) = 0.855 \rightarrow \chi = 0.63$  (Curve c)

#### **Critical loading:**

 $N_{cr}$  - elastic critical force for the relevant buckling mode based on the gross cross sectional properties

 $I_z$  - second moment of area

 $I_t$  - torsional moment of inertia

 $I_w$  - warping resistance

 $M_{cr}$  - elastic critical moment for lateraltorsional buckling

$$
N_{cr,z} = \pi^2 \cdot 21000 \cdot 1340/400^2 = 1736 kN
$$
  
\n
$$
c^2 = (108000 + 0.039 \cdot 400^2 \cdot 21.0)/1340 = 178.4 \text{ cm}^2
$$
  
\n
$$
M_{cr} = 1.35 \cdot 1736 \cdot \left[\sqrt{178.4 + 0.25 \cdot 9.5^2} + 0.5 \cdot (-9.5)\right] \cdot 10^2
$$
  
\n
$$
M_{cr} = 220.9 kNm
$$

<span id="page-237-0"></span><sup>&</sup>lt;sup>1</sup>The sections mentioned in the margins refer to DIN EN 1993-1-1:2005 [\[21\]](#page-241-0) unless otherwise specified.

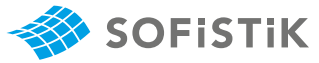

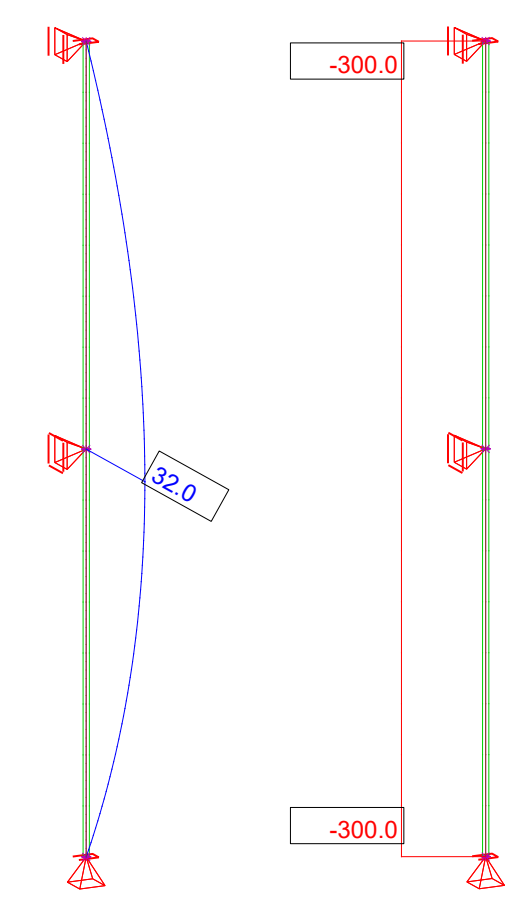

Figure 30.2: Internal forces  $M_y$  and N

$$
\overline{\lambda}_{LT} = \sqrt{100.9/220.9} = 0.676
$$
\n
$$
h/b = 190/200 = 0.95 < 2.0 \rightarrow \text{Class b}
$$
\n
$$
\chi_{LT} = \frac{1}{\Phi_{LT} + \sqrt{\Phi_{LT}^2 - \beta \cdot \overline{\lambda}_{LT}^2}}
$$
\n
$$
\Phi_{LT} = 0.5 \cdot \left[ 1 + \alpha_{LT} \cdot (\overline{\lambda}_{LT} - \overline{\lambda}_{LT,0}) + \beta \cdot \overline{\lambda}_{LT}^2 \right]
$$
\n
$$
\chi_{LT} = 0.88 < 2.188 = 1/0.676^2
$$
\n
$$
M_{b, Rd} = M_{pl, y, Rd} \cdot \frac{\chi_{LT}}{f} \cdot \frac{1}{\gamma_{M1}}
$$
\n
$$
f = 1 - 0.5 \cdot (1 - k_c) \cdot \left[ 1 - 2.0 \cdot (\overline{\lambda}_{LT} - 0.8^2) \right]
$$
\n
$$
f = 1 - 0.5 \cdot (1 - 0.94) \cdot \left[ 1 - 2.0 \cdot (0.676 - 0.8^2) \right]
$$
\n
$$
f = 0.972
$$
\n
$$
M_{b, Rd} = 100.9 \cdot \frac{0.88}{0.972} \cdot \frac{1}{1.1}
$$
\n
$$
M_{b, Rd} = 83.045 \text{ kNm}
$$

**Equivalent uniform moment factors:**

 $\overline{\lambda}_{LT}$  - non dimensional slenderness for lateral torsional buckling

 $\chi$ <sub>LT</sub> - reduction factor

 $f$  - the value f may be defined in National Annex, see EC 3, §6.3.2.3(2)

 $m_{b,Rd}$  - design buckling resistance moment - EC 3, §6.3.2.1, Eq. 6.55

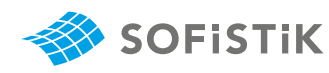

 $L_{cr,y}$  - buckling length for  $L_{cr,y} = 8.00 \text{ m}$ :  $\alpha_h = M_h / M_s = 0.00$  $\psi = 1.00$  $c_{my} = 0.95 + 0.05 \cdot 0.00 = 0.95$  $L_{cr,z}$  - buckling length for  $L_{cr,z} = 4.00 \text{ m}$ :  $\alpha_h = M_h / M_s = 0.75$ 

$$
\alpha_h = m_h/m_s =
$$

$$
\psi=0.00
$$

$$
c_{mLT} = 0.2 + 0.8 \cdot 0.75 = 0.80
$$

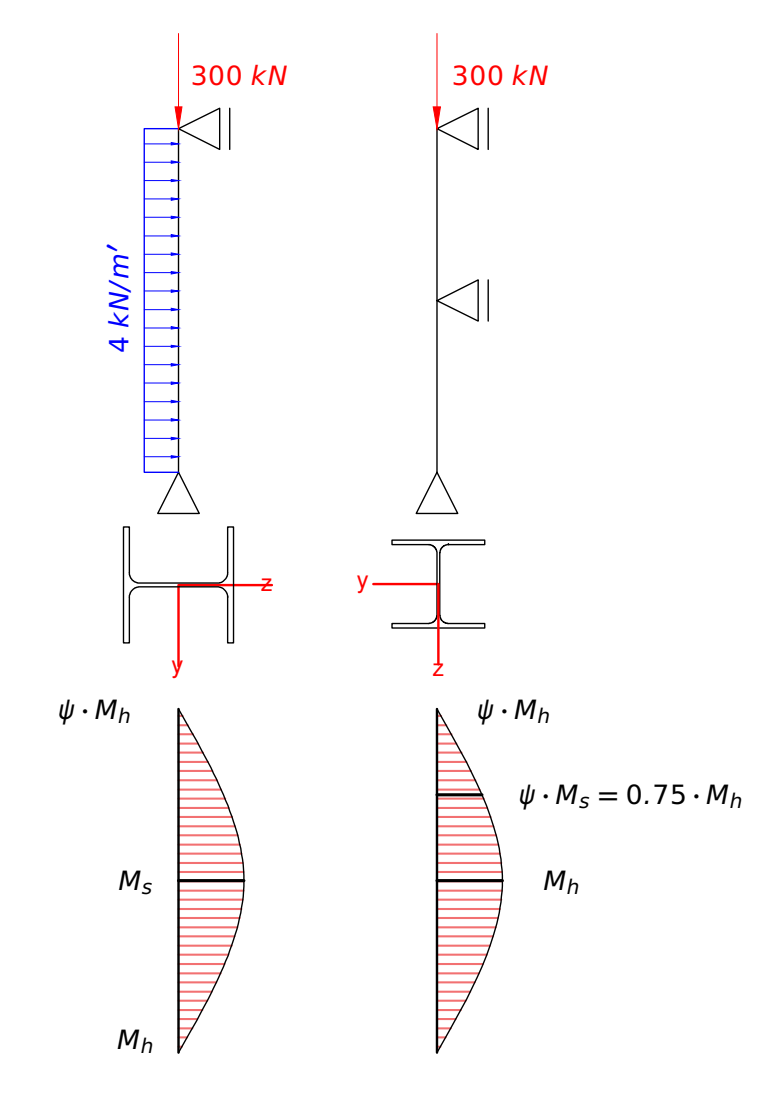

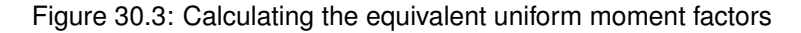

<sup>k</sup>yy, kzy - Annex B: Method 2, inter- **Interaction factors:** action factors for interaction formula in §6.3.3(4)

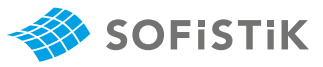

$$
k_{yy} = 0.95 \cdot \left(1 + 1.029 - 0.2\right) \cdot 300 \cdot \frac{1.1}{0.580 \cdot 1264.3}\right)
$$
  
= 1.304  

$$
\le 0.95 \cdot \left(1 + 0.8 \cdot 300 \cdot \frac{1.1}{0.580 \cdot 1264.3}\right) = 1.292
$$
  

$$
\le 1.80
$$

$$
k_{zy} = \left[1 - \frac{0.1 \cdot 0.855}{0.8 - 0.25} \cdot \frac{300 \cdot 1.1}{0.63 \cdot 1264.3}\right] = 0.936
$$
  
\n
$$
\ge \left[1 - \frac{0.1}{0.8 - 0.25} \cdot \frac{300 \cdot 1.1}{0.63 \cdot 1264.3}\right] = 0.925
$$
  
\n
$$
\ge 0.3 \cdot 300 \cdot \frac{1.1}{0.63 \cdot 1264.3} = 0.138
$$

**Lateral Torsional Buckling check:**

300 0.58 **·** 1264.3/1.1 **+** 1.292**·** 32.0 **+** 0.0  $\frac{52.0 + 0.0}{0.88 \cdot 100.9/1.1} + 0.0 = 0.96 \le 1.0$ 300 0.63 **·** 1264.3/1.1 **+** 0.936**·** 32.0 **+** 0.0  $\frac{52.0 + 0.0}{0.88 \cdot 100.9/1.1} + 0.0 = 0.79 \le 1.0$ 

Lateral Torsional Buckling, §6.3.3, Eq. 6.61 and 6.62

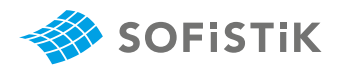

### **30.5 Conclusion**

This example shows the check for lateral torsional buckling of steel members. The small deviations that occur in some results come from the fact that there are some small differences in the sectional values and elastic critical loadings ( $M_{cr}$ ,  $N_{cr}$ ). Therefore, these deviations are of no interest for the specific verification process. In conclusion, it has been shown that the results are reproduced with excellent accuracy.

### **30.6 Literature**

- [8] Schneider. Bautabellen für Ingenieure. 21th. Bundesanzeiger Verlag, 2014.
- <span id="page-241-0"></span>[21] *DIN EN 1993-1-1:2005 Eurocode 3: Design of steel structures, Part 1-1: General rules and rules for buildings - Deutsche Fassung EN 1993-1-1:2005 + AC:2009*. CEN. 2010.

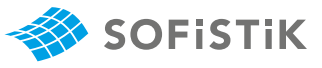

# **31 DCE-EN30: Steel column with a class 4 cross-section**

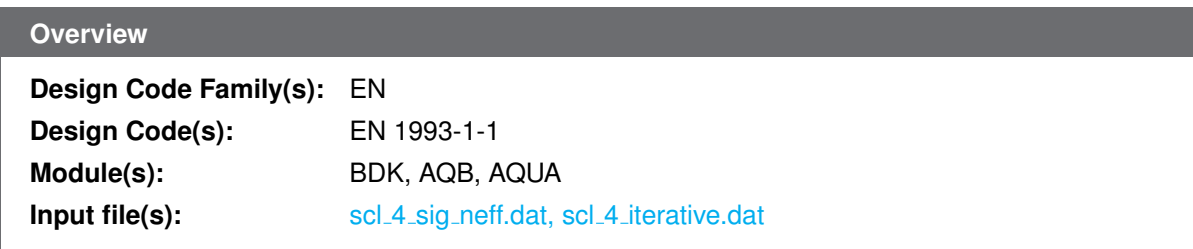

### **31.1 Problem Description**

The problem consists of a simply supported beam with a box cross-section shown in Fig. [31.1.](#page-242-0) The design element should be verified against uniform compression as shown in Fig. [31.2.](#page-243-0)

<span id="page-242-0"></span>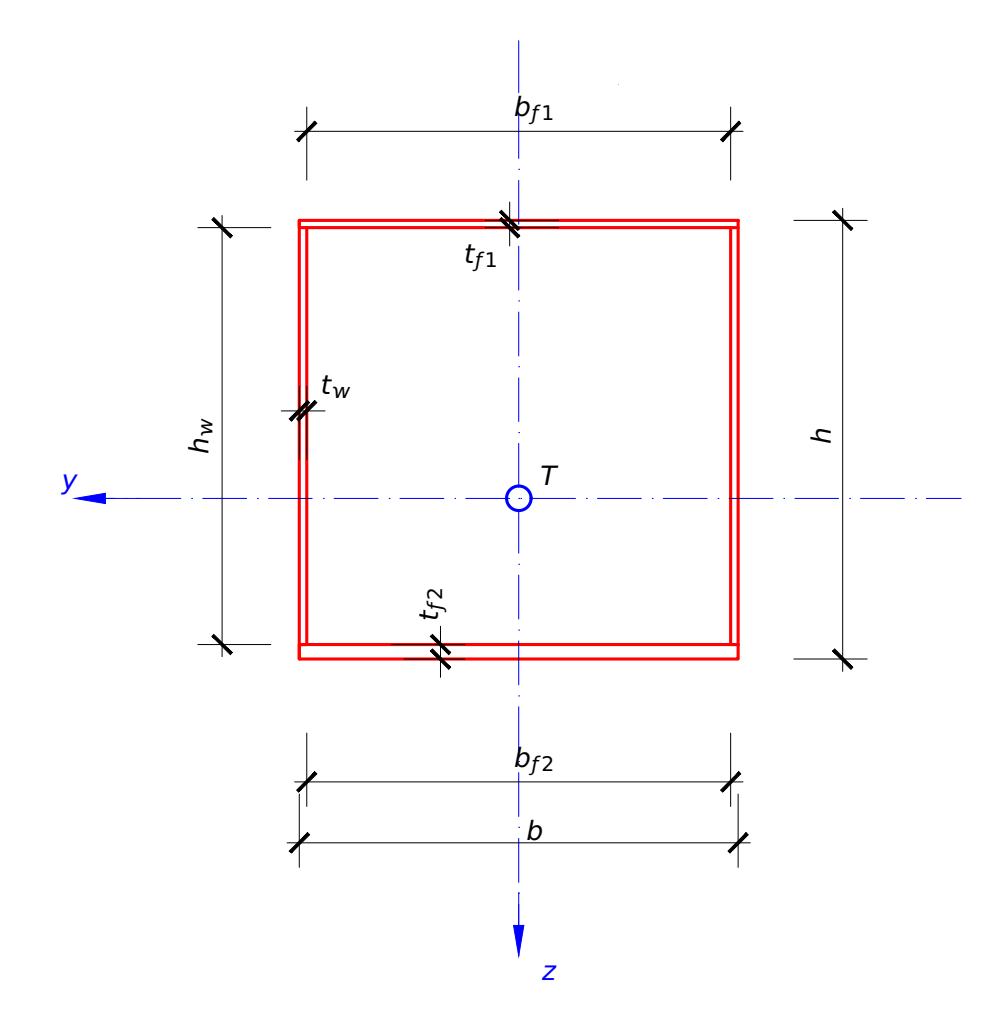

Figure 31.1: Geometry of box cross-section

This benchmark example is used to verify and compare the SOFiSTiK results with the ECCS reference example [**eccs˙plated˙structures:2010**].

<span id="page-243-0"></span>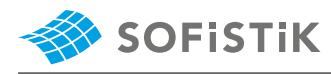

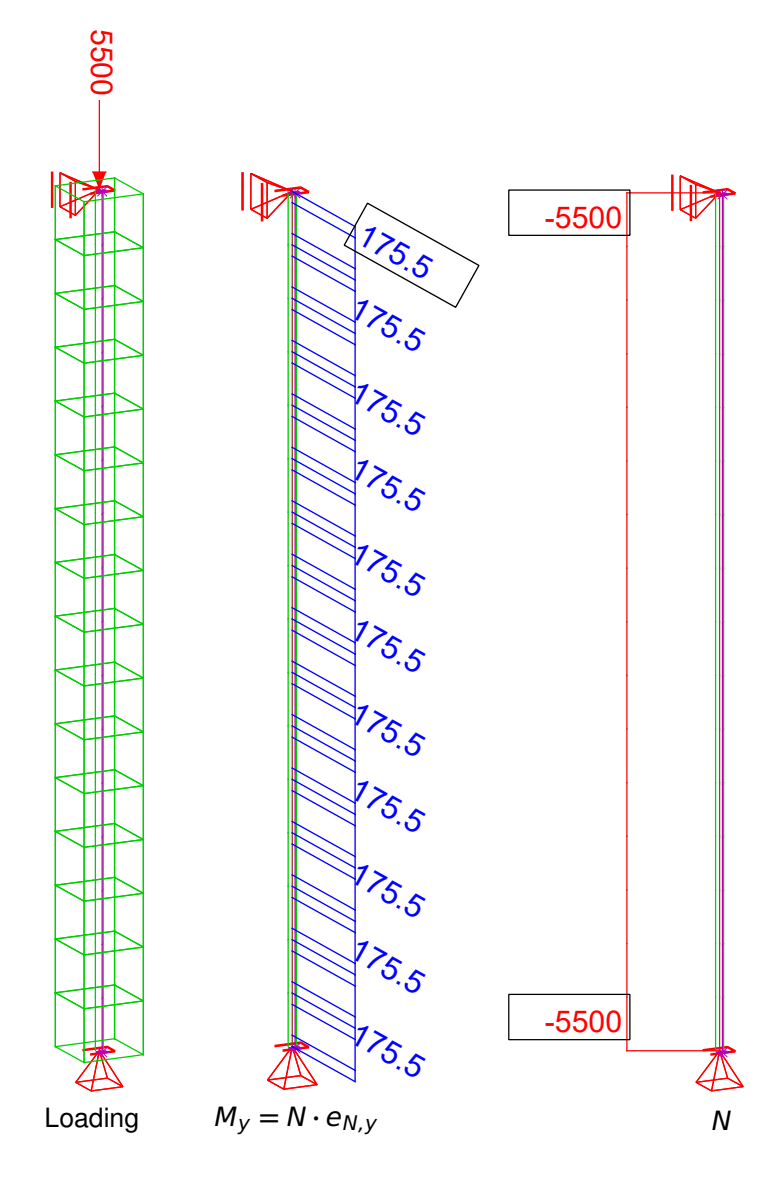

Figure 31.2: Model, loadings and the internal forces  $M_V$ , N

# **31.2 Reference Solution**

This example is concerned with the cross-section and buckling resistance of steel members. It deals with the spatial behavior of the beam and the occurrence of lateral torsional buckling as a potential mode of failure. The content of this problem is covered by the following parts of EN 1993-1-1:2005 [\[7\]](#page-112-1):

- Structural steel (Section 3.2 )
- Classification of cross-sections (Section 5.5)
- Buckling resistance of members (Section 6.3)
- Method 2: Interaction factors  $k_{ij}$  for interaction formula in 6.3.3(4) (Annex B)

and parts of EN 1993-1-5:2006 [\[22\]](#page-254-0)

• Effective cross section (Section 4.3 )

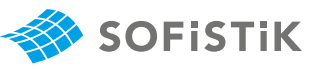

# **31.3 Model and Results**

| <b>Material Properties</b> | <b>Cross-Section Properties</b> | Geometric<br>Properties | Loading       |  |
|----------------------------|---------------------------------|-------------------------|---------------|--|
| S 275                      | $h = 600$ mm                    | $H = 4.0 m$             | $N = 5500 kN$ |  |
| $E = 210000 N/mm^2$        | $b = 600$ mm                    |                         |               |  |
| $f_y = 275 \, N/mm^2$      | $t_{f_1} = 10$ mm               |                         |               |  |
| $v = 0.3$                  | $t_{f_2} = 20$ mm               |                         |               |  |
| $G = 81000 N/mm^2$         | $t_w = 10$ mm                   |                         |               |  |
| $\gamma_{M0} = 1.0$        | $A = 29400$ mm <sup>2</sup>     |                         |               |  |
| $\gamma_{M1} = 1.0$        | $I_v = 174800.0 \text{ cm}^4$   |                         |               |  |
|                            | $I_z = 153200.0 \text{ cm}^4$   |                         |               |  |

Table 31.1: Model Properties

### Table 31.2: Results

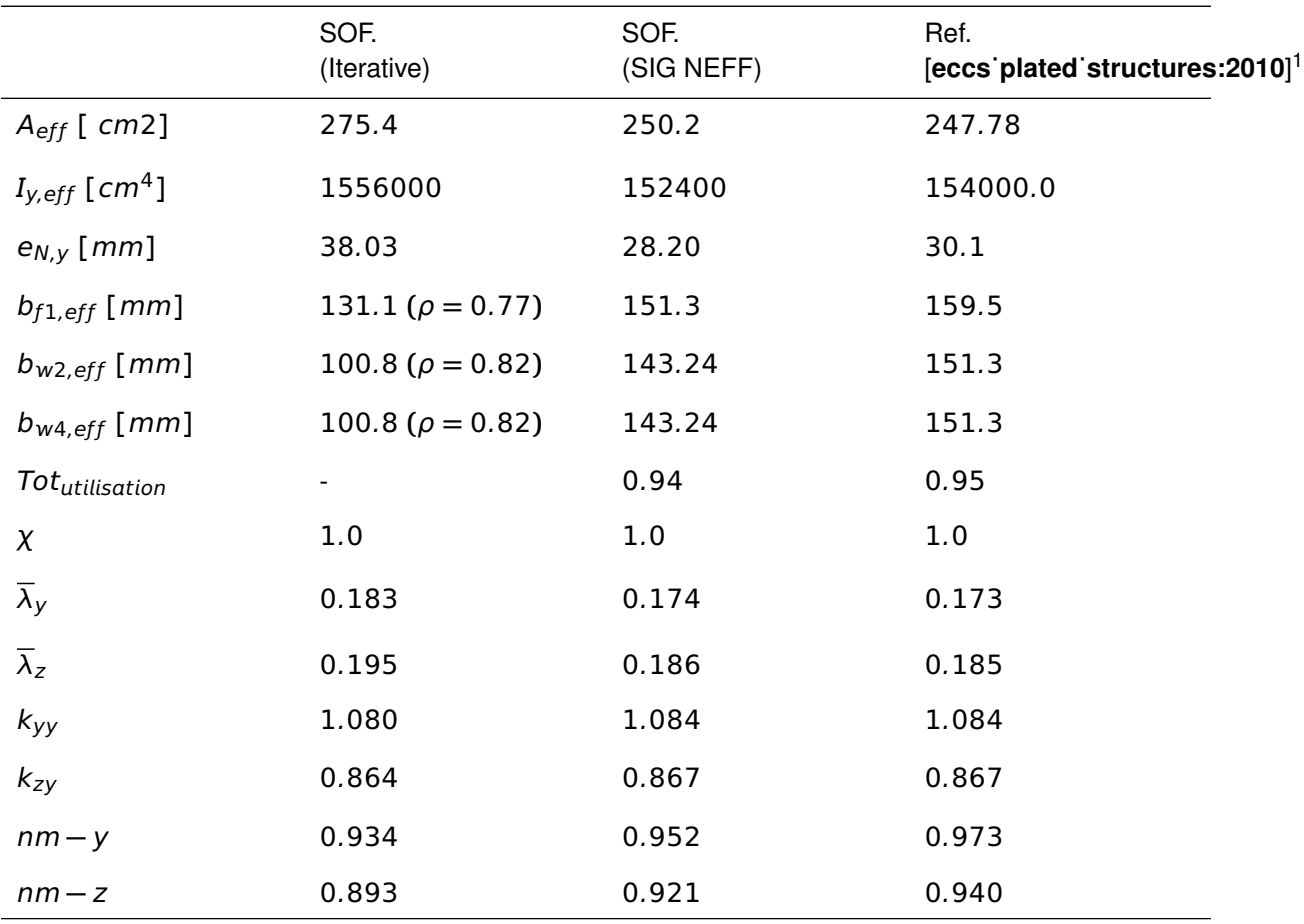

<sup>2</sup>The buckling resistance check has been calculated using hand calculation (SOFiSTiK).

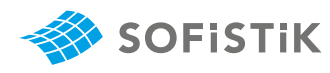

# **31.4 Design Process**[3](#page-245-0)

#### **Design Loads**

 $N_{Ed} = 5500 kN$ 

#### **1. CROSS-SECTION RESISTANCE**

**STEP 1: Cross-Section class check** 

$$
b_{f1}=b_{f2}=b-2\cdot t_w=600-2\cdot 10=580\;mm
$$

$$
h_w = h - t_{f1} - t_{f2} = 600 - 10 - 20 = 570 \; mm
$$

Upper flange (compression):

$$
\varepsilon = \sqrt{\frac{235}{f_y}} = \sqrt{\frac{235}{275}} = 0.924
$$
  

$$
\frac{b_{f1}}{t_{f1}} = \frac{580}{10} = 58.0 > 42 \cdot \varepsilon = 42 \cdot 0.924 = 38.8 \text{ (Class 4)}
$$

Lower flange (compression):

$$
\frac{b_{f2}}{t_{f2}} = \frac{580}{20} = 29.0 < 42 \cdot \varepsilon = 38.8 \text{ (Class 3)}
$$

Class 3 - but it also fulfils requirements for Class 1  $(33 \cdot \varepsilon)$ 

Web (compression):

**Cross-section classification, EN 1993-**1-1, Table 5.2

$$
\frac{h_w}{t_w} = \frac{570}{10} = 57.0 > 42 \cdot \varepsilon = 38.8 \text{ (Class 4)}
$$

The cross-section is classified as Class 4.

**STEP 2:** Calculating the effective properties under uniform axial compression

<span id="page-245-0"></span><sup>&</sup>lt;sup>3</sup>The sections mentioned in the margins refer to DIN EN 1993-1-1:2005 [\[21\]](#page-241-0) unless otherwise specified.

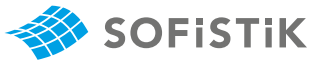

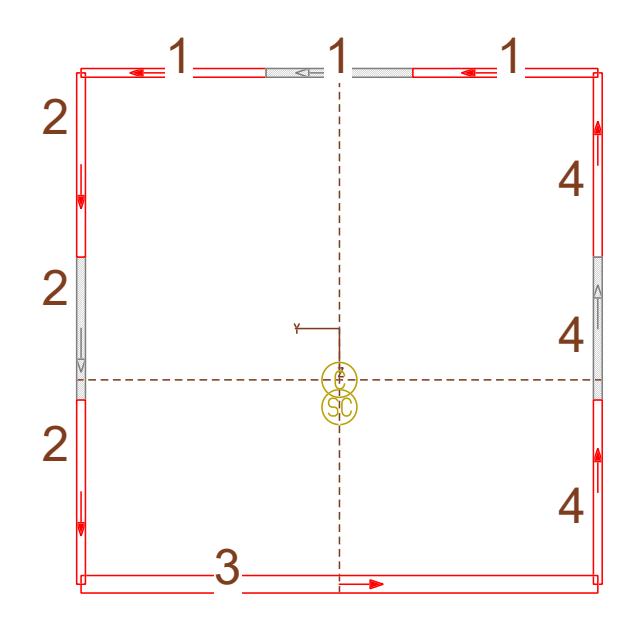

Figure 31.3: Effective area for uniform compression

#### **Determination of the characteristics of the gross cross section**

$$
S_y = b \cdot t_{f1} \cdot \left(h - \frac{t_{f1} + t_{f1}}{2}\right) + 2 \cdot h_w \cdot t_w \cdot \left(\frac{h_w + t_{f2}}{2}\right)
$$

$$
S_y = \frac{1}{29400} \left[ 600 \cdot 10 \cdot \left(600 - \frac{10 + 20}{2}\right) + 2
$$

$$
\cdot 570 \cdot 10 \cdot \left(600 - \frac{570 + 20}{2}\right) \right]
$$

 $S_y = 6.873 \cdot 10^6$  mm<sup>3</sup>

$$
r_t = \frac{S_y}{A} = \frac{6.873 \cdot 10^6}{29400.0} = 233.8 \text{ mm}
$$

where:

- $S<sub>y</sub>$  is the first moment of area of the gross cross section with respect to the centroid of the lower flange (y-y axis),
- $r_t$  is the distance from the centroid of the lower flange to the centroid of the gross cross-section

### Calculation of effective<sup>p</sup> width of the upper flange

$$
\psi = 1.0 \rightarrow k_{\sigma} = 4.0
$$
\n
$$
\overline{\lambda}_{\rho} = \frac{b_{f1}}{t_{f1} \cdot 28.4 \cdot \varepsilon \cdot \sqrt{k_{\sigma}}} = \frac{580}{10 \cdot 28.4 \cdot 0.924 \cdot \sqrt{4.0}} = 1.105
$$
\n
$$
\overline{\lambda}_{\rho} = 1.105 > 0.5 + \sqrt{0.085 - 0.055 \cdot \Psi}
$$
\n
$$
= 0.5 + \sqrt{0.085 - 0.055 \cdot 1} = 0.673
$$

**=** 1.105 Plate elements without longitudinal stiffeners, EN 1993-1-5, 4.4

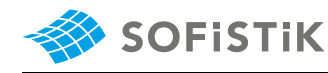

$$
\rho = \frac{\overline{\lambda}_p - 0.055 \cdot (3 + \Psi)}{\overline{\lambda}_p^2} = \frac{1.105 - 0.055 \cdot (3 + 1)}{1.105^2} = 0.725
$$

$$
b_{eff,f} = \rho \cdot b_{f1} = 0.725 \cdot 580 = 420.5 \; \text{mm}
$$

$$
b_{e1,f} = b_{e2,f} = 0.5 \cdot b_{eff,f} = 0.5 \cdot 420.5 = 210.2 \text{ mm}
$$

Calculation of effective<sup>p</sup> width of the web

$$
\psi=1.0\rightarrow k_{\sigma}=4.0
$$

Plate elements without longitudinal stiffeners, EN 1993-1-5, 4.4

$$
\overline{\lambda}_p = \frac{h_w}{t_w \cdot 28.4 \cdot \varepsilon \cdot \sqrt{k_\sigma}} = \frac{570}{10 \cdot 28.4 \cdot 0.924 \cdot \sqrt{4.0}} = 1.086
$$
  

$$
\overline{\lambda}_p = 1.086 > 0.5 + \sqrt{0.085 - 0.055 \cdot \varphi}
$$
  

$$
\overline{\lambda}_p = 1.086 > 0.5 + \sqrt{0.085 - 0.055 \cdot 1} = 0.673
$$
  

$$
\rho = \frac{\overline{\lambda}_p - 0.055 \cdot (3 + \varphi)}{\overline{\lambda}_p^2} = \frac{1.086 - 0.055 \cdot (3 + 1)}{1.086^2} = 0.734
$$
  

$$
b_{eff, w} = \rho \cdot h_w = 0.734 \cdot 570 = 418.7 \text{ mm}
$$
  

$$
b_{e1, w} = b_{e2, w} = 0.5 \cdot b_{eff, w} = 0.5 \cdot 418.7 = 209.3 \text{ mm}
$$

**Determination of characteristics of effective cross section considering effective widths of the upper flange and webs in uniform compression**

$$
x_f = b_{f1} - b_{eff,f} = 580.0 - 420.5 = 159.5 \text{ mm}
$$
  
\n
$$
x_w = h_w - b_{eff,w} = 570.0 - 418.7 = 151.3 \text{ mm}
$$
  
\n
$$
A_{eff} = [A - (x_f \cdot t_{f1} + 2 \cdot x_w \cdot t_w)]
$$
  
\n
$$
A_{eff} = 29400 - (159.5 \cdot 10 + 2 \cdot 151.3 \cdot 10) = 24778.1 \text{ mm}^2
$$
  
\n
$$
r_f = h - \frac{t_{f1} + t_{f2}}{2} - r_t = 600 - \frac{10 + 20}{2} = 351.2 \text{ mm}
$$
  
\n
$$
r_w = h_w + \frac{t_{f2}}{2} - r_T - b_{e1,w} - \frac{x_w}{2}
$$
  
\n
$$
r_w = 570 + \frac{10}{2} - 233.8 - 209.3 - \frac{151.3}{2} = 61.2 \text{ mm}
$$
  
\n
$$
e_{N,y} = \frac{2 \cdot r_w \cdot x_w \cdot t_w + r_f \cdot x_f \cdot t_{f1}}{A_{eff}}
$$
  
\n
$$
e_{N,y} = \frac{2 \cdot 61.2 \cdot 151.3 \cdot 10 + 351.2 \cdot 159.5 \cdot 10}{24778.1} = 30.1 \text{ mm}
$$
  
\n
$$
r_{Teff,N} = r_T - e_{N,y} = 233.8 - 30.1 = 203.7 \text{ mm}
$$
  
\nwhere:

 $e_{N,y}$  is the shift of centroid of the effective area relative to the centre of gravity of the gross cross section determined assuming uniform

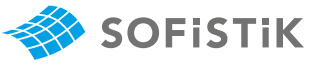

axial compression.

 $r_{Teff,N}$  is the distance from the centroid of the bottom flange to the centroid of the effective cross-section under uniform compression.

**STEP 3:** Calculating the effective properties assuming the crosssection is subject only to bending stresses

The effective section modulus  $W_{eff, \gamma}$  is determined on the crosssection subject only to bending moment.

#### **Cross section class check**

*Upper flange (compression â€ "the same as in 1): Class 4* 

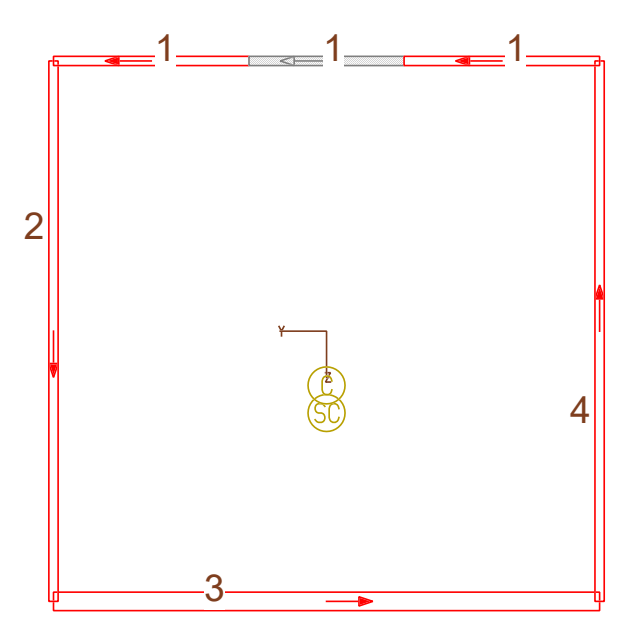

Figure 31.4: Effective area for bending

**Determination of characteristics of effective cross** section considering effective widths of the upper flange (calculation of effective width of the upper flange is already done in section 1) and gross cross section of the web:

$$
A_{eff} = A - x_f \cdot t_{f1}
$$
  
\n
$$
A_{eff} = 29400 - 159.5 \cdot 10 = 27804.9 \text{ mm}
$$
  
\n
$$
\Delta r_{T,m} = \frac{r_f \cdot x_f \cdot t_{f1}}{A_{eff}} = \frac{351.2 \cdot 159.5 \cdot 10}{24778.1} = 20.1 \text{ mm}
$$
  
\n
$$
r_{reff,M} = r_T - \Delta r_{T,M} = 233.8 - 20.1 = 213.6 \text{ mm}
$$
  
\n
$$
I_{eff,y}^I = I_y + A_{eff} \cdot \Delta r_{T,M}^2 - \left(\frac{x_f \cdot t_f^3}{12} + x_f \cdot t_f \cdot (r_f + \Delta r_{T,M})^2\right)
$$
  
\n
$$
I_{eff,y}^I = 1.748 \cdot 10^9 + 27804.9 \cdot 20.1^2 - \left(\frac{159.5 \cdot 10^3}{12} + \frac{109.5 \cdot 10^3}{12} + \frac{109.5 \cdot 10^3}{12}\right)
$$

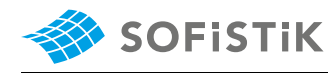

 $159.5 \cdot 10 \cdot (351.2 + 20.1)^2$  =  $1.539 \cdot 10^9$  mm<sup>4</sup>

where:

 $I^I_{eff,\nu}$  is the effective second moment of area (cross section under pure bending) with respect to y-y considering the effective width of the upper flange.

The effective section moduli at the upper and lower edge of the girder's web,  $W_{\text{eff},v,1}^{I}$  and  $W_{\text{eff},v,2}^{I}$  are, respectively:

$$
W_{\text{eff},y,1}^{I} = \frac{I_{\text{eff},y}^{I}}{h_{w} + \frac{t_{f2}}{2} - r_{\text{reff},M}}
$$

$$
W_{eff,y,1}^{I} = \frac{1.540 \cdot 10^{9}}{570 - \frac{20}{3} - 213.6} = 4.20 \cdot 10^{6} \text{ mm}^{3}
$$

$$
W_{\text{eff},y,2}^{I} = \frac{I_{\text{eff},y}^{I}}{r_{\text{ref},M} - \frac{t_{f2}}{2}}
$$

$$
W_{\text{eff},y,2}^{I} = \frac{1.540 \cdot 10^{9}}{213.6 - \frac{20}{2}} = 7.558 \cdot 10^{6} \text{ mm}^{3}
$$

*Web (bending)*:

$$
\Psi^{I} = \frac{\sigma_{2}^{I}}{\sigma_{1}^{I}} = \frac{M_{y,Ed}/W_{eff,y,2}^{I}}{M_{y,Ed}/W_{eff,y,1}^{I}} = \frac{W_{eff,y,1}^{I}}{W_{eff,z,2}^{I}} = \frac{4.20 \cdot 10^{6}}{7.558 \cdot 10^{6}}
$$
\n
$$
\Psi^{I} = -0.56 > -1
$$
\n
$$
\frac{h_{w}}{t_{w}} = \frac{570}{10} = 57.0 > \frac{42 \cdot \varepsilon}{0.67 + 0.33 \cdot \Psi^{I}} = \frac{42 \cdot 0.924}{0.67 - 0.33 \cdot 0.56}
$$
\n
$$
\frac{h_{w}}{t_{w}} = 57.0 > 79.8 \text{ (Class 3)}
$$

The web is at least of Class 3.

In case of a slender web, the effective $P$  width should be determined on the basis of stress ration  $\Psi^I.$ 

The effective section modulus  $W_{eff,y}$  for the design resistance to uniform bending is defined as the smallest value of the effective section moduli at the centroid of the upper and lower flange,  $W_{eff,V,I}$  and  $W_{eff, V, 2}$ , respectively:

$$
W_{eff,y,1} = \frac{I_{eff,y}^I}{h_w + \frac{t_{f1} + t_{f2}}{2} - r_{reff,M}} = \frac{1.540 \cdot 10^9}{570 - \frac{10 + 20}{2} - 213.6}
$$

 $W_{\text{eff},v,1} = 4.144 \cdot 10^6 \text{ mm}^3$ 

$$
W_{\text{eff},y,2} = \frac{I_{\text{eff},y}^{I}}{Z_{\text{Teff}}} = \frac{1.540 \cdot 10^{9}}{213.6} = 7.205 \cdot 10^{6} \, \text{mm}^{3}
$$

Here,  $W_{eff, V, 1}$  governs.

### **STEP 4: Cross section resistance check**

Additional bending moment  $N_{Ed} \cdot e_{N,y}$  causes compression at the upper flange (+compression).

NEd Aeƒ ƒ **·** ƒy/γM<sup>0</sup> **+** NEd **·** eN,y  $W_{eff, v, 1} \cdot f_{\rm V}/\gamma_{M0}$ **=**  $5.5 \cdot 10^6$ 24778.1 **·** 275/1.0 **+**  $5.5 \cdot 10^6 \cdot 30.1$ 4.144 **·** 10<sup>6</sup> **·** 275/1.0  $= 0.807 + 0.145$ 

**=** 0.95 < 1.0 Satisfactory

### **2. STABILITY CHECK**

In this example Method 2 is applied. Since the member has a rectangular hollow cross-section, the member is not susceptible to torsional deformation, so flexural buckling constitutes the relevant instability mode and  $\chi$ <sub>LT</sub> = 1.00

**STEP 1:** Characteristic resistance of the section

 $N_{Rk} = A \cdot f_V = 24778.1 \cdot 275 = 6813977.5 N = 6813.97 kN$   $N_{Rk}$  is calculated assuming that the  $M_{y, Rk} = W_{p\mid y} \cdot f_y = 4.144 \cdot 10^6 \cdot 275 = 1139.6 \cdot 10^{-6}$  Nm

 $M_{V, Rk} = 1139.6$  kNm

**STEP 2:** Reduction coefficients due to flexural buckling,  $\chi_y$  and  $\chi_z$ 

### **Plane xz (buckling about y)**

$$
L_{cr,y} = \beta \cdot L = 4.00 \text{ m}
$$
\n
$$
\overline{\lambda}_y = \frac{L_{cr,y}}{i_y} \cdot \frac{\sqrt{\frac{A_{eff}}{A}}}{\lambda_1}
$$
\n
$$
i_y = \sqrt{\frac{I_y}{A}} = \sqrt{\frac{174700.00}{294.00}} = 24.38 \text{ cm}
$$
\n
$$
\lambda_1 = 93.9 \cdot \varepsilon
$$
\n
$$
\varepsilon = \sqrt{\frac{235}{f_y}} = \sqrt{\frac{235}{275}} = 0.9244
$$
\n
$$
\overline{\lambda}_y = \frac{400}{24.38} \cdot \frac{\sqrt{\frac{247.78}{294.00}}}{93.9 \cdot 0.9244}
$$
\n
$$
\overline{\lambda}_y = 0.173
$$

Class 4-sections, EN 1993-1-1, 6.2.9.3, Eq. 6.44

**SOFISTIK** 

cross-section is subject only to stresses due to uniform axial compression, EN 1993-1-5, 4.3(4).

 $M_{y, Rk}$  is calculated assuming the cross section is subject only to bending stresses, EN 1993-1-5, 4.3(4)

EN 1993-1-1, Eq. 6.51

EN 1993-1-1, Eq. 6.51

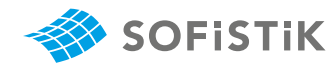

Buckling curves, EN 1993-1-1, Table  $\alpha = 0.34$  Curve b 6.2

χ, ϕ, EN 1993-1-1, Eq. 6.49 **≤** 1.0

$$
\phi = 0.5 \cdot \left[ 1 + \alpha \cdot (\overline{\lambda}_y - 0.2) + \overline{\lambda}_y^2 \right]
$$
  
\n
$$
\phi = 0.5 \left[ 1 + 0.34 \cdot (0.173 - 0.2) + 0.173^2 \right]
$$
  
\n
$$
\phi = 0.51
$$
  
\n
$$
\chi_y = \frac{1}{\phi + \sqrt{\phi^2 - \overline{\lambda}_y^2}} \le 1.0
$$
  
\n
$$
\chi_y = \frac{1}{0.51 + \sqrt{0.51^2 - 0.173^2}}
$$
  
\n
$$
\chi_y = 1.01 \le 1.0 \rightarrow \chi_y = 1.0
$$
  
\nPlane xy (buckling about z):  
\n
$$
L_{cr,z} = \beta \cdot L = 4.00 \text{ m}
$$
  
\n
$$
\overline{\lambda}_z = \frac{L_{cr,z}}{i_z} \cdot \frac{\sqrt{\frac{A_{eff}}{A}}}{\lambda_1}
$$
  
\n
$$
i_z = \sqrt{\frac{I_z}{A}} = \sqrt{\frac{153200.00}{294.00}} = 22.82 \text{ cm}
$$

$$
L_{cr, z} = \beta \cdot L = 4.00 \text{ m}
$$
  
\nEN 1993-1-1, Eq. 6.51  
\n
$$
\overline{\lambda}_z = \frac{L_{cr, z}}{l_z} \cdot \frac{\sqrt{\frac{A_{eff}}{A}}}{\lambda_1}
$$
\n
$$
i_z = \sqrt{\frac{I_z}{A}} = \sqrt{\frac{153200.00}{294.00}} = 22.82 \text{ cm}
$$
\nEN 1993-1-1, Eq. 6.51  
\nEIV 1993-1-1, Eq. 6.51  
\n
$$
\overline{\lambda}_z = \frac{400}{22.82} \cdot \frac{\sqrt{\frac{247.78}{294.00}}}{93.9 \cdot 0.9244}
$$
\n
$$
\overline{\lambda}_z = 0.185
$$
\nBuchting curves, EN 1993-1-1, Table  
\n
$$
\phi = 0.5 \cdot [1 + \alpha \cdot (\overline{\lambda}_z - 0.2) + \overline{\lambda}_z^2]
$$
\n
$$
\phi = 0.51
$$
\n
$$
\chi, \phi, \text{EN 1993-1-1, Eq. 6.49}
$$
\n
$$
\chi_z = \frac{1}{\phi + \sqrt{\phi^2 - \overline{\lambda}_z^2}} \le 1.0
$$
\n
$$
\chi_z = \frac{1}{0.51 + \sqrt{0.51^2 - 0.173^2}}
$$
\n
$$
\chi_z = 1.01 \le 1.0 \rightarrow \chi_z = 1.0
$$
\nSTEP 3: Calculating of the interaction factors  $k_{yy}$  and  $k_{zy}$   
\n
$$
\psi_y = M_{y, Ed, base/MEd, top} = 175.5/175.5 = 1.0
$$

Table B.3 of EN 1993-1-1 gives:

Interaction factors  $k_{i,j}$  for members not susceptible to torsional deformations, Annex B, Table B.1

$$
C_{my} = 0.6 + 0.4 \cdot \psi_y \ge 0.4
$$
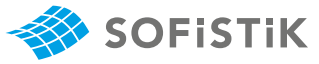

 $C_{my} = 0.6 + 0.4 \cdot 1.0 = 1.0$ 

$$
k_{yy} = C_{my} \cdot \left(1 + 0.6 \cdot \overline{\lambda}_y \cdot \frac{N_{Ed}}{\chi_y \cdot N_{Rk}}\right) \le C_{my} \cdot \left(1 + 0.6 \cdot \frac{N_{Ed}}{\chi_y \cdot N_{Rk}}\right)
$$

$$
k_{yy} = 1.0 \cdot \left( 1 + 0.6 \cdot 0.173 \cdot \frac{5500}{1.0 \cdot 6813.97} \right)
$$
  
 
$$
\leq 1.0 \cdot \left( 1 + 0.6 \cdot \frac{5500}{0.173 \cdot 6813.97} \right)
$$

 $k_{yy} = 1.0837 \le 1.484$ 

$$
k_{zy} = 0.8 \cdot k_{yy} = 1.084 \cdot 0.8 = 0.867
$$

#### **Final expression**

Check for y-y

$$
\frac{N_{Ed}}{\chi_{y} \cdot \frac{N_{RK}}{\gamma_{M1}}} + k_{yy} \cdot \frac{M_{y,Ed}}{\chi_{LT} \cdot \frac{M_{y,Rk}}{\gamma_{M1}}} \le 1.0
$$
  

$$
\frac{5500}{1.0 \cdot \frac{6813.9}{1.0}} + 1.084 \cdot \frac{175}{1.0 \cdot \frac{1139.6}{1.0}} \le 1.0
$$

0.807 **+** 0.166 **=** 0.973 **≤** 1.0 **→** Satisfied

Check for z-z

$$
\frac{N_{Ed}}{\chi_{z} \cdot \frac{N_{RK}}{\gamma_{M1}}} + k_{zy} \cdot \frac{M_{y,Ed}}{\chi_{LT} \cdot \frac{M_{y,RK}}{\gamma_{M1}}} \le 1.0
$$
  

$$
\frac{5500}{1.0 \cdot \frac{6813.9}{1.0}} + 0.867 \cdot \frac{175}{1.0 \cdot \frac{1139.6}{1.0}} \le 1.0
$$

0.807 **+** 0.133 **=** 0.94 **≤** 1.0 **→** Satisfied

Uniform members in bending and axial compression, EN 1993-1-1, 6.3.3, Eq. 6.61

Uniform members in bending and axial compression, EN 1993-1-1, 6.3.3, Eq. 6.62

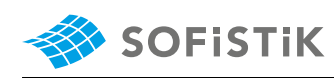

# **31.5 Conclusion**

In the reference example, the effective area  $A_{eff}$  is determined assuming that the cross-section is subjected only to stresses due to uniform axial compression (EN 1993-1-5, 4.3(3))  $A_{c,eff} = \rho \cdot A_c$ . The effective section modulus  $W_{eff}$  is determined assuming the cross-section is subject to only bending stresses (EN 1993-1-5, 4.3(3)).

By using the NEFF SIG SMIN input it is possible to define only one effective cross-section for the design and stability check, therefore the effective section modulus is determined assuming that the crosssection is subject only to stresses due uniform axial compression. The  $A_{eff}$  as well as  $W_{eff,y}$  and  $W_{\text{eff},z}$  values are calculated in SOFISTIK for the effective cross-section as shown in Fig. [31.3.](#page-246-0) This approach checks the MOST UNFAVOURABLE case where all plates are under compression.

By using the iterative method (EN 1993-1-5, Annex E) for calculating the effective cross-section properties, the effective CS properties will be calculated for the current stress state, so it gives more realistic and economical results as shown in table [31.2.](#page-244-0) The iterative method can be used ONLY for the THIN-WALLED cross-sections. In Fig. [31.5](#page-253-0) you will find the comparison between "SIG NEFF", "Iterative approach" and the reference.

<span id="page-253-0"></span>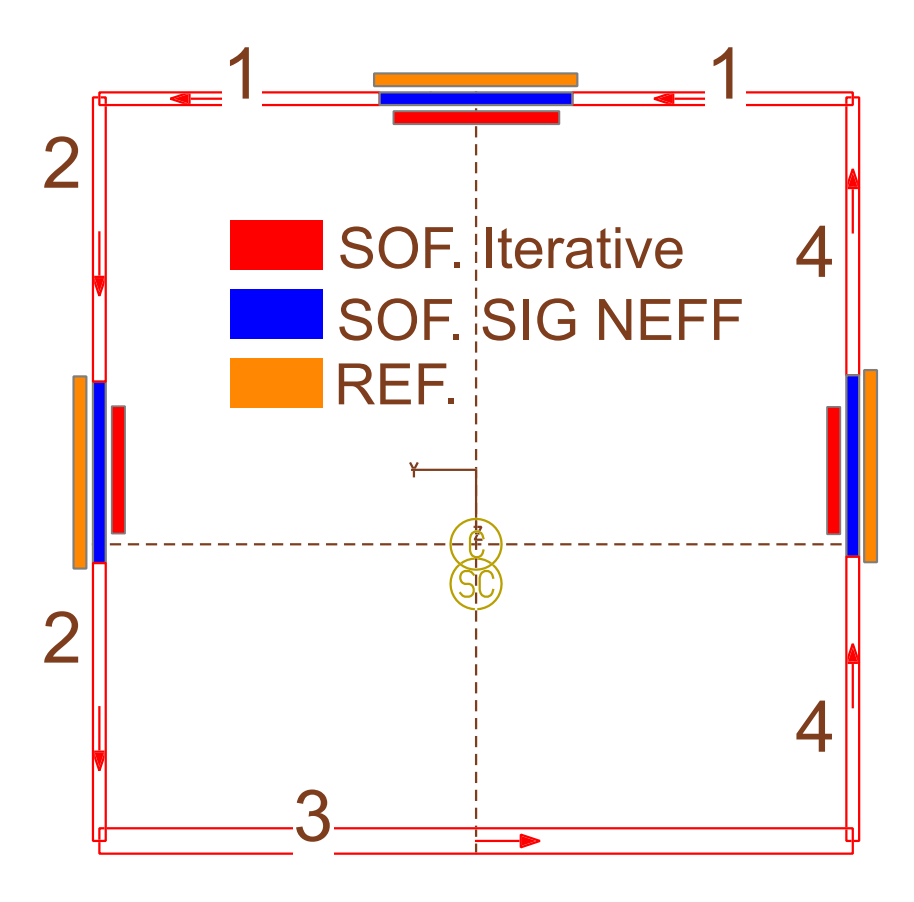

Figure 31.5: Comparison of the  $b_{i,eff}$  values

## **31.6 Literature**

- [7] *EN 1993-1-1: Eurocode 3: Design of steel structures, Part 1-1: General rules and rules for buildings*. CEN. 2005.
- [21] *DIN EN 1993-1-1:2005 Eurocode 3: Design of steel structures, Part 1-1: General rules and rules for buildings - Deutsche Fassung EN 1993-1-1:2005 + AC:2009*. CEN. 2010.

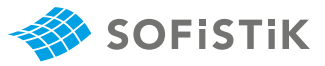

[22] *EN 1993-1-5: Eurocode 3: Design of steel structures, Part 1-5: Plated structural elements*. CEN. 2006.

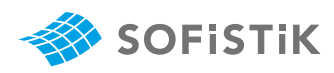

# **32 DCE-EN31: Punching of flat slab acc. DIN EN 1992-1- 1**

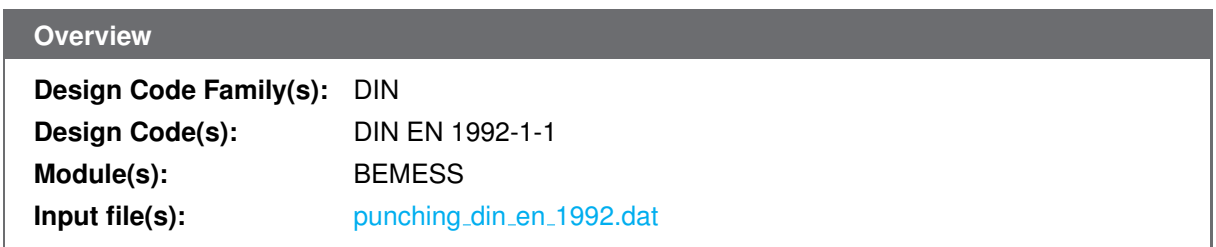

## **32.1 Problem Description**

The problem consist of a flat slab of a multi-story building as shown in Fig. [32.1.](#page-256-0) The design of slab against punching at the columns is discussed in the following.

<span id="page-256-0"></span>For the concrete, strength class C35/45 ( $f_{ck}$  = 35 MPa,  $\gamma_c$  = 1.5) is assumed, for the reinforcing steel, grade B500B ( $f_{yk}$  = 500 MPa,  $E_s$  = 205 GPa,  $\gamma_s$  = 1.15, ductility class B). The factored design load accounting for self-weight, dead load and imposed load is  $e_d = 14.67 \; kN/m^2$ .

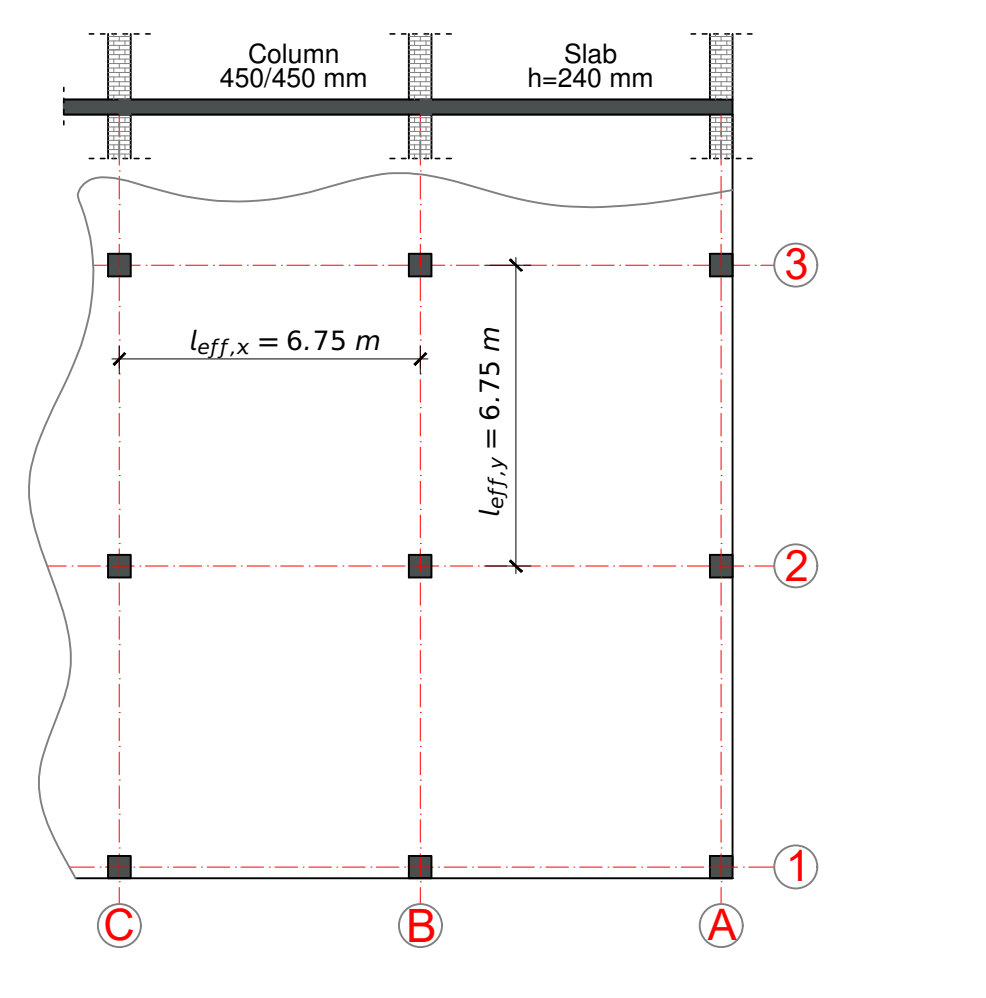

Figure 32.1: Model

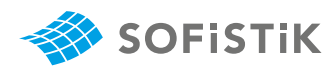

## **32.2 Reference Solution**

This example is concerned with the punching of flat slabs. The content of this problem is covered by the following parts of DIN EN 1992-1-1:2004 + AC:2010 [\[1\]](#page-31-0):

- Construction materials (Section 3)
- Punching (Section 6.4)

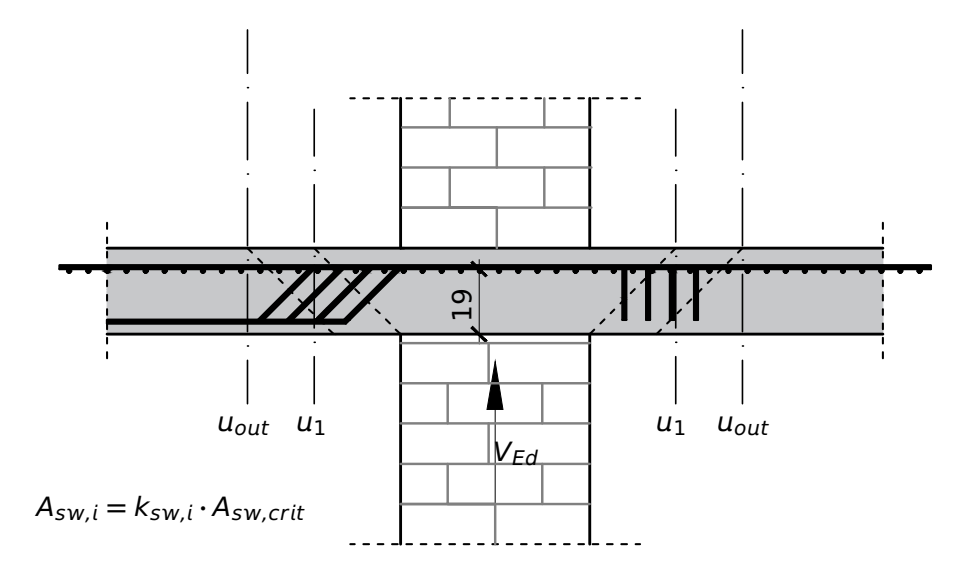

Figure 32.2: Punching

## **32.3 Model and Results**

The goal of the preliminary design is to check if the dimensions of the structure are reasonable with respect to the punching shear strength and if punching shear reinforcement is required.

In the reference example the reaction forces are estimated by using contributive areas, therefore the example has been splitted into three models to show the punching for

- the inner column B2,
- the edge column A2/B1,
- wall at position B2.

The SOFiSTiK and reference results are given in Table [32.3.](#page-260-0)

#### Table 32.1: Results

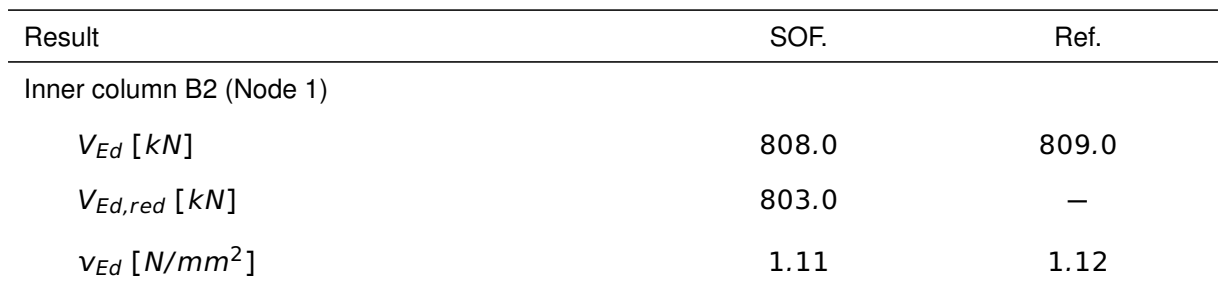

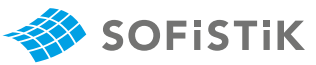

| Result                            | SOF.  | Ref.  |
|-----------------------------------|-------|-------|
| $v_{Rd,c}$ [N/mm <sup>2</sup> ]   | 0.93  | 0.93  |
| $v_{Rd,max}$ [N/mm <sup>2</sup> ] | 1.30  | 1.30  |
| $u_{out}$ [m]                     | 6.01  | 6.05  |
| $u_1$ [m]                         | 4.188 | 4.19  |
| $\beta$                           | 1.10  | 1.10  |
| d[m]                              | 0.19  | 0.19  |
| Edge column B1/A2 (Node 2)        |       |       |
| $V_{Ed}$ [ $kN$ ]                 | 317.5 | 319   |
| $V_{Ed,red}$ [ $kN$ ]             | 313.8 |       |
| $v_{Ed}$ [ $N/mm^2$ ]             | 1.17  | 0.925 |
| $v_{Rd,c}$ [N/mm <sup>2</sup> ]   | 0.86  | 0.86  |
| $v_{Rd,max}$ [N/mm <sup>2</sup> ] | 1.21  | 1.204 |
| $u_{out}$ [m]                     | 3.22  | 3.28  |
| $u_1$ [m]                         | 2.539 | 2.54  |
| $\beta$                           | 1.40  | 1.40  |
| d[m]                              | 0.19  | 0.19  |
| Wall B2 (Node 1014)               |       |       |
| $V_{Ed}$ [ $kN$ ]                 | 360.8 | 381.0 |
| $V_{Ed,red}$ [ $kN$ ]             |       |       |
| $v_{Ed}$ [N/mm <sup>2</sup> ]     | 1.14  | 1.20  |
| $v_{Rd,c}\,[\,N/mm^2]$            | 0.88  | 0.878 |
| $v_{Rd,max}$ [ $N/mm^2$ ]         | 1.23  | 1.229 |
| $u_{out}$ [m]                     | 3.50  | 3.69  |
| $u_1$ [m]                         | 2.244 | 2.24  |
| $\beta$                           | 1.35  | 1.35  |
| d[m]                              | 0.19  | 0.19  |

Table 32.1: (continued)

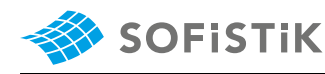

## **32.4 Design Process**[1](#page-259-0)

The calculation steps of the reference solution are presented below.

#### **32.4.1 Material**

f<sub>ck</sub> γc

35

 $\frac{33}{1.5}$  = 19.80 N/mm<sup>2</sup>

3.1 Concrete **EXECONCRETE 35/45** 

 $f_{cd} = \alpha_{cc} \cdot$ 

 $f_{cd} = 0.85 \cdot$ 

Characteristic value of cylinder com- $f_{ck} = 35 \text{ N/mm}^2$ pressive strength

3.2 Reinforcing steel **EXECU B500B** (flexural and transverse reinforcement)

3.2.2

\n
$$
f_{yk} = 500 \, MPa
$$
\n
$$
f_{yd} = \frac{f_{yk}}{\gamma_s} = 435.00 \, N/mm^2
$$
\n
$$
E_s = 205000 \, MPa
$$

Ductility class: B

#### **32.4.2 Actions and Loads**

Table 32.2: Characteristic actions

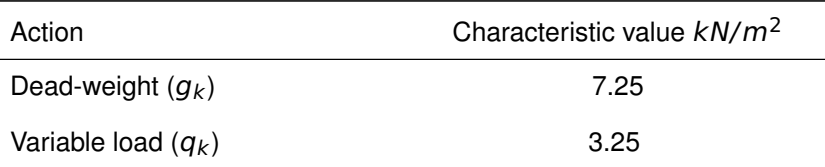

Combined loads for design:

 $g_d = \gamma_G \cdot g_k = 1.35 \cdot 7.25 = 9.79 \text{ kN/m}^2$  $q_d = \gamma_O \cdot q_{k,1} = 1.50 \cdot 3.25 = 4.88 \text{ kN/m}^2$  $e_d = g_d + g_d = 9.79 + 4.88 = 14.67$  kN/m<sup>2</sup>

### **32.4.3 Punching check for inner Column**

 $\boxplus$  Calculating effective depth  $d$  in  $x$  direction:

$$
d_x = h - c_{v,l} - 0.5 \cdot \phi
$$
  
= 240 - 30 - 10  
= 200 mm

<span id="page-259-0"></span><sup>&</sup>lt;sup>1</sup>The sections mentioned in the margins refer to DIN EN 1992-1-1 [\[1\]](#page-31-0) unless otherwise specified.

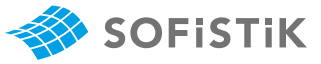

 $\boxplus$  Calculating effective depth  $d$  in  $y$  direction:

$$
d_y = d_x - \phi
$$
  
= 200 - 20  
= 180 mm

The columns will be checked for punching check:

 $V_{Rd,c}$  without punching reinforcement

 $V_{Rd,s}$  with punching reinforcement

 $V_{Rd,max}$  check the maximum value of shear

The position of columns is shown in Fig [32.3.](#page-260-1)

<span id="page-260-1"></span>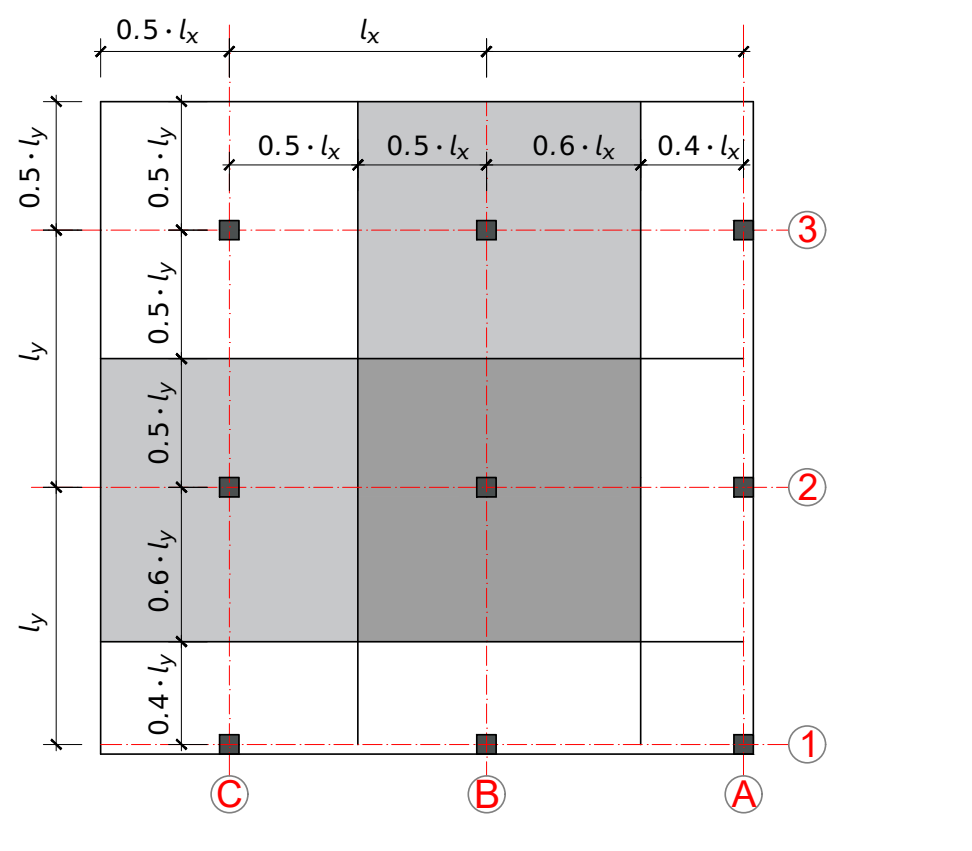

Figure 32.3: Load distribution - columns

Table 32.3: Load distribution per column

<span id="page-260-0"></span>

| Column Type   | Axis     | Area $[m^2]$ | $V_{Ed}$ [kN] |
|---------------|----------|--------------|---------------|
| Inner column  | C/3      | 45.56        | 700.60        |
| Inner column  | B/3, C/2 | 50.12        | 745.80        |
| Corner column | B/2      | 55.13        | 749.20        |
| Edge column   | A/3, C/1 | 19.74        | 298.60        |
| Edge column   | A/2, B/1 | 21.72        | 305.60        |

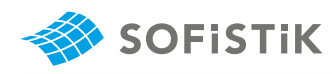

Table 32.3: (continued)

| Column Type   | Axis | Area $\lceil m^2 \rceil$ | $V_{Ed}$ [kN] |
|---------------|------|--------------------------|---------------|
| Corner column | A/1  | 8.56                     | 139.90        |

**⊞ Effective depth d** 

$$
d = \frac{d_x + d_y}{2}
$$

$$
d = \frac{0.2 + 0.18}{2}
$$

 $d = 0.19 m$ 

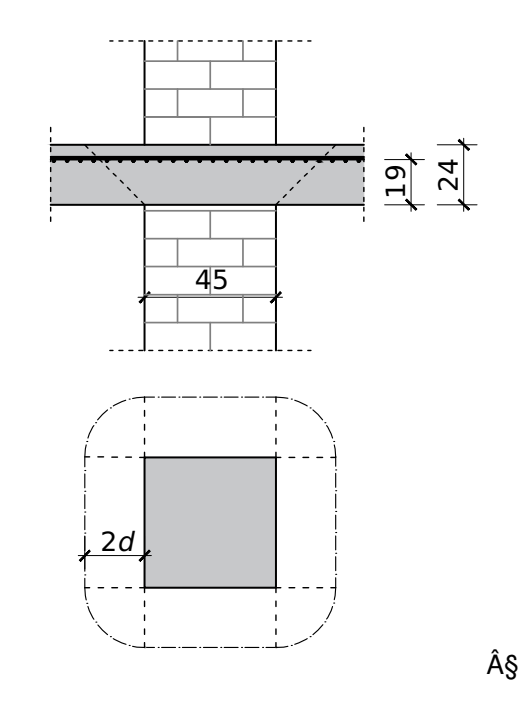

Figure 32.4: Punching - inner column

 $\boxplus$  Perimeter  $u_0$  and  $u_1$ 

 $u_0 = 4 \cdot 0.45 = 1.80$  m

$$
u_1 = 2\cdot (2\cdot 0.45 + \pi \cdot 2.0\cdot 0.19)
$$

$$
u_1=4.19\;m
$$

Max. shear force (column B/2):

$$
v_{Ed} = \frac{\beta \cdot V_{Ed}}{u_i \cdot d}
$$

 $V_{Ed} = 809$  kN

BEMESS is reducing the  $V_{Ed}$  value by dead load of the slab.

6.4.3, Eq. 6.38

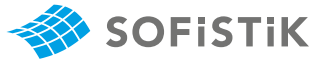

 $V_{Ed,red} = V_{Ed} - V_{red}$  $V_{red} = 1.35 \cdot \gamma_c \cdot r_{col\_eff}^2 \cdot \pi \cdot h_{slab}$ Where:  $r_{col,eff}$  is the effective radius of the column  $\gamma_c$  is the nominal weight of the concrete in  $kN/m^3$  $r_{col,eff}^2 \cdot \pi$  is the effective area  $h_{slab}$  height of the slab  $A_{col} = a \cdot b$  or  $A_{col} = a^2$  (if a=b)  $r_{col,eff} = \sqrt{\frac{A_{col}}{\pi}}$  $\frac{\partial u}{\partial t} + d$  $\beta = 1.10$  NDP, 6.4.3(6),  $\beta = 1.1$  for inner In BEMESS the  $\beta$  value is limited to  $\beta_{max} = 1.8$ . Min. value is taken as  $\beta_{min} = 1.1$ 1.1 **≤** β **≤** 1.8

$$
\beta = 1 + k \cdot \frac{M_{Ed}}{V_{Ed} \cdot \frac{u_1}{W_1}}
$$

The  $W_i$  value is calculated acc.  $W_i = \int_0^{u_i} |e| dt$ 

 $v_{Ed} =$  $0.809 \cdot 1.10$  $\frac{3.603 \cdot 1.10}{4.19 \cdot 0.19} = 1.118 \text{ MN/m}^2$ 

#### **Shear resistance without punching reinforcement**

for 
$$
\frac{u_0}{d} = \frac{1.80}{0.19} = 9.5 > 4
$$
  

$$
v_{Rd,c} = \frac{0.18}{\gamma_c} \cdot k \cdot (100 \cdot \rho_l \cdot f_{ck})^{1/3} + 0.1 \cdot \sigma_{cp} \ge v_{min} + 0.10 \cdot \sigma_{cp}
$$

**NDP, 6.4.4(1), Eq. 6.47, slabs without** punching reinforcement

with:

$$
k = 1 + (200/d)^{1/2} \le 2.0
$$
  
\n
$$
k = 1 + (200/190)^{1/2} = 2.0
$$
  
\n
$$
v_{min} = (0.0525/\gamma_c) \cdot k^{3/2} \cdot f_{ck}^{1/2}
$$
  
\n
$$
v_{min} = (0.05252/1.5) \cdot 2.0^{3/2} \cdot 35^{1/2} = 0.586
$$
 MN/m<sup>2</sup>  
\n
$$
v_{min} = (0.05252/1.5) \cdot 2.0^{3/2} \cdot 35^{1/2} = 0.586
$$
 MN/m<sup>2</sup>

#### **Reinforcement ratio for longitudinal reinforcement**

over column B/2 - width of the strip

$$
b = 0.4 \cdot 6.75 \; m = 2.70 \; m > b_p = 0.45 + 2 \cdot 3.0 \cdot 0.19 = 1.59 \; m
$$

**田 Reinforcement ratio** 

columns

6.4.3, Eq. 6.39 and Eq. 6.40

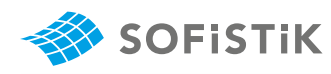

$$
\rho_{l,x} = \frac{31.42}{100 \cdot 20} = 0.0157
$$
  
\n
$$
\rho_{l,y} = \frac{31.42}{100 \cdot 18} = 0.0175
$$
  
\n
$$
\rho_l = (\rho_{l,x} \cdot \rho_{l,y})^{1/2}
$$
  
\n
$$
= (0.0157 \cdot 0.0175)^{1/2}
$$
  
\n
$$
= 0.0166
$$
  
\n
$$
\leq 0.02
$$
  
\n
$$
\leq 0.50 \cdot \frac{f_{cd}}{f_{yd}} = 0.5 \cdot \frac{19.8}{435} = 0.023
$$

$$
v_{Rd,c} = \frac{0.18}{1.5} \cdot 2.0 \cdot (100 \cdot 0.0166 \cdot 35)^{1/3}
$$

 $V_{Rd,c} = 0.928 \text{ MN/m}^2 > V_{min}$ 

$$

$$

**⇒** Punching reinforcement is required!

#### **Slab with punching reinforcement**

$$
v_{Rd,max} = 1.4 \cdot v_{Rd,c}
$$
  
= 1.4 \cdot 0.928 = 1.299 MN/m<sup>2</sup>  
> v<sub>Ed</sub> = 1.118 MN/m<sup>2</sup>

 $v_{Rd,max}$   $\Rightarrow$   $v_{Ed}$  the punching reinforcement can be used

(NDP) 6.4.5(3) Eq.(NA.6.53.1)

Punching reinforcement  $\alpha = 90^\circ$ 

(NCI) for 6.4.5 (4): For  $u_{out} \rightarrow v_{Rd,c}$ is used according to 6.2.2 (1),  $C_{Rd,c}$  =  $0.15/\gamma_c$  and not  $0.18/\gamma_c$ 

$$
u_{out} = \beta \cdot \frac{V_{Ed}}{V_{Rd,c} \cdot d}
$$
  

$$
u_{out} = 1.10 \cdot \frac{0.809}{0.928 \cdot \frac{0.15}{0.18} \cdot 0.19}
$$

 $u_{out} = 6.05$  m

Loaded area perimeter  $A_{load}$ 

$$
a_{out} = \frac{u_{out} - u_0}{2 \cdot \pi}
$$
  
= 
$$
\frac{6.05 - 1.80}{2 \cdot \pi}
$$
  
= 0.67 m  $\Rightarrow \approx$  3.52 · d

The punching reinforcement is required until **(**3.52**−** 1.5**) ·**d **=** 2.02**·**d

$$
V_{Rd,cs} = 0.75 \cdot v_{rd,c} + 1.5 \cdot (d/s_r) \cdot \frac{A_{sw} \cdot f_{ywed,ef} \cdot sin\alpha}{u_1 \cdot d}
$$

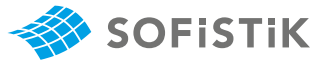

with:

$$
f_{ywd,ef} = 250 + 0.25 \cdot d \le f_{ywd}
$$
  
\n
$$
f_{ywd,ef} = 250 + 0.25 \cdot 190 = 297 \text{ MN/m}^2 < 435 \text{ MN/m}^2
$$
  
\n
$$
s_r = 0.75 \cdot d
$$
  
\n
$$
A_{sw} = \frac{(v_{Ed} - 0.75 \cdot v_{Rd,c}) \cdot u_1 \cdot d}{1.5 \cdot \frac{d}{s_r} \cdot f_{ywd,ef}}
$$
  
\n
$$
A_{sw} = \frac{(1.118 - 0.75 \cdot 0.928) \cdot 4.19 \cdot 0.19}{1.5 \cdot \frac{1}{0.75} \cdot 297} \cdot 10^4
$$
  
\n
$$
A_{sw} = 5.66 \text{ cm}^2
$$
  
\nReinforcement in perimeter 1 -  $A_{sw,1}$ 

 $r_{eq}A_{sw,1} = k_{sw} \cdot A_{sw}$ 

 $r_{\text{eq}}A_{\text{sw},1} = 2.5 \cdot 5.66 = 14.10 \text{ cm}^2$ 

Reinforcement in perimeter  $2 - A_{sw,2}$ 

 $r_{eq}A_{sw,2} = k_{sw} \cdot A_{sw}$  $r_{eq}A_{sw,2} = 1.4 \cdot 5.66 = 7.92 \text{ cm}^2$ 

#### **Detailing of reinforcement**

The spacing of link legs around a perimeter should not exceed 1.5 **·** d within the first control perimeter (2**·**d from loaded area), and should not exceed 2**·**d for perimeters outside the first control perimeter where that part of the perimeter is assumed to contribute to the shear capacity.

$$
u_{s1} = 2.40 \text{ m} \Rightarrow \min n = \frac{2.40}{1.5 \cdot 0.19} = 9
$$

$$
u_{s2} = 3.29 \text{ m} \Rightarrow \min n = \frac{3.29}{1.5 \cdot 0.19} = 12
$$

Min. punching reinforcement:

$$
A_{sw,min} = \frac{0.08}{1.5} \cdot \frac{\sqrt{f_{ck}}}{f_{vk}} \cdot s_r \cdot s_t
$$

$$
A_{sw,min} = 0.05333 \cdot \frac{\sqrt{35}}{500} \cdot 0.75 \cdot 1.5 \cdot 1.9^2
$$

 $A_{sw,min} = 0.26$  cm<sup>2</sup>

#### **32.4.4 Punching check for edge column**

The punching check for columns (A2/B1) is verified:

Slab: C35/45, d **=** 0.19 m

(NCI), 9.4.3: Eq. (9.11DE)

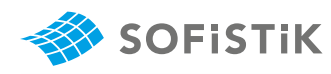

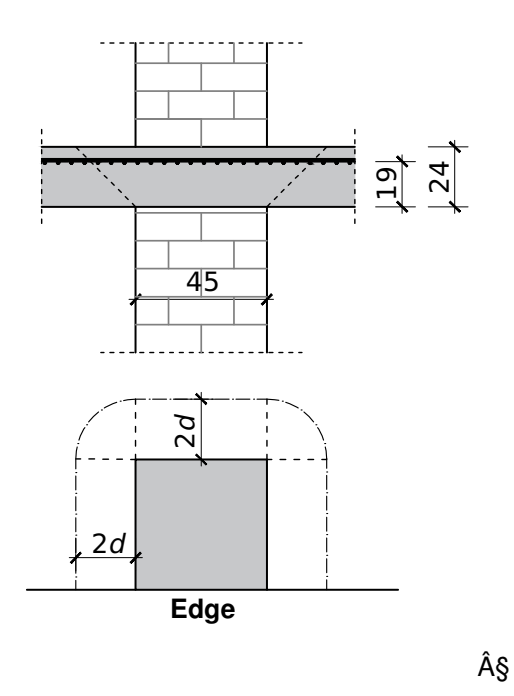

Figure 32.5: Punching - edge column B1/A2

**田 Critical perimeter** 

 $u_1 = 3 \cdot 0.45 + \pi \cdot 2.0 \cdot 0.19$ 

 $u_1 = 2.54$  m

For edge and corner columns the effective perimeter is reduced based by using the *Sector Method* (See Fig. [32.6\)](#page-265-0). The *Sector Method* delivers the effective perimeter  $u$  of the punching round cut. The ratio  $u/u_0$  is output in % in the result list.

<span id="page-265-0"></span>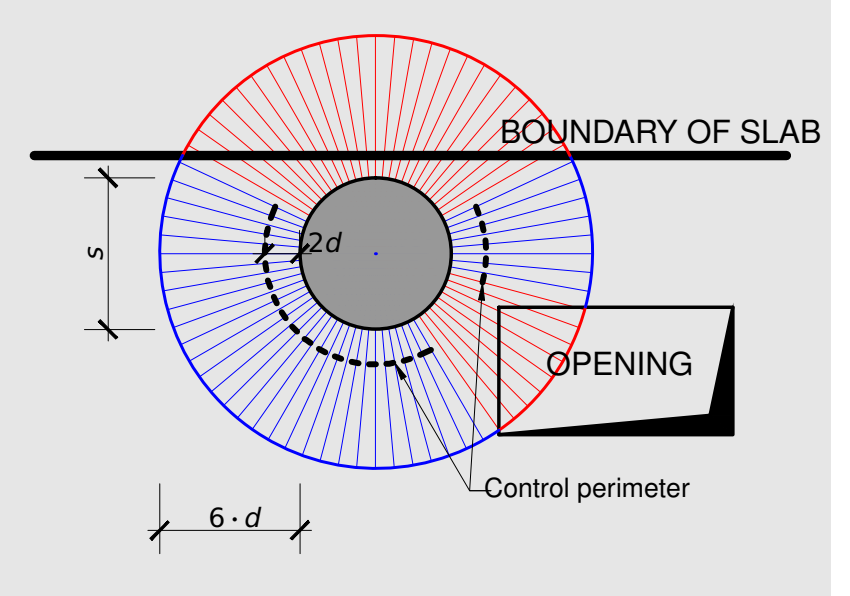

Figure 32.6: Calculating the control perimeter near opening by using "Sector Method"

Maximal shear force:

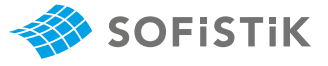

$$
V_{Ed} = 319 kN
$$
  
\n
$$
v_{Ed} = \frac{\beta \cdot V_{Ed}}{u_i \cdot d}
$$
  
\n
$$
\beta = 1.4
$$
  
\n
$$
V_{Ed} = \frac{1.40 \cdot 0.319}{2.54 \cdot 0.19}
$$
  
\n
$$
V_{Ed} = 0.925 MN/m^2
$$
  
\n
$$
V_{Ed} = 0.925 MN/m^2
$$

**Shear resistance without punching reinforcement**

$$
v_{Rd,c} = \frac{0.18}{\gamma_c} \cdot k \cdot (100 \cdot \rho_l \cdot f_{ck})^{1/3} \ge v_{min}
$$

with

$$
k=2.0
$$

$$
v_{min}=0.586\,MN/m^2
$$

**E** Reinforcement ration  $ρ<sub>l</sub>$ :

(Parallel over the edge of column B/1)

$$
\rho_{lx} = \frac{20.11}{100 \cdot 20} = 0.01
$$
  
\n
$$
\rho_{ly} = \frac{31.42}{100 \cdot 18} = 0.0175
$$
  
\n
$$
\rho_l = (0.01 \cdot 0.0175)^{1/2} = 0.0132
$$
  
\n
$$
\leq 0.02
$$
  
\n
$$
\leq 0.50 \cdot \frac{f_{cd}}{f_{yd}} = 0.023
$$

$$
v_{Rd,c} = \frac{0.18}{1.5} \cdot 2.0 \cdot (100 \cdot 0.0132 \cdot 35)^{1/3}
$$
  
\n
$$
v_{Rd,c} = 0.860 \, MN/m^2 > v_{min}
$$
  
\n
$$
< 0.925 \, MN/m^2
$$

**⇒** punching reinforcement is required!

#### **Slab with punching reinforcement**

Maximum shear force

$$
v_{Rd,max} = 1.4 \cdot v_{Rd,c} = 1.4 \cdot 0.860
$$
  
= 1.204 MN/m<sup>2</sup> > V<sub>Ed</sub> = 0.925 MN/m<sup>2</sup>

 $\Rightarrow$  the punching reinforcement can bear the shear force  $v_{Ed}$ !

Punching reinforcement  $\alpha = 90^\circ$ 

 $V_{Ed}$ , 6.4.3, Eq. 6.38

 $\beta = 1.4$  for edge columns

NDP, 6.4.4(1), Eq. 6.47, slabs without punching reinforcement

 $v_{min}$ , NCI, 6.2.2, Eq. 6.3DE for d **≤** 600

 $V_{\text{Pd} \text{max}}$ (NDP) 6.4.5(3) Eq.(NA.6.53.1)

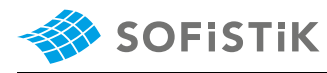

 $u_{out} = 3.28$  m

 $\boxplus$  Loaded area perimeter  $A_{load}$ 

$$
a_{out} = \frac{u_{out} - u_o}{\pi}
$$
  
= 
$$
\frac{3.28 - 3 \cdot 0.45}{\pi} = 0.61 \text{ m} \rightarrow \approx 3.21 \cdot d
$$

*DCE-EN31: Punching of flat slab acc. DIN EN 1992-1-1*

Punching reinforcement is required until  $(3.21 - 1.5) \cdot d = 1.71 \cdot d$ 

$$
v_{Rd,s} = 0.75 + v_{Rd,c} + 1.5 \cdot \frac{d}{s_r} \cdot \frac{A_{sw} \cdot f_{ywd,ef} \cdot sin\alpha}{u_1 \cdot d}
$$

with

$$
f_{\text{ywd,ef}} = 297 \text{ MN/m}^2
$$

$$
s_r=0.5\cdot d
$$

$$
A_{sw} = (v_{Ed} - 0.75 \cdot v_{R,dc}) \cdot \frac{u_1 \cdot d}{1.5 \cdot \frac{d}{s_r} \cdot f_{ywd,ef}}
$$

$$
A_{sw} = (0.925 - 0.75 \cdot 0.860) \cdot \frac{2.54 \cdot 0.19 \cdot 10^4}{1.5 \cdot \frac{1}{0.5} \cdot 297}
$$

 $A_{sw} = 1.51$  cm<sup>2</sup>

Reinforcement in perimeter  $1 - A_{SW,1}$ 

$$
_{req}A_{sw,1}=k_{sw}\cdot A_{sw}
$$

 $_{\text{req}}A_{\text{sw.1}} = 2.5 \cdot 1.51 = 3.79 \text{ cm}^2$ 

Reinforcement in perimeter  $2 - A_{SW,2}$ 

$$
_{req}A_{sw,2} = k_{sw} \cdot A_{sw}
$$

$$
reqA_{sw,2} = 1.4 \cdot 1.51 = 2.12 \text{ cm}^2
$$

$$
A_{sw,min}=0.26\ cm^2
$$

## **32.4.5 Punching check for wall**

The punching check is verified at position B2.

(NCI), 9.4.3: Eq. (9.11DE)

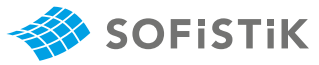

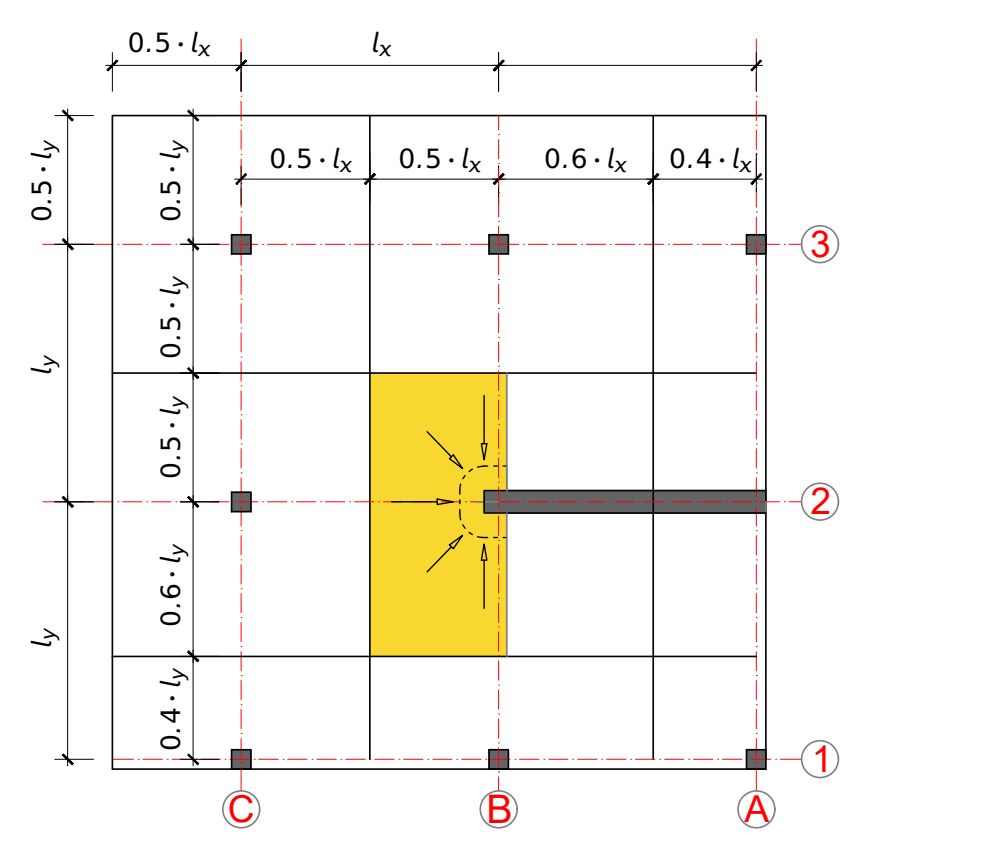

Figure 32.7: Load distribution - wall

d **=** 190 mm

$$
b_1 = b = 350 \text{ mm} < 3 \cdot d
$$
\n
$$
\frac{a_1}{2} = b = 350 \text{ mm}
$$
\n
$$
< 3 \cdot d - 0.5 \cdot b_1 = 3 \cdot 190 - 175 = 395 \text{ mm}
$$

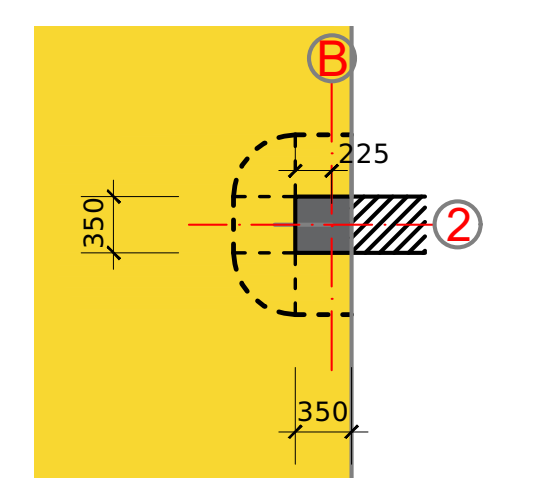

$$
e_d = 14.67 \text{ kN/m}^2
$$

Load distribution:

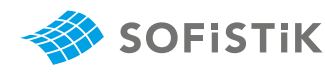

$$
A_{LE} = (0.5 + 0.6) \cdot 6.75 \, m \cdot (0.5 \cdot 6.75 \, m + 0.125 \, m) = 26.0 \, m^2
$$

 $V_{Ed} = A_{LE} \cdot e_d$ 

 $V_{Ed} = 26.0 \cdot 14.67 = 381$  kN

For walls there are two methods to analyse the punching force at wall ends and corners. Default is the integration of the slab shear force along the critical perimeter. As the result varies depending on the distance to the wall, BEMESS analyses four distances and takes the maximum punching force.

Critical perimeter:

$$
u_1 = 3 \cdot 0.35 + \phi \cdot 2.0 \cdot 0.19 = 2.24 \, m
$$

Max. shear force:

$$
v_{Ed} = \frac{\beta \cdot V_{Ed}}{u_i \cdot d}
$$

 $\beta = 1.35$  for wall ending,  $\beta = 1.35$  $(NDP) 6.4.3 (6)$ 

$$
v_{Ed} = \frac{1.35 \cdot 0.381}{2.24 \cdot 0.19} = 1.208 \text{ MN/m}^2
$$

**Shear resistance without punching reinforcement**

Rd,c **=** 0.18 γc **·** k **· (**100 **·** ρ **·** <sup>ƒ</sup>ck**)** NDP, 6.4.4(1), Eq. 6.47, <sup>1</sup>/<sup>3</sup> **<sup>≥</sup>** mn

with:

 $k = 2.0$ 

 $v_{min} = 0.586$  MN/m<sup>2</sup>

 $V_{min}$ ; (NCI) 6.2.2; Eq. 6.3DE for d **≤** 600 mm

slabs without punching reinforcement

**E** Reinforcement ration  $ρ<sub>l</sub>$ :

(Parallel over the edge of wall B/2)

For this example we will take  $\rho_l = 1.4$  %

$$
\rho_l = 0.014
$$
  
\n
$$
\leq 0.02
$$
  
\n
$$
\leq 0.50 \cdot \frac{f_{cd}}{f_{yd}} = 0.023
$$

$$
v_{Rd,c} = \frac{0.18}{1.5} \cdot 2.0 \cdot (100 \cdot 0.0140 \cdot 35)^{1/3}
$$
  
\n
$$
v_{Rd,c} = 0.878 \, MN/m^2 > v_{min}
$$
  
\n
$$
< 1.208 \, MN/m^2
$$

**⇒** punching reinforcement is required!

**Slab with punching reinforcement**

$$
f_{\rm{max}}(x)=\frac{1}{2}x
$$

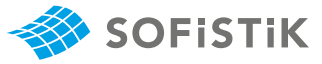

#### **田 Maximum shear force**

$$
V_{Rd,max} = 1.4 \cdot v_{Rd,c} = 1.4 \cdot 0.878
$$
  
= 1.229 MN/m<sup>2</sup> < V<sub>Ed</sub> = 1.208 MN/m<sup>2</sup>

 $\Rightarrow$   $V_{Ed}$  <  $V_{Rd,max}$  !

Punching reinforcement <sup>α</sup> **<sup>=</sup>** <sup>90</sup>**◦**

$$
u_{out} = \beta \cdot \frac{V_{Ed}}{V_{Rd,c} \cdot d}
$$
  

$$
u_{out} = 1.35 \cdot \frac{0.381}{0.878 \cdot \frac{0.15}{0.18} \cdot 0.19}
$$

 $u_{out} = 3.69 \ m$ 

 $\boxplus$  Loaded area perimeter  $A_{load}$ 

$$
a_{out} = \frac{u_{out} - u_o}{\pi}
$$
  
= 
$$
\frac{3.69 - 3 \cdot 0.35}{\pi} = 0.84 \text{ m} \rightarrow \approx 4.42 \cdot d
$$

Punching reinforcement is required until  $(4.42 - 1.5) \cdot d = 2.92 \cdot d$ 

$$
v_{Rd,s} = 0.75 + v_{Rd,c} + 1.5 \cdot \frac{d}{s_r} \cdot \frac{A_{sw} \cdot f_{ywd,ef} \cdot \sin \alpha}{u_1 \cdot d}
$$

with

$$
f_{ywd,ef} = 297 \text{ MN/m}^2
$$
  
\n
$$
s_r = 0.5 \cdot d
$$
  
\n
$$
A_{sw} = (\nu_{Ed} - 0.75 \cdot \nu_{R,dc}) \cdot \frac{u_1 \cdot d}{1.5 \cdot \frac{d}{s_r} \cdot f_{ywd,ef}}
$$
  
\n
$$
A_{sw} = (1.208 - 0.75 \cdot 0.878) \cdot \frac{2.24 \cdot 0.19 \cdot 10^4}{1.5 \cdot \frac{1}{0.5} \cdot 297}
$$

 $A_{sw} = 2.62$  cm<sup>2</sup>

Reinforcement in perimeter  $1 - A_{sw,1}$ 

 $r_{\text{eq}}A_{\text{sw},1} = k_{\text{sw}} \cdot A_{\text{sw}}$  $r_{eq}A_{sw,1} = 2.5 \cdot 2.62 = 6.55 \text{ cm}^2$ Reinforcement in perimeter  $2 - A_{SW,2}$  $r_{eq}A_{sw,2} = k_{sw} \cdot A_{sw}$  $reqA<sub>sw,2</sub> = 1.4 \cdot 2.62 = 3.66$  cm<sup>2</sup>

 $V_{Rd,max}$ (NDP) 6.4.5(3) Eq.(NA.6.53.1)

(NCl) for 6.4.5 (4): 
$$
v_{Rd,c}
$$
 is used according  
ing 6.2.2 (1),  $C_{Rd,c} = \frac{0.15}{\gamma_c}$ 

SOFiSTiK 2024 **|** VERiFiCATiON - Design Code Benchmarks <sup>261</sup>

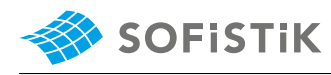

(NCI), 9.4.3: Eq. (9.11DE)

 $A_{sw,min} = 0.26$   $cm<sup>2</sup>$ 

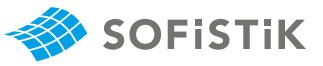

# **32.5 Conclusion**

The program searches for the single support nodes (single columns, wall ends as well as wall corners), and performs a punching check for these points. Nodes with less than 5 kN support reaction are not considered! Because the focus of the verification example is punching, the value  $\rho_l$  is overtaken from the verification example.

It has been shown that the results are reproduced with excellent accuracy.

## **32.6 Literature**

- [1] *DIN EN 1992-1-1/NA: Eurocode 2: Design of concrete structures, Part 1-1/NA: General rules and rules for buildings - German version EN 1992-1-1:2005 (D), Nationaler Anhang Deutschland - Stand Februar 2010*. CEN. 2010.
- [4] *Beispiele zur Bemessung nach Eurocode 2 Band 1: Hochbau*. Ernst & Sohn. Deutschen Betonund Bautechnik-Verein E.V. 2011.

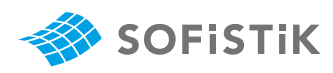

# **33 DCE-EN32: Crack width calculation of reinforced slab acc. DIN EN 1992-1-1**

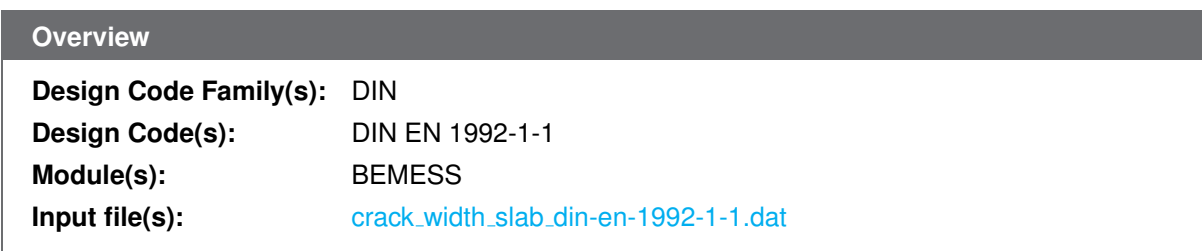

# **33.1 Problem Description**

The problem consists of a flat slab, reinforced, as shown in Fig. [33.1.](#page-274-0) Loading always consisting of a bending moment  $M_{Ed}$ , the normal force is  $N = 0$ . The crack width is determined.

<span id="page-274-0"></span>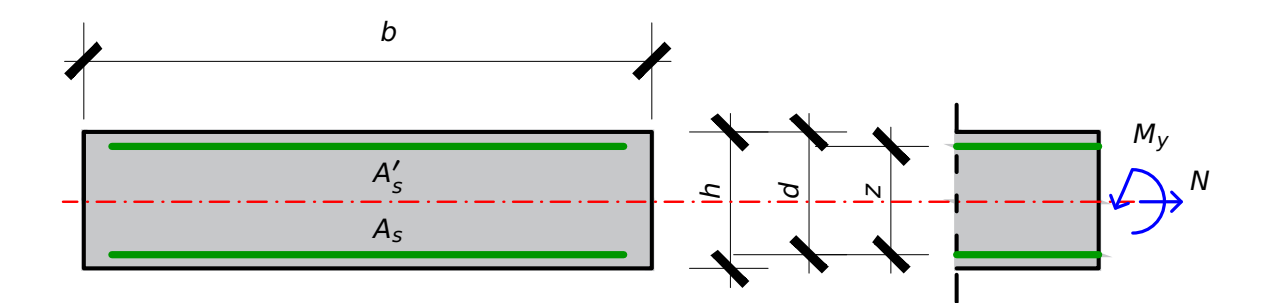

Figure 33.1: Geometry of slab,  $b = 1$  m'

## **33.2 Reference Solution**

This example is concerned with the control of crack widths. The content of this problem is covered by the following parts of DIN EN 1992-1-1:2004 [\[1\]](#page-31-0):

- Design stress-strain curves for concrete and reinforcement (Section 3.1.7, 3.2.7)
- Basic assumptions for calculation of crack widths (Section 7.3.2, 7.3.3, 7.3.4)

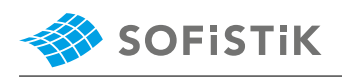

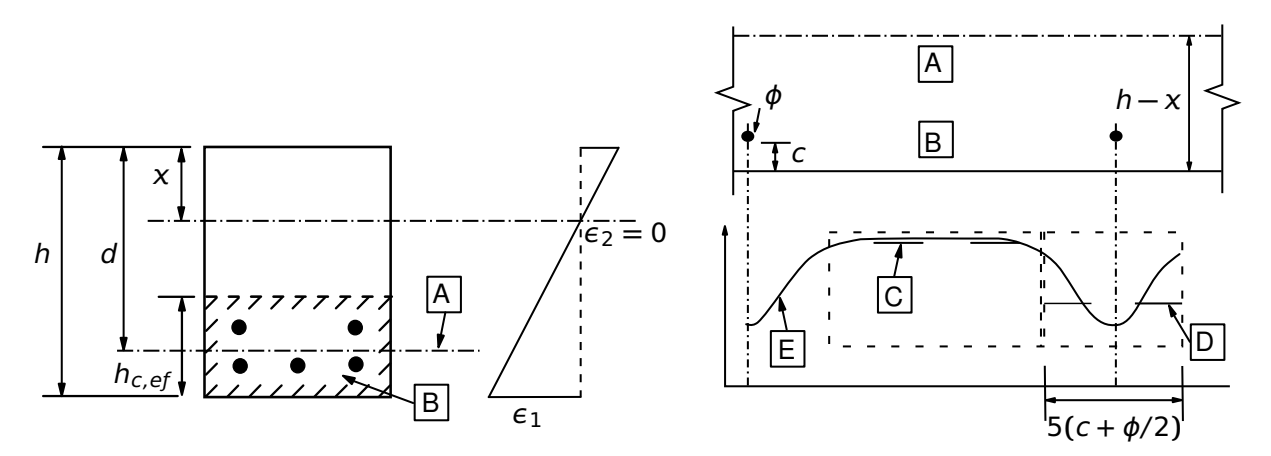

Figure 33.2: Stress and Strain Distributions in the Design of Cross-sections

The design stress-strain diagram for reinforcing steel considered in this example, consists of an inclined top branch, as defined in DIN EN 1992-1-1:2004 [\[1\]](#page-31-0) (Section 3.2.7).

## **33.3 Model and Results**

The slab, with properties as defined in Table [33.4,](#page-280-0) is to be designed for crack width, with respect to DIN EN 1992-1-1:2004 (German National Annex) [\[1\]](#page-31-0) [\[2\]](#page-31-1). The calculation steps with different loading conditions and calculated with different sections of DIN EN 1992-1-1:2004 + NA are presented below and the results are given in Table [33.3.](#page-276-0)

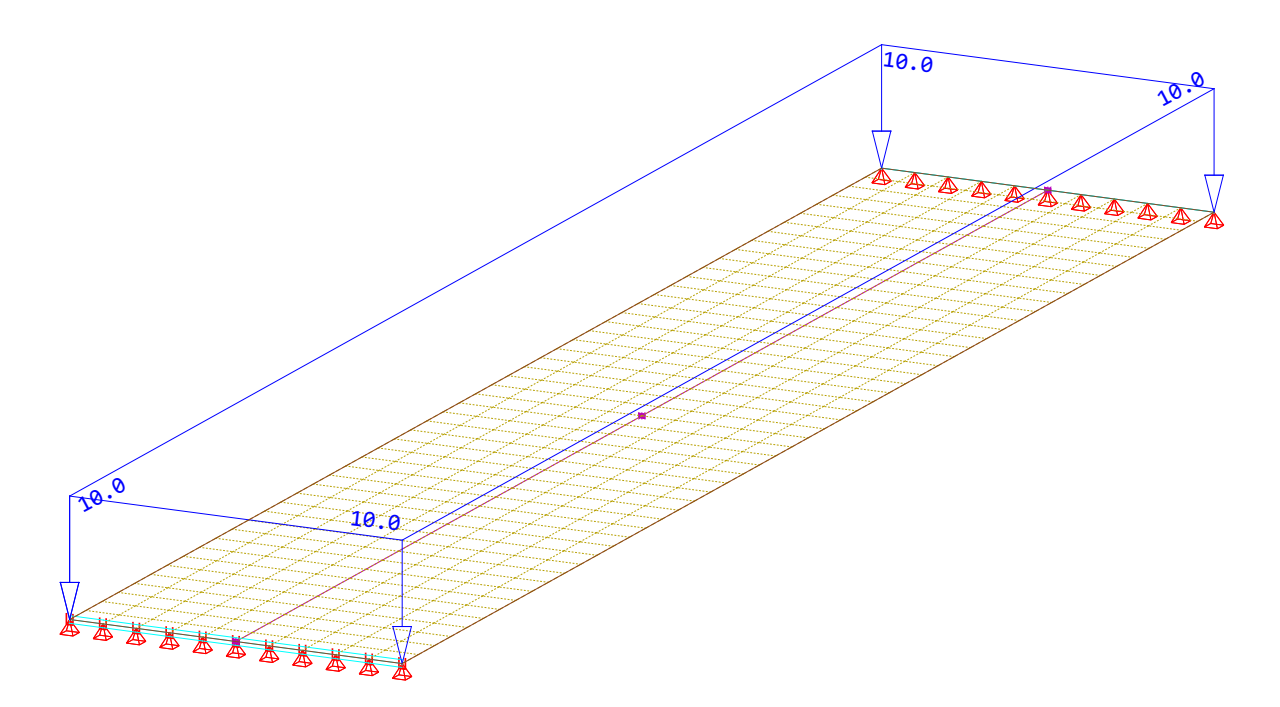

Figure 33.3: Model and Loading

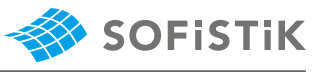

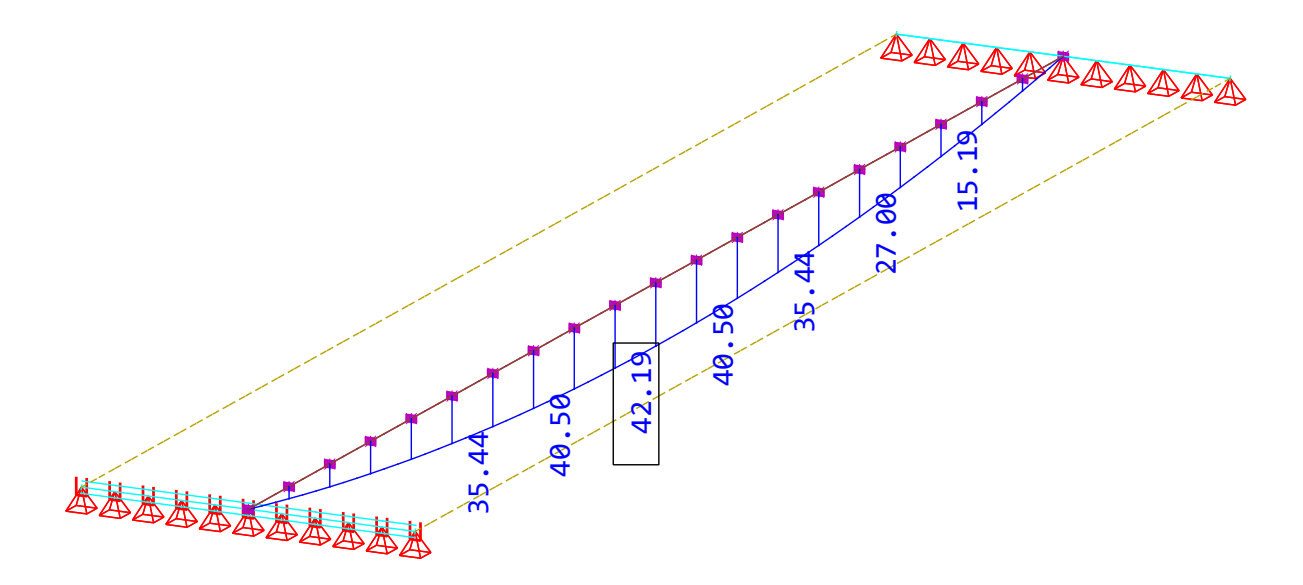

Figure 33.4: Model and internal forces - design element -  $\gamma_G = 1.35$ 

| <b>Material Properties</b> | <b>Geometric Properties</b>                          | Loading              |
|----------------------------|------------------------------------------------------|----------------------|
| C <sub>25/30</sub>         | $h = 24.0 \, \text{cm}$                              | $M_{Ed} = 42.11$ kNm |
| <b>B</b> 500A              | $d = 21$ cm                                          |                      |
|                            | $b = 1000.0 \, \text{cm}$                            |                      |
|                            | $\phi_s = 10.0$ mm, $a_s = 5.50$ cm <sup>2</sup> /m' |                      |
|                            | $\phi_{S'} = 10.0 \; mm$                             |                      |
|                            | $W_{k,req} = 0.3$ mm                                 |                      |

Table 33.1: Model Properties

## Table 33.2: Results - Crack width calculation WITHOUT direct method (quad element 10226)

<span id="page-276-0"></span>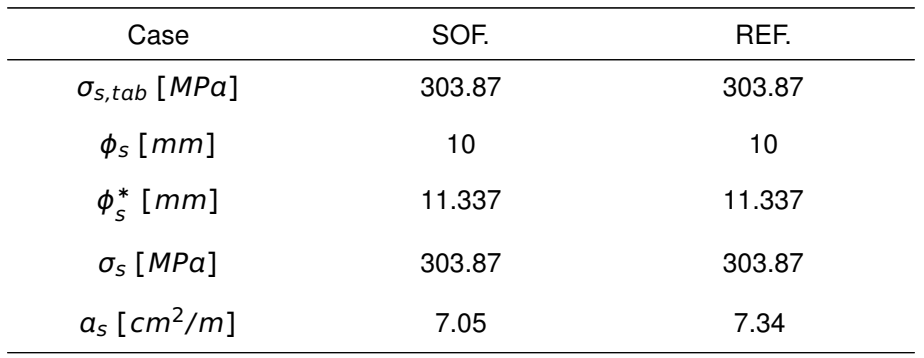

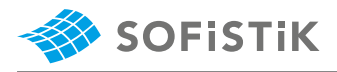

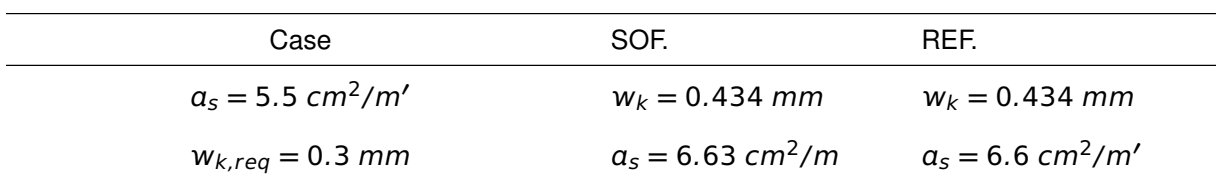

#### Table 33.3: Results - Crack width calculation with direct method (quad element 10226)

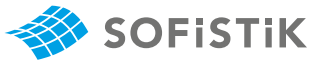

# **33.4 Design Process** [1](#page-278-0)

**Design with respect to DIN EN 1992-1-1:2004 (NA) [\[1\]](#page-31-0) [\[2\]](#page-31-1):**[2](#page-278-1)

#### **33.4.1 Material**

**Concrete:**  $\gamma_c = 1.50$  (NDP) 2.4.2.4: (1), Tab. 2.1DE: Partial Steel:  $\gamma_s = 1.15$  $f_{ck} = 25 \, MPa$  Tab. 3.1: Strength for concrete  $f_{cd} = a_{cc} \cdot f_{ck}/\gamma_c = 0.85 \cdot 25/1.5 = 14.17 \text{ MPa}$  3.1.6: (1)P, Eq. (3.15):  $a_{cc} = 0.85 \text{ cm}$  $f_{\gamma k} = 500 \text{ MPa}$   $3.2.2: (3)P:$  yield strength  $f_{\gamma k} =$  $f_{yd} = f_{yk}/\gamma_s = 500/1.15 = 434.78 \text{ MPa}$  3.2.7: (2), Fig. 3.8 Design Load:  $M_{Fd} = 42.11$  kNm  $N_{Ed} = 0.0$ 

## **33.4.2** Without direct calculation **1998** T.3.3: Control of cracking without direct

 $f_{ct,eff} = f_{ctm}$ 

 $f_{ct,eff}$  = 2.56 MPa

$$
\sigma_{s} = \frac{m_{Ed}}{a_{s} \cdot z}
$$
\n
$$
\sigma_{s} = \frac{42.11 \cdot 10^{-3}}{5.5 \cdot 10^{-4} \cdot 0.9 \cdot 0.21} = 405.09 \text{ MPa}
$$
\n
$$
\phi_{s} = \phi_{s}^{*} \cdot \frac{\sigma_{s} \cdot A_{s}}{4(h-d) \cdot b \cdot 2.9} \ge \phi_{s}^{*} \cdot \frac{f_{ct,eff}}{2.9}
$$
\n
$$
\phi_{s} = 10 \text{ mm} = \phi_{s}^{*} \cdot \frac{405.09 \cdot 5.5}{4(24-21) \cdot 100 \cdot 2.9} = \phi_{s}^{*} \cdot 0.475
$$
\n
$$
\phi_{s} = 10 = \phi_{s}^{*} \cdot 0.640 \ge \phi_{s}^{*} \cdot 0.882
$$
\n
$$
\rightarrow \phi_{s}^{*} = \frac{\phi_{s}}{0.882} = \frac{10}{0.882} = 11.337 \text{ mm}
$$
\n
$$
\sigma_{s, tab} = \sqrt{w_{k} \cdot 3.48 \cdot 10^{6} / \phi_{s}^{*}}
$$
\n
$$
\sigma_{s, tab} = \sqrt{0.3 \cdot 3.48 \cdot 10^{6} / 11.337} = 303.448 \text{ MPa}
$$

 $\sigma_{s,tab} = 303.448 < \sigma_{s} = 405.09 MPa$ 

**→** crack width control is NOT passed with given reinforcement.

factors for materials

sidering long term effects 500 MP

calculation

Examples calculated in this section are w.r.t. Table 7.2DE, here Table 7.3N is not relevant

(NDP) 7.3.2 (2):  $f_{ct,eff}$  mean value of concrete tensile strength

Tab. 3.1:  $f_{ctm} = 2.6$  *MPa* for C 25 (NDP) 7.3.3: Eq. 7.7.1DE: The maximum bar diameters should be modified for load action

 $A_s = 5.5$   $cm^2$  prescribed reinforcement

(NDP) 7.3.3 Tab. 7.2DE (a) where  $w_k = 0.3$  mm the prescribed maximum crack width

<span id="page-278-0"></span><sup>&</sup>lt;sup>1</sup>The tools used in the design process are based on steel stress-strain diagrams, as defined in [\[1\]](#page-31-0) 3.2.7:(2), Fig. 3.8.

<span id="page-278-1"></span><sup>&</sup>lt;sup>2</sup>The sections mentioned in the margins refer to DIN EN 1992-1-1:2004 (German National Annex) [\[1\]](#page-31-0), [\[2\]](#page-31-1), unless otherwise specified.

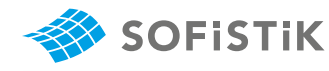

$$
a_{s,req} = \frac{m_{Ed}}{\sigma_{s,tab} \cdot z} \approx \frac{m_{Ed}}{\sigma_{s,tab} \cdot 0.9 \cdot d}
$$

In BEMESS the lever arm is calculated by iterating the strains  $\varepsilon_{top}$ ,  $\varepsilon_{bot}, \varepsilon_c, \varepsilon_s$ . To simplify the reference  $\rightarrow$  z = 0.9  $\cdot$  d is used.

$$
a_{s,req} = \frac{42.11 \cdot 100}{30.3448 \cdot 0.9 \cdot 21} = 7.34 \text{ cm}^2/\text{m'}
$$

### **33.4.3 With direct calculation**

Given reinforcement  $a_s = 5.5$  cm<sup>2</sup>/m<sup>o</sup>

$$
\sigma_s = \frac{m_{Ed}}{\alpha_s \cdot z}
$$
  

$$
\sigma_s = \frac{42.11 \cdot 10^{-3}}{5.5 \cdot 10^{-4} \cdot 0.9 \cdot 0.21} = 405.09 \text{ MPa}
$$

Effective area  $A_{c,eff}$  of concrete in tension surrounding the reinforcement :

Ac,eƒ ƒ **=** hc,eƒ ƒ 7.3.2(3), Figure 7.1 **·** b

$$
A_{c,eff} = h_{c,eff} \cdot b
$$

$$
A_{c,eff} = (h-d) \cdot 2 \cdot b = (24-21) \cdot 2 \cdot 100 = 600 \text{ cm}^2
$$

Crack width  $w_k$ , 7.3.4, Eq. 7.8  $W_k = S_{r,max} \cdot (\epsilon_{sm} - \epsilon_{cm})$ 

$$
\varepsilon_{sm} - \varepsilon_{cm} = \frac{\sigma_s - k_t \cdot \frac{f_{ct,eff}}{\rho_{p,eff}} \cdot (1 + \alpha_e \cdot \rho_{p,eff})}{E_s} \ge 0.6 \cdot \frac{\sigma_s}{E_s}
$$

Crack width  $W_k$ , 7.3.4, Eq. 7.9

7.3.4,  $k_t = 0.4$  for long term loading,  $k_t = 0.4$  $k_t$  = 0.6 for short term loading

$$
7.3.4,\,Eq.\,\,7.10
$$

$$
\rho_{p,eff} = \frac{A_s + \xi_1^2 \cdot A_p'}{A_{c,eff}}
$$

$$
\alpha_e = \frac{E_s}{E_{cm}} = \frac{200000}{31476} = 6.354
$$

$$
A_p' = 0
$$

$$
f_{\rm{max}}
$$

Crack width  $W_k$ , 7.3.4, Eq. 7.9

$$
\rho_{p,eff} = \frac{A_s + \xi_1^2 \cdot A_p'}{A_{c,eff}} = \frac{A_s}{A_{c,eff}}
$$

$$
\rho_{p,eff} = \frac{5.5}{600} = 0.00916
$$

7.3.4, Eq. 7.10

$$
\varepsilon_{sm} - \varepsilon_{cm} = \frac{405.09 - 0.4 \cdot \frac{2.56}{0.00916} \cdot (1 + 6.35 \cdot 0.00916)}{200000}
$$

$$
\frac{\sigma_s}{E_s} \cdot 0.6 = \frac{405.09}{200000} \cdot 0.6 = 0.00122
$$

$$
\varepsilon_{sm} - \varepsilon_{cm} = 0.00143 \ge 0.00122
$$

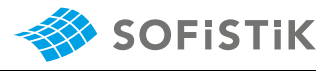

(NDP) 7.3.4 (3), Eq. 7.11

$$
s_{r, max} = \frac{\phi}{3.6 \cdot \rho_{p,eff}} \le \frac{\sigma_s \cdot \phi}{3.6 \cdot f_{ct,eff}}
$$

sr,m **=** 10 3.6 **·** 0.00917 **≤** 405.09 **·** 10  $3.6 \cdot 2.56$ 

sr,m **=** 303.03 mm **≤** 439 mm

 $W_k = s_{r, max} \cdot (\varepsilon_{sm} - \varepsilon_{cm}) = 303.03 \cdot 0.00143$ 

 $W_k = 0.43$  mm  $\geq W_{req} = 0.30$  mm

**→** Check for crack is NOT passed with given reinforcement

The steps are now iterated and the reinforcement will be increased until  $w_k = w_{\text{req}} = 0.3 \text{ mm}.$ 

<span id="page-280-0"></span>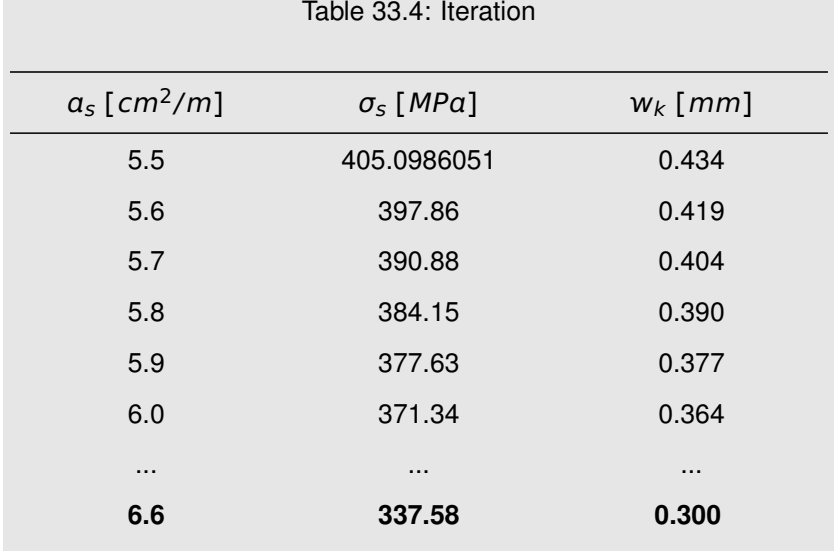

Calculation steps for given reinforcement  $a_s = 6.6$  cm<sup>2</sup>/m

$$
\sigma_{s} = 337.58 \text{ MPa}
$$
\n
$$
A_{c,eff} = h_{c,eff} \cdot b
$$
\n
$$
A_{c,eff} = (h - d) \cdot 2 \cdot b = (24 - 21) \cdot 2 \cdot 100 = 600 \text{ cm}^2
$$
\n
$$
W_{k} = s_{r,max} \cdot (\varepsilon_{sm} - \varepsilon_{cm})
$$
\n
$$
c_{rack} \cdot (1 + \alpha_{e} \cdot \rho_{p,eff})
$$
\n
$$
\varepsilon_{sm} - \varepsilon_{cm} = \frac{\sigma_{s} - k_{t} \cdot \frac{f_{ct,eff}}{\rho_{p,eff}} \cdot (1 + \alpha_{e} \cdot \rho_{p,eff})}{E_{s}} \ge 0.6 \cdot \frac{\sigma_{s}}{E_{s}}
$$
\n
$$
R_{t} = 0.4
$$
\n
$$
a_{r} = \frac{A_{s} + \xi_{1}^{2} \cdot A_{p}'}{A_{c,eff}}
$$
\n
$$
\alpha_{e} = \frac{E_{s}}{E_{cm}} = \frac{200000}{31476} = 6.354
$$
\n
$$
A_{p} = 0
$$
\n
$$
A_{p} = 0
$$
\n
$$
A_{p} = 0
$$
\n
$$
A_{p} = 0
$$
\n
$$
A_{p} = 0
$$
\n
$$
A_{p} = 0
$$
\n
$$
A_{p} = 0
$$
\n
$$
A_{p} = 0
$$
\n
$$
A_{p} = 0
$$
\n
$$
A_{p} = 0
$$
\n
$$
A_{p} = 0
$$
\n
$$
A_{p} = 0
$$
\n
$$
A_{p} = 0
$$
\n
$$
A_{p} = 0
$$
\n
$$
A_{p} = 0
$$
\n
$$
A_{p} = 0
$$
\n
$$
A_{p} = 0
$$
\n
$$
A_{p} = 0
$$
\n
$$
A_{p} = 0
$$
\n
$$
A_{p} = 0
$$
\n
$$
A_{p} = 0
$$
\n
$$
A_{p} =
$$

Ac,eƒ ƒ **=** hc,eƒ ƒ **·** b 7.3.2(3), Figure 7.1

**Crack width w<sub>k</sub>, 7.3.4, Eq. 7.8** 

Crack width  $w_k$ , 7.3.4, Eq. 7.9

7.3.4,  $k_t = 0.4$  for long term loading,  $k_t = 0.6$  for short term loading

7.3.4, Eq. 7.10

7.3.4, 
$$
\alpha_e
$$
 is the ratio  $E_s/E_{cm}$ 

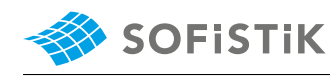

$$
\rho_{p,eff} = \frac{A_s + \xi_1^2 \cdot A_p'}{A_{c,eff}} = \frac{A_s}{A_{c,eff}}
$$
\n
$$
\rho_{p,eff} = \frac{6.6}{600} = 0.0110
$$
\n
$$
7.3.4, Eq. 7.9
$$
\n
$$
\varepsilon_{sm} - \varepsilon_{cm} = \frac{337.58 - 0.4 \cdot \frac{2.56}{0.0110} \cdot (1 + 6.35 \cdot 0.0110)}{200000}
$$
\n
$$
\frac{\sigma_s}{E_s} \cdot 0.6 = \frac{337.58}{200000} \cdot 0.6 = 0.00101
$$
\n
$$
\varepsilon_{sm} - \varepsilon_{cm} = 0.0011899 \ge 0.00101
$$
\n
$$
\varepsilon_{sm} - \varepsilon_{cm} = 0.0011899 \ge 0.00101
$$
\n
$$
S_{r,max} = \frac{\phi}{3.6 \cdot \rho_{p,eff}} \le \frac{\sigma_s \cdot \phi}{3.6 \cdot f_{ct,eff}}
$$
\n
$$
S_{r,max} = \frac{10}{3.6 \cdot 0.0110} \le \frac{337.58 \cdot 10}{3.6 \cdot 2.56}
$$
\n
$$
S_{r,max} = 252.52 \text{ mm} \le 366.30 \text{ mm}
$$
\n
$$
w_k = S_{r,max} \cdot (\varepsilon_{sm} - \varepsilon_{cm}) = 252.52 \cdot 0.0011899
$$
\n
$$
w_k = 0.30 \text{ mm} \le W_{req} = 0.30 \text{ mm}
$$
\n
$$
\rightarrow \text{Check for crack is passed with given reinforcement}
$$

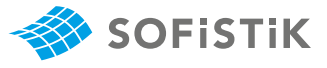

# **33.5 Conclusion**

This example shows the calculation of crack widths. Various ways of reference calculations are demonstrated, in order to compare the SOFiSTiK results to. It has been shown that the results are reproduced with excellent accuracy.

## **33.6 Literature**

- [1] *DIN EN 1992-1-1/NA: Eurocode 2: Design of concrete structures, Part 1-1/NA: General rules and rules for buildings - German version EN 1992-1-1:2005 (D), Nationaler Anhang Deutschland - Stand Februar 2010*. CEN. 2010.
- [2] F. Fingerloos, J. Hegger, and K. Zilch. *DIN EN 1992-1-1 Bemessung und Konstruktion von Stahlbeton- und Spannbetontragwerken - Teil 1-1: Allgemeine Bemessungsregeln und Regeln für den Hochbau*. BVPI, DBV, ISB, VBI. Ernst & Sohn, Beuth, 2012.

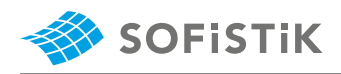

# **34 DCE-EN33: Designing a Reinforced Concrete Column acc. DIN EN 1992-1-1**

**[Overview](#page-16-0)**

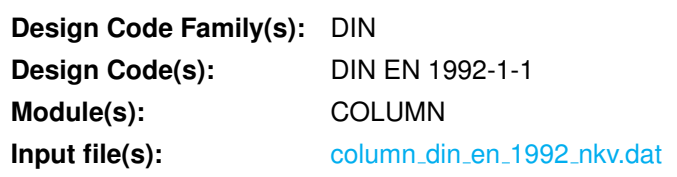

# **34.1 Problem Description**

The problem consists of a reinforced concrete column positioned at edge of the building, as shown in Fig. [34.1.](#page-284-0) Different loading conditions and the design approach by using the *nominal curvature* method are examined.

The main goal of this benchmark is to verify and compare the SOFiSTiK results with the reference example *Beispiele zur Bemessung nach Eurocode 2 - Band 1: Hochbau* [\[4,](#page-31-2) Example 10]. In this example the **U**ltimate **L**imit **S**tate (ULS) of the prefabricated column is verified.

<span id="page-284-0"></span>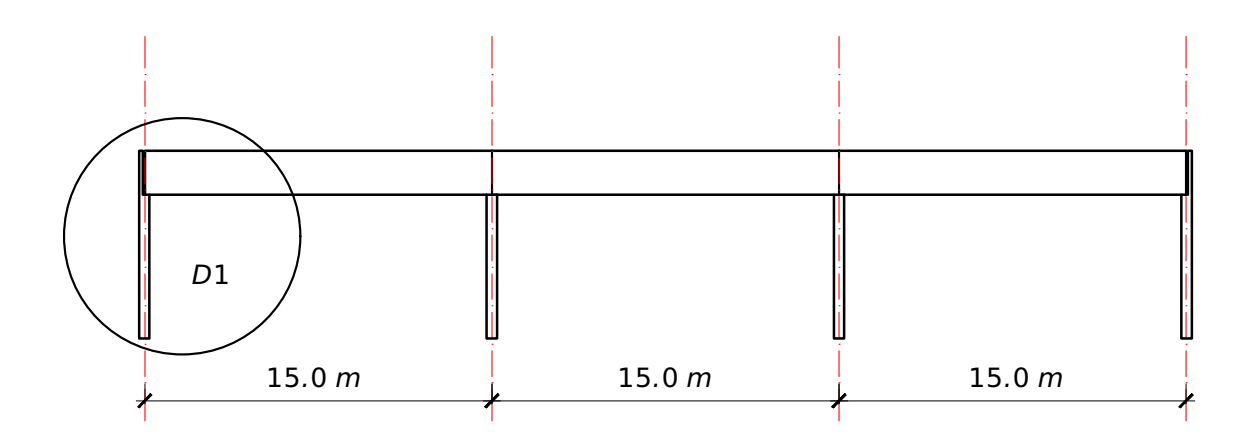

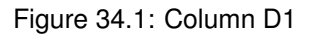

# **34.2 Reference Solution**

This example is concerned with the design of reinforced concrete column. The content of this problem is covered by following parts of DIN EN 1992-1-1:2004 [\[1\]](#page-31-0):

- Concrete cover (Section 4.4.1.1 and (NDP) Tab. 4.4DE)
- Materials (Section 3.1 and 3.2)
- Analysis of second order effects with axial load (Section 5.8)
- Geometric imperfections (Section 5.2)
- Columns (Section 9.5)

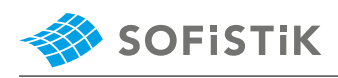

• Shear (Section 6.2.2)

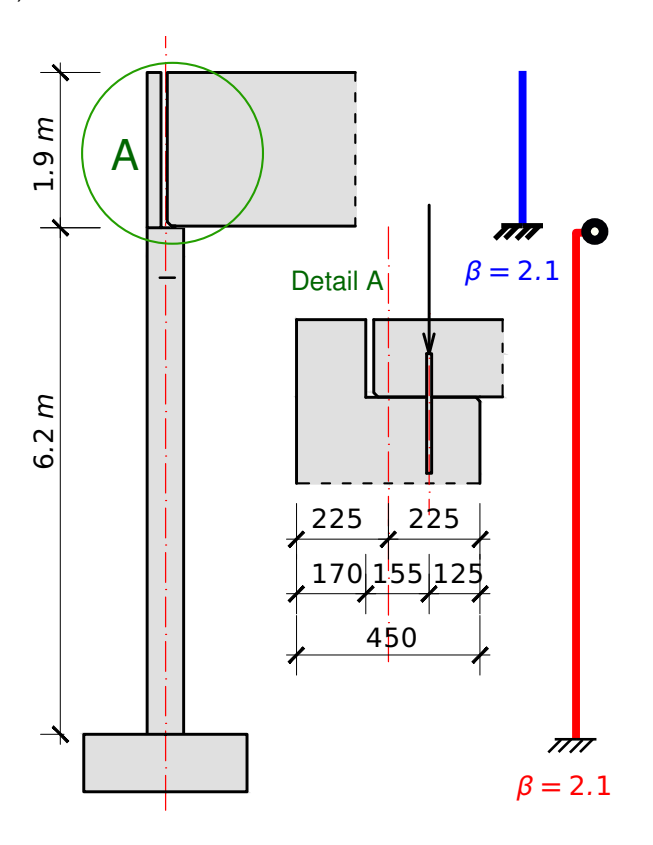

Figure 34.2: Column properties

The design stress-strain diagram for reinforcing steel considered in this example, consists of an inclined top branch, as defined in DIN EN 1992-1-1:2004 [\[1\]](#page-31-0) (Section 3.2.7).

## **34.3 Model and Results**

<span id="page-285-0"></span>The column, with properties as defined in Table [34.1,](#page-285-0) is to be designed for ultimate limit state, with respect to DIN EN 1992-1-1:2004 (German National Annex) [\[1\]](#page-31-0) [\[2\]](#page-31-1). The calculation steps with loading conditions are presented below and the results are given in Table [34.3.](#page-290-0)

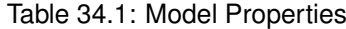

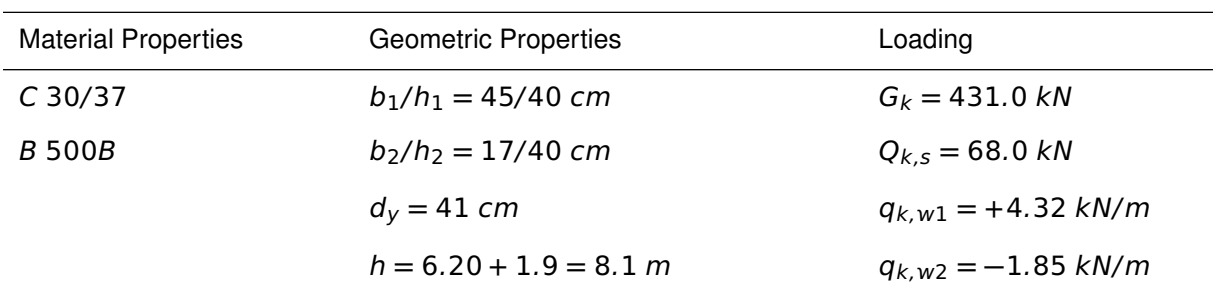

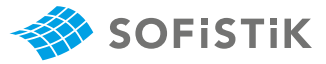

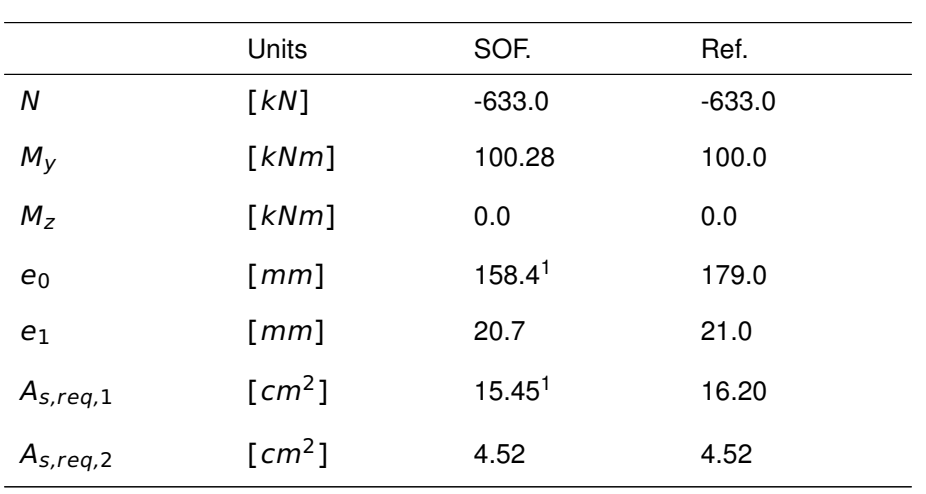

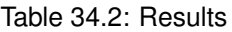

<sup>&</sup>lt;sup>1</sup>See conclusion (Section [34.5\)](#page-293-0) for more details why the results are different compared to the reference example.

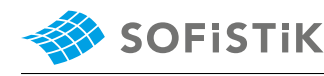

## **34.4 Design Process** [1](#page-287-0)

**Design with respect to DIN EN 1992-1-1:2004 (NA) [\[1\]](#page-31-0) [\[2\]](#page-31-1):**[2](#page-287-1)

#### **34.4.1 Exposure class**

For concrete inside buildings with low air humidity **→** XC1

Min. concrete class **→** C 16/20

Chosen concrete class **→** C 37/30

 $C_{nom} = C_{min} + C_{dev}$ 

 $c_{nom}$  is the nominal concrete cover be- $c_{nom} = 10 + 10 = 20$  mm

#### **Dead loading**

 $G_{k,1} = 400 kN$ 

 $G_{k,2,1} = 0.40 \text{ m} \cdot 0.45 \text{ m} \cdot 6.20 \text{ m} \cdot 25 \text{ kN/m}^3 = 27.9 \text{ kN}$  $G_{k,2,2} = 0.40 \text{ m} \cdot 0.17 \text{ m} \cdot 1.90 \text{ m} \cdot 25 \text{ kN/m}^3 = 3.2 \text{ kN}$ 

 $\sum G_{k,i} = 431$  kN

#### **Variable loading**

Snow:  $Q_{k,s} = 68 kN$ Wind:  $w_e = c_{pe} \cdot q(z_e)$  $q_{k,w,1} = +0.7 \cdot 0.95 = +0.665 \text{ kN/m}^2$  $q_{k,w,2} = -0.3 \cdot 0.95 = -0.285 \text{ kN/m}^2$ 

Distance between columns is  $a = 6.5$  m

#### **34.4.3 Materials**

#### **Concrete**

Class C 30/37

(NDP) 2.4.2.4: (1), Tab. 2.1DE: Partial  $\gamma_c = 1.50$ 

Tab. 3.1: Strength for concrete  $f_{ck} = 30 \; MPa$ 

sidering long term effects

factors for materials

3.1.6: (1)P, Eq. (3.15):  $a_{cc} = 0.85$  con-<br> $f_{cd} = a_{cc} \cdot f_{ck}/\gamma_c = 0.85 \cdot 30/1.5 = 17.0$  MPa

tween the surface of the reinforcement closest to the nearest concrete surface ,4.4.1.1, Eq. (4.1) **34.4.2 Actions**

<span id="page-287-0"></span><sup>&</sup>lt;sup>1</sup>The tools used in the design process are based on steel stress-strain diagrams, as defined in [\[1\]](#page-31-0) 3.2.7:(2), Fig. 3.8.

<span id="page-287-1"></span><sup>&</sup>lt;sup>2</sup>The sections mentioned in the margins refer to DIN EN 1992-1-1:2004 (German National Annex) [\[1\]](#page-31-0), [\[2\]](#page-31-1), unless otherwise specified.
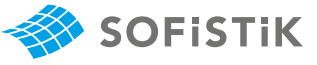

### **Steel**

Class B 500B

$$
\gamma_s = 1.15
$$
  
\n $f_{yk} = 500 MPa$   
\n $f_{yd} = f_{yk}/\gamma_s = 500/1.15 = 434.78 MPa$   
\n3.2.2: (3)P: yield strength  $f_{yk} = 500 MPa$   
\n3.2.2: (3)P: yield strength  $f_{yk} = 500 MPa$   
\n3.2.7: (2), Fig. 3.8

## **34.4.4 Buckling length**

Buckling length around the y-axis:

$$
l_{0,y} = \beta_y \cdot l_{col}
$$
  
\n
$$
l_{col} = 6.20 \text{ m}
$$
  
\n
$$
\beta_y = 2.1 \leftarrow \text{approximated}
$$
  
\n
$$
l_{0,y} = 6.2 \cdot 2.1 = 13.0 \text{ m}
$$
  
\n
$$
\lambda_y = \frac{l_{y,0}}{i_y} = 13.0 \cdot \sqrt{12}/0.45 = 100
$$

Buckling length around the z-axis:

$$
l_{0,z} = \beta_z \cdot l_{col}
$$

 $\beta_z = 1.0 \leftarrow$  pinned on both sides  $\beta_z$ , buckling factor

$$
l_{0,z} = 6.2 \cdot 1.0 = 6.2 \; m
$$

$$
\lambda_z = \frac{l_{z,0}}{l_z} = 6.2 \cdot \sqrt{12}/0.40 = 54
$$

Slenderness criterion for isolated member

$$
n = \frac{N_{Ed}}{A_c \cdot f_{cd}} = \frac{0.684}{0.40 \cdot 0.45 \cdot 17.0} = 0.224
$$

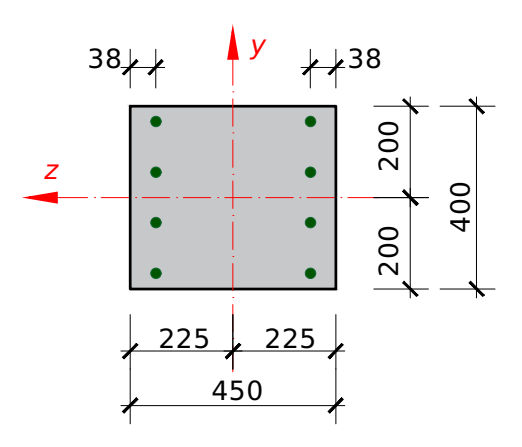

Figure 34.3: Column properties

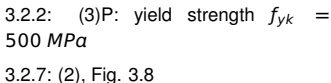

 $l_{col}$ , height of the column between the idealized fixing points.  $β<sub>y</sub>$ , buckling factor

 $\lambda_y$ , slenderness

 $l_{col} = 6.20 \ m$  column between the idealized fixing points.

 $\lambda_z$ , slenderness

*n* is the relative normal force, (NDP) 5.8.3.1 (1)

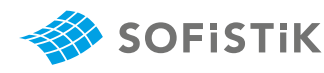

$$
\lambda_{lim} = \frac{16}{\sqrt{n}} = \frac{16}{0.224} = 34 \text{ for } n = 0.224 < 0.41
$$

Because  $\lambda_V = 100$  and  $\lambda_Z$  are  $> \lambda_{lim} = 34$  second order effects 5.8.3.1(2) should be taken into account in both directions (y and z).

### **34.4.5 Imperfections**

 $e_i = \theta \cdot$ 

 $l<sub>0</sub>$ 2

For isolated members, the effect of imperfection may be taken into account:

 $e_i$  is the eccentricity acc. 5.2(7), a) Eq. (5.2)

 $\theta$  is the inclination value acc. Eq. (5.1)  $\qquad \theta = \theta_0 \cdot \alpha_h \cdot \alpha_m$ 

 $\theta_0$  is the basic inclination value, Eq. (5.1)

 $\alpha_h$  is the reduction factor for length of the height

$$
\theta_0 = \frac{1}{200}
$$
  
\n
$$
\alpha_h = \frac{2}{\sqrt{l}} = \frac{2}{\sqrt{6.2}} = 0.803 < 1.0
$$
  
\n
$$
\alpha_m = \sqrt{0.5 \cdot (1 + 1/m)} = \sqrt{0.5 \cdot (1 + 1/4)} = 0.79
$$

Bending about the y-axis:

$$
l_{0,y} = 13.00 \text{ m}
$$
  
\n $\theta_i = 0.803 \cdot 0.79 \cdot \frac{1}{200} = 0.00317 = 1/315$   
\n $e_{a,z} = \frac{13000}{2 \cdot 315} = 21 \text{ mm}$ 

Bending about the z-axis:

$$
l_{0,z} = 6.20 \text{ m}
$$
  
\n $\theta_i = 0.803 \cdot 1.0 \cdot \frac{1}{200} = 0.00402 \approx 1/250$   
\n $e_{a,y} = \frac{6200}{2.250} = 13 \text{ mm}$ 

### **34.4.6 Min. and max. required reinforcement**

 $A_{s,max} = 0.09 \cdot 40 \cdot 45 = 162 \text{ cm}^2$ 

$$
A_{s,min} = 0.15 \cdot \frac{|N_{Ed}|}{f_{yd}} = 10^{4} \cdot 0.15 \cdot 0.684/435 = 2.35 \text{ cm}^{2}
$$

Constructive: 6  $\phi$  12:  $A_{s,min} = 6.79$  cm<sup>2</sup>

### **34.4.7 Design of longitudinal reinforcement**

#### **Nominal curvature method for y-y direction**

The design is approached by using the nominal curvature method. This method is primarily suitable for isolated members with constant normal force and a defined effective length  $l_0$ . The method gives a nominal

(NDP) 9.5.2, maximum value of  $0.09_{Ac}$ should not be exceeded.

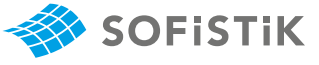

second order moment based on a deflection, which in turn is based on the effective length and an estimated maximum.

### Design moment  $M_{Ed}$ :

$$
M_{Ed} = M_{0Ed} + M_2 = N_{Ed} \cdot (e_0 + e_i + e_2)
$$
  
\n
$$
K_1 = 1 \text{ for } \lambda > 35
$$
  
\n
$$
n_u = 1 + \omega = 1 + \frac{f_{cd} \cdot A_c}{f_{yd} \cdot A_s}
$$

In the reference example  $A_s = 25.1$  cm<sup>2</sup> value is roughly estimated. The formula for  $\omega$  value is NOT correct.

In SOFiSTiK we use 
$$
\omega = \frac{f_{yd} \cdot A_s}{f_{cd} \cdot A_c}
$$
  
\n
$$
n_u = 1 + \frac{17.0 \cdot 0.40 \cdot 0.45}{435 \cdot 25.1 \cdot 10^{-4}}
$$
\n
$$
n_u = 1 + \frac{3.06}{1.09} = 3.81
$$
\n
$$
n_{bal} = 0.4
$$
\n
$$
\varepsilon_{yd} = \frac{f_{yd}}{E_s} = \frac{435}{200000} = 2.175 \cdot 10^3
$$

statical height:

$$
d = h - c_{v,s} - \phi_{v,s} - \frac{\phi_l}{2}
$$
  

$$
d = 450 - 20 - 10 - \frac{16}{2} \approx 410 \text{ mm}
$$

Cross-section:  $b/h/d = 400/450/410$  mm

<span id="page-290-0"></span>
$$
\frac{d_1}{h} = \frac{(450 - 410)}{450} = 0.09 \approx 0.10
$$

Table 34.3: Results

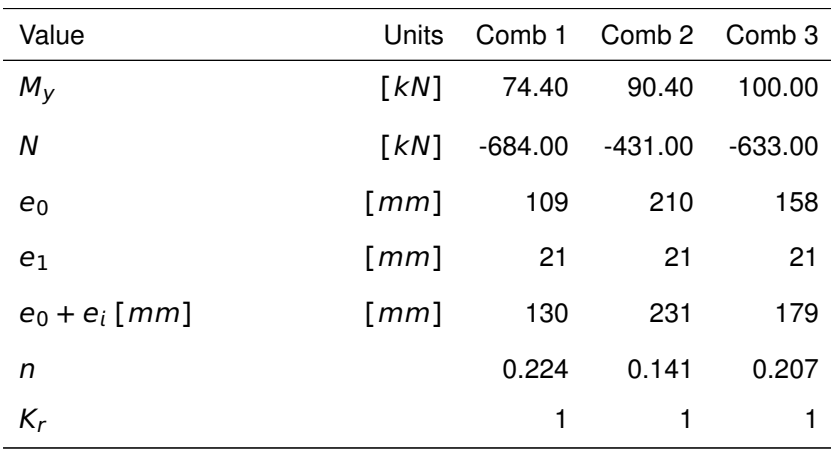

 $n_{bal}$  is the value of  $n$  at maximum moment resistance, the value 0.4 may be used, 5.8.8.3

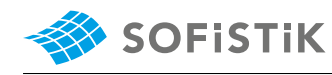

| Value                                                                                  | Units               | Comb 1 | Comb 2 Comb 3 |       |
|----------------------------------------------------------------------------------------|---------------------|--------|---------------|-------|
| $e_2 = K_1 \cdot \frac{1}{r} \cdot \frac{l_0^2}{10}$                                   | $\lceil mm \rceil$  | 199    | 199           | 199   |
| $e_{tot} = e_0 + e_i + e_2$                                                            | $\lceil mm \rceil$  | 329    | 430           | 378   |
| $M_{Fd} = N_{Ed} \cdot e_{tot}$                                                        | $\lceil kNm \rceil$ | 225    | 185           | 239   |
| $\mu_{Ed} = M_{Ed}/(b \cdot d^2 \cdot f_{cd})$                                         |                     | 0.16   | 0.13          | 0.174 |
| $\omega_{tot}$                                                                         |                     | 0.19   | 0.13          | 0.174 |
| $A_{s,tot} = \omega_{tot}\cdot b\cdot h\cdot \frac{f_{cd}}{f_{yd}} \quad \  \  [cm^2]$ |                     | 13.40  | 12.70         | 16.20 |

Table 34.3: (continued)

### **Creep and shrinkage**

$$
\phi_{\text{(x, t_0), 3.1.4, Fig. 3.1 a)}}
$$
\n
$$
\phi_{\text{ef}} = \phi(\infty, t_0) \cdot \frac{M_{0Eqp}}{M_{0Ed}}
$$
\n
$$
K_{f\varphi} = 1 + \beta \cdot \varphi_{\text{ef}} \ge 1.0
$$
\n
$$
\beta = 0.35 + \frac{f_{ck}}{200} - \frac{\lambda}{150} \ge 0
$$
\n
$$
\beta = 0.35 + \frac{300}{200} - \frac{100}{150} = -0.17 < 0
$$
\n
$$
K_{\varphi} = 1 \rightarrow \text{Creep and shrinkage is neglected!}
$$

## **Nominal curvature method for z-z direction**

The column will be designed as a non-reinforcement column for z-z direction:

Buckling length:

$$
l_{0,z}=6.20\;m
$$

Slenderness:

 $\lambda_z = 54 < \lambda_{max} = 86$ 

Limits for the second order theory:

$$
\frac{l_{col}}{h} = \frac{6.20}{0.40} = 15.50 > 2.5
$$

The column should be investigated for the second order effects.

Design resistance normal force  $N_{Rd}$ :

$$
\Phi
$$
 is the factor taking into account ec-  
 $N_{Rd} = b \cdot h_W \cdot f_{cd,pl} \cdot \Phi$ 

$$
\Phi = 1.14 \cdot (1 - 2 \cdot \frac{e_{tot}}{h_w}) - 0.02 \cdot \frac{l_0}{h_w} \le 1 - \frac{2 \cdot e_{tot}}{h}
$$

and normal effects of creep, 12.6.5.2  $h_w$  is the overall depth of the crosssection, 12.6.5.2  $b$  is the overall width of the cross-

centricity, including 2nd order effects

section, 12.6.5.2

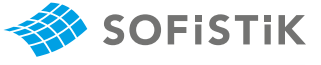

 $e_{tot} = e_0 + e_i = 0 + 13 = 13$  mm

$$
\Phi = 1.14 \cdot (1 - 2 \cdot \frac{13}{400}) - 0.02 \cdot \frac{6200}{400} \le 1 - \frac{2 \cdot 13}{400}
$$

$$
\Phi = 0.756 \le 0.94
$$
  

$$
f_{cd,pl} = \frac{0.70 \cdot 30}{1.5} = 14.0 \text{ N/mm}^2
$$

 $N_{Rd} = 0.45 \cdot 0.40 \cdot 14.0 \cdot 0.756 = 1.9 \text{ s}$ <br> $MN > |N_{Ed}| = 0.684 \text{ MN}$ 

### **34.4.8 Design of shear reinforcement**

Shear design on bottom of column:

$$
V_{Ed} = -32.0 \text{ kN}
$$
  
\n
$$
N_{Ed} = 431 \text{ kN}
$$
  
\n
$$
d = 0.41 \text{ m}
$$
  
\n
$$
V_{Ed,ref} = 32.0 - 0.41 \cdot 6.48 = 29.3 \text{ kN}
$$
  
\nThe design value of the shear resistance  $V_{Rd,c}$   
\n
$$
V_{Rd,c} = \left[ \frac{0.15}{\gamma_c} \cdot k \cdot (100 \cdot \rho_1 \cdot f_{ck})^{1/3} + 0.12 \cdot \sigma_{cp} \right] \cdot b_W \cdot d \rightharpoonup
$$
  
\n
$$
V_{Rd,c,min} = 1 + \sqrt{\frac{200}{d}} \le 2.0
$$
  
\n
$$
k = 1 + \sqrt{\frac{200}{d}} = 1.70
$$
  
\n
$$
\rho_l = \frac{A_{sl}}{b_W \cdot d} = \frac{8.04}{40 \cdot 41} = 0.0049 < 0.02
$$
  
\n
$$
f_{ck} = 30 \text{ N/mm}^2
$$
  
\n
$$
\sigma_{cp} = \frac{N_{Ed}}{A_c} = \frac{0.431}{0.40 \cdot 0.45} = 2.39 \text{ MN/m}^2
$$
  
\n
$$
V_{Rd,c} = \left[ \frac{0.15}{0.15} \cdot 1.70 \cdot (100 \cdot 0.49 \cdot 30)^{1/3} + 0.12 \cdot 2.39 \right] \cdot 0.40
$$
  
\n
$$
0.41 >= 0.115 \text{ MN}
$$
  
\n
$$
V_{Ed,red} = 29.3 \text{ kN} < V_{Rd,c} = 115 \text{ kN}
$$
  
\n
$$
V_{Ed,red} = 29.3 \text{ kN} < V_{Rd,c} = 115 \text{ kN}
$$
  
\n
$$
\rightarrow
$$
 no shear reinforcement required!

## **34.5 Conclusion**

**SOFISTIK** 

This example shows the calculation of column design by using the norminal curvature method. Various ways of reference calculations are demonstrated, in order to compare the reference results to SOFiSTiK.

The main reason for minor deviations (See Tab. [34.3](#page-290-0) in Section [34.3\)](#page-285-0) is that in the reference benchmark, the 2nd order effects and the reinforcement are approximated by using analytical formulas. In SOFiSTiK, the K<sub>r</sub> value is iterated until K<sub>r</sub> <  $1 \cdot 10^{-4}$ , if this condition is met, then the iteration is stopped. With a hand calculation this is very difficult to achieve.

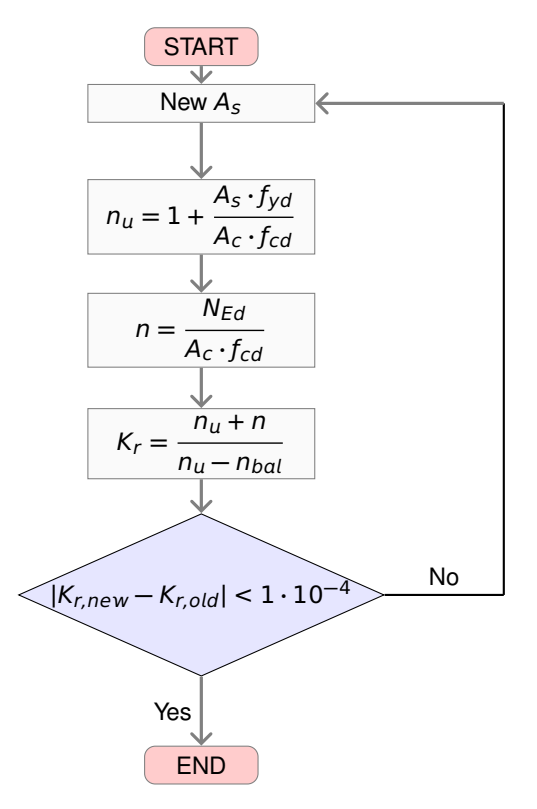

Figure 34.4: Iteration

The general approach of the nominal curvature is listed as following steps:

- 1. Calculation of the imperfection  $e_i$ , slenderness  $\lambda$  and inner lever arm  $d_{y,z}$
- 2. Find the critical deflection  $e_0$ , which depends on the current loadcase combination. Consider different end-moments according EN 1992-1-1:2004, 5.8.8.2 (2), Eq. 5.32
- 3. Start iteration of design moment  $M_{Ed}$  (Theory II. Order). The iteration will stop, when the coefficient  $K_r$  achieved convergence.
	- (a) Validation, if uni-/biaxial design can be applied
	- (b) Calculate the coefficient  $K_r$  and the eccentricity  $e_2$
	- (c) Calculate actual design moment  $M_{Ed} = N_{Ed} \cdot (e_0 + e_i + e_2)$
	- (d) Calculate required reinforcement with the program AQB
- 4. Additional cross section design on different locations (without imperfection and theory II.O.)
- 5. Result: decisive design moment, required reinforcement and utilization factor.

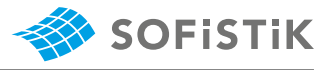

## **34.6 Literature**

- [1] *DIN EN 1992-1-1/NA: Eurocode 2: Design of concrete structures, Part 1-1/NA: General rules and rules for buildings - German version EN 1992-1-1:2005 (D), Nationaler Anhang Deutschland - Stand Februar 2010*. CEN. 2010.
- [2] F. Fingerloos, J. Hegger, and K. Zilch. *DIN EN 1992-1-1 Bemessung und Konstruktion von Stahlbeton- und Spannbetontragwerken - Teil 1-1: Allgemeine Bemessungsregeln und Regeln für den Hochbau*. BVPI, DBV, ISB, VBI. Ernst & Sohn, Beuth, 2012.
- [4] *Beispiele zur Bemessung nach Eurocode 2 Band 1: Hochbau*. Ernst & Sohn. Deutschen Betonund Bautechnik-Verein E.V. 2011.

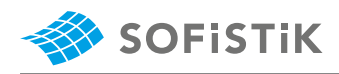

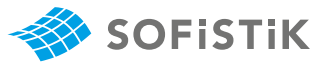

# **35 DCE-EN34: Elastic Critical Plate Buckling Stress**

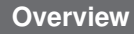

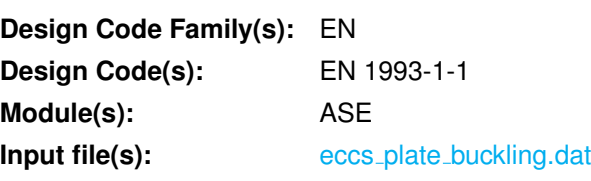

## **35.1 Problem Description**

The problem consists of a stiffened steel plate. Its dimensions and boundary conditions are given in [Figure 35.2.](#page-296-0)

The main goal of this benchmark is to verify and compare the SOFiSTiK results with the ECCS reference example **eccs˙plated˙structures:2010**.

In SOFiSTiK a FEM model will be used to compare the results with:

- Klöppel diagrams (Klöppel and Scheer, 1960)
- EBPlate (2007)
- FEM software (ABAQUS)
- <span id="page-296-0"></span>• EN 1993-1-5 rules

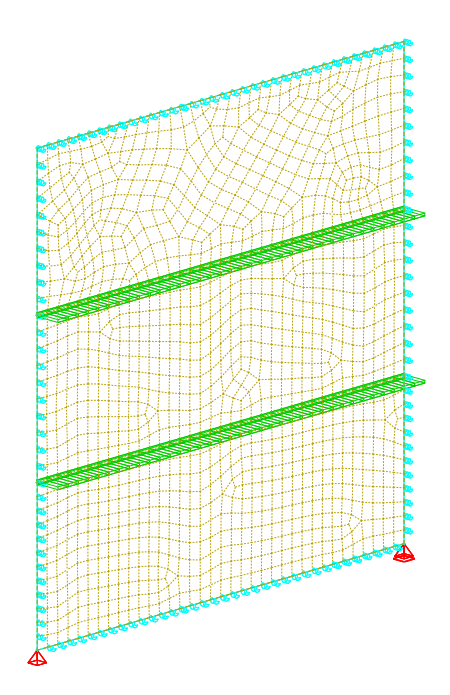

Figure 35.2: SOFiSTiK FEM Model - Steel plate with 2 horizontal stiffeners

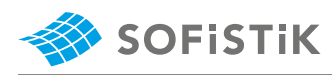

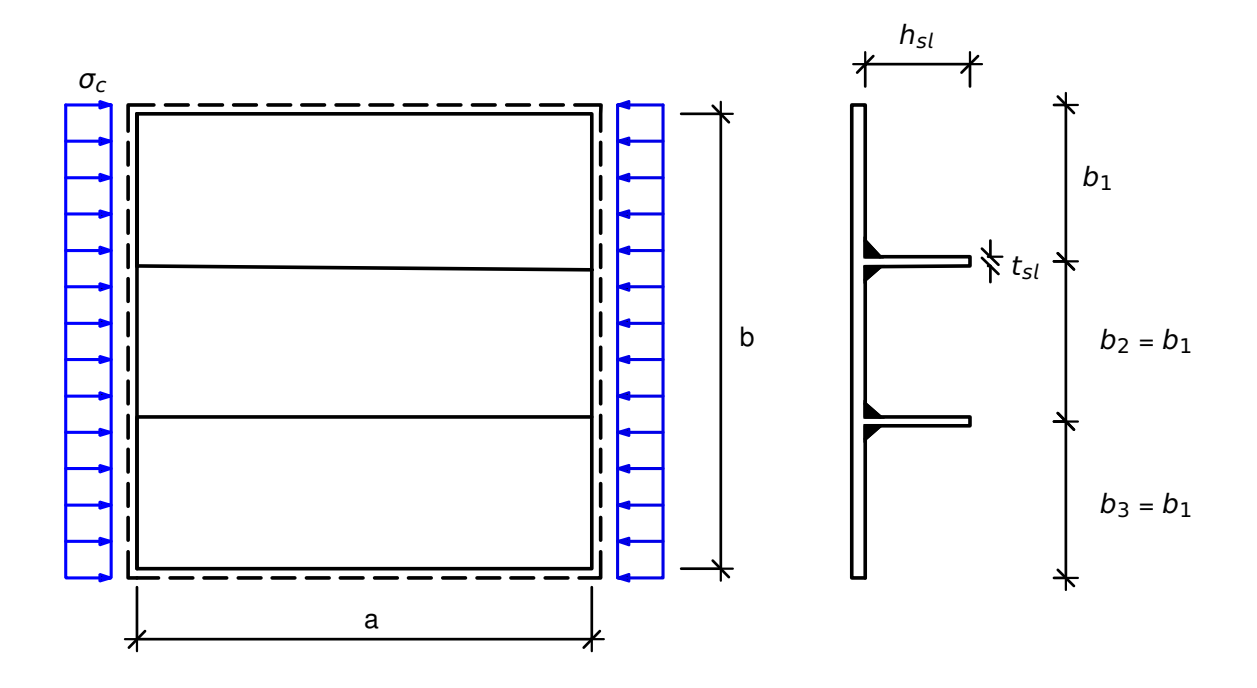

 $a = 1800$  mm, b = 1800 mm,  $b_1 = 600$  mm,  $h_{sl} = 100$  mm,  $t_{sl} = 10$  mm. S 355,  $f_y = 355 \text{ N/mm}^2$ ,  $\varepsilon = 0.81$ 

Figure 35.1: The layout of stiffened plate

## **35.2 Reference Solution**

This example is concerned with calculation of the elastic critical plate buckling stress. The content of this problem is covered by following parts of EN 1993-1-1 [\[7\]](#page-112-0) and EN 1993-1-5 [\[22\]](#page-254-0):

- Materials (EN 1993-1-1 [\[7\]](#page-112-0), Section 3)
- Calculating the critical plate buckling stress (EN 1993-1-5 [\[22\]](#page-254-0), Annex A.2)

## **35.3 Model and Results**

The calculation steps with loading conditions are presented below and the results are given in [Table 35.2.](#page-298-0)

To calculate the critical plate buckling stress the loading,  $\sigma_c = 1.0 \; \text{N}/\text{mm}^2$  is used. The critical elastic stress will be calculated by multiplying the minimum eigenvalue with the unity stress  $\sigma_c = 1.0$ .

$$
\sigma_{cr,p}=\alpha_{cr}\cdot\sigma_c
$$

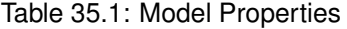

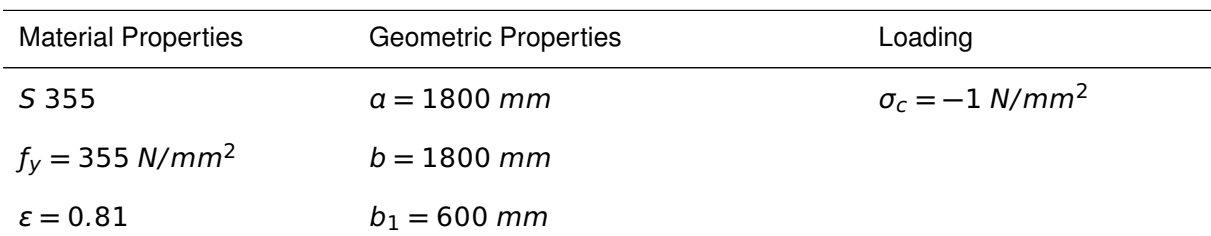

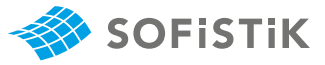

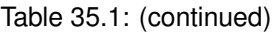

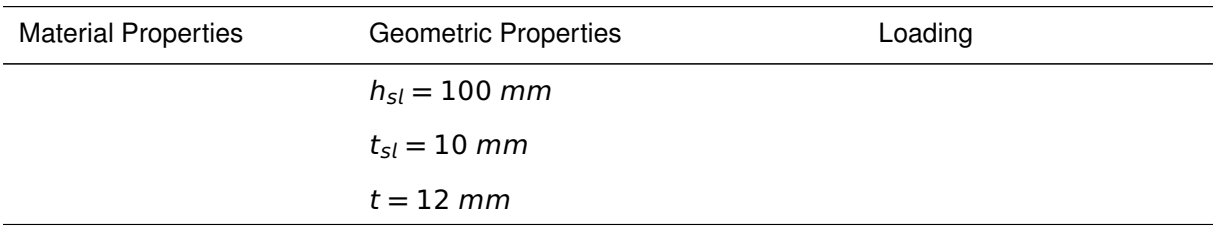

### Table 35.2: Results

<span id="page-298-0"></span>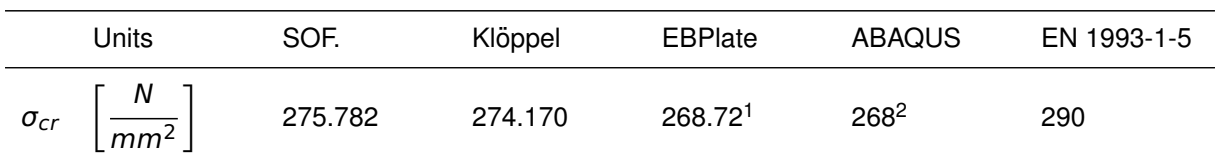

### Table 35.3: SOFiSTiK Buckling Eigenvalues

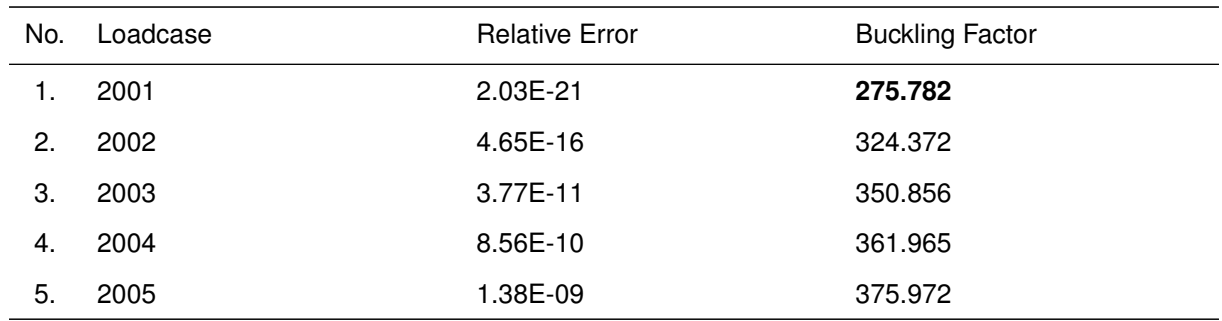

<sup>1</sup>EBPlate, V2.01 <sup>2</sup>The results were overtaken from the ECCs reference example **eccs˙plated˙structures:2010**

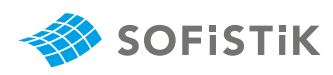

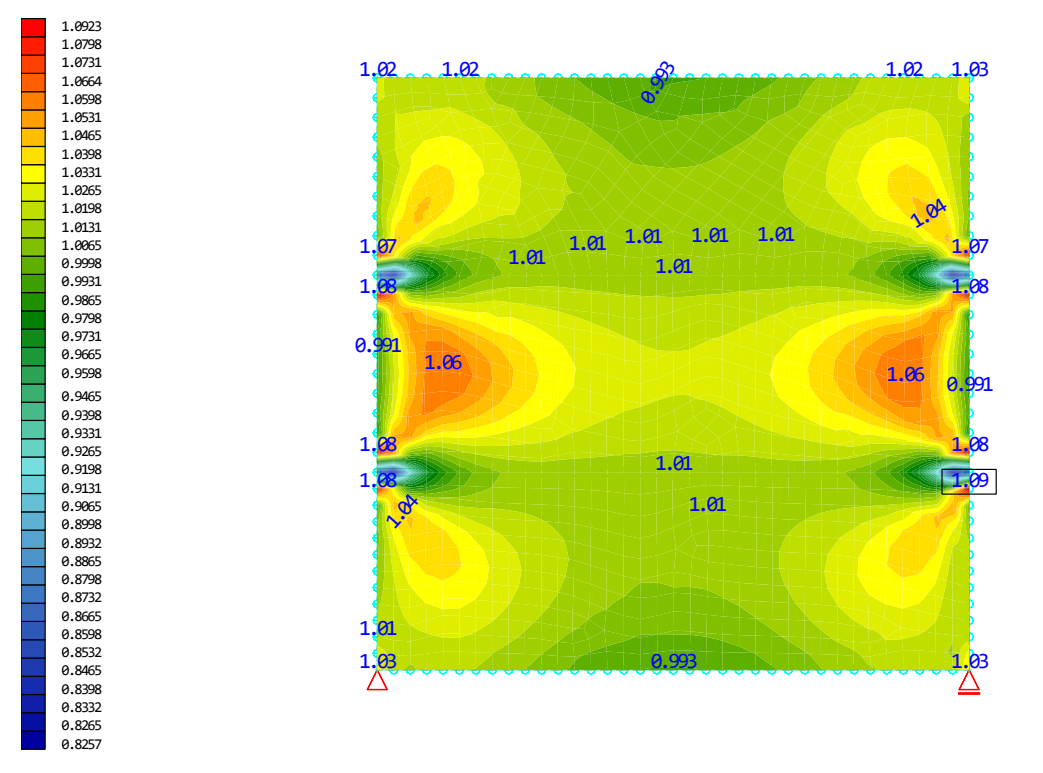

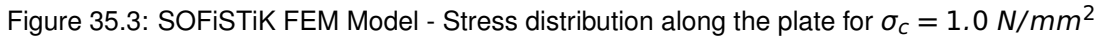

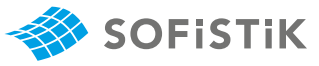

## **35.4 Design Process**

**Design with respect to EN 1993-1-5:2006 [\[22\]](#page-254-0):** [3](#page-300-0)

### **35.4.1 Kloppel ¨**

 $\sigma_{cr,p}$  is given with the following equation:

 $\sigma_{cr,p} = k_{\sigma,p} \cdot \sigma_E$ 

Where:

$$
\sigma_E = \frac{\pi^2 \cdot E \cdot t^2}{12 \cdot (1 - \nu^2) \cdot b^2}
$$

$$
\sigma_E = \frac{\pi^2 \cdot 210000 \cdot 12^2}{12 \cdot (1 - 0.3^2) \cdot 1800^2} = 8.436 \text{ N/mm}^2
$$

 $k_{\sigma,p}$  is the elastic critical plate buckling coefficient according to Klöppel.

The parameters needed for the evaluation of  $k_{\sigma,p}$  are:

$$
\alpha = \frac{a}{b} = \frac{1800}{1800} = 1.0
$$
\n
$$
\delta = \frac{A_{sl}}{b \cdot t} = \frac{b_{sl} \cdot t}{b \cdot t} = \frac{100 \cdot 10}{1800 \cdot 12} = 0.05
$$
\n
$$
\gamma = \frac{(I_{sl} + A_{sl} \cdot e^{2}) \cdot 12 \cdot (1 - \nu^{2})}{b \cdot t^{3}}
$$
\n
$$
\gamma = \frac{\left(b_{sl}^{3} \cdot \frac{t_{sl}}{12} + b_{sl} \cdot t_{sl} \cdot e^{2}\right) \cdot 12 \cdot (1 - \nu^{2})}{b \cdot t^{3}}
$$
\n
$$
\gamma = \frac{\left(100^{3} \cdot \frac{10}{12} + 100 \cdot 10 \cdot 50^{2}\right) \cdot 12 \cdot (1 - 0.3^{2})}{1800 \cdot 12^{3}} = 11.70
$$

Note that parameter  $\alpha$  and  $\delta$  above are not the same as in EN 1993-1-5, Annex A.1, where the procedure for plates stiffened with more than two stiffeners is given.

The plate buckling coefficient is obtained from the diagram (according to Klöppel) in [Figure 35.4.](#page-301-0)

 $k_{\sigma} = 32.5$ 

Finally, the critical buckling stress is equal to:

 $\sigma_{cr, p} = k_{\sigma} \cdot \sigma_{E} = 32.5 \cdot 8.436 = 274.17 \text{ N/mm}^2$ 

### **35.4.2 EBPlate**

The usual procedure (calculation of buckling modes) for the calculation of critical stresses is presented by using EBPlate.

<span id="page-300-0"></span><sup>&</sup>lt;sup>3</sup>The sections mentioned in the margins refer to EN 1993-1-5:2006 [\[22\]](#page-254-0) unless otherwise specified.

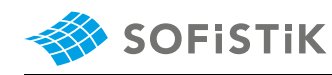

<span id="page-301-0"></span>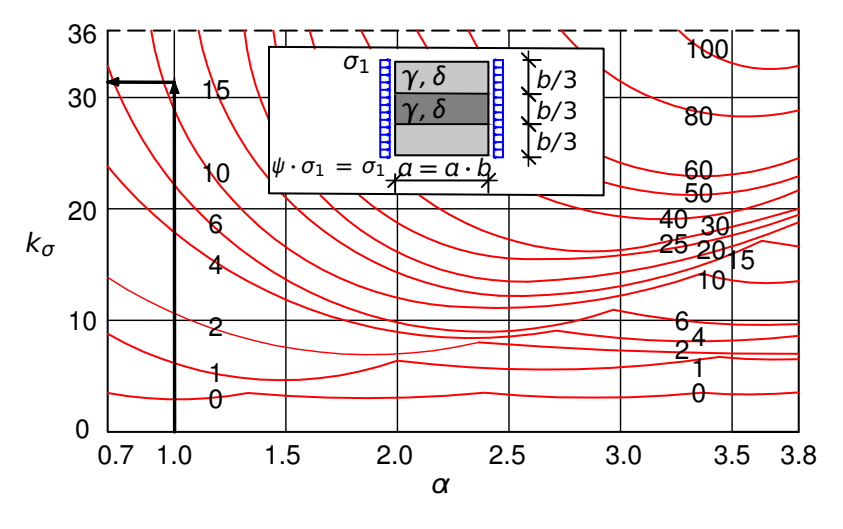

Figure 35.4: Klöppel Diagram

plate:  $a = 1800$  mm,  $b = 1800$  mm,  $t = 12$  mm

stiffener:  $h = b_{sl} = 100$  mm,  $t = t_{sl} = 10$  mm

stiffener position:  $b_1 = 600$  mm

### **Results (1st and 2nd buckling mode)**

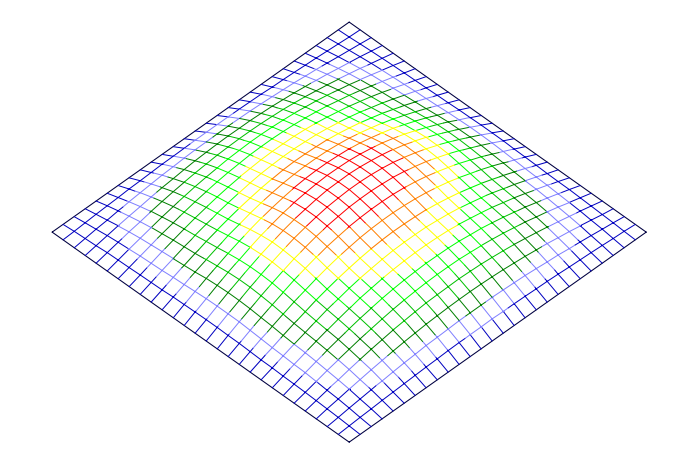

Figure 35.5: EBPlate - Buckling mode 1,  $\sigma_{cr,p} = 268.72 \text{ N/mm}^2$ 

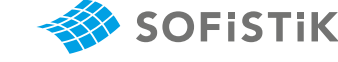

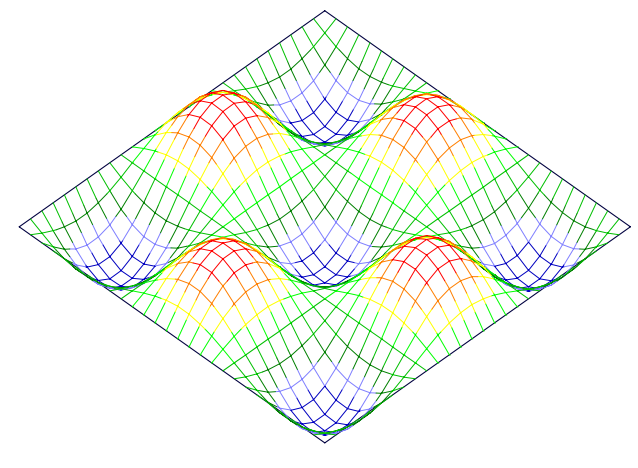

Figure 35.6: EBPlate - Buckling mode 2,  $\sigma_{cr,p} = 316.508 \text{ N/mm}^2$ 

## **35.4.3 EN 1993-1-5, Annex A.2**

The critical plate buckling stress is calculated according to EN 1993-1-5, Annex A.2. The plate can be treated as an equivalent orthotropic plate if it is stiffened with at least three stiffeners. The plate-like behaviour is modelled by the buckling of each stiffener as a column on continuous elastic support provided by plate, while the other stiffeners acts as rigid support. Buckling of both stiffeners simultaneously is accounted for by considering a single lumped stiffener, which substitutes both stiffeners in such a way that its cross-sectional area and its second moment of area are the sum of the individual stiffeners. It is positioned at the location of the resultant of the respective forces in the individual stiffeners.

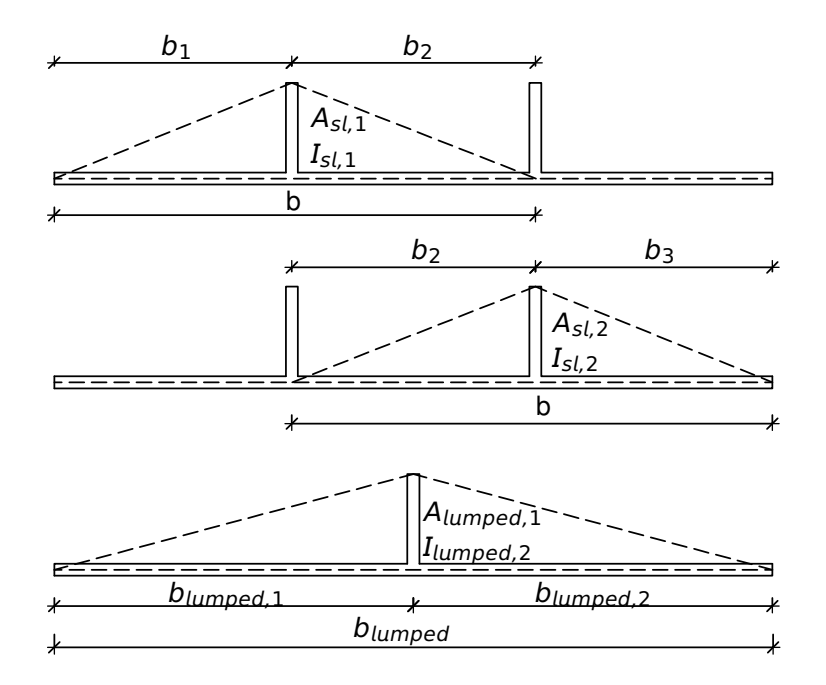

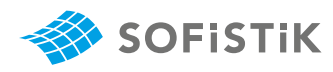

#### **Stiffeners I and II**

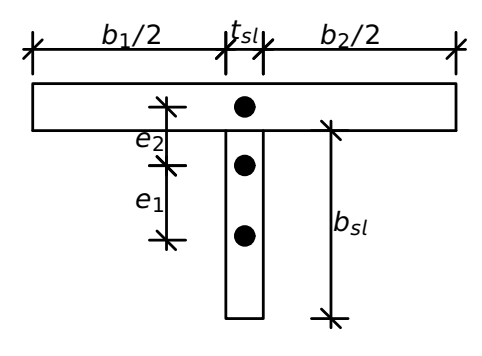

Figure 35.7

 $e_1 = 49.20$  mm,  $e_2 = 6.80$  mm,  $b_1 = 595$  mm,  $b_2 = 590$  mm  $b_1 = b_2 = 600$  mm,  $b = b_1 + b_2 = 600 + 600 = 1200$  mm  $A_{sl,1} =$  $\sqrt{b_1 + b_2}$  $\left(\frac{1}{2} + \overline{b}_2\right) \cdot t + b_{sl} \cdot t_{sl}$  $A_{sl,1} = \left(\frac{595 + 590}{2}\right)$  $\frac{+590}{2}$  + 10)  $\cdot$  12 + 100  $\cdot$  10 = 8230 mm<sup>2</sup>  $I_{sl,1}$  =  $b_{\mathfrak{s}l}^3\!\cdot\! t_{\mathfrak{s}l}$  $\frac{x}{12}$  +  $((\overline{b}_1 + \overline{b}_2) \cdot 0.5 + t_{sl,1}) \cdot t^3$  $\frac{12}{12}$  + b<sub>sl</sub> · t<sub>sl</sub> · e<sup>2</sup><sub>1</sub>  $\frac{2}{1}$  +  $((\overline{b}_1 + \overline{b}_2) \cdot 0.5 + t_{sl,1}) \cdot t \cdot e_2^2$ 2  $I_{sl,1} =$  $100^3 \cdot 10$ 12 **+ ((**595 **+** 590**) ·** 0.5 **+** 10**) ·** 12 12 **+**100**·**10**·**49.2 2**+**  $((595 + 590) \cdot 0.5 + 10) \cdot 12 \cdot 6.80^2$  $I_{sl,1} = 3.68 \cdot 10^6$  mm<sup>4</sup>  $a_c = 4.33 \cdot \sqrt[4]{\frac{I_{sl,1} \cdot b_1^2}{4 \cdot 3}}$  $^{2}_{1} \cdot b^{2}_{2}$ 2  $\overline{t^3 \cdot b}$  $a_c = 4.33 \cdot \sqrt[4]{\frac{1}{2}}$  $3.68 \cdot 10^6 \cdot 600^2 \cdot 600^2$ 12<sup>3</sup> **·** 1200  $a_c = 2998$  mm

As  $a \le a_c$  ( $a = 1800$  mm), the column buckles in a 1-wave mode and the buckling stress is obtained as follows:

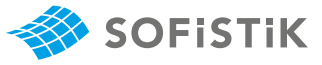

$$
\sigma_{cr,sl} = \frac{\pi^2 \cdot E \cdot I_{sl,1}}{A_{sl,1} \cdot \alpha^2} + \frac{E \cdot t^3 \cdot b \cdot \alpha^2}{4 \cdot \pi^2 \cdot (1 - \nu^2) \cdot A_{sl,1} \cdot b_1^2 \cdot b_2^2}
$$

$$
\sigma_{cr,sl} = \frac{\pi^2 \cdot 210000 \cdot 3.68 \cdot 10^6}{8230 \cdot 1800^2} + \frac{210000 \cdot 12^3 \cdot 1200 \cdot 1800^2}{4 \cdot \pi^2 \cdot (1 - 0.3^2) \cdot 8230 \cdot 600^2 \cdot 600^2}
$$

### $\sigma_{cr,s} = 322 \text{ N/mm}^2$

In case of a stress gradient over the plate width, the critical plate buckling stress should be properly interpolated from the position of the stiffener to the most stressed edge of the plate. In this case no stress gradient over the depth of the plate is present. Therefore, the critical plate buckling stress is equal to the critical stress calculated for the buckling of the stiffener on the elastic support:

$$
\sigma_{cr,p}^I = \sigma_{cr,p}^{II} = \sigma_{cr,sI} = 322 \text{ N/mm}^2
$$

#### **Lumped stiffener**

 $b_{\text{lumped},1} = b_{\text{lumped},2} = 900 \text{ mm}, b_{\text{lumped}} = 1800 \text{ mm}$ 

$$
A_{lumped} = A_{sl}^{I} + A_{sl}^{II} = 8230 + 8230 = 16460
$$
mm<sup>4</sup>

 $I_{lumped} = I_{sl}^I + I_{sl}^{II} = 3.675 \cdot 10^6 + 3.675 \cdot 10^6 = 7.35 \cdot 10^6 \;mm^4$ 

$$
a_c = 4.33 \cdot \sqrt[4]{\frac{I_{lumped} \cdot b_{lumped, 1}^2 \cdot b_{lumped, 2}^2}{t^3 \cdot b_{lumped}}}
$$

$$
a_c = 4.33 \cdot \sqrt[4]{\frac{7.35 \cdot 10^6 \cdot 900^2 \cdot 900^2}{12^3 \cdot 1800}}
$$

 $a_c = 4832$  mm

As  $a < a_c$  ( $a = 1800$  mm), the column buckles in a 1-wave mode and the buckling stress is obtained with equation:

$$
\sigma_{cr,lumped} = \frac{\pi^2 \cdot E \cdot I_{lumped}}{A_{lumped} \cdot \alpha^2} + \frac{E \cdot t^3 \cdot b_{lumped} \cdot \alpha^2}{4 \cdot \pi^2 \cdot (1 - \nu^2) \cdot A_{lumped} \cdot b_{lumped, 1}^2 \cdot b_{lumped, 2}^2}
$$

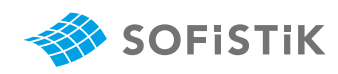

$$
\sigma_{cr,lumped} = \frac{\pi^2 \cdot 210000 \cdot 7.35 \cdot 10^6}{16460 \cdot 1800^2} + \frac{210000 \cdot 12^3 \cdot 1800 \cdot 1800^2}{4 \cdot \pi^2 \cdot (1 - 0.3^2) \cdot 16460 \cdot 900^2 \cdot 900^2}
$$

Finally we have:

$$
\sigma_{cr,lumped} = 290 N/mm^2
$$

$$
\sigma_{cr,p} = min \left[ \sigma_{cr,p}^I, \sigma_{cr,p}^{lumped} \right]
$$

 $\sigma_{cr,p} = min[322, 290] = 290 N/mm^2$ 

### **35.4.4 ABAQUS**

The results from ABAQUS have be overtaken from the ECCS reference example **eccs˙plated˙structures:2010**, see [Table 35.2](#page-298-0) for more details.

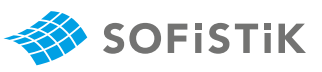

## **35.5 Conclusion**

The critical plate buckling stress was calculated by using:

- SOFiSTiK
- Klöppel diagrams
- EBPlate
- ABAQUS
- EN 1993-1-5 rules

All results are compared and summarised in [Table 35.2.](#page-298-0)

The methods used in the calculation give very similar results. The advantage of SOFiSTiK compared to Eurocode formulas and other tools (that are not using FEM) is that the stiffeners can be added customly. The cases with variable height of plates can be analysed as well (haunches). In conclusion, it has been shown that the SOFISTiK results are reproduced with excellent accuracy.

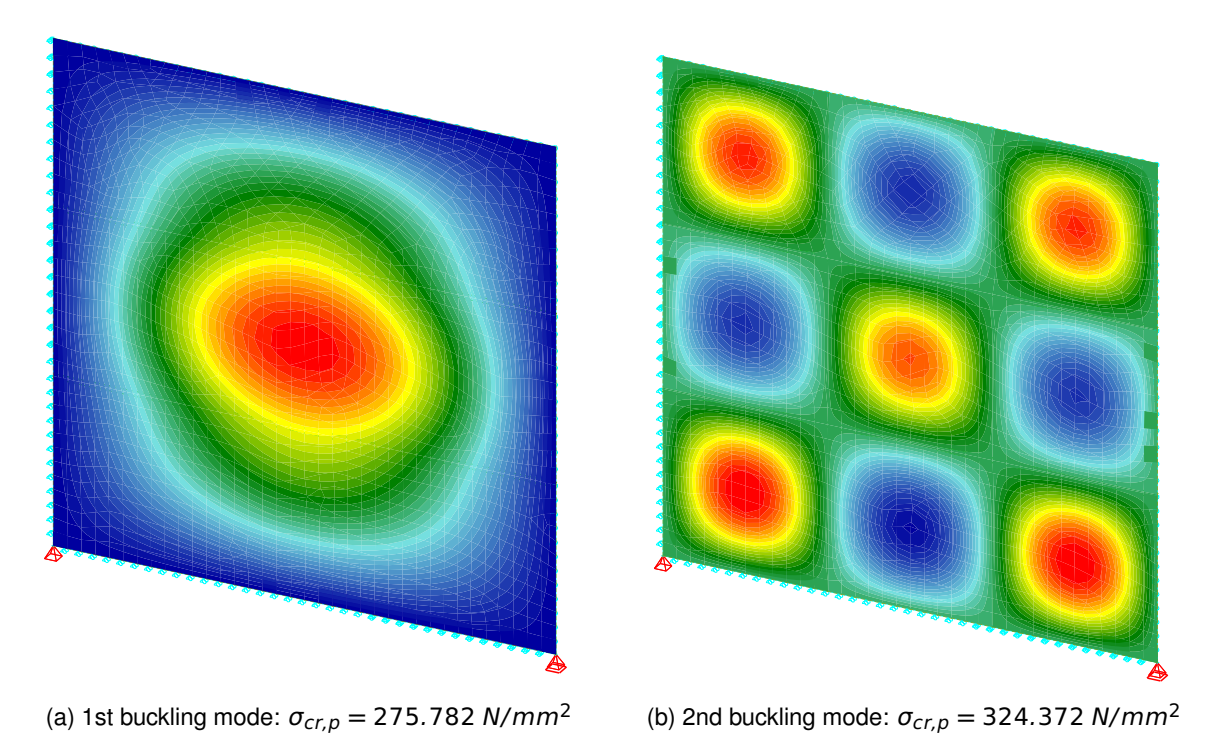

Figure 35.8: SOFiSTiK - Buckling modes

## **35.6 Literature**

- [7] *EN 1993-1-1: Eurocode 3: Design of steel structures, Part 1-1: General rules and rules for buildings*. CEN. 2005.
- [22] *EN 1993-1-5: Eurocode 3: Design of steel structures, Part 1-5: Plated structural elements*. CEN. 2006.

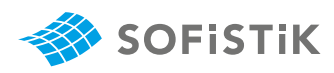

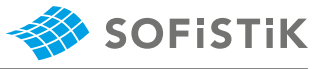

# **36 DCE-MC1: Creep and Shrinkage Calculation using the Model Code 2010**

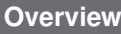

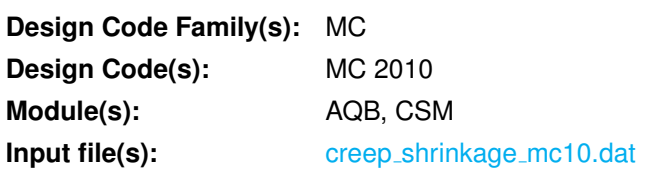

## **36.1 Problem Description**

<span id="page-308-0"></span>The problem consists of a simply supported beam with a rectangular cross-section of prestressed concrete, as shown in Fig. [36.1.](#page-308-0) The total creep and shrinkage is calculated.

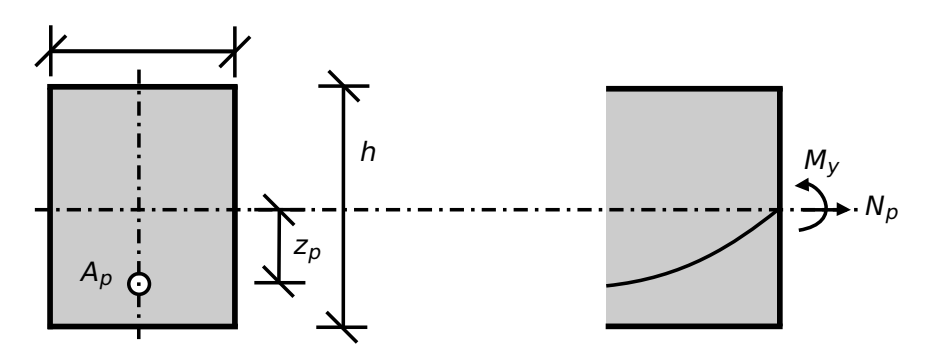

Figure 36.1: Problem Description

## **36.2 Reference Solution**

This example is concerned with the calculation of creep and shrinkage on a prestressed concrete crosssection, subject to bending and prestress force. The content of this problem is covered by the following parts of fib Model Code 2010 [\[16\]](#page-172-0):

- Creep and Shrinkage (Section 5.1.9.4)
- Temperature effects (Section 5.1.10)

# **36.3 Model and Results**

<span id="page-308-1"></span>Benchmark 17 is here extended for the case of creep and shrinkage developing on a prestressed concrete simply supported beam. In benchmark 18 the calculation was made using DIN EN 1992-1-1:2004 design code. This example will explain the calculation for the case of creep and shrinkage using fib Model Code 2010 [\[16\]](#page-172-0) The analysed system can be seen in Fig. [36.2,](#page-309-0) with properties as defined in Table [36.1.](#page-308-1) Further information about the tendon geometry and prestressing can be found in benchmark 17. The beam consists of a rectangular cross-section and is prestressed and loaded with its own weight. A calculation of the creep and shrinkage is performed with respect to fib Model Code 2010 [\[16\]](#page-172-0).

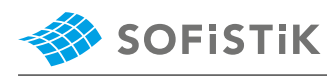

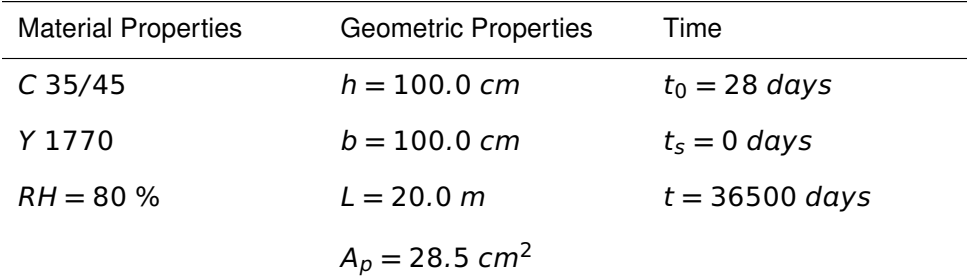

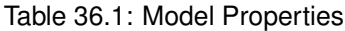

<span id="page-309-0"></span>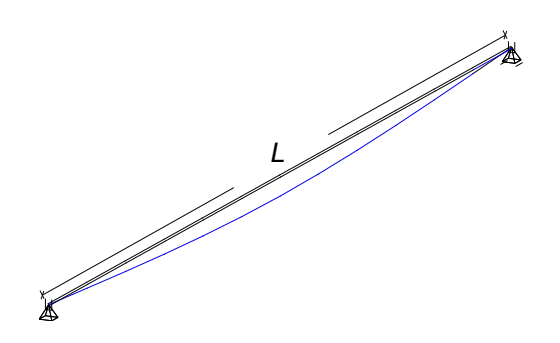

Figure 36.2: Simply Supported Beam

Table 36.2: Results

| Result             | AOB  | CSM+AQB | Ref.                                                               |
|--------------------|------|---------|--------------------------------------------------------------------|
| $\epsilon_{cs}$    |      |         | $-27.8 \cdot 10^{-5}$ $-27.8 \cdot 10^{-5}$ $-27.82 \cdot 10^{-5}$ |
| $\phi_{bc}(t,t_0)$ | 1.57 | 1.561   | 1.563                                                              |

**Note:** The results from SOFiSTiK are rounded for output.

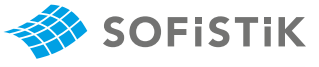

## **36.4 Design Process**

### **Design with respect to fib Model Code 2010 [\[16\]](#page-172-0)**

Material:

Concrete: C 35/45 5.1: Concrete: C 35/45

 $E_{cm} = 35000 \text{ N/mm}^2$ 

$$
f_{ck} = 35 \text{ N/mm}^2
$$

 $f_{cm} = 43 \text{ N/mm}^2$ 

Prestressing Steel: Y 1770 **Fig. 2.3: Prestressing Steel**: Y 1770

 $E_p = 195000 N/mm^2$ 

 $f_{pk} = 1770 \text{ N/mm}^2$ 

### **CALCULATION OF TOTAL SHRINKAGE AND SWELLING** at **=**  $10.0$  m midspan:

 $t_s = 0$  days

 $t = 36500$  days

$$
\epsilon_{cs}(t, t_s) = \epsilon_{cbs}(t) + \epsilon_{cds}(t, t_s)
$$

**Calculating the basic shrinkage:**

$$
\epsilon_{\text{cbs}}(t) = \epsilon_{\text{cbs0}}(f_{\text{cm}}) \cdot \beta_{\text{bs}}(t)
$$

$$
\epsilon(f_{cm}) = -\alpha_{bs} \cdot \left(\frac{0.1 \cdot f_{cm}}{6 + 0.1 \cdot f_{cm}}\right)^{2.5} \cdot 10^{-6}
$$

 $\alpha_{bs}$  **= 700 for N class of cement**  $\alpha_{bs}$  is a coefficient, dependent on the

$$
\epsilon(f_{cm}) = -700 \cdot \left(\frac{0.1 \cdot 43}{6 + 0.1 \cdot 43}\right)^{2.5} \cdot 10^{-6}
$$

$$
\epsilon(f_{cm}) = -700 \cdot (4.3/10.3)^{2.5} \cdot 10^{-6}
$$

$$
\epsilon(f_{cm}) = -7.8827 \cdot 10^{-5}
$$

The development of drying shrinkage strain in time strongly depends on  $\beta_{ds}(t, t_s)$  factor. SOFISTIK accounts not only for the age at start of drying  $t_s$  but also for the influence of the age of prestressing  $t_0$ . Therefore, the calculation of factor  $\beta_{ds}$  reads:

$$
\beta_{bs}(t) = 1 - \exp(-0.2 \cdot \sqrt{t}) - (1 - \exp(-0.2 \cdot \sqrt{t_0}))
$$
  
\n
$$
\beta_{bs}(t) = 1 - \exp(-0.2 \cdot \sqrt{36500}) - (1 - \exp(-0.2 \cdot \sqrt{28}))
$$
  
\n
$$
\beta_{bs}(t) = 1 - \exp(-38.2099) - (1 - \exp(-1.0583))
$$
  
\n
$$
\beta_{bs}(t) = 0.347
$$

5.1.7.2: Modulus of elasticity for C 35/45

5.1.4: Mean value of compressive strength  $f_{ck}$ . See the eq. (5.1-1)

 $E_p$  for wires

 $f_{\rho k}$  Characteristic tensile strength of prestressing steel

 $t_0 = 28$  days to a general term of a general term of a general term of a general term of a general term of a general term of  $t_0$  age at first loading  $t_s$  concrete age at the beginning of shrinkage or swelling t age of concrete at the moment considered

> $5.1.9.4.4$ : Eq.  $5.1-75$ :  $\epsilon_{cs}(t, t_s)$  total shrinkage or swelling strains

> $5.1.9.4.4$ : Eq.  $5.1-76$ :  $\epsilon_{cbs}(t)$  is the basic shrinkage

> 5.1.9.4.4: Eq. 5.1-78: εcds0**(**ƒcm**)** is the notional shrinkage coefficient

> type of cement (see table 5.1-12)

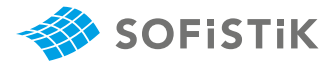

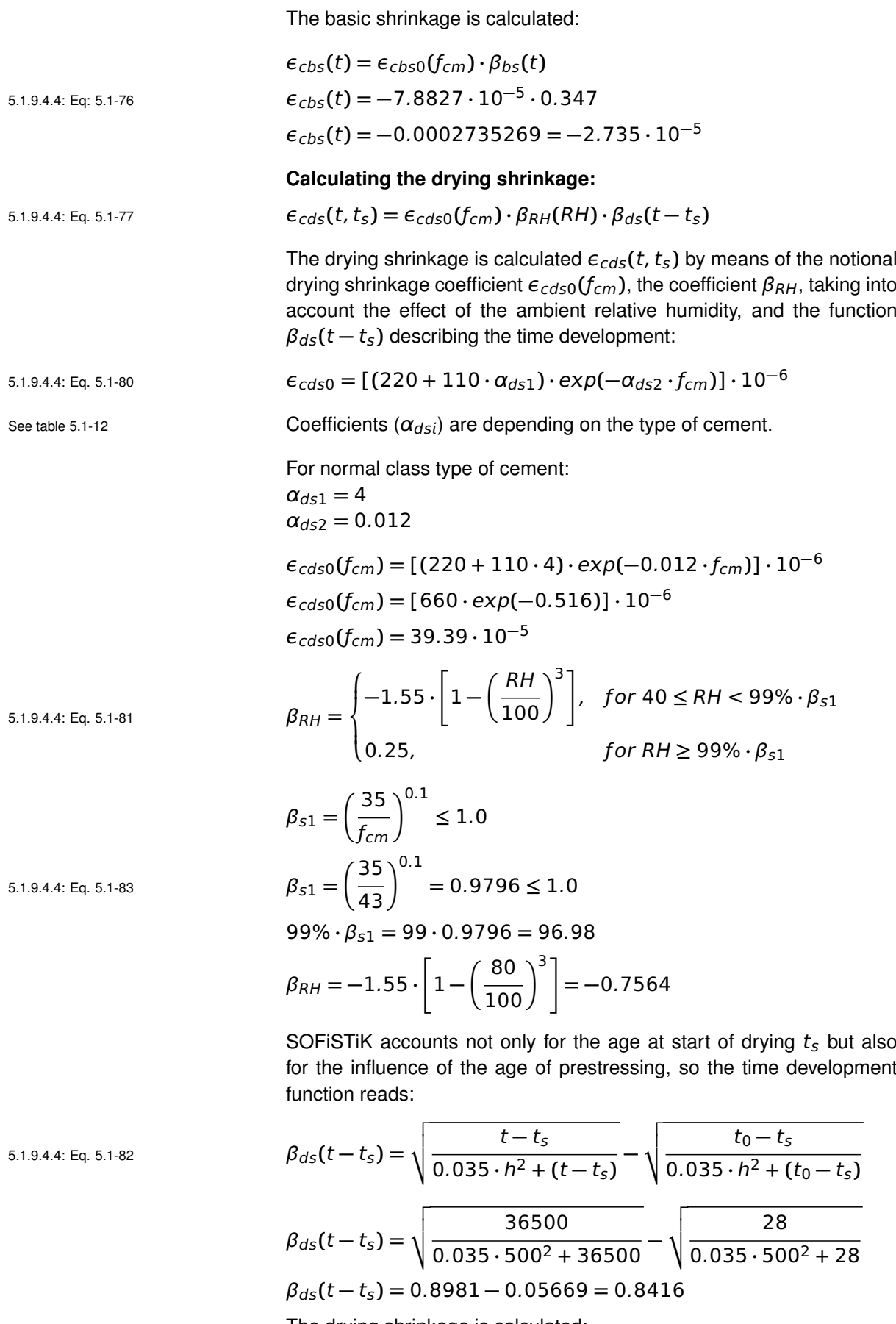

The drying shrinkage is calculated:  $\epsilon_{cds}(t, t_s) = \epsilon_{cds0}(f_{cm}) \cdot \beta_{RH} \cdot \beta_{ds}(t - t_s)$ 

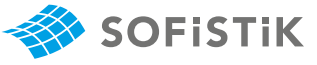

 $\epsilon_{cds}(t, t_s) = 39.39 \cdot 10^{-5} \cdot (-0.7564) \cdot 0.8416$  $\epsilon_{cds}(t, t_s) = -25.08 \cdot 10^{-5}$ 

The total shrinkage or swelling strain is calculated:  $\epsilon_{cs}(t, t_s) = \epsilon_{cbs}(t) + \epsilon_{cds}(t, t_s)$  $\varepsilon_{cs}(t, t_s) = (-2.735 + (-25.08)) \cdot 10^{-5} = -27.82 \cdot 10^{-5}$ 

**CALCULATION OF TOTAL CREEP** at x=10.0 m midspan:

The creep coefficient:  $\phi(t, t_0) = \phi_{bc}(t, t_0) + \phi_{dc}(t, t_0)$  5.1.9.4.3(b): Eq. 5.1-63:  $\phi(t, t_0)$  is the

#### **Calculating the basic creep:**

 $\phi_{bc}(t, t_0) = \beta(f_{cm}) \cdot \beta_{bc}(t, t_0)$ with:  $\beta_{bc}(f_{cm}) =$ 1.8  $\frac{1}{(f_{cm})^{0.7}}$ 1.8  $\frac{218}{(43)^{0.7}} = 0.12937$ and the time development function:

$$
\beta_{bc}(t, t_0) = \ln \left[ \left( \frac{30}{t_{0,adj}} + 0.035 \right)^2 \cdot (t - t_0) + 1 \right]
$$

$$
t_{0,adj} = t_{0,T} \cdot \left[\frac{9}{2 + t_{0,T}^{1.2}} + 1\right]^\alpha \ge 0.5 \text{ days}
$$

$$
t_T = \sum_{i=1}^{n} \Delta t_i \cdot \exp\left[13.65 - \frac{4000}{273 + T(\Delta t_i)}\right]
$$
  

$$
t_{0,T} = \sum_{i=1}^{n} 28 \cdot \exp\left[13.65 - \frac{4000}{273 + 20}\right] = 27.947 \text{ days}
$$

α **=** 0 for N class cement

$$
t_{0,adj} = 27.947 \cdot \left[ \frac{9}{2 + 27.947^{1.2}} + 1 \right]^0 = 27.947 \ge 0.5 \text{ days}
$$
  

$$
\beta_{bc}(t, t_0) = \ln \left[ \left( \frac{30}{27.947} + 0.035 \right)^2 \cdot 36472 + 1 \right]
$$
  

$$
\beta_{bc}(t, t_0) = 10.71
$$

The basic creep coefficient:  $\phi_{bc}(t, t_0) = 0.12937 \cdot 10.71 = 1.385$ 

### **Calculating the drying creep:**

The drying coefficient may be estimated from:  $\phi_{d\mathcal{L}}(t, t_0) = \beta_{d\mathcal{L}} f_{\mathcal{L}}(t) \cdot \beta_{d\mathcal{L}}(t_0) \cdot \beta_{d\mathcal{L}}(t, t_0)$  5.1.9.4.3b: Eq. 5.1-67;  $\phi_{d\mathcal{L}}(t, t_0)$  is the

with:

$$
\beta_{dc}(f_{cm}) = \frac{412}{(f_{cm})^{1.4}} = 2.1283
$$

creep coefficient;  $\phi_{bc}(t, t_0)$  is the basic creep coefficient according to eq. 5.1- 64;  $\phi_{dc}(t, t_0)$  is the drying creep coefficient according to eq. 5.1-67

5.1.9.4.3(b): Eq. 5.1-66:  $\beta_{bc}(t, t_0)$  is the time development function

 $t_{0,adj}$  is the modified age at loading  $t_0$ 

5.1.10.2: Eq. 5.1-85;  $t<sub>T</sub>$  the adjusted concrete age, during the effect of elevated or reduced temperatures on the maturity of concrete

drying creep coefficient

**=** 2.1283 5.1.9.4.3: Eq.5.1-68

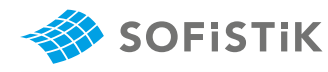

5.1.9.4.3(b): Eq. 5.1-69  
\n
$$
\beta(RH) = \frac{1 - \frac{RH}{100}}{\sqrt[3]{0.1 \cdot \frac{h}{100}}} = \frac{1 - \frac{80}{100}}{\sqrt[3]{0.1 \cdot \frac{500}{100}}} = 0.251
$$
\n5.1.9.4.3: Eq. 5.1-70  
\n
$$
\beta_{dc}(t_0) = \frac{1}{0.1 + t_{0,adj}^{0.2}} = \frac{1}{0.1 + 27.947} = 0.4886
$$
\n5.1.9.4.3(b): Eq. 5.1-71a;  $\beta_{dc}(t, t_0)$  the  
\ndevelopment of trying treep with time  
\nwith:  
\n5.1.9.4.3: Eq. 5.1-71b  
\n
$$
\gamma(t_0) = \frac{1}{2 + \frac{3.5}{\sqrt{t_{0,adj}}}} = \frac{1}{2.962} = 0.3376
$$
\n5.1.9.4.3: Eq. 5.1-71d  
\n
$$
\alpha_{f_{cm}} = \sqrt{\frac{35}{f_{cm}}} = \sqrt{\frac{35}{43}} = 0.9021
$$
\n5.1.9.4.3: Eq. 5.1-71c  
\n
$$
\beta_h = 1.5 \cdot h + 250 \cdot \alpha_{f_{cm}} \le 1500 \cdot \alpha_{f_{cm}}
$$
\n
$$
\beta_h = 1.5 \cdot 500 + 250 \cdot 0.9021 = 975.548 \le 1352.15
$$

$$
\beta_{dc}(t, t_0) = \left[\frac{36500 - 28}{975.548 + (36500 - 28)}\right]^{0.3376} = 0,9911
$$

The drying creep coefficient:  $\phi_{bc}(t, t_0) = 2.1283 \cdot 0.251 \cdot 0.4886 \cdot 0.9911 = 0.2597$ 

The total creep coefficient:

 $\phi(t, t_0) = \phi_{bc}(t, t_0) + \phi_{dc}(t, t_0)$  $\phi(t, t_0) = 1.385 + 0.2587 = 1.64$ 

According to Model Code 2010 [\[16\]](#page-172-0), the creep value is related to the tangent Youngâ $\epsilon$ <sup>™</sup>s modulus  $E_c$ , where  $E_c$  being defined as  $1.05 \cdot$  $E<sub>cm</sub>$ . To account for this, SOFISTIK adopts this scaling for the computed creep coefficient (in SOFiSTiK, all computations are consistently based on  $E_{cm}$ .

 $\phi(t, t_0) = 1.64/1.05 = 1.56$ 

5.1.9.4.3: Eq. 5.1-71a **=** 0, 9911

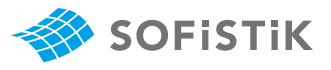

## **36.5 Conclusion**

This example shows the calculation of the creep and shrinkage using fib Model Code 2010 [\[16\]](#page-172-0). It has been shown that the results are in very good agreement with the reference solution.

## **36.6 Literature**

[16] fib Model Code 2010. *fib Model Code for Concrete Structures 2010*. International Federation for Structural Concrete (fib). 2010.

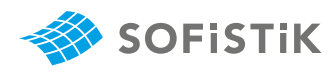

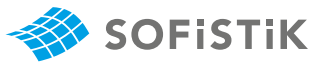

# **37 DCE-MC2: Creep and Shrinkage Calculation using the Model Code 1990**

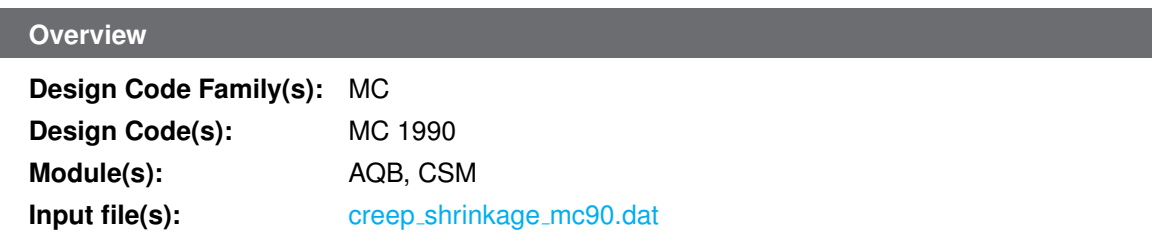

## **37.1 Problem Description**

<span id="page-316-0"></span>The problem consists of a simply supported beam with a rectangular cross-section of prestressed concrete, as shown in Fig. [37.1.](#page-316-0) The total creep and shrinkge is calculated.

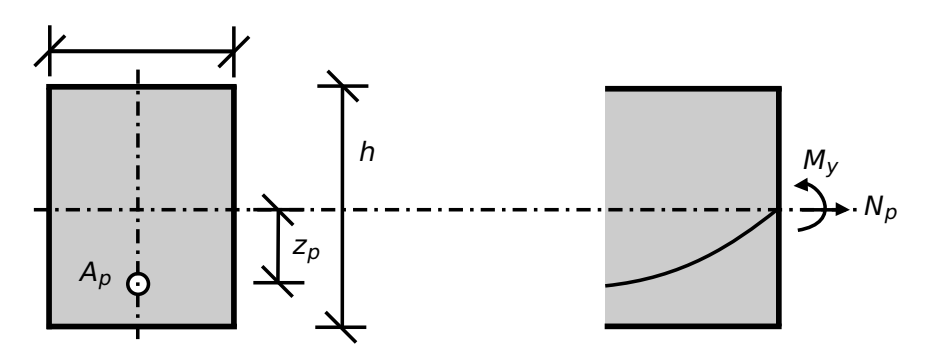

Figure 37.1: Problem Description

# **37.2 Reference Solution**

This example is concerned with the calculation of creep and shrinkage on a prestressed concrete cs, subject to bending and prestress force. The content of this problem is covered by the following parts of CEB-FIP Model Code 1990 [\[23\]](#page-321-0):

- Creep and Shrinkage (Section 2.1.6.4)
- Temperature effects (Section 2.1.8)

In this Benchmark the total creep and shrinkage will be examined.

# **37.3 Model and Results**

<span id="page-316-1"></span>Benchmark 17 is here extended for the case of creep and shrinkage developing on a prestressed concrete simply supported beam. The analysed system can be seen in Fig. [37.2,](#page-317-0) with properties as defined in Table [37.1.](#page-316-1) Further information about the tendon geometry and prestressing can be found in Benchmark 17. The beam consists of a rectangular cs and is prestressed and loaded with its own weight. A calculation of the creep and shrinkage is performed with respect to CEB-FIP Model Code 1990 [\[23\]](#page-321-0).

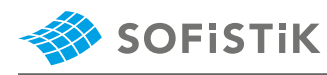

| <b>Material Properties</b> | <b>Geometric Properties</b>  | Time                    |
|----------------------------|------------------------------|-------------------------|
| $C$ 35/45                  | $h = 100.0 \, \text{cm}$     | $t_0 = 28 \text{ days}$ |
| Y 1770                     | $b = 100.0 \, \text{cm}$     | $t_s = 0$ days          |
| $RH = 80 \%$               | $L = 20.0 m$                 | $t = 36500$ days        |
|                            | $A_p = 28.5$ cm <sup>2</sup> |                         |

Table 37.1: Model Properties

<span id="page-317-0"></span>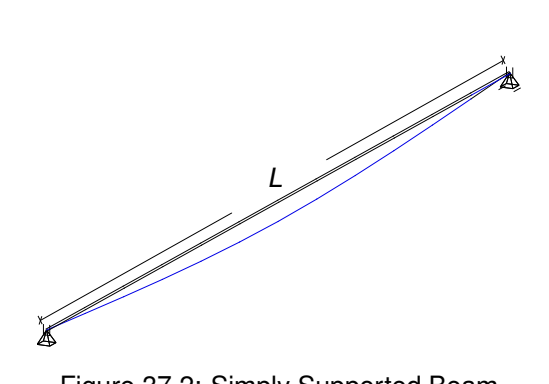

Figure 37.2: Simply Supported Beam

Table 37.2: Results

| Result          | AQB  | CSM+AQB                  | Ref.                                                              |
|-----------------|------|--------------------------|-------------------------------------------------------------------|
| $\epsilon_{cs}$ |      |                          | $-25.1 \cdot 10^{-5}$ $25.1 \cdot 10^{-5}$ $25.146 \cdot 10^{-5}$ |
| $\phi_{0}$      | 1.57 | $\overline{\phantom{a}}$ | 1.566                                                             |
| $\phi(t,t_0)$   | 1.48 | 1.476                    | 1.47                                                              |

**Note:** The results from SOFiSTiK are rounded for output.

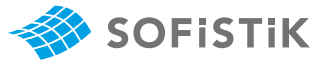

2.1 Concrete classification and constitu-

2.1.4.2: Modulus of elasticity for

2.1.3.2: Mean value of compressive strength  $f_{cm}$ . See the eq. (2.1-1)

tive relations

C 35/45

 $E_p$  for wires

# **37.4 Design Process**

### **Design with respect to CEB-FIP Model Code 1990 [\[23\]](#page-321-0)**

Material:

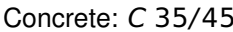

 $E_{cm} = 35000 \text{ N/mm}^2$ 

$$
f_{ck} = 35 \text{ N/mm}^2
$$

 $f_{cm} = 43 \text{ N/mm}^2$ 

Prestressing Steel: Y 1770 5.3: Prestressing Steel

 $E_p = 195000 \text{ N/mm}^2$ 

 $f_{pk} = 1770 \text{ N/mm}^2$ 

### **CALCULATION OF TOTAL SHRINKAGE AND SWELLING** at **=** 10.0 m midspan:

 $t_s = 0$  days

 $t = 36500$  days

The total shrinkage or swelling strans  $\epsilon_{cs}(t, t_s)$  may be calculated from  $\varepsilon_{cs}(t, t_s) = \varepsilon_{cs0} \cdot \beta_s(t - t_s)$  2.1.6.4.4: Eq. 2.1-74;  $\varepsilon_{cs}(t, t_s)$  is the

### **Calculating the notional shrinkage:**

The notional shrinkage coefficient may be obtained from

$$
\epsilon_{c50} = \epsilon_s(f_{cm}) \cdot \beta_{RH}
$$
  
\nwith:  
\n
$$
\epsilon_s(f_{cm}) = \left[160 + 10 \cdot \beta_{sc} \cdot \left(9 - \frac{f_{cm}}{f_{cm0}}\right)\right] \cdot 10^{-6}
$$
  
\n
$$
\epsilon_s(f_{cm}) = \left[160 + 10 \cdot 5 \cdot \left(9 - \frac{43}{10}\right)\right] \cdot 10^{-6}
$$
  
\n
$$
\epsilon_s(f_{cm}) = 39.5 \cdot 10^{-5}
$$
  
\n
$$
\beta_{RH} = -1.55 \cdot \beta_{SRH} \text{ for } 40\% \le RH < 99\%
$$
  
\n
$$
\beta_{RH} = -1.55 \cdot 0.488 = -0.7564
$$
  
\n
$$
\epsilon_{c50} = 39.5 \cdot 10^{-5} \cdot (-0.7564) = -29.8778
$$
  
\n21.6.4.4: Eq. 2.1-78;  $R_H$  = 100%

 $f_{\rho k}$  Characteristic tensile strength of prestressing steel  $t_0 = 28$  days  $t_0$  age at first loading

 $t_s$  concrete age at the beginning of shrinkage or swelling t age of concrete at the moment considered

total or swelling strain

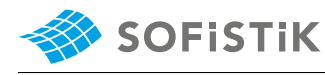

2.1.6.4.4: Eq.2.1-79;  $\beta_s(t - t_s)$  is the development of shrinkage with time;  $h_0 = 100$  mm;  $t_1 = 1$  day

2.1.6.4.3(b): Eq. 2.1-64;  $\phi(t, t_0)$  is the  $\qquad \phi(t, t_0) = \phi_0 \cdot \beta_c(t - t_0)$ creep coefficient

tional creep coefficient

with:

 $\beta(t_0) =$ 

 $\frac{1}{(0.1 + (t_0/t_1)^{0.2}}$ 

2.1.6.4.3(b): Eq.2.1-66; h is the notional size of member in [mm],  $h = \frac{2 \cdot A_c}{\sigma}$ u

2.1.6.4.3(b): Eq. 2.1-66

2.1.6.4.3(b): Eq. 2.1-67

2.1.8.2: Eq. 2.1-87;  $t_{0T}$  is the adjusted age of concrete at loading (days)

2.1.6.4.3(c): Eq.2.1-71; the effect of type of cement on the creep coefficient of concrete may be taken into account by using the modified age at loading  $t_{0,adj}$ ;  $\alpha = 0$  for cement class N

2.1.6.4.3(b): Eq. 2.1-68  $\beta(t_0) = \frac{1}{0.1 + (t_0/t_1)^{0.2}} = \frac{1}{0.1 + (27.947/1)^{0.2}} = 0.48862$ 

The development of shrinkage with time is given by:

$$
\beta_{s}(t-t_{s}) = \left[\frac{(t-t_{s})/t_{1}}{350 \cdot (h/h_{0})^{2} + (t-t_{s})/t_{1}}\right]^{0.5}
$$

SOFISTIK accounts not only for the age at start of drying  $t<sub>s</sub>$  but also for the influence of the age of prestressing, so the time development function reads:

$$
\beta_{S} = \beta_{S}(t - t_{S}) - \beta_{S}(t_{0} - t_{S})
$$
\n
$$
\beta_{S} = \left[\frac{36500}{350 \cdot 5^{2} + 36500}\right]^{0.5} - \left[\frac{28}{350 \cdot 5^{2} + 28}\right]^{0.5}
$$
\n
$$
\beta_{S} = 0.8981 - 0.05647 = 0.8416
$$

The total shrinkage or swelling strain is calculated:  $\epsilon_{cs}(t, t_s) = \epsilon_{cs0} \cdot \beta_s$  $\epsilon_{cs}(t, t_s) = -29.8778 \cdot 10^{-5} \cdot 0.8416 = 25.146 \cdot 10^{-5}$ 

**CALCULATION OF TOTAL CREEP** at x=10.0 m midspan:

The creep coefficient may be calculated from:

The notional creep coefficient may be estimated from: 2.1.6.4.3(b): Eq. 2.1-65;  $\phi_0$  is the no-  $\phi_0 = \phi_{RH} \cdot \beta(f_{cm}) \cdot \beta(t_0)$ 

$$
φRH = 1 + \frac{1 - (RH/RH_0)}{0.46 \cdot (h/h_0)^{1/3}}
$$
  
\n
$$
φRH = 1 + \frac{1 - (80/100)}{0.46 \cdot (500/100)^{1/3}} = 1 + \frac{0.2}{0.78658} = 1.254
$$
  
\n
$$
β(fcm) = \frac{5.3}{(fcm/fcm0)0.5} = \frac{5.3}{(43/10)^{0.5}} = 2.556
$$
  
\nThe adjusted time  $t_0$  is given by:  
\n
$$
t_{0,T} = \sum_{i=1}^{n} Δt_i \cdot exp \left[ 13.65 - \frac{4000}{273 + T(Δt_i)/T_0} \right]
$$
  
\n
$$
t_{0,T} = \sum_{i=1}^{n} 28 \cdot exp \left[ 13.65 - \frac{4000}{273 + 20/1} \right] = 27.947 \text{ days}
$$
  
\n
$$
t_{0,adj} = t_{0,T} \cdot \left[ \frac{9}{2 + (t_{0,T}/t_{1,T}^{1.2})} + 1 \right]^\alpha \ge 0.5 \text{ days}
$$
  
\n
$$
t_{0,adj} = 27.947 \cdot \left[ \frac{9}{2 + 27.947^{1.2}} + 1 \right]^\alpha = 27.947 \ge 0.5 \text{ days}
$$

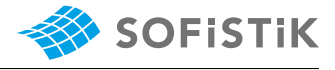

The development of creep with time is given by: 0.<sup>3</sup>

$$
\beta_c(t-t_0) = \left[\frac{(t-t_0)/t_1}{\beta_h + (t-t_0)/t_1}\right]
$$

with:

$$
\beta_H = 150 \cdot \left\{ 1 + \left( 1.2 \cdot \frac{RH}{RH_0} \right)^{18} \right\} \cdot \frac{h}{h_0} + 250 \le 1500
$$

$$
\beta_H = 150 \cdot \left\{ 1 + \left( 1.2 \cdot \frac{80}{100} \right)^{18} \right\} \cdot \frac{500}{100} + 250 \le 1500
$$

 $\beta_H = 1359.702 \le 1500$ 

$$
\beta_c(t-t_0) = \left[\frac{(36500 - 28)/1}{1359.702 + (36500 - 28)/1}\right]^{0.3} = 0.989
$$

 $\phi_0 = 1.254 \cdot 2.556 \cdot 0.48862 = 1.566$ 

The creep coefficient:  $\phi(t, t_0) = 1.56613 \cdot 0.989 = 1.5489$ 

The creep value is related to the tangent Youngs modulus, where the tangent modulus being defined as  $1.05 \cdot E_{cm}$ . To account for this, SOFiSTiK adopts this scaling for the computed creep coefficient (in SOFiSTiK, all computations are consistently based on the secant modulus of elasticity).

$$
\phi(t, t_0) = \frac{1.5489}{1.05} = 1.47
$$

2.1.6.4.3(b): Eq. 2.1-70

**2.1.6.4.3(b):** Eq. 2.1-71;  $t_1 = 1$  day;  $RH_0 = 100 %; h_0 = 100 mm$ 

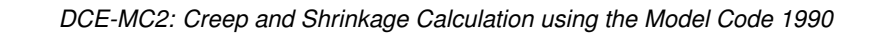

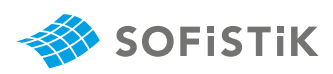

## **37.5 Conclusion**

This example shows the calculation of the creep and shrinkage using Model Code 1990 [\[23\]](#page-321-0). It has been shown that the results are in very good agreement with the reference solution.

## **37.6 Literature**

<span id="page-321-0"></span>[23] CEB-FIP Model Code 1990. *Model Code for for Concrete Structures 1990*. Euro-International Concrete Committee. 1991.

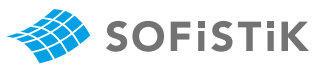

# **38 DCE-SIA1: Punching of flat slabs acc. SIA 262**

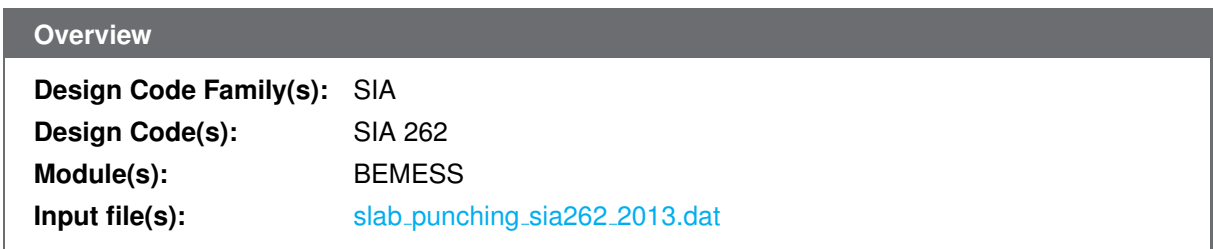

## **38.1 Problem Description**

The problem consists of a flat slab. The structure under consideration is a five-storey residential building with the geometry and main dimensions given in Fig. [38.1.](#page-322-0) The design of slab against punching at the columns is discussed in the following.

For the concrete, strength class C30/37 ( $f_{ck}$  = 30 MPa,  $\gamma_c$  = 1.5) is assumed, for the reinforcing steel, grade B500B ( $f_{yk}$  = 500 MPa,  $E_s$  = 205 GPa,  $\gamma_s$  = 1.15, ductility class B). The factored design load accounting for self-weight, dead load and imposed load is  $q_d = 15.6$ kN/m<sup>2</sup>.

<span id="page-322-0"></span>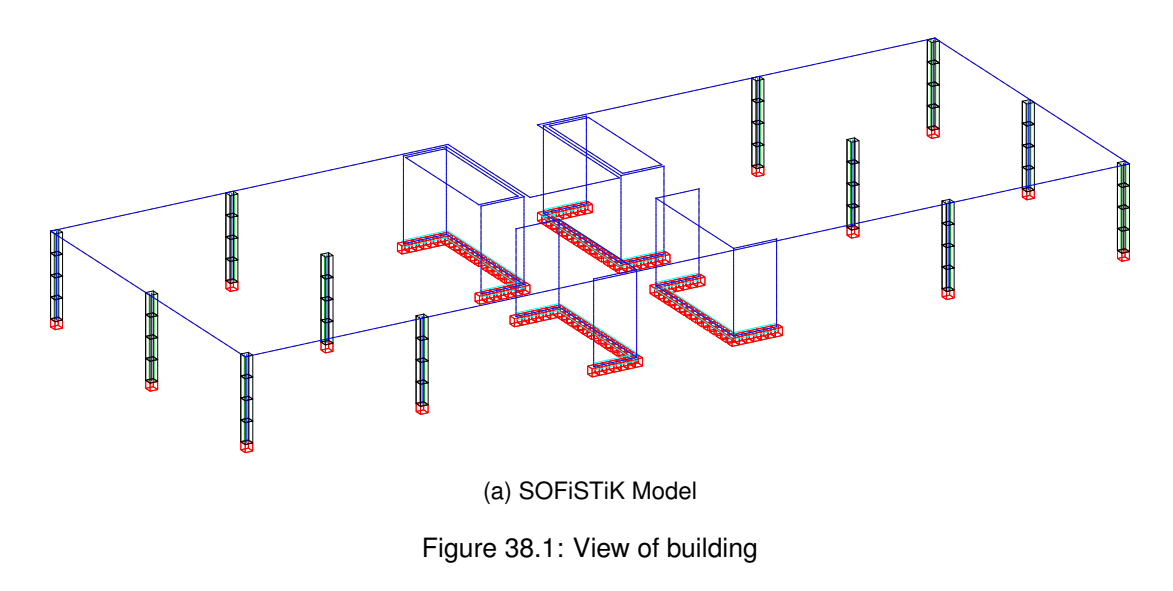

The width of the slab is  $h = 26$  cm as shown in Fig. [38.2.](#page-323-0)

<span id="page-323-0"></span>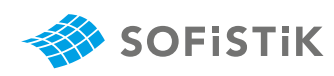

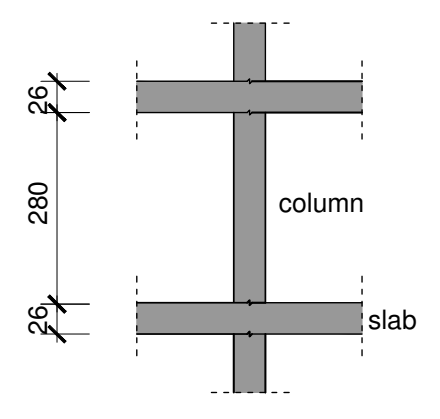

Figure 38.2: Section through flat slab and supporting columns

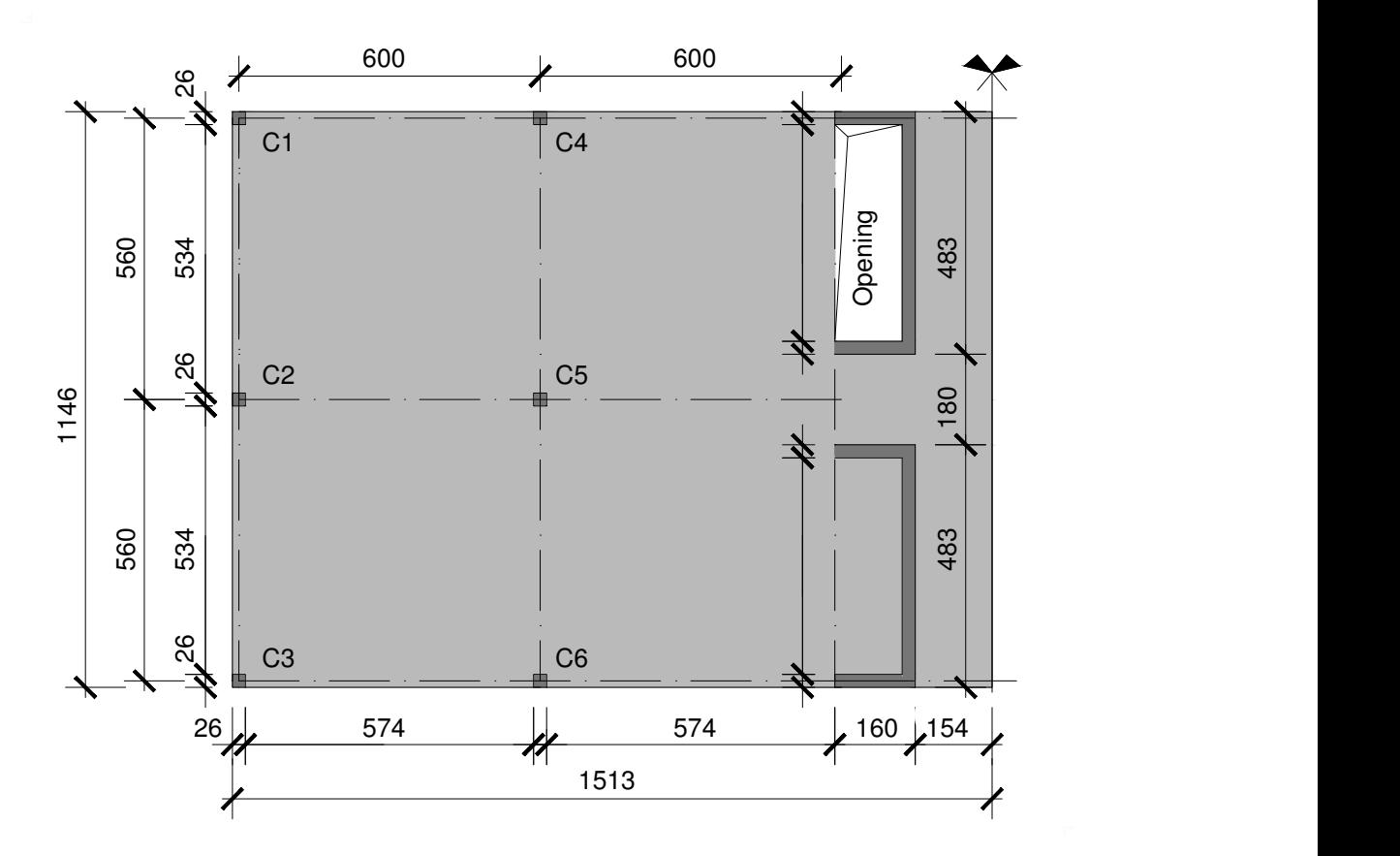

Figure 38.3: Main dimensions in [cm],  $l_x = 6.00$  m,  $l_y = 5.60$  m

### Table 38.1: Model Properties

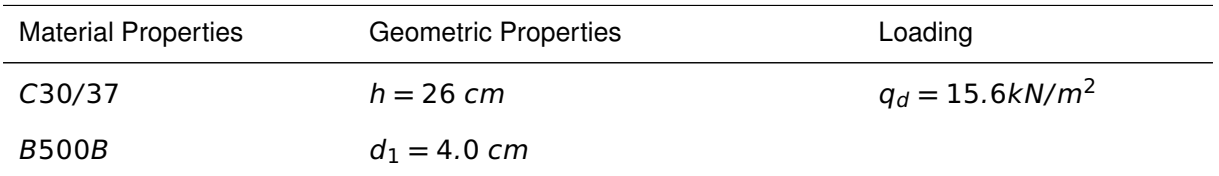
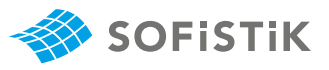

Table 38.1: (continued)

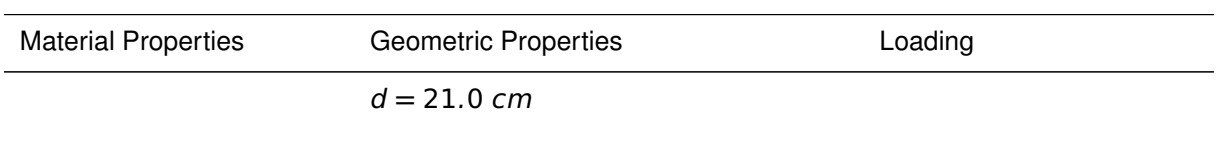

# **38.2 Reference Solution**

This example is concerned with the punching of flat slabs. The content of this problem is covered by the following parts of SIA 262:2013 [\[24\]](#page-330-0):

- Construction materials (Section 2.2 )
- Dimensoning values (Section 4.2)
- Shear force (Section 4.3.3)
- Punching (Section 4.3.6)

### **38.3 Model and Results**

The goal of the preliminary design is to check if the dimensions of the structure are reasonable with respect to the punching shear strength and if punching shear reinforcement is needed.

<span id="page-324-0"></span>In the reference example the reaction forces are estimated by using contributive areas. The results are given in Table [38.2.](#page-324-0)

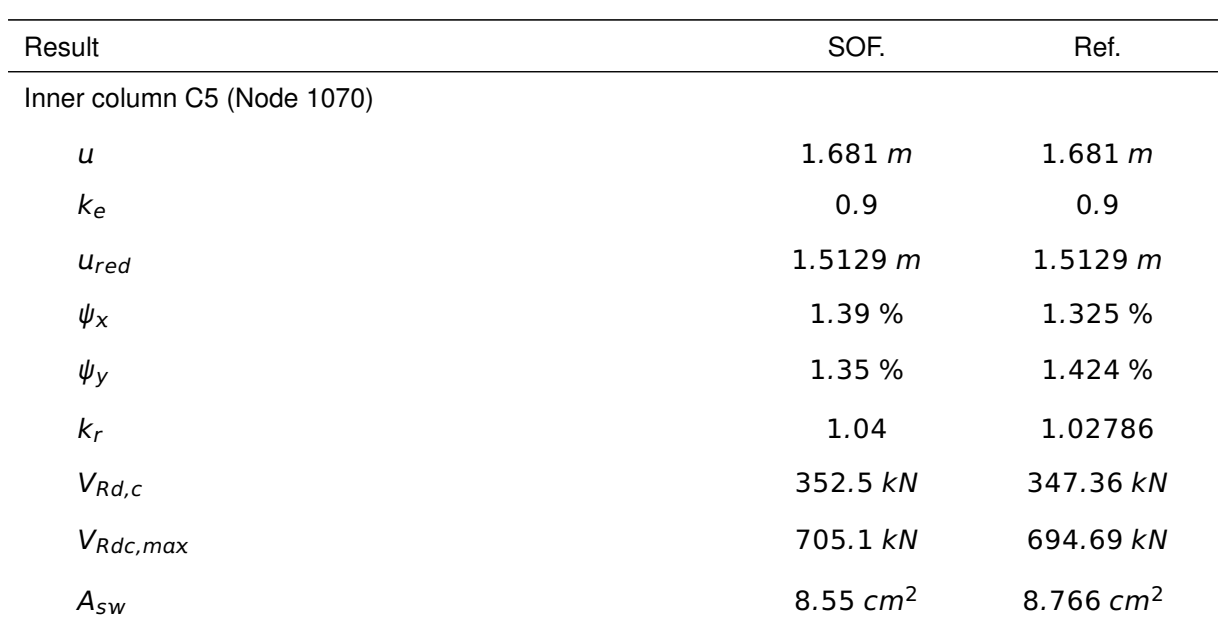

Table 38.2: Results

# **38.4 Design Process**[1](#page-325-0)

The calculation steps of the reference solution are presented below.

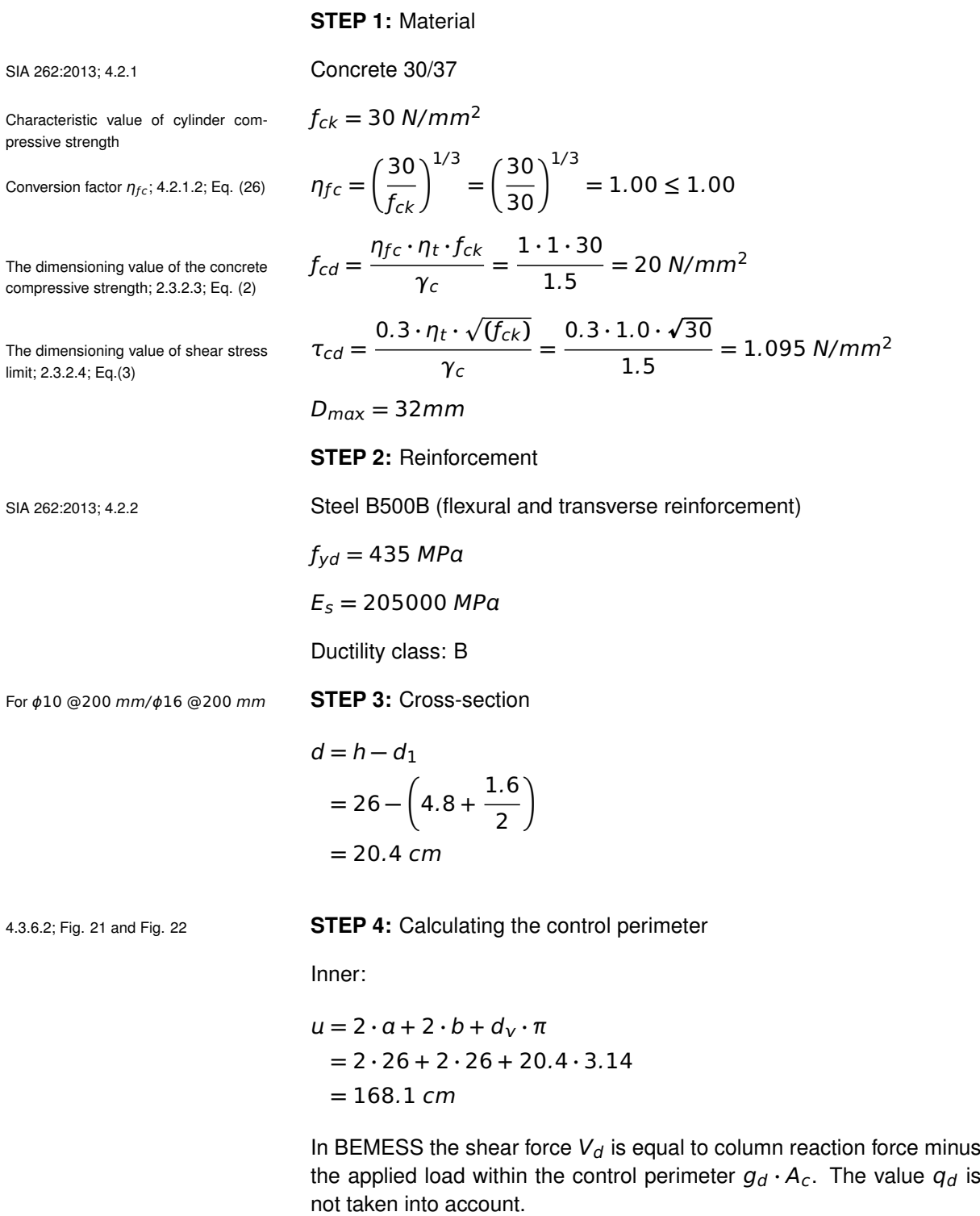

 $V_d = 686.1 kN$ 

<span id="page-325-0"></span><sup>&</sup>lt;sup>1</sup>The sections mentioned in the margins refer to SIA 262:2013 [\[24\]](#page-330-0) unless otherwise specified.

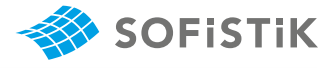

Bemess takes into account the min. value of  $k_e$ . For inner columns  $k_e$  = 0.9, SIA

$$
k_e = min\left(0.9; 1 + \frac{1}{1 + \frac{e_u}{b}}\right)
$$
 (38.1)

$$
e_u = \left| \frac{M_d}{V_d} - \Delta e \right| = \left| \frac{5.46 \text{ kNm}}{686.1 \text{ kN}} \right| = 7.95 \text{ mm}
$$

In case of inner columns, the centroid of the column corresponds to the centroid of the control perimeter. Therefore, Δe **=** 0

$$
A_c = b_c^2 + 4 \cdot b_c \cdot \frac{d_v}{2} + \frac{d_v^2}{4} \cdot \pi
$$
  
= 0.26<sup>2</sup> + 4 \cdot 0.26 \cdot \frac{0.204}{2} + \frac{0.204<sup>2</sup>}{4} \cdot \pi  
= 0.2063 m<sup>2</sup>

$$
b_u = \sqrt{\frac{4}{\pi} \cdot A_c} = \sqrt{\frac{4}{\pi} \cdot 0.2063} = 0.5129 \, m = 512.9 \, mm
$$

According to Eq. [38.1:](#page-326-0)

$$
k_e = min \left( 0.9, \frac{1}{1 + \frac{e_u}{b}} \right)
$$
  
= min \left( 0.9, \frac{1}{1 + \frac{e\_u}{b}} \right)  
= min \left( 0.9, \frac{1}{1 + \frac{7.95}{512.9}} \right)  
= min (0.9, 0.98)  
= 0.9

Where  $e_u$  is the eccentricity of the resultant of shear forces with respect to the centroid of the basic control perimeter and  $b<sub>u</sub>$  is the diameter of a circle with the same surface as the region inside the basic control perimeter.

Reduced control perimeter is calculated:  $u_{red} = k_e \cdot u = 0.9 \cdot 168.1 = 151.29$  cm

#### **STEP 5:** Rotations

The distances  $r_{s,x}$  and  $r_{s,y}$  are calculated from the results of the flexural analysis, one can obtain the distances between the center of the column

<span id="page-326-0"></span>
$$
(38.1)
$$

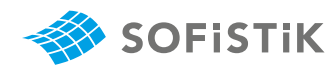

and the point, at which the bending moments are zero.

 $r_{sx} = 1.166 \ m$  $r_{sy} = 1.248 \ m$ 

The average moment of the strip is calculated by the integration of the moments at the strip section. Since the flexural moments  $m_{d,x}$  and  $m_{d,y}$  are negative, the absolute value of the twisting moment  $m_{d,x}$ needs to be subtracted so that the absolute value of  $m_{sd,x}$  and  $m_{sd,y}$ will be maximized:

 $m_{sd,x} = m_{d,x} - |m_{d,xy}|$ 

 $m_{sd,v} = m_{d,v} - |m_{d,xv}|$ 

By using FEM analysis:

 $m_{sd,x} = 105.53 \, \text{kNm/m}$ 

msd,y **=** 105.81 kNm/m

Eq. (60)

The representative width  $b_s$ ; 4.3.6.4.6; The representative width is calculated:

$$
b_{S} = 1.5 \cdot \sqrt{r_{SX} \cdot r_{sy}} \le l_{min}
$$
  
= 1.5 \cdot \sqrt{1.248 \cdot 1.166}  
= 1.8094 m

BEMESS calculates the  $\psi$  value by using LoA (Level of Approximation) III. LoA I is used only at beginning of the calculation for iteration, when:

 $\sim$ 

$$
\frac{m_{sdx}}{m_{Rd}}=1.
$$

(59)

Rotation <sup>ψ</sup>; 4.3.6.4.1 and 4.3.6.4.2; Eq. For Level of Approximation III:

$$
\psi_x = 1.2 \cdot \frac{r_{sx}}{d} \cdot \frac{f_{sd}}{E_s} \cdot \left(\frac{m_{sdx}}{m_{Rd}}\right)^{3/2}
$$
  
= 1.2 \cdot  $\frac{1.166}{0.204} \cdot \frac{434.78}{205000} \cdot \left(\frac{105.53}{112.306}\right)^{3/2}$   
= 1.325 %

$$
\psi_y = 1.2 \cdot \frac{r_{sy}}{d} \cdot \frac{f_{sd}}{E_s} \cdot \left(\frac{m_{sdy}}{m_{Rd}}\right)^{3/2}
$$
  
= 1.2 \cdot  $\frac{1.248}{0.204} \cdot \frac{434.78}{205000} \cdot \left(\frac{105.85}{112.306}\right)^{3/2}$   
= 1.424 %

The governing value is  $\psi = max(\psi_x, \psi_y) = 1.424$  % The coefficient  $k<sub>r</sub>$ :

 $k_r$ ; 4.3.6.3.2; Eq. (58)

$$
k_r = \frac{1}{0.45 + 0.18 \cdot \psi \cdot d \cdot k_g}
$$
  
\n
$$
= \frac{1}{0.45 + 0.18 \cdot 0.01424 \cdot 204 \cdot 1}
$$
  
\n
$$
= 1.02786
$$
  
\nIn BEMES's there isn't any option to set the *D<sub>max</sub>* value and the *D<sub>max</sub>* is strictly defined:  
\n• For normal concrete *D<sub>max</sub>* = 32 *mm* → *k<sub>g</sub>* = 1.0  
\n• For high-strength and lightweight concrete, the *D<sub>max</sub>* = 0 → *k<sub>g</sub>* = 3.  
\n**STEP 6:** Punching strength with and without shear reinforcement  
\nAccording to SIA 262:2013 the pumping strength without shear reinforcement is calculated:  
\n
$$
k_{\alpha,d,c} = k_r \cdot \tau_{cd} \cdot d_V \cdot u
$$
  
\n
$$
= 1.02786 \cdot 1.095 \cdot 0.204 \cdot 1.5129
$$
  
\n
$$
= 0.34736 \text{ MN} = 347.36 \text{ KN}
$$
  
\n
$$
V_d > V_{Rd,c} \rightarrow \text{shear/punching reinforcement is necessary}
$$
  
\nCalculating the maximum pumping strength *V<sub>Rd,max</sub>* = 2 · *k<sub>c</sub>* · *σ<sub>c</sub>* · *σ<sub>c</sub>* · *σ<sub>d</sub>* · *U<sub>reg</sub>* = 3.5 · *T<sub>c,d</sub>* · *σ<sub>c</sub>* · *σ<sub>d</sub>* · *U<sub>reg</sub>* = 2 · 1.0278 · 1.095 · 0.204 · 1.5129  
\n
$$
= 0.69469 \text{ MN} \leq 1.182 \text{ MN}
$$
  
\n
$$
= 694.69 \text{ KN}
$$
  
\nPunching strength with shear reinforcement:  
\n
$$
V_{d,s} = max(V_d - V_{Rd,c}; 0.5 \cdot V_d)
$$
  
\n
$$
V_d - V_{Rd,c} = 686.1 - 3
$$

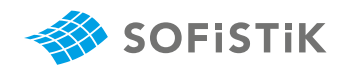

Calculating the reinforcement:

$$
sin\beta \cdot A_{sw} = \frac{V_{d,s}}{k_e \cdot \sigma_{sd}}
$$
  
= 
$$
\frac{343.05}{0.9 \cdot 43.478}
$$
  
= 
$$
\frac{8.766 \text{ cm}^2}{}
$$

4.3.6.5.4; Eq. (68) where  $\sigma_{sd}$  is calculated according:

$$
\sigma_{sd} = \frac{E_s \cdot \psi}{6} \cdot \left(1 + \frac{f_{bd}}{f_{sd}} \cdot \frac{d}{\phi_{sw}}\right) \le f_{sd}
$$
  
= 
$$
\frac{205000 \cdot 0.01424}{6} \cdot \left(1 + \frac{2.703}{434.78} \cdot \frac{204}{16}\right) \le 434.78
$$
  
= 487.00 \cdot (1 + 0.006216 \cdot 12.75) \le 434.78  
= 525.60 \le 434.78  
= 434.78 N/mm<sup>2</sup>

Please note that in BEMESS,  $sin\beta = 1.0$ .

**STEP 7:** Failure outside the shear reinforcement

To avoid failure outside the shear reinforcement area, BEMESS iterates the perimeter until the shear strength  $V_{Rdc} \geq V_d$ .

In this example, the calculating value of the effective depth  $d_V$  is equal to the effective depth  $d$  minus the distance from concrete cover  $c$  on the bottom surface of the slab:  $d_{v,out} = d - c = 204 - 40 = 164$  mm

$$
V_{Rd,c,out}=2\cdot k_r\cdot \tau_{cd}\cdot d_{v,out}\cdot u_{out}=V_d
$$

$$
u_{out} = \frac{0.6861}{1.02786 \cdot 1.095 \cdot 0.164} = 3.7170 \, m
$$
\n
$$
r_{out} = \frac{u_{out} - 4 \cdot b_c}{2 \cdot \pi} = \frac{3.717 - 4 \cdot 0.26}{2 \cdot \pi} = 0.426 \, m
$$

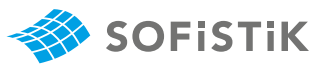

# **38.5 Conclusion**

This example shows the calculation of punching of flat slabs and it has been shown that the results are reproduced with excellent accuracy.

# **38.6 Literature**

- [16] fib Model Code 2010. *fib Model Code for Concrete Structures 2010*. International Federation for Structural Concrete (fib). 2010.
- <span id="page-330-0"></span>[24] *SIA 262:2013 Concrete Structures*. Swiss Society of Engineers and Architects. 2013.
- [25] S. Lips, A. Muttoni, and M.F. Ruiz. "Punching of flat slabs: Design Example". In: *fib Model Code 2010* (2011).
- [26] A. Muttoni et al. *Background to fib Model Code 2010 shear provisions part II: punching shear*. Tech. rep. fib, 2013.